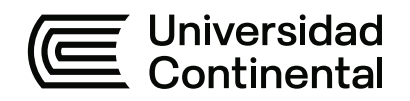

# **FACULTAD DE INGENIERÍA**

Escuela Académico Profesional de Ingeniería Civil

Tesis

# **Proyecto de estructura de un edificio utilizando concreto armado y acero estructural**

Kevin Americo Rutti Justiniano

Para optar el Título Profesional de Ingeniero Civil

Huancayo, 2021

Repositorio Institucional Continental<br>Tesis digital

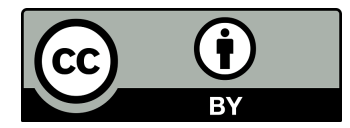

Esta obra está bajo una Licencia "Creative Commons Atribución 4.0 Internacional" .

# **ASESOR**

<span id="page-2-0"></span>Mg. Ing. Civil Natividad Antonieta Sánchez Arévalo

# **AGRADECIMIENTO**

<span id="page-3-0"></span>De manera muy especial, con mucho cariño, estima y respeto, a mi asesora Mg. Ing. Civil Natividad Sánchez Arévalo por su tiempo, sus guías, sus consejos y su apoyo incondicional que hicieron posible la realización de la presente tesis.

Con mucha estima, a mi coasesora, la Mg. Ing. Civil Liliana Sánchez Fernández por su predisposición, por absolver mis dudas y darme una guía clara.

# **DEDICATORIA**

<span id="page-4-0"></span>A Dios, por haberme dado la vida y por darme la fortaleza espiritual cada día.

A mi madre, Zonia Justiniano Huamancayo, por ser la mujer más luchadora, linda y comprensiva, que lucha día a día para que sus hijos salgan adelante, por su ejemplo, amabilidad y bondad hacia el prójimo y por ser mi ejemplo e inspiración.

A mi padre, Emerico Rutti Oré, por su apoyo incondicional a lo largo de toda mi vida, por el esfuerzo y sacrificio que hace por nuestra familia.

A mis hermanos, Gabriel y Luana, por ser un motivo muy grande para esforzarme y ser una buena persona, para así poder guiarles y apoyarles por siempre.

A mi abuelito, Florencio Rutti Nestares, por los años maravillosos que pasamos juntos, por los recuerdos lindos que estarán conmigo para siempre, sé que desde el cielo nos guiarás y cuidarás hasta el día en que nos volvamos a encontrar.

A mi primita, Libertad Sobrevilla Justiniano, por su alegría, su fortaleza y por darme un motivo más para seguir luchando, sé que te recuperarás y podremos sonreírle juntos a la vida, al lado de nuestra familia.

<span id="page-5-0"></span>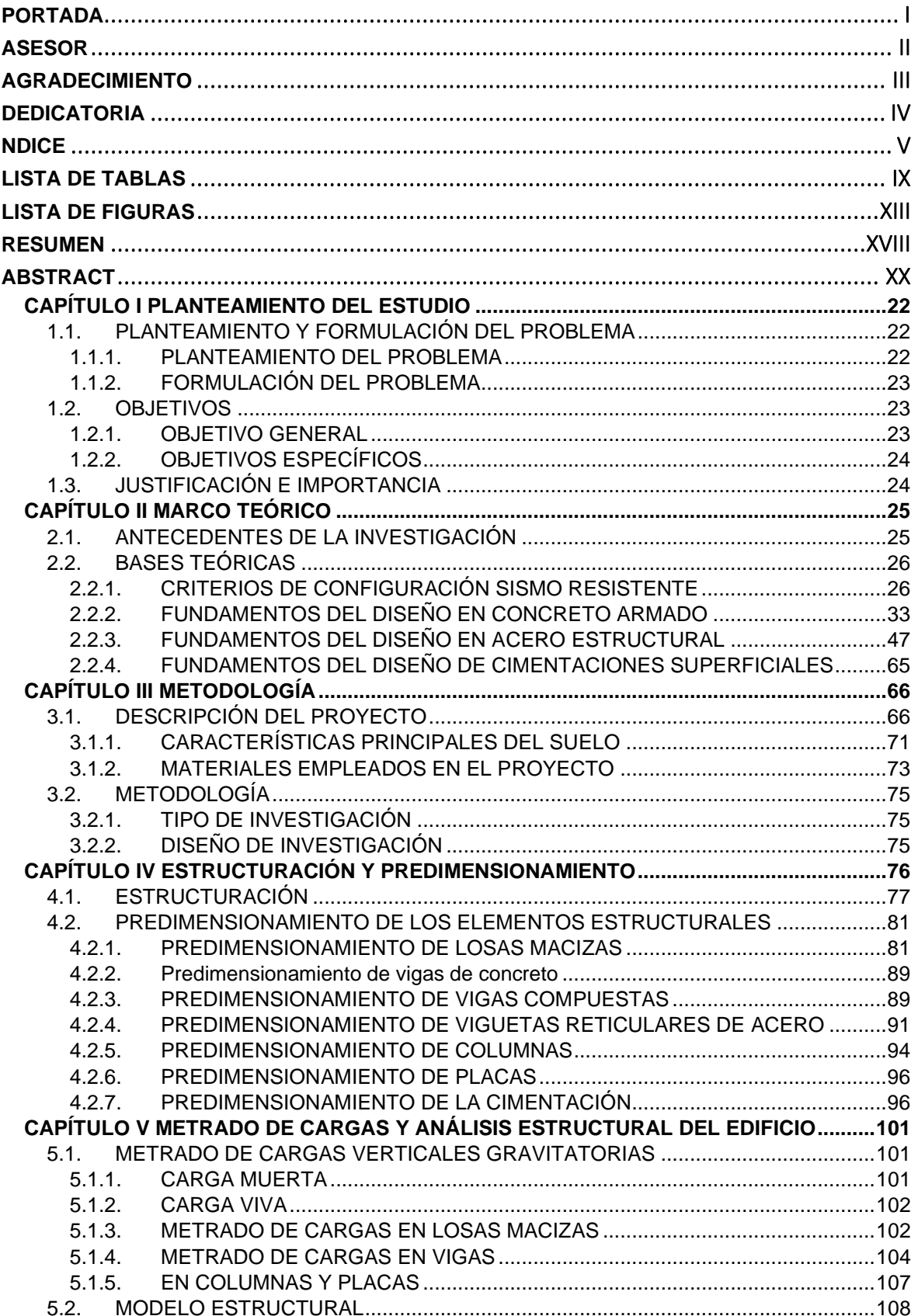

# ÍNDICE

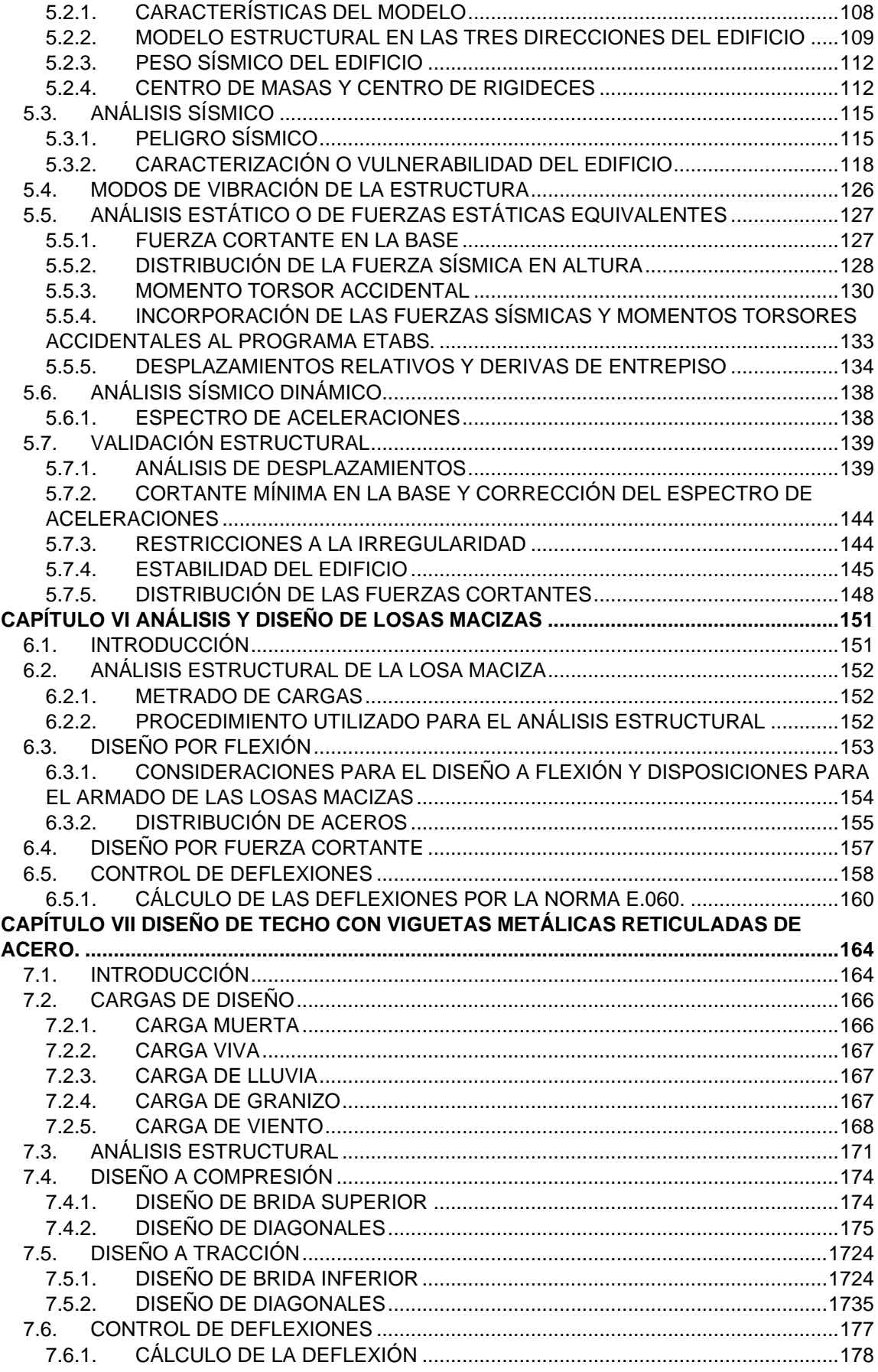

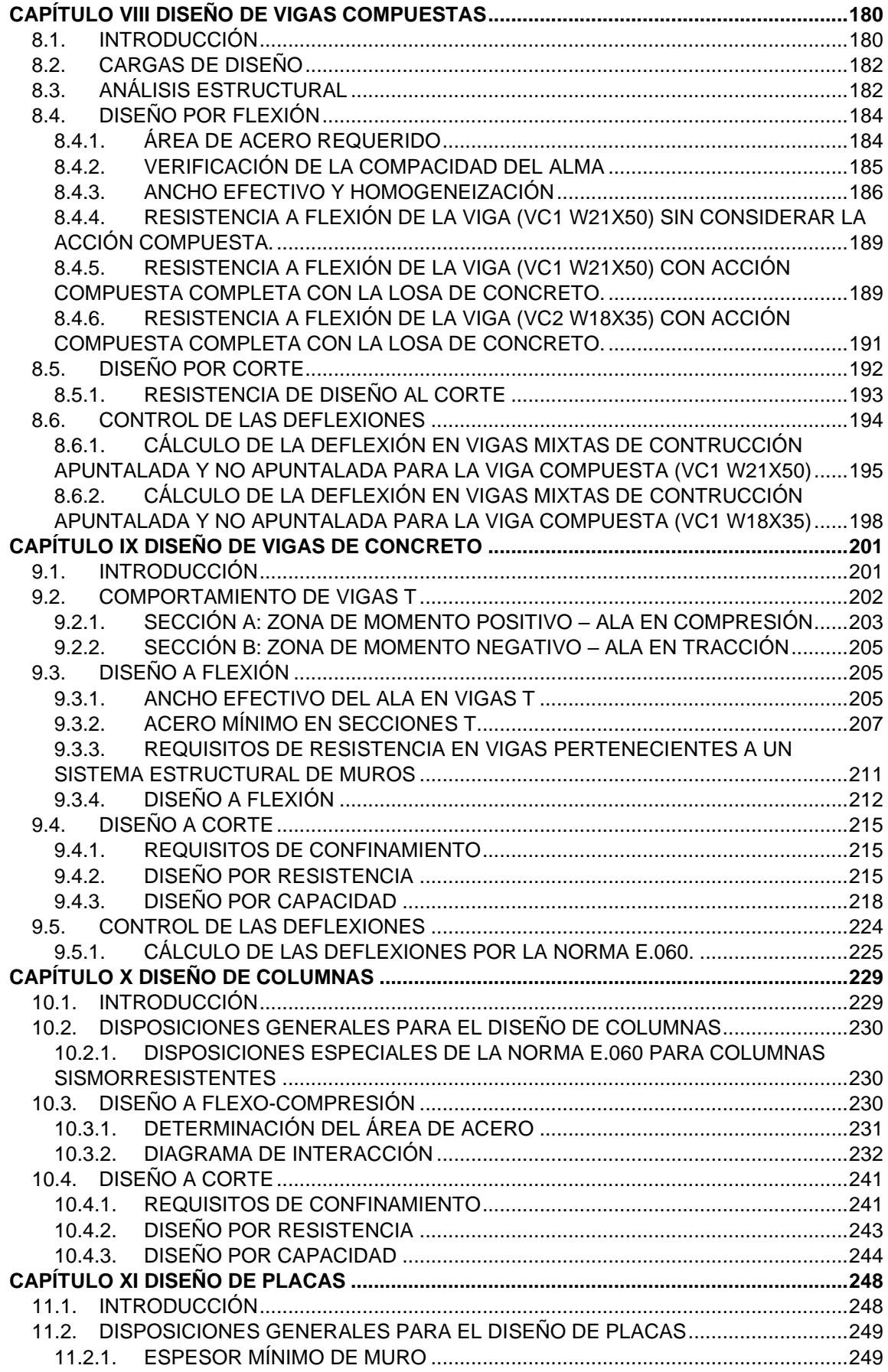

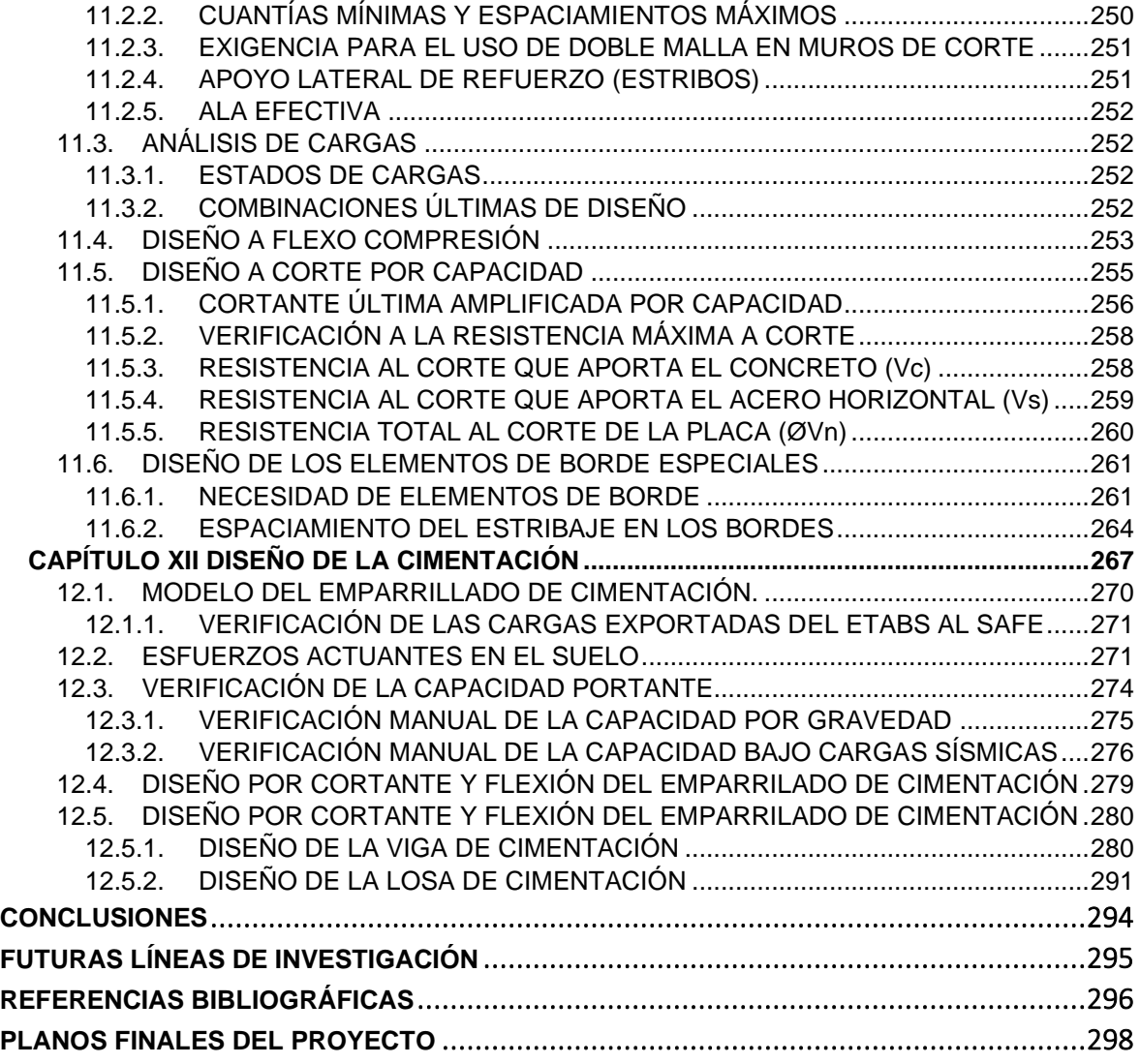

# **LISTA DE TABLAS**

<span id="page-9-0"></span>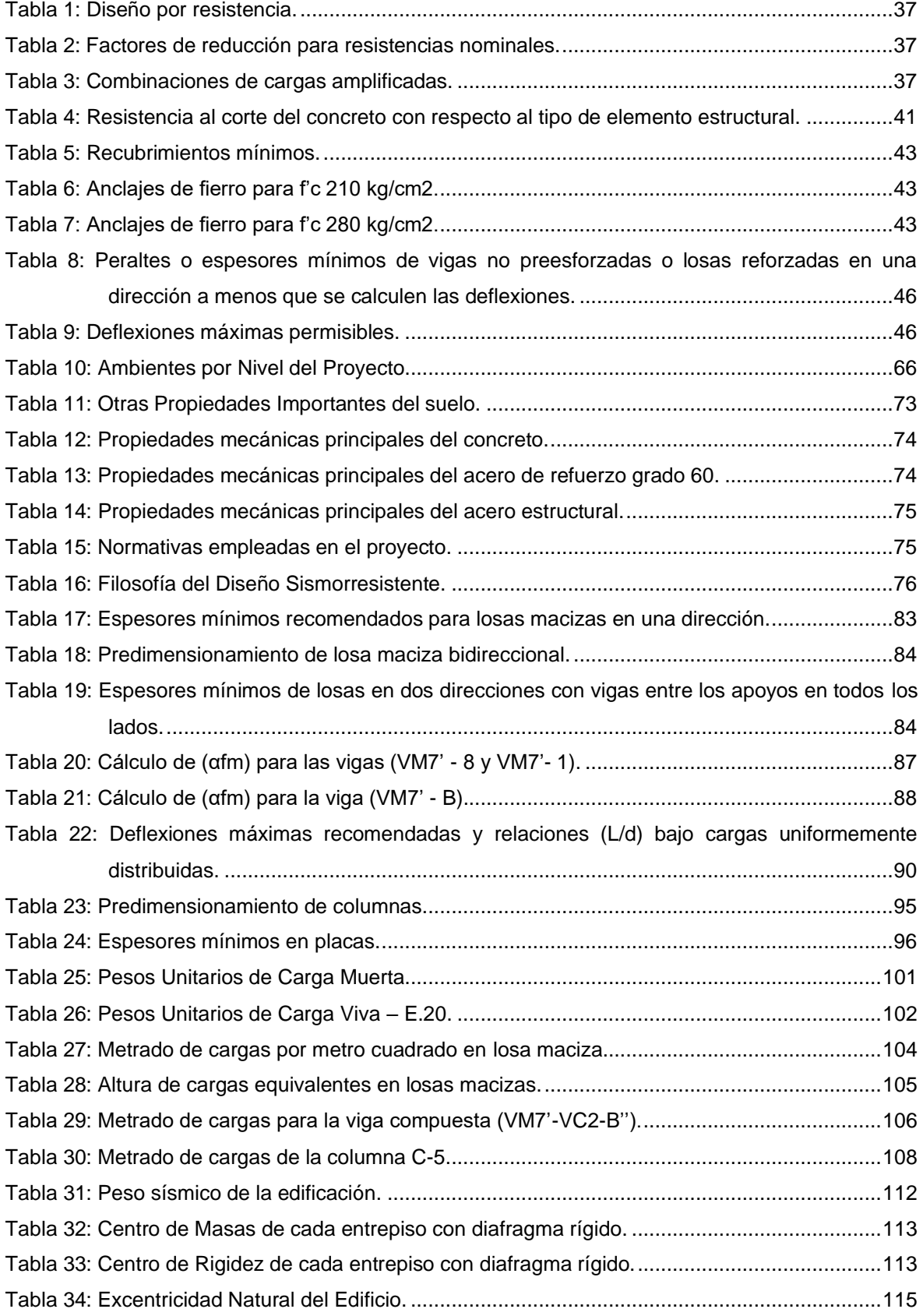

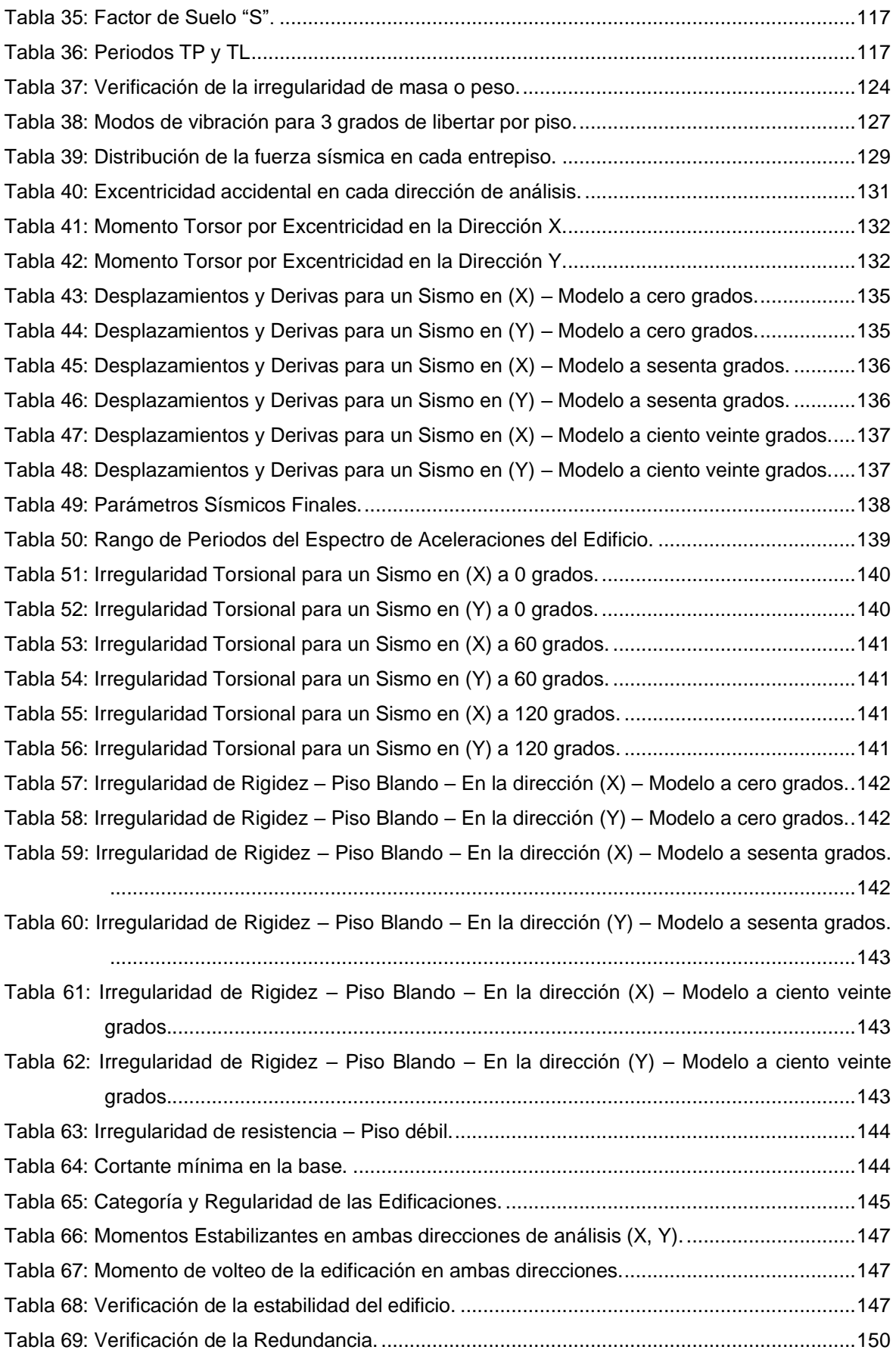

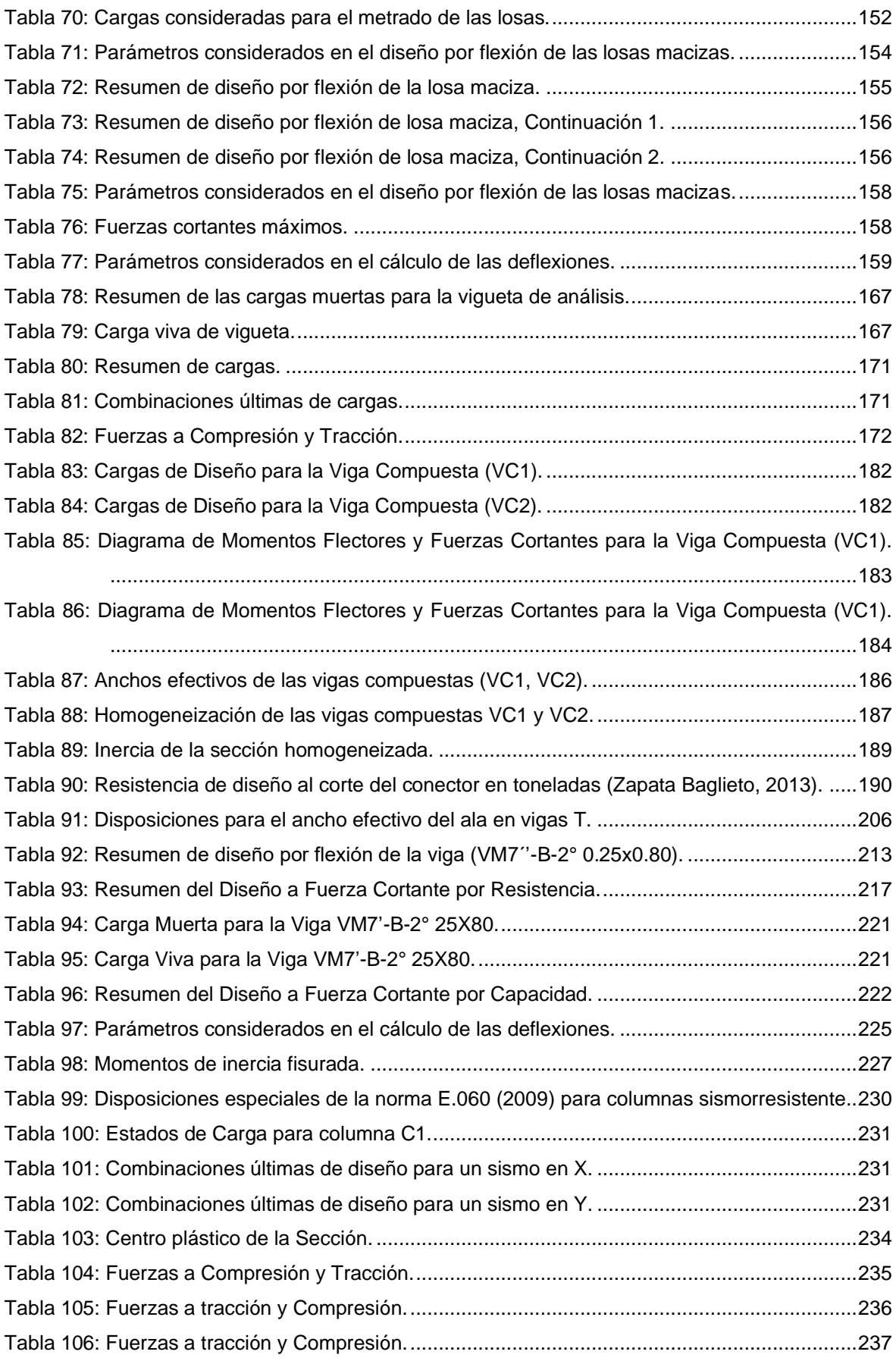

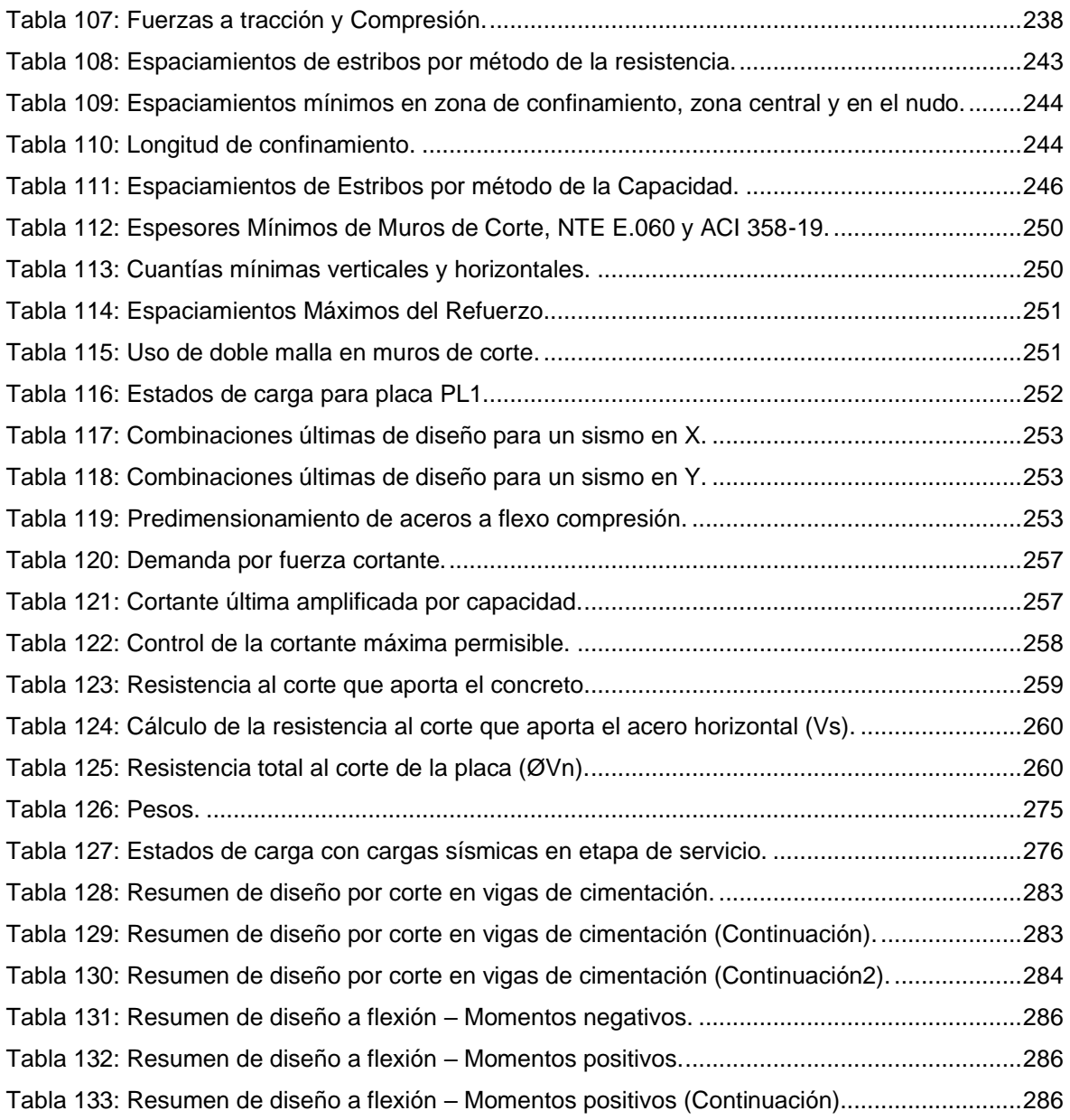

# **LISTA DE FIGURAS**

<span id="page-13-0"></span>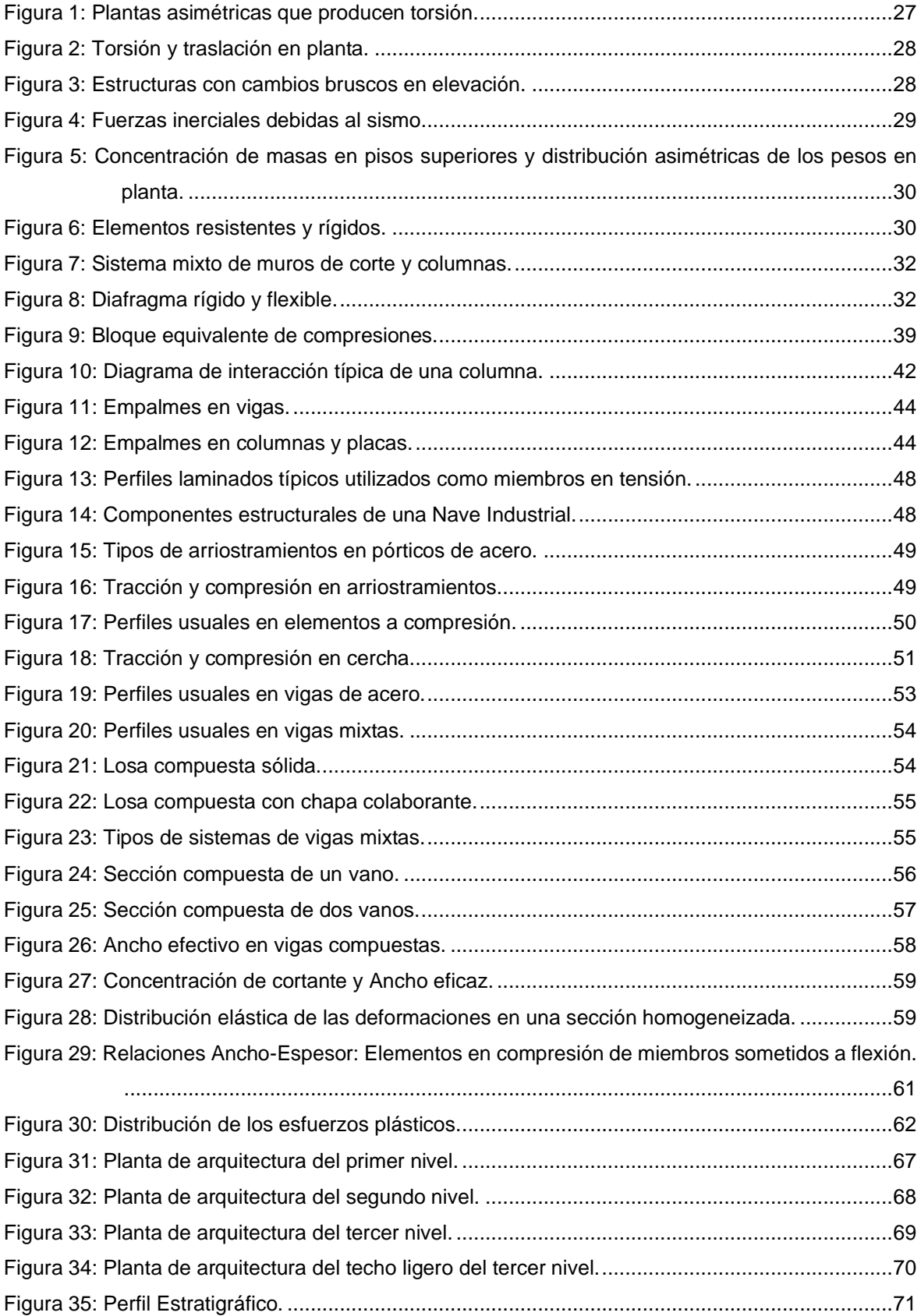

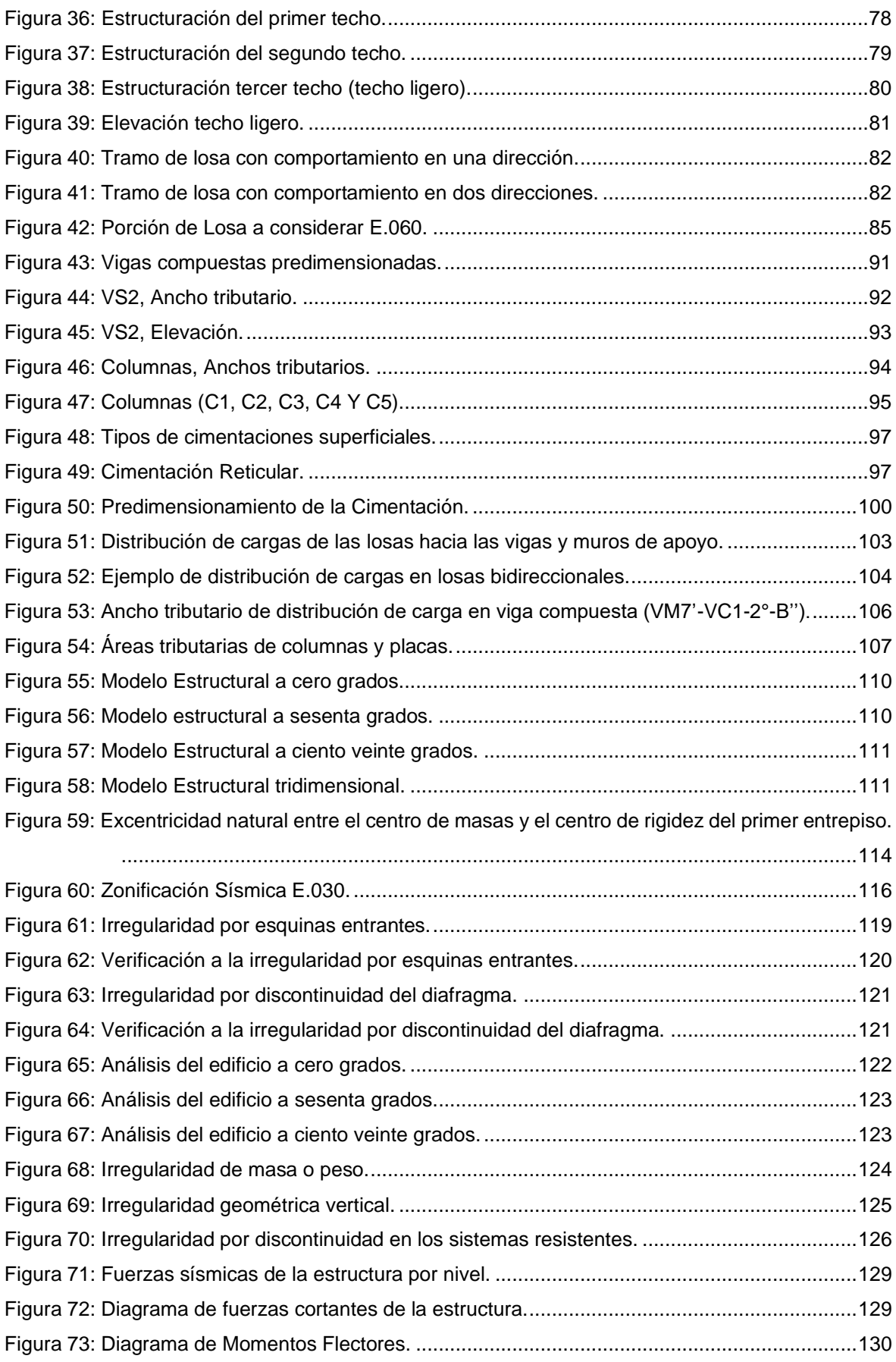

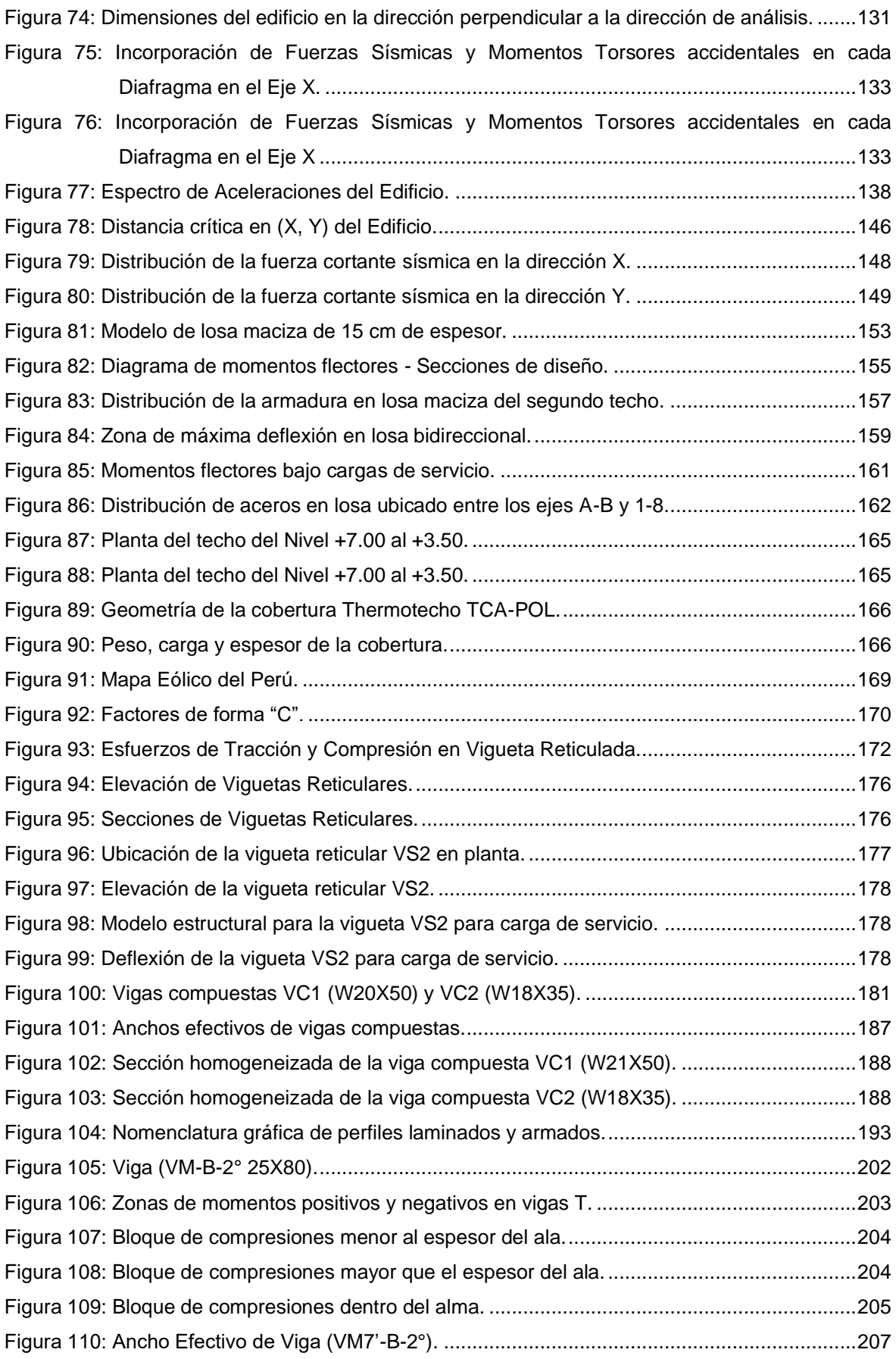

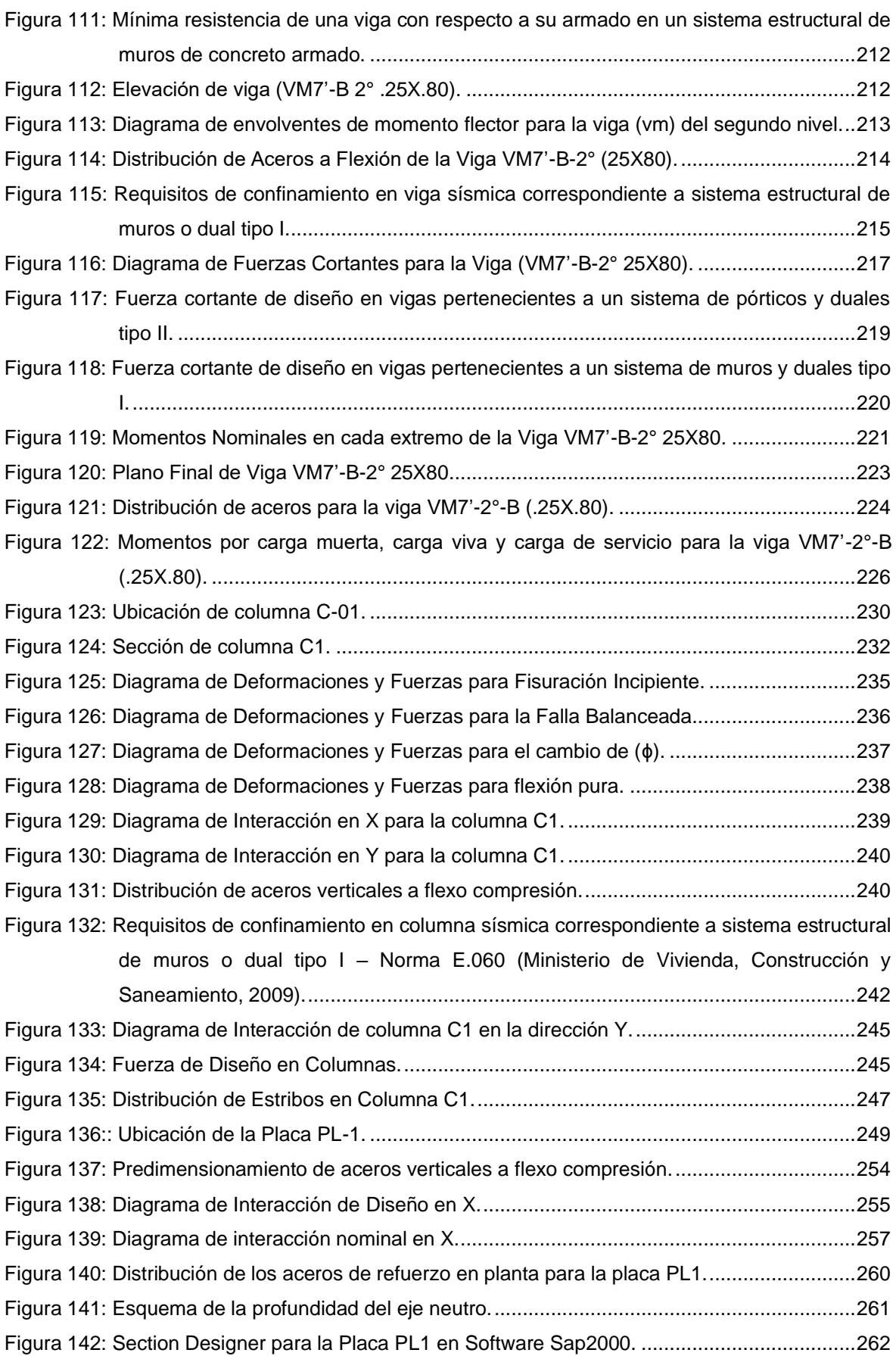

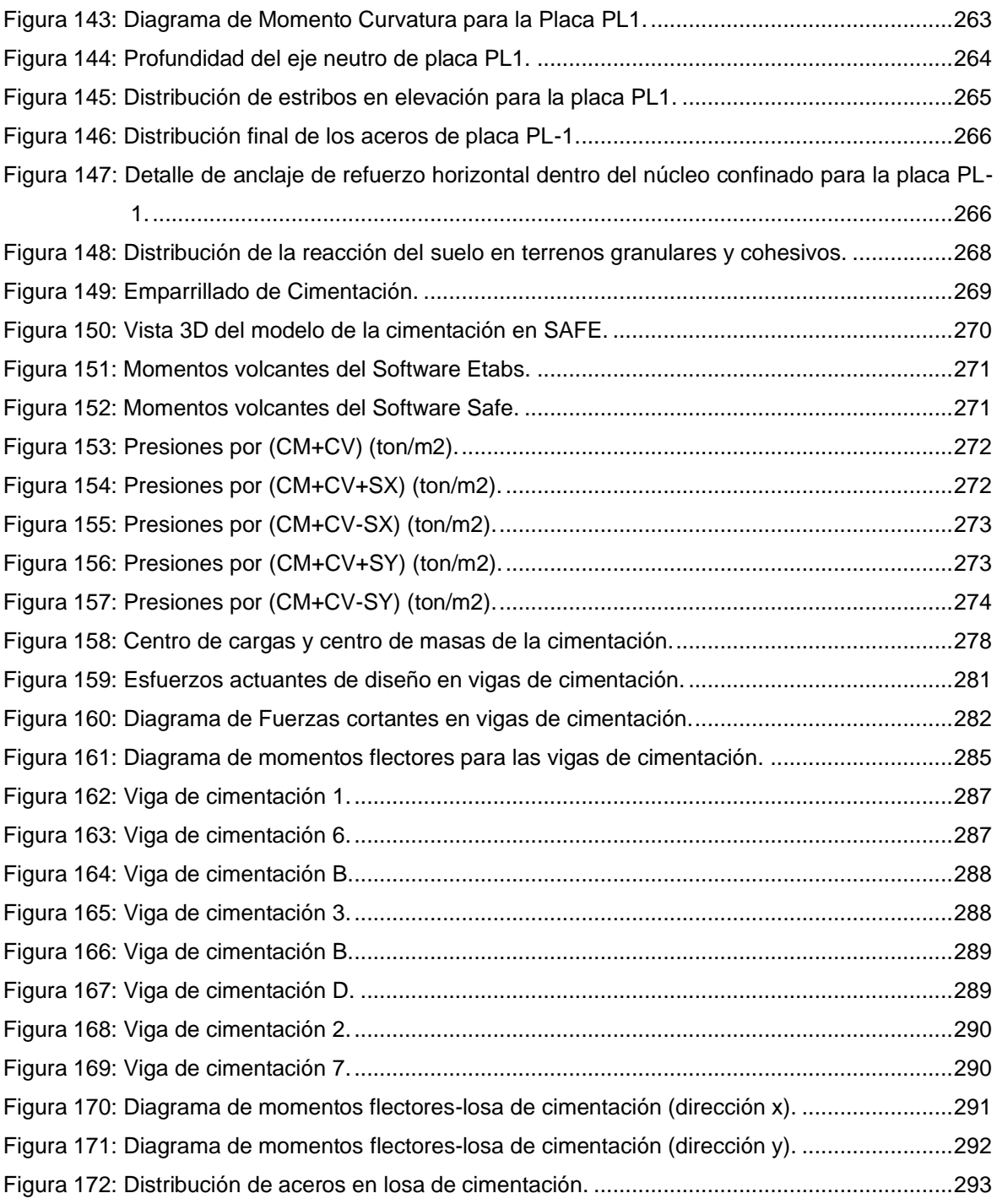

#### **RESUMEN**

<span id="page-18-0"></span>La presente tesis busca dar a conocer los conocimientos adecuados concernientes al análisis y diseño estructural de una edificación ubicada en la ciudad de Huancayo, haciendo uso del concreto armado y el acero estructural, las cuales serán plasmadas en planos bien detallados, de manera que permita obtener una construcción segura, funcional, económica y estética, respetando el proyecto arquitectónico.

El edificio en análisis tiene un esqueleto estructural de concreto armado, donde las losas de entrepiso son losas compuestas con viguetas metálicas de soporte. Asimismo, en el techo del último nivel se usaron viguetas reticuladas metálicas con una configuración a dos aguas hacia el interior del edificio.

La estructura está compuesta en gran medida por muros de corte combinados con pórticos de columnas y vigas de concreto armado. Los muros de corte fueron predimensionados de acuerdo a las posibilidades arquitectónicas, tratando de obtener un edificio en la cual predominen estos elementos, las columnas por su parte fueron predimensionadas considerando las cargas de gravedad puesto que se previó que las placas lleven casi la totalidad del sismo.

El proyecto, al estar ubicado en la ciudad de Huancayo, pertenece a una zona sísmica de peligro medio alto (Zona sísmica 3), se realiza el análisis estructural por cargas de gravedad como por cargas de sismo. Para el análisis estructural, se ha empleado el software Etabs.

Para el análisis sísmico, se ha empleado dos métodos: estático y dinámico. El método estático se ha utilizado con fines de escalar la cortante dinámica a un mínimo del 90% de la cortante estática.

El diseño completo del edificio se realizó dentro del "Reglamento Nacional de Edificaciones" de las cuales destacan las siguientes normas: E.020 Cargas, E.030 Diseño Sismorresistente, E.050 Suelos y Cimentaciones, E.060 Concreto Armado, E.090 Estructuras Metálicas. Así mismo se utilizó normas norteamericanas como el ACI-318-19 y el AISC 360-16, con el fin de complementar a las normas peruanas.

El diseño por resistencia no necesariamente garantiza un adecuado comportamiento en condiciones normales de funcionamiento, enfocado en el control de deflexiones, las cuales fueron calculadas, siguiendo las estipulaciones de la Norma E.060 y el ACI 318-19.

Siguiendo ese orden, los capítulos posteriores muestran a manera de ejemplo el diseño por resistencia de cada tipo de elemento estructural; es decir, losa de un solo nivel, una viga de concreto armado, una viga de acero, una vigueta reticular de acero, una placa, una columna, y la cimentación.

Finalmente, en los anexos, se presenta los planos estructurales adecuadamente detallados, para facilitar un correcto proceso constructivo.

# **ABSTRACT**

<span id="page-20-0"></span>This thesis seeks to present the adequate knowledge concerning the analysis and structural design of a building located in the city of Huancayo, making use of reinforced concrete and structural steel, which will be reflected in well-detailed plans, in a way that allows obtaining a safe, functional, economical and aesthetic construction, respecting the architectural project.

The building under analysis has a reinforced concrete structural skeleton, where the mezzanine slabs are composite slabs with metal support joists. Likewise, on the roof of the last level, metallic lattice joists were used with a gable configuration towards the interior of the building.

The structure is largely composed of shear walls combined with column frames and reinforced concrete beams. The shear walls were pre-dimensioned according to the architectural possibilities, trying to obtain a building in which these elements predominate, the columns for their part were pre-dimensioned considering the gravity loads since it was anticipated that the plates carry almost the entire earthquake.

The project, being located in the city of Huancayo, belongs to a seismic zone of medium high danger (Seismic Zone 3), the structural analysis is carried out by gravity loads as well as by earthquake loads. Etabs software has been used for the structural analysis.

For the seismic analysis, two methods have been used: static and dynamic. The static method has been used for the purpose of scaling the dynamic shear to a minimum of 90% of the static shear.

The complete design of the building was carried out within the "National Building Regulations" of which the following standards stand out: E.020 Loads, E.030 Earthquake Resistant Design, E.050 Soils and Foundations, E.060 Reinforced Concrete, E.090 Metallic structures. Likewise, North American standards such as ACI-318-19 and AISC 360-16 were used, in order to complement the Peruvian standards.

The resistance design does not necessarily guarantee an adequate behavior under normal operating conditions, focused on the control of deflections, which were calculated, following the stipulations of Standard E.060 and ACI 318-19.

Following this order, the later chapters show by way of example the resistance design of each type of structural element; that is, a single-level slab, a reinforced concrete beam, a steel beam, a steel lattice joist, a plate, a column, and the foundation.

Finally, in the annexes, the suitably detailed structural plans are presented to facilitate a correct construction process.

# **CAPÍTULO I PLANTEAMIENTO DEL ESTUDIO**

# <span id="page-22-2"></span><span id="page-22-1"></span><span id="page-22-0"></span>**1.1. PLANTEAMIENTO Y FORMULACIÓN DEL PROBLEMA**

#### **1.1.1. PLANTEAMIENTO DEL PROBLEMA**

El concreto armado y el acero estructural son los dos materiales más empleados en la industria de la construcción, esto debido a sus grandes ventajas frente a los otros materiales, sin embargo, cuando lo que se busca es cubrir grandes luces, el concreto armado tiene la desventaja de tener una baja resistencia por unidad de peso en comparación con el acero, obteniendo elementos muy robustos, esto se puede comprobar claramente si comparamos los módulos de elasticidad de ambos materiales.

Existen diversas alternativas para dar solución a los entrepisos y techos de edificaciones con grandes luces, tales como: 1) **Concreto preesforzado**, con la cual se puede conseguir menores dimensiones de las secciones transversales de los elementos, una consecuente disminución del peso y menores deflexiones. Asimismo, se tienen como principales desventajas el control de calidad y la mano de obra calificada (Mc Cormac, 2012); diversos autores tales como (Arthur H. Nilson; Harmsen) indican que este sistema al trabajar plenamente a la compresión no es recomendable para elementos sismo resistentes pues su falla es frágil; 2) **Estructuras laminares**, que pueden cubrir luces grandes con superficies curvas y de pequeño espesor. Por su forma, su uso está limitado solamente a techos; 3) **Techos ligeros con soportes de acero**, permiten grandes luces con elementos de bajo peso, teniendo como desventaja que no constituyen diafragma rígido por lo que su uso se limitaría a solamente techos; 4) **Sistema de losas con vigas de acero trabajando en sección compuesta con la losa maciza**, generando un trabajo conjunto entre el acero estructural (Perfil de acero) y el concreto armado (Losa de concreto), aprovechando las bondades de ambos materiales.

**Después de analizar las diversas alternativas, se decide optar por un sistema de entrepiso de losa de concreto armado con viga de acero trabajando en sección compuestas, y un techo ligero con soportes de acero para el techo del último nivel.**

# <span id="page-23-0"></span>**1.1.2. FORMULACIÓN DEL PROBLEMA**

# **1.1.2.1. Problema general**

¿Cómo realizar el diseño estructural de las alternativas planteadas para los entrepisos (Sistema de losa de concreto armado con viga de acero trabajando en sección compuesta) y techo (Techo ligero con soportes de acero), haciendo uso de las estructuras metálicas y el concreto armado?

# **1.1.2.2. Problemas específicos**

- ¿Cuál será la configuración estructural para las alternativas planteadas de entrepiso y techo?
- ¿Cuáles serán los efectos que produzcan las cargas de gravedad, sismo, viento, lluvia y granizo a la estructura con las alternativas planteadas de entrepiso y techo?
- ¿Cómo será el comportamiento ante las deflexiones de las alternativas planteadas para los entrepisos y techo?

# <span id="page-23-2"></span><span id="page-23-1"></span>**1.2. OBJETIVOS**

# **1.2.1. OBJETIVO GENERAL**

Diseñar las alternativas propuestas de entrepiso y techo haciendo uso de las estructuras metálicas y el concreto armado en un edificio de 3 niveles para un centro educativo, ubicado en la ciudad de Huancayo.

# <span id="page-24-0"></span>**1.2.2. OBJETIVOS ESPECÍFICOS**

- Configurar estructuralmente el sistema de entrepiso y techo.
- Analizar la estructura para las cargas de gravedad, sismo, viento, lluvia y granizo para las alternativas planteadas.
- Efectuar el control de deflexiones en los entrepisos y techo.

# <span id="page-24-1"></span>**1.3. JUSTIFICACIÓN E IMPORTANCIA**

La **trascendencia social** de esta investigación está representada en el beneficio de promover el uso eficiente de otras alternativas estructurales en entrepisos y techos haciendo uso del concreto armado y el acero estructural como solución, aprovechando las bondades de ambos materiales y buscando el correcto comportamiento del edificio. También se busca realizar un proyecto que contenga el procedimiento correcto para la estructuración, análisis y diseño estructural, que pueda servir de guía principalmente a estudiantes y profesionales de ingeniería civil, ayudando a obtener estructuras con un buen desempeño estructural (Hernández Sampieri, 2014).

# **CAPÍTULO II MARCO TEÓRICO**

# <span id="page-25-1"></span><span id="page-25-0"></span>**2.1. ANTECEDENTES DE LA INVESTIGACIÓN**

- (Galván Calle, y otros, 2013), en su tesis de pregrado "Diseño de las aulas de la facultad de arquitectura de la PUCP", planteó un sistema de entrepiso con vigas secundarias de acero de catorce metros, trabajando en sección compuesta con la losa maciza apoyándose en vigas principales de concreto armado, así mismo, para la misma planta, empleó un sistema de losa con vigas de concreto trabajando como sección T con la losa maciza, generando una comparación económica y constructiva entre elegir una u otra. Además, el estudio presenta las siguientes conclusiones.
	- 1. La opción más conveniente es usar vigas de concreto armado, puesto que resulta 50% más barata respecto a la viga metálicas.
	- 2. Se verificó las condiciones de servicio para las vigas interiores dado que tienen una luz considerable. Parte de las deflexiones se pueden contrarrestar aplicando contraflechas.
- (Limaylla Canchaya, 2019), en su tesis de pregrado "Alternativas de techo y entrepiso con estructuras metálicas en ambientes de luces grandes", planteó para su entrepiso un sistema de vigas secundarias de acero trabajando en sección compuesta con la losa de concreto, además para su techo planteó un techo ligero con soportes metálicas de bajo peso teniendo un esqueleto estructural de concreto armado. El estudio presenta las siguientes conclusiones.
	- 1. Respecto al proceso de diseño de los techos metálicos es importante revisar proyectos anteriores para entender el comportamiento de los elementos de la armadura (bridas inferiores, superiores, montantes y diagonales).

2. Las cargas de viento que tienen influencia significativa en el diseño de los techos metálicos serán insignificantes para la comprobación de las derivas de entrepiso, puesto que el esqueleto estructural es de concreto armado y son elementos pesados, la carga lateral crítica será la de sismo.

# <span id="page-26-1"></span><span id="page-26-0"></span>**2.2. BASES TEÓRICAS**

# **2.2.1. CRITERIOS DE CONFIGURACIÓN SÍSMO RESISTENTE**

La configuración estructural es la etapa más importante de un proyecto estructural, pues en esta etapa el ingeniero debe ser capaz de predecir el comportamiento de la estructura para analizarlo de una manera correcta. Es importante que en esta etapa el ingeniero vaya tomando decisiones para el análisis estructural y posteriormente el diseño estructural.

La concepción arquitectónica influye en el comportamiento y desempeño sísmico del edificio, por ello es importante que haya una buena comunicación y coordinación entre el arquitecto y el ingeniero con el fin de llegar a una buena y satisfactoria solución (Arnold, y otros, 1987).

Según (Bazán, y otros, 2002):

Es frecuente en la práctica, que la mayor parte del tiempo que se dedica al diseño estructural de un edificio se invierta en los procesos de análisis y dimensionamiento, y que se examine sólo con brevedad los aspectos de diseño conceptual y de estructuración (pág. 175).

A continuación, se presentan los principales criterios de configuración sismo resistente.

# **2.2.1.1. Configuración del edificio en planta**

La asimetría en planta es una de las principales causas de un mal comportamiento sísmico. Cuando se tienen estructuras como las que se muestran en la **figura 1,** la edificación tendrá una respuesta sísmica mala, debida a la torsión en planta que estas configuraciones generan, los efectos torsionales no solo son perjudiciales para la superestructura, también para la cimentación. Para minimizar los efectos torsionales en este caso se deberá plantear juntas sísmicas obteniendo cuerpos independientes y más simétricos.

#### <span id="page-27-0"></span>**Figura 1: Plantas asimétricas que producen torsión.**

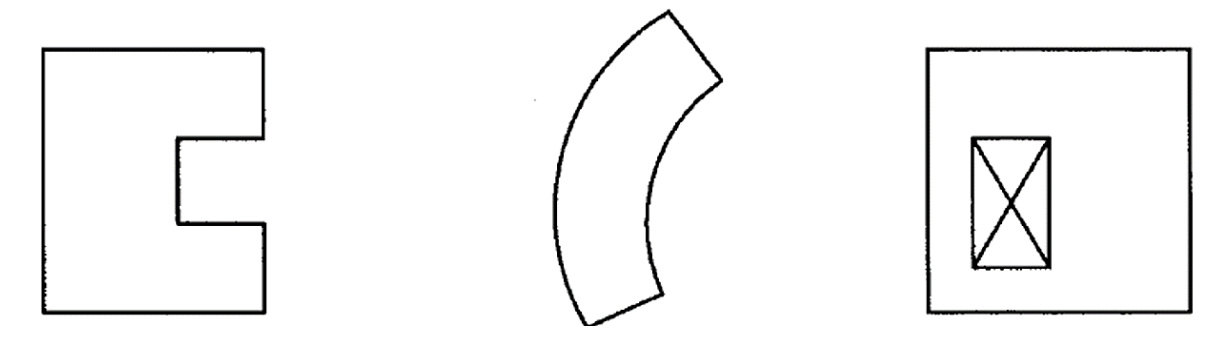

**Fuente: (Bazán, y otros, 2002).**

Las fuerzas del sismo actúan en el centro de masas de cada nivel de la edificación siempre y cuando se tenga un adecuado diafragma, y ésta responde a la solicitación en su centro de rigidez, cuando se tienen plantas con una distribución de los elementos verticales resistentes a sismo asimétrica, el centro de masas y el centro de rigidez se distanciarán, lo que generará una excentricidad natural elevada provocando un giro en planta (Torsión) haciendo que a los esfuerzos de traslación se le sumen los esfuerzos por torsión **(figura 2)**.

De manera ideal y para minimizar estos efectos se deberá tratar de hacer coincidir aproximadamente el centro de masas con el centro de rigideces ubicando estratégicamente a los elementos verticales resistentes, mediante una solución iterativa. La excentricidad nula es imposible de conseguir por variaciones de la carga viva, pero se debe tratar de minimizarlas al mínimo.

<span id="page-28-0"></span>**Figura 2: Torsión y traslación en planta.**

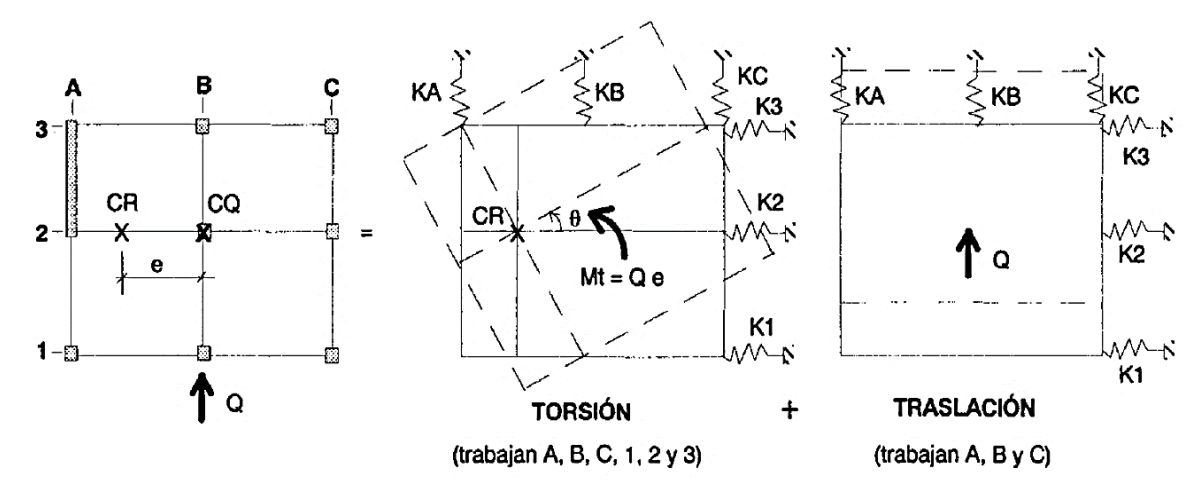

**Fuente: (San Bartolomé, 1998).**

# **2.2.1.2. Configuración del edificio en altura**

Se debe buscar que la estructura sea simétrica y regular en altura para poder conseguir un buen comportamiento y no concentrar esfuerzos importantes en la zona del cambio **(figura 3)** generando el fenómeno de aleteo. Cuando se tiene una estructura irregular en altura se generará amplificaciones y vibraciones no deseadas.

<span id="page-28-1"></span>**Figura 3: Estructuras con cambios bruscos en elevación.**

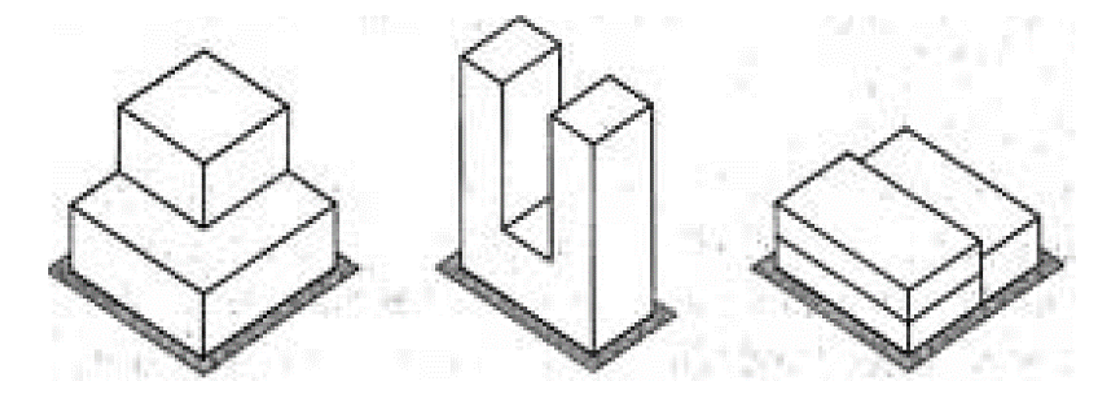

**Fuente: (Arnold, y otros, 1987).**

#### **2.2.1.3. Peso**

Las fuerzas de inercia provocadas por el sismo son proporcionales a la masa, mientras más pesada sea la estructura mayor solicitación sísmica tendrá, debido a esto se debe buscar que la estructura sea lo más ligera posible. Así mismo, un gran peso del edificio ocasionará problemas en el diseño de la cimentación, sobre todo en los casos en las cuales se concentren pesos hacia un lado de la estructura, la cual ocasiona excentricidades.

Las aceleraciones o fuerzas que se presentan en la estructura van creciendo con la altura **(figura 4)**, por lo que se debe procurar que no haya masa excesiva en los últimos niveles **(figura 5)**, pues esto ocasiona que las fuerzas inerciales tengan variaciones bruscas en su aceleración, generando que la estructura no vibre de una manera adecuada.

<span id="page-29-0"></span>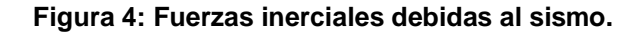

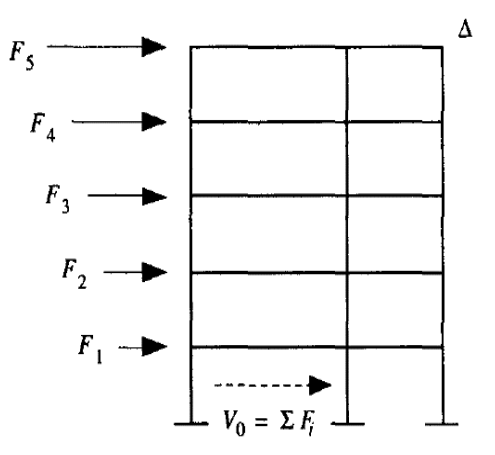

**Fuente: (Bazán, y otros, 2002).**

<span id="page-30-0"></span>**Figura 5: Concentración de masas en pisos superiores y distribución asimétricas de los pesos en planta.**

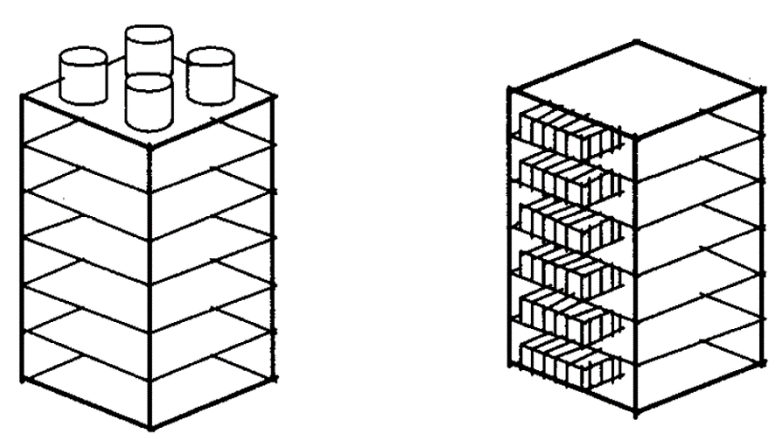

**Fuente: (Bazán, y otros, 2002).**

### **2.2.1.4. Resistencia**

La estructura debe ser **resistente** sísmicamente para que asegure la correcta trayectoria de las cargas o solicitaciones generadas por las fuerzas de inercia debidas al movimiento sísmico, de tal manera que se garantice la estabilidad de la estructura y de cada uno de sus elementos. (Blanco Blasco, 1994).

La resistencia en una estructura es la capacidad que tendrá cada uno de sus elementos estructurales para no fallar o colapsar ante los esfuerzos a las que estarán sometidas en su vida útil **(figura 6).**

<span id="page-30-1"></span>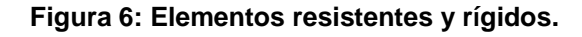

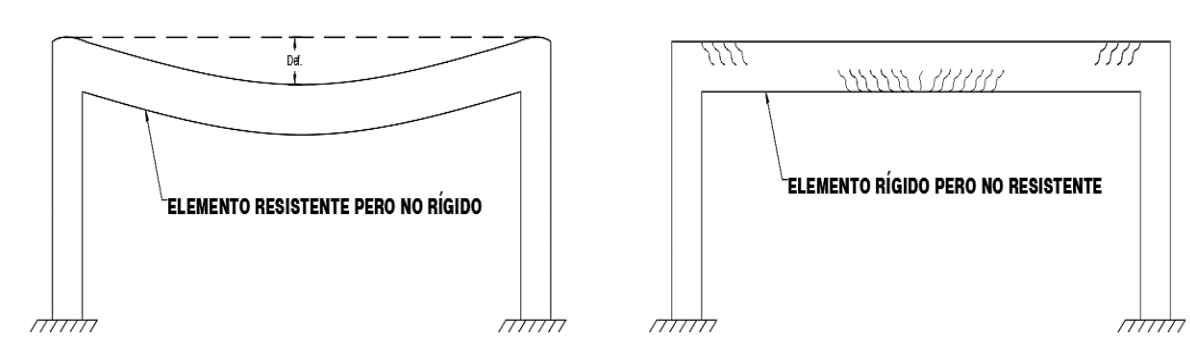

#### **2.2.1.5. Ductilidad**

La acción de un sismo es representada a través de un espectro de respuesta elástico, para fines de diseño sísmico se usa el espectro de diseño inelástico usando un factor de reducción denominado "R". Al aplicar este factor se asume que la estructura llega al rango inelástico, confiando en la capacidad de ductilidad de los elementos y de la estructura en general para poder disipar energía, eliminando la posibilidad de una falla súbita de tipo frágil. El factor "R" depende de 2 parámetros principalmente: Ductilidad, sobre resistencia.

La ductilidad dependerá del tipo de sistema estructural, la capacidad de deformación que tenga, y el control que se tenga de los mecanismos frágiles que puedan existir dentro de la estructura. (Blanco Blasco, 1994).

La sobre resistencia proviene de varias fuentes, entre ella los factores de reducción, sobre resistencia de los materiales, etc.

Es importante que se entienda que la ductilidad que se espera debe ser de la estructura en su totalidad, no solo de conferir ductilidad a sus elementos individuales sino también a las conexiones entre ellos. (Blanco Blasco, 1994).

#### **2.2.1.6. Rigidez lateral**

Para que una estructura pueda resistir fuerzas horizontales sin tener deformaciones importantes será necesario proveerla de elementos estructurales que aporten rigidez lateral en sus direcciones principales. (Blanco Blasco, 1994 pág. 9).

Actualmente las edificaciones son configuradas orientándose a tener una combinación entre muros de corte y columnas **(figura 7)**, esto con el fin de que los muros de corte ayuden a los pórticos a limitar los desplazamientos y los pórticos confieran la hiperestaticidad que necesita el sistema.

**Figura 7: Sistema mixto de muros de corte y columnas.**

<span id="page-32-0"></span>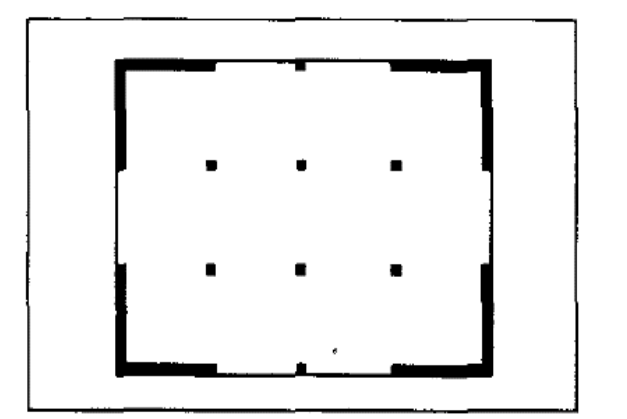

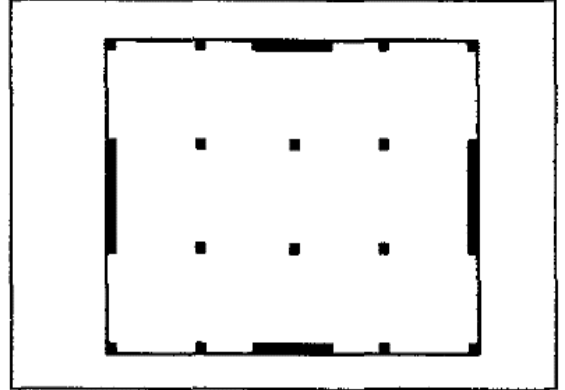

**Fuente: (Bazán, y otros, 2002).**

# **2.2.1.7. Diafragma rígido**

En el análisis estructural generalmente se suele considerar que los elementos verticales de resistencia ante cargas sísmicas estén unidos mediante un piso indeformable en su plano, es decir que funcionen como un diafragma rígido en planta, generando un sistema tridimensional completo con tres grados de libertad en cada nivel, dos desplazamientos horizontales y un giro en el eje vertical.

El empleo de un diafragma rígido hace que las fuerzas horizontales se distribuyan a los elementos verticales de resistencia ante fuerzas sísmicas con la adecuada resistencia, rigidez y ductilidad.

<span id="page-32-1"></span>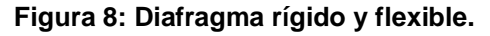

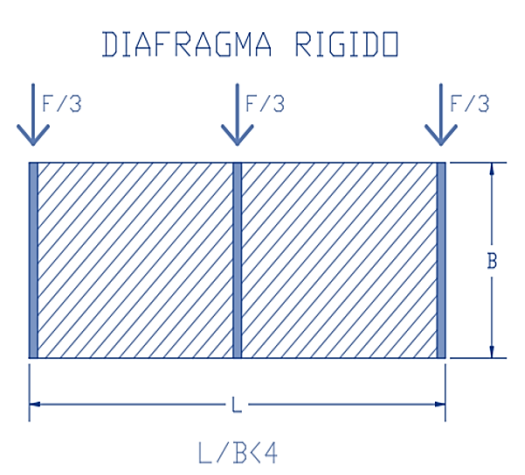

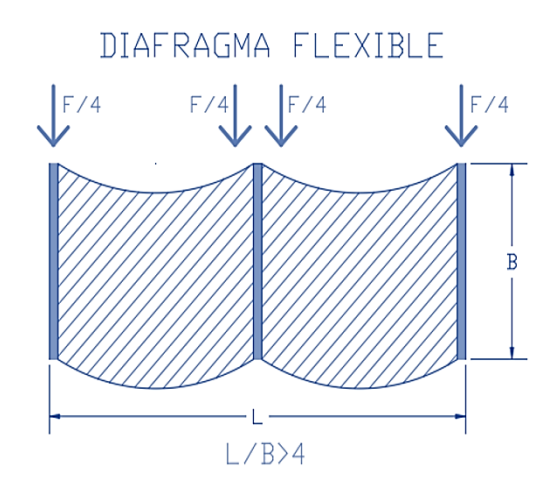

En la **figura 8** se observa una planta que tiene tres muros de corte. Nótese que cuando se tiene un diafragma rígido los tres elementos recibirán la misma fuerza sísmica ya que son igual de rígidos. Caso contrario ocurre cuando se tiene un diafragma flexible ya que debido a la deformación que se genera el elemento vertical central absorberá el doble de fuerza sísmica que las de los extremos.

Una forma de evaluar si nuestra losa o techo funciona como diafragma rígido es que el factor que se da al dividir la luz larga de la losa entre la luz corta sea menor de cuatro.

#### **2.2.1.8. Elementos no estructurales**

Muchas veces los elementos no estructurales son despreciados en el análisis estructural, pues si bien es cierto se debe buscar que éstos no influyan en el comportamiento estructural, existirán casos en las que sí influyan ya sea porque se necesite o porque no se haya previsto la influencia de éstas. El segundo caso es peligroso ya que altera la trayectoria de cargas de la estructura generando esfuerzos no previstos. El primer caso al ser concebido desde el inicio se tomará en cuenta la influencia de ella.

### <span id="page-33-0"></span>**2.2.2. FUNDAMENTOS DEL DISEÑO EN CONCRETO ARMADO**

#### **2.2.2.1. Estados límites**

Cuando una estructura o un elemento estructural ya no es capaz de resistir alguna de las funciones de uso para la cual fue concebida, habrá alcanzado alguno de los estados límites (Ottazzi Pasino, 2014).

En el diseño estructural existen tres tipos de estados límites que se describirán a continuación:

#### **a. Estados límites últimos**

Los estados límites últimos se verifican para las cargas amplificadas a la que será sometida la estructura o el elemento estructural, limitando así la probabilidad de ocurrencia, ya que involucra el colapso total o parcial de la estructura. Los principales estados límites últimos son:

#### • **Pérdida de equilibrio:**

Ocurre cuando las reacciones o restricciones que generan la estabilidad de un elemento o de un sistema estructural no puede desarrollarse (Ottazzi Pasino, 2014).

#### • **Rotura o Agotamiento:**

Ocurre cuando alguno de los elementos estructurales falla o se rompe por una inadecuada ductilidad, rigidez o resistencia. En este estado límite último se basa casi la totalidad del diseño en concreto armado (Ottazzi Pasino, 2014).

#### • **Colapso Progresivo:**

La falla localizada de un elemento puede conducir a que los elementos adyacentes se sobrecarguen y también fallen sucesivamente hasta que toda la estructura colapse. El colapso progresivo puede ser prevenido si los esfuerzos en la estructura se redistribuyen de una manera adecuada a través de un buen detallado y diseño del refuerzo (Ottazzi Pasino, 2014).

#### • **Formación de un mecanismo Plástico:**

Ocurre cuando se genera en la estructura un número suficiente de rótulas plásticas que conviertan a la estructura en un sistema inestable (Mecanismo). Este estado límite es la base del Diseño Plástico utilizado en el diseño de estructuras metálicas (Ottazzi Pasino, 2014).

#### • **Inestabilidad por Pandeo:**

Puede generarse un pandeo local de un elemento o el pandeo total de un grupo de elementos. Este estado límite es empleado o corroborado en el diseño de los miembros sometidos a compresión en estructuras metálicas (Ottazzi Pasino, 2014).

#### • **Fatiga:**

Ocurre cuando un elemento está sometido a un elevado número de ciclos de carga y descarga (Ottazzi Pasino, 2014).

#### **b. Estados límites de servicio**

Los estados límites de servicio se verifican para las cargas normales de servicio, carga a la que estará sometida la estructura casi en la totalidad de su vida útil. Este estado no involucra un colapso total o parcial de la estructura, pero si podría generar perturbaciones en los elementos no estructurales y en los ocupantes (Ottazzi Pasino, 2014). Los principales estados límites de servicio son:

#### • **Deflexiones Excesivas:**

Generan un mal funcionamiento de la estructura con daños en los elementos no estructurales, y visualmente son inaceptables ya que generan pánico en los ocupantes (Ottazzi Pasino, 2014).

#### • **Fisuración Excesiva:**

Una fisuración excesiva puede llevar a un problema de corrosión de la armadura de refuerzo, así como a un deterioro del concreto (Ottazzi Pasino, 2014).

#### • **Vibraciones Indeseables:**

Las vibraciones constantes pueden originar un mal comportamiento de la estructura y temor en los ocupantes (Ottazzi Pasino, 2014).

#### **c. Estados límites especiales**

Este estado límite involucra colapso o daño de la estructura debido a cargas poco usuales. Como es el caso, por ejemplo, de los terremotos extremos, cargas de nieve extremas, huracanes, tornados, explosiones, entre otros.

# **2.2.2.2. Métodos de diseño**

Actualmente existen dos métodos predominantes en el diseño de las estructuras: Diseño por esfuerzos admisibles y Diseño por resistencia última.
#### **a. Diseño por esfuerzos admisibles**

También conocido por sus siglas ASD (Allowable Stress Desing) o como método elástico fue utilizado durante muchos años. Este método consiste en conseguir que los esfuerzos provenientes de las cargas a servicio no sobrepasen los "esfuerzos admisibles" que son una fracción de la resistencia del concreto y del esfuerzo de fluencia del acero con el objetivo de mantener a la estructura en el rango elástico.

El diseño por esfuerzos admisibles tiene desventajas importantes frente al diseño por resistencia que se emplea hoy en día, las cuales son:

- Se desconoce el grado de seguridad frente al estado límite de rotura. Este método ya asume que este estado se satisface, pero no siempre es el caso (Ottazzi Pasino, 2014).
- No es posible tomar en cuenta la variabilidad de las cargas y las resistencias de los elementos (Ottazzi Pasino, 2014).

## **b. Diseño por Resistencia**

El diseño de los elementos estructurales de este proyecto se basa en el diseño por resistencia. Este método es en esencia un diseño por estados límites con la peculiaridad que se centra en los estados límites últimos. Los estados límites de servicio se verifican luego de haber calculado los aceros de refuerzo de los elementos. (Ottazzi Pasino, 2014).

La filosofía de este método es que todos los elementos estructurales deberán tener resistencias nominales que al ser sometidas por el factor de reducción dependiendo del tipo de análisis **(tabla 2)**, deberá ser mayor o igual que la resistencia última requerida para cargas amplificadas **(tabla 3)**.

Nominalmente, se puede escribir como sigue:

**Tabla 1: Diseño por resistencia.**

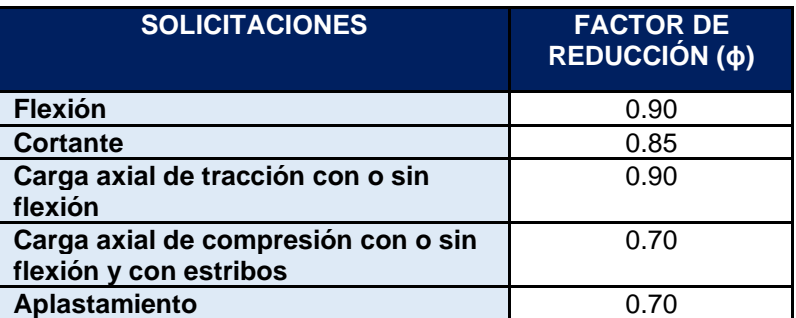

**Fuente: Adaptado de la Norma E.060 (Ministerio de Vivienda, Construcción y Saneamiento, 2009).**

## **Donde:**

- Mn = Resistencia nominal a flexión
- Vn = Resistencia nominal a corte
- Mu = Resistencia última requerida a flexión
- Vu = Resistencia última requerida a corte
- Pn = Resistencia nominal a axial
- Pu = Resistencia última requerida a axial

**Tabla 2: Factores de reducción para resistencias nominales.**

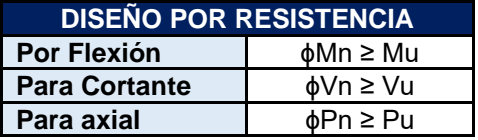

**Fuente: Adaptado de la Norma E.060 (Ministerio de Vivienda, Construcción y Saneamiento, 2009).**

**Tabla 3: Combinaciones de cargas amplificadas.**

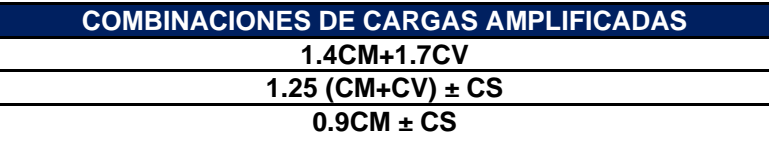

**Fuente: Adaptado de la Norma E.060 (Ministerio de Vivienda, Construcción y Saneamiento, 2009).**

## **Donde:**

- CM: Carga muerta
- CV: Carga viva
- CS: Carga sísmica

## **2.2.2.3. Diseño a flexión**

## **a. Hipótesis de diseño**

Según el Ing. (Blanco Blasco, 1994), las hipótesis básicas para el diseño de elementos en flexión son:

- La distribución de esfuerzos unitarios en la sección transversal de un elemento es plana; por consiguiente, se cumple la denominada hipótesis de Navier.
- La resistencia en tracción del concreto es tan baja que se puede despreciar para fines de cálculo.
- La deformación unitaria máxima utilizable del concreto  $ε<sub>cu</sub>$ , en la fibra extrema en compresión se considera para fines de diseño igual a 0.003.
- Se conoce la distribución de esfuerzos en la zona de compresión del elemento.
- Existe adherencia entre el concreto y el acero de tal manera que la deformación del acero es igual a la del concreto adyacente, no existiendo corrimientos relativos de consideración.
- El esfuerzo en el refuerzo deberá tomarse como Es veces la deformación del acero; para deformaciones mayores a las correspondientes a fy, el esfuerzo se considerará igual a fy independientemente a la deformación.

En el caso de vigas pared donde la relación entre la luz y el peralte es menor a 4 la primera hipótesis no se cumple y por eso su diseño tiene un tratamiento diferente.

#### **b. Bloque de compresiones**

La norma E.060 Y EL ACI 318, concuerdan en lo práctico que es el reemplazar el diagrama de esfuerzos real del concreto por un bloque rectangular equivalente de compresiones **(Figura 9)** con un esfuerzo de 0.85f'c desde la fibra superior a compresión hasta una distancia "a"  $(β<sub>1</sub> x c)$ , donde "c" es la distancia al eje neutro desde la fibra superior a compresión. Para un f'c de 210 kg/cm2 se tiene un valor de  $\beta_1 = 0.85$ , y por cada aumento de 70kg/cm2 el valor de β1 disminuirá en 0.05.

Con la simplificación mencionada en el párrafo anterior, la resistencia nominal de la sección puede ser calculada de la siguiente manera:

$$
a = \frac{\text{As x fy}}{\text{0.85 x f'c x b}} \qquad Mn = As x f y x (d - a / 2)
$$

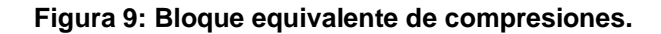

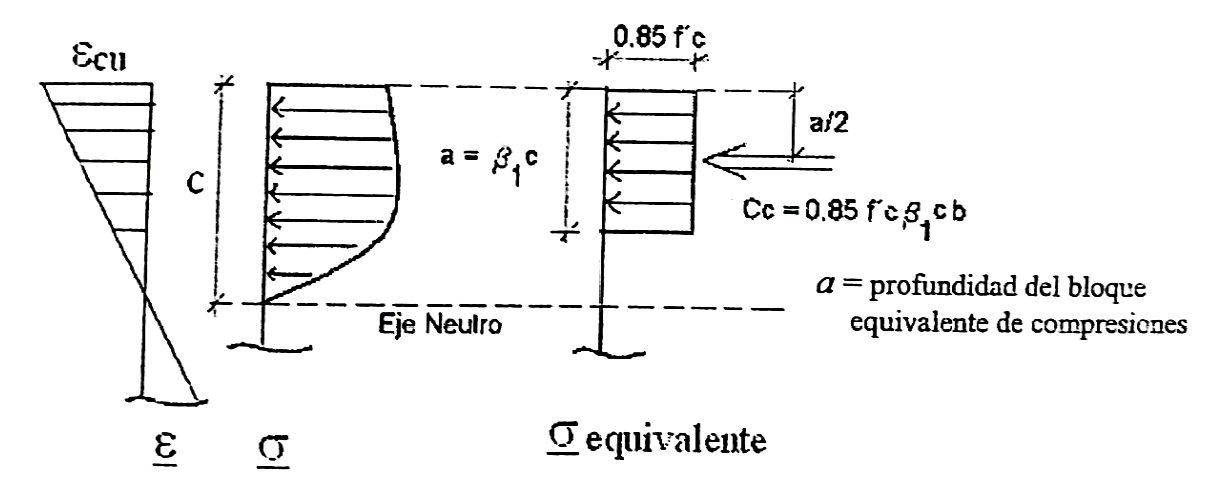

**Fuente: (Ottazzi Pasino, 2014).**

#### **c. Cuantía balanceada, acero máximo y acero mínimo**

La cuantía balanceada es aquella que produce una falla balanceada, es decir cuando el concreto alcanza su máxima deformación de agotamiento (0.003) en el mismo instante en el que el acero alcanza la deformación de fluencia (0.0021).

El acero máximo será el 75% del acero balanceado, no es conveniente acercarnos al acero máximo porque el elemento tendería a una falla frágil y también resultaría costoso.

El acero mínimo permite proveer de una ductilidad mínima a los elementos, además de ayudar a controlar el ancho de las grietas térmicas y de retracción que se producen en condiciones normales. La norma E.060 indica que esta área será aquella que resista por lo menos 1.2 veces el momento de agrietamiento (Mcr).

#### **d. Acero requerido por flexión**

La altura del boque equivalente de compresiones es:

$$
a = \frac{As. fy}{0.85. f'c. b}
$$
 (Expression 1)

El momento nominal de la sección es:

$$
Mn = As. fy. \left(d - \frac{a}{2}\right) \left( Expression \ 2\right)
$$

Calculamos el momento último empleando la segunda expresión:

$$
Mn = \frac{Mu}{\phi} = As. fy. (d - \frac{a}{2})
$$

$$
Mu = \emptyset. As. fy. (d - \frac{a}{2}) (Expression 3)
$$

Si reemplazamos "a" en la Expresión 3, tenemos:

$$
As = \frac{0.85. f'c.b.d}{fy} \left( 1 - \sqrt{1 - \frac{2.Mu}{\phi. 0.85. f'c.b.d^2}} \right)
$$

#### **2.2.2.4. Diseño por fuerza cortante**

La metodología propuesta por la Norma se basa en suponer que la capacidad al corte de un elemento (Vn) está dada por la suma del aporte del concreto (Vc) más el aporte del refuerzo de acero (Vs). Como se muestra en la siguiente expresión:

$$
Vn = Vc + Vs
$$

El aporte del concreto dependerá de las solicitaciones del elemento:

#### **Tabla 4: Resistencia al corte del concreto con respecto al tipo de elemento estructural.**

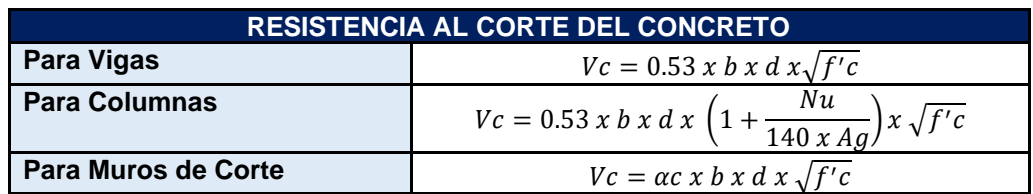

**Fuente: Adaptado de la Norma E.060 (Ministerio de Vivienda, Construcción y Saneamiento, 2009).**

## **Donde:**

- b = Ancho efectivo de la sección rectangular
- d = Peralte efectivo de la sección
- f'c = Resistencia a la compresión del concreto
- Nu = Carga axial última
- $\bullet$  Ag = Área bruta de la sección
- αc = Coeficiente que depende de la relación Altura/Longitud del muro de corte.

El aporte al corte del acero transversal de acero está dado por la siguiente ecuación:

$$
Vs = \frac{Av \, x \, f y \, x \, d}{s}
$$

#### **Donde:**

- Av = Área transversal del acero sometido a corte
- $fy =$  Esfuerzo de fluencia del acero
- s = Separación de los estribos

El diseño de los elementos sometidos a corte tiene requisitos específicos que serán desarrollados en sus respectivos acápites.

## **2.2.2.5. Diseño por flexo-compresión**

Las columnas y las placas son elementos estructurales que están sometidos a la acción de carga axial y flexión, por lo que deberemos buscar una distribución de los aceros que sea capaz de resistir la acción simultanea de las solicitaciones. Para ello se necesita crear una gráfica que represente geométricamente todas las combinaciones de Momento nominal (Mn) y Carga axial (Pn) que genere la falla de la sección. Esta gráfica, llamada "Diagrama de Interacción" **(figura 10)**, deberá ser reducida en su capacidad por el factor de reducción ɸ **(tabla 2)**, además de ello, la resistencia nominal de carga axial será limitada al 80% de Po (Norma E.060).

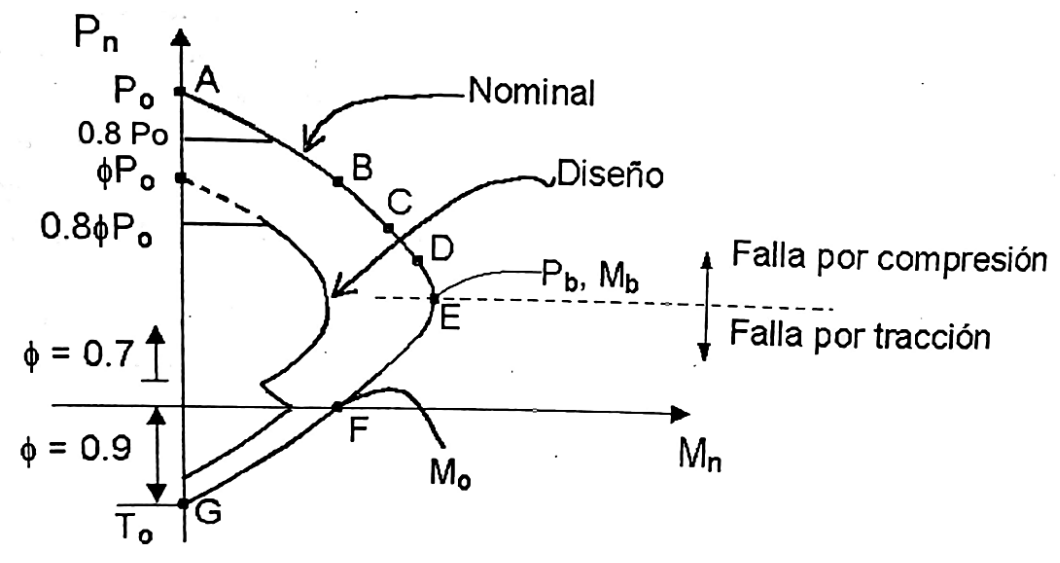

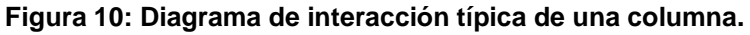

**Fuente: (Ottazzi Pasino, 2014).**

En esta figura se puede observar los diagramas de interacción de resistencias nominales y de diseño. Para que se cumpla el requerimiento de diseño, los pares (Pn, Mn) obtenidas del análisis estructural deben caer dentro del diagrama de diseño.

#### **2.2.2.6. Detalles de refuerzo**

Para detallar correctamente un elemento de concreto armado, el diseñador debe de conocer a profundidad su comportamiento, más allá de la determinación de las ecuaciones de equilibrio y compatibilidad de deformaciones (Park, y otros, 1988).

La norma E.060 especifica muchos detalles asociados con la forma del colocado de las armaduras de refuerzo en el concreto. Estos detalles están relacionados principalmente con los espaciamientos máximos y mínimos del refuerzo de acero, así como los recubrimientos mínimos en cada uno de los elementos estructurales.

A continuación, se presentará los recubrimientos, Anclajes de acero, gancho estándar, y empalmes.

## **a. Recubrimientos**

**Tabla 5: Recubrimientos mínimos.**

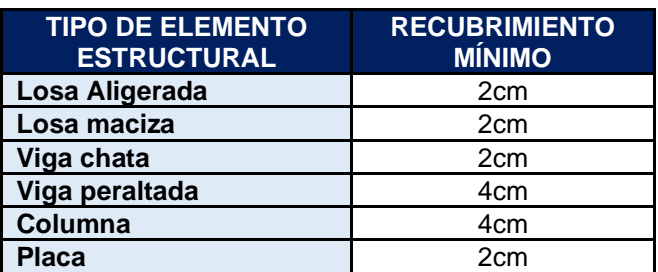

**Fuente: (Ottazzi Pasino, 2014).**

## **b. Anclajes de fierro**

**Tabla 6: Anclajes de fierro para f'c 210 kg/cm2.**

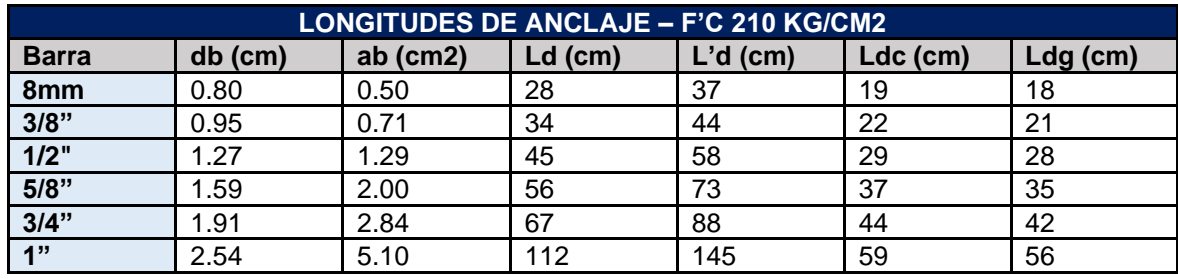

**Fuente: (Ottazzi Pasino, 2014).**

#### **Tabla 7: Anclajes de fierro para f'c 280 kg/cm2.**

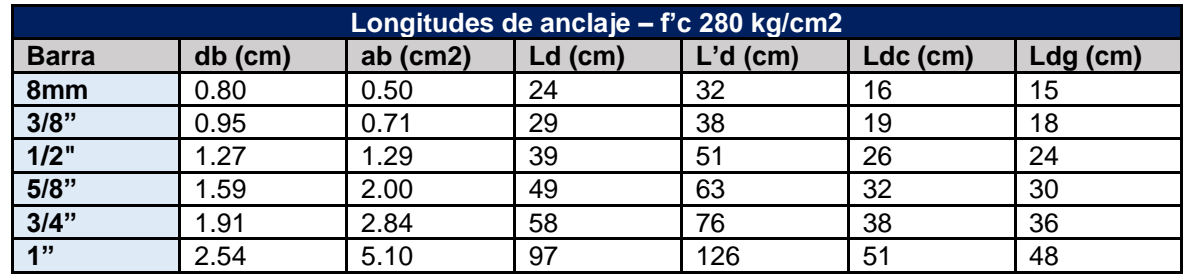

**Fuente: (Ottazzi Pasino, 2014).**

## **Donde:**

- Ld = Longitud de anclaje en tracción en barras inferiores.
- L'd = Longitud de anclaje en tracción en barras superiores.
- Ldc = Longitud de anclaje en compresión.
- Ldg = Longitud de anclaje con gancho estándar.

## **c. Empalmes**

De acuerdo a la norma E.060, la longitud de empalme a considerar deberá ser 1.3 veces mayor a la longitud de desarrollo en tracción, así mismo se deberá buscar que los empalmes se den en las zonas de menores esfuerzos y no empalmar más del 50% del área total de refuerzo en una sección del elemento.

## **Figura 11: Empalmes en vigas.**

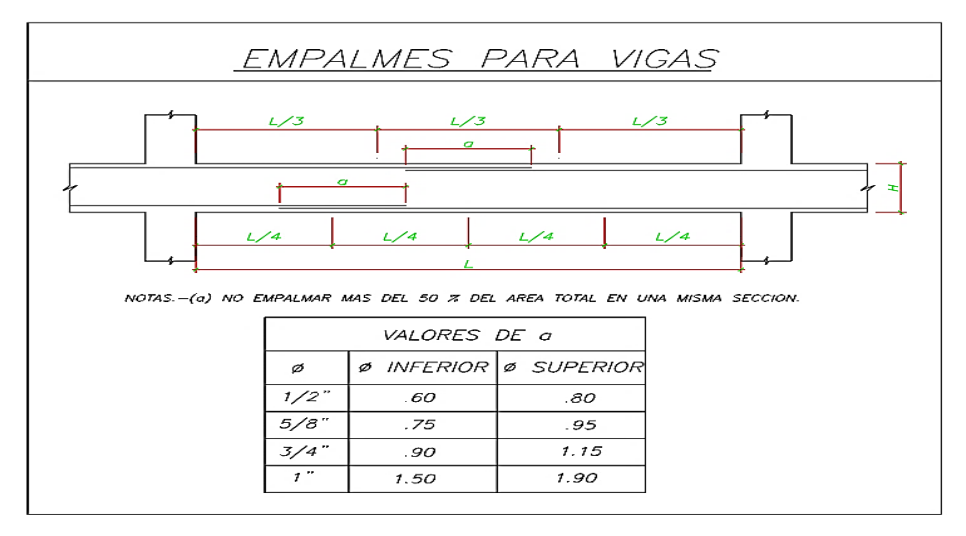

**Figura 12: Empalmes en columnas y placas.**

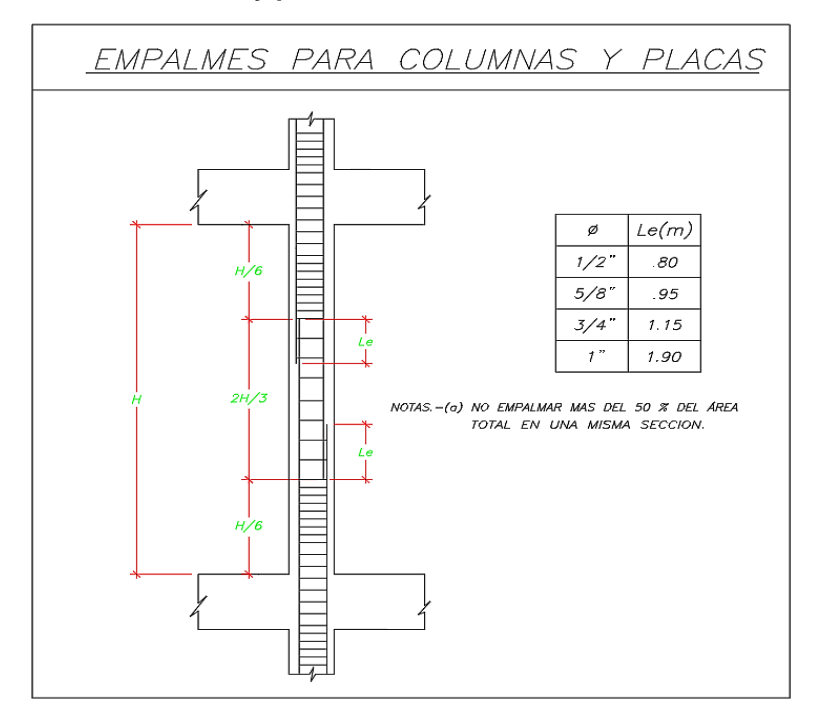

## **2.2.2.7. Control de deflexiones**

El diseño por resistencia no necesariamente garantiza el buen comportamiento de la estructura en la etapa de servicio, que es a la que estará sometida la estructura en casi toda su vida útil. El control de las deflexiones pertenece al estado límite de servicio de modo que la verificación de este estado se hará mediante las cargas de servicio sin amplificaciones.

Las deflexiones excesivas generan aspectos estéticos no deseables, además de pánico en los ocupantes de la edificación. También ocasionan daños en los elementos no estructurales generando un mal comportamiento de la estructura. Por lo que la verificación de este estado es importante.

Actualmente existe dos métodos para controlar las deflexiones a nivel de cargas de servicio:

#### **Método 1: Espesor o peralte mínimo**

Aplicable a elementos sometidos a flexión que no estén ligados a elementos no estructurales que puedan ser afectados por deflexiones excesivas. Consiste en dar un espesor o peralte mínimo a los elementos estructurales que garanticen que las deflexiones se encuentren en un rango aceptable. (Harmsen Gómez de la Torre, 2005).

En la **(Tabla 8)** se muestran los peraltes y espesores requeridos, en función de la longitud y las condiciones de apoyo que los elementos puedan presentar. Los espesores y peraltes propuestos en la tabla no tienen un fundamento teórico, pero se basan en toda la experiencia recopilada a través de los años.

**Tabla 8: Peraltes o espesores mínimos de vigas no preesforzadas o losas reforzadas en una dirección a menos que se calculen las deflexiones.**

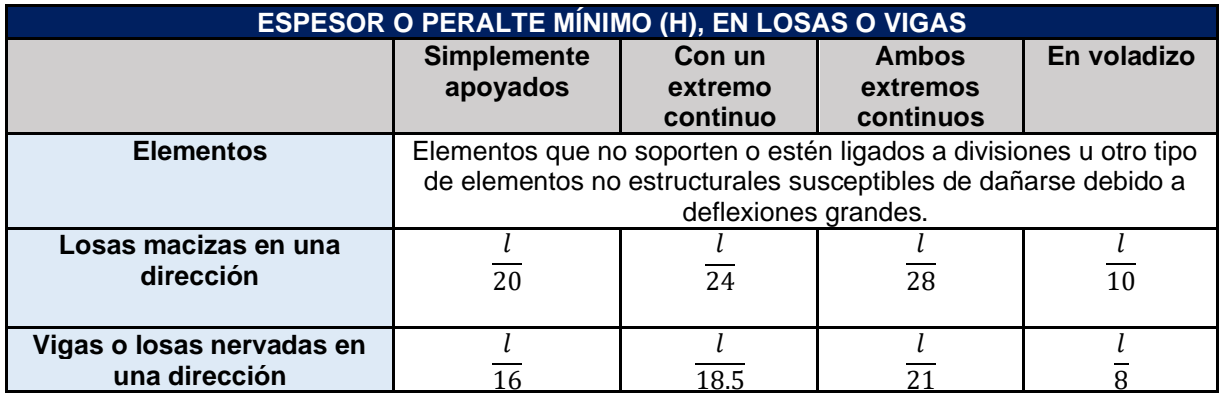

**Fuente: Adaptado de la Norma E.060 (Ministerio de Vivienda, Construcción y Saneamiento, 2009).**

#### **Método 2: Estimación y verificación de la deflexión**

Consiste en estimar la magnitud de la deflexión y verificar que no exceda los límites propuestos por la norma E.060.

En la **tabla 9** se muestra las deflexiones máximas permitidas para los diferentes tipos de elementos estructurales.

**Tabla 9: Deflexiones máximas permisibles.**

| <b>Tipo de Elemento</b>                                                                                                    | Deflexión considerada                                                     | Limitación |
|----------------------------------------------------------------------------------------------------|---------------------------------------------------------------------------|------------|
| Techos llanos que no soportan ni están ligados<br>a elementos no estructurales que puedan ser<br>dañados por deflexiones.        | Deflexión instantánea<br>debida a la aplicación de<br>la carga viva.      | 180        |
| Pisos que no soportan ni están ligados a<br>elementos no estructurales que puedan ser<br>dañados por deflexiones excesivas.      | Deflexión instantánea<br>debida a la aplicación de<br>la carga viva.      | 360        |
| Techos o pisos que soportan o están ligados a<br>elementos no estructurales que puedan ser<br>dañados por deflexiones excesivas. | Parte de la flecha total<br>que ocurre después de la<br>colocación de los | 480        |
| Techos o pisos que soportan o están ligados a<br>elementos no estructurales que no se dañan<br>con deflexiones excesivas.        | elementos no<br>estructurales.                                            | 240        |

**Fuente: Adaptado de la Norma E.060 (Ministerio de Vivienda, Construcción y Saneamiento, 2009).**

#### **a. Deflexiones inmediatas**

Las deflexiones inmediatas son las que ocurren después de aplicadas las cargas.

La norma E.060 sugiere para elementos de concreto de peso normal usar un módulo de elasticidad de  $E = 15000 x \sqrt{f'c}$ , y si el M<sub>servicio</sub> <  $M<sub>cr</sub>$  se usa la inercia de la sección no agrietada, caso contrario se usa la inercia de la sección transformada agrietada.

## **b. Deflexiones diferidas**

Las deflexiones diferidas ocurren a lo largo de la vida útil de la estructura, los factores más importantes son las debidas al crep y la retracción. El creep es la deformación inelástica del concreto bajo cargas sostenidas en el tiempo, y adicionales a las deformaciones elásticas producidas por los esfuerzos aplicados. La retracción es el acortamiento del concreto debido al proceso de endurecimiento y secado.

## **2.2.3. FUNDAMENTOS DEL DISEÑO EN ACERO ESTRUCTURAL**

## **2.2.3.1. Elementos sometidos a tracción**

Los miembros en tracción son elementos estructurales que están sujetos a fuerzas axiales que tienden a alargar al elemento, el elemento será más eficiente si la carga axial de tracción actúa a lo largo de su eje centroidal.

## **a. Perfiles laminados usuales en elementos a tracción**

Los perfiles que se utilizan con mayor frecuencia, para miembros en tensión son las barras planas, redondas, perfiles W, perfiles S, canales y ángulos.

**Figura 13: Perfiles laminados típicos utilizados como miembros en tensión.**

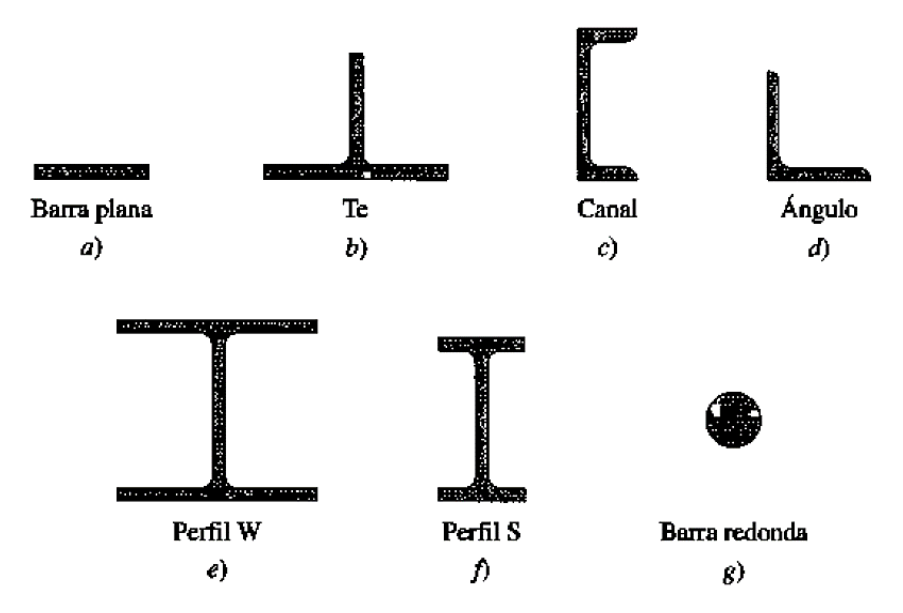

**Fuente: (Vinnakota , 2006).**

## **b. Usos en estructuras de Naves industriales o Galpones**

En estructuras industriales, los miembros en tensión son utilizados como arriostramientos o sistemas de contraventeos para resistir las cargas horizontales o arriostrar lateralmente vigas y columnas **(figura 14).**

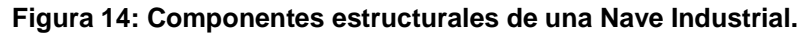

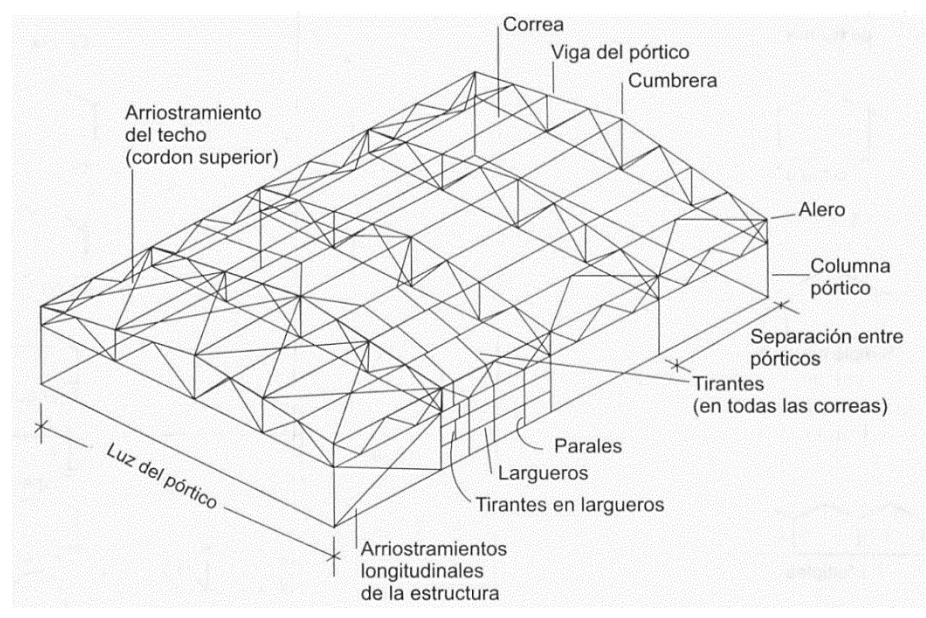

**Fuente: (Arnal , y otros, 2007).**

## **c. Usos en edificios**

En edificios de acero los elementos en tracción son utilizados en los arriostramientos **(figura 15)**, en zonas sísmicas las diagonales de arriostramiento son muy utilizadas pues son las que confieren al edificio de la rigidez lateral que esta necesita. Estas diagonales trabajarán a tracción y compresión **(figura 16)**.

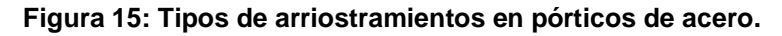

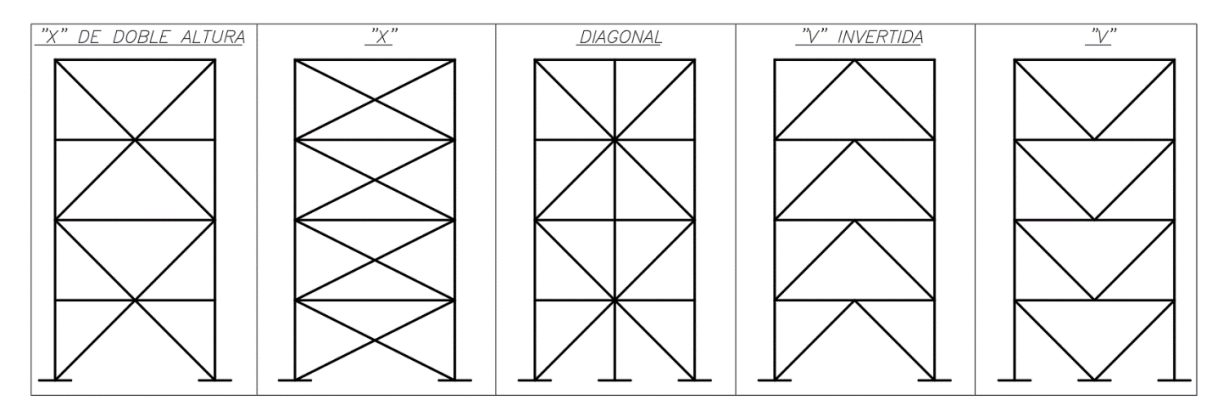

**Figura 16: Tracción y compresión en arriostramientos.**

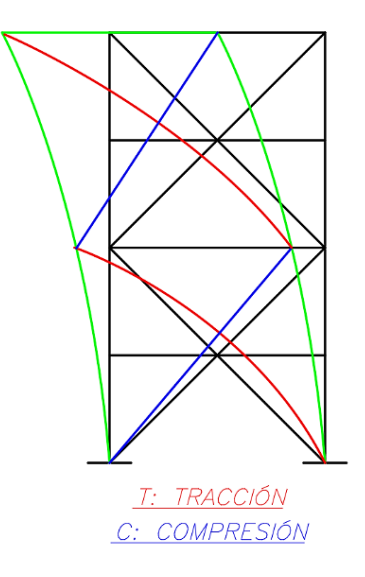

## **2.2.3.2. Elementos sometidos a compresión**

Existen varios tipos de miembros que trabajan a compresión, de las cuales la columna es la más conocida. En estructuras reales nunca una columna trabaja exclusivamente a compresión, ya sea debido a imperfecciones de fabricación o una desalineación de la carga axial con el eje centroidal del miembro.

#### **a. Perfiles usuales en elementos a compresión**

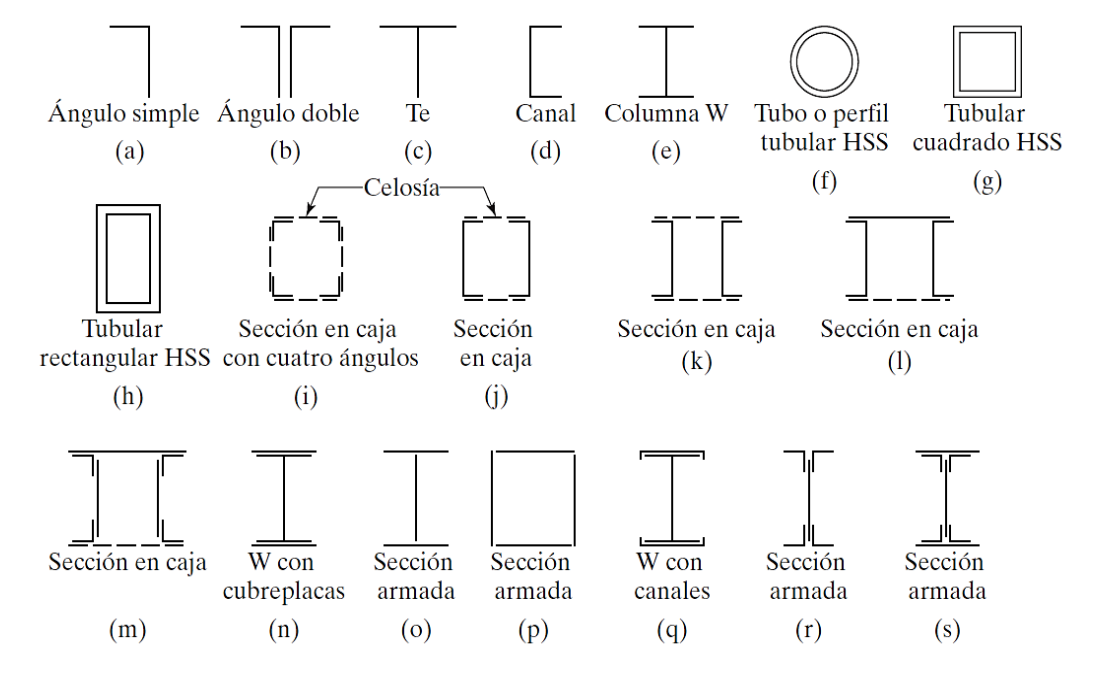

#### **Figura 17: Perfiles usuales en elementos a compresión.**

**Fuente: (McCormac, 2013).**

#### **b. Usos en estructuras de Naves industriales o Galpones**

En estructuras industriales, los miembros en tensión son utilizados en los arriostramientos horizontales en cubierta, en arriostramientos de columnas de fachada, entre otros **(figura 14)**.

#### **c. Usos en edificios**

En edificios de acero los elementos en compresión son utilizados en los arriostramientos **(figura 15)**, en zonas sísmicas las diagonales de arriostramiento son muy utilizadas pues son las que confieren al edificio de la rigidez lateral que esta necesita. Estas diagonales trabajarán a tracción y compresión **(figura 16)**.

En una cercha simplemente apoyada la cuerda o cordón superior y algunas diagonales trabajan en compresión, mientras que el cordón inferior y varias diagonales están sometidas a tracción **(figura 18).**

#### **Figura 18: Tracción y compresión en cercha.**

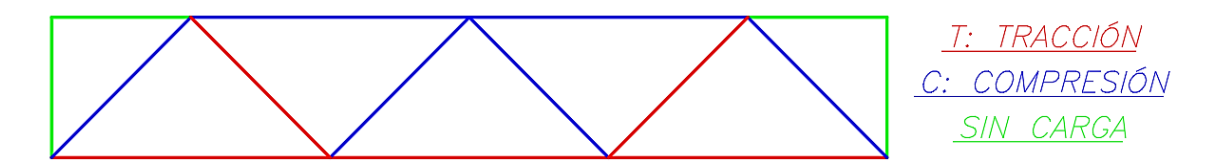

#### **d. Tipos de columnas**

De acuerdo con la esbeltez de la columna, se puede clasificar en:

- Columnas cortas
- Columnas intermedias
- Columnas largas

## **Columnas cortas**

- o Son miembros que tienen relaciones de esbeltez muy bajas.
- o Resisten la fuerza que ocasiona su plastificación completa.
- o Su capacidad de carga no es afectada por ninguna forma de inestabilidad
- o Resistencia máxima depende solamente del área total de su sección transversal y del refuerzo de fluencia del acero.
- o Su falla se dará por aplastamiento.

#### **Columnas intermedias**

- o Miembros con relaciones de esbeltez en un rango intermedio.
- o Su rigidez es suficiente para posponer la iniciación del fenómeno de inestabilidad hasta que parte del material haya plastificado
- o Su resistencia máxima depende de la rigidez del miembro, esfuerzo de cedencia, forma y dimensiones de sus secciones transversales y su distribución de los esfuerzos residuales.
- o Su falla se dará por inestabilidad inelástica.

## **Columnas largas**

- o Miembros con relaciones de esbeltez altas.
- o La inestabilidad se inicia en el intervalo elástico, los esfuerzos totales no llegan todavía al límite de proporcionalidad, en el instante que empieza el pandeo.
- o Su resistencia máxima depende de la rigidez en flexión y en torsión.
- o No depende del esfuerzo de Cedencia Fy.

## **2.2.3.3. Elementos sometidos a flexión**

Un miembro en flexión está sometido a cargas perpendiculares a su eje, como por ejemplo cargas distribuidas a lo largo del elemento, o cargas puntuales en cualquier punto. Estas cargas generan momentos flectores y corte en el miembro. Los principales elementos a flexión que conocemos son las vigas, y están sometidas a flexión pura, flexión y corte, o combinada con fuerzas axiales y torsión.

## **a. Tipos de vigas**

- **Vigas de carga o sísmicas:** miembros principales que reciben las cargas de las vigas de piso (vigas secundarias o correas) y muros interiores o exteriores del edificio. Al estar conectadas directamente con los elementos verticales, éstas tendrán esfuerzos debidos al sismo.
- **Vigas secundarias:** miembros secundarios de un sistema de piso, usualmente ubicadas perpendiculares a las vigas de carga y en su mismo plano. Al ser elementos de transmisión entre la losa y la viga de carga, éstas no tendrán cargas sísmicas.
- **Largueros:** Usualmente usados en galpones, para soportar y fijar los cerramientos de las paredes.
- **Dinteles:** Vigas que soportan las cargas del muro sobre los vanos de acceso, un ejemplo típico sería el acceso hacia un ascensor.

• **Correas:** Vigas de techo, solicitadas usualmente a flexión esviada cuando las cubiertas son inclinadas (reciben las cargas de la cubierta, del viento y la trasmiten a las cerchas).

## **b. Perfiles usuales en vigas de acero**

**Figura 19: Perfiles usuales en vigas de acero.**

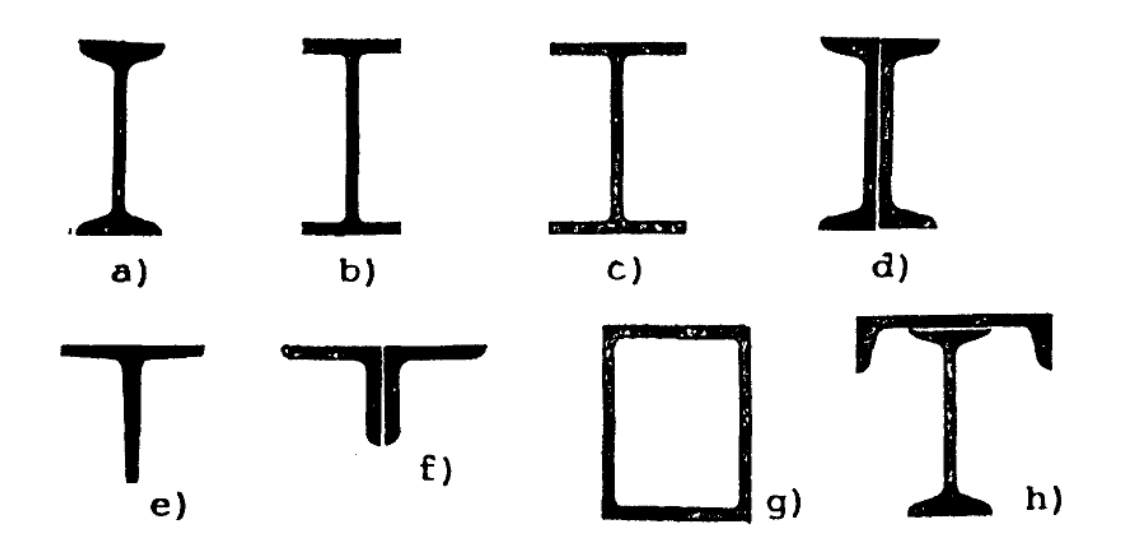

**Fuente: (Fratelli, 2003).**

## **2.2.3.4. Vigas mixtas sometidas a flexión**

Las vigas mixtas son el resultado del trabajo conjunto entre un perfil de acero y una losa de concreto. Los sistemas de vigas mixtas más usadas en edificios son las que tienen el perfil metálico expuesto y en la que la acción monolítica se genera a través de los conectores de corte que impiden el libre desplazamiento y transmiten la fuerza cortante originada en el plano de contacto **(figura 20)**.

La losa de concreto que se apoya en el ala superior de la viga metálica puede ser una losa solida **(figura 21)** o una losa vaciada con chapa colaborante de acero **(figura 22)**.

**Figura 20: Perfiles usuales en vigas mixtas.**

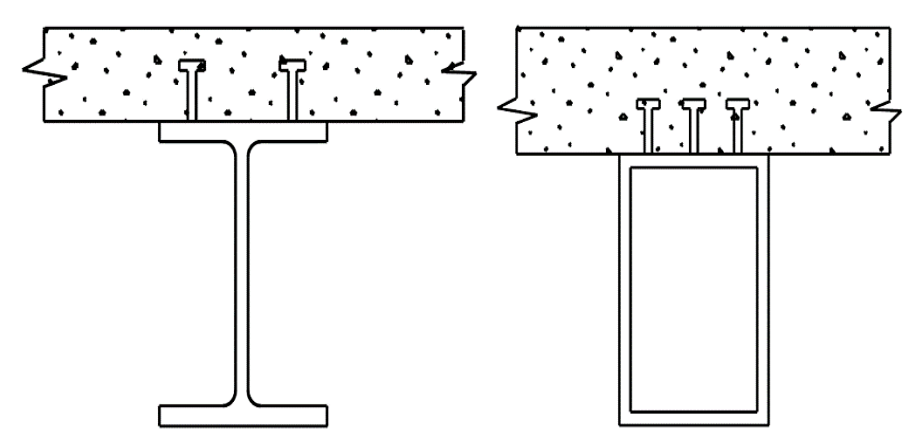

**Fuente: (ITEA).**

**Figura 21: Losa compuesta sólida.**

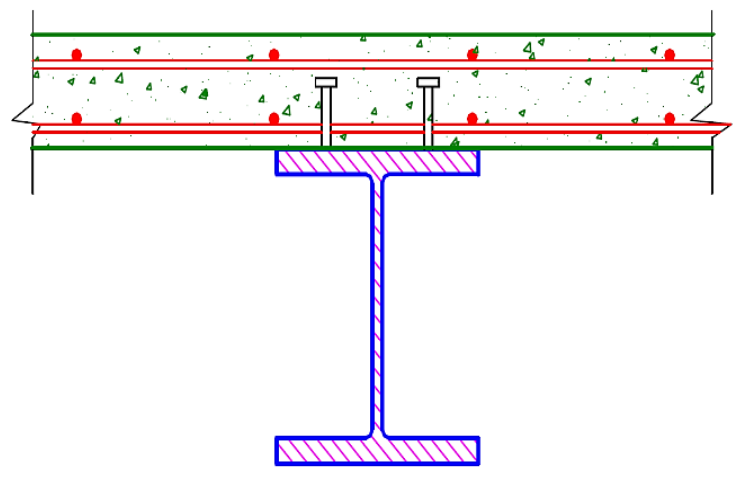

**Fuente: (Alacero, 2018).**

**Figura 22: Losa compuesta con chapa colaborante.**

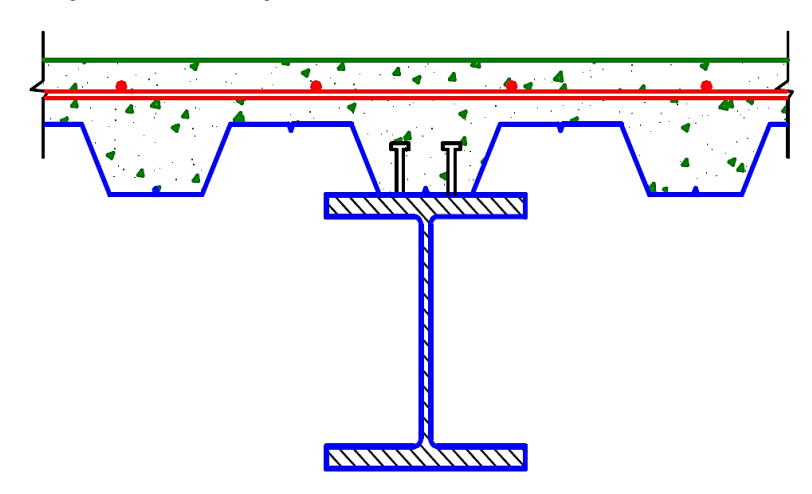

**Fuente: (Alacero, 2018).**

En construcción compuesta existen diversos sistemas de vigas mixtas **(figura 23)**, el elegir entre una de ellas dependerá de las condiciones globales y locales de la estructura.

**Figura 23: Tipos de sistemas de vigas mixtas.**

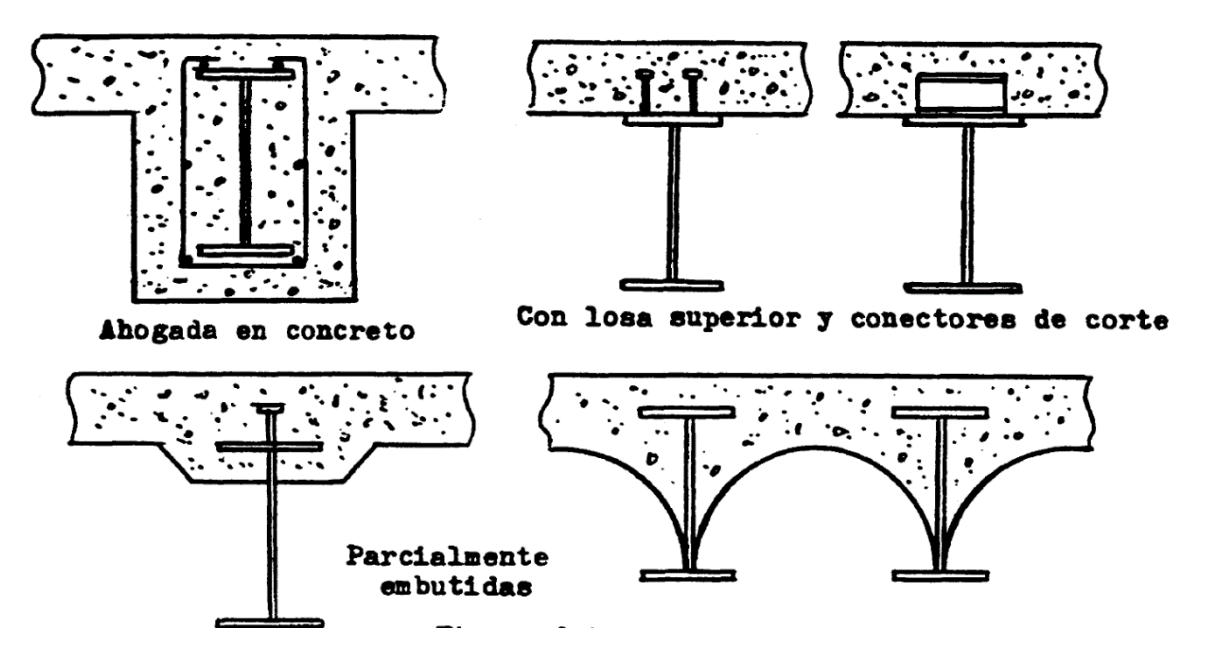

**Fuente: (Fratelli, 2005).**

Casi todos los pisos compuestos para edificios construidos actualmente, han sido del tipo en donde las vigas no están embebidas (McCormac, 2013), mientras las que están embebidas son empleadas ampliamente en puentes carreteros (Fratelli, 2005), esto debido a que al estar totalmente ahogadas en el concreto las deflexiones se reducen significativamente.

Las vigas de acero y las losas de concreto, unidas formando un elemento compuesto, en ocasiones pueden llegar a soportar un aumento en la carga del 33 al 50 por ciento más de lo que las vigas de acero podrían soportar trabajando por separado (McCormac, 2013), lo que se traduce en un ahorro económico.

El caso más eficaz de una sección mixta son las de un solo vano, ya que, debido a la flexión, el perfil de acero estará sometido a tracción y la losa a compresión **(figura 24)**, dando lugar a la utilización óptima de cada material ya que el acero es bueno a la tracción y el concreto a la compresión. Cuando se tienen vigas continuas habrá momentos negativos en los apoyos intermedios, fisurando así la losa, por lo que la sección compuesta ya no trabajará en su conjunto dejando toda la responsabilidad al perfil de acero **(figura 25)**.

#### **Figura 24: Sección compuesta de un vano.**

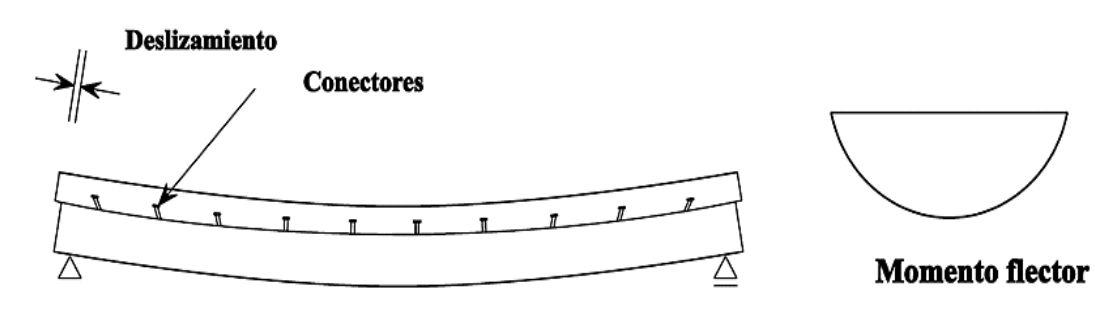

**Fuente: (ITEA).**

**Figura 25: Sección compuesta de dos vanos.**

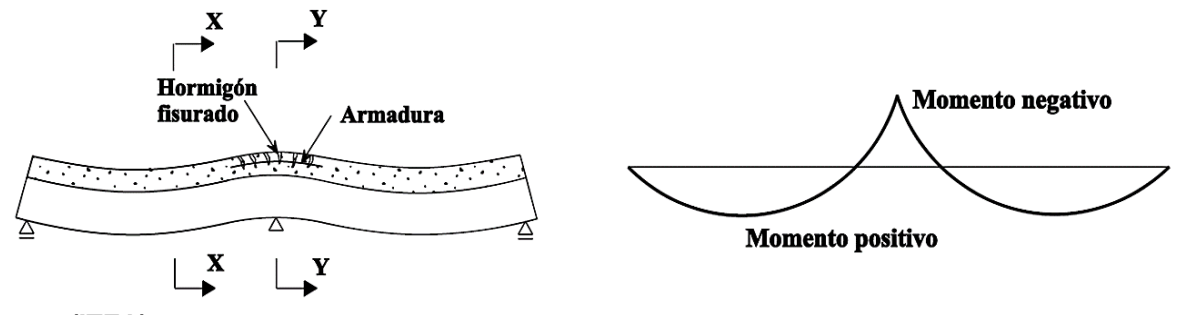

**Fuente: (ITEA).**

#### **a. Ancho efectivo**

Para poder obtener la resistencia nominal de una sección compuesta será necesario generar una sección transformada (Acero-Concreto) que ayude a facilitar el cálculo, para ello se deberá establecer el ancho efectivo de la losa que contribuirá en la resistencia del sistema compuesto como si se tratase de una viga T **(figura 26)** y así transformarlo en una sección de acero teniendo en cuenta los módulos de elasticidad de cada material. El ancho efectivo está controlado por las especificaciones de la norma AISC 360-16 y son las siguientes:

- Un octavo de la luz de la viga, medida centro a centro de los apoyos.
- Un medio de la distancia al eje de la viga adyacente.
- La distancia al borde de la losa.

Estas expresiones funcionan tanto para vigas simples como para vigas continuas, asimismo se tomará el menor ancho efectivo (be) de las expresiones presentadas.

Es importante mencionar que se podrá permitir la contribución de la losa de concreto en la resistencia nominal del sistema compuesto solo si existe una unión eficaz entre la viga de acero y la losa de concreto mediante los conectores de corte que resistirán la fuerza horizontal en la interfaz, impidiendo el libre desplazamiento horizontal entre los dos componentes (Perfil metálico – Losa de concreto armado).

**Figura 26: Ancho efectivo en vigas compuestas.**

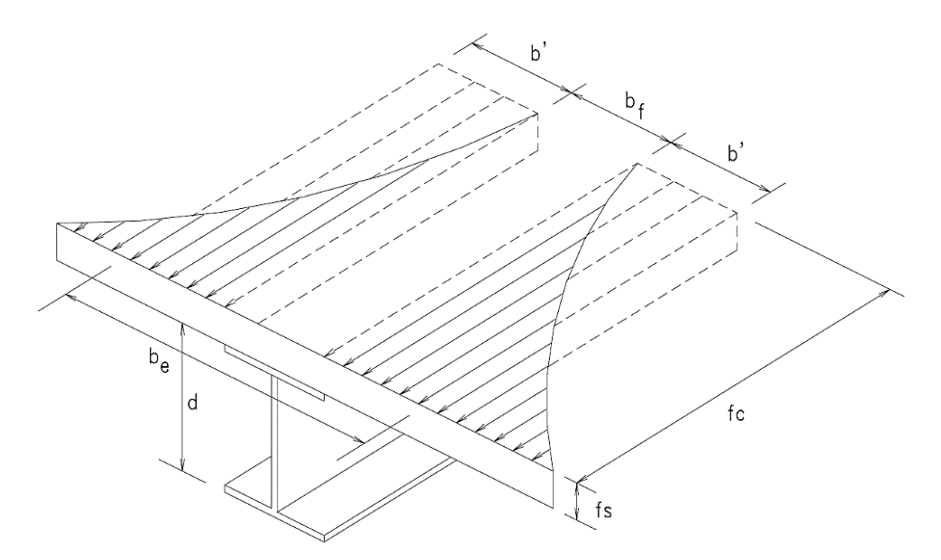

**Fuente: (Zapata Baglieto, 2013).**

## **b. Espaciamiento entre vigas**

La separación de las vigas metálicas influenciará en el comportamiento de la distribución de los esfuerzos, ya que de ella depende el ancho eficaz a ser considerado. Se sabe que si las vigas están muy separadas existirá una distribución no lineal de los esfuerzos de la losa que transmiten a la viga, asimismo mientras más juntas estén las vigas los esfuerzos serán más uniformes **(figura 27)**.

En los proyectos con vigas mixtas es típico usar un distanciamiento de las vigas entre 1.5m a 4m entre vigas paralelas (Zapata Baglieto, 2013).

El tener espaciamientos muy grandes entre vigas no siempre es sinónimo de economía, puesto que se necesitará perfiles más peraltados y pesados.

#### **Figura 27: Concentración de cortante y Ancho eficaz.**

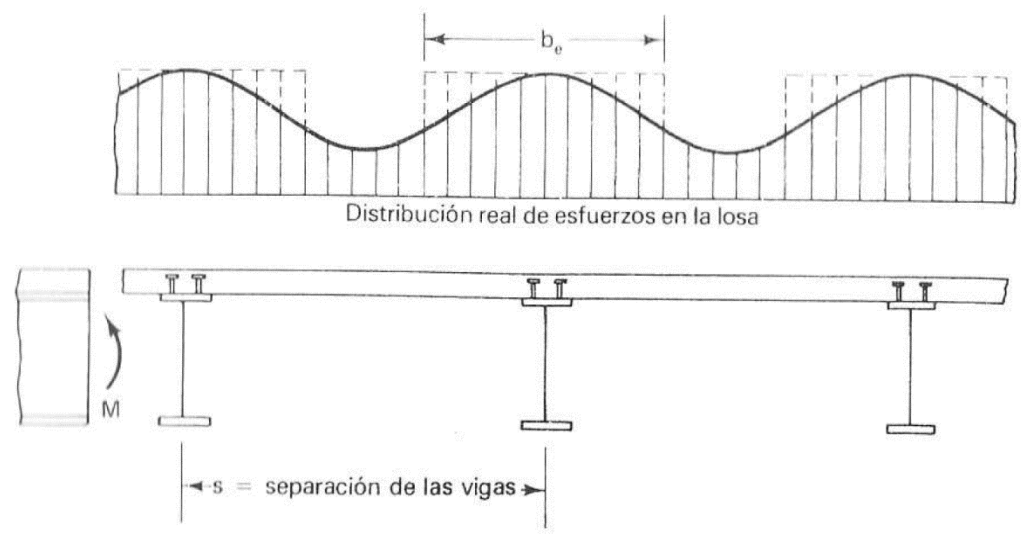

#### **Fuente: (Galombos, 1988).**

#### **c. Sección homogeneizada**

Para poder generar la sección transformada de la sección mixta, el área eficaz de concreto se cambiará por un área equivalente de acero, a través del factor modular "n", que no es más que la relación entre los módulos de elasticidad de ambos materiales.

La homogenización de la sección será posible si garantizamos la unión eficaz de ambos materiales a través de los conectores de corte, limitando el libre desplazamiento en la interfaz.

#### **Figura 28: Distribución elástica de las deformaciones en una sección homogeneizada.**

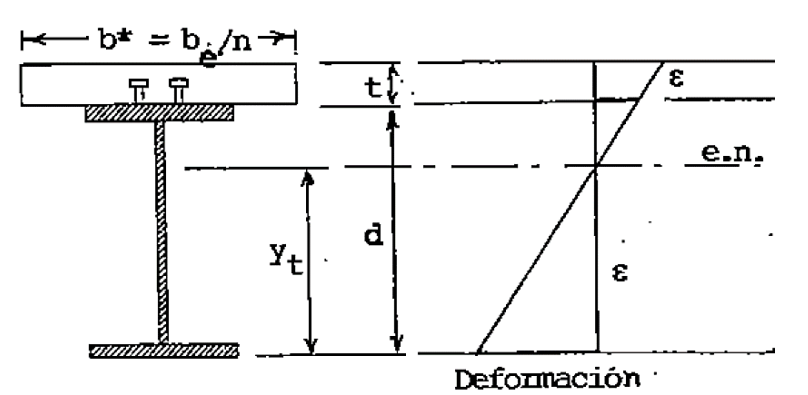

**Fuente: (Fratelli, 2005).**

## **d. Clasificación de la sección transversal**

Para poder garantizar que la viga mixta sea capaz de desarrollar una distribución de tensiones plásticas deberemos verificar que el alma de la sección no tenga pandeo debido a la compresión, mediante las especificaciones del AISC 360-16 para elementos en compresión de miembros sometidos a flexión **(figura 29)**.

Las vigas mixtas no presentan problemas de compacidad o pandeo lateral torsional en el ala del perfil, ya que, al estar unida al concreto mediante los conectores de corte, estas impedirán cualquier pandeo local, o falla por pandeo lateral torsional.

**Figura 29: Relaciones Ancho-Espesor: Elementos en compresión de miembros sometidos a flexión.**

| <b>TABLE B4.1b (continued)</b><br><b>Width-to-Thickness Ratios: Compression Elements</b><br><b>Members Subject to Flexure</b> |                 |                                                                                             |                         |                                                                                              |                                |                                             |                 |  |  |
|----------------------------------------------------------------------------------------------------|-----------------|---------------------------------------------------------------------------------------------|-------------------------|----------------------------------------------------------------------------------------------|--------------------------------|---------------------------------------------|-----------------|--|--|
|                                                                                                    |                 |                                                                                             | Width-to-               | Limiting<br><b>Width-to-Thickness Ratio</b>                                                  |                                |                                             |                 |  |  |
|                                                                                                    | Case            | <b>Description of</b><br>Element                                                            | Thick-<br>ness<br>Ratio | $\lambda_{\scriptscriptstyle{D}}$<br>(compact/<br>noncompact)                                | λ,<br>(noncompact/<br>slender) |                                             | <b>Examples</b> |  |  |
| <b>Stiffened Elements</b>                                                                                                    | 15 <sup>1</sup> | Webs of doubly<br>symmetric I-<br>shaped sections<br>and channels                           | $h/t_w$                 | 3.76 $\sqrt{\frac{E}{F}}$                                                                    | 5.70 $\sqrt{\frac{E}{F}}$      |                                             |                 |  |  |
|                                                                                                    |                 | 16 Webs of singly<br>symmetric<br>I-shaped<br>sections                                      | $h_c/t_w$               | $\frac{\frac{n_c}{h_p}\sqrt{\frac{E}{F_y}}}{\left(0.54\frac{M_p}{M_w}-0.09\right)^2}$<br>≤λ, | 5.70 $\sqrt{\frac{E}{F_v}}$    | $\frac{h_c}{2}$<br>$\frac{h_{p}}{2}$<br>ENA | $\frac{h_c}{2}$ |  |  |
|                                                                                                    | 17              | Flanges of<br>rectangular HSS                                                               | b/t                     | $1.12 \sqrt{\frac{E}{E}}$                                                                    | $1.40 \sqrt{\frac{E}{F_v}}$    | $\frac{b}{c}$                               |                 |  |  |
|                                                                                                    | 18              | Flange cover<br>plates and<br>diaphragm plates<br>between lines of<br>fasteners or<br>welds | b/t                     | $1.12 \sqrt{\frac{E}{F_v}}$                                                                  | $1.40 \sqrt{\frac{E}{F_v}}$    |                                             |                 |  |  |
|                                                                                                    | 19              | Webs of<br>rectangular<br><b>HSS and box</b><br>sections                                    | h/t                     | 2.42 $\sqrt{\frac{E}{F_u}}$                                                                  | 5.70 $\sqrt{\frac{E}{F_v}}$    |                                             |                 |  |  |
|                                                                                                    | 20              | <b>Round HSS</b>                                                                            | D/t                     | $0.07\frac{E}{F_v}$                                                                          | $0.31\frac{E}{F_v}$            |                                             |                 |  |  |
|                                                                                                    | 21              | Flanges of box<br>sections                                                                  | b/t                     | 1.12                                                                                         | 1.49 $\sqrt{\frac{E}{F_y}}$    |                                             |                 |  |  |

**Fuente: AISC 360 (American Institute of Steel Construction, 2016).**

## **e. Resistencia nominal a flexión**

Para perfiles con almas compactas, el momento nominal se obtiene mediante una distribución plástica de los esfuerzos. Para perfiles con almas no compactas el momento nominal, se obtiene mediante una distribución elástica de los esfuerzos.

Cuando la viga mixta ha alcanzado el estado límite plástico, los esfuerzos se distribuirán dependiendo de donde caiga el eje neutro plástico. A continuación, se presenta las 3 opciones posibles **(Figura 30).**

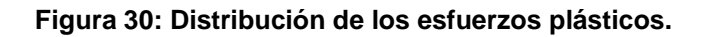

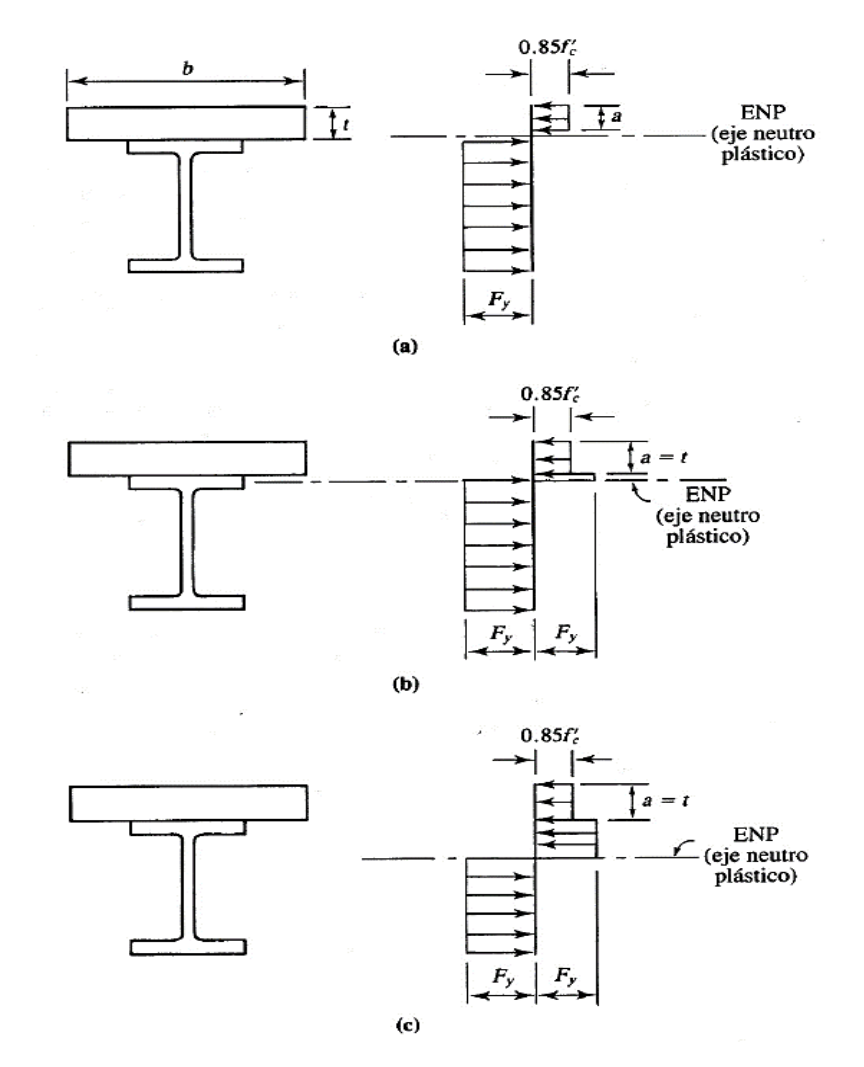

**Fuente: (Segui, 1999).**

La opción (a) mostrada en la **figura 30** en mucho de los casos es la más recomendable puesto que el concreto estará sometida a compresión y el acero a la tracción.

La resistencia nominal a la flexión también dependerá de si la acción mixta es completa o parcial.

## • **Con acción compuesta completa**

La acción compuesta completa existe cuando se tienen los suficientes conectores de cortante como para prevenir por

completo el deslizamiento entre el concreto y el acero. (Segui, 1999 pág. 480).

Se podría decir que el obtener una acción mixta completa es la mejor opción al aprovechar la máxima resistencia a flexión del perfil, pero en casos en las que se quiera afinar el diseño la acción mixta parcial será la más eficiente.

#### • **Con acción compuesta parcial**

La acción compuesta parcial existe cuando no se tienen los suficientes conectores de cortante como para prevenir por completo el deslizamiento entre el concreto y el acero. (Segui, 1999 pág. 480).

Siempre que una viga con acción compuesta total tenga una capacidad en exceso, el diseño puede afinarse al eliminar algunos conectores de cortante, creándose así una viga parcialmente compuesta. (Segui, 1999 pág. 480).

## **f. Resistencia nominal a corte**

En las vigas mixtas, la resistencia al corte, conservadoramente, será resistido por el alma del perfil de acero, ignorando la resistencia que pueda obtenerse del concreto. Diseñándose así tal y como estipula la norma (AISC360-16, Sección G).

## **g. Construcción apuntalada y no apuntalada**

Hasta que el concreto no haya endurecido y alcanzado por lo menos el 75% de su resistencia a la compresión que generalmente es a los 28 días, no puede tenerse un comportamiento compuesto. (Segui, 1999).

Cuando se emplee apuntalamiento temporal se podrá obtener secciones de menor peralte, pero el coste del apuntalamiento generalmente es costoso.

## • **No apuntalada:**

Cuando no se use apuntalamiento temporal, el perfil de acero deberá resistir todos los esfuerzos antes de que el concreto alcance por lo menos el 75% de su resistencia a compresión, La resistencia a flexión del perfil se calculará como si fuera una viga convencional sometida a flexión y se usará el capítulo F del AISC 360-16.

## • **Apuntalada:**

Cuando se use apuntalamiento temporal, solo se analizará la viga compuesta, ya que no se requiere que el perfil de acero soporte más que su peso propio.

## **h. Conectores de cortante**

Los conectores de cortante definirán el comportamiento final de la viga compuesta, ya sea que se obtenga una sección compuesta total o parcial. Esto dependerá de la cantidad de conectores de corte que se le proporcione a la viga.

## **i. Deflexiones**

Las deflexiones en vigas mixtas son mucho menores que las vigas convencionales, debido a la contribución del concreto, trabajando como una sección compuesta. Pero será importante calcular estas deflexiones (Fratelli, 2005).

Sin embargo, se debe tener en cuenta que las deflexiones en la construcción compuesta dependen en gran medida del proceso constructivo que se va a emplear, ya sea con apuntalamiento o sin apuntalamiento. Por otro lado, el creep (o flujo plástico) y la retracción del concreto influyen en la magnitud de las deflexiones. (Fratelli, 2005)

## **2.2.4. FUNDAMENTOS DEL DISEÑO DE CIMENTACIONES SUPERFICIALES**

La definición básica de las cimentaciones superficiales es que son aquellas que se apoyan en estratos poco profundos que tienen la capacidad de resistir las cargas provenientes de la superestructura.

La norma E.050 (Ministerio de vivienda, 2018) menciona, que son aquellas en las cuales la relación (Profundidad / Ancho) es menor o igual a cinco, siendo Df la profundidad de la cimentación y B el ancho o diámetro de la misma.

# **CAPÍTULO III METODOLOGÍA**

## **3.1. DESCRIPCIÓN DEL PROYECTO**

El presente proyecto de tesis consiste en la estructuración, predimensionamiento, análisis estructural y diseño estructural de un edificio con un de sistema de entrepiso (losa de concreto armado con vigas de acero trabajando en sección compuesta) y un sistema de techo (techo ligero con soportes metálicos), partiendo de una arquitectura preliminar.

El proyecto está destinado a fines **educativos culturales** de tres niveles, cuenta con un área en planta de 235m2, y está ubicado entre las calles "Los Sauces" y "Las Flores" – Huancayo.

La **tabla 10** muestra los ambientes por cada nivel del proyecto.

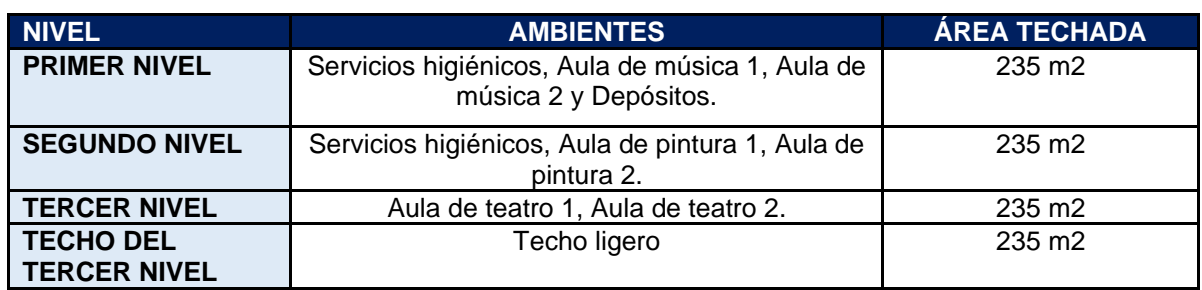

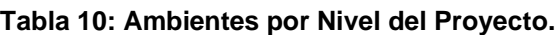

Los dos primeros niveles del proyecto tienen una altura de 3.5 m de piso a piso, El ultimo nivel tiene una altura de 7m con aguas hacia el centro donde la altura se reduce a 3.5m.

Las **figuras 31, 32, 33 y 34** muestran las plantas arquitectónicas del edificio respectivamente.

**Figura 31: Planta de arquitectura del primer nivel.**

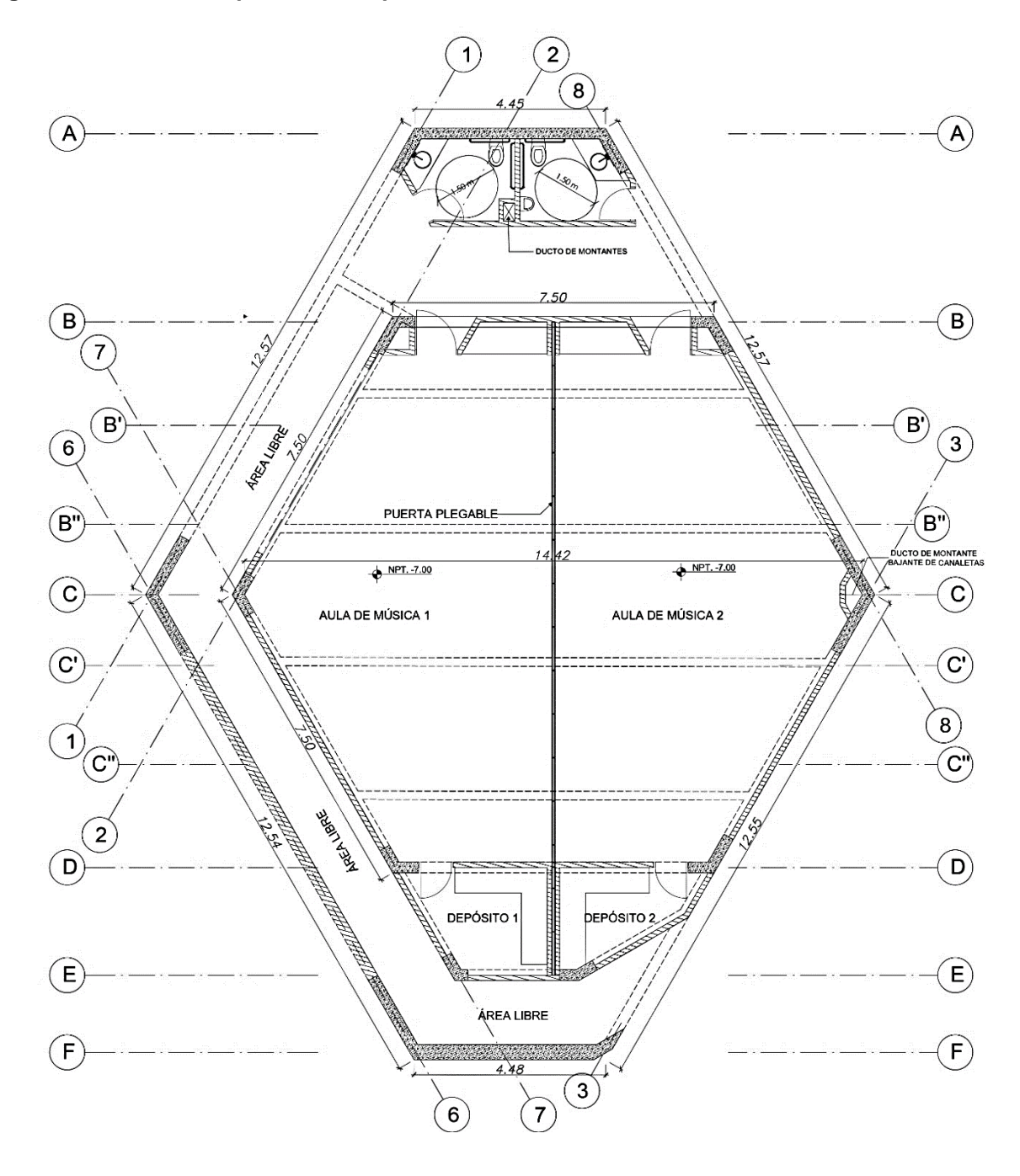

**Figura 32: Planta de arquitectura del segundo nivel.**

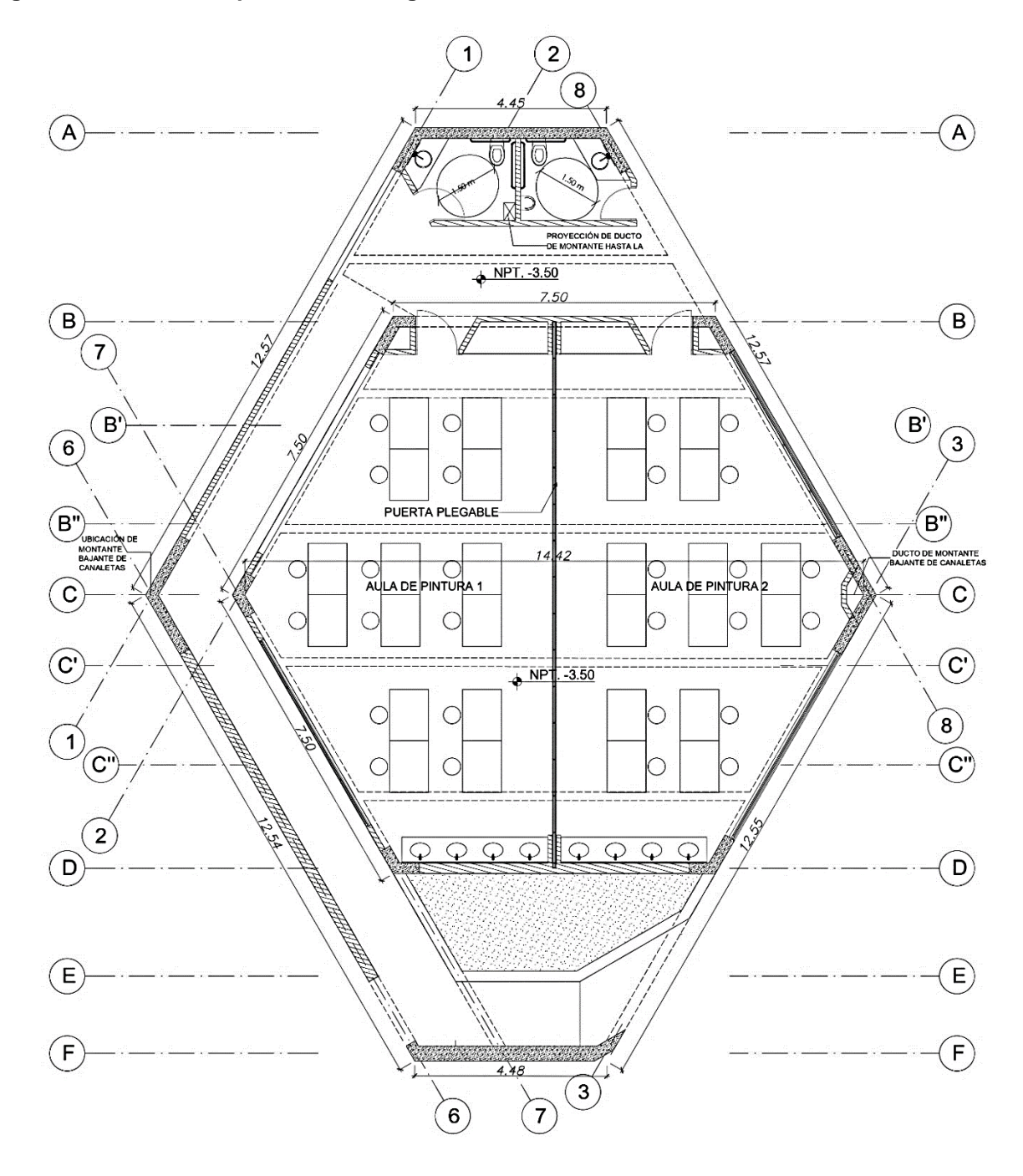

**Figura 33: Planta de arquitectura del tercer nivel.**

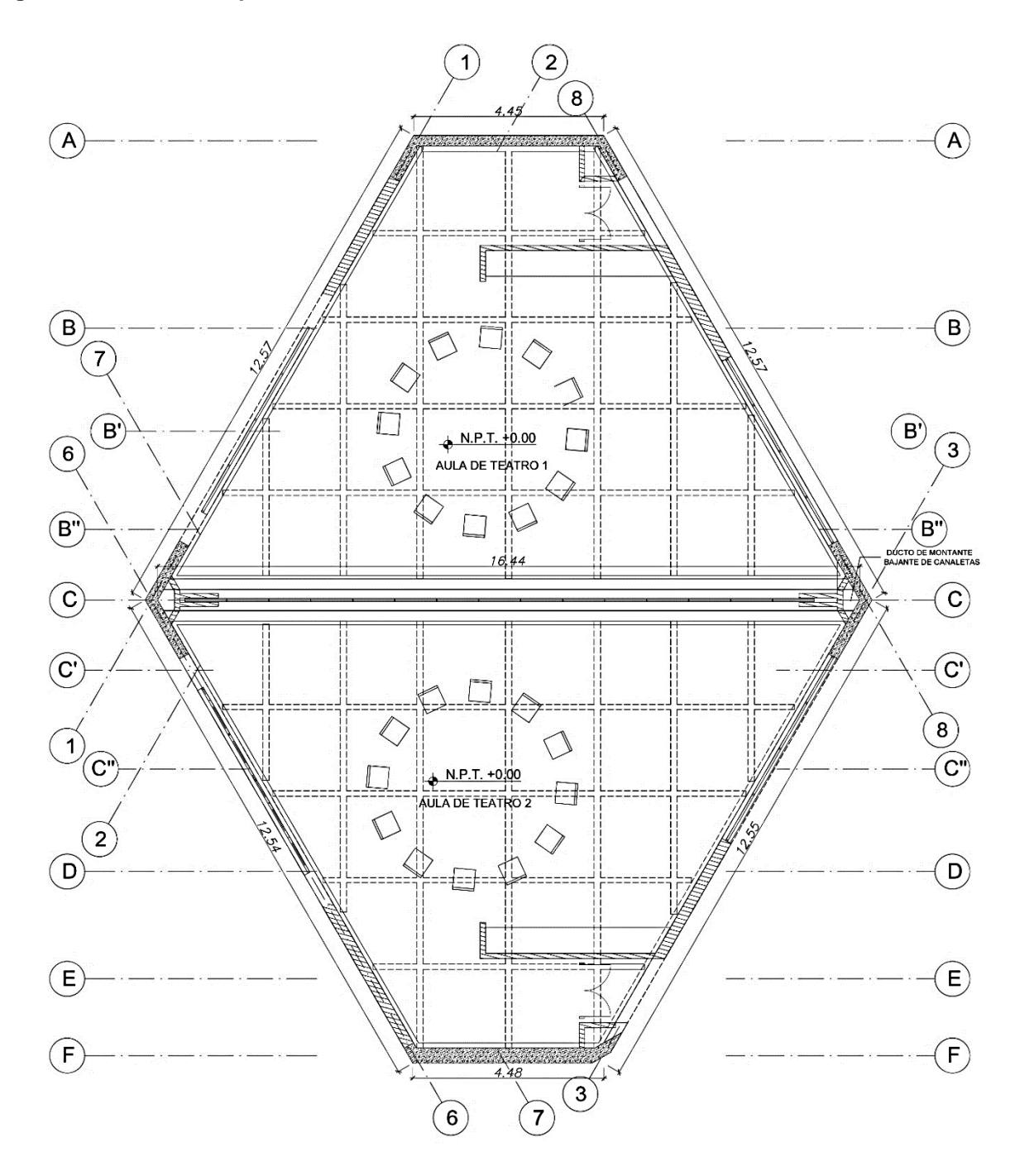

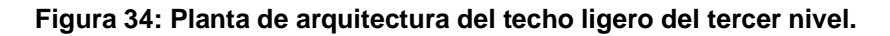

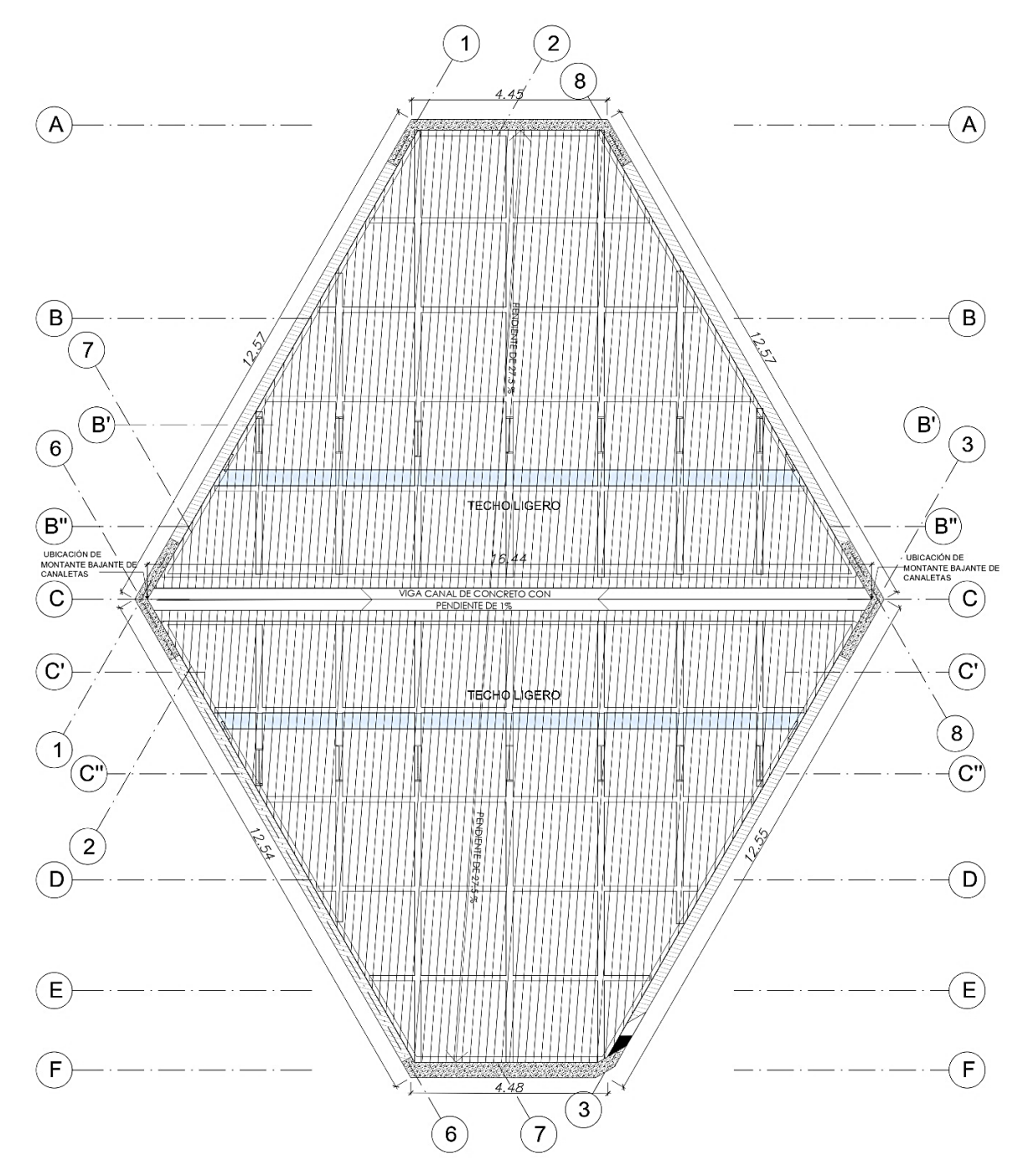

Como se observa el proyecto nace del nivel -7.00 respecto al nivel +0.00, asimismo no cuenta con muros de contención ya que el edificio está en medio de otros edificios que nacen del mismo nivel.

## **3.1.1. CARACTERÍSTICAS PRINCIPALES DEL SUELO**

Las características principales del suelo en la que se proyectará el edificio proporcionado por la Asesora de tesis son las siguientes:

## **3.1.1.1. Tipo de suelo**

El nivel de fondo de cimentación es -8.65m. Del perfil estratigráfico se aprecia que la conformación del suelo tiene la predominancia de arcillas inorgánica de baja plasticidad a media (CL), presencia de arcilla limosa (CL-ML) y en menor medida la aparición de estratos de grava.

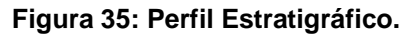

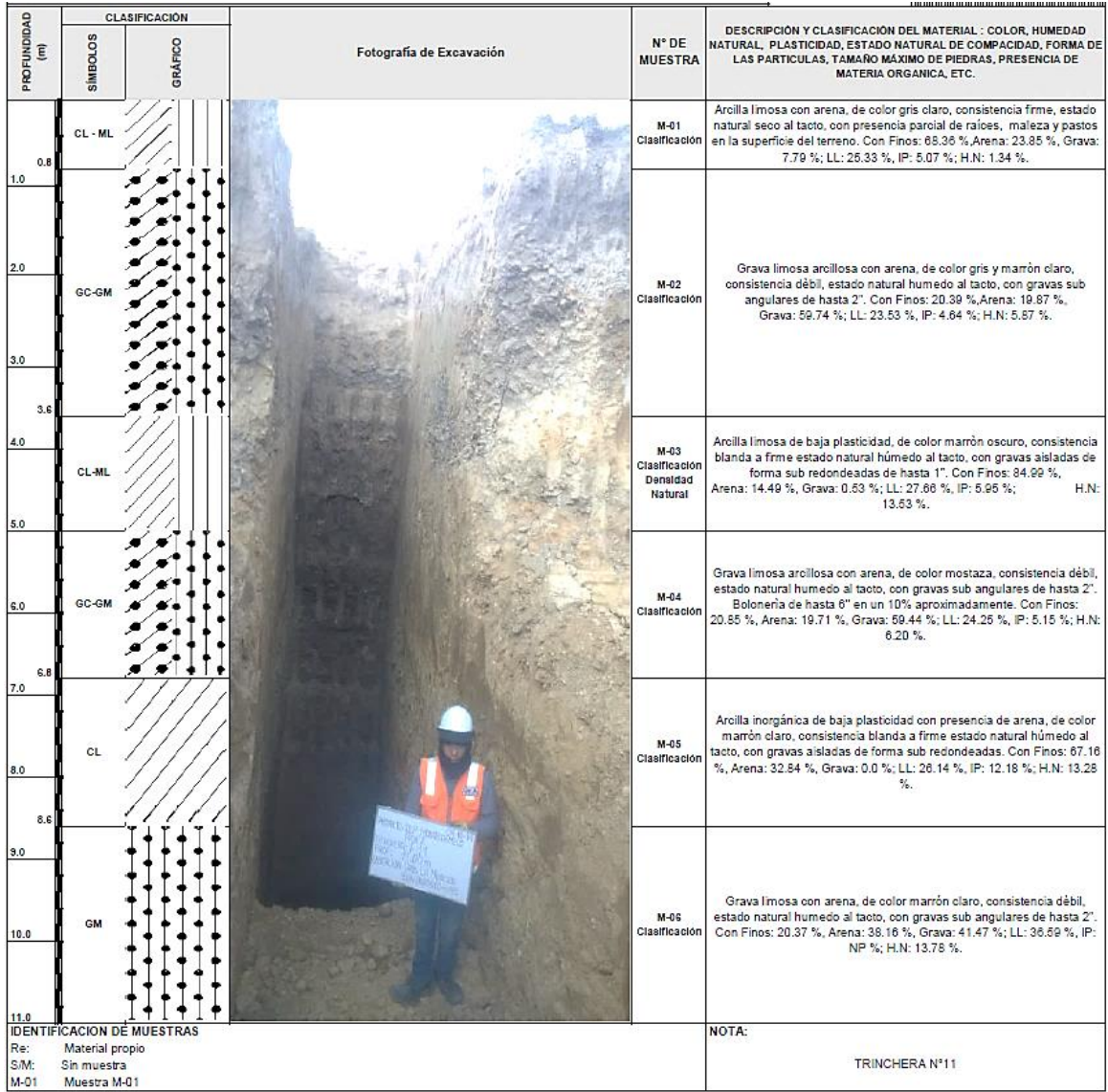
### **3.1.1.2. Nivel de napa freática**

De acuerdo al estudio de mecánica de suelos no existe nivel de napa freática hasta las profundidades exploradas.

### **3.1.1.3. Agresividad del suelo a la cimentación**

De acuerdo a los resultados obtenidos de laboratorio y los límites de cantidad de presencia de sales se tiene lo siguiente:

- Concentración de sulfatos despreciable, por lo que puede utilizarse sin problemas Cemento Pórtland Tipo I.
- Concentración de cloruros despreciable, por lo que no habrá problemas con los recubrimientos normalmente empleados.
- Sales solubles en baja proporción, por lo que se concluye que no habrá perdida de resistencia mecánica por problemas de lixiviación (lavado de sales del suelo con el agua).

# **3.1.1.4. Profundidad de cimentación**

Basado en los trabajos de campo, ensayos de laboratorio, perfiles y registros estratigráficos, características de la estructura, se recomienda cimentar en la arcilla de baja compresibilidad (CL), a una profundidad de cimentación mínima de Df=1.5m, con respecto al nivel natural del terreno.

#### **3.1.1.5. Presión admisible del terreno**

La presión admisible de todo el terreno no es una constante, pues esta depende de las dimensiones de la cimentación, los asentamientos y las distancias entre columnas. Sin embargo, realizado el análisis, se puede afirmar que se puede utilizar como presión admisible un valor de 1 kg/cm2, esto para profundidades igual o mayor a 1.0 m a partir del nivel de corte del terreno, sin que se presenten problemas de agrietamiento en la estructura. Se debe considerar que esta capacidad portante es la condicionada por el asentamiento.

Asimismo, la siguiente tabla muestra otras propiedades importantes del suelo:

**Tabla 11: Otras Propiedades Importantes del suelo.**

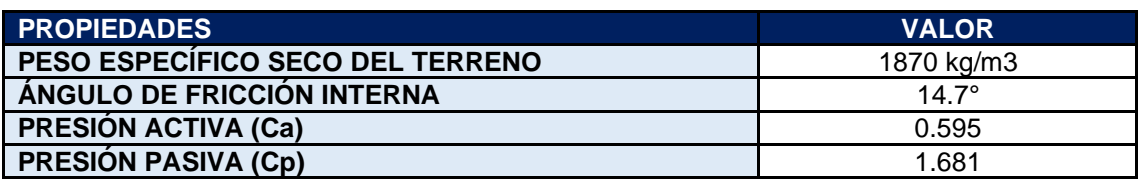

# **3.1.2. MATERIALES EMPLEADOS EN EL PROYECTO**

Los materiales a utilizar en la construcción del proyecto son:

# **3.1.2.1. Concreto armado**

El concreto es un material que tiene una alta resistencia a la compresión y una baja resistencia a la tracción, debido a ello se las refuerza con barras de acero formándose así el concreto armado. Para todo elemento de concreto armado concerniente al proyecto se emplea una resistencia a la compresión de 280 kg/cm2 por las siguientes razones:

- Mayor ductilidad de los elementos estructurales.
- Mayor módulo de elasticidad y en consecuencia menores deflexiones.
- Menor fisuración en elementos a flexión ya que aumenta la resistencia a la tracción por flexión del concreto.
- Mayor durabilidad.
- Menor corrosión.
- Mayor adherencia (Acero estructural-Concreto armado).

Las propiedades mecánicas principales del concreto son:

**Tabla 12: Propiedades mecánicas principales del concreto.**

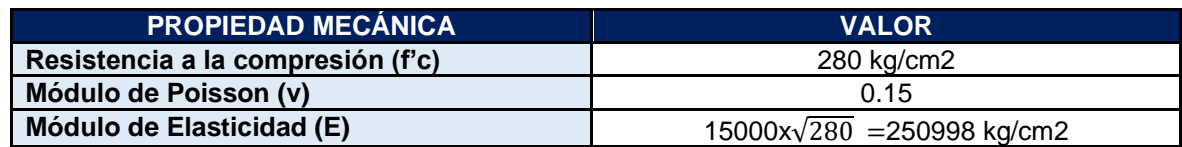

# **3.1.2.2. Armadura de acero**

Las armaduras de acero empleadas serán las corrugadas, las cuales son las indicadas para cumplir la hipótesis mencionada en el capítulo anterior. El acero es de grado 60 y tiene las siguientes propiedades mecánicas de acuerdo a la Norma ASTM A615:

**Tabla 13: Propiedades mecánicas principales del acero de refuerzo grado 60.**

| <b>PROPIEDADES MECANICAS</b>     | <b>VALOR</b>   |
|----------------------------------|----------------|
| Esfuerzo mínimo de fluencia (fy) | 4200 kg/cm2    |
| Esfuerzo máximo (fu)             | 6300 kg/cm2    |
| Módulo de elasticidad (E)        | 2000000 kg/cm2 |

# **3.1.2.3. Acero estructural**

Las propiedades mecánicas del acero estructural dependerán de varios factores tales como su composición química, sus aleaciones, el proceso de laminación, entre otros. Para todo miembro de acero concerniente al proyecto se emplea un acero estructural A36, por ser un acero de alta ductilidad, además de comercial.

Sin embargo, las siguientes propiedades mecánicas son comunes para todos los aceros:

**Tabla 14: Propiedades mecánicas principales del acero estructural.**

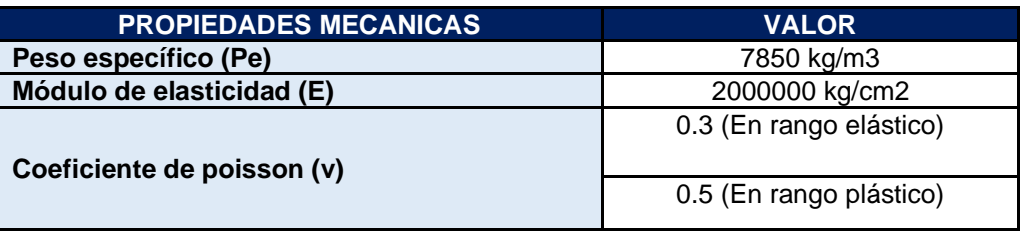

# **3.2. METODOLOGÍA**

# **3.2.1. TIPO DE INVESTIGACIÓN**

La presente investigación es del tipo **tecnológica**, y está definida por (Arrroyo Morales, 2020) como "aquella investigación abocada a resolver cuestiones que plantean la necesidad de encontrar la manera de hacer algo con eficacia y siguiendo el camino óptimo". La investigación tecnológica tiene una base teórica, y busca aplicar estos conceptos a una realidad concreta.

# **3.2.2. DISEÑO DE INVESTIGACIÓN**

El diseño de la investigación es del tipo no experimental - descriptiva, ya que consiste en describir, cuantificar y analizar el edificio haciendo uso del concreto armado y el acero estructural para dar solución a los sistemas de entrepiso y techo planteados, interpretando los resultados obtenidos. La presente investigación se efectuará cumpliendo los requisitos mínimos de las normativas que se describen en la **tabla 15**.

**Tabla 15: Normativas empleadas en el proyecto.**

| Norma                                                           | Fecha de actualización |
|-----------------------------------------------------------------|------------------------|
| Norma E.020 - Cargas                                            | Junio, 2006            |
| Norma E.030 - Diseño Sismorresistente                           | Octubre, 2018          |
| Norma E.050 - Suelos y Cimentaciones                            | Diciembre, 2018        |
| Norma E.060 - Concreto Armado                                   | <b>Julio. 2009</b>     |
| Norma E.090 - Estructuras Metálicas                             | Mayo, 2006             |
| ACI 318-19 - Building Code Requirements for Structural Concrete | 2019                   |
| AISC 360-16 - Specification for Structural Steel Buildings      | 2016                   |

# **CAPÍTULO IV ESTRUCTURACIÓN Y PREDIMENSIONAMIENTO**

En el presente capítulo se define preliminarmente los elementos estructurales, procurando mantener la funcionalidad arquitectónica del edificio y el correcto desempeño ante las cargas solicitadas. La estructuración del edificio se hará siguiendo los criterios de configuración sismorresistente descritas en el Capítulo 2.2.1 y la filosofía del diseño sismorresistente de la norma sismorresistente E.030 (Ministerio de Vivienda, 2018), que se muestra en la siguiente tabla:

#### **Tabla 16: Filosofía del Diseño Sismorresistente.**

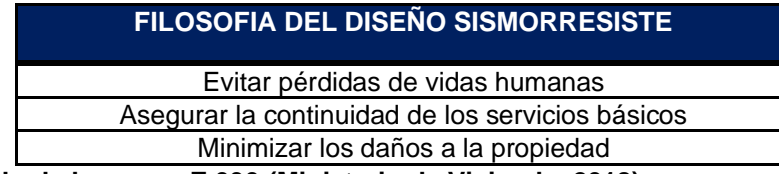

### **Fuente: Adaptado de la norma E.030 (Ministerio de Vivienda, 2018).**

Huancayo se encuentra en una zona sísmica media alta (Zona 3), por lo que el edificio deberá ser diseñado para soportar cargas gravitacionales como también cargas originadas por la acción sísmica, además al contar con un sistema de techo ligero en el último nivel se debe considerar también las cargas producidas por el viento en este nivel. Un adecuado diseño sísmico se traduce en que el edificio no presente daños ante sismos leves, resiste sismos moderados con posibilidad de daños estructurales leves y puede presentar grandes daños, pero sin llegar al colapso ante un sismo severo. Para asegurar este comportamiento se conferirá al edificio de una adecuada resistencia, rigidez y ductilidad a través de una buena configuración, análisis y diseño estructural.

Una vez obtenida la estructuración inicial, se hará una prueba rápida de los desplazamientos con la finalidad de verificar que la estructura tenga derivas por debajo de la máxima permisible para concreto armado (0.007) definida por la norma E.030 (Ministerio de Vivienda, 2018).

# **4.1. ESTRUCTURACIÓN**

- El articulo 17 (Categoría y Sistema Estructural de las Edificaciones) de la Norma E.030 (Ministerio de Vivienda, 2018), sugiere el sistema estructural dependiendo de la zona sísmica y la categoría del edificio. El presente proyecto pertenece a la categoría A2 y está ubicado en la zona sísmica 3, por lo que se deberá tener un Sistema Dual o de Muros de Concreto Armado. Los muros que se plantean están ubicados en todas las direcciones principales de análisis del edificio con el objetivo de que ellas absorban más del 80% del cortante sísmico total en la base, dejando así a las columnas con una responsabilidad mínima ante el sismo.
- Las losas planteadas son del tipo macizas, y se comportarán de forma unidireccional o bidireccional en función de la relación (Luz larga/Luz corta) de sus elementos de borde. Las losas son soportadas por paños enmarcados con vigas de concreto, y en otros casos están siendo soportados por vigas metálicas que en su conjunto forman un sistema compuesto (viga-losa).
- Se uniformizo todas las vigas de concreto armado de entrepiso a un mismo peralte, esto por razones arquitectónicas, puesto que en algunos ejes se pudo haber reducido.
- Las vigas compuestas están dispuestas de tal manera que no lleven cargas sísmicas, para lo cual no se conectaron a los elementos verticales, pero si a las vigas laterales de concreto armado generando un sistema de (Vigas de acero apoyadas en vigas de concreto armado) (Vigas sobre vigas).
- Las placas y las columnas se distribuyeron simétricamente con el objetivo de minorizar los esfuerzos torsionales naturales del edificio.
- El techo ligero del último nivel fue estructurado con viguetas reticulares de acero espaciadas a cada 1.6m, con atiezadores a cada 1.7m a lo largo de toda la longitud de las viguetas. Las viguetas reticulares están simplemente apoyadas en las vigas de concreto armado.

A continuación, se presenta las plantas estructurales la configuración preliminar del proyecto.

# **Figura 36: Estructuración del primer techo.**

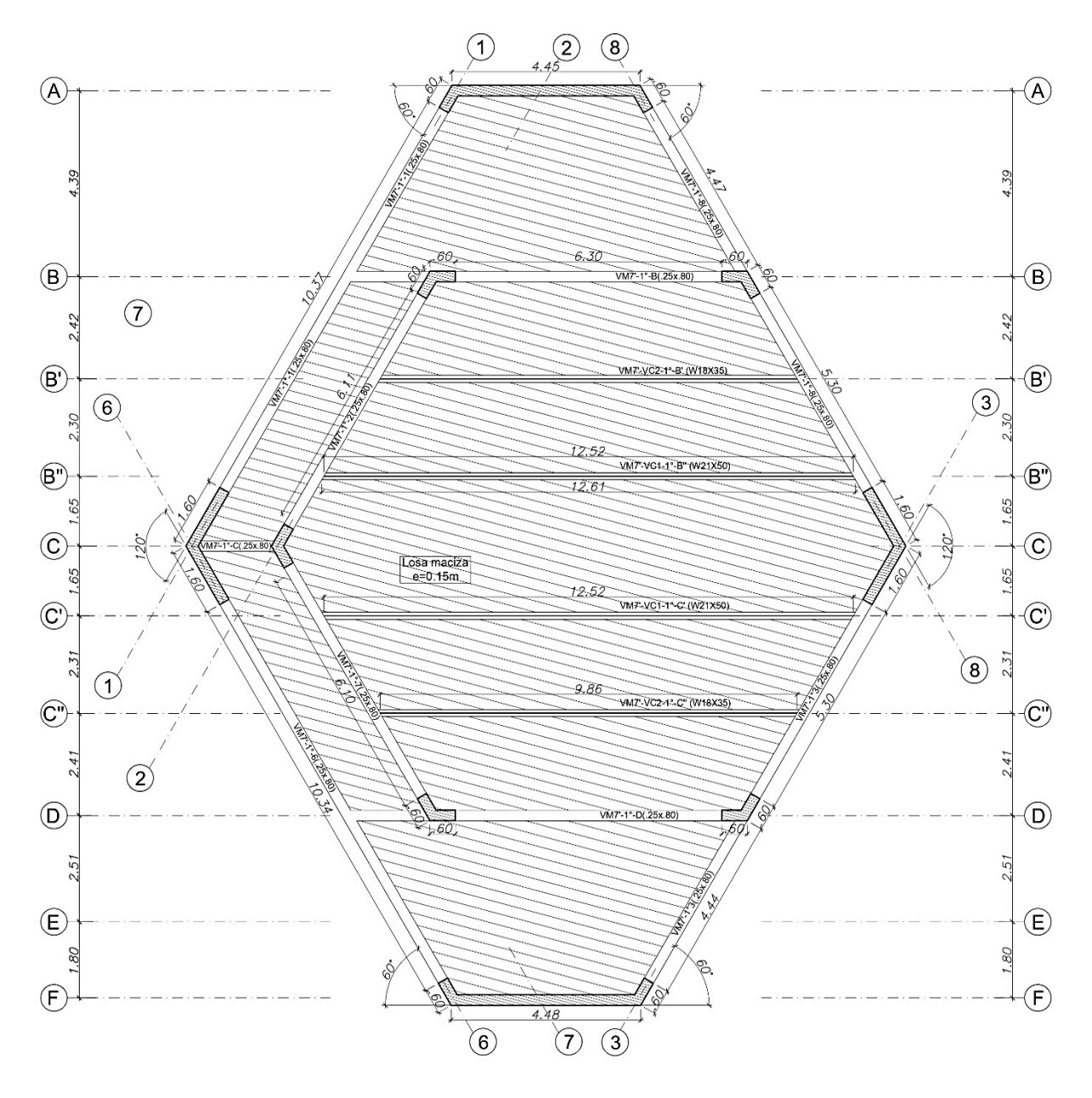

**Figura 37: Estructuración del segundo techo.**

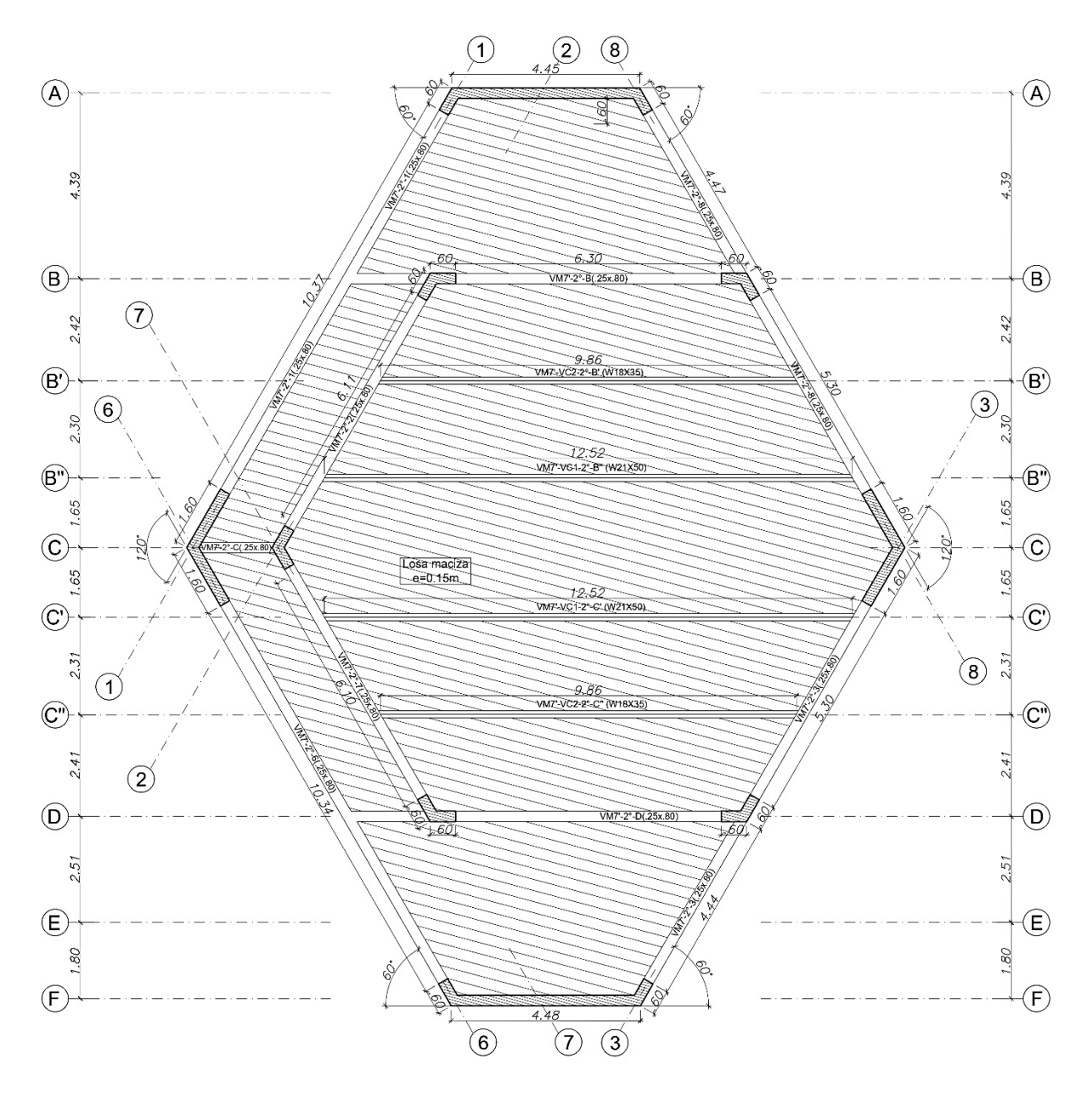

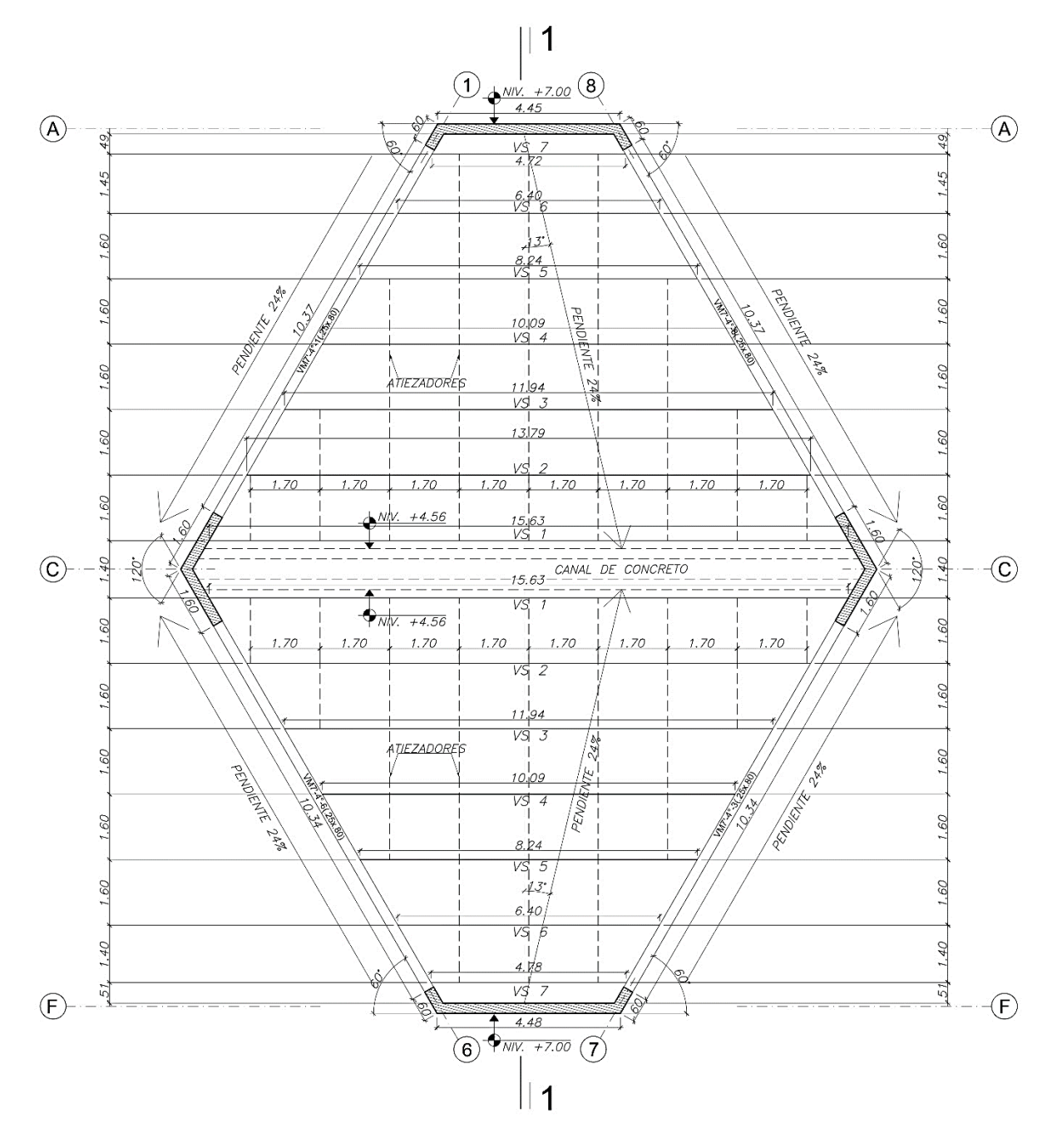

**Figura 38: Estructuración tercer techo (techo ligero).**

#### **Figura 39: Elevación techo ligero.**

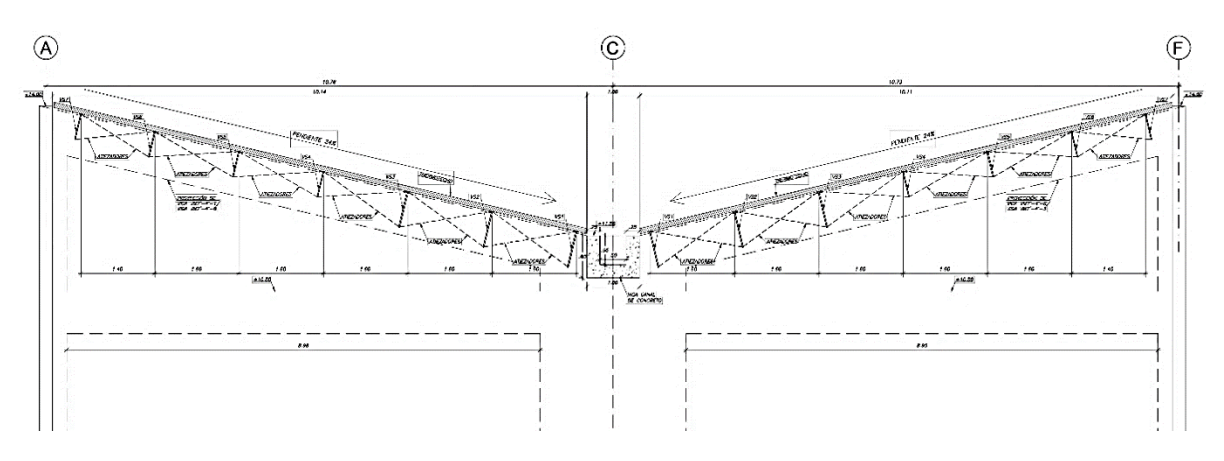

### **4.2. PREDIMENSIONAMIENTO DE LOS ELEMENTOS ESTRUCTURALES**

A partir de la estructuración descrita, se procede a determinar las dimensiones de las secciones transversales de los elementos estructurales para que estas puedan tener un adecuado comportamiento ante las cargas de gravedad y de sismo.

Existen expresiones de predimensionamiento para losas y vigas con el interés de que cuenten con un adecuado comportamiento ante las deflexiones. Las losas y vigas del proyecto se predimensionaron con estas expresiones, aunque de todas formas se realizó el control de las deflexiones en losas.

#### **4.2.1. PREDIMENSIONAMIENTO DE LOSAS MACIZAS**

La planta estructural del proyecto muestra dos zonas críticas para el predimensionamiento de las losas macizas, la primera zona crítica es la losa del paño central entre los ejes B'' Y C' **(figura 40)** contando con una relación de luces mayor a 2 por lo que la losa en ese tramo tendrá un comportamiento en una dirección. La segunda zona crítica se encuentra entre los ejes A y B **(figura 41)** contando una relación de luces menor a 2 por lo que la losa en ese tramo tendrá un comportamiento en dos direcciones.

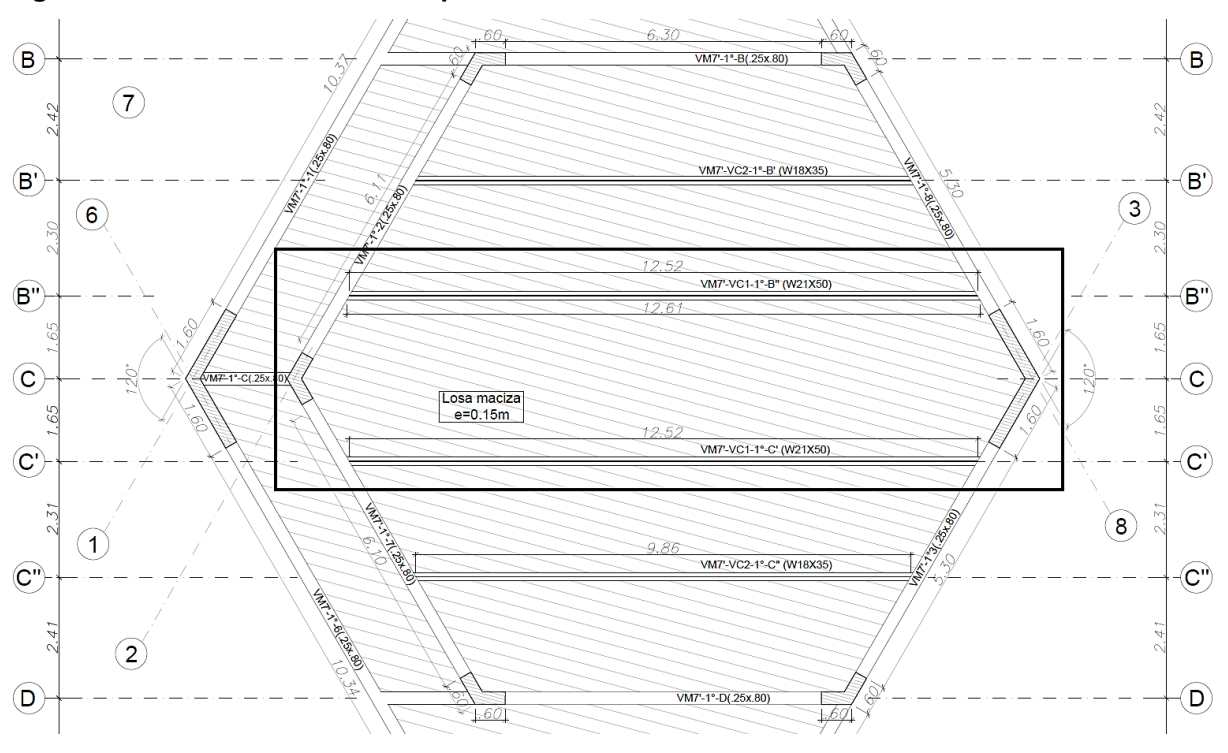

**Figura 40: Tramo de losa con comportamiento en una dirección.**

**Figura 41: Tramo de losa con comportamiento en dos direcciones.**

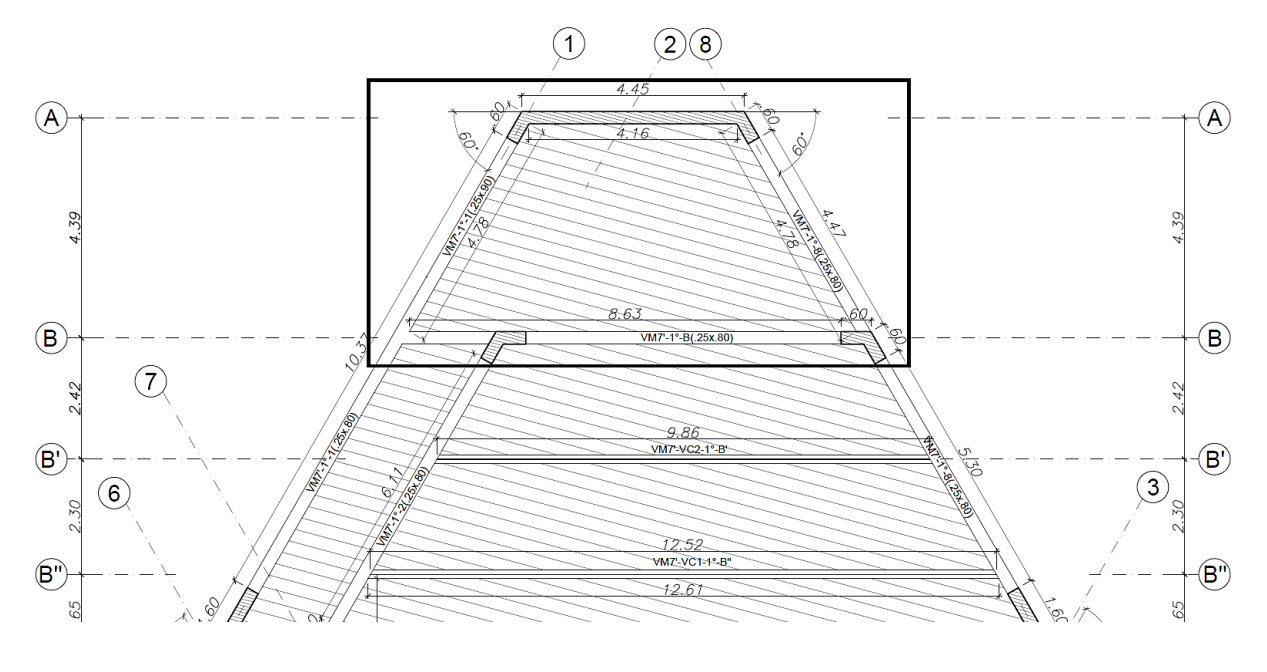

A continuación, se presenta el proceso de cálculo para obtener el predimensionamiento de las losas:

### **4.2.1.1. Losa maciza en una dirección**

Para losas macizas en una dirección se empleará las expresiones de la **tabla 17**, teniendo en cuenta que la luz corta de la losa es de 3 metros.

**Tabla 17: Espesores mínimos recomendados para losas macizas en una dirección.**

|                                                                           | <b>ESPESOR MÍNIMO RECOMENDADO</b>                                                               | <b>ESPESOR</b>                    |
|---------------------------------------------------------------------------|-------------------------------------------------------------------------------------------------|-----------------------------------|
| (Blanco Blasco, 1994)                                                     | Para luces menores o iguales a 4mts,<br>usar 13cms.                                             | 13cm                              |
| (Ministerio de Vivienda,<br>Construcción y Saneamiento,<br>2009) - E.060. | Tabla 8. Espesor mínimo de losa<br>maciza en una dirección para no<br>calcular las deflexiones. | $300 \text{cm}/28 = 11 \text{cm}$ |

**Fuente 1: (Blanco Blasco, 1994).**

**Fuente 2: Adaptado de la Norma E.060 (Ministerio de Vivienda, Construcción y Saneamiento, 2009).**

Por lo que preliminarmente se emplean losas de 13 cm de espesor.

# **4.2.1.2. Losa maciza en dos direcciones**

Los espesores en losas macizas bidireccionales tienen que ser cuidadosamente definidas, pues losas delgadas pueden llevar a deflexiones excesivas, el cálculo de las deflexiones en losas macizas bidireccionales son bastantes complicadas de realizar, debido a ello los proyectistas prefieren utilizar expresiones prácticas para definir un espesor adecuado.

La **tabla 18** muestra expresiones recomendadas en base a la experiencia profesional, lo cual ha mostrado en muchas ocasiones un adecuado comportamiento.

Teniendo en cuenta que el perímetro de la losa que está rodeada de vigas peraltadas es de 21m y cuenta con una luz libre en la dirección más corta de 4.14m, se predimensiona el espesor de la losa en la **tabla 18**.

#### **Tabla 18: Predimensionamiento de losa maciza bidireccional.**

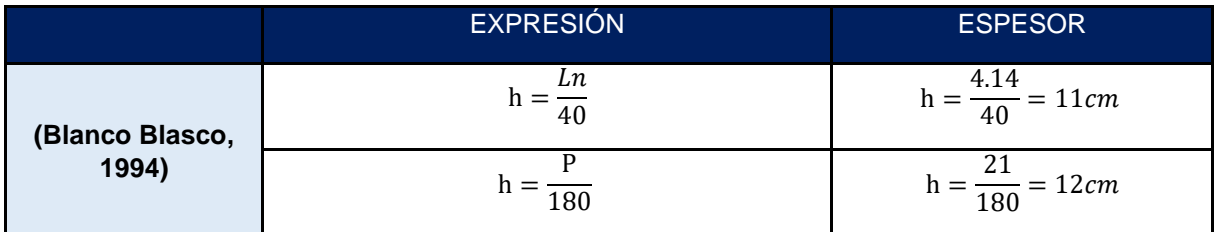

**Fuente: (Blanco Blasco, 1994).**

#### **Donde:**

- $Ln = Luz$  libre corta
- $P = Perímetro$
- h = espesor de losa recomendada

Asimismo, la norma E.060 en su artículo 9.6.3.3 **(tabla 19)**, sugiere un peralte mínimo para no tener problemas con las deflexiones de losas macizas bidireccionales con vigas en todos los lados. En las expresiones presentadas en la **(tabla 19)**, se encuentran implícitas la relación de sus luces, la rigidez a flexión de sus vigas de borde y los esfuerzos de fluencia del acero.

#### **Tabla 19: Espesores mínimos de losas en dos direcciones con vigas entre los apoyos en todos los lados.**

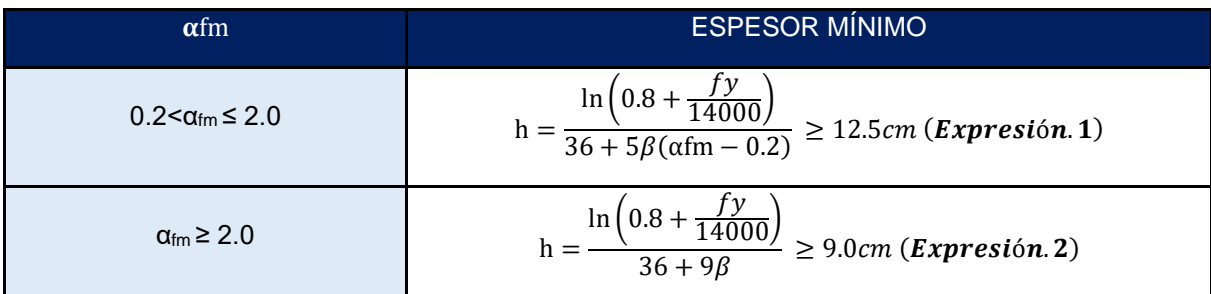

**Fuente: Adaptado de la Norma E.060 (Ministerio de Vivienda, Construcción y Saneamiento, 2009).**

#### **Donde:**

- ln = Luz libre en la dirección larga, medido cara a cara de vigas.
- αfm = Valor promedio de las relaciones de las rigideces viga-losa, en todos los lados de la losa.
- $β =$ Relación de la luz larga al corto (6.55/4.14 = 1.58).
- $fy =$  Esfuerzo a la fluencia del acero.

Para aplicar las expresiones de espesores mínimos en losas bidireccionales descritas, se calcula en primera instancia el valor (αfm), mediante la siguiente expresión:

$$
\alpha \text{fm} = \frac{Ecb \times Ib}{Ecs \times ls}
$$

#### **Donde:**

- Ecb = Módulo de elasticidad del concreto de la viga.
- Ecs = Módulo de elasticidad del concreto de la losa.
- Ib = Momento de inercia de la sección bruta de una viga con respecto al eje que pasa por el centroide.
- Is = Momento de inercia de la sección bruta de una losa con respecto al eje que pasa por el centroide.

Para determinar la inercia de la viga se debe adicionar una porción de la losa contribuyente, obteniendo así una sección T con alas efectivas. La Figura 42 expresa la manera de calcular el ala efectiva, haciendo uso del artículo 11.6.1.1 de la Norma E.060-2009.

#### **Figura 42: Porción de Losa a considerar E.060.**

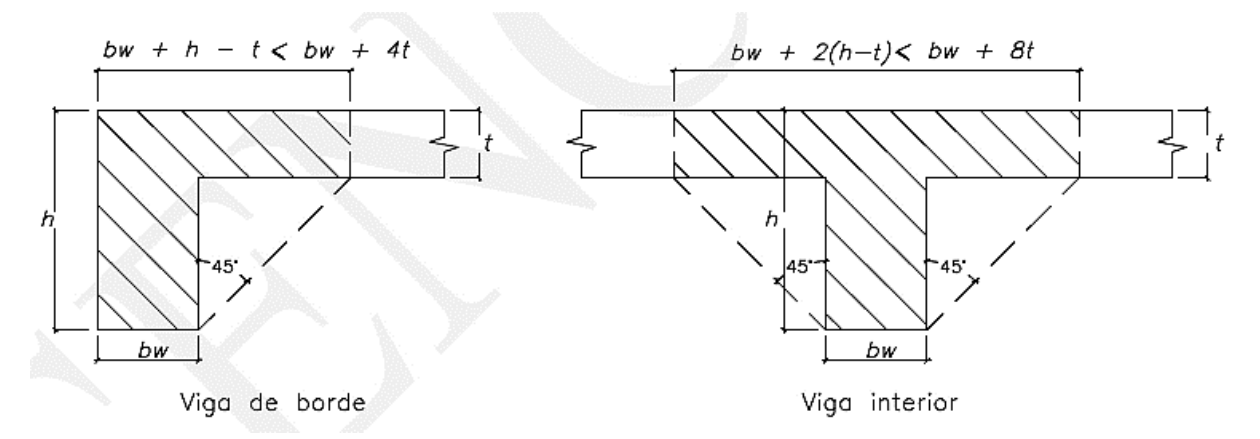

**Fuente: Adaptado de la Norma E.060 (Ministerio de Vivienda, Construcción y Saneamiento, 2009).**

**Donde:**

- $\bullet$  bw = ancho de alma
- $\bullet$  h = peralte total
- $\bullet$   $t =$  espesor de losa

Ya definida todas las expresiones y parámetros necesarios para utilizar las expresiones de la **tabla 19**, se procede a calcular los valores de (αfm) para el eje X y el eje Y.

#### **Cálculo de αfm(x) para la viga (VM7' - 8):**

• **Ancho efectivo:**

 $bw + h - t < bw + 4t$  $25 cm + 80 cm - 15 cm < 25 cm + 4x15 cm$  $90 cm < 85 cm$ 

De lo cual se toma el menor valor que es de 85 cm.

Al determinar el ancho efectivo de losa "ala" de la viga, se procede a calcular la inercia de la viga T (VM7'-8):

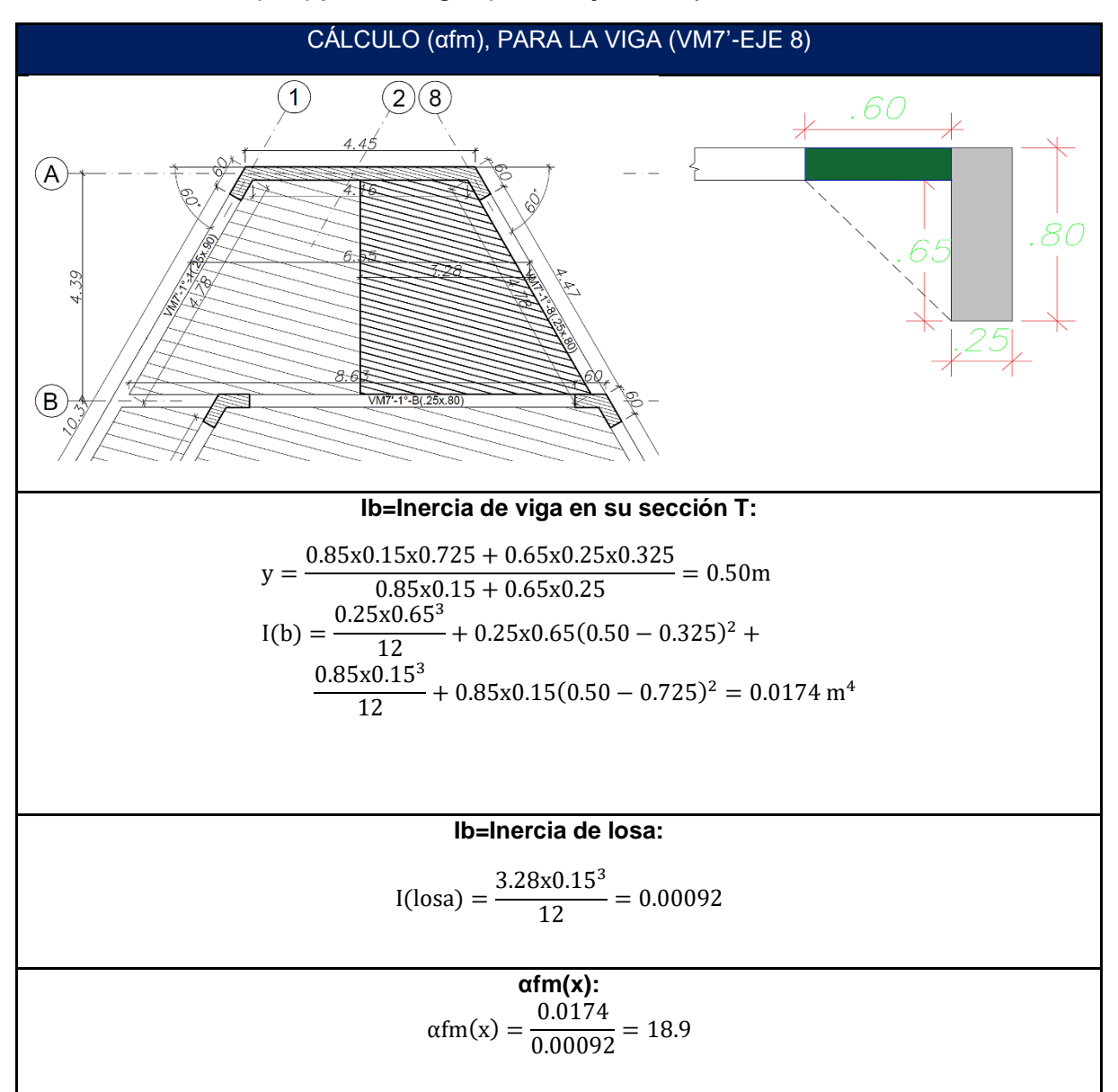

**Tabla 20: Cálculo de (αfm) para las vigas (VM7' - 8 y VM7'- 1).**

#### **Cálculo de αfm(x) para la viga (VM7'- B):**

#### • **Ancho efectivo:**

$$
bw + 2(h - t) < bw + 8t
$$

 $25 cm + 2(80 cm - 15 cm) < 25 cm + 8x15 cm$ 

 $155 cm < 145 cm$ 

De lo cual se toma el menor valor que es de 145 cm.

Al determinar el ancho efectivo de losa "ala" de la viga, se procede a calcular la inercia de la viga T (VM7'-B):

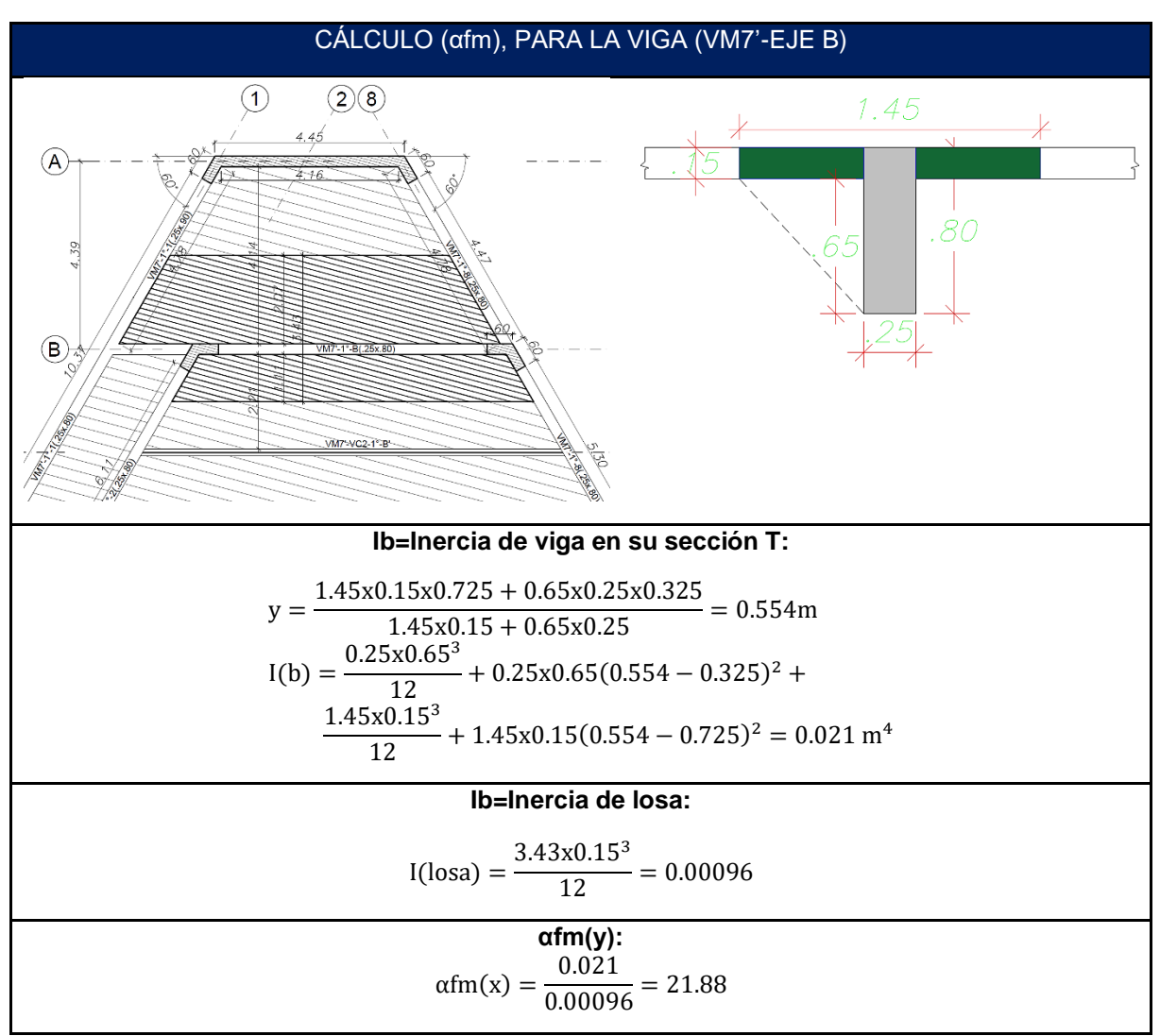

**Tabla 21: Cálculo de (αfm) para la viga (VM7' - B).**

**Se calcula el valor promedio de (αfm):**

$$
\alpha \text{fm}(\text{promedio}) = \frac{\alpha \text{fm}(x) + \alpha \text{fm}(y)}{2} = \frac{18.90 + 21.88}{2} = 20.39
$$

Por lo que se emplea la **Expresión 1** de la **Tabla 19:**

$$
h = \frac{\ln\left(0.8 + \frac{fy}{14000}\right)}{36 + 9\beta} = \frac{655\left(0.8 + \frac{4200}{14000}\right)}{36 + 9x1.5821} = 15 \text{cm}
$$

### **4.2.1.3. Elección del espesor de losa**

Donde la losa actúa en una dirección se podría usar 13cm de espesor, pero en el paño donde la losa actúa en dos direcciones se necesitará 15cm de espesor. Por motivos de uniformidad y de manera tal que la losa contribuya en mayor proporción en la rigidez a flexión de la viga compuesta se usará una losa maciza de 15cm en todos los paños de entrepiso.

# **4.2.2. PREDIMENSIONAMIENTO DE VIGAS DE CONCRETO**

Para el predimensionamiento de las vigas se tomaron en cuenta las consideraciones y recomendaciones del libro "Estructuración y Diseño de Edificaciones de Concreto armado" en el cual se recomienda que el peralte de la viga deberá estar aproximadamente 1/10 a 1/12 de la luz libre. De esta forma es muy probable que la viga no tenga problemas de deflexiones o problemas ante las solicitaciones sísmicas, el ancho deberá ser del 30% al 50% del peralte, aunque no es recomendable que sea menor de 25cm por congestión de acero, aunque la norma E.060 no indique un mínimo de ancho de viga para sistemas de muros de concreto armado. Con lo descrito se obtienen para las vigas de entrepiso y las vigas del último nivel un peralte de 80cm y 25cm de ancho.

# **4.2.3. PREDIMENSIONAMIENTO DE VIGAS COMPUESTAS**

Para el predimensionamiento de las vigas compuestas se empleará la **tabla 22** para no tener un mal comportamiento ante las deflexiones. Nótese que la tabla depende de la luz de la viga, y el esfuerzo de fluencia del acero, y que para emplear la tabla de manera adecuada se deberá tener cargas uniformemente repartidas.

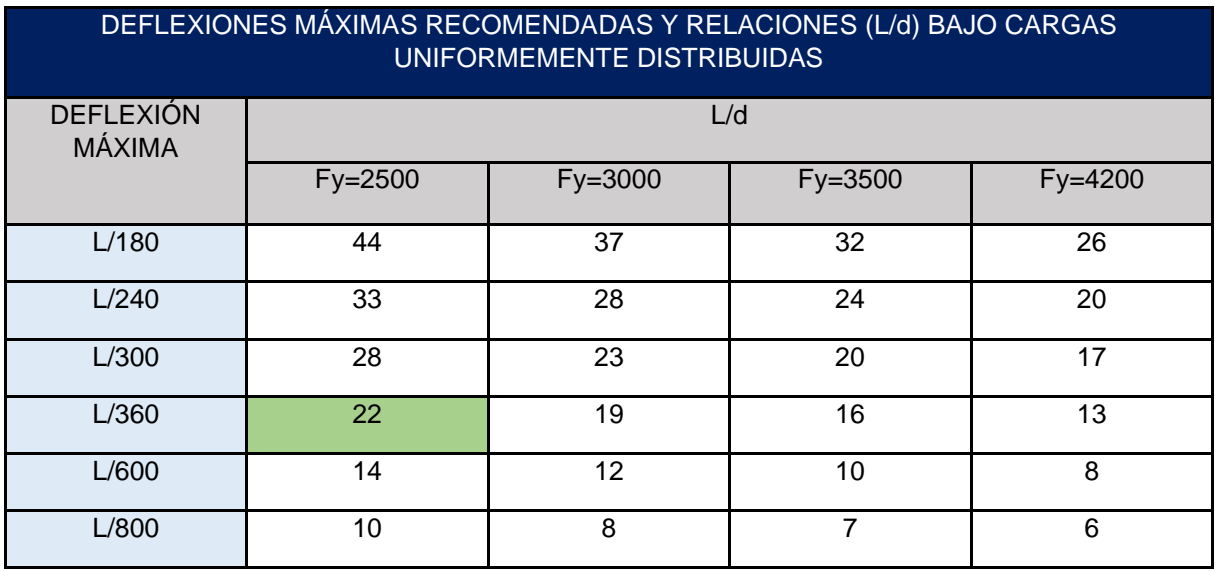

**Tabla 22: Deflexiones máximas recomendadas y relaciones (L/d) bajo cargas uniformemente distribuidas.**

**Fuente: (Fratelli, 2003).**

El acero estructural empleado en el proyecto es el ASTM A36 o brevemente A36. El acero A36 tiene un esfuerzo a la fluencia de (Fy= 2530 kg/cm2), por lo que usaremos la primera columna de la tabla presentada. Para edificios con un sistema de entrepiso de vigas compuestas, es conveniente no sobrepasar la relación L/360, referido a deflexiones máximas.

• Procedemos a calcular el peralte recomendado para la viga compuesta VC1:

$$
\frac{L}{d} = 22 \to \frac{12.5 \text{m}}{d(m)} = 22 \to d = 0.56m
$$

• Para la viga compuesta VC2:

$$
\frac{L}{d} = 22 \to \frac{9.85 \text{m}}{d(m)} = 22 \to d = 0.45 m
$$

De lo calculado, tomaremos vigas de acero laminadas del tipo (W), y para llegar al peralte predimensionado tomaremos un perfil W21X50 donde la luz es de 12.5 m y un W18x35 donde la luz es de 9.85 m.

**Figura 43: Vigas compuestas predimensionadas.**

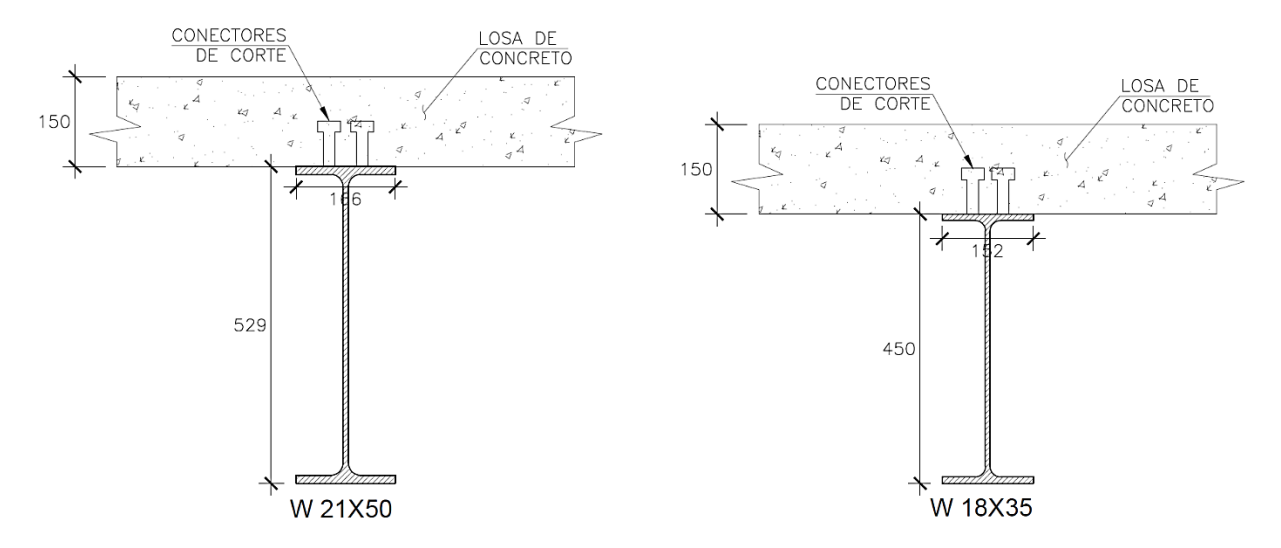

Estratégicamente se opta por un perfil W para el sistema compuesto, ya que por su forma es el perfil más eficiente ante las cargas que se concentran en su eje fuerte, por tener alas distanciadas respecto a su centro geométrico total, aumentando su inercia global.

Aunque se haya cumplido las recomendaciones que se plasma en la **tabla 22**, se calculará la deflexión respectiva de las vigas compuestas en su respectivo acápite.

# **4.2.4. PREDIMENSIONAMIENTO DE VIGUETAS RETICULARES DE ACERO**

El peralte de las vigas reticulares de acero que cargan un techo ligero puede ser predimensionado como la luz dividida entre veinte. Un mayor peralte en una viga reticular reduce los esfuerzos axiales a tracción y compresión, siendo estas últimas las más críticas en el diseño, sin embargo, el peralte muchas veces está limitada por la arquitectura.

A continuación, se predimensiona la vigueta con mayor longitud y área tributaria (VS 2) que tiene 13.80 m de longitud y un área tributaria de carga de 1.60 m.

$$
H = \frac{L}{20} = \frac{13.80m}{20} = 0.70m
$$

**Figura 44: VS2, Ancho tributario.**

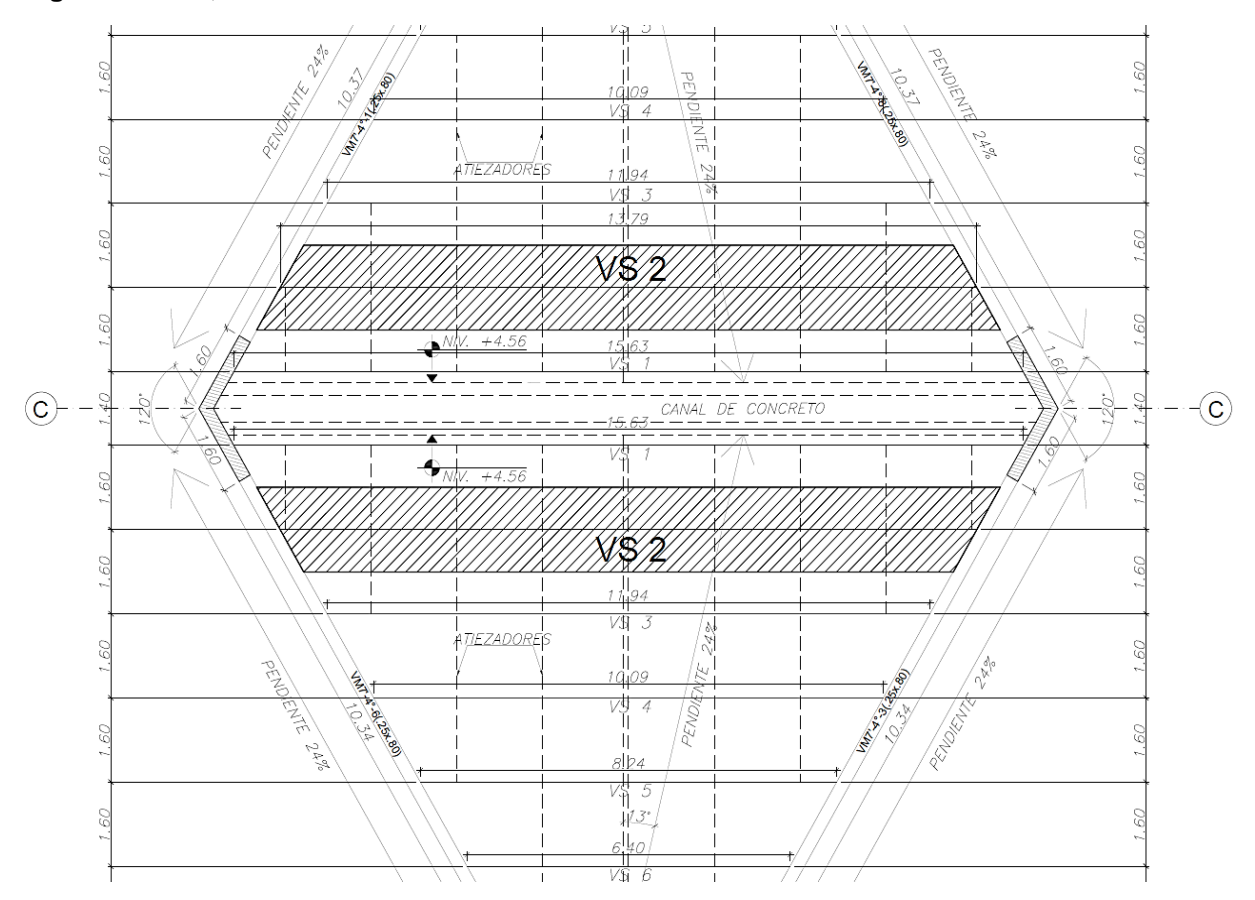

**Figura 45: VS2, Elevación.**

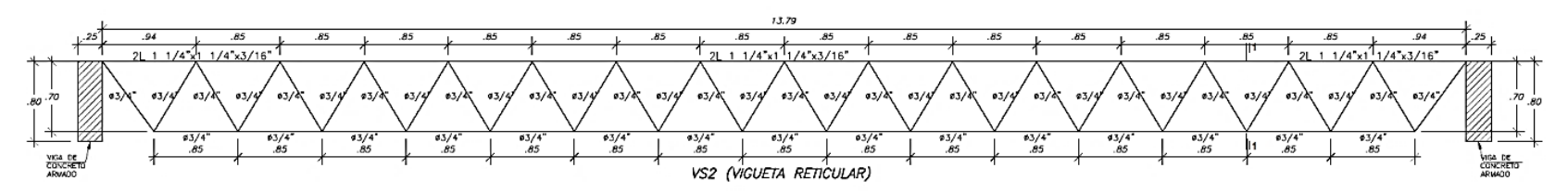

Los montantes fueron colocados a cada 85cm y con el peralte de la vigueta de 70cm se obtiene ángulos de 59 grados respecto a la horizontal.

### **4.2.5. PREDIMENSIONAMIENTO DE COLUMNAS**

El edificio tiene 5 columnas que forman pórticos en combinación con las vigas, y se ubican en los ejes interiores. Asimismo, al contar con placas ubicados estratégicamente en todas las direcciones del edificio, estas se llevan casi la totalidad de las fuerzas sísmicas por lo que se puede usar la siguiente fórmula para predimensionar el área de las columnas:

Área de columna = 
$$
\frac{P(Servicio)}{0.45 f'c}
$$

A continuación, se muestran las columnas a ser predimensionadas, con sus respectivas áreas tributarias.

#### **Figura 46: Columnas, Anchos tributarios.**

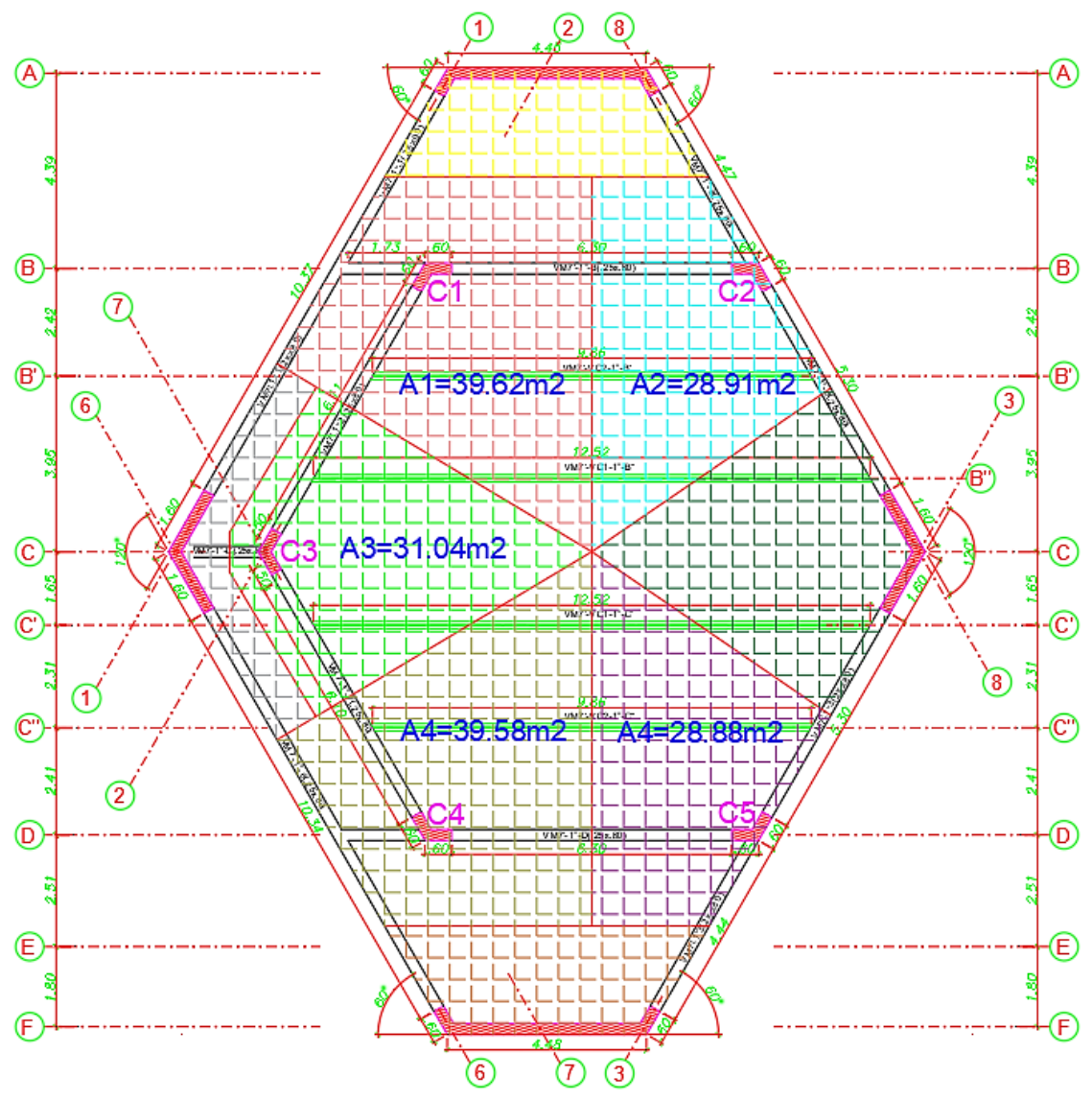

Debido a que nos encontramos en una fase de predimensionamiento se tomará un peso por metro cuadrado de una tonelada.

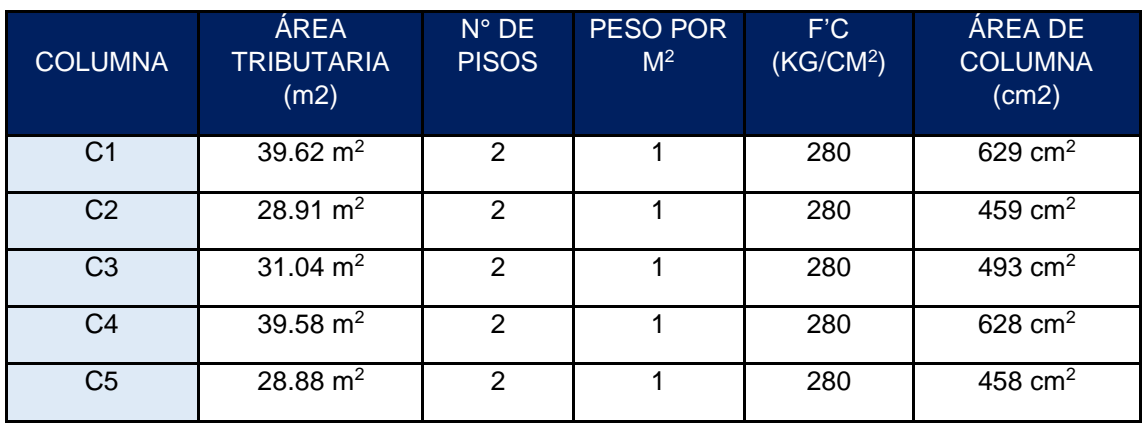

#### **Tabla 23: Predimensionamiento de columnas.**

Una manera práctica de asegurar la resistencia adecuada de una columna y conseguir columnas más fuertes que las vigas, consiste en proponer un peralte de columna de al menos un 70% a 80% del peralte de la viga (Blanco Blasco, 1994).

Las vigas son de 80cm de peralte, por lo que se plantea entonces un peralte de columna en todas sus direcciones de (85x0.7=60cm), Así mismo, el peralte de columna satisface de manera adecuada a la longitud de anclaje de los aceros que tendrá la viga.

El peralte de las columnas es de 60cm en sus dos direcciones y su ancho de 25cm, teniendo un área de 0.264m2 para todas las columnas.

**Figura 47: Columnas (C1, C2, C3, C4 Y C5).**

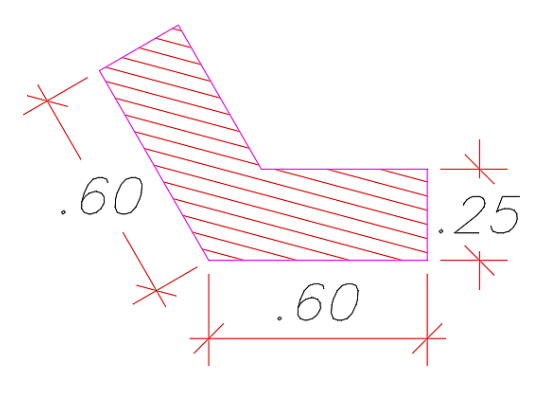

# **4.2.6. PREDIMENSIONAMIENTO DE PLACAS**

Al estar en una etapa de predimensionamiento, se decidió conservar las dimensiones propuestas en la arquitectura respecto a las longitudes de las placas (PL1, PL2, PL3 Y PL4) **(ver figura 36)**, asumiendo así longitudes conservadoras, y buscando que el aporte en rigidez se de en todas las direcciones de análisis del edificio.

Respecto al ancho de las placas, tanto la Norma E.060 y el ACI-318 sugieren espesores mínimos a considerar, para evitar fallos por pandeo fuera del plano. La **tabla 24** resume el espesor mínimo a considerar para las normativas peruanas como para el ACI-318.

| <b>ESPESORES MÍNIMOS DE PLACAS</b>                                                                                                 |                                          |                                                        |  |  |  |
|----------------------------------------------------------------------------------------------------|------------------------------------------|--------------------------------------------------------|--|--|--|
| NTE E.060-2009 (Perú)                                                                                                    | <b>Proyecto NTE E.060-2019</b><br>(Perú) | ACI.318.19                                             |  |  |  |
| 1/25 de la longitud<br>$\overline{\phantom{a}}$                                                                                    | 1/20 de la longitud no                   | 1/25 de la longitud no<br>$\qquad \qquad \blacksquare$ |  |  |  |
| no arriostrada *                                                                                                    | arriostrada *                            | arriostrada *                                          |  |  |  |
| 15cm<br>$\blacksquare$                                                                                                    | 15cm                                     | 10cm                                                   |  |  |  |
| (*) La longitud no arriostrada será la menor entre la longitud vertical no arriostrada y la<br>longitud horizontal no arriostrada. |                                          |                                                        |  |  |  |

**Tabla 24: Espesores mínimos en placas.**

Si consideramos el criterio de la Norma E.060-2019:

$$
espesor \; minimo = \frac{Longitud \; no \; arriostrada}{20} = \frac{3.80m}{20} = 20cm
$$

Se pudo haber empleado un ancho de 20cm, pero debido a que las vigas tienen un ancho de 25cm se decide emplear este mismo ancho para todas las placas, esto con el fin de facilitar el armado en las uniones "vigas-placas".

# **4.2.7. PREDIMENSIONAMIENTO DE LA CIMENTACIÓN**

Las cimentaciones o fundaciones son un conjunto de elementos estructurales que sirven como apoyos de los elementos verticales de la superestructura, y que a su vez se apoyan sobre el suelo, teniendo la función de transmitir las cargas de la superestructura hacia el suelo de fundación.

Es necesario conocer la cimentación que se puede usar para el conjunto de elementos estructurales (Columnas, placas, pedestales, etc.) por lo que a continuación, se muestran algunos de los sistemas de cimentación superficial:

#### **Figura 48: Tipos de cimentaciones superficiales.**

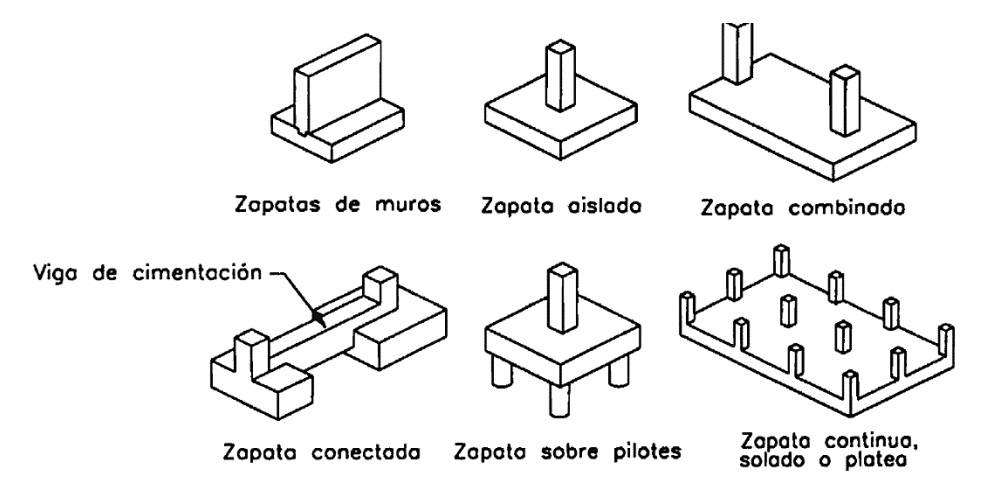

**Fuente: (Harmsen Gómez de la Torre, 2005).**

Asimismo, (Nilson, 1999) menciona otro tipo de cimentación superficial (Cimentación reticular).

**Figura 49: Cimentación Reticular.**

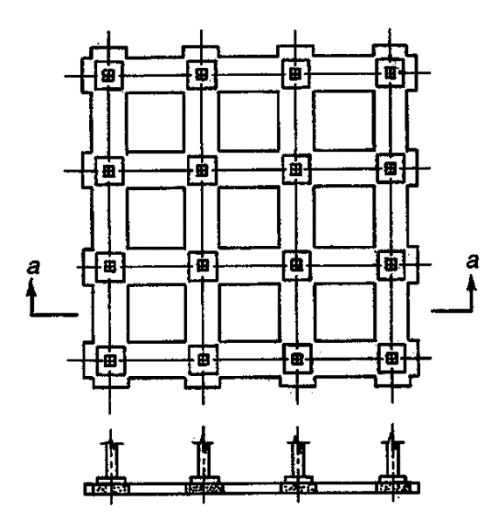

**Fuente: (Nilson, 1999).**

Para poder elegir el tipo de cimentación, (Harmsen Gómez de la Torre, 2005), sugiere analizar los siguientes parámetros:

- La resistencia y compresibilidad de los estratos de suelo.
- La magnitud de las cargas en los elementos verticales.
- La ubicación de la napa freática.
- La profundidad de cimentación de las edificaciones vecinas.

Es importante mencionar que el estudio de mecánica de suelos indica que no se tiene presencia de napa freática, y no contamos con presencia de cimentaciones adyacentes o cercanas.

Para poder definir de manera preliminar el tipo de cimentación, se sigue las siguientes recomendaciones:

- Si el porcentaje de área requerida es menor al 50% se puede utilizar zapatas aisladas para las columnas o cimientos corridos para los muros.
- Si el porcentaje de área requerida se encuentra entre un 50% y 70% se pueden emplear emparrillados de vigas de cimentación (cimentación reticulada).
- Si el porcentaje de área requerida es mayor al 70% es recomendable emplear una losa de cimentación.

El área requerida se calcula con un predimensionamiento básico por cargas de gravedad mediante la siguiente formula:

%Área requiredida = 
$$
\left(\frac{\frac{P}{q} \cdot \text{edificio } x(k)}{\text{Área disponible}}\right) \times 100
$$

Para definir el valor de "k" (Blanco Blasco, 1999 pág. 38) indica que «En el caso de terrenos blandos (1kg/cm2) se obtienen pesos propios de la cimentación que llegan a representar hasta el 20% de la suma de las cargas actuantes, debiendo considerarse un factor "k" de 1.2».

Así mismo la capacidad admisible es disminuida en 3 ton/m2 por la presencia de los momentos de gravedad y de sismo (Blanco Blasco, 1999).

Se tiene los siguientes datos para calcular el porcentaje de área requerida para la cimentación:

- $\bullet$  Peso total por carga muerta = 544 ton
- Peso total por carga viva = 177 ton
- Capacidad admisible del terreno = 10 ton/m2
- Área disponible =  $234 \text{ m}2$

Por lo que se procede a calcular el porcentaje de área requerida:

%Área requiredida = 
$$
\left(\frac{\frac{721 \text{ ton } x1.20}{10 \text{ton} / m2 - 3 \text{ton} / m2}}{234 m2}\right) = 53 \%
$$

Por lo que se decide emplear preliminarmente un emparrillado de vigas de cimentación. La **figura 50** muestra la configuración del emparrillado de vigas de cimentación a emplear en el proyecto.

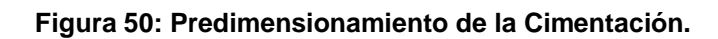

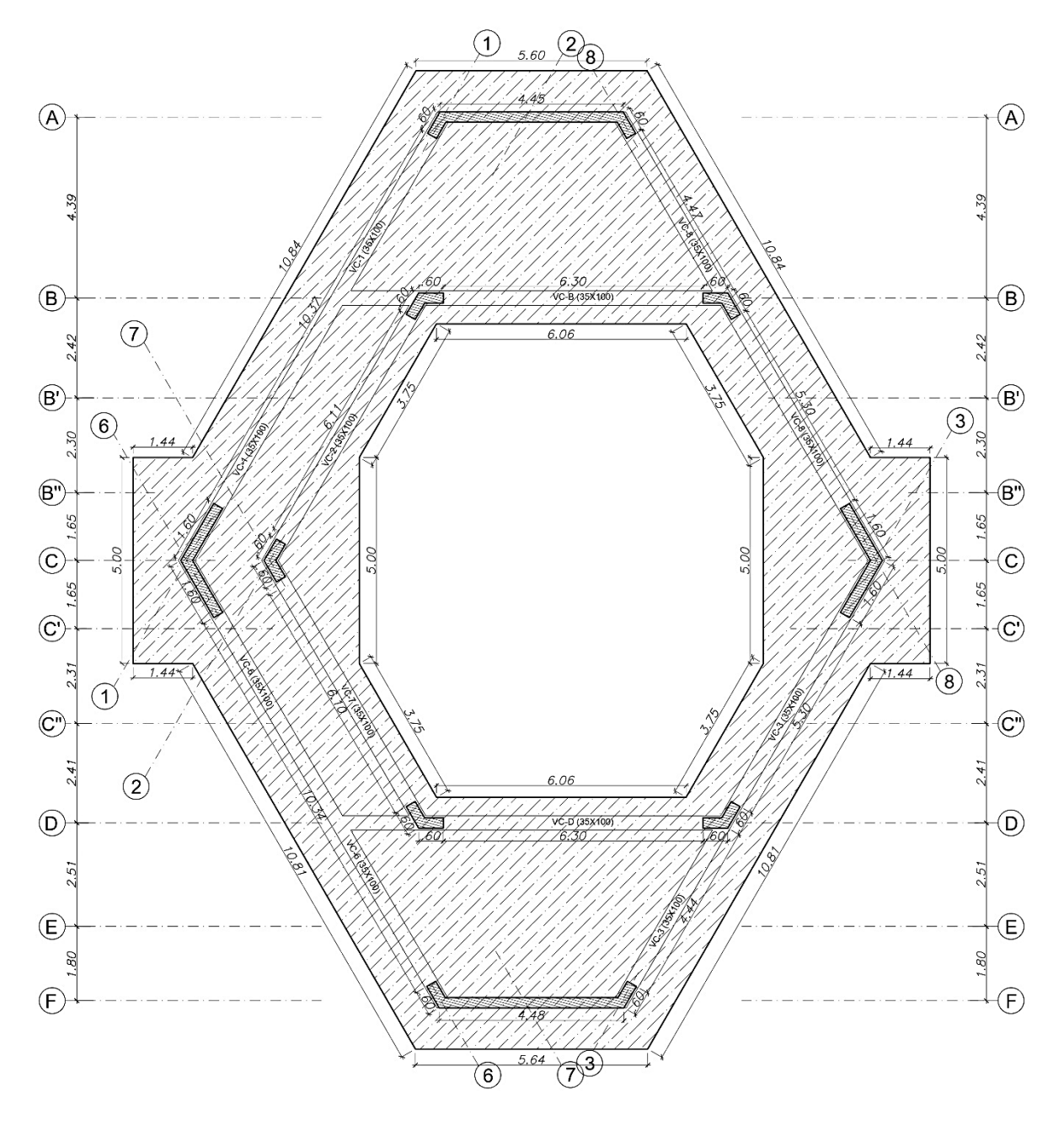

# **CAPÍTULO V**

# **METRADO DE CARGAS Y ANÁLISIS ESTRUCTURAL DEL EDIFICIO**

# **5.1. METRADO DE CARGAS VERTICALES GRAVITATORIAS**

Con el predimensionamiento propuesto en el capítulo IV, se procede a realizar el metrado de cargas de la estructura, con la finalidad de cargar de esfuerzos a la estructura, en función de las cargas mínimas establecidas en la Norma E.020.

# **5.1.1. CARGA MUERTA**

La **tabla 25** muestra los pesos unitarios estimados de carga muerta destinados al proyecto, según la Norma E.020.

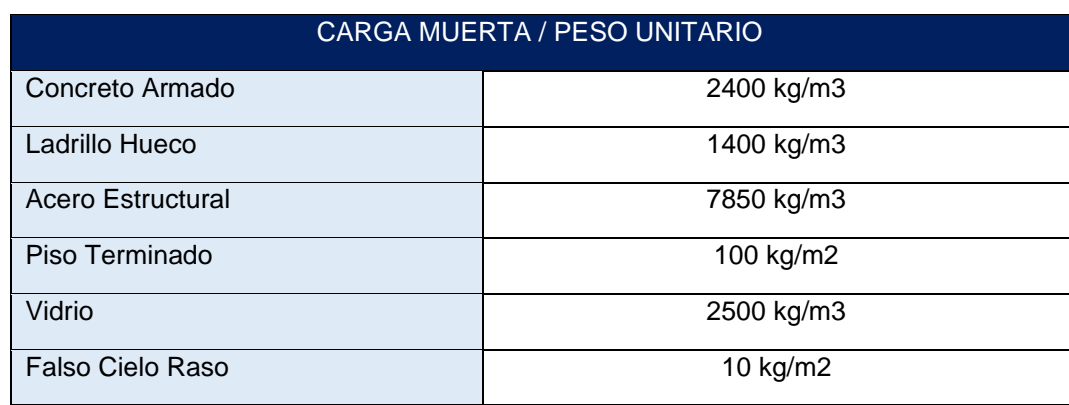

#### **Tabla 25: Pesos Unitarios de Carga Muerta.**

# **5.1.2. CARGA VIVA**

La **tabla 26** muestra los pesos estimados de carga viva destinados al proyecto, según la Norma Peruana E.020.

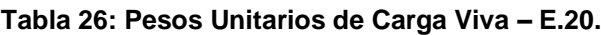

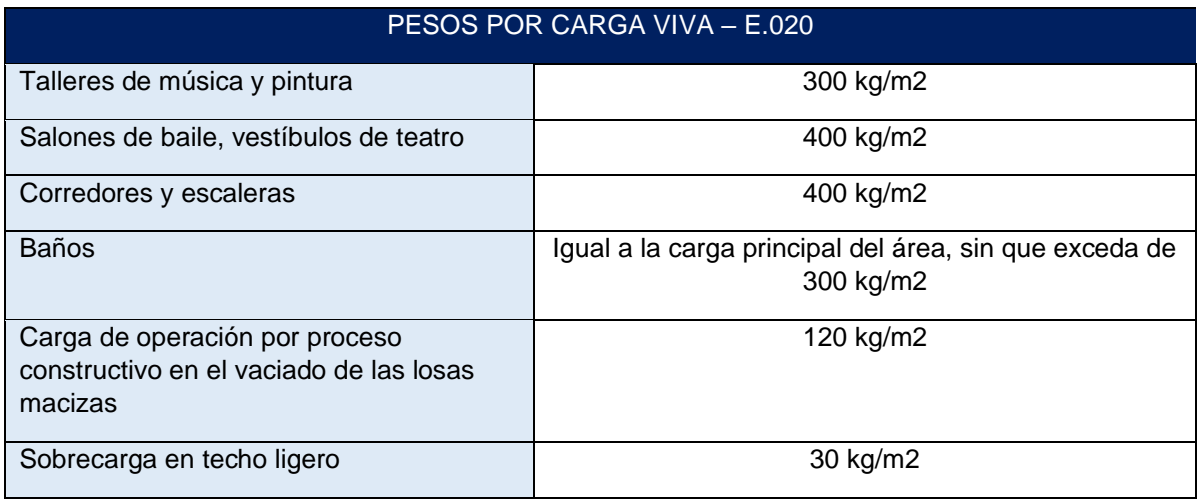

# **5.1.3. METRADO DE CARGAS EN LOSAS MACIZAS**

El proyecto trabaja con losas macizas, las cuales están cargadas perpendicularmente a su plano distribuyendo estas cargas a sus apoyos (vigas o muros) de acuerdo a su naturaleza unidireccional o bidireccional. El proyecto presenta losas macizas unidireccionales (En los ejes: 1-2 entre B-C, 6-7 entre C-D, 2-8 entre B-B', 2-8 entre B'-B'', 7-3 entre B''-C', 7-3 entre C'-C'', 7-3 entre C''-D) **(figura 51)**, y losas bidireccionales (En los ejes: 1-8 entre A-B, 7-3 entre D-F) **(figura 51).**

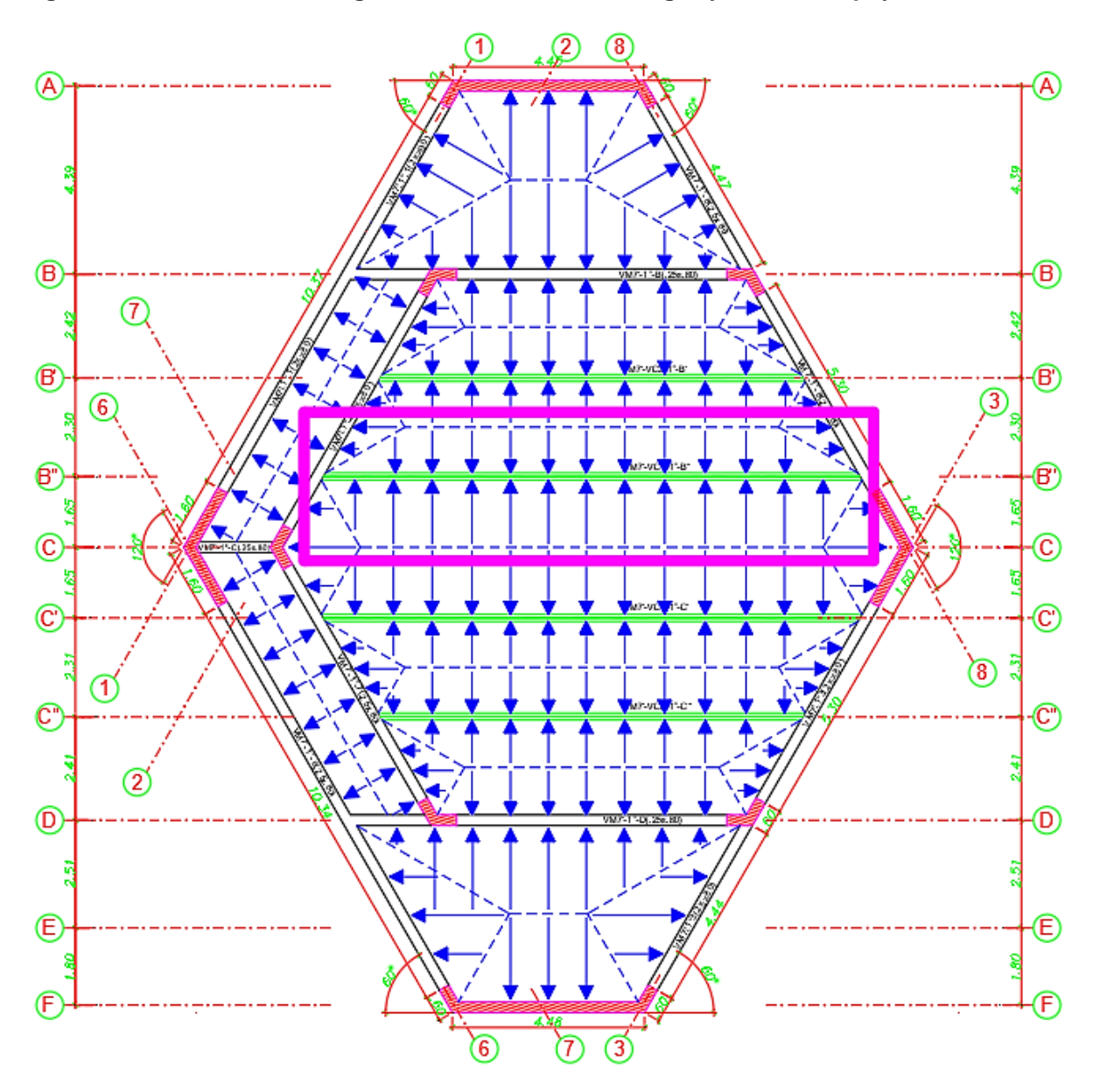

**Figura 51: Distribución de cargas de las losas hacia las vigas y muros de apoyo.**

A modo de ejemplo se realiza el metrado de la losa maciza para cualquier paño del proyecto en la **tabla 27.**

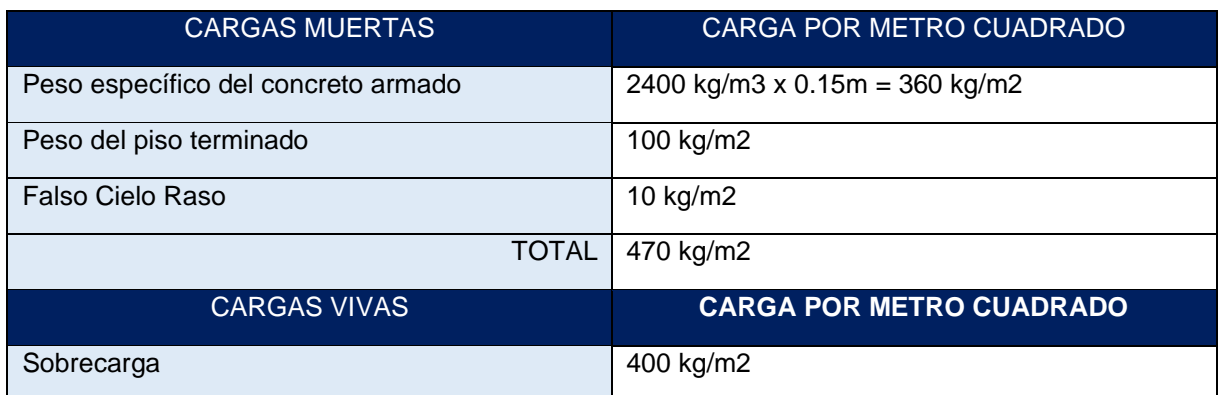

**Tabla 27: Metrado de cargas por metro cuadrado en losa maciza.**

# **5.1.4. METRADO DE CARGAS EN VIGAS**

Las vigas resistirán las cargas que estén por encima de ellas, tales como tabiques, ventanas u otros, Asimismo recibirán las cargas que les transfieren las losas en su área tributaria. Para determinar las cargas que las losas puedan transferir a las vigas, debemos determinar el área tributaria de transferencia de cargas, por lo que usaremos el método del sobre **(figura 52).**

Las losas macizas bidireccionales distribuyen su carga hacia sus apoyos formando cargas distribuidas triangulares o trapezoidales, la forma final de la carga dependerá de la relación entre el largo y ancho de la losa.

**Figura 52: Ejemplo de distribución de cargas en losas bidireccionales.**

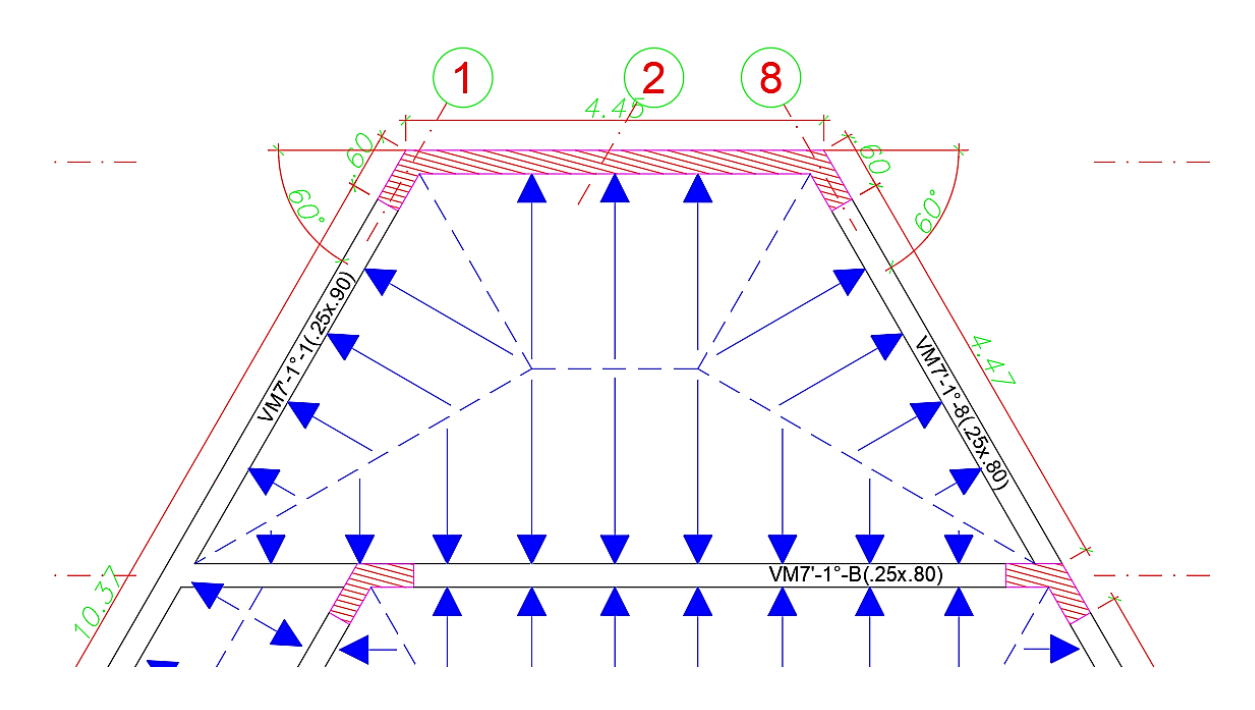

En la **figura 52** podemos apreciar como la losa distribuye sus cargas de forma triangular hacia sus apoyos izquierdo y derecho, y de una forma trapezoidal hacia sus apoyos inferior y superior. Cuando se tengan estos casos, se genera una altura equivalente de carga rectangular, con el objetivo de facilitar el análisis de la viga.

La **tabla 28** muestra cargas equivalentes para casos en que se tengan cargas triangulares y trapezoidales.

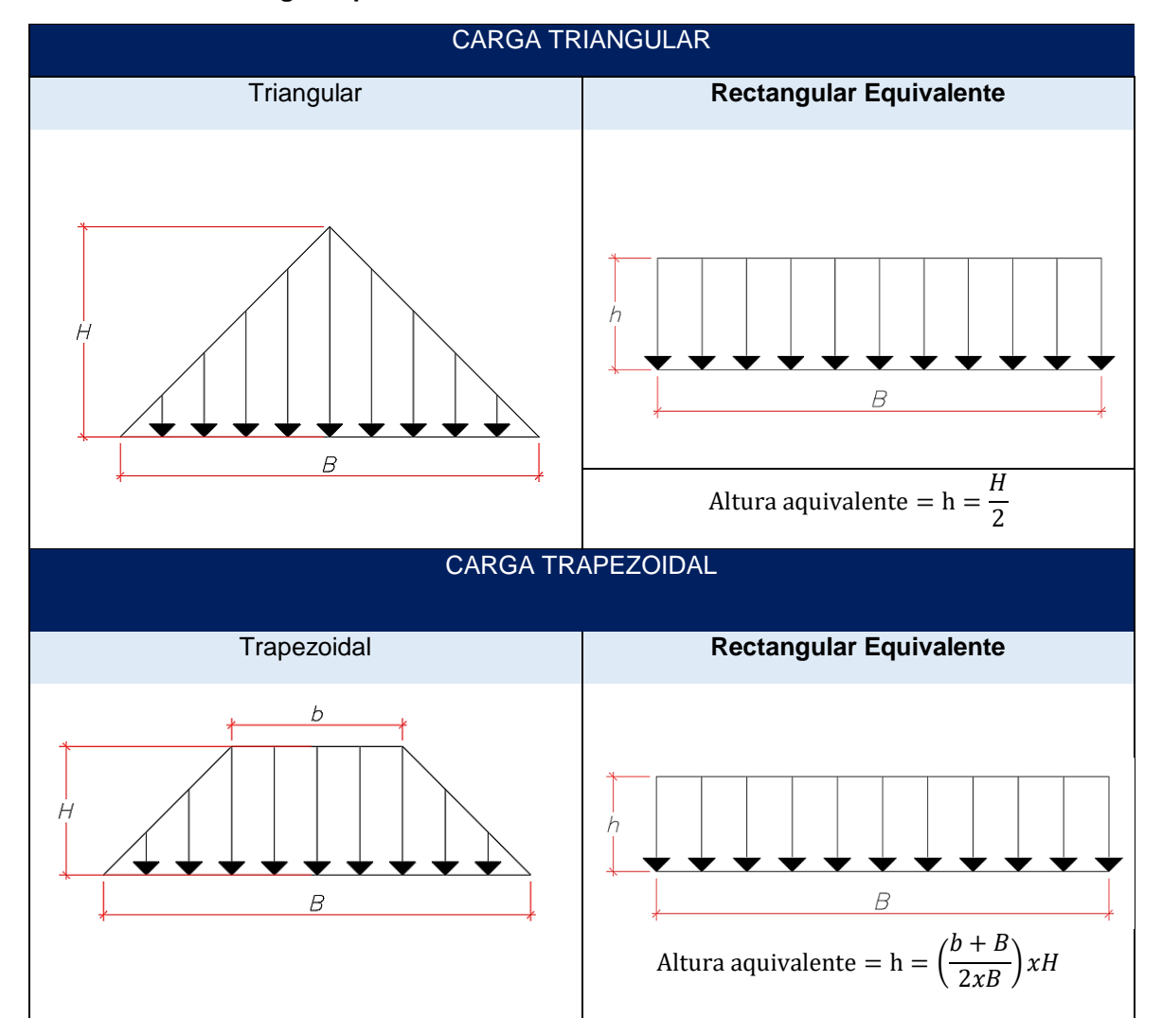

**Tabla 28: Altura de cargas equivalentes en losas macizas.**

A modo de ejemplo se presenta el metrado de cargas de la viga VM7'-VC2-2°-B'', del segundo techo. La viga soporta losas unidireccionales (en los ejes: 1-8 entre B' y B'', 1-8 entre B'' y C') **(figura 53).**

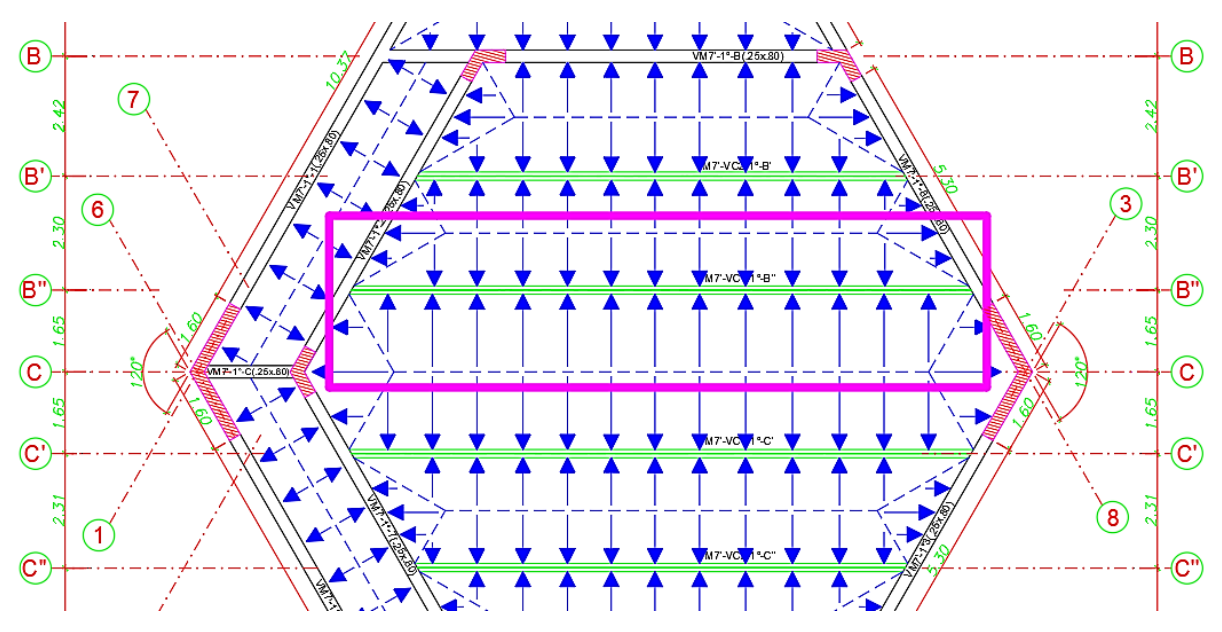

**Figura 53: Ancho tributario de distribución de carga en viga compuesta (VM7'-VC1-2°-B'').**

La **Figura 53**. muestra como la losa distribuye su carga de forma trapezoidal hacia la viga (VM7'-VC2-2°-B''), esta carga trapezoidal la convertiremos en una rectangular equivalente, tomando la altura total del trapecio, ya que el área del trapecio es cercana al área rectangular.

| METRADO DE CARGAS PARA LA VIGA COMPUESTA (VM7'-VC2-B'') |                                                   |              |      |                            |                 |  |  |
|---------------------------------------------------------|---------------------------------------------------|--------------|------|----------------------------|-----------------|--|--|
| Peso                                                    | Peso Específico (kg/m3)<br>/Peso por área (kg/m2) | Area<br>(m2) | h(m) | Ancho<br><b>Tributario</b> | Valor<br>(Kg/m) |  |  |
| <b>CARGA MUERTA</b>                                     |                                                   |              |      |                            |                 |  |  |
| Peso (W21X50)                                           | 7850                                              | 0.00948      |      |                            | 74.42           |  |  |
| Peso de la losa                                         | 2400                                              |              | 0.15 | 2.8                        | 1008            |  |  |
| Piso terminado                                          | 100                                               |              |      | 2.8                        | 280             |  |  |
|                                                         |                                                   |              |      | $CM =$                     | 1362.42         |  |  |
| <b>CARGA VIVA</b>                                       |                                                   |              |      |                            |                 |  |  |
| S/C Talleres                                            | 400                                               |              |      | 2.8                        | 1120            |  |  |
|                                                         |                                                   |              |      | $CV =$                     | 1120            |  |  |

**Tabla 29: Metrado de cargas para la viga compuesta (VM7'-VC2-B'').**

# **5.1.5. EN COLUMNAS Y PLACAS**

Las columnas y placas reciben las cargas en su área tributaria, como las de su peso propio, losas, acabados, vigas. Las áreas tributarias de carga se estimarán trazando una recta perpendicular al medio de cada viga.

La **figura 54** representa las áreas tributarias de carga de las columnas y placas que conforman el proyecto.

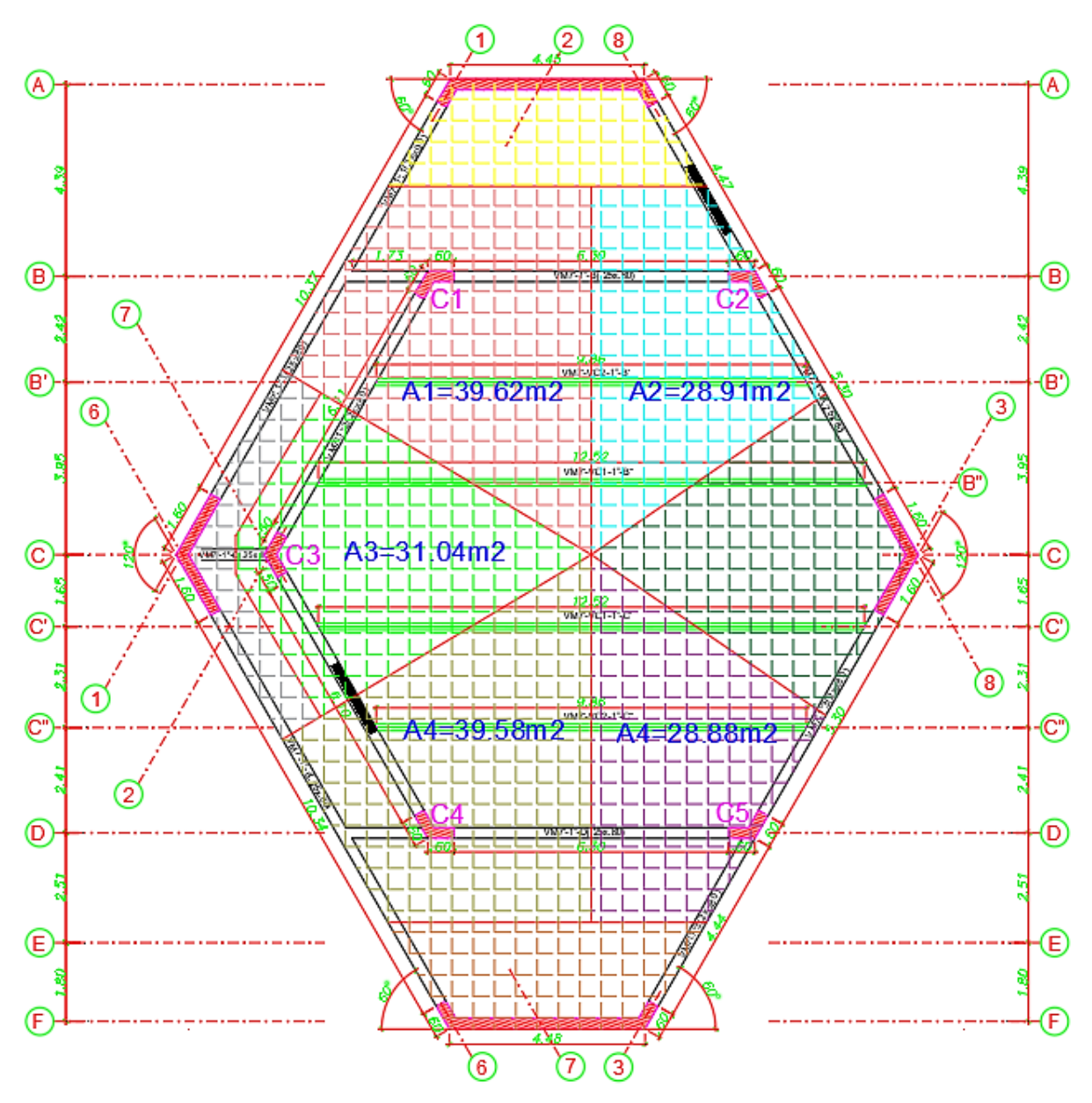

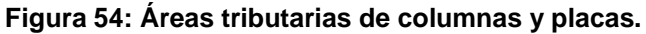
A modo de ejemplo se presenta el metrado de cargas de la columna 5 para cargas muertas y cargas vivas.

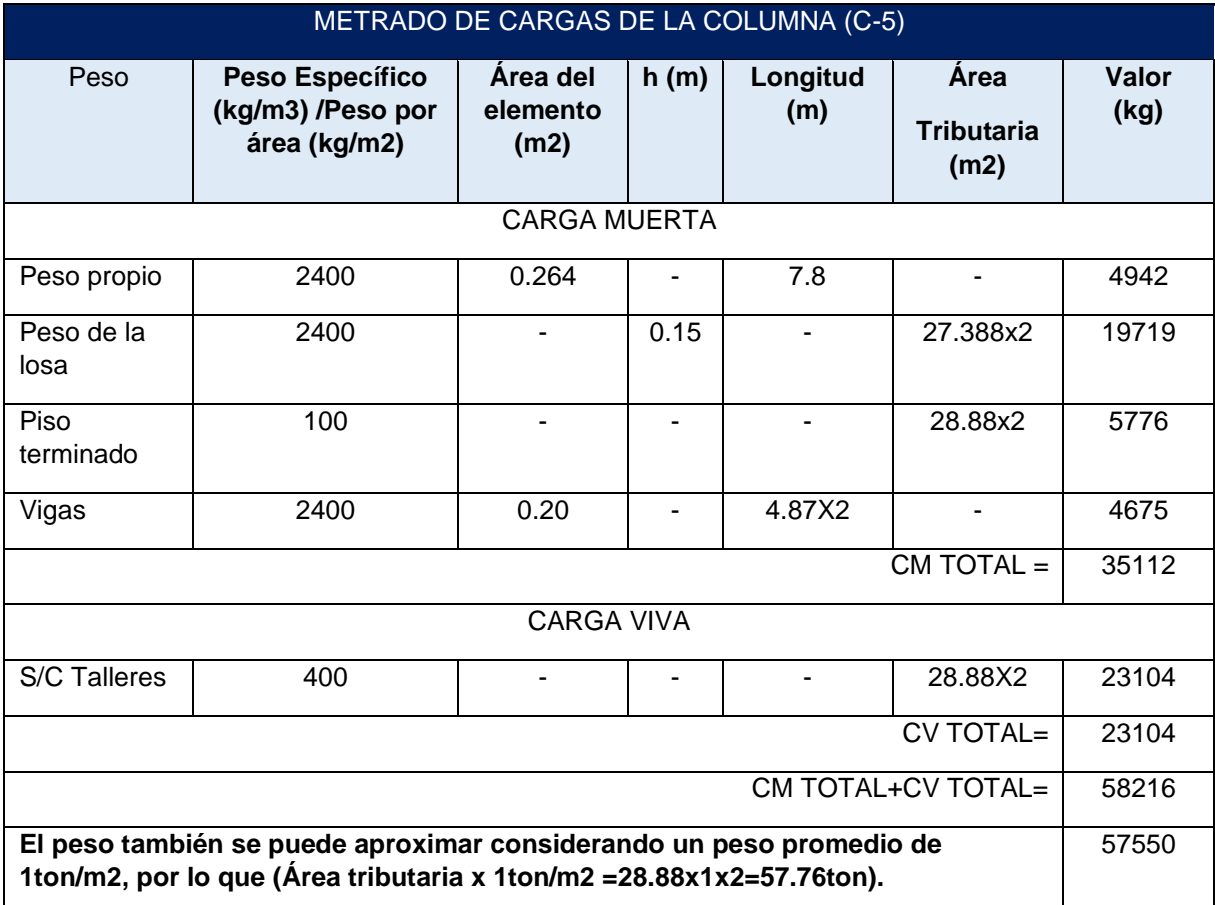

### **Tabla 30: Metrado de cargas de la columna C-5.**

De lo presentado se concluye que estimar un peso promedio de 1 ton/m2 para un cálculo manual rápido es adecuado, obteniendo así una variación del 1% entre calcularlo manualmente y obtenerla con el Software Etabs.

# **5.2. MODELO ESTRUCTURAL**

El análisis sísmico se realizó con ayuda del software ETABS V18.

# **5.2.1. CARACTERÍSTICAS DEL MODELO**

• Debido a la forma de la estructura que no cuenta con ejes ortogonales, se generó 3 modelos estructurales (0°, 60° y 120°).

- Se definió el material concreto armado f'c=280kg/cm2, acero de refuerzo fy=4200kg/cm2, acero estructural fy=2530kg/cm2.
- Todas las vigas y columnas se modelaron como elementos tipo *"frame"*.
- Las losas macizas en todo el edificio son de 15cm por motivos de uniformidad, además se modelaron como elementos tipo *"membrane"*, las cuales solamente transmitirán cargas a las vigas debido a cuentan con tres grados de libertad en cada uno de sus nodos, asociados a los desplazamientos en el plano (Ux, Uy) y a la rotación alrededor del eje Z.
- Las placas al ser elementos que reciben cargas coplanares a su plano, se modelaron como "Shell Thin", contando con placas de 25 y 35cm de espesor.
- Para asignar el peso de la estructura se definieron los casos de carga muerta y cargas vivas de acuerdo a los lineamientos de la E.020 que están resumidas en las **tablas 25 y 26.**
- Para asignar el peso sísmico de la estructura se siguió los lineamientos de la E.030-2018 (100%CM+50%CV) por ser perteneciente a la categoría A2.
- Se asignaron los diafragmas rígidos en cada nivel teniendo 3 grados de libertad por cada techo.
- Para el análisis modal se verificó que se tenga porcentajes de masas participativas mayores al 90% que indica la norma E.030.
- Se incorporó al Software Etabs el espectro de aceleraciones estipulada en la norma E.030-2018.
- Se incorporaron el análisis sísmico dinámico y estático, verificando así el tipo de sistema estructural, las irregularidades en planta y en altura.
- Se verificó la fuerza cortante mínima en la base del edificio comparando el análisis estático y dinámico, escalando la fuerza cortante dinámica hasta alcanzar el mínimo permitido.

# **5.2.2. MODELO ESTRUCTURAL EN LAS TRES DIRECCIONES DEL EDIFICIO**

Al ser una estructura con ejes no ortogonales en planta, se ha visto necesario modelar la estructura en sus tres direcciones principales, tomando así los resultados más desfavorables para el análisis y diseño de la estructura. En las **figuras 55, 56 y 57** se muestran los modelos estructurales considerados.

## **Figura 55: Modelo Estructural a cero grados.**

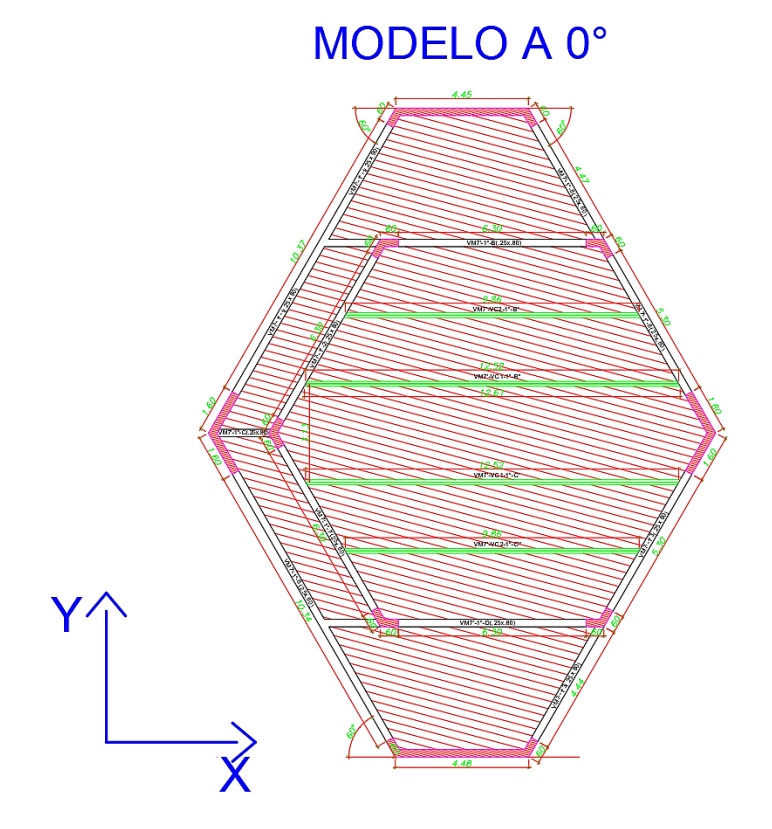

**Figura 56: Modelo estructural a sesenta grados.**

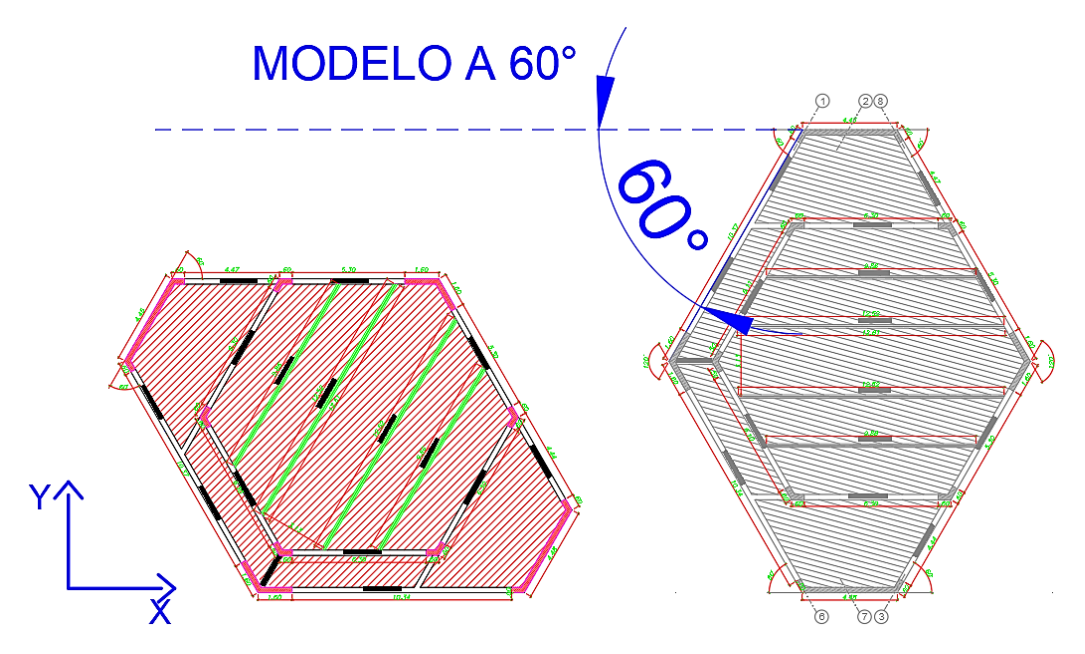

**Figura 57: Modelo Estructural a ciento veinte grados.**

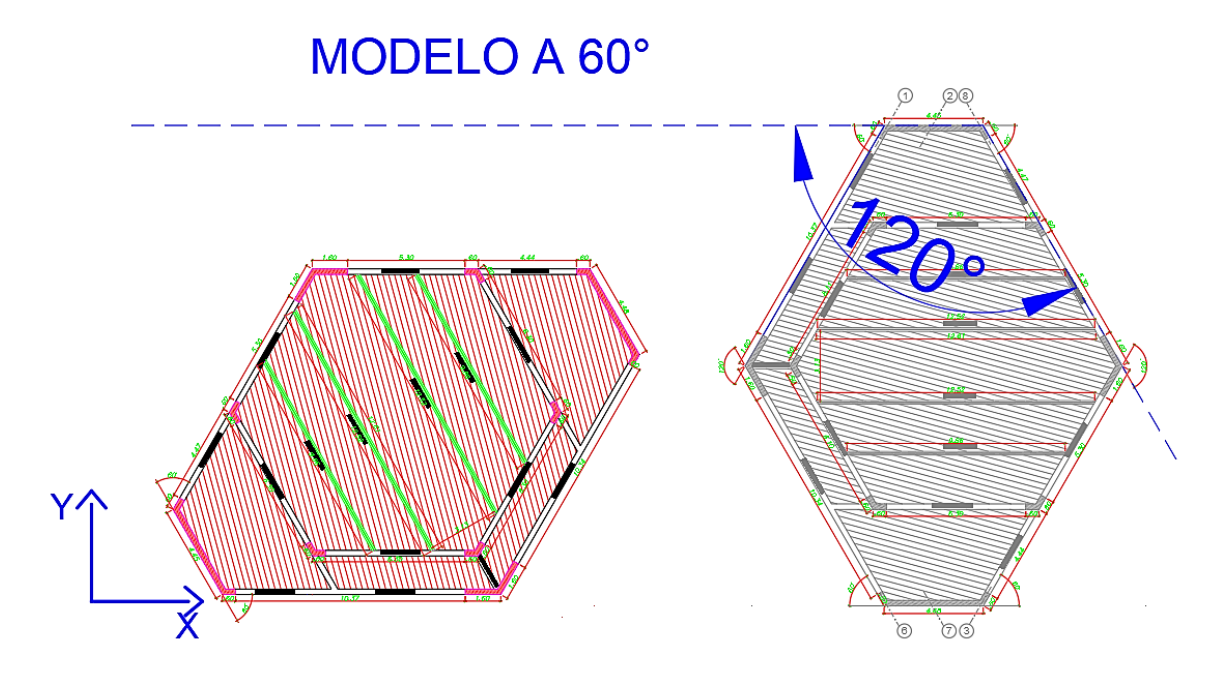

**Figura 58: Modelo Estructural tridimensional.**

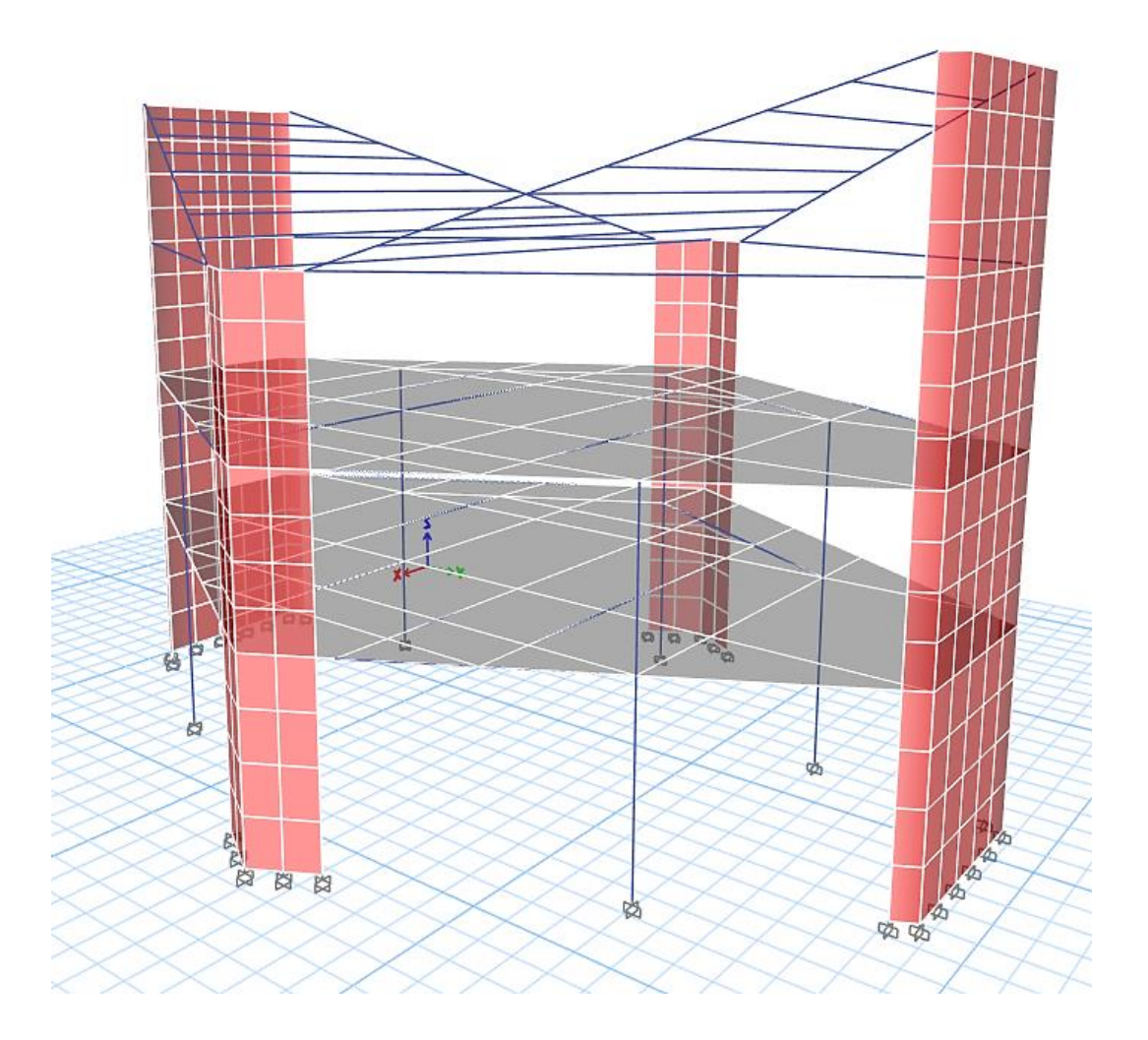

# **5.2.3. PESO SÍSMICO DEL EDIFICIO**

Al ser un edificio destinado a fines educativos nos encontramos en la categoría (A2), por lo que el peso sísmico de la edificación será el 100% de la carga muerta más el 50% de la carga viva.

### **Tabla 31: Peso sísmico de la edificación.**

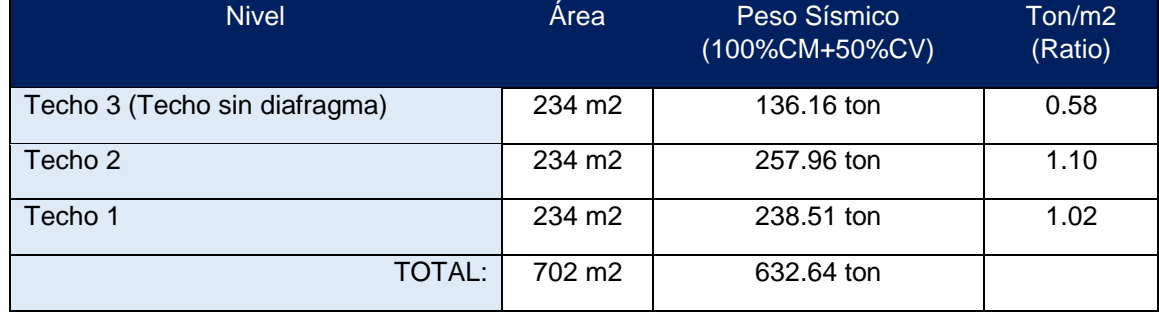

El edificio tiene un esqueleto estructural de concreto armado, por lo que el peso del edificio está alrededor de 1 ton/m2 para los dos primeros niveles, lo cual es coherente. Asimismo, el tercer nivel tiene un techo ligero por lo que se tiene un peso de 0.58 ton/m2.

# **5.2.4. CENTRO DE MASAS Y CENTRO DE RIGIDECES**

Las fuerzas sísmicas actúan en el centro de masas de cada entrepiso, y el sismo responde a esta solicitación en su centro de rigidez. Calcular el centro de masas y centro de rigidez será un indicador importante del comportamiento general del edificio, y corroborará el buen criterio de estructuración al obtener excentricidades bajas.

# **5.2.4.1. Centro de masas**

El centro de masas, es el punto cartesiano en el cual se concentran las masas de todos los elementos del entrepiso y es en donde se aplica la fuerza sísmica. La masa a considerar es la descrita en el subcapítulo 5.2.3 la cual depende de la categoría de la edificación. El centro de masas se calcula mediante la siguiente expresión:

$$
Xcm = \frac{\sum MiXi}{\sum Mi} \wedge Ycm = \frac{\sum MiYi}{\sum Mi}
$$

**Donde:**

 $X$ c $m = 0$ rdenada X del centro de masas del entrepiso.

 $Ycm = 0$ rdenada Y del centro de masas del entrepiso.

 $Mi$  = Masa del elemento (i) perteneciente al entrepiso.

 $Xi = 0$ rdenada X del centro de gravedad del elemento (i).

 $Yi =$  Ordenada Y del centro de gravedad del elemento (i).

**Tabla 32: Centro de Masas de cada entrepiso con diafragma rígido.**

| Entrepiso | $X_{CM}$ (m) | $Y_{CM}(m)$ |  |
|-----------|--------------|-------------|--|
| Techo 1   | 7.99         | 10.75       |  |
| Techo 2   | 8.22         | 10.52       |  |

### **5.2.4.2. Centro de rigidez**

El centro de rigidez es el punto cartesiano en el cual se concentra la rigidez promedio de los elementos verticales resistentes a sismo. El centro de rigidez se calcula mediante la siguiente expresión.

$$
Xcr = \frac{\sum RiXi}{\sum Ri} \wedge Ycr = \frac{\sum RiYi}{\sum Ri}
$$

**Donde:**

 $Xcr =$  Ordenada X del centro de rigidez del entrepiso.

 $Ycr =$  Ordenada Y del centro de rigidez del entrepiso.

 $Ri =$  Rigidez del elemento (i) perteneciente al entrepiso.

 $Xi =$  Ordenada X del centro de gravedad del elemento (i).

 $Yi =$  Ordenada Y del centro de gravedad del elemento (i).

#### **Tabla 33: Centro de Rigidez de cada entrepiso con diafragma rígido.**

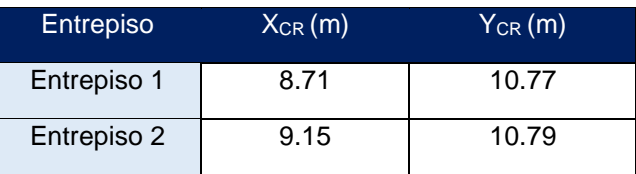

## **5.2.4.3. Excentricidad natural**

Todo edificio deberá ser estructurado desde un inicio, procurando tener una excentricidad reducida, para que los esfuerzos en la estructura no incrementen en gran cantidad. A continuación, y a manera de ejemplo se presenta gráficamente la ubicación del centro de masas y centro de rigidez del segundo entrepiso del edificio:

**Figura 59: Excentricidad natural entre el centro de masas y el centro de rigidez del primer entrepiso.**

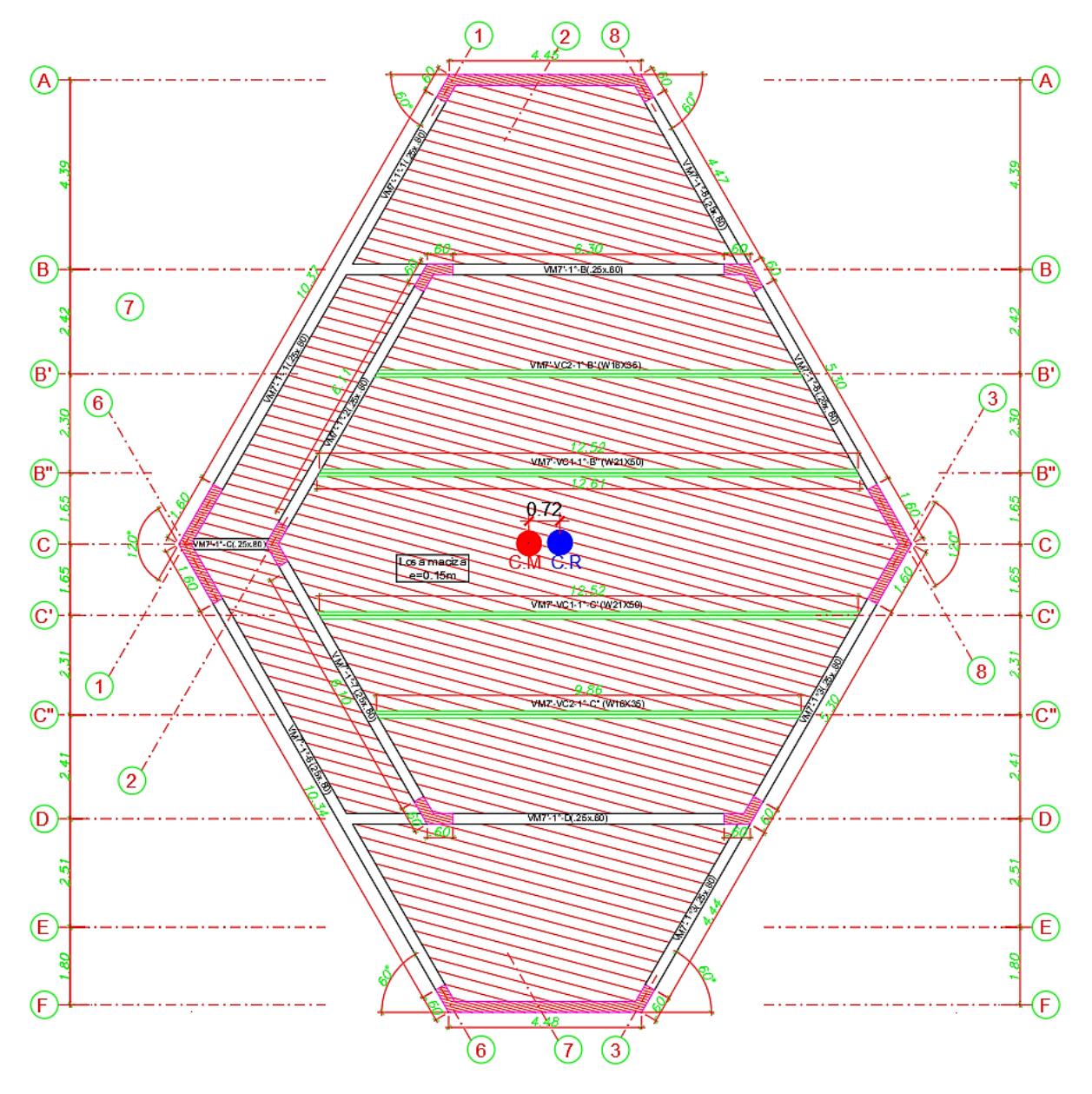

Con la estructuración propuesta, se puede observar que existe una excentricidad natural de 0.02 m en el eje X y de 0.72 m en el eje Y entre el centro de masas y el centro de rigidez del primer entrepiso. Por lo que presentamos una adecuada estructuración en la que los efectos torsionales se presentarán en baja medida.

#### **Tabla 34: Excentricidad Natural del Edificio.**

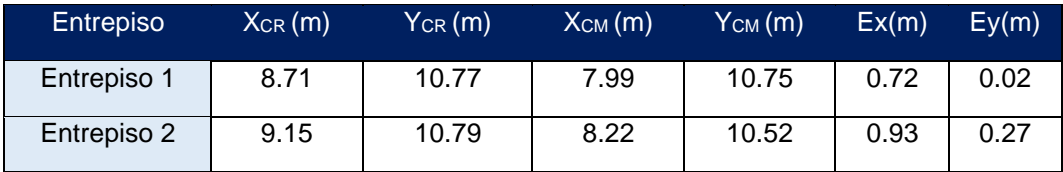

# **5.3. ANÁLISIS SÍSMICO**

En el análisis sísmico del edificio se busca que la estructura satisfaga las solicitaciones sísmicas de rigidez, resistencia y ductilidad, establecidas por las solicitaciones de la E.030- 2018 de Diseño sismorresistente, además de ello obtendremos las fuerzas internas en los elementos que actúan durante un sismo.

# **5.3.1. PELIGRO SÍSMICO**

## **5.3.1.1. Zonificación sísmica**

La norma peruana NTE. E.030-2018, divide al Perú en 4 zonas sísmicas **(figura 60)**, cada una de ellas con un factor de zona Z, que interpreta la aceleración máxima en suelo rígido con una probabilidad del 10% de ser excedida en 50 años.

El edificio de la presente tesis se ubica en la ciudad de Huancayo (Zona 3) por lo que el factor Z es de 0.35.

**Figura 60: Zonificación Sísmica E.030.**

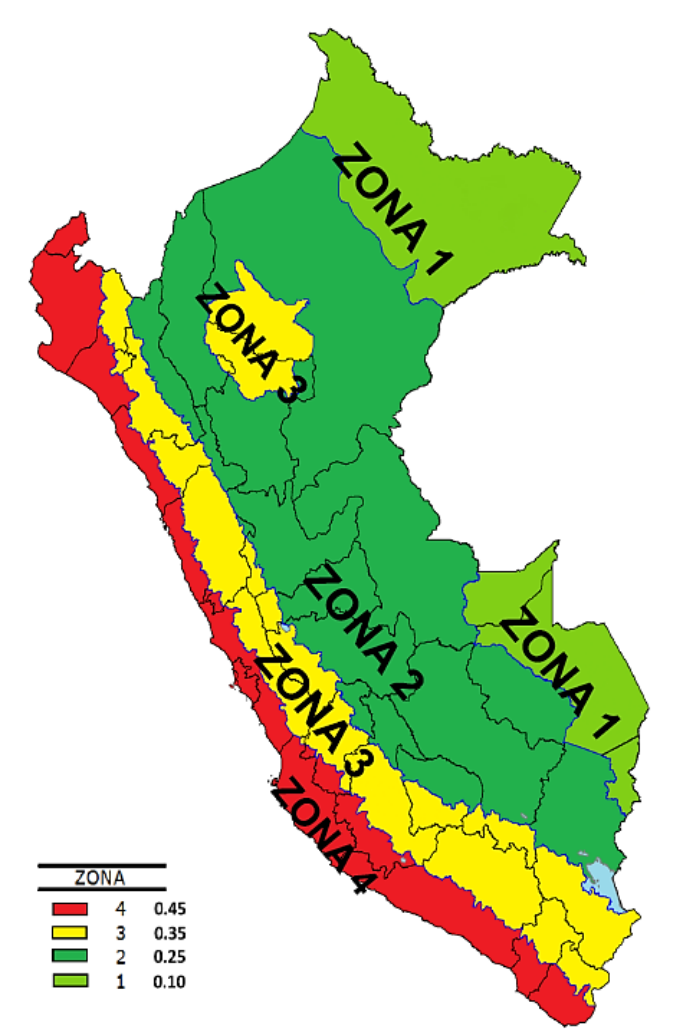

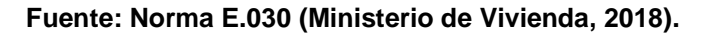

## **5.3.1.2. Condiciones geotécnicas (s, t<sup>p</sup> y tl)**

La norma peruana NTE. E.030-2018, propone el factor "S" que depende del tipo de suelo y la zona. El suelo donde se proyectará el edificio es perteneciente a un perfil de suelo tipo S3 (Suelo malo) y se ubica en Zona 3, por lo que el factor de suelo "S" es de 1.20.

Los factores  $T_p y T_L$  solo dependen del tipo de suelo. Donde  $T_p$ , es el periodo corto, y TL es el periodo largo de la estructura.

El edificio presente se realizará sobre un suelo malo, considerando una clasificación de suelo "S1" con valores de  $T_p = 1.0$ <sub>s</sub> y  $T_L = 1.6$ s.

#### **Tabla 35: Factor de Suelo "S".**

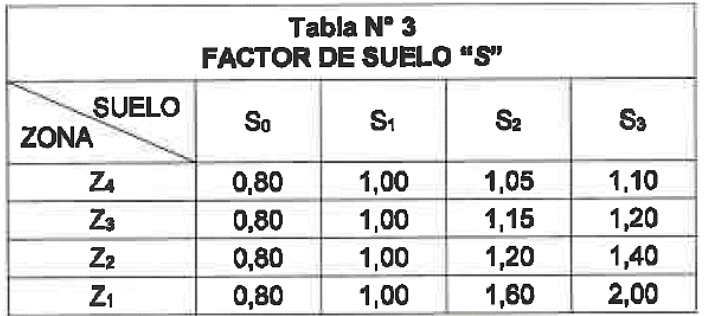

**Fuente: Norma E.030 (Ministerio de Vivienda, 2018).**

#### **Tabla 36: Periodos TP y TL**

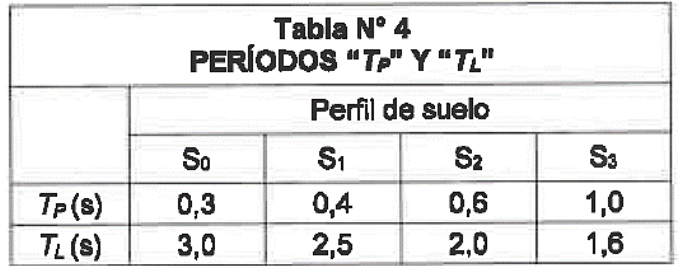

**Fuente: Norma E.030 (Ministerio de Vivienda, 2018).**

### **5.3.1.3. Periodo fundamental de vibración (t)**

La norma E.030 en su capítulo 28, sección 28.4.1 estima el período fundamental del edificio dependiendo de su altura y el tipo de sistema estructural. Lo cual en muchas ocasiones se suele alejar del valor real.

Para determinar el período fundamental del edificio de una manera más exacta, se utiliza el programa ETABS, tal y como se detallará en el subcapítulo 5.4.

 $Tx = 0.14$  seg.

 $Ty = 0.25$  seg.

## **5.3.1.4. Factor de amplificación sísmica (c)**

La norma peruana NTE. E.030, nos proporciona el factor de amplificación de la respuesta estructural respecto a la aceleración del suelo (C), la cual depende del periodo fundamental de vibración de la estructura (T) relacionado a las condiciones geotécnicas del suelo (Tp, TL). A continuación, se presenta las fórmulas que permiten el cálculo del factor de amplificación sísmica:

$$
T < Tp \rightarrow C = 2.5
$$
  

$$
Tp < T < Tl \rightarrow C = 2.5 \times \left(\frac{Tp}{T}\right)
$$
  

$$
T > Tl \rightarrow C = 2.5 \times \left(\frac{Tp \times Tl}{T^2}\right)
$$

Se tienen los siguientes valores de Tp y TL, según las condiciones geológicas:

 $Tp = 1.0$  seg.

 $TL = 1.6$  seg.

Los períodos fundamentales (Tx =0.13 seg. y Ty=0.24 seg.) son menores a Tp=1 seg. Por lo que el factor de C será de 2.5.

## **5.3.2. CARACTERIZACIÓN O VULNERABILIDAD DEL EDIFICIO**

### **5.3.2.1. Factor de uso (u)**

El edificio está destinado a un centro educativo-cultural por lo que pertenece a la categoría de edificación esencial, teniendo un factor de 1.5.

## **5.3.2.2. Coeficiente de reducción (r)**

El edificio presente fue orientado a ser de un sistema de muros estructurales de concreto armado en ambas direcciones puesto que la norma E.030 así lo sugiere, por lo que le corresponde un factor de Ro=6, sin embargo, luego del análisis estructural se deberá verificar el porcentaje de cortante basal que se lleven los muros para poder determinar si el Ro asumido es el correcto.

#### **5.3.2.3. Análisis de irregularidades**

La norma peruana NTE. E.030-2018 de diseño sismorresistente, establece parámetros para castigar a la estructura y conferirle mayor resistencia si esta presenta irregularidades, multiplicando al valor de Ro por uno o dos factores de irregularidad (Ia, Ip). Solo se podrá utilizar un coeficiente de reducción en planta y otra en altura, aunque se tengan varias irregularidades.

## **5.3.2.3.1. Irregularidades en planta (ip)**

• **Esquinas entrantes (Ip=0.90):** Se presenta cuando la dimensión de la esquina entrante, en cada dirección de análisis, sobrepasa el 20% de la correspondiente dimensión total en planta de la dirección correspondiente **(figura 61)** (Ministerio de Vivienda, 2018).

#### **Figura 61: Irregularidad por esquinas entrantes.**

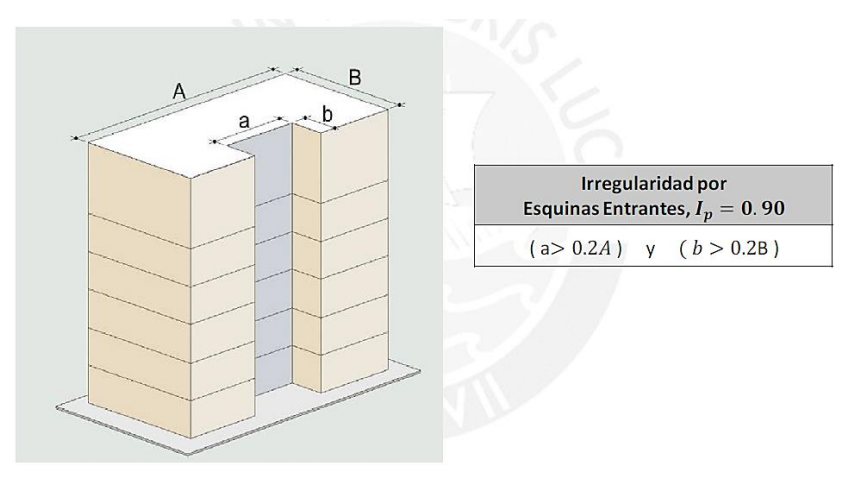

**Fuente: Ingeniería Antisísmica (Muñoz Pelaez, 2020).**

La estructura del proyecto no tiene aberturas exteriores que puedan originar esquinas entrantes, por lo que no se tiene esta irregularidad, tal y como se puede apreciar en la **figura 62** que es la planta típica del proyecto.

**Figura 62: Verificación a la irregularidad por esquinas entrantes.**

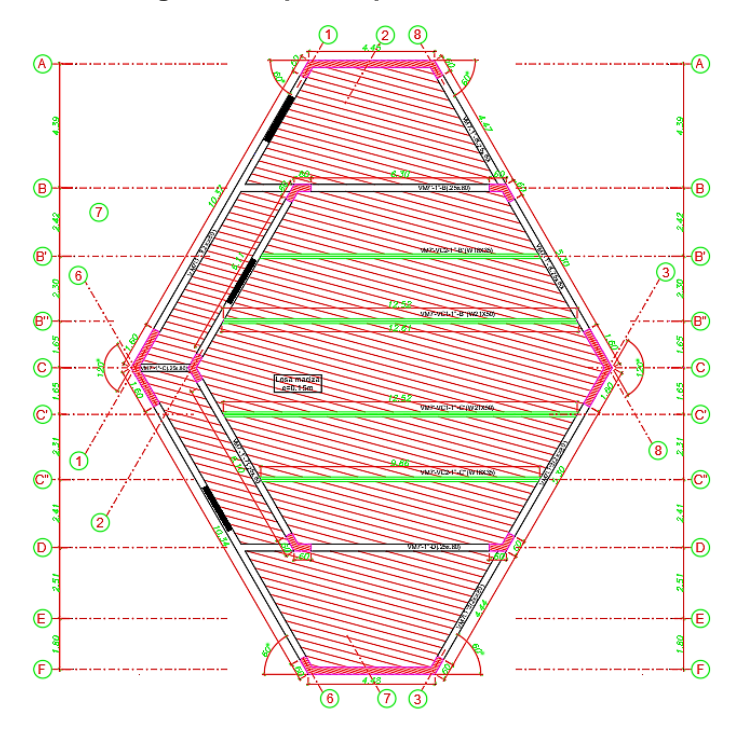

• **Discontinuidad del Diafragma (Ip=0.85):** Se presenta cuando los diafragmas tienen aberturas mayores al 50% del área bruta del diafragma o cuando en cualquiera de las direcciones de análisis, se tiene alguna sección transversal del diafragma con un área neta resistente menor que 25% del área transversal total **(figura 63)** Norma E.030 (Ministerio de Vivienda, 2018).

**Figura 63: Irregularidad por discontinuidad del diafragma.**

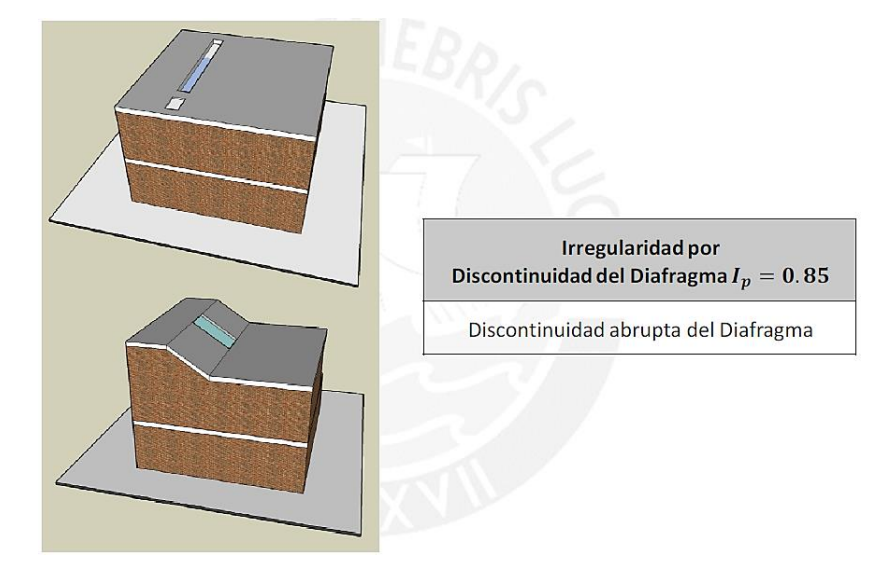

**Fuente: Ingeniería Antisísmica (Muñoz Pelaez, 2020).**

El edificio no cuenta con una abertura importante en el diafragma, tampoco con una sección transversal con un área neta resistente menor que el 25% del área trasversal total, tal y como se puede apreciar en la **figura 64** que es la planta típica.

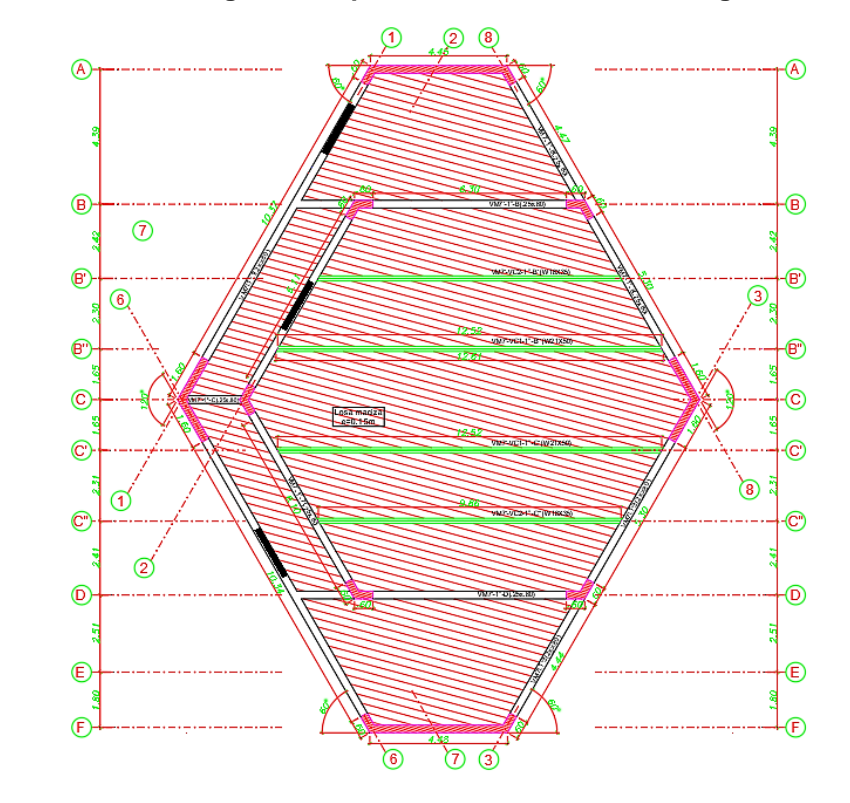

**Figura 64: Verificación a la irregularidad por discontinuidad del diafragma.**

• **Sistemas no Paralelos (Ip=0.90):** Se presenta cuando en cualquiera de las direcciones de análisis los elementos resistentes a fuerzas laterales no son paralelos.

El edificio ha sido analizado en cada uno de sus ejes resistentes a fuerzas laterales (0°, 60°, 120°), con el objetivo de conseguir sistemas paralelos para cada dirección de análisis del sismo. Por lo que no presenta esta irregularidad. Las **figuras 65, 66 y 67** muestran las tres direcciones de análisis del edificio, la cual también se indicó en el subcapítulo 5.2.2.

**Figura 65: Análisis del edificio a cero grados.**

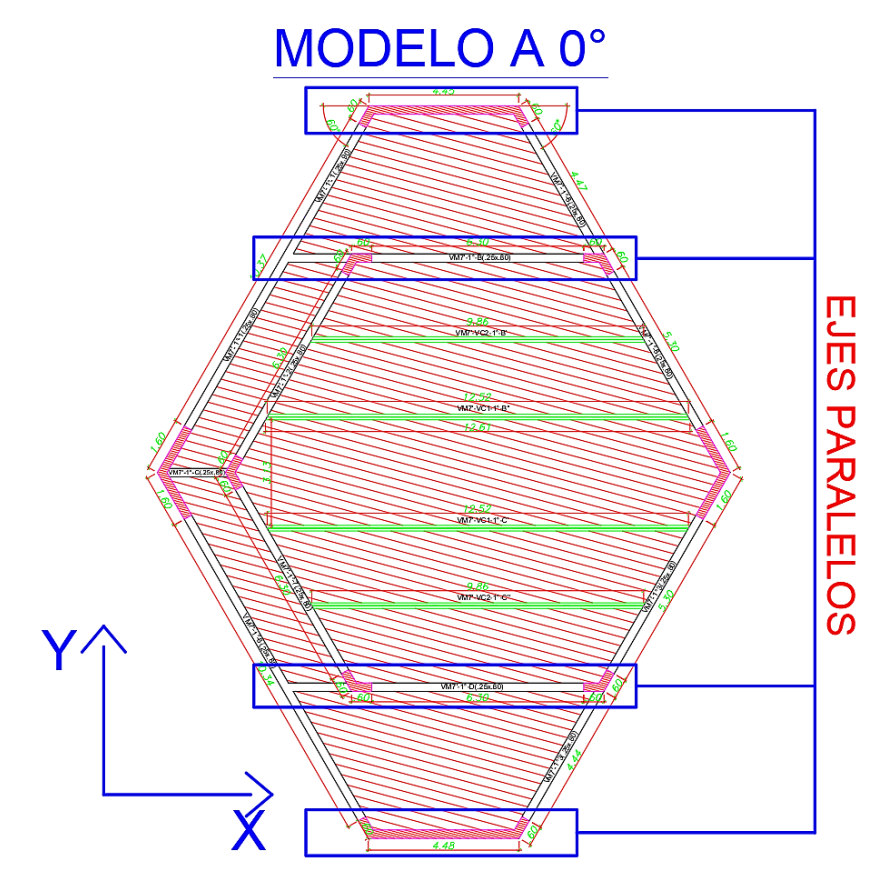

**Figura 66: Análisis del edificio a sesenta grados.**

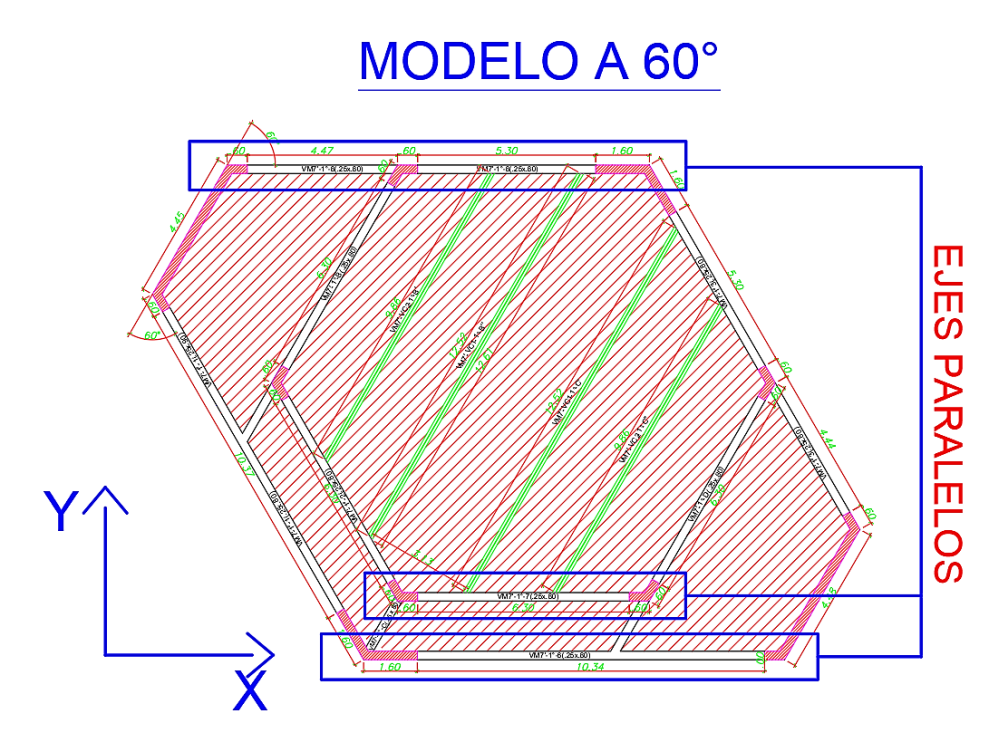

**Figura 67: Análisis del edificio a ciento veinte grados.**

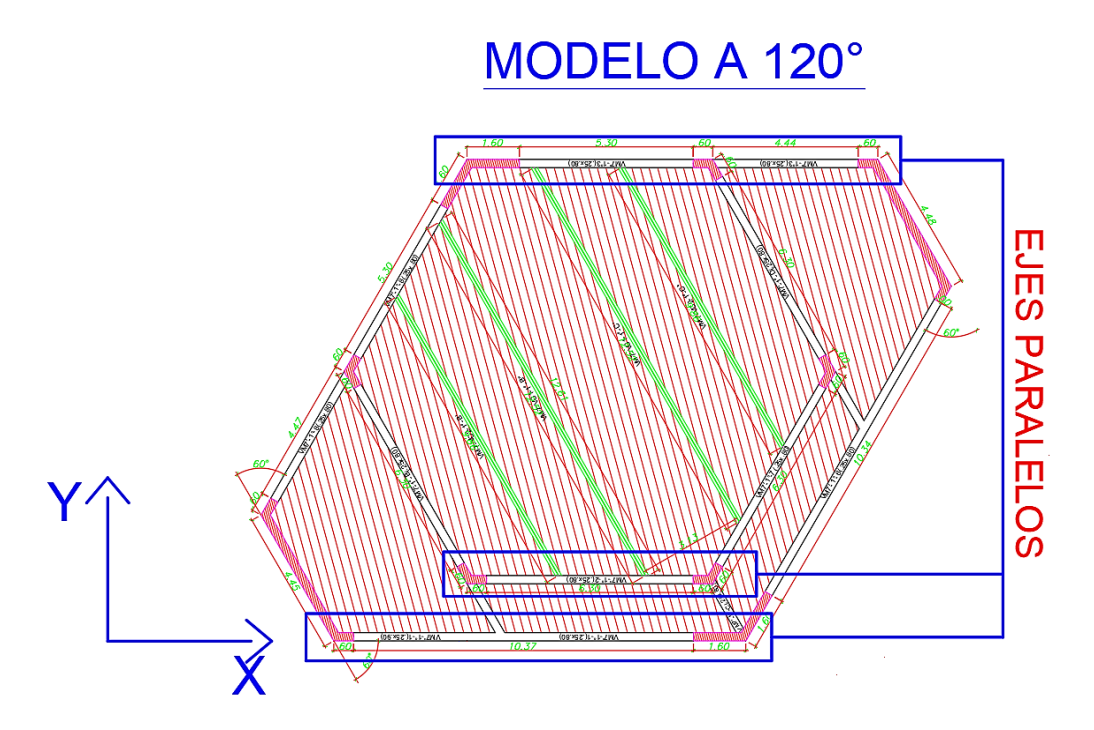

**Nota: La irregularidad Torsional se analizará en el subcapítulo 5.7.1 (Análisis de desplazamientos).**

## **5.3.2.3.2. Irregularidades en altura (ia)**

• **Irregularidad de masa o peso:** Se presenta cuando el peso sísmico de un piso excede en 1.5 veces el peso de un piso adyacente. Este criterio no se aplica en azoteas ni en sótanos.

#### **Figura 68: Irregularidad de masa o peso.**

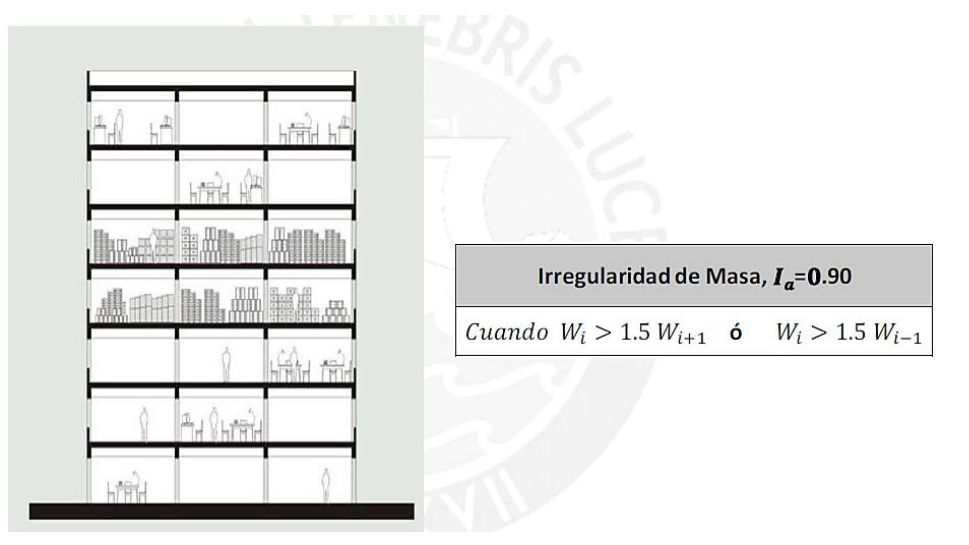

**Fuente: Ingeniería Antisísmica (Muñoz Pelaez, 2020).**

El edificio presenta en su primer entrepiso un peso sísmico de 239 ton, y en su segundo entrepiso de 258 ton, por lo que no califica como discontinuidad de masa o peso.

**Tabla 37: Verificación de la irregularidad de masa o peso.**

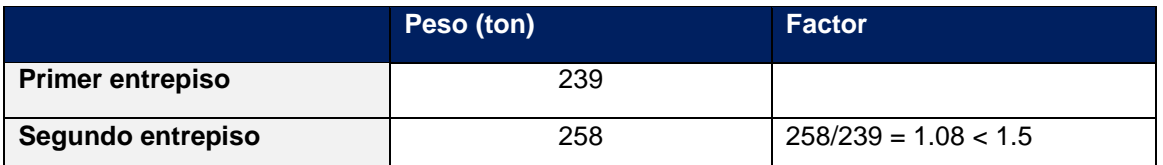

• **Irregularidad Geométrica Vertical:** Se presenta cuando, en cualquiera de las direcciones de análisis, la dimensión en planta es mayor 1.3 veces la dimensión de un piso adyacente. Este criterio no se aplica en azoteas ni en sótanos **(figura 69)**.

#### **Figura 69: Irregularidad geométrica vertical.**

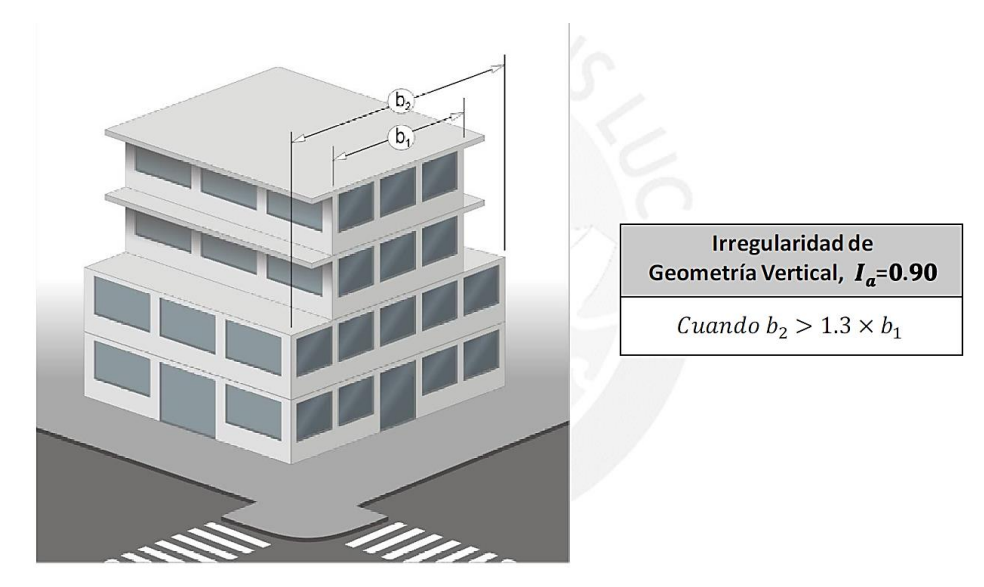

**Fuente: Ingeniería Antisísmica (Muñoz Pelaez, 2020).**

El edificio presenta dimensiones en planta constantes hasta el último nivel, por lo que no califica como irregularidad geométrica vertical.

• **Discontinuidad en los sistemas resistentes:** Se presenta cuando en cualquier elemento vertical que resiste más del 10% de la fuerza cortante sísmica se tiene un desalineamiento vertical, tanto por un cambio de orientación, como por un desplazamiento del eje de magnitud mayor que 25% de la correspondiente dimensión del elemento.

**Figura 70: Irregularidad por discontinuidad en los sistemas resistentes.**

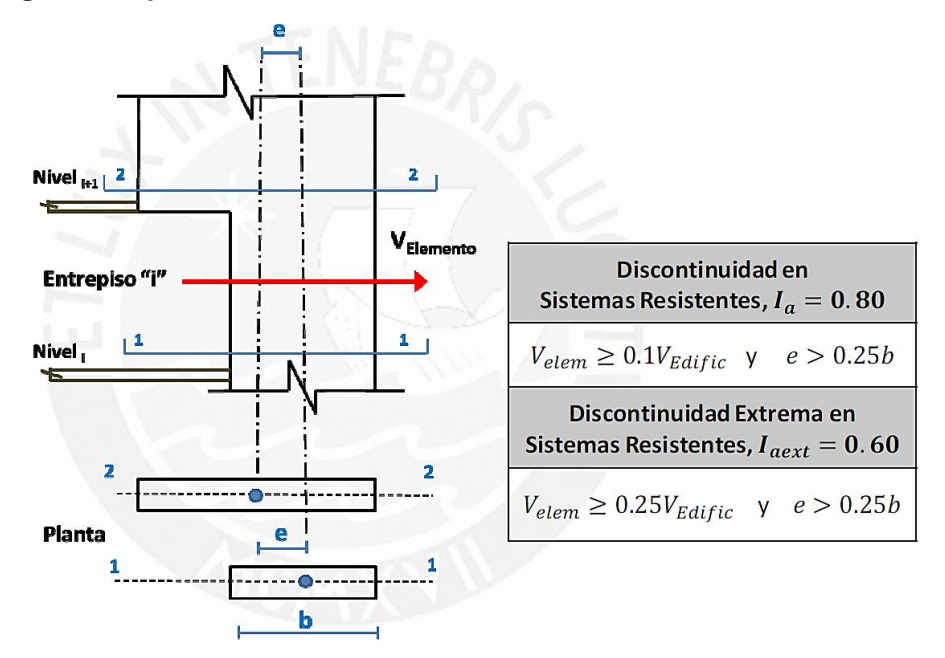

**Fuente: Ingeniería Antisísmica (Muñoz Pelaez, 2020).**

El edificio no presenta desalineamientos verticales en columnas ni en placas, por lo que no califica como irregularidad de discontinuidad en los sistemas resistentes.

# **5.4. MODOS DE VIBRACIÓN DE LA ESTRUCTURA**

La norma E.030 de diseño sismorresistente en su **Artículo 29.1**. Indica que se considerará aquellos modos de vibración cuya suma de masas efectivas sea por lo menos el 90% de la masa total, pero se tomará en cuenta por lo menos los tres primeros modos predominantes en la dirección de análisis.

Mediante el modelamiento de la estructura en el software Etabs, se obtuvieron los modos de vibración con sus periodos y masas participativas correspondientes para un análisis con 3 grados de libertar por piso, translación en Y, traslación en X y rotación en Z.

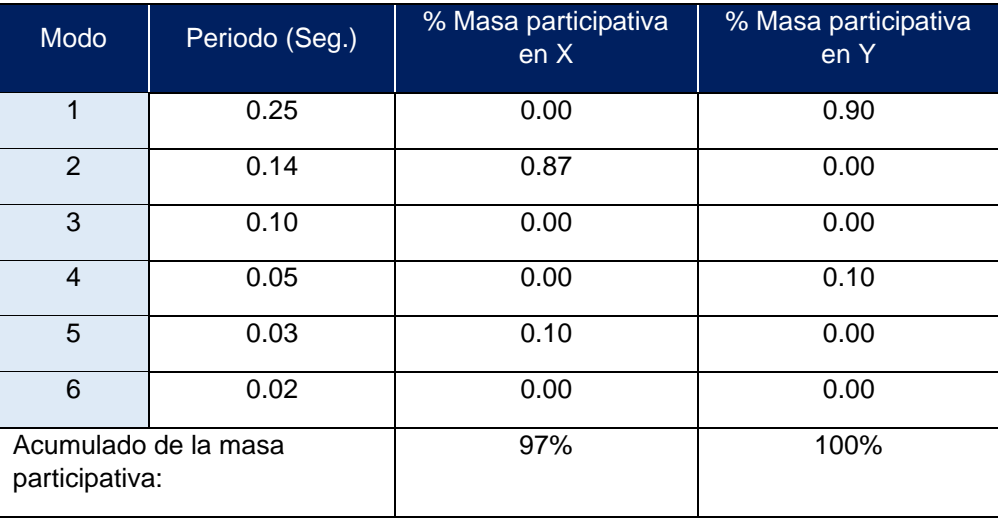

**Tabla 38: Modos de vibración para 3 grados de libertar por piso.**

De esta tabla se aprecia que el periodo de vibración del edificio en el eje Y es de 0.24seg. y en X de 0.14seg. Asimismo, la norma E.060 sugiere una expresión para el cálculo del periodo fundamental de vibración cuando se emplee el método estático para el análisis sísmico, siendo  $T = Hn/Ct$ , donde Hn es la altura total del edificio y Ct es un factor que depende del sistema estructural a emplear.

$$
Hn=14\ \mathrm{m}
$$

 $Ct = 60$ , por tener un sistema estructural de muros de concreto armado

$$
T = \frac{14 \, m}{60} = 0.23 \, \text{seg}.
$$

Los periodos obtenidos a través de los modos de vibración del edificio con respecto a las obtenidas por la expresión de la norma E.060 no difieren mucho en su resultado. Asimismo, los periodos fundamentales obtenidos son menores de (Tp=1seg), por lo que el factor de amplificación sísmica (C) sigue siendo de 2.5.

## **5.5. ANÁLISIS ESTÁTICO O DE FUERZAS ESTÁTICAS EQUIVALENTES**

## **5.5.1. FUERZA CORTANTE EN LA BASE**

El método estático consiste en calcular la fuerza horizontal en la base de la estructura y distribuirlas en toda la altura del edificio actuando en el centro de masas de cada nivel.

La fuerza horizontal en la base (cortante basal) de la edificación para cada dirección de análisis se determinará con la siguiente expresión:

$$
Vestática = \frac{Z \times U \times S \times C}{R} \times Pe
$$

#### **Donde:**

Pe = Peso sísmico del edificio

### • **Análisis en X-X**

$$
Vestática x = \frac{0.35 x 1.5 x 1.2 x 2.5}{6} x 632.64 ton = 166.07 ton
$$

• **Análisis en Y-Y**

$$
Vestática y = \frac{0.35 x 1.5 x 1.2 x 2.5}{6} x 632.64 ton = 166.07 ton
$$

# **5.5.2. DISTRIBUCIÓN DE LA FUERZA SÍSMICA EN ALTURA**

La fuerza cortante en la base del edificio deberá ser distribuido en cada entrepiso, por lo cual usaremos la siguiente expresión propuesta por la norma E.060-2018:

$$
F = \alpha i \times V \text{ basal}
$$

**Donde:**

$$
\alpha i = \frac{Pi (hi)^k}{\sum_{j=1}^n Pj (hj)^k}
$$

Pi = Peso sísmico en el entrepiso de análisis

hi = Altura acumulada al entrepiso de análisis

 $k = 1 \rightarrow$  Cuando el periodo fundamental es menor a Tp

En la **tabla 39** se presenta los cálculos realizados para determinar la distribución de la cortante sísmica en los entrepisos, tanto para la dirección X como para la dirección Y. Los resultados son iguales para ambas direcciones ya que contamos con el mismo sistema estructural en ambas direcciones de análisis y el factor k es el mismo.

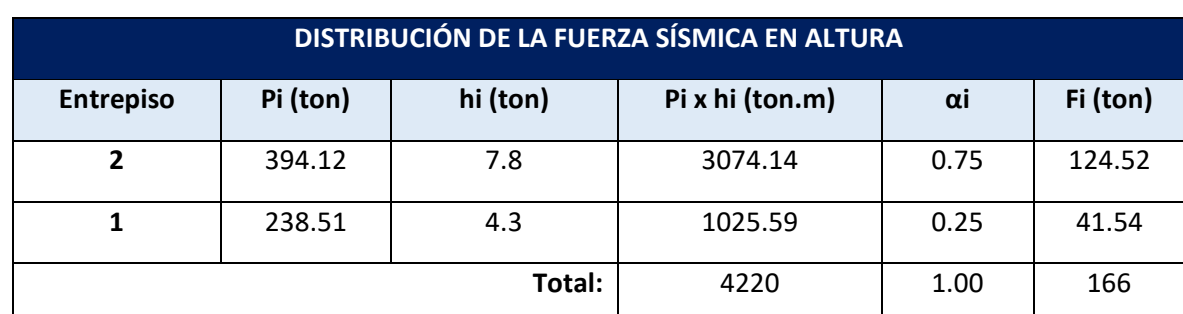

**Tabla 39: Distribución de la fuerza sísmica en cada entrepiso.**

**Nota: En el peso sísmico considerado para el segundo nivel de entrepiso es la acumulación del mismo entrepiso con el peso del nivel no diafragmado.**

**Figura 71: Fuerzas sísmicas de la estructura por nivel.**

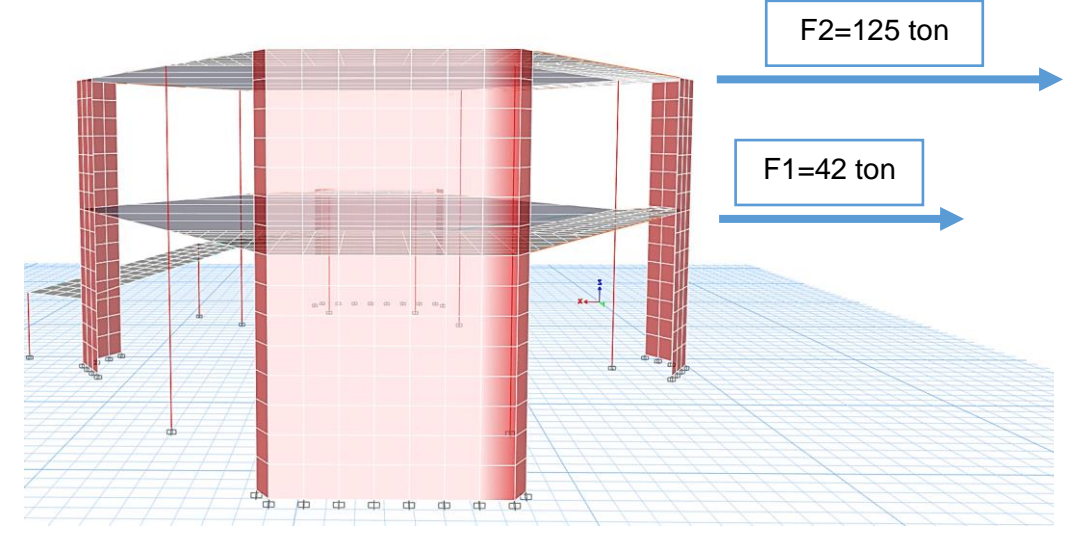

**Figura 72: Diagrama de fuerzas cortantes de la estructura.**

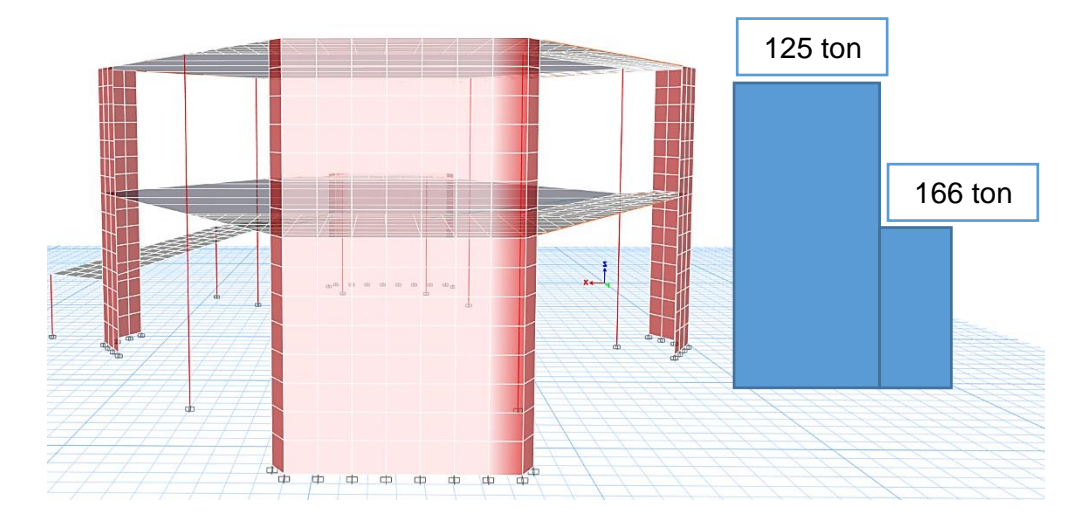

**Figura 73: Diagrama de Momentos Flectores.**

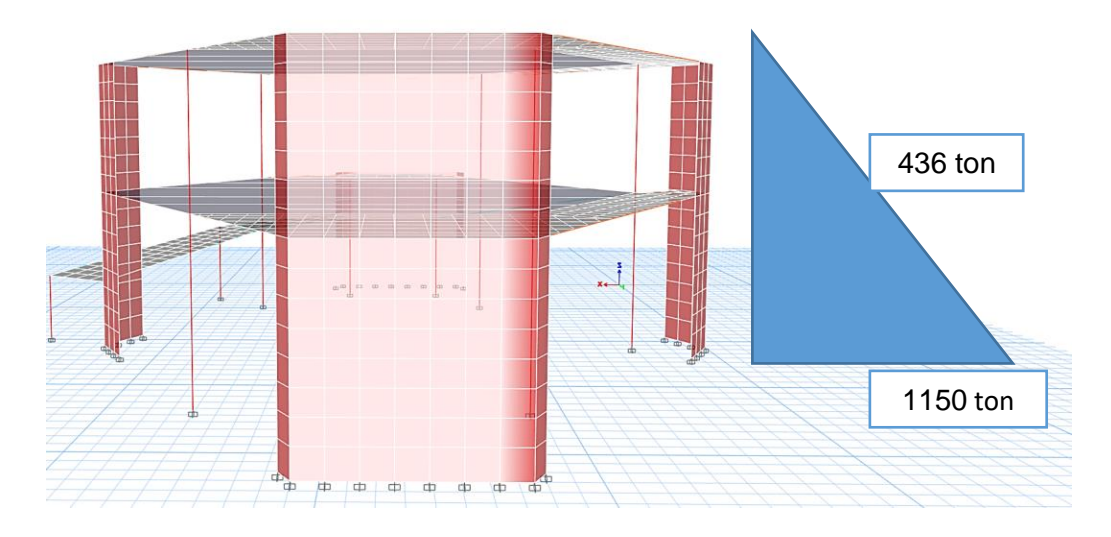

# **5.5.3. MOMENTO TORSOR ACCIDENTAL**

La norma E.060, en su **Artículo 28.5,** indica que para estructuras con diafragmas rígidos se debe considerar una excentricidad accidental, adicional a la excentricidad natural de la estructura.

La excentricidad accidental se considera como el 5% de dimensión perpendicular a la dirección donde se aplica el sismo.

# **5.5.3.1. Excentricidad accidental en cada dirección de análisis (x, y)**

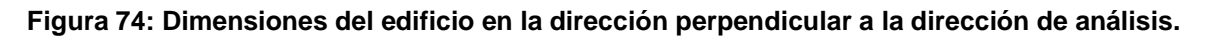

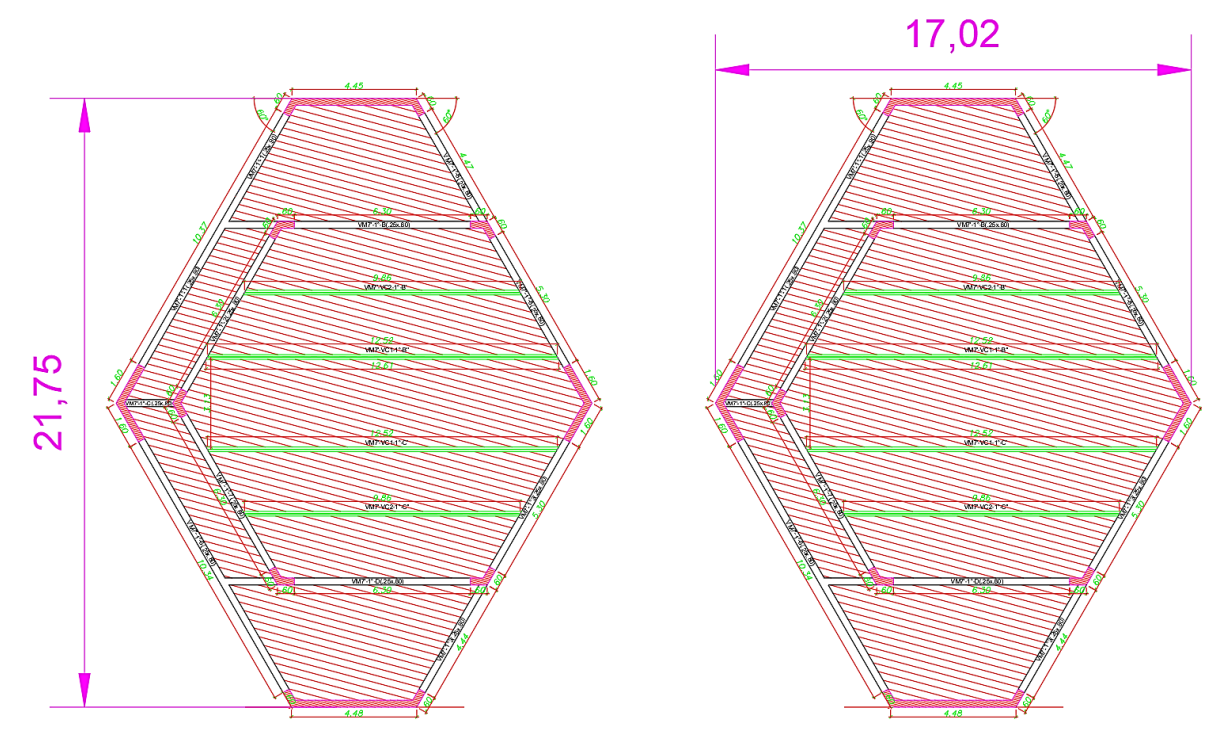

**Tabla 40: Excentricidad accidental en cada dirección de análisis.**

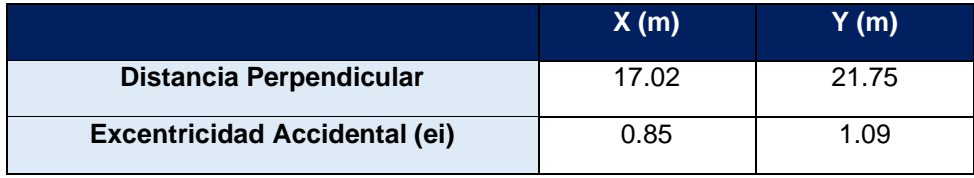

# **5.5.3.2. Momento torsor por excentricidad en las direcciones (x, y).**

El momento torsor accidental (Mti) que se aplica en cada piso se calcula mediante la siguiente expresión:

$$
Mti = \pm Fi \times ei
$$

#### **Donde:**

- Fi = Fuerza sísmica horizontal en el nivel i.
- ei = Excentricidad accidental en cada nivel i.

#### **Tabla 41: Momento Torsor por Excentricidad en la Dirección X.**

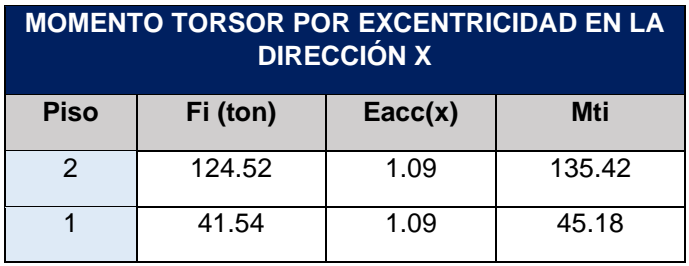

### **Tabla 42: Momento Torsor por Excentricidad en la Dirección Y.**

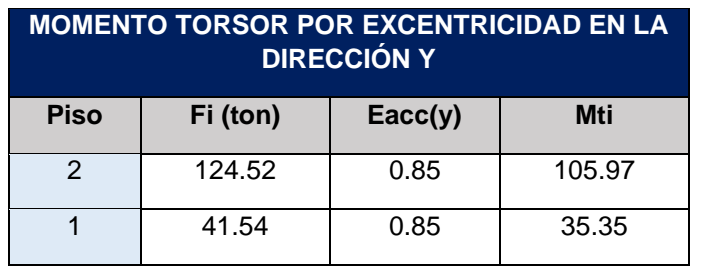

# **5.5.4. INCORPORACIÓN DE LAS FUERZAS SÍSMICAS Y MOMENTOS TORSORES ACCIDENTALES AL PROGRAMA ETABS.**

# **5.5.4.1. Incorporación de fuerzas sísmicas y momentos torsores accidentales en cada diafragma en el eje x.**

**Figura 75: Incorporación de Fuerzas Sísmicas y Momentos Torsores accidentales en cada Diafragma en el Eje X.**

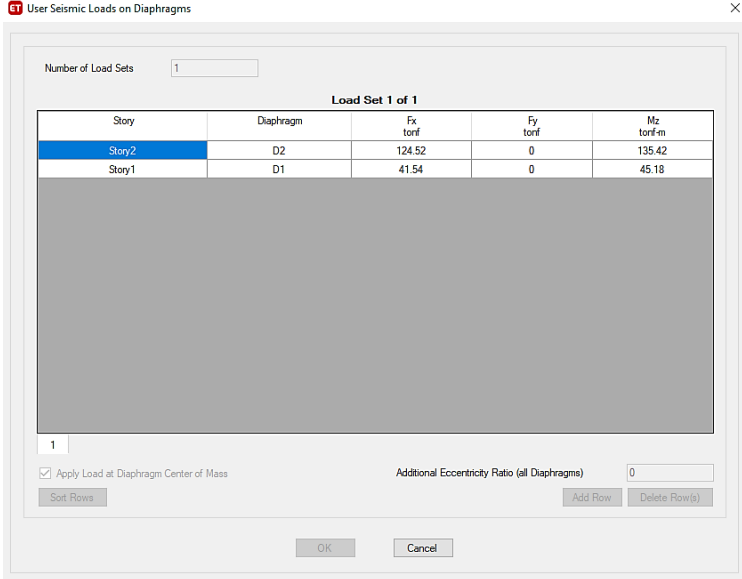

# **5.5.4.2. Incorporación de fuerzas sísmicas y momentos torsores accidentales en cada diafragma en el eje x.**

**Figura 76: Incorporación de Fuerzas Sísmicas y Momentos Torsores accidentales en cada Diafragma en el Eje X**

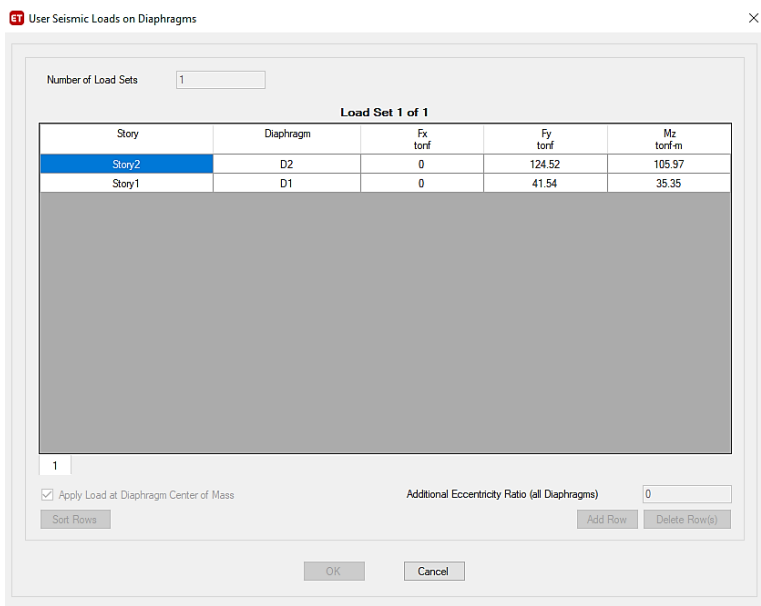

## **5.5.5. DESPLAZAMIENTOS RELATIVOS Y DERIVAS DE ENTREPISO**

Se deberá verificar que las derivas del edificio cumplan con las derivas máximas permisibles establecidas por la norma E.060. Para edificios de concreto armado, la deriva máxima permisible es de 0.007. **Las tablas 43, 44, 45, 46, 47 y 48** muestran los desplazamientos y derivas en el centro de masas y en el punto más crítico del edificio, para las tres direcciones de análisis del edificio (0 grados, 60 grados y 120 grados).

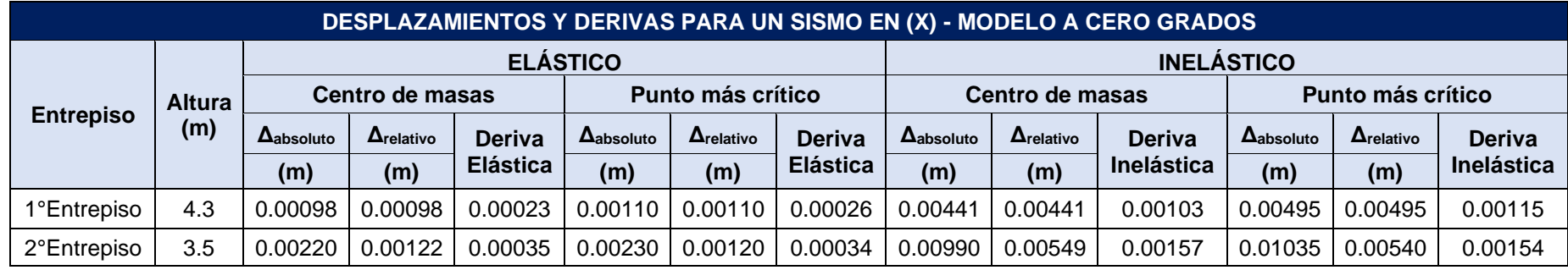

## **Tabla 43: Desplazamientos y Derivas para un Sismo en (X) – Modelo a cero grados.**

## **Tabla 44: Desplazamientos y Derivas para un Sismo en (Y) – Modelo a cero grados.**

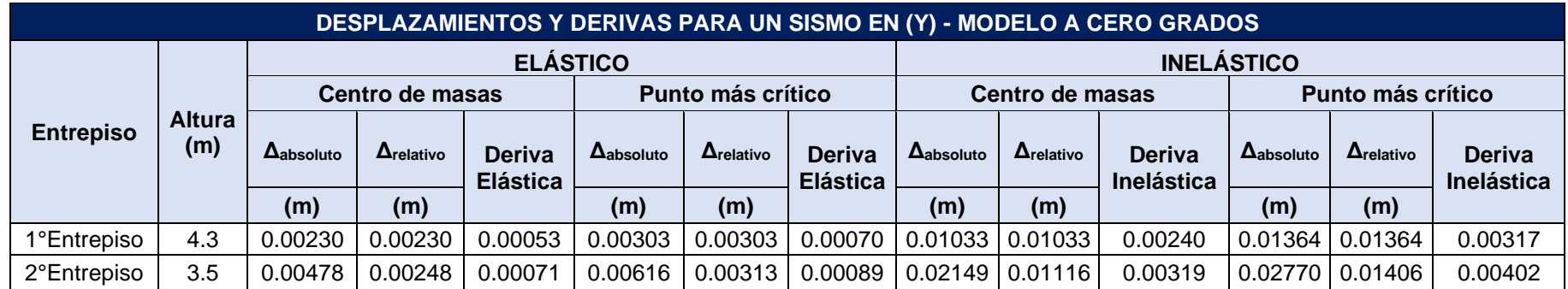

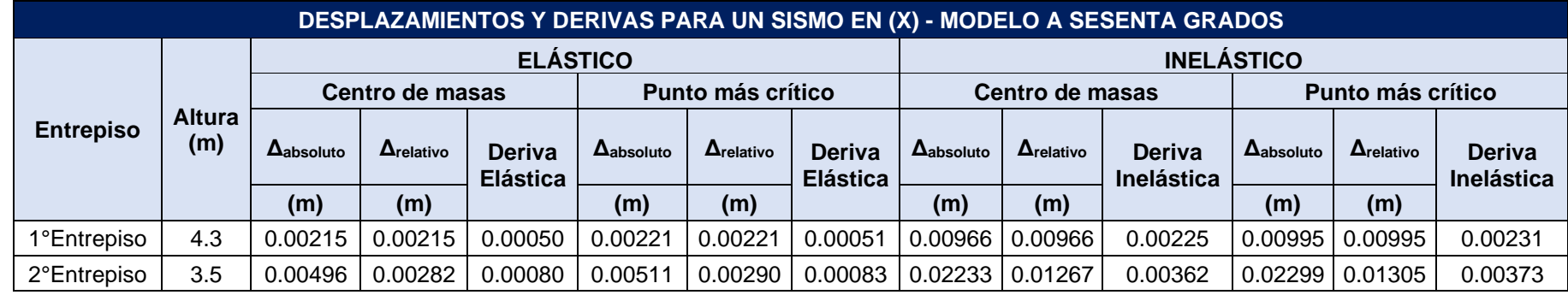

**Tabla 45: Desplazamientos y Derivas para un Sismo en (X) – Modelo a sesenta grados.**

**Tabla 46: Desplazamientos y Derivas para un Sismo en (Y) – Modelo a sesenta grados.**

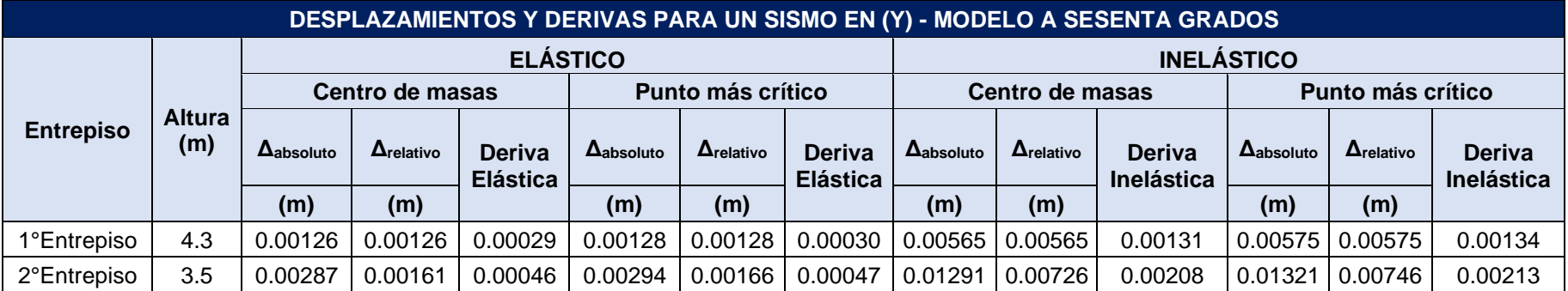

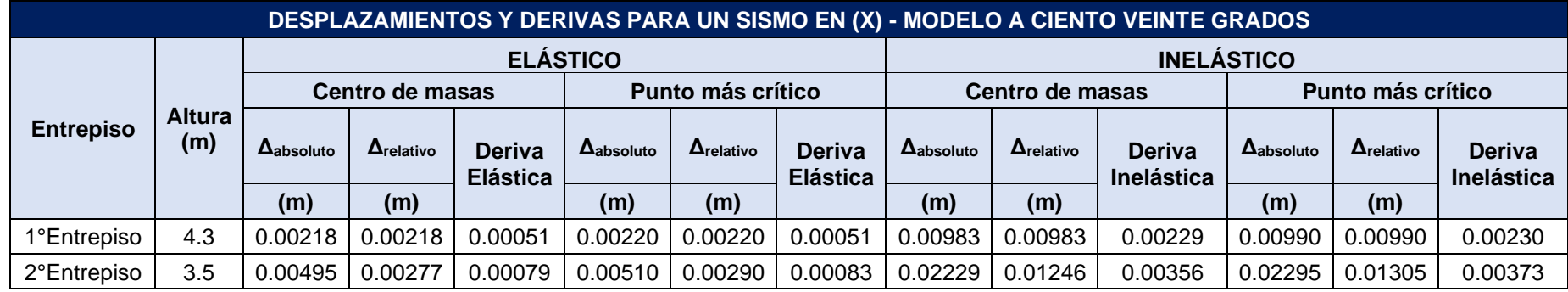

**Tabla 47: Desplazamientos y Derivas para un Sismo en (X) – Modelo a ciento veinte grados.**

**Tabla 48: Desplazamientos y Derivas para un Sismo en (Y) – Modelo a ciento veinte grados.**

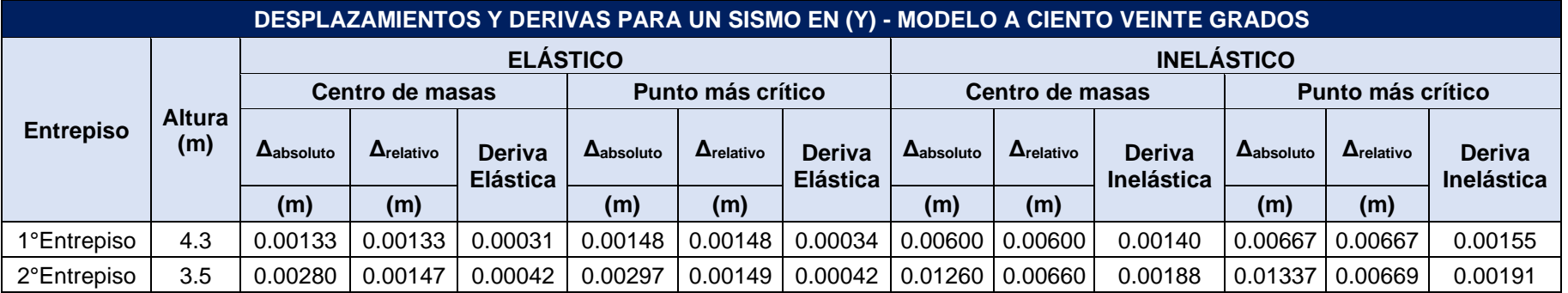

Los desplazamientos absolutos en el rango inelástico se calcularon multiplicando al desplazamiento lineal por el **(R x 0.75)**, por ser una estructura regular.

Teniendo así una deriva máxima en X de 0.0037 para el modelo a 60° y 120° y una deriva máxima en Y de 0.0041 para el modelo a 0°, las cuales son menores al máximo permitido de 0.007 para estructuras de concreto armado.

# **5.6. ANÁLISIS SÍSMICO DINÁMICO**

Luego de haber analizado las irregularidades y las derivas de entrepiso de la edificación, se obtuvieron los siguientes parámetros sísmicos finales y el espectro de aceleraciones:

### **Tabla 49: Parámetros Sísmicos Finales.**

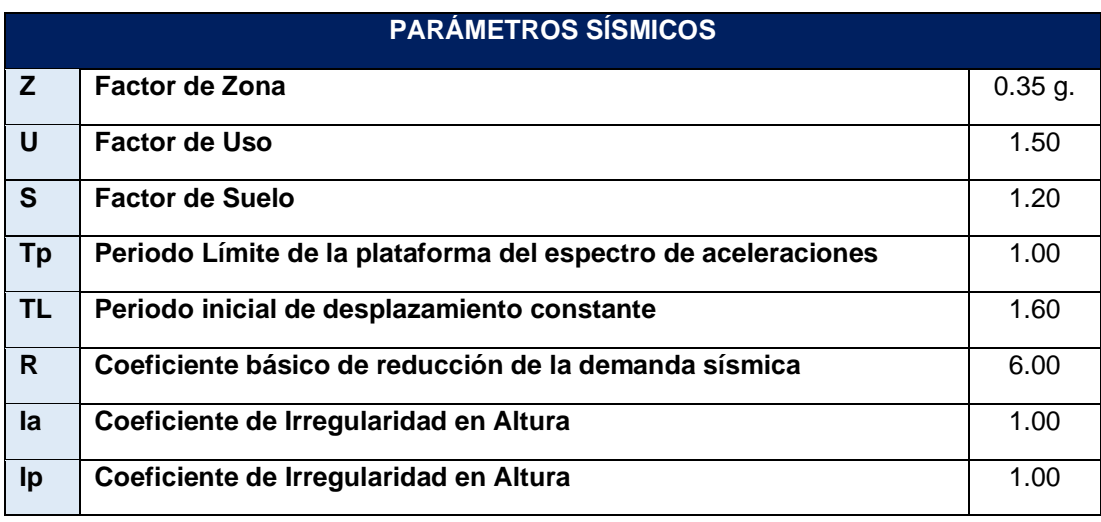

# **5.6.1. ESPECTRO DE ACELERACIONES**

**Figura 77: Espectro de Aceleraciones del Edificio.**

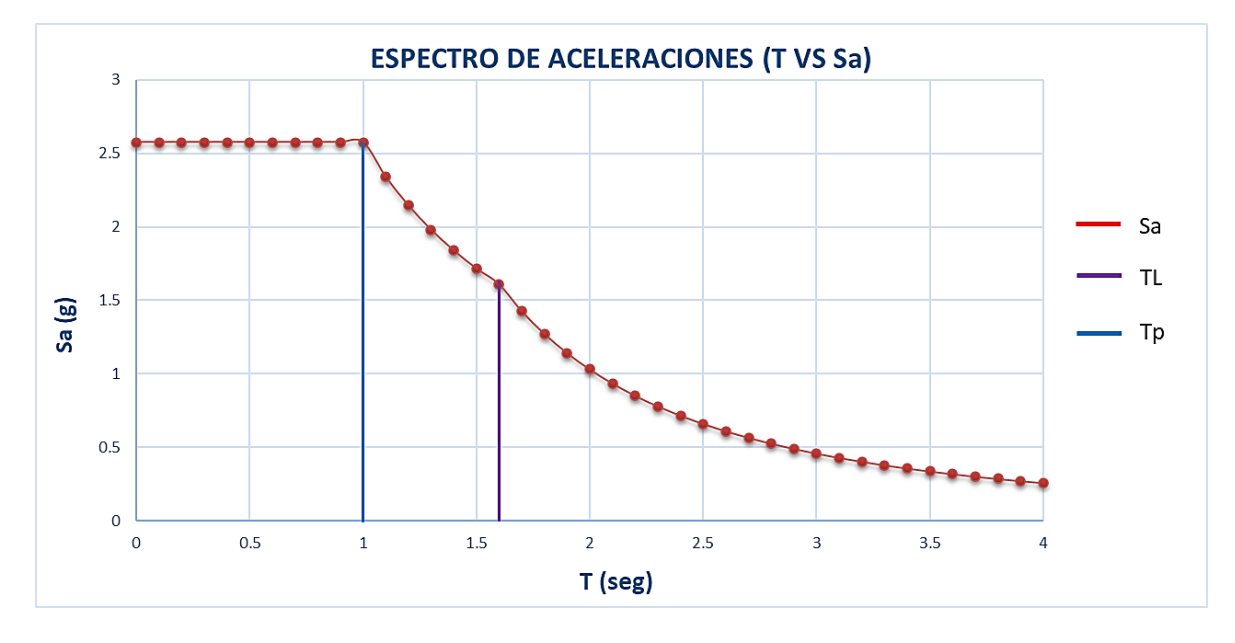

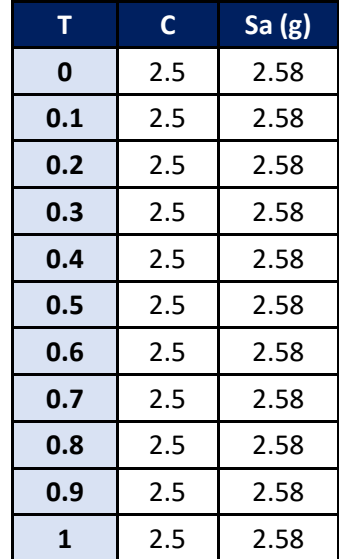

**Tabla 50: Rango de Periodos del Espectro de Aceleraciones del Edificio.**

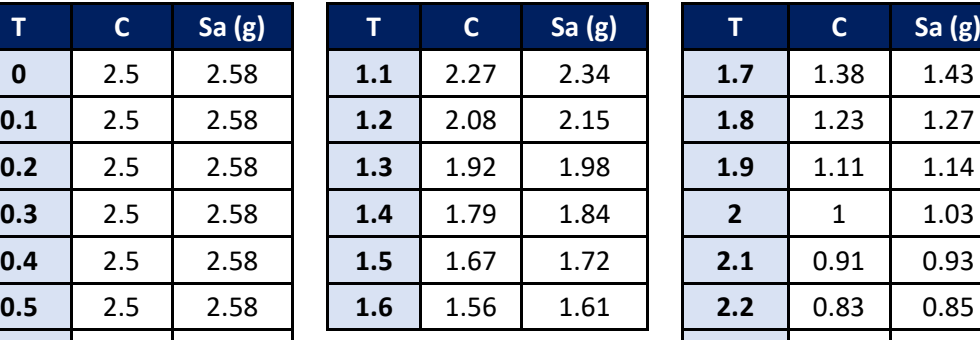

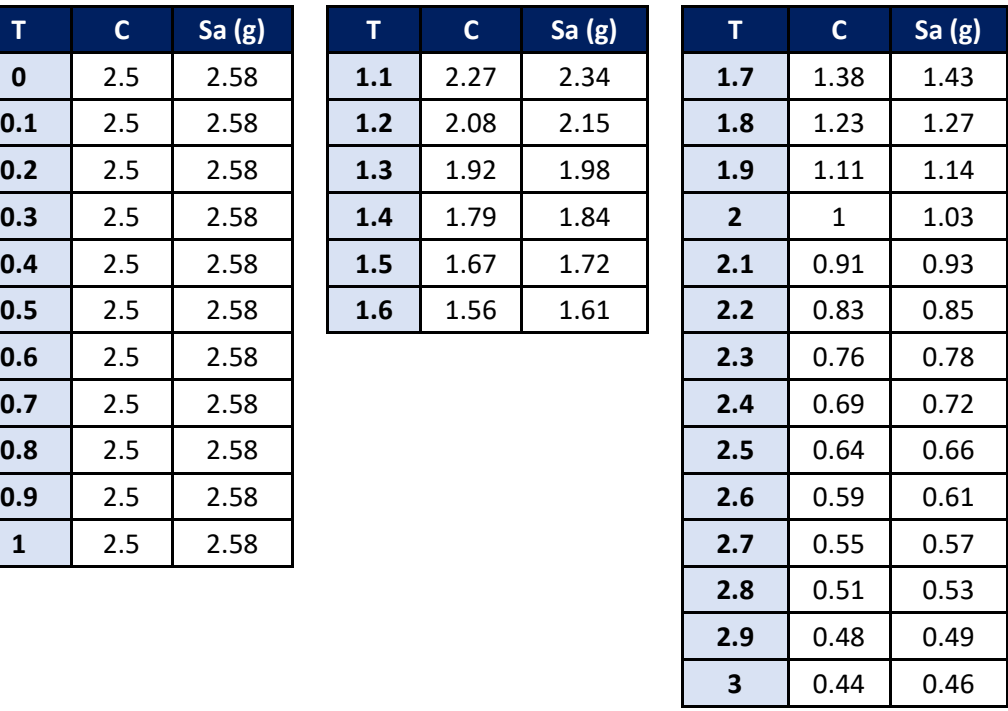

# **5.7. VALIDACIÓN ESTRUCTURAL**

## **5.7.1. ANÁLISIS DE DESPLAZAMIENTOS**

### **5.7.1.1. Irregularidad torsional**

Se da cuando en cualquiera de las direcciones de análisis, el máximo desplazamiento relativo de entrepiso en un extremo del edificio (Δ<sub>máx</sub>) en esa dirección, calculado incluyendo excentricidad accidental, es mayor que 1.3 veces el desplazamiento relativo promedio de los extremos del mismo entrepiso para la misma condición de carga  $(\Delta_{\text{prom}})$ . Lo mencionado se puede expresar de la siguiente manera:

```
Δmáx ≥ 1.3Δprom
```
Factor Torsional = 
$$
\frac{\Delta \text{m\'ax}}{\Delta \text{prom}} \geq 1.3
$$

Este criterio sólo se aplica en edificios con diafragmas rígidos y solo si el máximo desplazamiento relativo de entrepiso es mayor que 50% del desplazamiento permisible (0.007).

Las **tablas 51 y 52** presentan el cálculo de la irregularidad torsional para un sismo en X y un sismo en Y para el modelo de análisis estructural a 0 grados.

Las **tablas 53 y 54** presentan el cálculo de la irregularidad torsional para un sismo en X y un sismo en Y para el modelo de análisis estructural a 60 grados.

Las **tablas 55 y 56** presentan el cálculo de la irregularidad torsional para un sismo en X y un sismo en Y para el modelo de análisis estructural a 120 grados.

**Tabla 51: Irregularidad Torsional para un Sismo en (X) a 0 grados.**

| <b>IRREGULARIDAD TORSIONAL – SISMO EN (X)</b> |               |                       |                                |                                   |                                             |                  |  |  |
|-----------------------------------------------|---------------|-----------------------|--------------------------------|-----------------------------------|---------------------------------------------|------------------|--|--|
| <b>Entrepiso</b>                              | <b>Altura</b> | Δrelativo<br>(máximo) | <b>Δrelativo</b><br>(promedio) | <b>Factor</b><br><b>Torsional</b> | <b>Factor</b><br><b>Torsional</b><br>Límite | <b>Condición</b> |  |  |
|                                               | 4.3           | 0.00371               | 0.00349                        | 1.06                              | 1.3                                         | No presenta      |  |  |
| 2                                             | 3.5           | 0.00432               | 0.00425                        | 1.02                              | 1.3                                         | No presenta      |  |  |

**Tabla 52: Irregularidad Torsional para un Sismo en (Y) a 0 grados.**

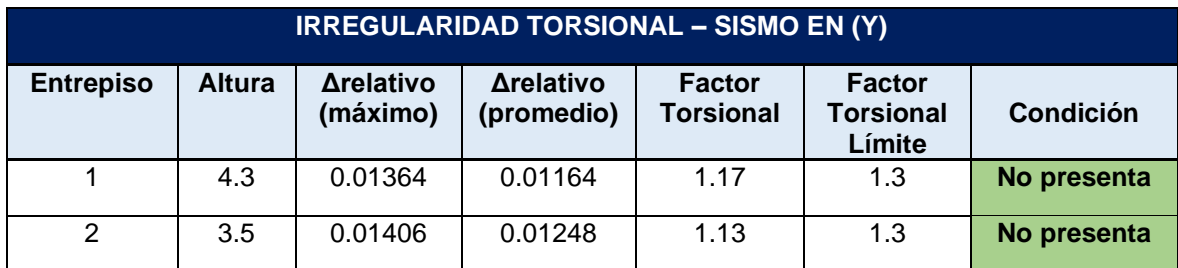

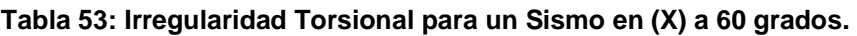

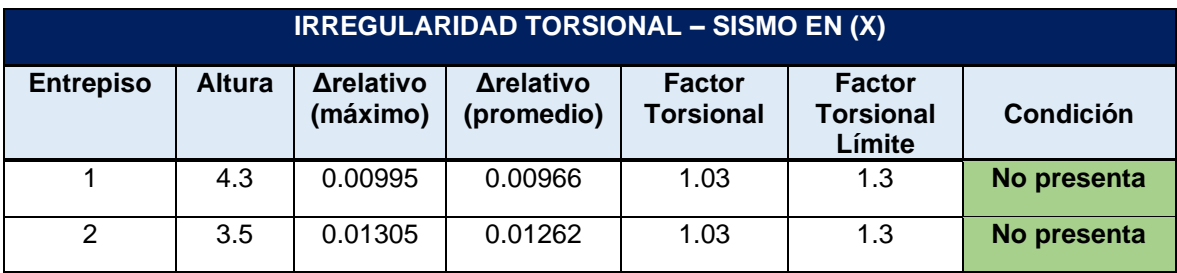

### **Tabla 54: Irregularidad Torsional para un Sismo en (Y) a 60 grados.**

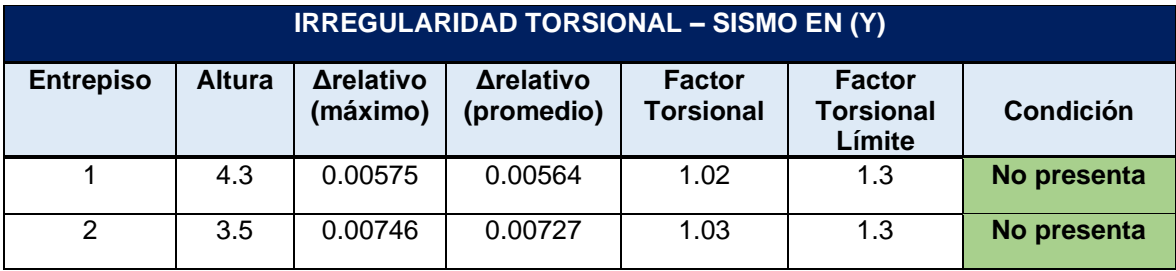

### **Tabla 55: Irregularidad Torsional para un Sismo en (X) a 120 grados.**

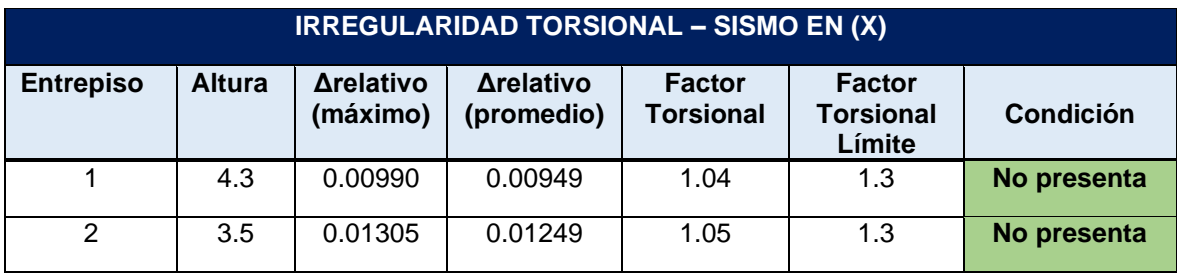

**Tabla 56: Irregularidad Torsional para un Sismo en (Y) a 120 grados.**

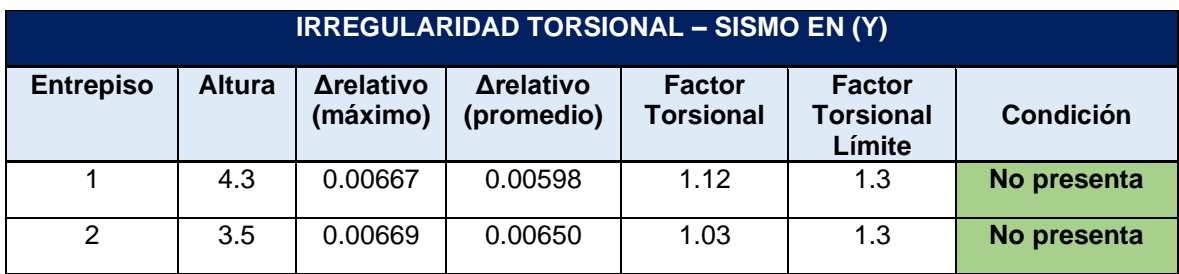

# **5.7.1.2. Irregularidad de rigidez – piso blando**

Se da cuando, en cualquiera de las direcciones de análisis, en un entrepiso la rigidez lateral es menor que 70% de la rigidez lateral del entrepiso inmediato superior, o es menor que 80% de la rigidez lateral promedio de los tres niveles superiores adyacentes.

Las rigideces laterales pueden calcularse como la razón entre la fuerza cortante del entrepiso y el correspondiente desplazamiento relativo en el centro de masas, ambos evaluados para la misma condición de carga.

Las **tablas 58 y 59** muestra la verificación a la irregularidad de Rigidez para el modelo a cero grados.

Las **tablas 60 y 61** muestra la verificación a la irregularidad de Rigidez para el modelo a sesenta grados.

Las **tablas 62 y 63** muestra la verificación a la irregularidad de Rigidez para el modelo a ciento veinte grados.

**Tabla 57: Irregularidad de Rigidez – Piso Blando – En la dirección (X) – Modelo a cero grados.**

| IRREGULARIDAD DE RIGIDEZ - SISMO EN (X) |                                           |                                        |                                      |                 |                  |  |  |
|-----------------------------------------|-------------------------------------------|----------------------------------------|--------------------------------------|-----------------|------------------|--|--|
| <b>Entrepiso</b>                        | <b>Fuerza</b><br><b>Cortante</b><br>(Ton) | <b>Arelativo</b><br>(promedio)<br>(CM) | <b>Rigidez</b><br>Lateral<br>(ton/m) | <b>Promedio</b> | <b>Condición</b> |  |  |
| 2                                       | 125                                       | 0.00122                                | 102459                               | 165%            | No Presenta      |  |  |
|                                         | 166                                       | 0.00098                                | 169388                               |                 |                  |  |  |

**Tabla 58: Irregularidad de Rigidez – Piso Blando – En la dirección (Y) – Modelo a cero grados.**

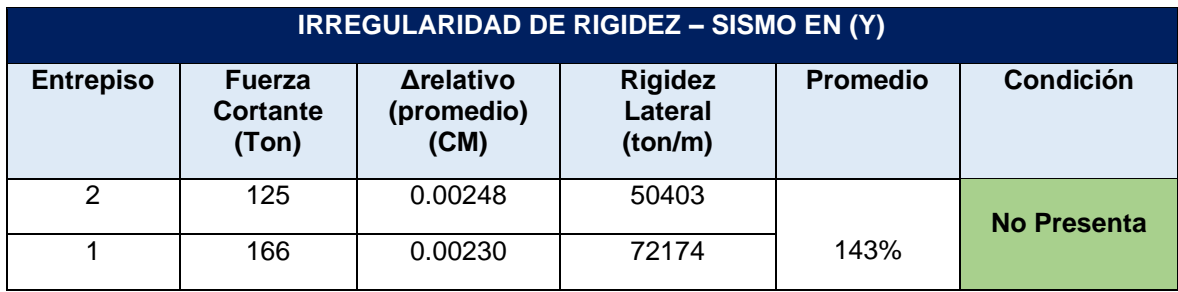

**Tabla 59: Irregularidad de Rigidez – Piso Blando – En la dirección (X) – Modelo a sesenta grados.**

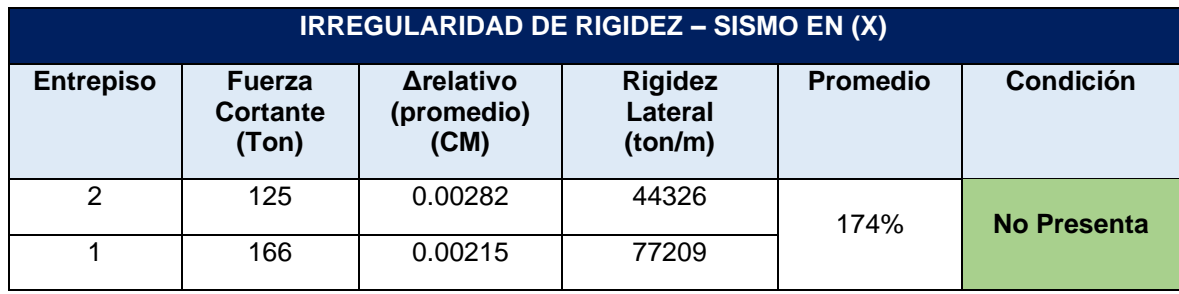

**Tabla 60: Irregularidad de Rigidez – Piso Blando – En la dirección (Y) – Modelo a sesenta grados.**

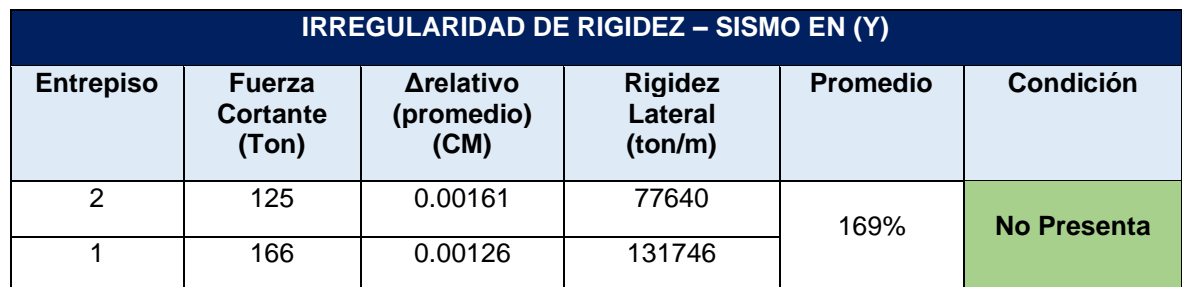

**Tabla 61: Irregularidad de Rigidez – Piso Blando – En la dirección (X) – Modelo a ciento veinte grados.**

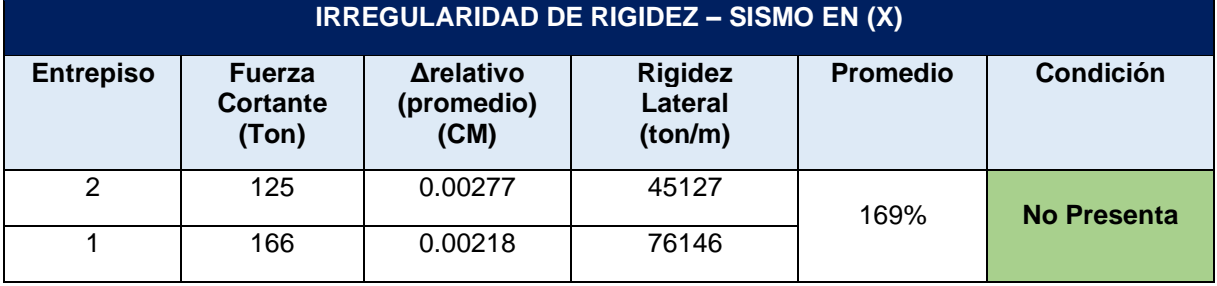

**Tabla 62: Irregularidad de Rigidez – Piso Blando – En la dirección (Y) – Modelo a ciento veinte grados.**

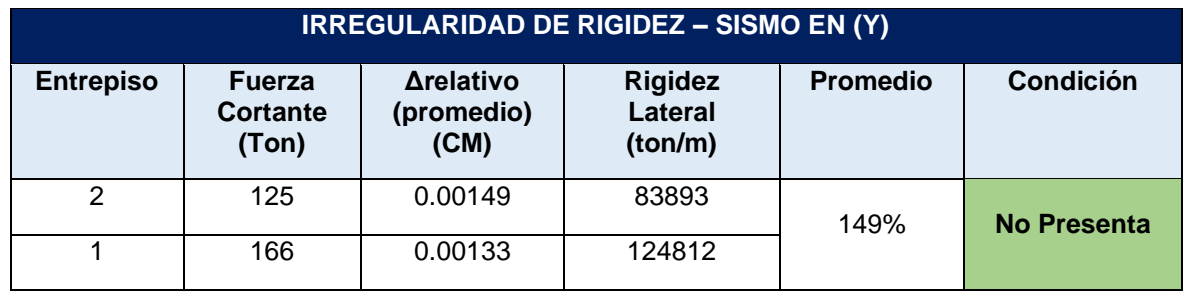

# **5.7.1.3. Irregularidad de resistencia – piso débil**

Se da cuando, en cualquiera de las direcciones de análisis, la resistencia de un entrepiso frente a fuerzas cortantes es inferior a 80% de la resistencia del entrepiso inmediato superior.

La **tabla 63**, muestra la verificación a esta irregularidad.
## **Tabla 63: Irregularidad de resistencia – Piso débil.**

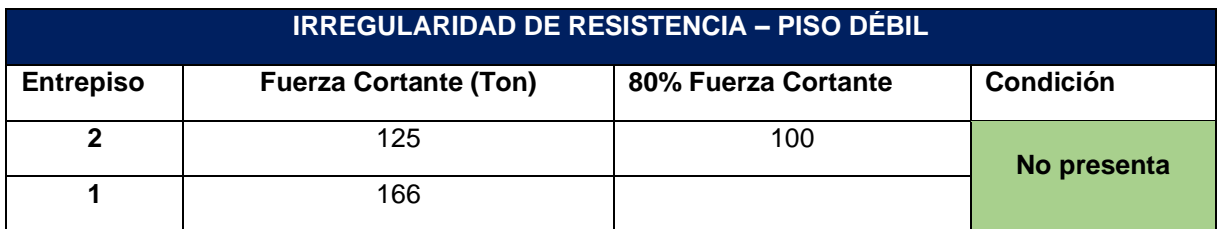

La resistencia en el primer nivel (166 ton) es mayor al 80% de la resistencia del piso superior (100 ton), por lo que no se tiene irregularidad de resistencia.

# **5.7.2. CORTANTE MÍNIMA EN LA BASE Y CORRECCIÓN DEL ESPECTRO DE ACELERACIONES**

Con el espectro ya definido en el subcapítulo 5.6.1, se calcula la cortante sísmica dinámica en la base del edificio, para así compararla con la cortante estática y tomar un mínimo de fuerza cortante que será el 80% de la Cortante estática, por ser una estructura regular. Esta estipulación se encuentra en el artículo 29.4 de la norma E.030-2018.

## **Tabla 64: Cortante mínima en la base.**

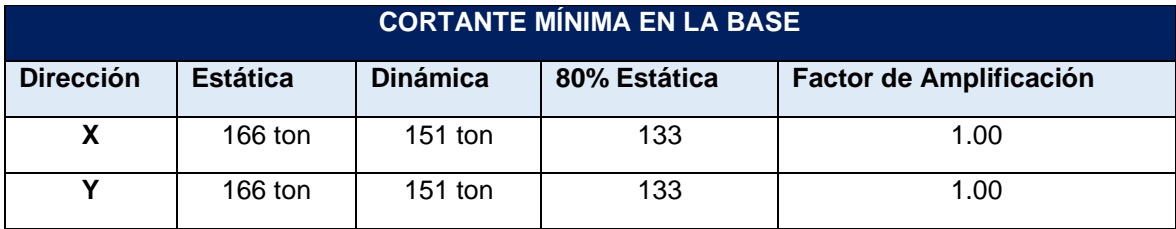

No hace falta corregir el espectro de aceleraciones, puesto que las cortantes dinámicas en ambas direcciones son mayores al 80% de la cortante estática.

# **5.7.3. RESTRICCIONES A LA IRREGULARIDAD**

La norma E.030-2018, en su **Artículo 21.1** indica las irregularidades permitidas en un edificio de acuerdo a su categoría y la zona donde se proyecta.

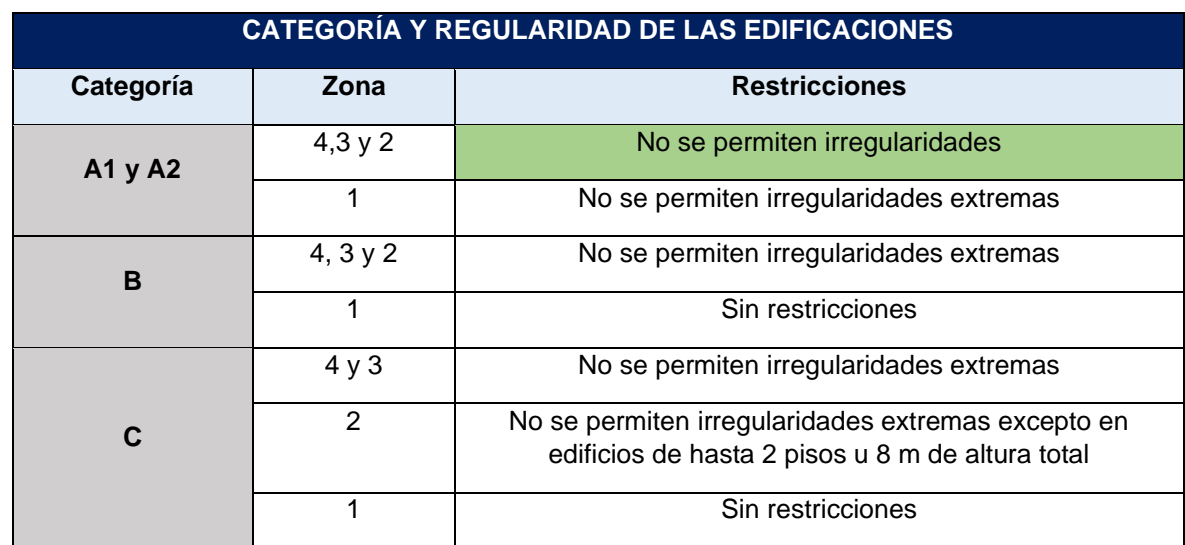

**Tabla 65: Categoría y Regularidad de las Edificaciones.**

**Fuente: Adaptado de la Norma E.030 (Ministerio de Vivienda, 2018).**

El edificio de la presente tesis, pertenece a la categoría A2, y a la zona sísmica 3, por lo que no se debe tener irregularidades moderadas ni extremas.

Luego de analizar todas las irregularidades, se verifica que cumplimos con el Artículo 21.1 de la norma E.030, al no presentar ninguna de ellas.

# **5.7.4. ESTABILIDAD DEL EDIFICIO**

La norma E.030-2018, indica que toda estructura y su cimentación son diseñadas para resistir el momento de volteo que produce un sismo. El factor de seguridad (F.S) debe ser mayor o igual a 1.2, por lo que se tiene la siguiente expresión:

$$
\frac{Me}{Mv} \geq 1.2
$$

**Donde:**

- Me = Momento Estabilizante
- $Mv = M$ omento de volteo

# **5.7.4.1. Momento estabilizante (Me)**

El Momento estabilizante (Me) es el momento originado por el peso sísmico de la edificación (superestructura y cimentación) multiplicado por la distancia crítica. La distancia crítica es la menor dimensión hacia un borde la

estructura en X o en Y, medida desde el centro de masas **(figura 78)**. El peso sísmico será el proveniente de combinar la carga muerta y un porcentaje de la carga viva (100%CM+50%CV).

El centro de masas fue calculado en el subcapítulo 5.2.4 y el peso sísmico en el subcapítulo 5.2.3.

$$
Me = Ps \times dc(x, y)
$$

## **Donde:**

- Ps = Peso sísmico
- dcx = Distancia crítica en x
- dcy = Distancia crítica en y

La **tabla 66** muestra el cálculo del momento estabilizante para ambas direcciones de análisis (X, Y).

**Figura 78: Distancia crítica en (X, Y) del Edificio.**

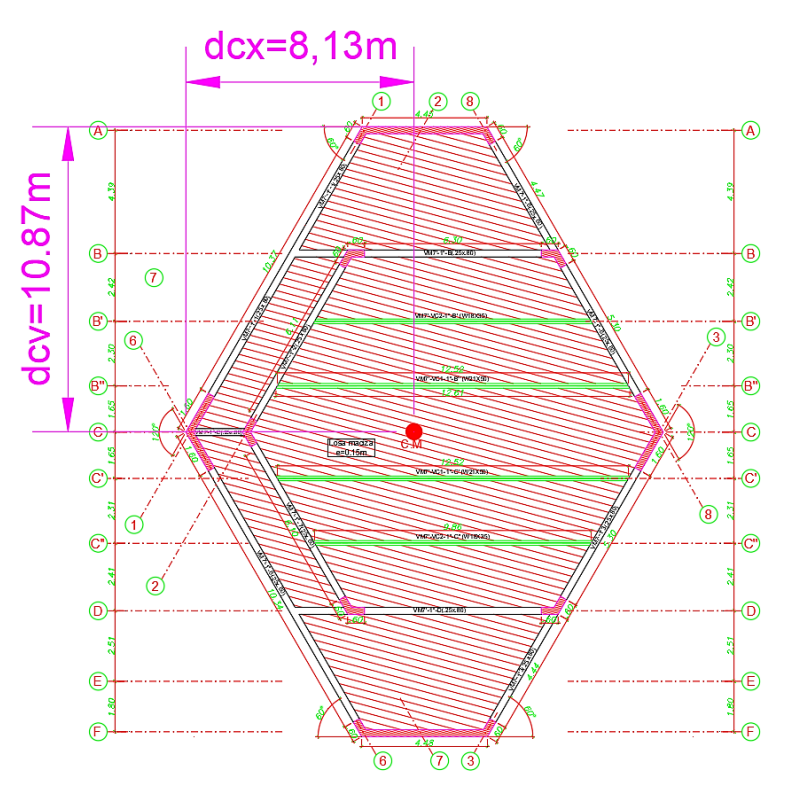

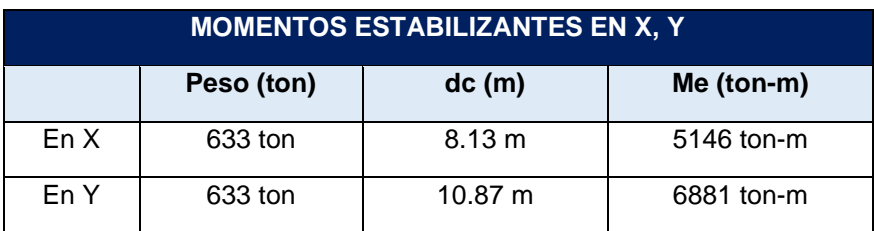

**Tabla 66: Momentos Estabilizantes en ambas direcciones de análisis (X, Y).**

# **5.7.4.2. Momento de volteo (Mv)**

El Momento de volteo (Mv) es el originado por las fuerzas sísmicas en cada piso del edificio multiplicado por su altura. Las fuerzas sísmicas son iguales en ambas direcciones (X, Y), por lo que el momento volcante del edificio es el mismo en ambas direcciones. La **tabla 67** muestra el momento volcante en ambas direcciones:

**Tabla 67: Momento de volteo de la edificación en ambas direcciones.**

| <b>MOMENTO DE VOLTEO DE LA EDIFICACIÓN</b> |          |        |            |  |
|--------------------------------------------|----------|--------|------------|--|
| <b>Piso</b>                                | Fi (ton) | h(m)   | Mv (ton-m) |  |
| 2                                          | 125      | 7.8    | 975        |  |
|                                            | 42       | 4.3    | 181        |  |
|                                            |          | Total: | 1156       |  |

# **5.7.4.3. Verificación**

Teniendo en cuenta que el factor de seguridad debe ser mayor a 1.2, la tabla siguiente muestra la verificación a la estabilidad del edificio:

**Tabla 68: Verificación de la estabilidad del edificio.**

| <b>FACTOR DE SEGURIDAD (F.S)</b> |      |      |  |  |
|----------------------------------|------|------|--|--|
| Мe                               | Mv   | F. S |  |  |
| 5146                             | 1156 | 4.45 |  |  |
| 6881                             | 1156 | 5.95 |  |  |

En ambas direcciones de análisis el factor de seguridad es mayor de 1.2, por lo que el edificio se considera estable ante las cargas sísmicas.

# **5.7.5. DISTRIBUCIÓN DE LAS FUERZAS CORTANTES**

La fuerza cortante del edificio se distribuye hacia los elementos verticales (placas y columnas) según el grado de rigidez de las mismas. Las **figuras 79 y 80** muestran los cortantes absorbidos para cada elemento estructural vertical con respecto a la fuerza cortante total del edificio.

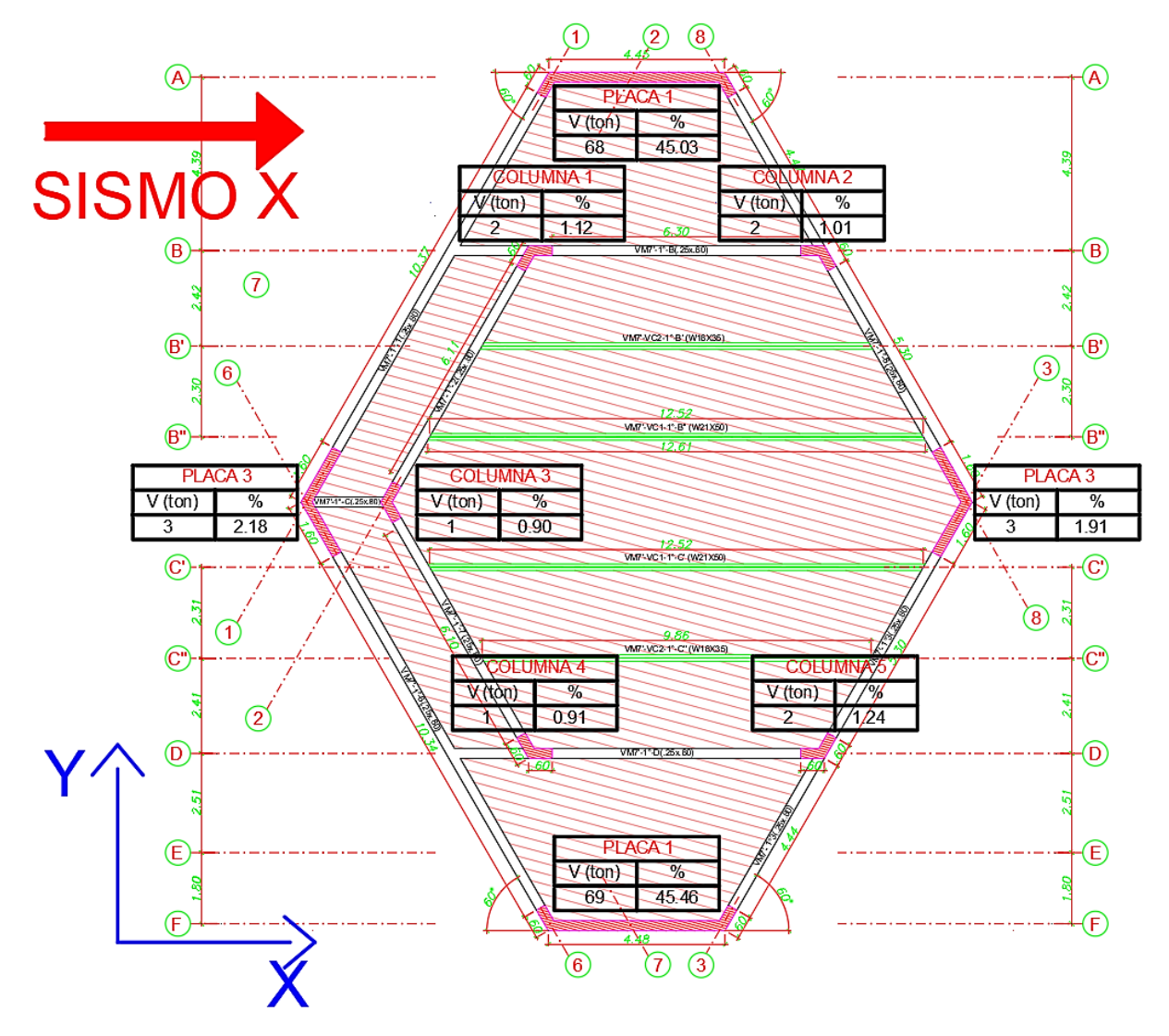

**Figura 79: Distribución de la fuerza cortante sísmica en la dirección X.**

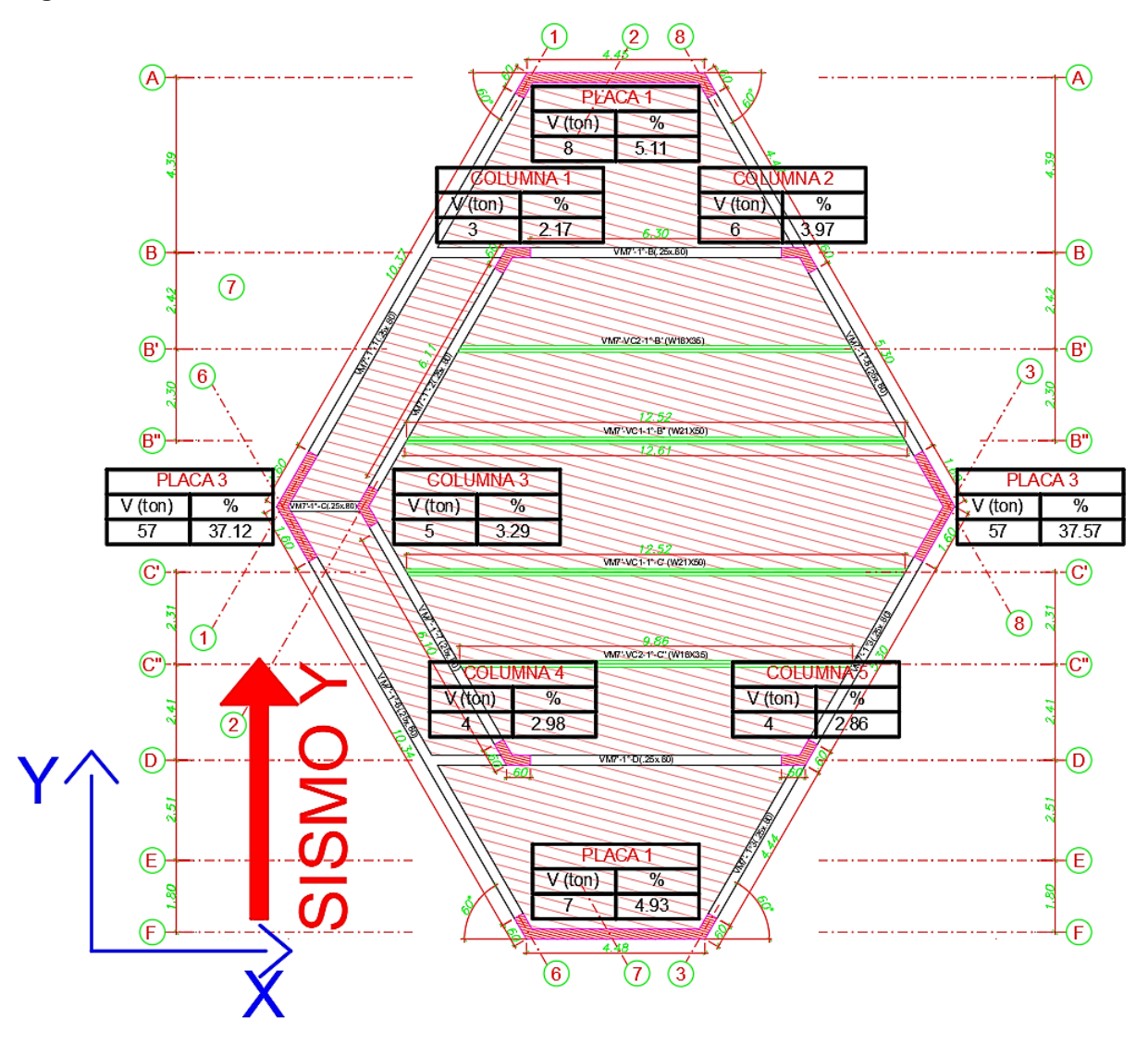

**Figura 80: Distribución de la fuerza cortante sísmica en la dirección Y.**

Se verifica que la estructura es de muros estructurales ya que los propios muros llevan el 94.83% de la cortante sísmica en la dirección X y 84.73% en la dirección Y, superando el 80% del cortante basal total de la estructura en ambos casos. Por lo que R supuesto se mantiene en 6, y el diseño de los elementos estructurales seguirán lo estipulado para un sistema de muros.

## **5.7.5.1. Redundancia estructural**

La norma E.030 (Ministerio de Vivienda, 2018), indica que "Cuando sobre un solo elemento de la estructura, muro o pórtico, actúa una fuerza de 30% o más del total de la fuerza cortante horizontal en cualquier entrepiso, dicho elemento se diseña para el 125% de dicha fuerza".

La **tabla 69** muestra las placas que tienen más del 30% de la fuerza cortante horizontal:

## **Tabla 69: Verificación de la Redundancia.**

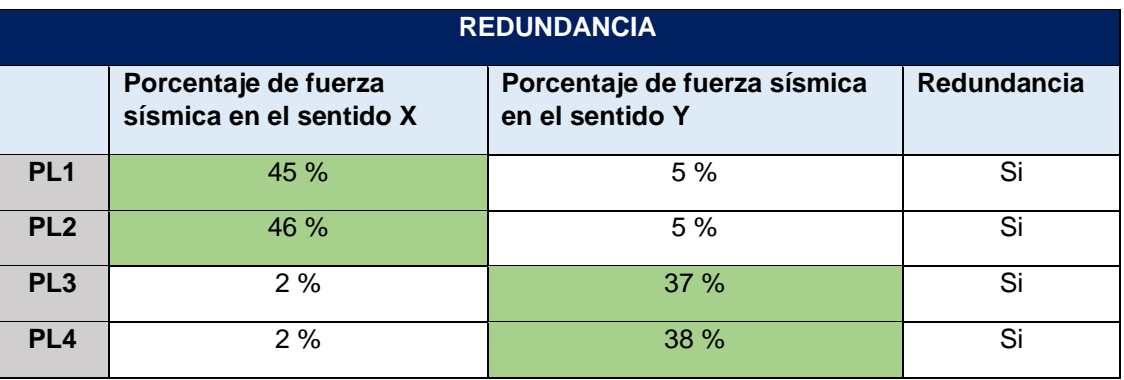

Por lo que todas las placas del proyecto, son amplificadas por el factor de redundancia en un 125% de su cortante sísmica.

# **CAPÍTULO VI ANÁLISIS Y DISEÑO DE LOSAS MACIZAS**

# **6.1. INTRODUCCIÓN**

En el presente capítulo, se realizará el análisis estructural, diseño estructural y el análisis de las deflexiones de las losas macizas del segundo nivel del edificio según la normativa peruana (E.060), de manera que permita validar el espesor planteado en el predimensionamiento del subcapítulo 4.2.1.

Las losas, al no soportar cargas sísmicas, se diseñan con la combinación última de gravedad (1.4CM+1.7CV) estipulada en la norma E.060-2009, por otro lado, la resistencia nominal de cada sección de losa será reducida por los factores de reducción de resistencia (ø) indicadas en el subcapítulo 2.2.2.2.

Las losas macizas son elementos estructurales que trabajan principalmente a flexión y corte, transmitiendo las cargas de gravedad a las vigas, la losa es indeformable en su plano lo que le permite trabajar como un diafragma rígido unificando los desplazamientos laterales y logrando la unidad de la estructura.

Al tener paños unidireccionales y bidireccionales con longitudes no semejantes y una forma en planta hexagonal, se ha visto conveniente emplear el software Sap2000 con el objetivo de calcular los esfuerzos de flexión y corte en la losa maciza, realizando una alternancia de la carga viva.

# **6.2. ANÁLISIS ESTRUCTURAL DE LA LOSA MACIZA**

# **6.2.1. METRADO DE CARGAS**

Las cargas consideradas para el metrado de cargas de la losa son las siguientes:

**Tabla 70: Cargas consideradas para el metrado de las losas.**

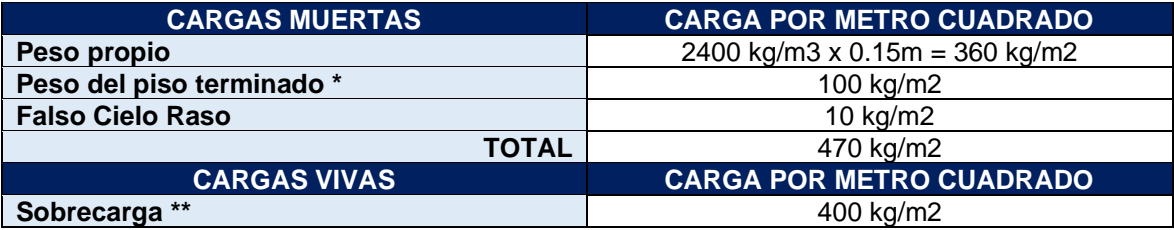

**(\*) Acabados (Con falso piso): 20 kg/m2 por centímetro de espesor (Usualmente 5cm), por lo que se tiene un peso total de 100 kg/m2.**

**(\*\*) Como se aprecia en la Figura 33, el segundo entrepiso cuenta con aulas de teatro, por lo que de manera conservadora se empleará una carga viga perteneciente a un lugar de asamblea con salones de baile y vestíbulos de teatro considerando entonces una carga de 400 kg/m2.** 

# **6.2.2. PROCEDIMIENTO UTILIZADO PARA EL ANÁLISIS ESTRUCTURAL**

Con las cargas obtenidas del Metrado de cargas, se procedió a realizar el análisis estructural respectivo. A continuación, se detalla el procedimiento utilizado para el cálculo de los esfuerzos:

- Se definió las losas como elementos *Shell Thin* con 15cm de espesor.
- Se procedió a discretizar la losa para obtener resultados más precisos, puesto que se analiza con elementos finitos.
- Posteriormente, se definió las condiciones de borde como simplemente apoyados **(figura 81)**, en todos los extremos donde haya vigas o elementos verticales. Al considerar simplemente apoyados lo que se busca es tener un diseño conservador.
- Se asignó las cargas amplificadas (1.4CM+1.7CV) como distribuidas en toda el área de la losa.
- Se realizó la alternancia de cargas vivas con el fin de obtener los momentos máximos negativos y positivos. Para obtener los momentos máximos positivos se consideró un paño cargado y otro paño descargado, para obtener los

momentos máximos negativos se consideró dos paños consecutivos cargados y el resto de paños descargados.

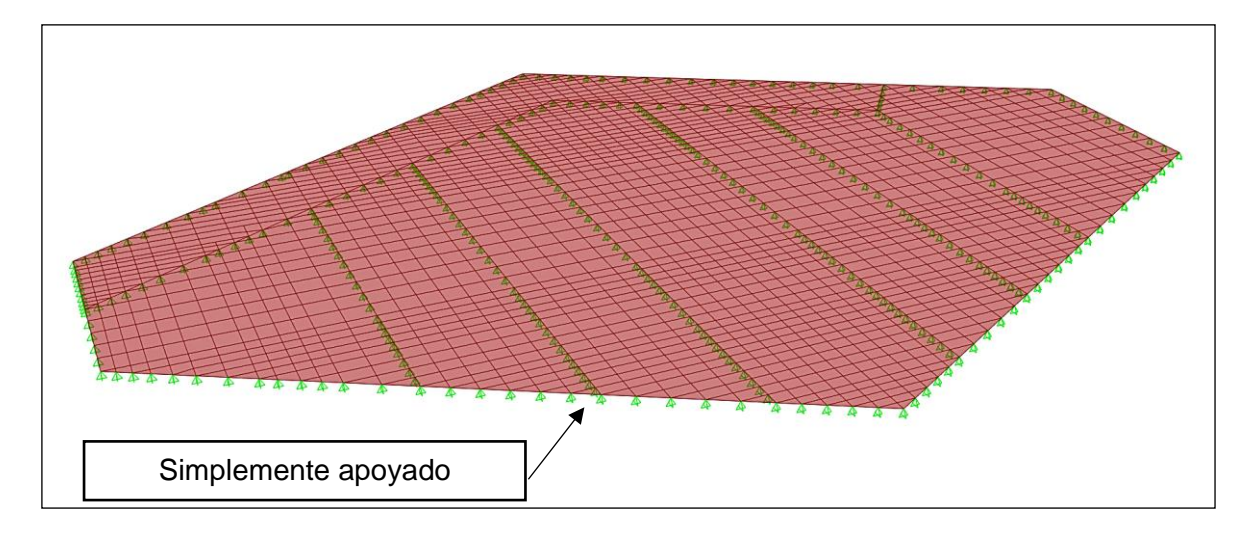

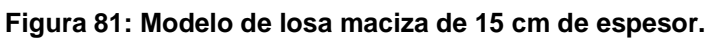

# **6.3. DISEÑO POR FLEXIÓN**

Con los resultados obtenidos del análisis estructural, se procedió a calcular el acero requerido de tal manera que se verifique el acero mínimo y máximo indicado en la norma de concreto armado E.060.

El acero requerido se calcula mediante la siguiente expresión:

$$
As = \frac{0.85 \text{.} f'c \text{.} b \text{.} d}{fy} \left( 1 - \sqrt{1 - \frac{2 \text{.} Mu}{\phi \text{.} 0.85 \text{.} f'c \text{.} b \text{.} d^2}} \right)
$$

Es común que el diseño de la losa se haga considerando franjas de 1m de ancho por facilidad de cálculo, los parámetros empleados en el diseño se resumen en la **tabla 71.**

**Tabla 71: Parámetros considerados en el diseño por flexión de las losas macizas.**

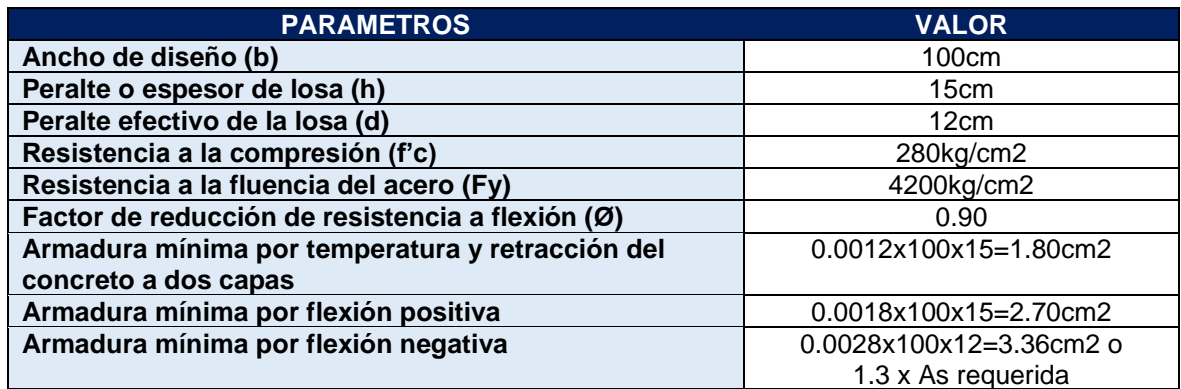

# **6.3.1. CONSIDERACIONES PARA EL DISEÑO A FLEXIÓN Y DISPOSICIONES PARA EL ARMADO DE LAS LOSAS MACIZAS**

- Perpendicular a la dirección de trabajo de la losa se colocó la armadura mínima de retracción y temperatura, en las dos caras (superior e Inferior), para controlar el agrietamiento de la losa utilizando una cuantía de 0.0012 para cada cara. Cuando se coloque a una capa se tendrá que usar una cuantía mínima de 0.0018.
- La armadura positiva por flexión mínima a lo largo del paño fue la correspondiente a la cuantía de retracción y temperatura (0.0018 x b x h).
- La Norma ACI-318 y la Norma E.060, no especifican claramente el **acero mínimo negativo** para losas macizas en una dirección, por lo que es razonable utilizar como referencia la cuantía mínima para secciones rectangulares. Sin embargo, cuando esta cuantía resulte muy alejada del cálculo estructural, puede ser conveniente utilizar 1.3 veces al área de acero que resulte del cálculo (Ottazzi Pasino, 2014).
- El refuerzo se colocará a un espaciamiento no mayor de 40cm o 3h, indicado por la norma E.060-2009 en su sección 9.7. Para un mejor control de fisuras (Ottazzi Pasino, 2014), sugiere un espaciamiento máximo de 30cm.
- Se corroboró que el acero colocado guarde concordancia de tal manera que los espaciamientos sean múltiplos o iguales entre ellos, tanto para los aceros longitudinales y los perpendiculares, mejorando el comportamiento estructural y facilidad en la construcción.
- Normalmente las losas macizas no llevan refuerzo corrido en la parte superior, pero ya que el edificio se encuentra en la ciudad de Huancayo y siendo esta una

zona con cambios bruscos en su clima, por recomendación de la asesora se corrió el acero negativo a lo largo de la losa.

# **6.3.2. DISTRIBUCIÓN DE ACEROS**

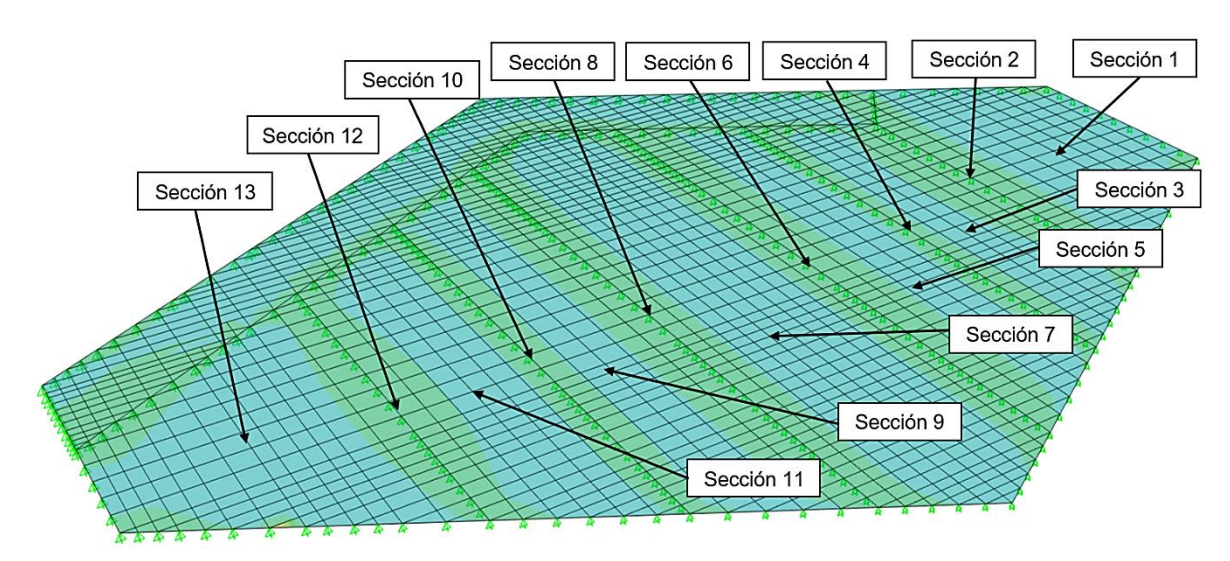

**Figura 82: Diagrama de momentos flectores - Secciones de diseño.**

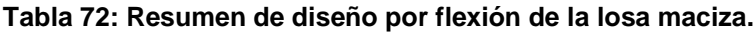

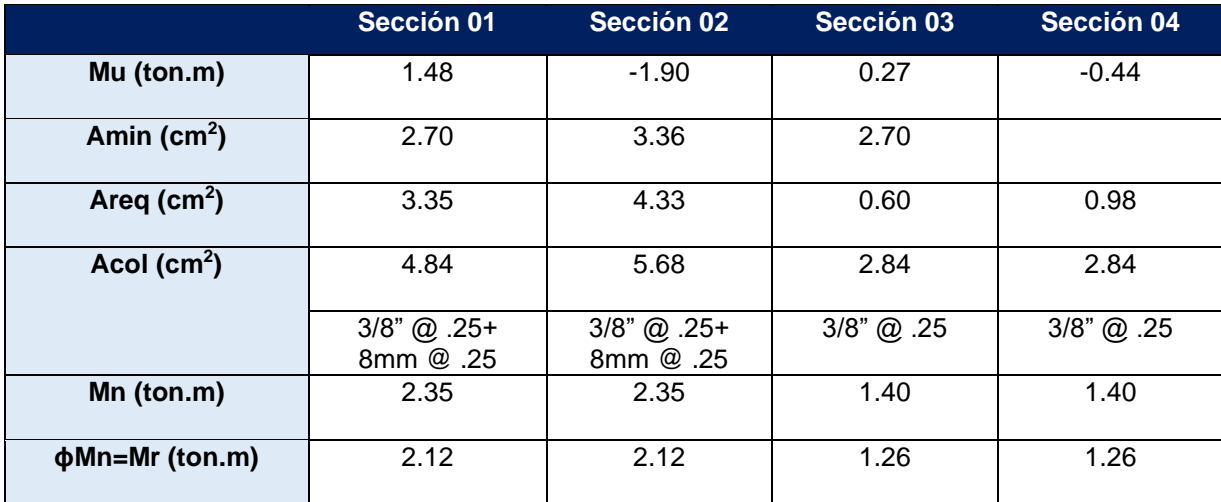

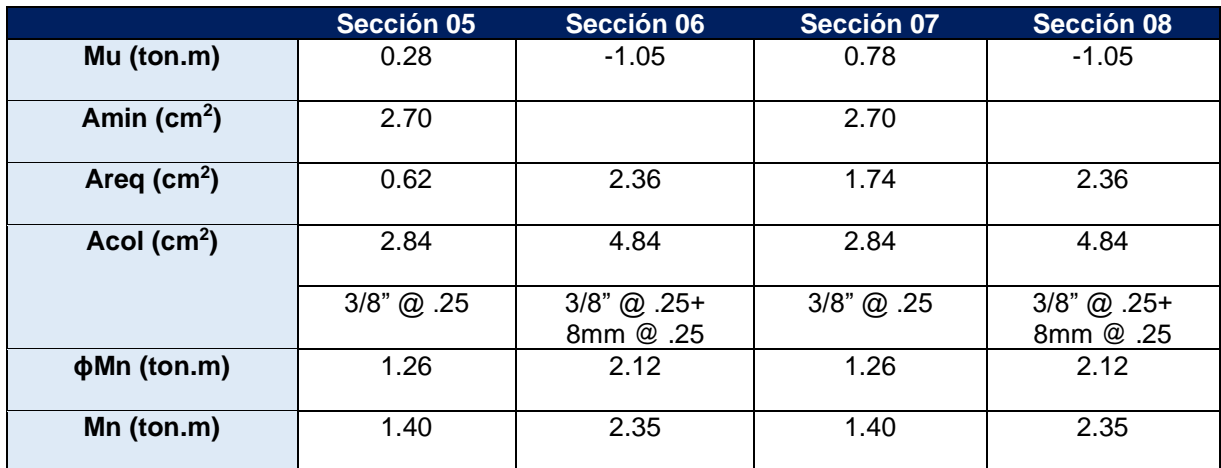

## **Tabla 73: Resumen de diseño por flexión de losa maciza, Continuación 1.**

# **Tabla 74: Resumen de diseño por flexión de losa maciza, Continuación 2.**

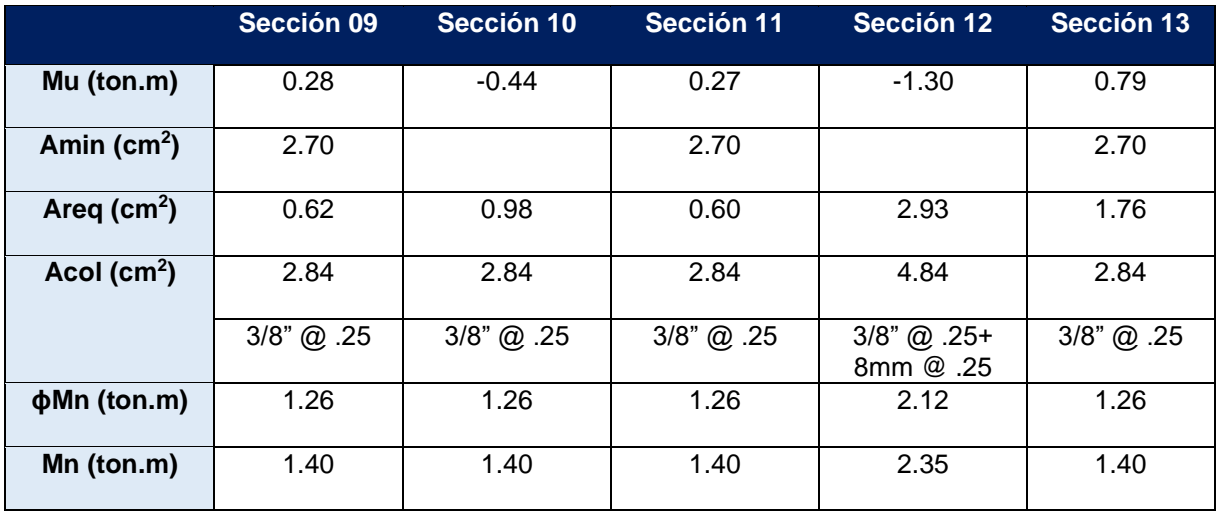

Finalmente, la distribución de los aceros de la losa quedó de la siguiente manera:

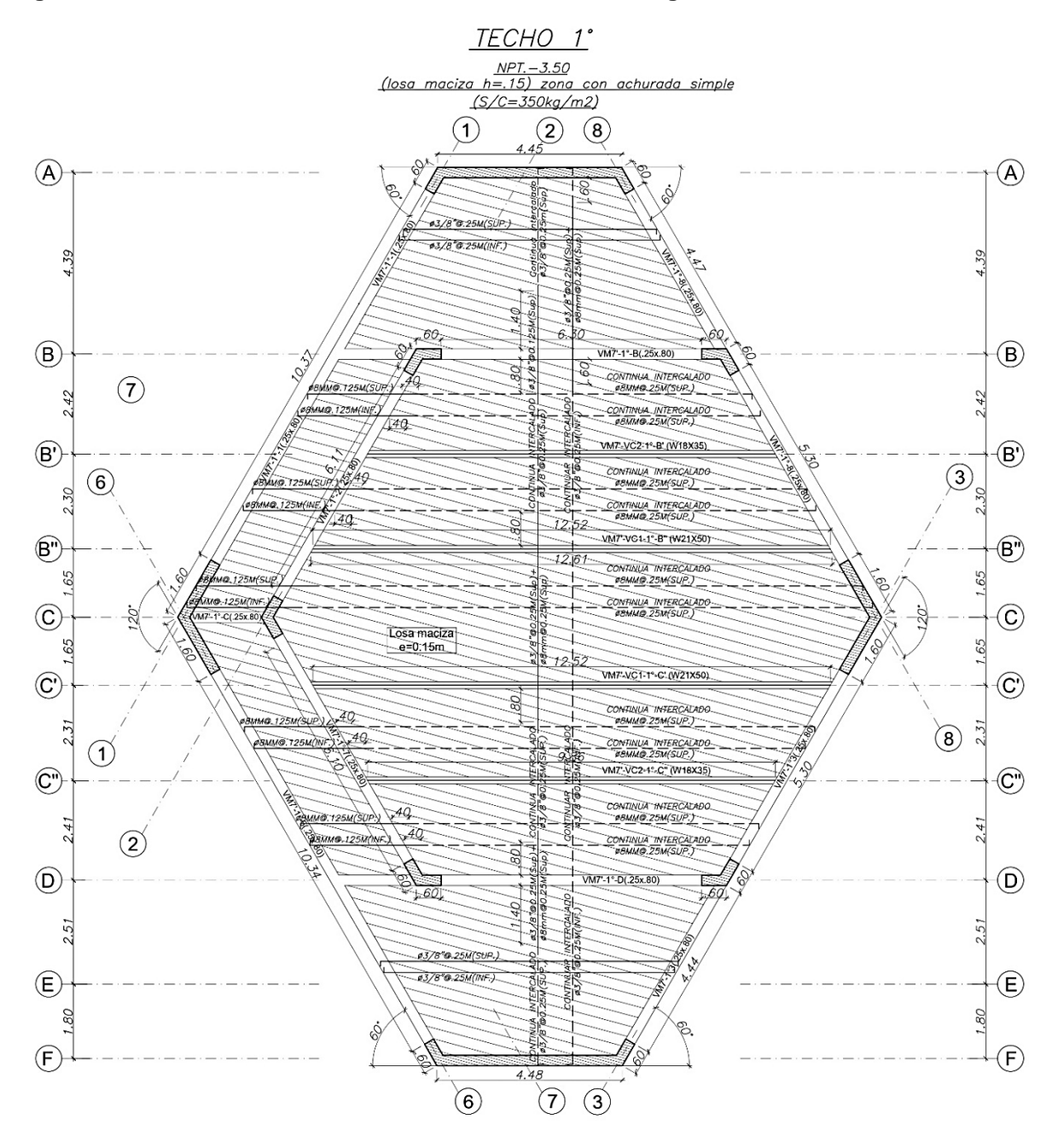

**Figura 83: Distribución de la armadura en losa maciza del segundo techo.**

# **6.4. DISEÑO POR FUERZA CORTANTE**

En losas macizas o aligeradas al no poder colocar estribos que resistan los esfuerzos cortantes, entregamos la responsabilidad únicamente al concreto, asumiendo que la resistencia a corte del acero es nula. En el caso de las losas macizas la resistencia de diseño por corte del acero es:

$$
\emptyset Vc = 0.85x1.0x0.53x\sqrt{f'c}xbxd = 0.85x1.0x0.53x\sqrt{280}x100x12 = 9.05 \text{ ton}
$$

Para la verificación y diseño por cortante, se evaluó el cortante Vu a una distancia "d" de la cara del apoyo "Vud", siendo "d" el peralte efectivo ya que no existe una carga puntual que actúe dentro de la distancia "d" de la cara de apoyo, caso contrario la cortante deberá ser verificado a la cara del apoyo. Es común que el diseño de la losa se haga para un metro de ancho por facilidad de cálculo, los parámetros empleados en el diseño se resumen en la **tabla 75**.

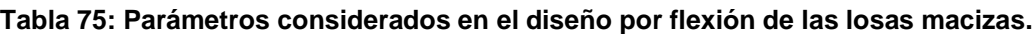

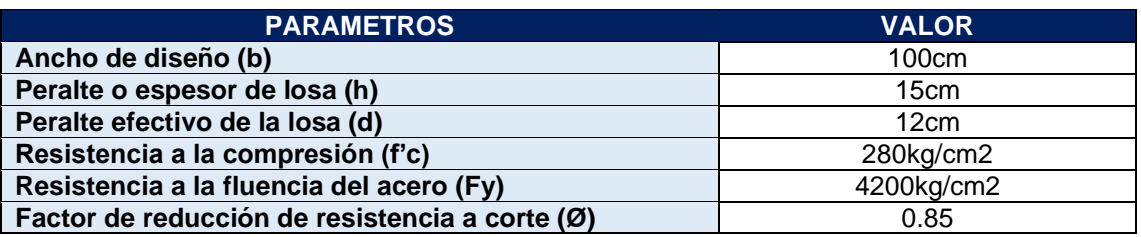

La **tabla 76** muestra de manera la máxima fuerza cortante negativa y positiva.

## **Tabla 76: Fuerzas cortantes máximos.**

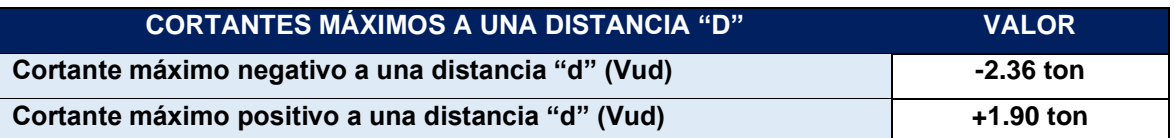

La fuerza cortante máxima aplicada sobre la losa es de 2.36 ton y el aporte en resistencia al corte del concreto en la losa (øVc) es de 9.05ton. Por lo tanto, no se requiere aumentar el peralte de la losa.

# **6.5. CONTROL DE DEFLEXIONES**

En el capítulo 4.2.1 se realizó el predimensionamiento de las losas macizas cumpliendo con los requerimientos normativos de la norma E.060-2009 para obviar el cálculo de las deflexiones en losas macizas unidireccionales y bidireccionales. A pesar de ello, se ha visto importante realizar el cálculo de las deflexiones para corroborar lo estipulado.

Se calcula la deflexión para la losa ubicada entre los ejes A-B y 1-8 **(figura 84)**, por ser la zona en la cual se encuentra el máximo momento positivo. El cálculo de las -deflexiones se desarrollará siguiendo las estipulaciones de la Norma Peruana E.060-2009.

En la **tabla 77** se presentan los parámetros considerados en el cálculo de las deflexiones.

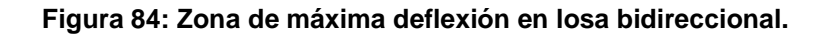

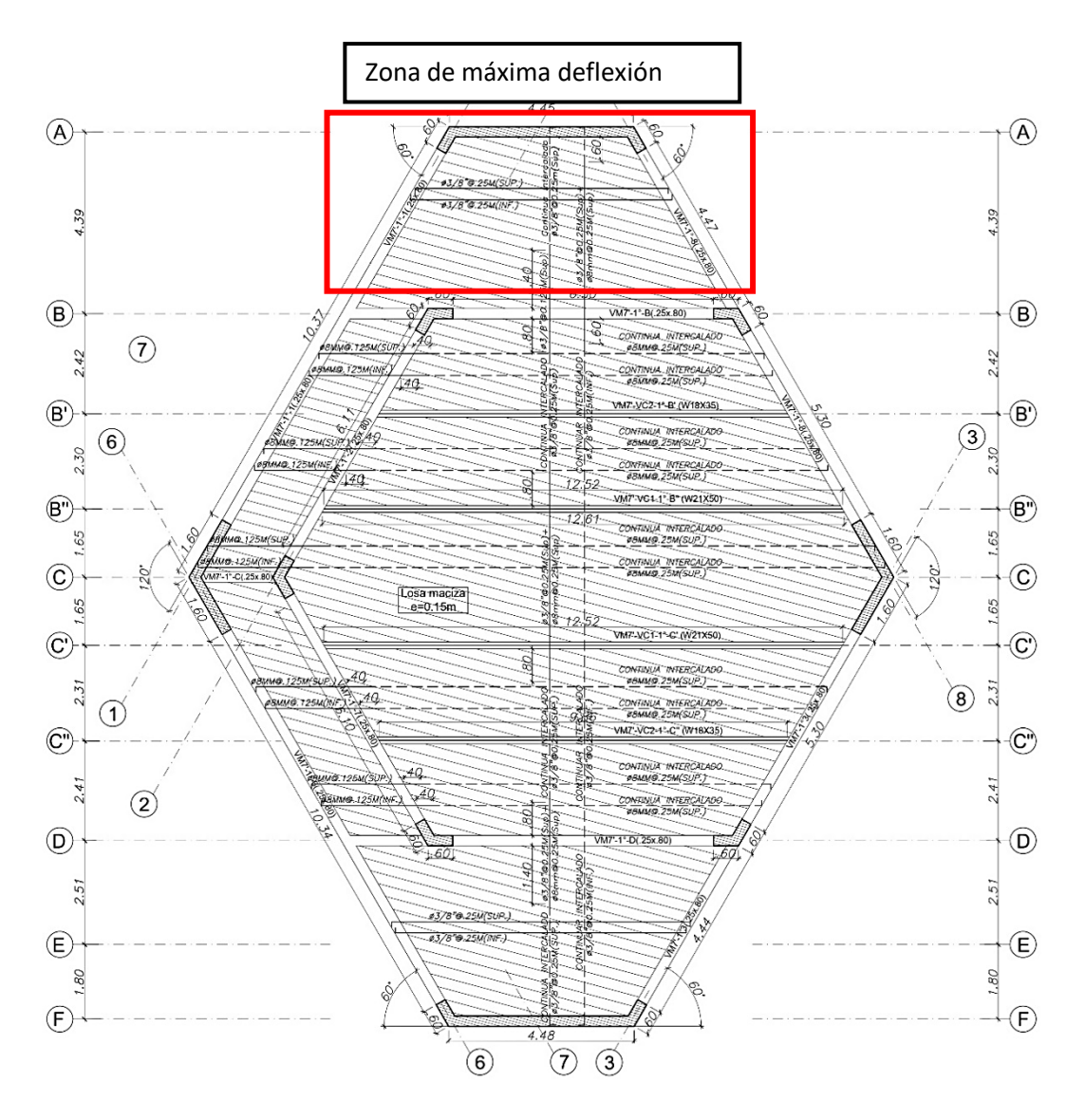

**Tabla 77: Parámetros considerados en el cálculo de las deflexiones.**

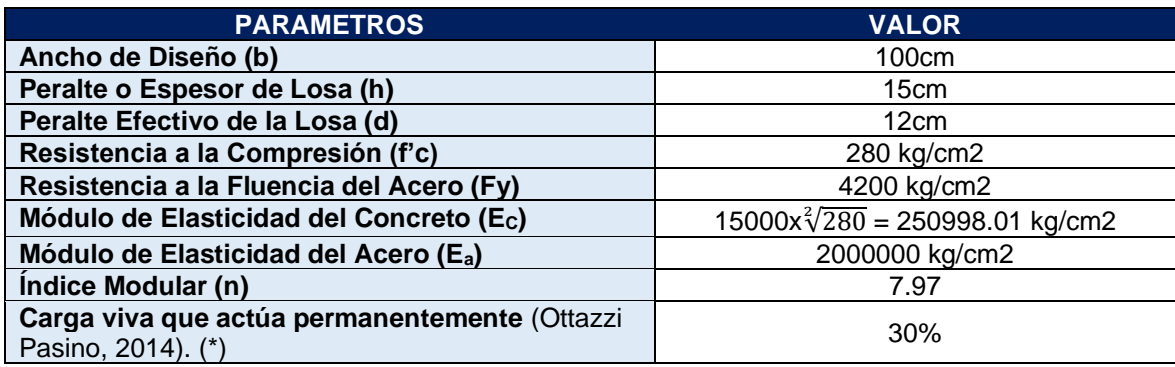

# **6.5.1. CÁLCULO DE LAS DEFLEXIONES POR LA NORMA E.060.**

La norma Peruana E.060 indica que cuando a lo largo de todo el elemento, bajo cargas de servicio, se cumpla que Mcs < Mcr se podrá utilizar:

$$
Ief = Ig
$$

Cuando en alguna sección Mcs > Mcr, entonces:

$$
Ief = Icr
$$

Donde:

Mcs = Momento por cargas de servicio.

Mcr = Momento de agrietamiento.

Ig = Momento de Inercia de la sección bruta.

Icr = Momento de Inercia de la sección fisurada.

Ief = Momento de Inercia efectivo de la sección donde se evalúan las deflexiones.

## **6.5.1.1. Momento de agrietamiento**

$$
Ig = \frac{b \times h^3}{12} = \frac{100 \times 15^3}{12} = 28125 \text{ cm}^4
$$
  

$$
fr = 2 \times \sqrt{f'c} = 2 \times \sqrt{280} = 33.4664 \frac{kg}{cm^2}
$$
  

$$
Yt = \frac{15}{2} = 7.5 \text{ cm}
$$

 $Mcr =$  $fr \, x \, Ig$  $\frac{1}{Yt} =$ 33.4664 x 28125  $\frac{27.5}{7.5}$  = 125499 kg. cm = 1.255 ton. m

Donde:

Ig = Inercia bruta.

fr = Módulo de rotura del concreto

Yt = Distancia de la fibra superior o inferior al centroide del elemento.

Mcr = Momento de agrietamiento.

## **6.5.1.2. Momentos flectores bajo las cargas de servicio**

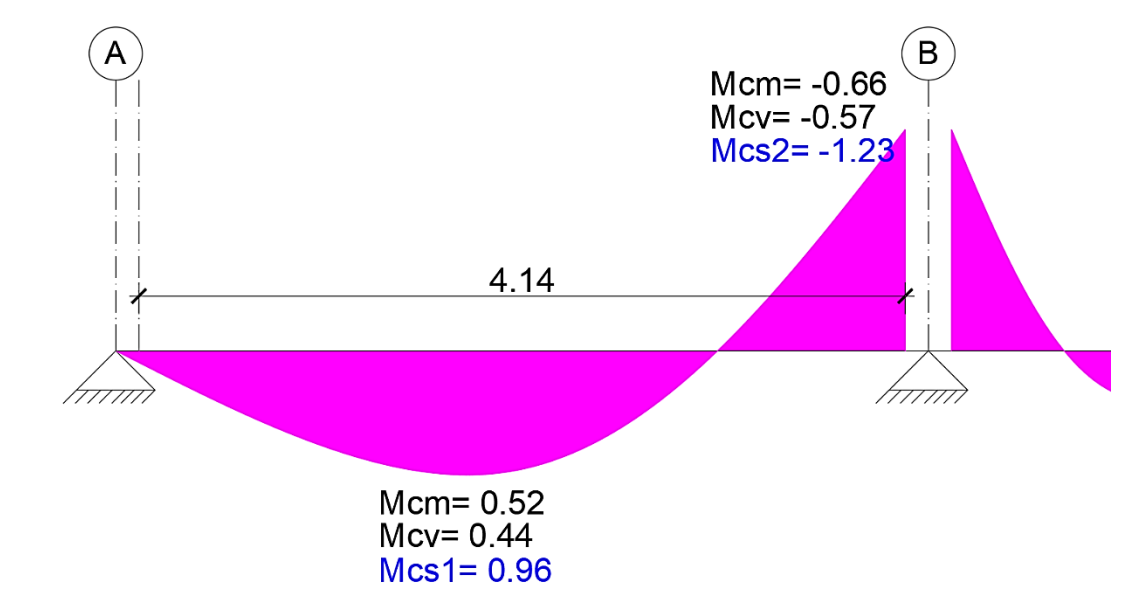

**Figura 85: Momentos flectores bajo cargas de servicio.**

Donde:

- Mcm = Momento por carga muerta a la cara de la viga.
- Mcv = Momento por carga viva a la cara de la viga.
- Mcs = Momento por cargas de servicio (Mcm+Mcv).

**Si comparamos los momentos actuantes por cargas de servicio respecto al momento de agrietamiento se obtiene lo siguiente:**

 $0.96$ ton.  $m < 1.25 \rightarrow Mcs1 < Mcr \rightarrow Se$  usará la inercia bruta  $lg$ 

 $1.23$ ton.  $m < 1.25 \rightarrow Mcs2 < Mcr \rightarrow Se$  usará la inercia bruta  $lg$ 

Por lo tanto, para los cálculos de las deflexiones se empleará la inercia bruta de la losa sin agrietamientos (Ig).

## **6.5.1.3. Cálculo de la deflexión**

En el cálculo de las deflexiones es adecuado tomar el aporte que generan la distribución de aceros colocados, la **figura 86** muestra esta distribución.

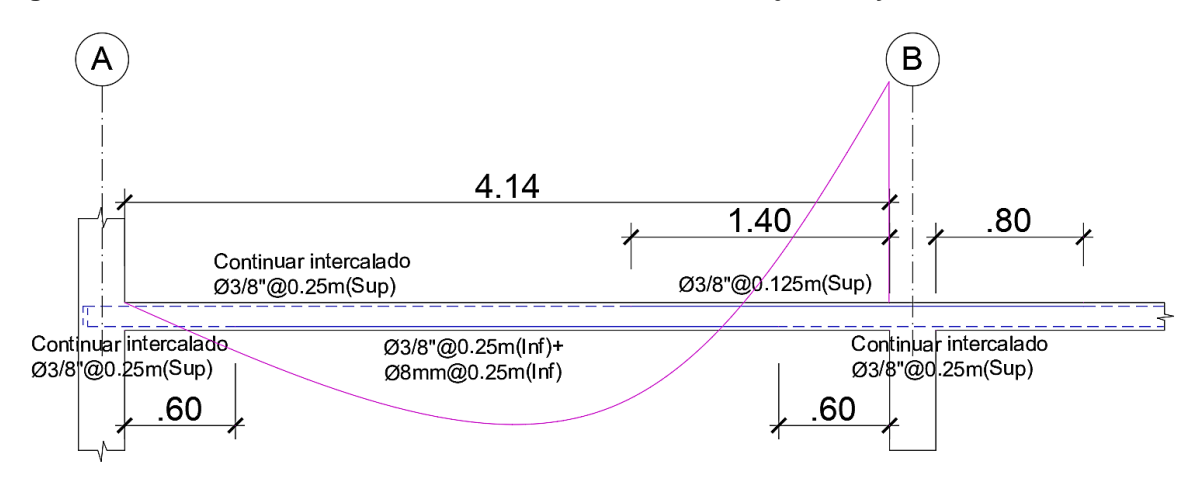

### **Figura 86: Distribución de aceros en losa ubicado entre los ejes A-B y 1-8.**

Existe un momento de monolitismo entre el muro y la losa, pero se está tomando ese momento como nulo para inclinarnos del lado de la seguridad. Para calcular la deflexión de la losa simplemente apoyada en sus bordes, se usará la siguiente expresión:

$$
\Delta = \frac{5 \times L^2}{48 \times Ec \times lef} x \big( M \text{positive} - 0.1 (M \text{negative} \text{ izq} + M \text{negative} \text{ der}) \big)
$$

## **Deflexiones inmediatas tomando la Inercia bruta:**

## **a. Deflexión instantánea por carga muerta**

$$
Aicm = \frac{5 \times 414^2}{48 \times 250998.01 \times 28125} x(0.52 - 0.1(0.66)) x10^5 = 0.115 cm
$$

## **b. Deflexión diferida por carga muerta**

$$
A's=2.84cm2
$$

$$
p^{'} = \frac{2.84cm2}{100x15cm2} = 0.00189
$$

$$
\lambda = \frac{5}{1 + 50p'} = \frac{2}{1 + 50x0.00189} = 1.827
$$

 $\Delta d$ cm = 0.115x1.827 = 0.210cm

## **c. Deflexión instantánea por carga viva**

 $\Delta$ ic $v=$  $5 x 414^2$  $\frac{32}{111}$   $\frac{1}{28125}$   $x(0.44 - 0.1(0.57))$   $x10^5 = 0.097$  cm

### **d. Deflexión diferida por carga viva al 30%**

 $\Delta dcv(30\%) = 0.097x1.827x0.3 = 0.053cm$ 

# **DEFLEXIÓN TOTAL**

 $\Delta TOTAL = \Delta dcm + \Delta icv + \Delta dcv(30\%) = 0.36cm$ 

En el subcapítulo 2.2.2.7 se describió los límites para las deflexiones sugeridos por la norma E.060, y son las siguientes:

- $L/180 = 414$ cm $/180 = 2.30$  cm
- $L/360 = 414$ cm $/360 = 1.15$  cm
- $L/480 = 414$ cm $/480 = 0.86$  cm
- $L/240 = 414$ cm $/240 = 1.73$  cm

La deflexión total para la losa es de 0.36cm siendo menor a los límites (L/180, L/240, L/360 y L/480), por lo que el comportamiento ante las cargas de servicio es adecuado.

# **CAPÍTULO VII DISEÑO DE TECHO CON VIGUETAS METÁLICAS RETICULADAS DE ACERO.**

# **7.1. INTRODUCCIÓN**

En este capítulo, se desarrolla el diseño de las viguetas metálicas reticuladas de acero pertenecientes al último nivel no diafragmado, la configuración del techo es a dos aguas, embarcando el recorrido de la lluvia, u otros, hacia la viga canal central de concreto armado. Se usará una cobertura (Thermotecho) proporcionada por el fabricante PRECOR que estará apoyada a su vez en las viguetas metálicas. El planteamiento tiene el objetivo de reducir el peso de la estructura en general, además de que el planteamiento arquitectónico inicial así lo contempla.

A modo de ejemplo se diseñará la vigueta más cargada (vigueta 2), la cual cuenta con un ancho tributario de carga de 1.60 m y una longitud de 13.8 m.

**Figura 87: Planta del techo del Nivel +7.00 al +3.50.**

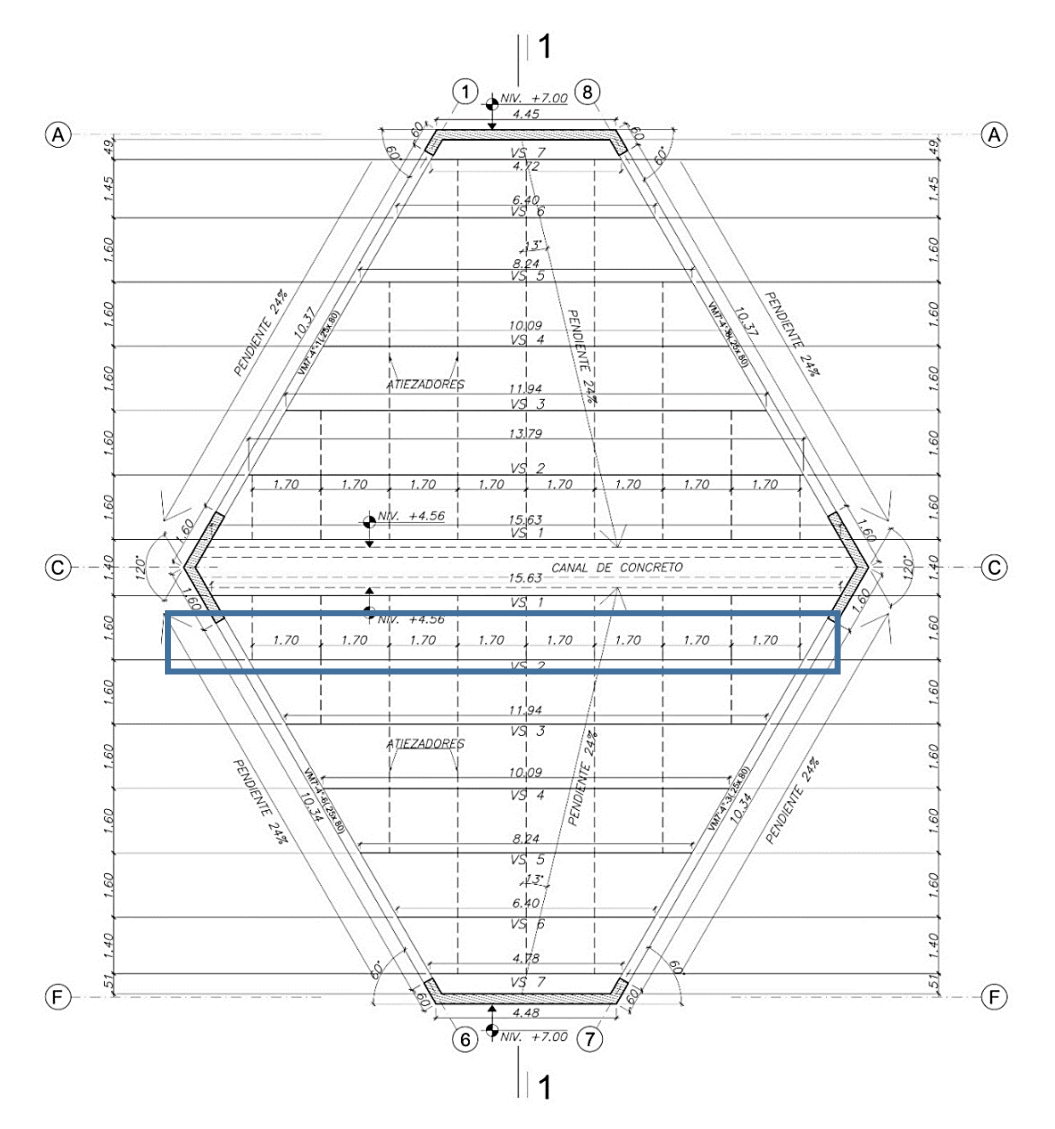

**Figura 88: Planta del techo del Nivel +7.00 al +3.50.**

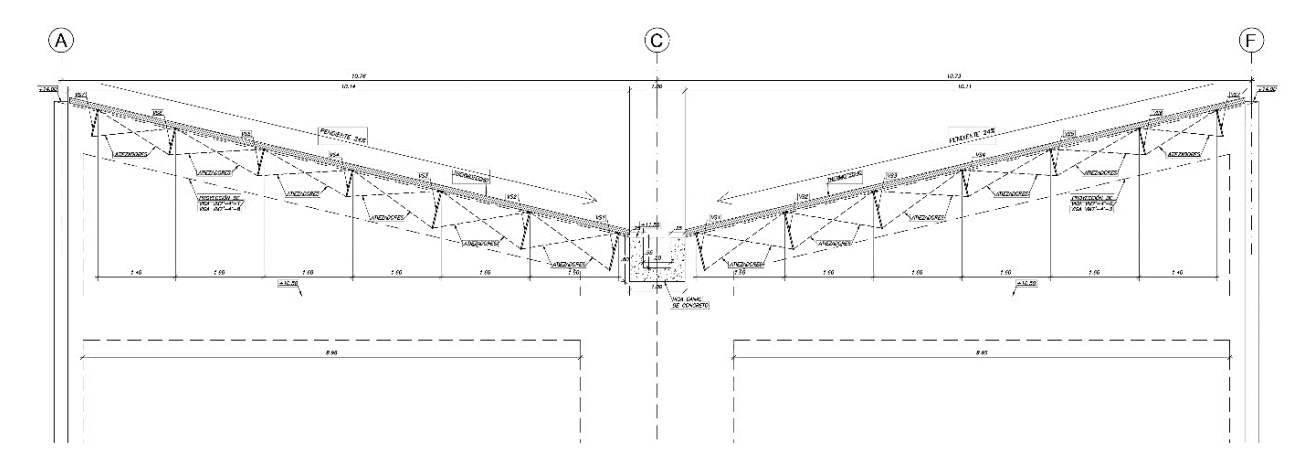

# **7.2. CARGAS DE DISEÑO**

# **7.2.1. CARGA MUERTA**

Como carga muerta se tendrá el peso propio de las viguetas y el peso de la cobertura.

- Se asume una carga por peso propio de las viguetas y arriostres de 15 kg/m.
- Se emplea una cobertura "Thermotecho" proporcionados por el fabricante Preecor, apoyadas en las viguetas reticulares espaciadas a 1.60 m.

A continuación, se muestran los datos técnicos de la cobertura empleada:

## **Figura 89: Geometría de la cobertura Thermotecho TCA-POL.**

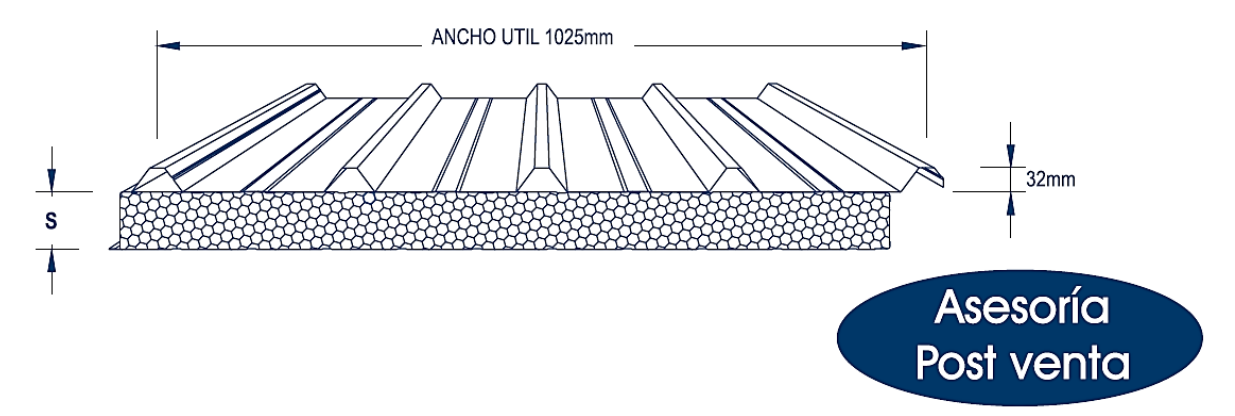

## **Figura 90: Peso, carga y espesor de la cobertura.**

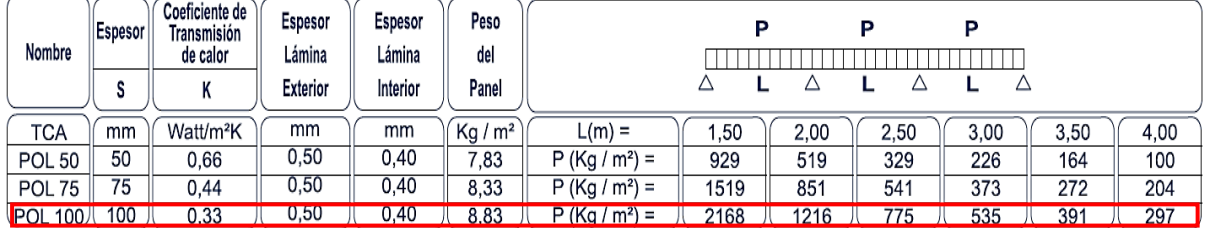

El peso de la cobertura es de 8.83 kg/m2, pero conservadoramente se tomará una carga de 15 kg/m2.

**Tabla 78: Resumen de las cargas muertas para la vigueta de análisis.**

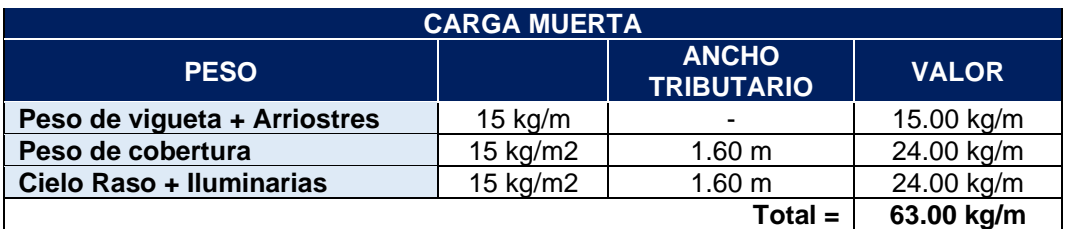

# **7.2.2. CARGA VIVA**

La norma E.020 – 2006 indica que, para techos con coberturas livianas de planchas onduladas o plegadas, calaminas, fibrocemento, material plástico, etc., cualquiera sea su pendiente se considerará una carga viva de 30 kg/m2.

## **Tabla 79: Carga viva de vigueta.**

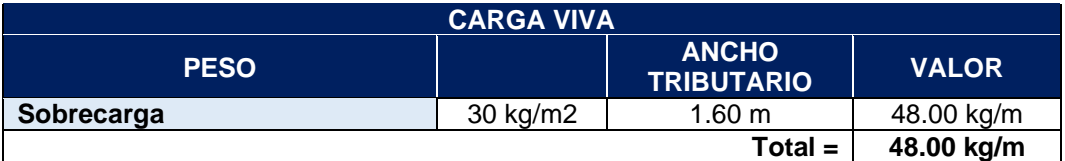

# **7.2.3. CARGA DE LLUVIA**

La norma E.020 – 2006 indica en su artículo 26, que la acumulación de agua (Producto de las lluvias) no serán considerados como carga en techos con suficiente pendiente para asegurar el adecuado drenaje del agua. El techo del proyecto cuenta con una pendiente de 24%, la cual es suficiente como para que el drenaje del agua sea adecuado.

# **7.2.4. CARGA DE GRANIZO**

La norma Peruana E.020 no menciona un valor para la carga de granizo. Así mismo, la norma ecuatoriana de la construcción (NEC-CARGAS NO SÍSMICAS), considera una acumulación del granizo en corto tiempo, considerando la carga "**S",** tal como se especifica a continuación:

$$
S=\rho s\,.\,Hs
$$

Donde:

 $\rho s= P e s$ o específico del granizo  $(1000$  $kg$  $\frac{1}{m3}$ 

 $Hs = Altura de acumulación$ 

Se considera una acumulación del granizo de 4cm, por lo que la carga de granizo es de (1000 kg/m3 x 0.04m =40 kg/m2).

La carga de granizo será considerada como carga viva. Al considerar la carga de 40 kg/m2 también estamos cumpliendo con la carga viva mínima estipulada en la norma E.020.

# **7.2.5. CARGA DE VIENTO**

La norma E.020 – 2006, en su capítulo 12, indica el proceso para calcular la carga de presión o succión que actuará en el techo inclinado, por lo que se procede a calcular dichas cargas:

Se tienen los siguientes datos preliminares:

- Altura máxima = 14 m
- Ángulo de inclinación del techo =  $13^\circ$

# **7.2.5.1. Velocidad de diseño**

La velocidad de diseño se obtiene del mapa Eólico del Perú:

### **Figura 91: Mapa Eólico del Perú.**

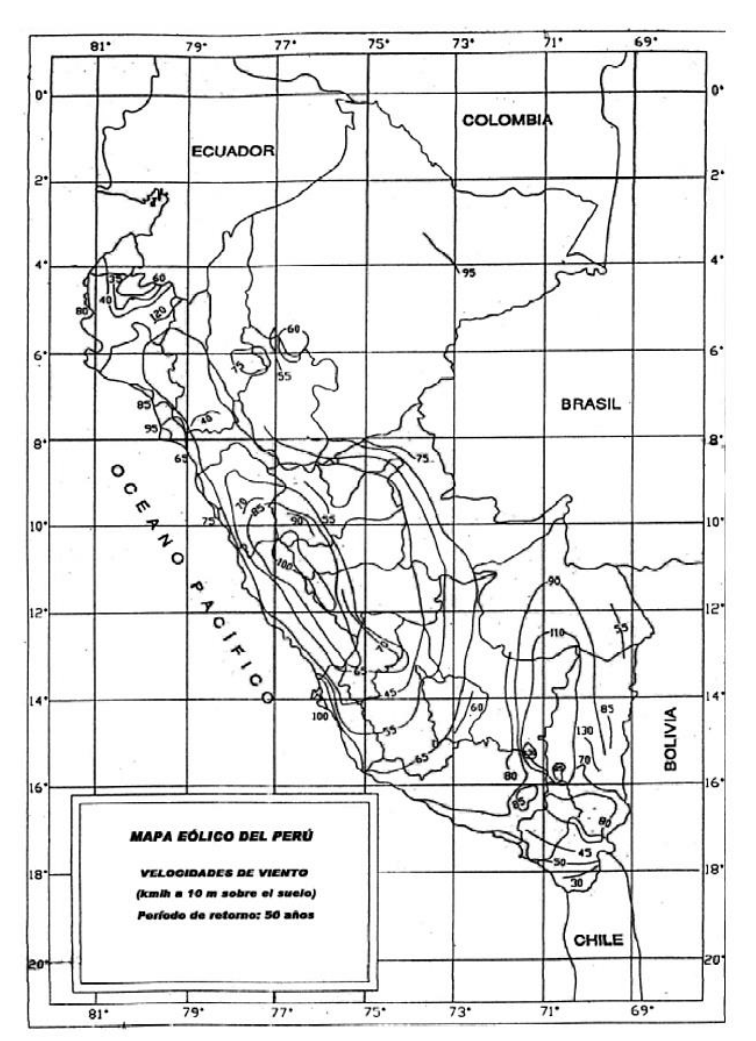

**Fuente: E.020-2006 (Ministerio de Vivienda, Construcción y Saneamiento, 2013).**

De la que se obtiene una velocidad de 65 km/h a 10 m sobre el suelo, con un período de retorno de 50 años.

Se procede a calcular la velocidad de diseño a la altura máxima del edificio (14 m) mediante la siguiente expresión:

$$
Vh = V \left(\frac{h}{10}\right)^{0.22}
$$
  

$$
Vh = 65 \left(\frac{14}{10}\right)^{0.22} = 70 \frac{km}{h}
$$

La norma exige que la velocidad de diseño será como mínimo 75 km/h.

## **7.2.5.2. Presión y Succión**

Con la velocidad de diseño ya calculada, se procede a determinar las presiones y succiones que del techo.

El techo cuenta con un ángulo de inclinación menor a 15°, por lo que se tendrá los siguientes factores de forma "C".

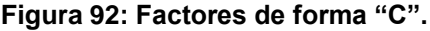

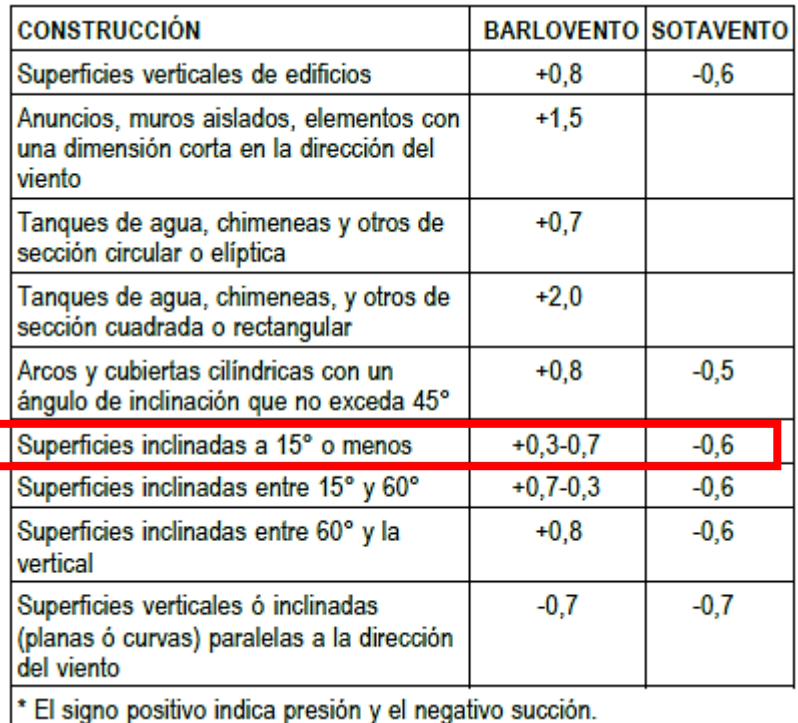

## **Fuente: E.020-2006 (Ministerio de Vivienda, Construcción y Saneamiento, 2013).**

Ya definida los factores de forma "c", se procede a calcular las presiones y succiones provenientes de las cargas de viento, mediante la siguiente expresión:

$$
Ph=0.005\;C\;Vh^2
$$

## **BARLOVENTO:**

**Presión**  $\rightarrow 0.005x(0.3)x75^2 = 8.44 \frac{kg}{a^2}$  $\frac{12}{m^2}$  x 1.60 m = 13.50 kg/m **Succi**ón → 0.005x(−0.7)x75<sup>2</sup> = −19.69 $\frac{kg}{c^2}$  $\frac{12}{m^2}$  x1.60 m = -31.50 kg/m

## **SOTAVENTO:**

**Succi**ón → 0.005x(-0.6)x75<sup>2</sup> = -16.89 $\frac{kg}{c^2}$  $\frac{12}{m^2}$  x1.60 m = -27.00 kg/m

A continuación, se presenta el resumen de cargas **(tabla 80)** y las combinaciones de cargas últimas **(tabla 81).**

## **Tabla 80: Resumen de cargas.**

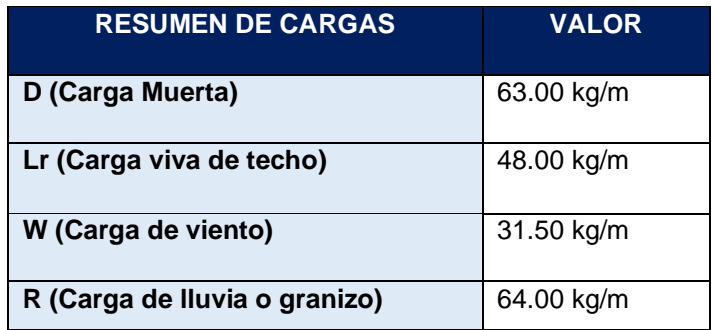

**Tabla 81: Combinaciones últimas de cargas.**

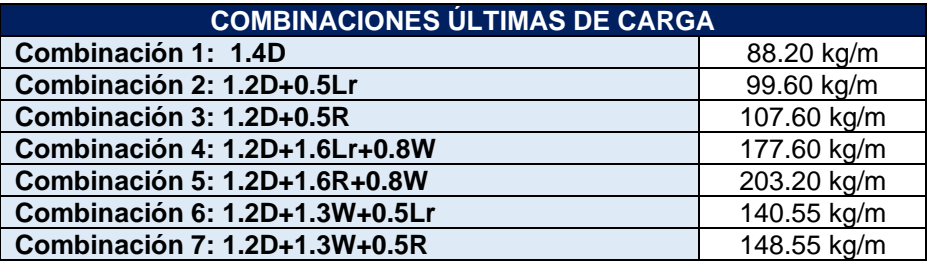

Por lo que la vigueta reticular será diseñada para la combinación 5, por ser la más crítica.

# **7.3. ANÁLISIS ESTRUCTURAL**

$$
M = \frac{203.20 \text{ kg/m} \times 13.79 \text{m}^2}{8} = 4.83 \text{ ton} - m
$$
  
4.83 ton - m

$$
Fm\acute{a}x \, de\ tracción\ y \, compression = \frac{4.83 \, \text{ton} - \text{m}}{0.7 \text{m}} = \, 6.90 \, \text{ton}
$$

**Figura 93: Esfuerzos de Tracción y Compresión en Vigueta Reticulada.**

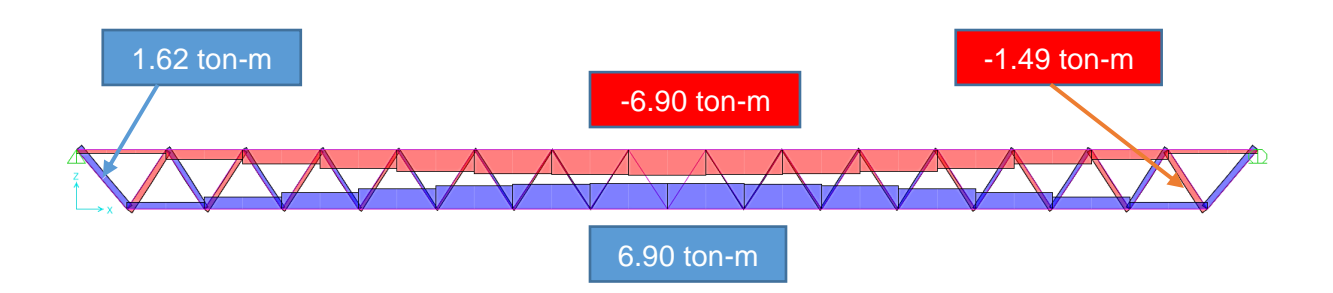

Con el análisis desarrollado, obtenemos los siguientes valores máximos a compresión y tracción:

## **Tabla 82: Fuerzas a Compresión y Tracción.**

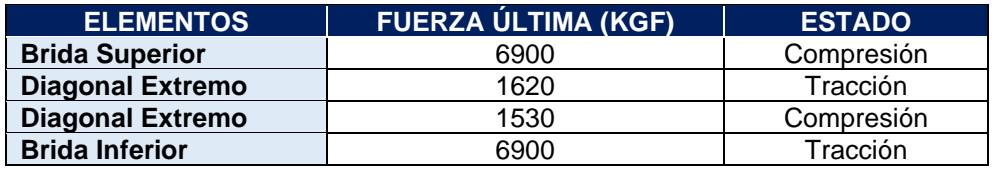

# **7.4. DISEÑO A COMPRESIÓN**

# **7.4.1. DISEÑO DE BRIDA SUPERIOR**

 $Cu = 6900 kgf$ 

 $lx = 85$  cm (Ver planos)

 $ly = 85$  cm (Sin considerar un conector intermedio  $-$  Ver planos)

 $lyo = 170$  cm (Longitud entre líneas de arriostramiento  $-Ver$  planos)

Se ensaya → 2L (1 1/4"x1 1/4" x 3/16") →  $Ag = 5.60$  cm2

$$
\hat{Area}\frac{c}{u} = 2.80 \text{ cm}^2
$$
  

$$
Ix = 2.54 \text{ cm}^4, \qquad rx = \sqrt{\frac{2.54 \text{ cm}^4}{2.80 \text{ cm}^2}} = 0.95 \text{ cm}
$$
  

$$
Iy = 2.54 \text{ cm}^4, \qquad ry = \sqrt{\frac{2.54 \text{ cm}^4}{2.80 \text{ cm}}} = 0.95 \text{ cm}
$$

$$
Iyo = \left(2.54 \text{ cm}^4 + 2.80 \text{ cm}^2 \left(0.95 \text{ cm} + \frac{1.90 \text{ cm}}{2}\right)^2\right) x2 = 25.29 \text{ cm}^4
$$
  
\n
$$
ryo = \sqrt{\frac{25.29 \text{ cm}^4}{5.60 \text{ cm}^2}} = 2.13 \text{ cm}
$$
  
\n
$$
\frac{k \cdot l}{rx} = \frac{1 \times 85 \text{ cm}}{0.95 \text{ cm}} = 90
$$
  
\n
$$
\frac{k \cdot l}{ry} = \frac{1 \times 85 \text{ cm}}{0.95 \text{ cm}} = 90
$$
  
\n
$$
\frac{k \cdot l}{ryo} = \frac{1 \times 170 \text{ cm}}{2.13 \text{ cm}} = 80
$$
  
\n
$$
Gobierna: \left(\frac{k \cdot l}{ryo} = 90\right)
$$
  
\n
$$
\lambda c = \frac{k \cdot l}{r \pi} \sqrt{\frac{Fy}{E}} = \frac{90}{\pi} \sqrt{\frac{2530 \text{ kg/cm2}}{2000000 \text{ kg/cm2}}} = 1.02
$$
  
\n
$$
Como \lambda c < 1.5
$$
  
\n
$$
Fcr = (0.658^{\lambda c^2}) Fy = (0.658^{1.02^2}) x2530 \text{ kg/cm2}
$$
  
\n
$$
Fcr = 1637 \text{ kg/cm2}
$$

$$
\emptyset c x P n = 0.85x1637 \ kg/cm2 \ x5.60 \ cm^2
$$
  

$$
\emptyset c x P n = 7792 \ kg
$$

 $\emptyset$ cxPn = 0.85xFcrxAg

 $Ag = 5.60 \, cm2$ 

$$
Ratio = \frac{6900 kg}{7792 kg} = 0.89 \rightarrow CUMPLE
$$

# **7.4.2. DISEÑO DE DIAGONALES**

$$
Cu = 1490 kgf
$$
  

$$
l = 80 cm (longitud de la diagonal - ver planos)
$$
  

$$
Se ensaya un barra de 3/4" \rightarrow Ag = 2.84 cm2
$$

$$
I = 0.647 \text{ cm}^2; \ \ r = \sqrt{\frac{0.647 \text{ cm}^4}{2.84 \text{ cm}^2}} = 0.4773 \text{ cm}
$$

$$
\frac{k \, l}{r x} = \frac{1 \, x \, 80 \, \text{cm}}{0.4773 \, \text{cm}} = 167.6 < 200 \rightarrow \text{CUMPLE}
$$

$$
\lambda c = \frac{k l}{r \pi} \sqrt{\frac{Fy}{E}} = \frac{167.6}{\pi} \sqrt{\frac{2530 \ kg/cm2}{2000000 \ kg/cm2}} = 1.89
$$

*Como* 
$$
\lambda c > 1.5
$$
  
\n
$$
Fcr = \left(\frac{0.877}{\lambda c^2}\right) Fy = \left(\frac{0.877}{1.89^2}\right) x2530 = 621.15 kg/cm2
$$
\n
$$
Ag = 2.84 cm2
$$
\n
$$
QcxPn = 0.85xFcrxAg
$$
\n
$$
QcxPn = 0.85x621.15 kg/cm2x2.84 cm2
$$
\n
$$
QcxPn = 1499.46 kg
$$
\n
$$
Ratio = \frac{1490 kg}{1499.46 kg} = 0.99 → CUMPLE
$$

# **7.5. DISEÑO A TRACCIÓN**

# **7.5.1. DISEÑO DE BRIDA INFERIOR**

$$
Tu = 6900\,kgf
$$

Øt  $Pn = 0.90$  Fy Ag

 $Lx = 85$  cm (Ver planos)

 $Ly = 85$  cm (Ver planos)

 $Lyo = 170$  cm (Ver planos)

La tracción última debe ser igual o menor a la resistencia del elemento, por lo tanto:

$$
Tu = \emptyset t \, Pn = 0.90 \, Fy \, Ag
$$
\n
$$
Ag = \frac{6900 \, kg}{0.90 \times 2530 \, kg/cm2} = 3.03 \, cm2
$$

 $\textit{Se ensaya} \rightarrow \textit{2L} \ (1 \ 1/8" x1 \ 1/8" x \ 1/8") \rightarrow \textit{Ag} = 3.44 \ cm2 \rightarrow \textit{Ac/u} = 1.72 \ cm2$ 

$$
Ix = 1 cm4, \quad rx = 0.88 cm
$$
  
\n
$$
Ix = 1 cm4, \quad ry = 0.88 cm
$$
  
\n
$$
Iyo = I + Ad^{2}
$$
  
\n
$$
Iyo = (1 + 1.72(1.9)^{2}) = 7.21 cm^{4}; \quad ryo = \sqrt{\frac{7.21 cm^{4}}{3.44 cm^{2}}} = 1.45 cm
$$
  
\n
$$
\frac{kl}{rx} = \frac{85 cm}{0.88 cm} = 96.59 < 300
$$

$$
\frac{kl}{rx} = \frac{85 \text{ cm}}{0.88 \text{ cm}} = 96.59 < 300
$$
\n
$$
\frac{kl}{rx} = \frac{170 \text{ cm}}{1.45 \text{ cm}} = 117.24 < 300
$$

# **7.5.2. DISEÑO DE DIAGONALES**

$$
Tu = 1620 \, kgf
$$

 $lx = ly = 82 cm$ , (longitud de la diagonal - Ver planos)

$$
\emptyset t\ Pn\ =\ 0.90\ Fy\ Ag
$$

La tracción última debe ser igual o menor a la resistencia del elemento, por lo tanto:

$$
Tu = \emptyset t \, Pn = 0.90 \, Fy \, Ag
$$

$$
Ag = \frac{1690 \text{ kg}}{0.90 \times 2530 \text{ kg/cm2}} = 0.74 \text{ cm2}
$$

Se ensaya un barra de  $1/2" \rightarrow Ag = 1.29 \text{ cm2}$ 

Se verifica las condiciones de esbeltez

Para verificar la esbeltez en  $(x, y)$  se determina  $(lx, ly)y$  con  $(lx, Ly)$  calculamos:

$$
\frac{k \,lx}{rx}, \frac{k \,ly}{ry}
$$
\n
$$
rx = ry = \sqrt{\frac{I}{A}} = \sqrt{\frac{0.128 \, \text{cm}^4}{1.29 \, \text{cm}^2}} = 0.315
$$
\n
$$
\frac{k \,lx}{rx} = \frac{k \,ly}{rx} = \frac{1 \,x82 \, \text{cm}}{0.315 \, \text{cm}} = 260 < 300 \to NO \, CUMPLE
$$

Finalmente, el diseño de las viguetas reticulares tiene las siguientes configuraciones:

**Figura 94: Elevación de Viguetas Reticulares.**

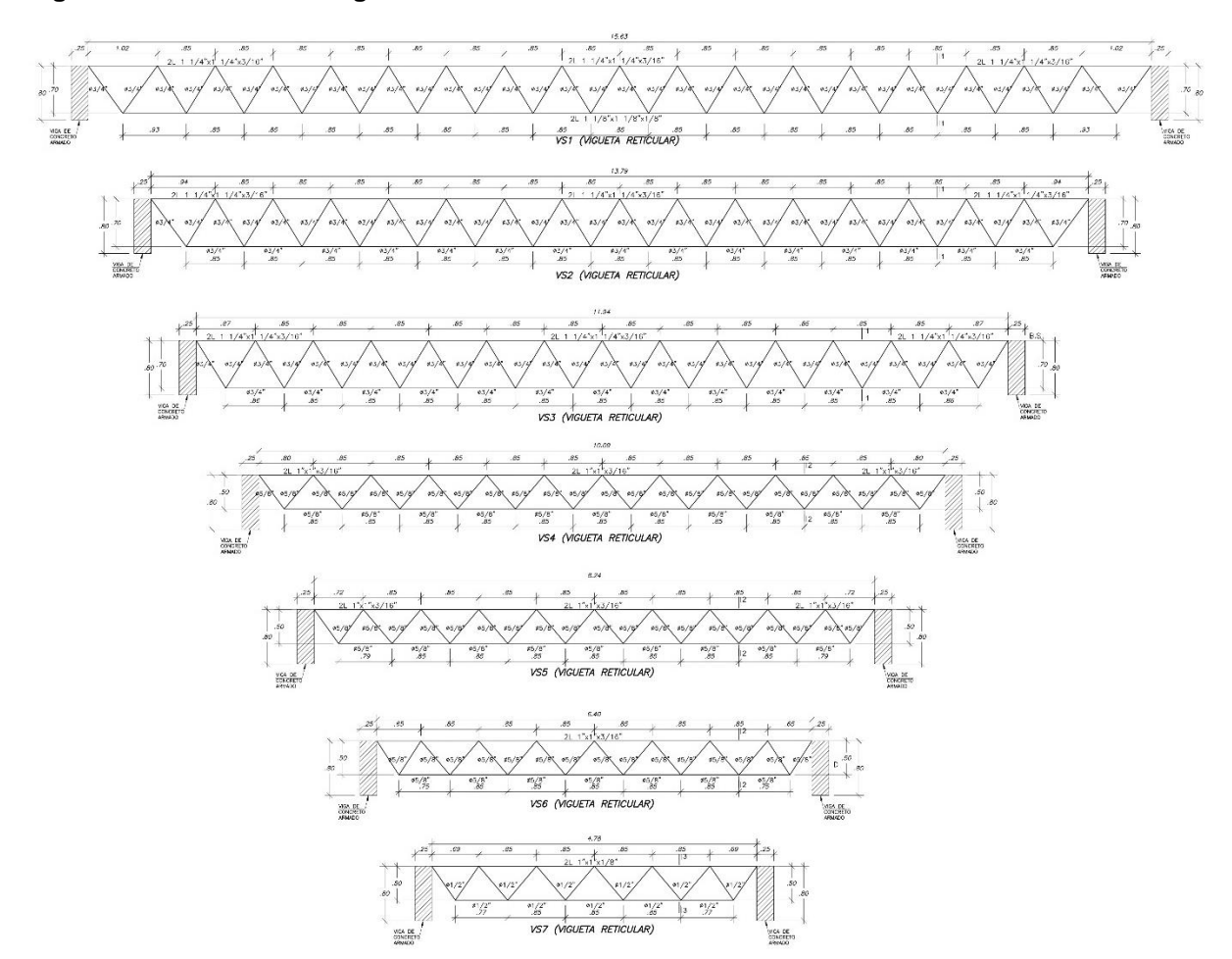

**Figura 95: Secciones de Viguetas Reticulares.**

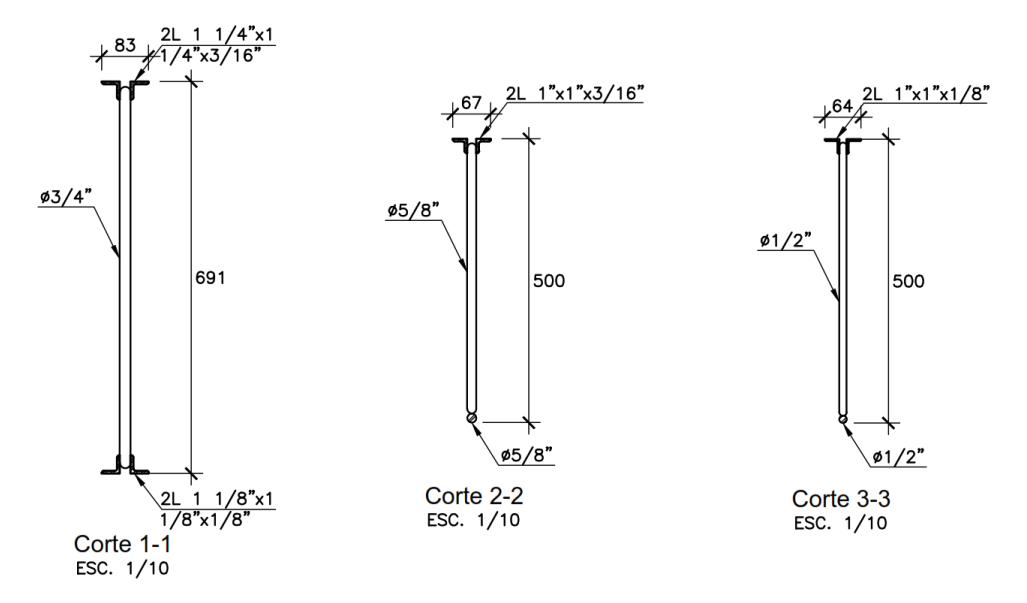

# **7.6. CONTROL DE DEFLEXIONES**

En el subcapítulo 4.2.4 se realizó el predimensionamiento de las viguetas reticulares de acero, en este subcapítulo se verificará las deflexiones en las viguetas para así validar el predimensionado y el diseño de la misma.

Se calculará la deflexión para la vigueta reticular ubicada más cargada y de mayor luz (VS2) **(figura 96).**

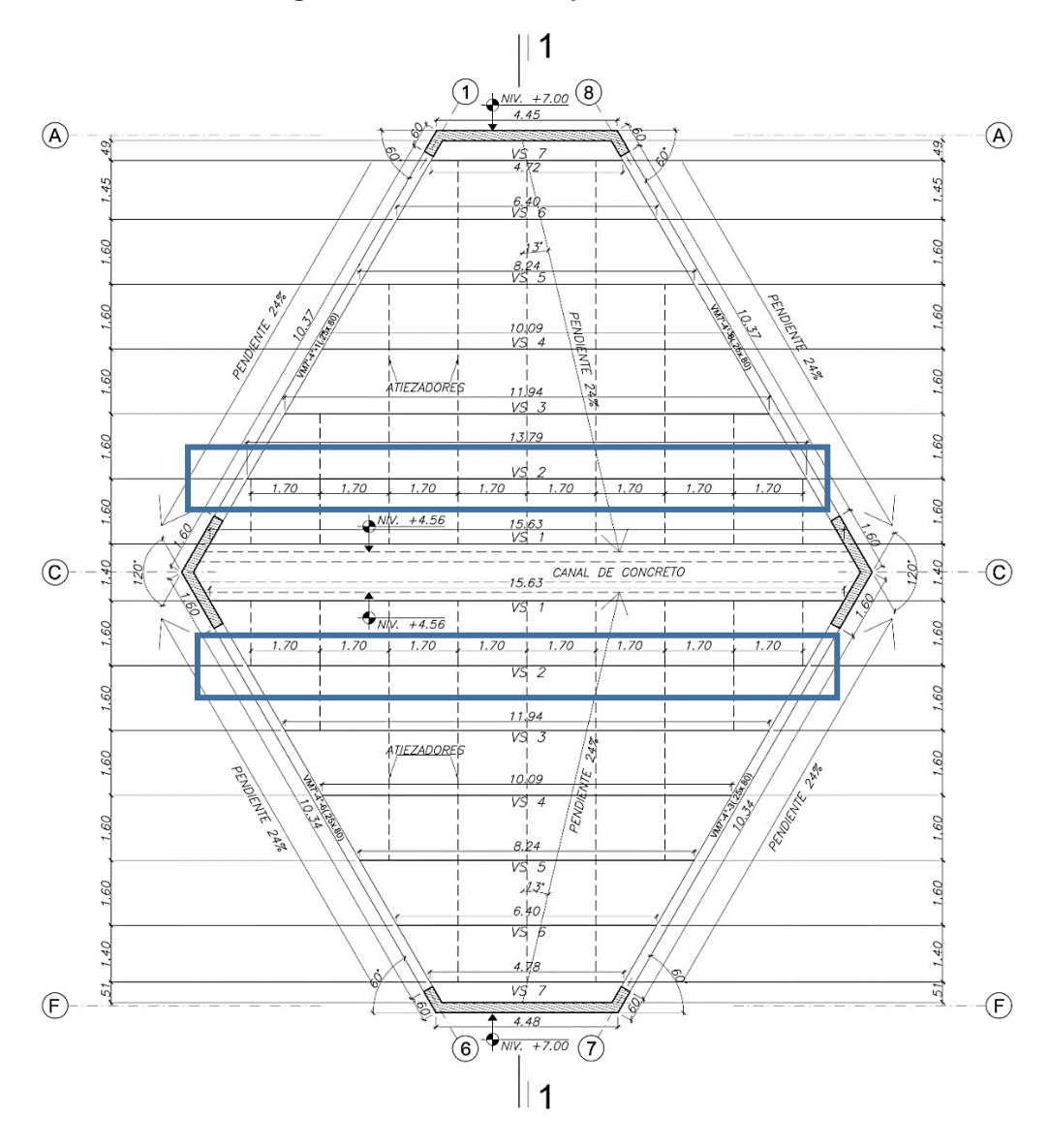

**Figura 96: Ubicación de la vigueta reticular VS2 en planta.**

## **Figura 97: Elevación de la vigueta reticular VS2.**

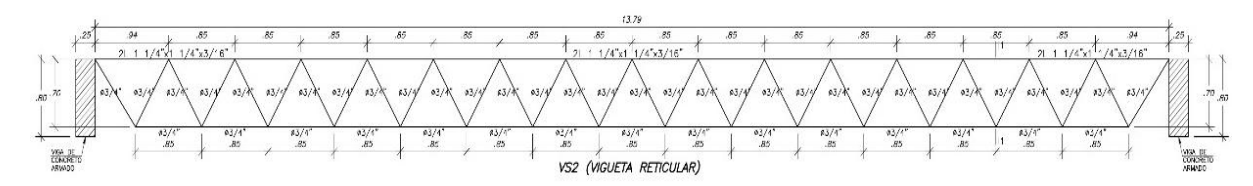

Del análisis estructural se tienen las siguientes cargas para la vigueta:

- Carga muerta  $(CM) = 63$  kg/m
- Carga viva  $(CV) = 48$  kg/m
- Carga de servicio (CS) = Carga muerta + Carga viva = 111 kg/m

# **7.6.1. CÁLCULO DE LA DEFLEXIÓN**

Para el cálculo de la deflexión se modeló la vigueta como simplemente apoyada en el programa Sap2000, incorporando la carga de servicio de 111 kg/m y multiplicándolo por 0.85 que es la distancia entre las diagonales para llevarlo como carga puntual, obteniendo una carga de 94.35kg.

## **Figura 98: Modelo estructural para la vigueta VS2 para carga de servicio.**

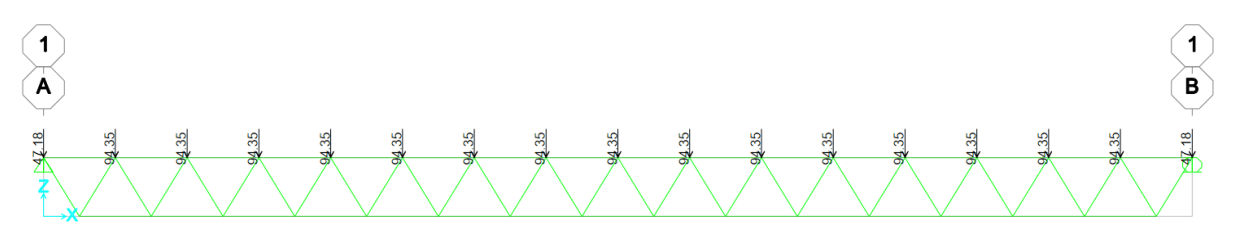

**Figura 99: Deflexión de la vigueta VS2 para carga de servicio.**

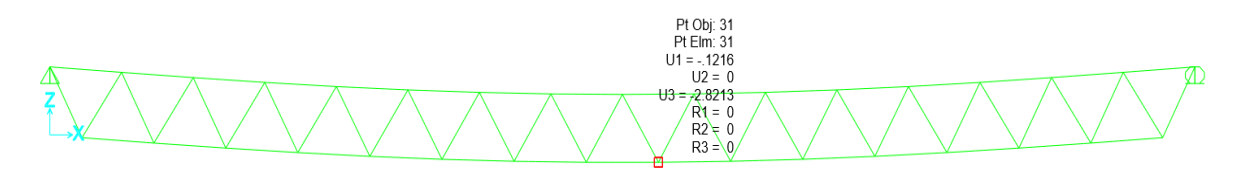

En el subcapítulo 2.2.2.7 se describió los límites para las deflexiones sugeridos por la norma E.060, y son las siguientes:

- $L/180 = 1379$ cm $/180 = 7.66$  cm
- $L/360 = 1379$ cm $/360 = 3.83$  cm
- $L/480 = 1379$ cm $/480 = 2.87$  cm
- $L/240 = 1379$ cm $/240 = 5.75$  cm

La figura 99 muestra que la deflexión ante las cargas de servicio es de 2.82 cm, la cual es menor a todos los límites sugeridos por la norma E.060, por lo que el comportamiento ante las cargas de servicio es adecuado.
# **CAPÍTULO VIII DISEÑO DE VIGAS COMPUESTAS**

# **8.1. INTRODUCCIÓN**

En el presente capítulo, se desarrolla el diseño de dos vigas compuesta sometidas a cargas de gravedad. La **figura 100** muestra a mencionadas vigas.

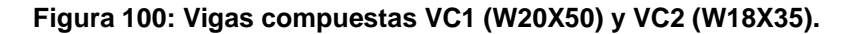

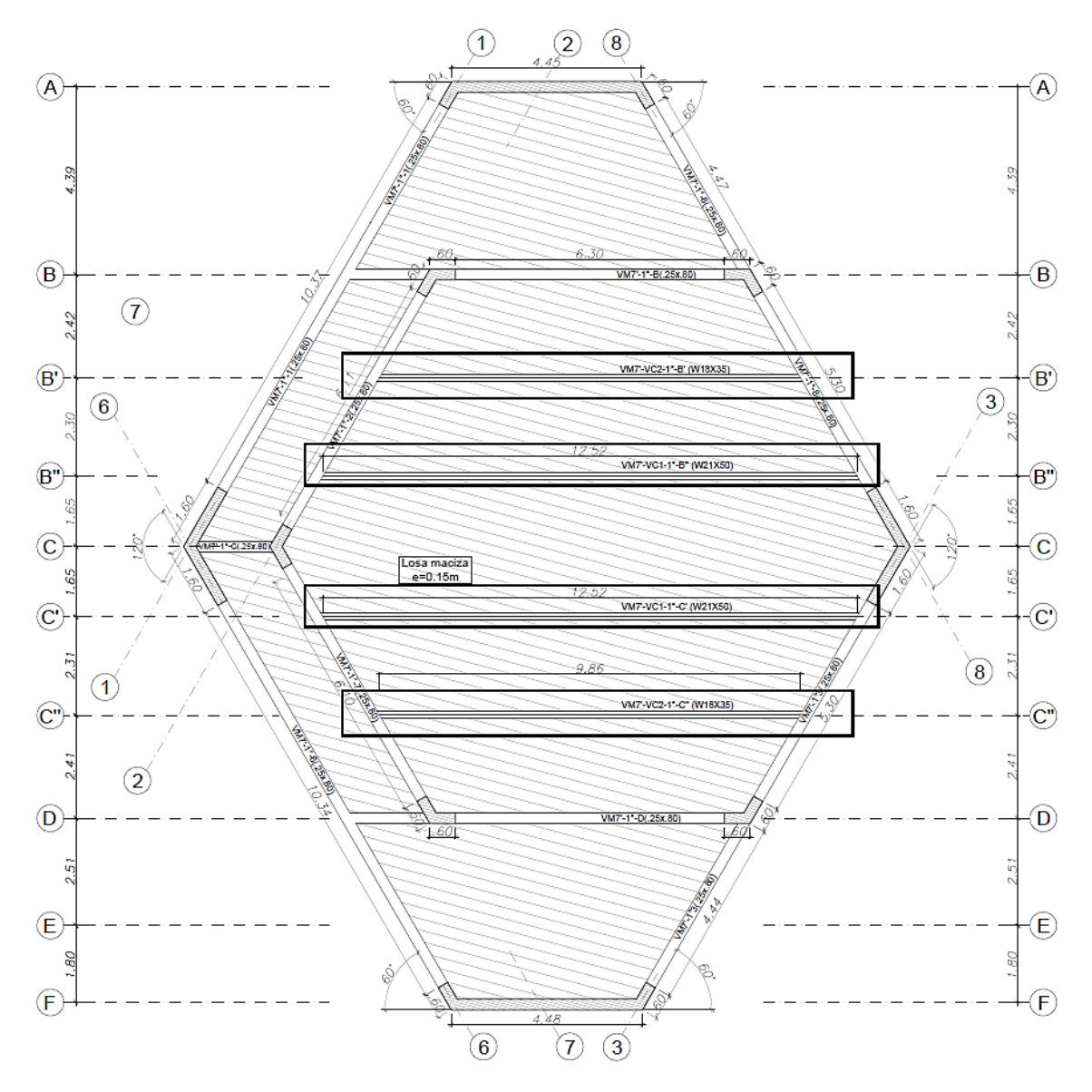

Las vigas compuestas a desarrollar son las VC1 (W21X50) de 12.5m de luz y VC2 (W18x35) de 9.85m de luz, las cuales son vigas apoyadas sobre vigas principales de concreto armado, por lo que solo están sometidas a cargas de gravedad (CM+CV). A continuación, se presentan los diagramas de momentos flectores y fuerzas cortantes de las vigas mencionadas para la combinación última de diseño (1.2CM+1.6cCV) estipulada en la Norma Peruana E.090 – Estructuras metálicas.

## **CONSIDERACIONES GENERALES PARA EL DISEÑO:**

- Se usará apuntalamiento temporal.
- Espesor de losa =  $0.15$ m.
- $\text{fc}$  de losa = 280 kg/cm2.
- Fy del perfil  $(A36) = 2530$  kg/cm2.
- Factor de minoración de la resistencia por flexión  $(\phi) = 0.90$ .
- Combinación de carga = 1.2cm+1.6cv.

## **8.2. CARGAS DE DISEÑO**

En el subcapítulo 5.1.4, se realizó el metrado de cargas para la viga compuesta (VC1), y se tiene los siguientes valores:

#### **Tabla 83: Cargas de Diseño para la Viga Compuesta (VC1).**

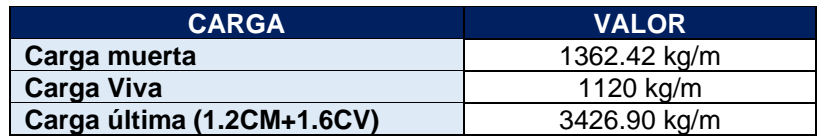

De manera similar se realizó el metrado de cargas para la viga compuesta (VC2), de la cual se tiene los siguientes valores:

#### **Tabla 84: Cargas de Diseño para la Viga Compuesta (VC2).**

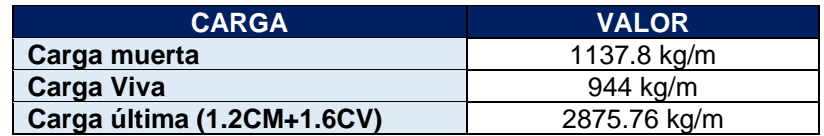

## **8.3. ANÁLISIS ESTRUCTURAL**

Las vigas compuestas del proyecto están simplemente apoyadas en las vigas de concreto armado por lo que el momento flector y las fuerzas cortantes podrán calcularse mediante las siguientes expresiones:

$$
M + \frac{wxL^2}{8}
$$

$$
V = \frac{wxL}{2}
$$

#### **Donde:**

w = carga última amplificada (1.2CM+1.6CV).

L = longitud de la viga

A continuación, se presentan los diagramas de momentos flectores y fuerzas cortantes de las vigas compuestas (VC1 Y VC2):

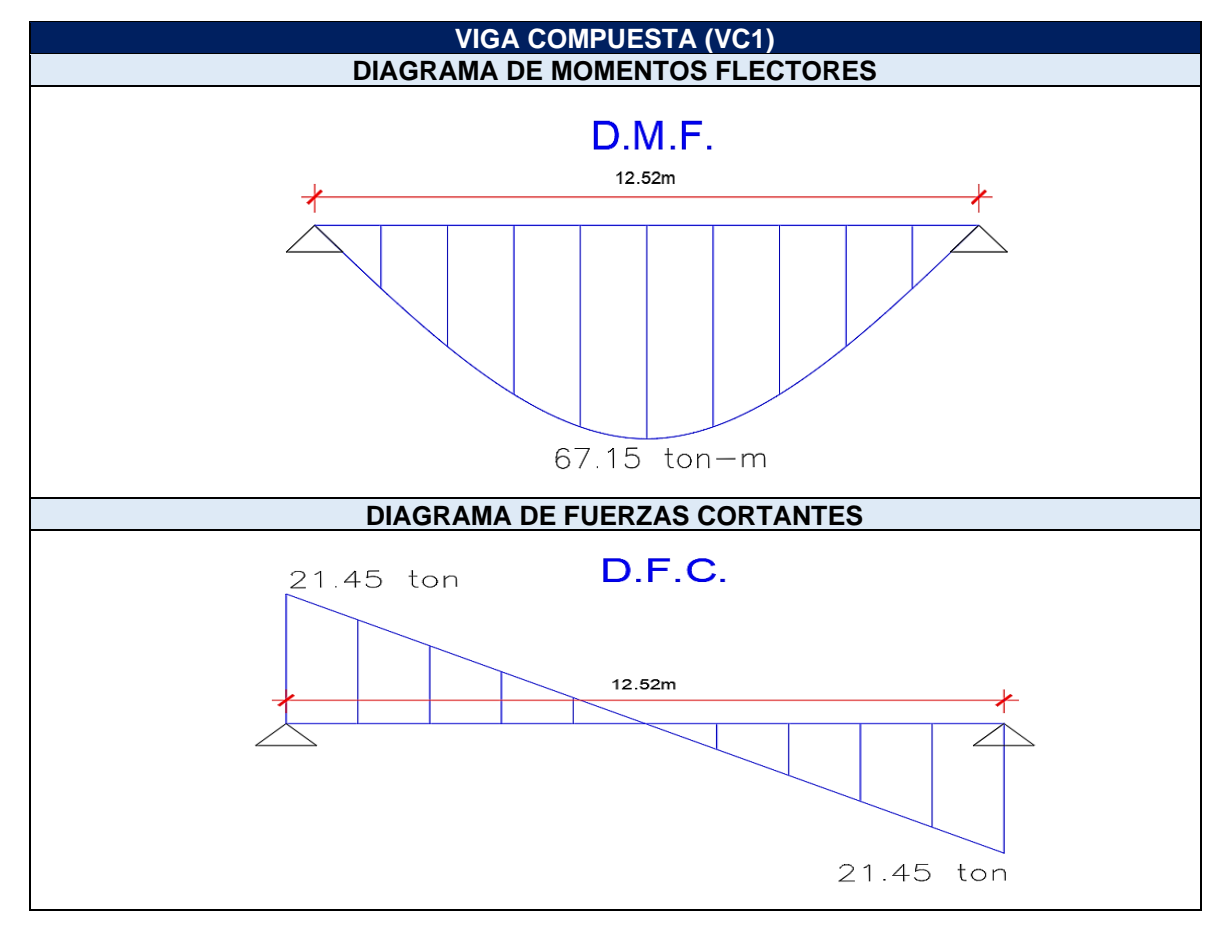

**Tabla 85: Diagrama de Momentos Flectores y Fuerzas Cortantes para la Viga Compuesta (VC1).**

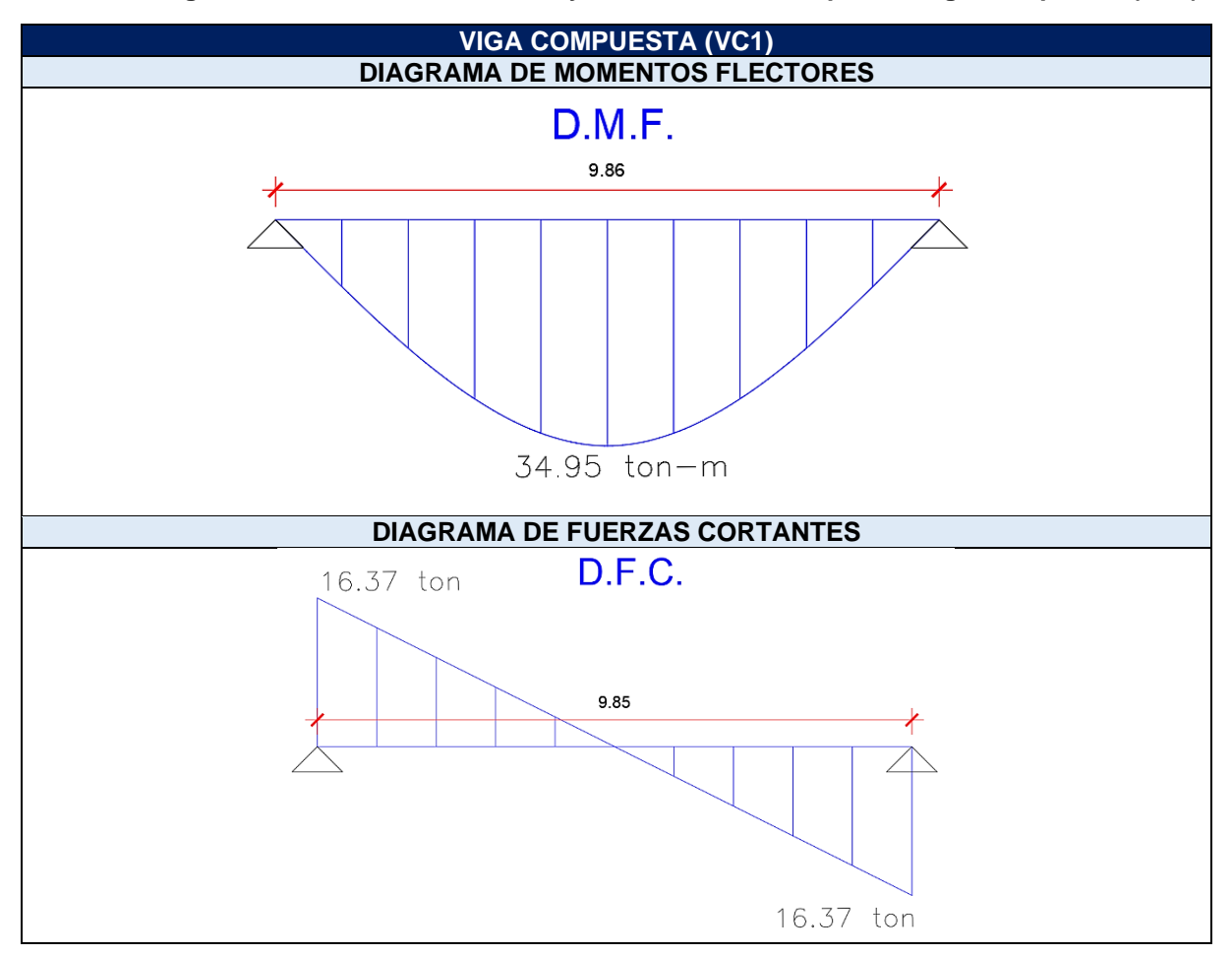

**Tabla 86: Diagrama de Momentos Flectores y Fuerzas Cortantes para la Viga Compuesta (VC1).**

## **8.4. DISEÑO POR FLEXIÓN**

En el presente subcapítulo, se procederá a calcular la sección del perfil de acero necesario para que en conjunto con la losa de concreto sean capaces de satisfacer los esfuerzos flexionantes (viga compuesta).

## **8.4.1. ÁREA DE ACERO REQUERIDO**

Se supondrá que el eje neutro plástico de la sección compuesta se encuentra dentro de la losa, por lo que preliminarmente suponemos una altura comprimida de (a=4cm) que es mucho menor al espesor de la losa (15cm).

As requiredo = 
$$
\frac{Mu}{\cancel{0} \times Fy \left(\frac{d}{2} + ts - \frac{a}{2}\right)}
$$

Donde:

• Mu = Momento último.

- $\phi =$  Factor de minoración de la resistencia por flexión (0.90).
- $Fy = E$ sfuerzo de fluencia.
- $d =$  Peralte del perfil.
- $\bullet$  a = Altura comprimida.
- ts = Espesor de la losa.

**Área de acero requerido para la viga compuesta VC1.**

As 
$$
vc1 = \frac{67.15 \times 10^2}{0.90 \times 2.53 \left(\frac{52.9}{2} + 15 - \frac{4}{2}\right)} = 74.75 cm2
$$

**Área de acero requerido para la viga compuesta VC2.**

As 
$$
vc2 = \frac{34.95 \times 10^2}{0.90 \times 2.53 \left(\frac{44.96}{2} + 15 - \frac{4}{2}\right)} = 43.26
$$
cm2

**Nota:** En el subcapítulo 8.5.4. se verifica el verdadero valor de "a", confirmando que la suposición inicial es la correcta.

En el **subcapítulo 4.2.3**, se realizó el predimensionamiento de las vigas compuestas, obteniendo un perfil de acero W21X50 para la viga VC1, y un perfil W18X35 para la viga VC2, respectivamente. Por lo tanto, se tiene:

As (requerido vc1) = 74.754cm2 < As (W21X50) =94.80cm2.

As (requerido vc2) = 43.261cm2 < As (W18X35) = 66.5cm2.

## **8.4.2. VERIFICACIÓN DE LA COMPACIDAD DEL ALMA**

Se verifica la compacidad del alma que permite una distribución de los esfuerzos de manera plástica, empleando la **figura 29** del subcapítulo 2.2.3.4.

$$
\frac{h}{tw} \le 3.76 x \sqrt{\frac{E}{Fy}}
$$

**Revisión de la compacidad del alma para el perfil W21X50**

$$
\frac{46.2}{0.965} \le 3.76 x \sqrt{\frac{2100000}{2530}}
$$

 $47.875 \leq 108.33$ 

## **Revisión de la compacidad del alma para el perfil W18X35**

$$
\frac{39.24}{0.76} \le 3.76 x \sqrt{\frac{2100000}{2530}}
$$

$$
51.63 \, \leq 108.33
$$

La relación h/tw, es menor al límite establecido, por lo que las alas de los perfiles serán compactas y podrán llegar a la plastificación.

**Notas:** No se verifica la compacidad del ala, ya que la acción compuesta que se genera con la losa de concreto a través de los conectores de cortante restringe el desplazamiento del ala.

## **8.4.3. ANCHO EFECTIVO Y HOMOGENEIZACIÓN**

El ancho efectivo está controlado por las especificaciones de la norma AISC 360-16 y son las siguientes:

- Un octavo de la luz de la viga, medida centro a centro de los apoyos.
- Un medio de la distancia al eje de la viga adyacente.
- La distancia al borde de la losa (aplicable a vigas extremas).

## **8.4.3.1. Ancho efectivo de las vigas compuestas (VC1, VC2).**

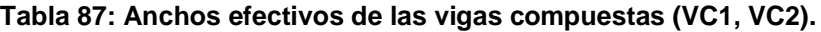

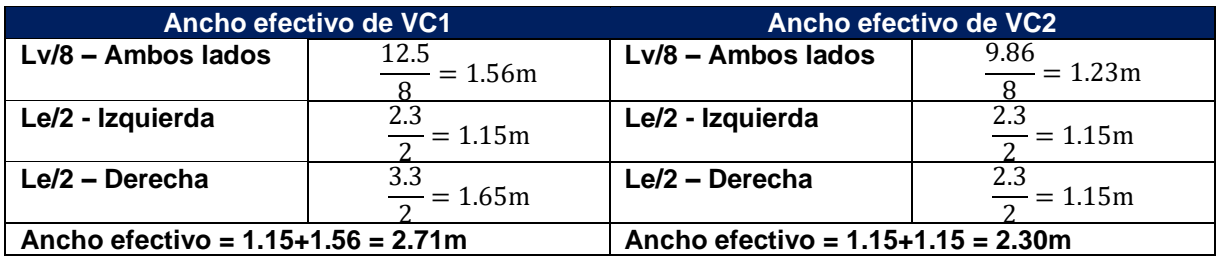

**Nota: siempre se tomará el menor ancho efectivo de todos los casos.** 

## **Donde:**

Lv = Longitud de la viga.

Le = Longitud al eje de la viga adyacente.

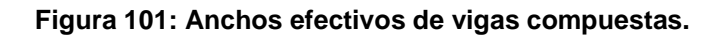

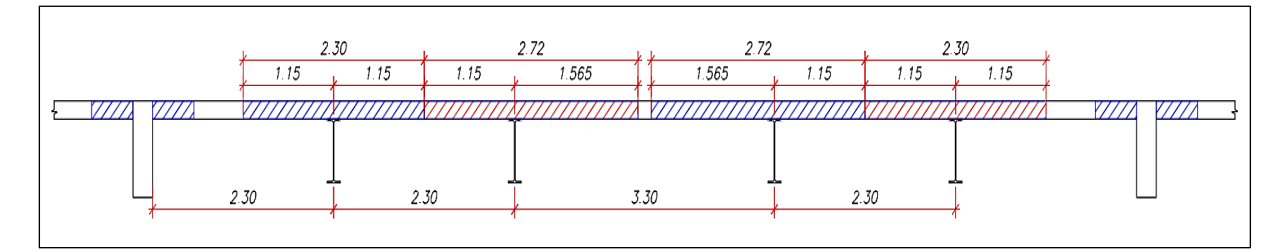

## **8.4.3.2. Homogeneización**

Convertimos el concreto de la losa en acero a través de la relación modular "n", también conocido como "factor de homogeneización", para poder realizar los cálculos de la sección considerando un único material.

$$
n \le \frac{E \text{ acero}}{E \text{ concreto}} = \frac{2100000 \frac{kg}{cm2}}{250998 \frac{kg}{cm2}} = 8.37
$$

**Tabla 88: Homogeneización de las vigas compuestas VC1 y VC2.**

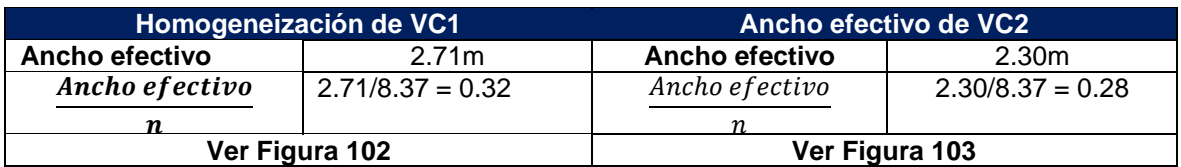

#### **Figura 102: Sección homogeneizada de la viga compuesta VC1 (W21X50).**

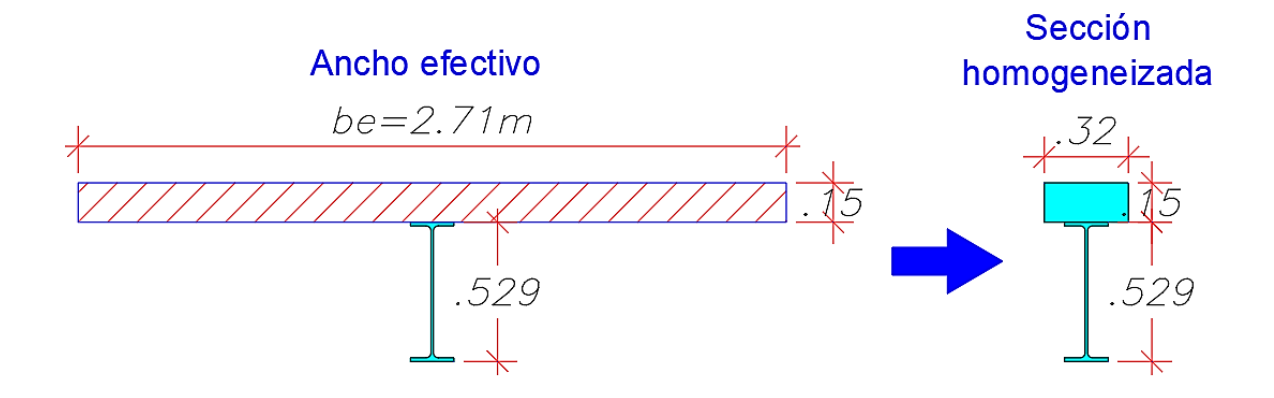

**Figura 103: Sección homogeneizada de la viga compuesta VC2 (W18X35).**

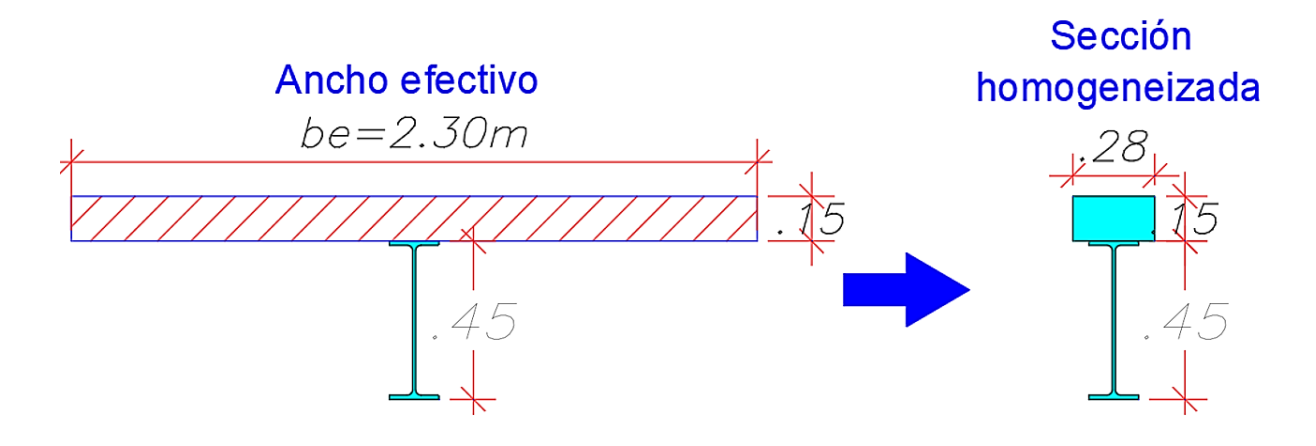

**8.4.3.3. Comparación entre la viga w21x50 trabajando como sección compuesta con la losa de concreto y la misma viga w21x50 sin acción compuesta.**

Por motivos de revisión, compararemos el incremento de la rigidez de la sección homogeneizada compuesta en relación al perfil W21X50 de longitud 12.5m.

**Tabla 89: Inercia de la sección homogeneizada.**

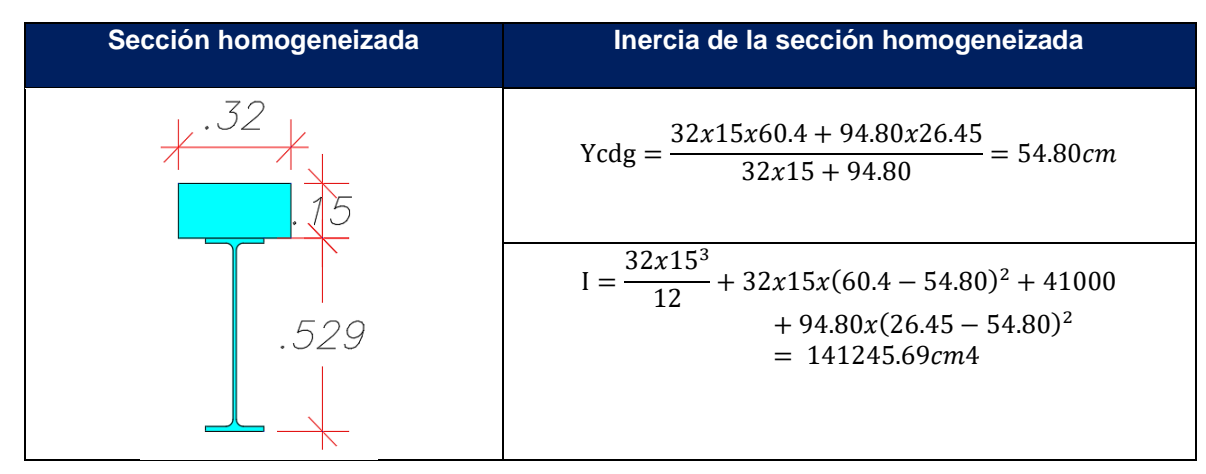

Inercia sección homogeneizada  $\frac{1}{\text{Inercia W21x50}}$  = 141245.69cm4  $\frac{41000cm}{41000cm4} = 3.45$ 

#### **Nota:**

El aumento de inercia como consecuencia del trabajo conjunto de ambos materiales es digno de considerar.

# **8.4.4. RESISTENCIA A FLEXIÓN DE LA VIGA (VC1 W21X50) SIN CONSIDERAR LA ACCIÓN COMPUESTA.**

Considerando (Lb=0), por la restricción que le otorga la losa de concreto armado a la viga a través de los conectores de corte. La viga plastificará, y su resistencia a la flexión se calcula mediante la siguiente expresión:

$$
\emptyset Mn = \emptyset Fy. Zx
$$

$$
\emptyset Mn = 0.9x2530 \frac{kg}{cm^2} x1803 cm^3
$$

$$
\emptyset Mn = 41.05 ton - m
$$

**8.4.5. RESISTENCIA A FLEXIÓN DE LA VIGA (VC1 W21X50) CON ACCIÓN COMPUESTA COMPLETA CON LA LOSA DE CONCRETO.**

$$
a = \frac{As \; x \; fy}{0.85 \; x \; f'c \; x \; be} = \frac{94.80 \; x \; 2530}{0.85 \; x \; 280 \; x \; 271} = 3.72 \, cm
$$

Siendo el valor de "a" igual 3.72 cm, por lo que se comprueba la suposición inicial del subcapítulo 8.4.1.

$$
d1 = \frac{52.9}{2} + 15 - \frac{3.72}{2} = 39.59cm
$$

 $Mn = (As x Fy x d1)$ 

 $Mn = (94.80x2530x39.59) = 94.95 \text{ ton} - m$ 

 $\phi Mn = 0.90x94.95 = 85.46 \text{ ton} - m$ 

La resistencia de diseño a flexión es (85.46 ton-m), siendo mayor al momento último (67.15 ton-m), por lo que el diseño a flexión es satisfactorio.

**Nota:** La resistencia a flexión considerando la acción compuesta (Viga-Losa) es aproximadamente dos veces mayor que la resistencia a flexión de la viga sin considerar la acción compuesta.

# **8.4.5.1. Numero de conectores para satisfacer la acción compuesta completa.**

El corte máximo horizontal a ser trasmitido para satisfacer la acción compuesta completa será C = T = As x Fy= 94.80cm2x2530kg/cm2=239.84 ton. Si se escogen conectores tipo vástago con cabeza de ɸ3/4"x3" cuya resistencia de diseño al corte es de 11.9 ton c/u para un concreto con f'c = 280kg/cm2 **(tabla 90)**, se necesitarán N = 239.84/11.9 = 20.15, es decir 41 conectores.

| <b>CONECTOR</b>  | Resistencia del concreto f'c (kg/cm2) |      |     |
|------------------|---------------------------------------|------|-----|
|                  | 210                                   | 245  | 280 |
| $\phi$ 1/2" x 2" | 4.3                                   |      | 5.3 |
| ф 5/8" х 2.5"    | 6.6                                   | 7.5  | 8.2 |
| $\Phi$ 3/4" х 3" | 9.50                                  | 10.2 | 1.9 |
| $7/8$ " x 3.5"   |                                       | 14 6 |     |

**Tabla 90: Resistencia de diseño al corte del conector en toneladas (Zapata Baglieto, 2013).**

#### **Espaciamiento:**

espaciamiento =  $1250/41 = 30$ cm

#### **Según AISC 360, capítulo I:**

6(diámetro del conector) ≤ e ≤ 8 ts o 90cm

6(diámetro del conector) = 11.4 cm

 $8$  ts = 120 cm

Por lo que el espaciamiento, **e = 30cm** es correcto.

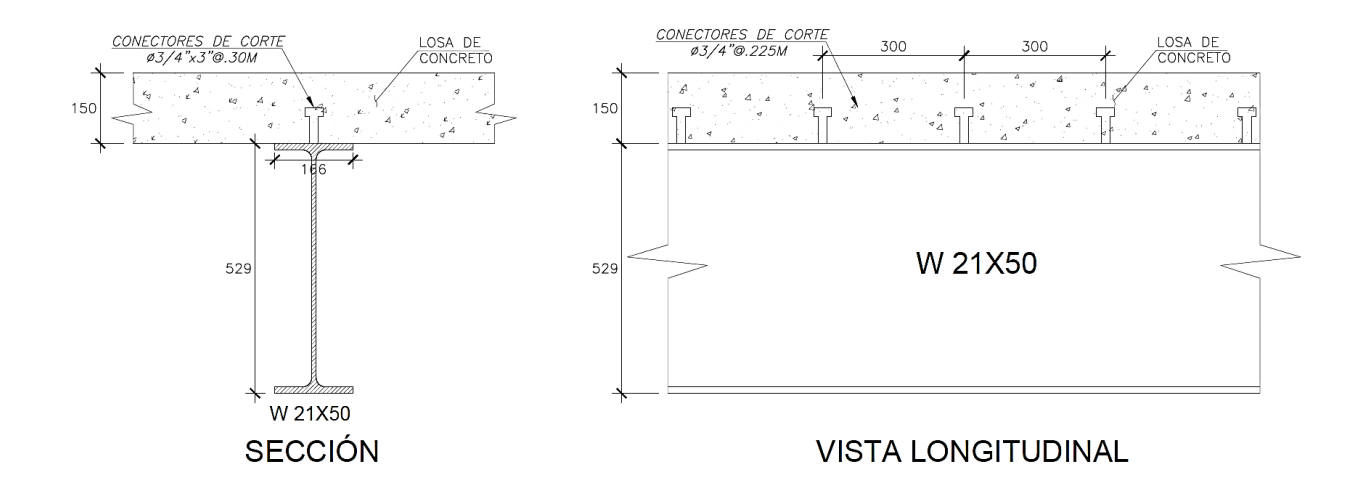

# **8.4.6. RESISTENCIA A FLEXIÓN DE LA VIGA (VC2 W18X35) CON ACCIÓN COMPUESTA COMPLETA CON LA LOSA DE CONCRETO.**

$$
a = \frac{As \; x \; fy}{0.85 \; x \; f'c \; x \; be} = \frac{66.50 \; x \; 2530}{0.85 \; x \; 280 \; x \; 230} = 3.07 \, cm
$$

Siendo el valor de a igual 3.07 cm, por lo que se comprueba la suposición inicial del subcapítulo 8.6.1.

$$
d1 = \frac{45}{2} + 15 - \frac{3.07}{2} = 39.04 \, \text{cm}
$$
\n
$$
Mn = (66.50 \times 2530 \times 39.04) = 65.68 \, \text{ton} - m
$$
\n
$$
\phi Mn = 0.90 \times 65.68 = 59.11 \, \text{ton} - m
$$

La resistencia de diseño a flexión (59.11 ton-m) es mayor al momento último (40.35 ton-m), por lo que el diseño a flexión es satisfactorio.

# **8.4.6.1. Numero de conectores para satisfacer la acción compuesta completa.**

El corte máximo horizontal a ser trasmitido para satisfacer la acción compuesta completa será  $C = T = As x Fy= 66.50 cm2 x 2530 kg/cm2 =$ 168.25 ton. Si se escogen conectores tipo vástago con cabeza de ɸ5/8"x3" cuya resistencia de diseño al corte es de 8.2 ton c/u para un concreto con f'c = 280kg/cm2 **(Tabla 90)**, se necesitarán N = 168.25/8.2 = 20.52, es decir 42 conectores.

#### **Espaciamiento:**

espaciamiento = 985/42 = 22.5cm

## **Según AISC 360:**

6(diámetro del conector) ≤ e ≤ 8 ts o 90cm

6(diámetro del conector) = 9.53 cm

 $8$  ts = 120 cm

Por lo que el espaciamiento, **e = 22.5cm** es correcto.

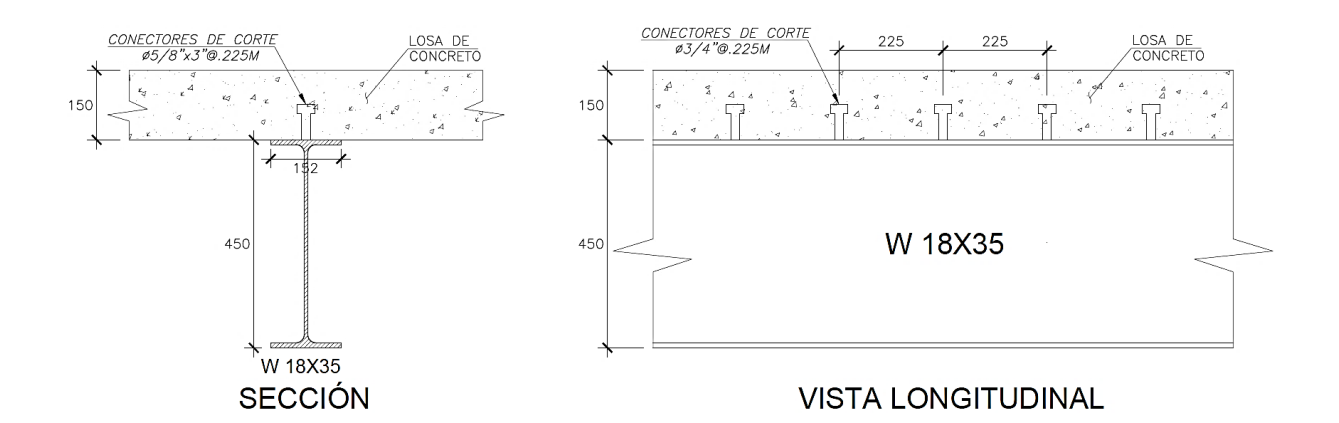

## **8.5. DISEÑO POR CORTE**

En el presente subcapítulo, se procederá a calcular la sección del perfil de acero necesario para que sea capaz de satisfacer los esfuerzos de corte.

En las vigas mixtas, la resistencia al corte, conservadoramente, será resistido por el alma del perfil de acero, ignorando la resistencia que pueda obtenerse del concreto, al igual que en las vigas convencionales de acero (Segui, 1999). Diseñándose, así como estipula la norma AISC360-16, Sección G2.

La resistencia nominal a corte del alma es definida por la norma AISC 360, sección G2.1, y se define como el producto del corte de fluencia (0.6 x  $F_y$  x  $A_w$ ) y el coeficiente de reducción de pandeo por corte  $(C_v)$ .

$$
V_n = 0.6 \times F_y \times A_w \times C_v
$$

#### **Donde:**

Fy = Esfuerzo a la fluencia.

 $A_w = d \times t_w$ , en perfiles laminados (Figura 104 izquierda).

 $A_w = h \times t_w$ , en perfiles armados (Figura 104 derecha).

 $C_v$  = Coeficiente de reducción de pandeo por corte.

d = Altura total del perfil.

 $t_w$  = Espesor de alma del perfil.

#### **Figura 104: Nomenclatura gráfica de perfiles laminados y armados.**

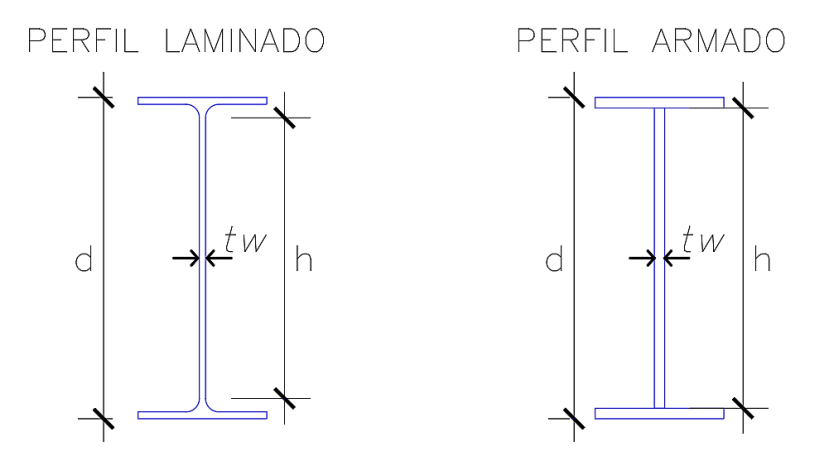

## **8.5.1. RESISTENCIA DE DISEÑO AL CORTE**

La resistencia de diseño al corte  $\emptyset_vV_n$  es determinada de la siguiente manera:

Para almas de miembros laminados de sección doble T:

 $\varnothing$ <sub>v</sub> = 1.0 (LRFD) y Cv = 1.0

Para todas las demás disposiciones:

 $\varnothing$ <sub>v</sub> = 0.90 (LRFD)

#### **Donde:**

 $V_n$  = Resistencia nominal a corte.

 $\mathcal{D}_{v}$  = Factor de reducción de resistencia a corte (adimensional).

#### **8.5.1.1. Resistencia de diseño al corte para viga compuesta VC1**

$$
V_n = 0.6 \times F_y \times A_w \times C_v
$$
  
\n $V_n = 0.6 \times F_y \times (d \times t_w) \times C_v \rightarrow$  Se usa "d" por ser un perfil laminado.  
\n $V_n = 0.6 \times 2530 \times (52.9 \times 0.9652) \times 1$   
\n $V_n = 77.51$  ton  
\n $\emptyset V_n = 1 \times 77.51 = 77.51$  ton

La resistencia de diseño a corte (77.51 ton) es mayor al corte último (21.45 ton), por lo que el diseño a corte es satisfactorio.

#### **8.5.1.2. Resistencia de diseño al corte para viga compuesta VC2**

 $V_n = 0.6 \times F_v \times A_w \times C_v$  $V_n = 0.6$  x  $F_v$  x (d x t<sub>w</sub>) x  $C_v$  -> Se usa "d" por ser un perfil laminado.  $V_n$  = 0.6 x 2530 x (44.96 x 0.762) x 1  $V_n = 52.01$  ton  $\varnothing V_n = 1x77.51 = 52.01$  ton

La resistencia de diseño a corte (52.01 ton) es mayor al corte último (14.18 ton), por lo que el diseño a corte es satisfactorio.

## **8.6. CONTROL DE LAS DEFLEXIONES**

Las deflexiones en vigas mixtas son mucho menores que las vigas convencionales de acero, debido a la contribución del concreto, trabajando como una sección compuesta. Pero será importante calcular estas deflexiones (Fratelli, 2005).

Se debe tener en cuenta que las deflexiones en la construcción compuesta dependen en gran medida del **proceso constructivo** que se va a emplear, ya sea con apuntalamiento o sin apuntalamiento. Por otro lado, el creep (o flujo plástico) y la retracción del concreto influyen en la magnitud de las deflexiones. (Fratelli, 2005).

La magnitud de la máxima deflexión para las vigas VC1 y VC2 que son simplemente apoyadas se calculará con la siguiente expresión para vigas simplemente apoyadas:

$$
\Delta = \frac{5}{384} x \frac{q L^4}{EI}
$$

#### **Donde:**

Δ = Deflexión máxima al centro de la viga.

- q = Carga uniformemente repartida.
- $L =$  Longitud de la viga.
- E = Módulo de elasticidad del acero.
- I = Inercia de la sección.

## **Construcciones Apuntaladas**

Donde la sección compuesta resiste las cargas totales accidentales y permanentes en acción compuesta (Fratelli, 2005).

#### **Construcciones No Apuntaladas**

Donde el perfil de acero solo debe resistir las cargas muertas del peso de la losa y su peso propio, además de las cargas vivas de construcción. Luego, en acción mixta resistirá las cargas vivas de uso y las cargas muertas permanentes. (Fratelli, 2005).

# **8.6.1. CÁLCULO DE LA DEFLEXIÓN EN VIGAS MIXTAS DE CONTRUCCIÓN APUNTALADA Y NO APUNTALADA PARA LA VIGA COMPUESTA (VC1 W21X50)**

En la introducción del presente capítulo se indicó que la construcción será con apuntalamiento temporal por lo que el cálculo de las deflexiones se ciñe a este requerimiento. Asimismo, se vio por conveniente calcular también las deflexiones sin apuntalamiento temporal para tenerlo como dato y concluir las diferencias entre los dos métodos constructivos.

#### **Análisis de cargas**

Peso propio de la losa = 0.15m x 2400kg/m3 x 2.8m = 1008 kg/m PP de la viga = 0.00948m2 x 7850kg/m3 = 74.42 kg/m Cargas operativas de vaciado =  $120 \text{kg/m}$ 2 x  $2.8 \text{m}$  = 336 kg/m Piso terminado =  $100 \text{kg/m}$ 2 x  $2.8 \text{m} = 280 \text{ kg/m}$ 

Cargas vivas = 400 kg/m2 x 2.8m = 1120 kg/m

#### **Resumen de cargas a emplear:**

- q1 = Peso propio de la losa + Peso propio de la viga = 1082.42 kg/m
- q2 = Cargas operativas de vaciado = 336 kg/m
- q3 = Piso terminado = 280 kg/m
- q4 = Peso propio de la losa + Peso propio de la viga + Piso terminado = 1362.42 kg/m
- $q5 =$ Cargas vivas = 1120 kg/m
- q6 = Piso terminado = 280 kg/m

#### **CASO A: VIGA MIXTA NO APUNTALADA**

#### **1. Deflexión inmediata**

Es la deflexión que se produce únicamente en la construcción no apuntalada, en la etapa de vaciado de la losa de concreto (Fratelli, 2005).

Las cargas que se tomarán en cuenta en este caso son las siguientes:

- $q_1$  = Peso propio de la losa en el ancho tributario de la viga y peso propio del perfil de acero.
- $q_2$  = Cargas vivas en ancho tributario debidas al encofrado y cargas vivas operativas del vaciado de la losa.

Definiendo las cargas que se producirán en esta etapa pasamos a calcular las deflexiones para estas cargas (q<sub>1, </sub>q<sub>2</sub>), obteniendo así las deflexiones ( $Δ_1, Δ_2$ ) las que se sumarán para calcular la deflexión total ( $Δ₀ = Δ₁ + Δ₂$ ).

$$
\Delta 1 = \frac{5}{384} x \frac{q1 L^4}{EI} = \frac{5}{384} x \frac{10.824 kg/cm x (1252 cm)^4}{2.1 x 10^6 kg/cm^2 x 41000 cm^4} = 4.022 cm
$$
  

$$
\Delta 2 = \frac{5}{384} x \frac{q2 L^4}{EI} = \frac{5}{384} x \frac{3.36 kg/cm x (1252 cm)^4}{2.1 x 10^6 kg/cm^2 x 41000 cm^4} = 1.249 cm
$$
  

$$
\Delta 0 = \Delta 1 + \Delta 2
$$

 $\Delta 0 = 4.022$ cm + 1.249cm = 5.27cm

#### **2. Deflexión inicial a corto plazo**

Es la deflexión calculada para las vigas mixtas de construcción no apuntalada, que son producidas por las cargas muertas permanentes obviando el peso propio de la viga:

q<sup>3</sup> = Carga del piso, sobrepiso y tabiquería fija, en su ancho tributario hacia la viga.

$$
\Delta 3 = \frac{5}{384} x \frac{q3 L^4}{EI} = \frac{5}{384} x \frac{2.80 kg/cm^2 x (1252 cm)^4}{2.1 x 10^6 kg/cm^2 x 141245.69 cm^4} = 0.302 cm
$$

• La inercia empleada es la correspondiente a la viga compuesta, usando n=8.37.

#### **CASO B: VIGA MIXTA APUNTALADA**

#### **3. Deflexión inicial a corto plazo**

Es la deflexión calculada para viga mixta apuntalada, que son producidas por el peso propio de la losa, peso propio de la viga y el piso terminado.

$$
\Delta 4 = \frac{5}{384} x \frac{q4 L^4}{EI} = \frac{5}{384} x \frac{13.624 kg/cm^2 x (1252 cm)^4}{2.1 x 10^6 kg/cm^2 x 141245.69 cm^4} = 1.469 cm
$$

La inercia empleada es la correspondiente a la viga compuesta, usando n=8.37.

#### **CASO C: VIGA MIXTA APUNTALADA Y NO APUNTALADA**

#### **4. Deflexión secundaria a corto plazo para carga viva de uso**

$$
\Delta 5 = \frac{5}{384} x \frac{q5 L^4}{EI} = \frac{5}{384} x \frac{11.20 kg/cm^2 x (1252 cm)^4}{2.1 x 10^6 kg/cm^2 x 141245.79 cm^4} = 1.208 cm
$$

La inercia empleada es la correspondiente a la viga compuesta, usando n=8.37.

#### **5. Deflexión a largo plazo bajo carga sostenida**

$$
\Delta 6 = \frac{5}{384} x \frac{q6 L^4}{EI} = \frac{5}{384} x \frac{2.80 kg/cm^2 x (1252 cm)^4}{2.1 x 10^6 kg/cm^2 x 123827.40 cm^4} = 0.345 cm
$$

Debido al creep y retracción, usando (2n=16.74).

#### **Deflexión total para la viga no apuntalada:**

 $\Delta = \Delta 1 + \Delta 2 + \Delta 3 + \Delta 5 + \Delta 6 = 4.022 + 1.249$ cm + 0.302cm + 1.208cm + 0.345cm

$$
= 7.126cm
$$

#### **Deflexión total para la viga apuntalada:**

$$
\Delta = \Delta 4 + \Delta 5 + \Delta 6 = 1.469cm + 1.208cm + 0.645cm = 3.32cm
$$

En el subcapítulo 2.2.2.7 se describió los límites para las deflexiones sugeridos por la norma E.060, y son las siguientes:

- $L/180 = 1252$ cm $/180 = 6.96$  cm
- $L/360 = 1252$ cm $/360 = 3.48$  cm
- $L/480 = 1252$ cm $/480 = 2.61$  cm
- $L/240 = 1252$ cm $/240 = 5.22$  cm

La deflexión total para la viga con apuntalamiento temporal es de 3.32cm siendo menor a los límites (L/180, L/240, L/360), por lo que el comportamiento ante las cargas de servicio es adecuado ya que no contamos con elementos no estructurales susceptibles de sufrir daños debido a deflexiones grandes que estén orientados en la dirección de las vigas compuestas.

# **8.6.2. CÁLCULO DE LA DEFLEXIÓN EN VIGAS MIXTAS DE CONTRUCCIÓN APUNTALADA Y NO APUNTALADA PARA LA VIGA COMPUESTA (VC1 W18X35)**

En la introducción del presente capítulo se indicó que la construcción será con apuntalamiento temporal por lo que el cálculo de las deflexiones se ciñe a este requerimiento. Asimismo, se vio por conveniente calcular también las deflexiones sin apuntalamiento temporal para tenerlo como dato y concluir las diferencias entre los dos métodos constructivos.

#### **Análisis de cargas**

Peso propio de la losa = 0.15m x 2400kg/m3 x 2.34m = 842.40 kg/m

PP de la viga = 0.00665m2 x 7850kg/m3 = 52.20 kg/m

Cargas operativas de vaciado = 120kg/m2 x 2.34m = 280.80 kg/m

Piso terminado = 100kg/m2 x 2.34m = 234 kg/m

Cargas vivas =  $400 \text{ kg/m2} \times 2.34 \text{m} = 936 \text{ kg/m}$ 

#### **Resumen de cargas a emplear:**

- q1 = Peso propio de la losa + Peso propio de la viga = 894.60 kg/m
- q2 = Cargas operativas de vaciado = 280.80 kg/m
- $q3$  = Piso terminado = 234 kg/m
- q4 = Peso propio de la losa + Peso propio de la viga + Piso terminado = 1128.60 kg/m
- $q5$  = Cargas vivas = 936 kg/m

#### $q6$  = Piso terminado = 234 kg/m

## **CASO A: VIGA MIXTA NO APUNTALADA**

#### **1. Deflexión inmediata**

Es la deflexión que se produce únicamente en la construcción no apuntalada, en la etapa de vaciado de la losa de concreto (Fratelli, 2005).

Las cargas que se tomarán en cuenta en este caso son las siguientes:

 $q_1$  = Peso propio de la losa en el ancho tributario de la viga y peso propio del perfil de acero.

 $q_2$  = Cargas vivas en ancho tributario debidas al encofrado y cargas vivas operativas del vaciado de la losa.

Definiendo las cargas que se producirán en esta etapa pasamos a calcular las deflexiones para estas cargas (q<sub>1, q2</sub>), obteniendo así las deflexiones ( $Δ_1, Δ_2$ ) las que se sumarán para calcular la deflexión total ( $Δ<sub>0</sub> = Δ<sub>1</sub> + Δ<sub>2</sub>$ ).

$$
\Delta 1 = \frac{5}{384} x \frac{q1 L^4}{EI} = \frac{5}{384} x \frac{8.946 kg/cm x (986 cm)^4}{2.1 x 10^6 kg/cm^2 x 21228 cm^4} = 2.47 cm
$$

$$
\Delta 2 = \frac{5}{384} x \frac{q2 L^4}{EI} = \frac{5}{384} x \frac{2.808 kg/cm x (986 cm)^4}{2.1 x 10^6 kg/cm^2 x 21228 cm^4} = 0.77 cm
$$

$$
\Delta 0 = \Delta 1 + \Delta 2
$$

$$
\Delta 0 = 2.47 \text{cm} + 0.77 \text{cm} = 3.24 \text{cm}
$$

#### **2. Deflexión inicial a corto plazo**

Es la deflexión calculada para las vigas mixtas de construcción no apuntalada, que son producidas por las cargas muertas permanentes obviando el peso propio de la viga:

 $q_3$  = Carga del piso, sobrepiso y tabiquería fija, en su ancho tributario hacia la viga.

$$
\Delta 3 = \frac{5}{384} x \frac{q3 L^4}{EI} = \frac{5}{384} x \frac{2.34 kg/cm^2 x (986 cm)^4}{2.1 x 10^6 kg/cm^2 x 80738.52 cm^4} = 0.17 cm
$$

• La inercia empleada es la correspondiente a la viga compuesta, usando n=8.37.

### **CASO B: VIGA MIXTA APUNTALADA**

**3. Deflexión inicial a corto plazo**

Es la deflexión calculada para viga mixta apuntalada, que son producidas por el peso propio de la losa, peso propio de la viga y el piso terminado.

$$
\Delta 4 = \frac{5}{384} x \frac{q4 L^4}{EI} = \frac{5}{384} x \frac{11.286 kg/cm^2 x (986 cm)^4}{2.1 x 10^6 kg/cm^2 x 80738.52 cm^4} = 0.82 cm
$$

• La inercia empleada es la correspondiente a la viga compuesta, usando n=8.37.

#### **CASO C: VIGA MIXTA APUNTALADA Y NO APUNTALADA**

#### **4. Deflexión secundaria a corto plazo para carga viva de uso**

$$
\Delta 5 = \frac{5}{384} x \frac{q5 L^4}{EI} = \frac{5}{384} x \frac{9.36 kg/cm^2 x (986 cm)^4}{2.1 x 10^6 kg/cm^2 x 80738.52 cm^4} = 0.68 cm
$$

La inercia empleada es la correspondiente a la viga compuesta, usando n=8.37.

#### **5. Deflexión a largo plazo bajo carga sostenida**

$$
\Delta 6 = \frac{5}{384} x \frac{q6 L^4}{EI} = \frac{5}{384} x \frac{2.34 kg/cm^2 x (986 cm)^4}{2.1 x 10^6 kg/cm^2 x 49367.23 cm^4} = 0.28 cm
$$

• Debido al creep y retracción, usando (2n=16.74).

#### **Deflexión total para la viga no apuntalada:**

 $\Delta = \Delta 1 + \Delta 2 + \Delta 3 + \Delta 5 + \Delta 6 = 2.47$  cm + 0.77 cm + 0.17 cm + 0.68 cm + 0.28 cm

$$
=4.37cm
$$

#### **Deflexión total para la viga apuntalada:**

 $\Delta = \Delta 4 + \Delta 5 + \Delta 6 = 0.82$  cm + 0.68 cm + 0.28 cm = 1.78 cm

En el subcapítulo 2.2.2.7 se describió los límites para las deflexiones sugeridos por la norma E.060, y son las siguientes:

- $L/180 = 986$ cm $/180 = 5.48$  cm
- $L/360 = 986$ cm $/360 = 2.74$  cm
- $L/480 = 986$ cm $/480 = 2.05$  cm
- $L/240 = 986$ cm $/240 = 4.11$  cm

La deflexión total para la viga con apuntalamiento temporal es de 1.78cm siendo menor a los límites (L/180, L/240, L/360 y L/480), por lo que el comportamiento ante las cargas de servicio es adecuado.

# **CAPÍTULO IX DISEÑO DE VIGAS DE CONCRETO**

## **9.1. INTRODUCCIÓN**

El entrepiso del proyecto tendrá un vaciado en una sola etapa, generando un comportamiento monolítico entre la losa y la viga, el estribaje de las vigas y los aceros negativos de la mismas unificarán el sistema (Viga-Losa) generando una interfaz monolítica. Por todo lo mencionado es preciso decir que la sección de viga que trabaja monolíticamente con la losa será una sección T.

El diseño de vigas de concreto armado, generalmente se realizan para esfuerzos de flexión y cortante, provenientes de las cargas por gravedad y las de sismo que actuarán sobre la estructura, por ello se consideran las cinco combinaciones de carga de diseño de la norma E.060.

A modo de ejemplo el presente capítulo presenta el diseño de una viga (VM-B-2° 25x80) perteneciente al segundo entrepiso del proyecto.

#### **Figura 105: Viga (VM-B-2° 25X80).**

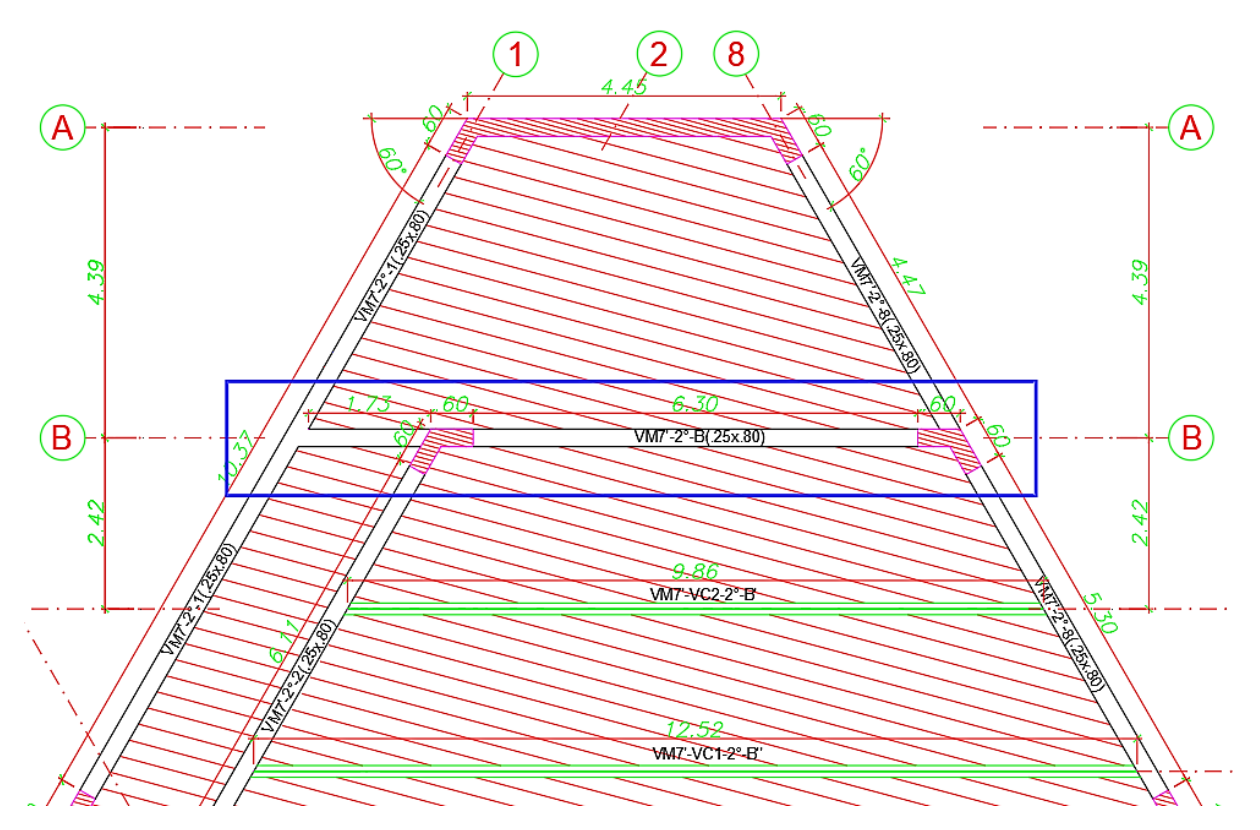

## **9.2. COMPORTAMIENTO DE VIGAS T**

Para analizar y diseñar una viga T debemos primero entender el comportamiento de la misma ante momentos positivos y negativos, identificando las zonas comprimidas en cada caso, pues ello nos ayudará a determinar el ancho (bf) que a su vez lo utilizaremos para el diseño.

La **figura 106** muestra una viga continua monolítica con una losa maciza de piso, en la imagen se muestra el estado de agrietamiento en las zonas de momentos negativos y positivos, además de las secciones transversales de estas mismas zonas.

#### **Figura 106: Zonas de momentos positivos y negativos en vigas T.**

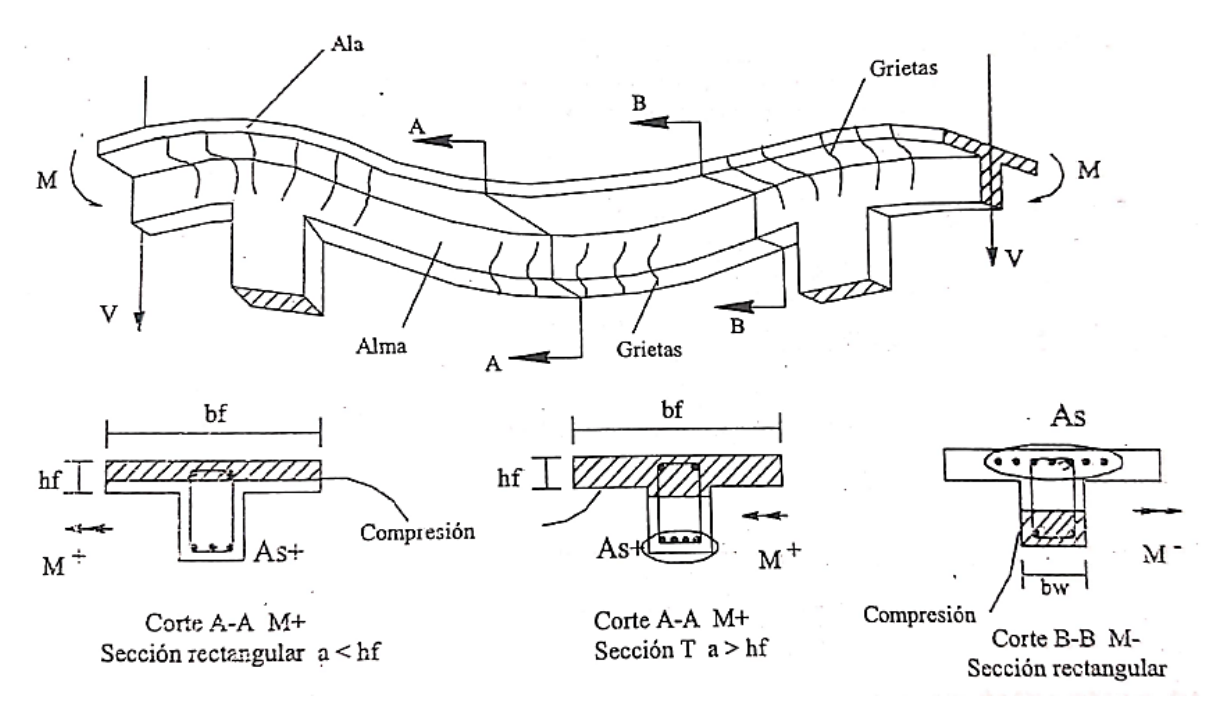

**Fuente: (Ottazzi Pasino, 2014).**

# **9.2.1. SECCIÓN A: ZONA DE MOMENTO POSITIVO – ALA EN COMPRESIÓN**

En esta sección el ala está a compresión y el alma a tracción. Para este estado se tendrán dos casos, una en la cual la profundidad del bloque equivalente está dentro del espesor de la losa y sobrepasa el espesor de la losa, generando una zona de compresión de forma T (Ottazzi Pasino, 2014).

• **Caso 1 (a<hf) –** Bloque de compresiones dentro del espesor del ala. En este estado (**figura 107**) la sección se analiza y se diseña como si fuera una sección rectangular con b=bf (ancho efectivo) (Ottazzi Pasino, 2014).

**Figura 107: Bloque de compresiones menor al espesor del ala.**

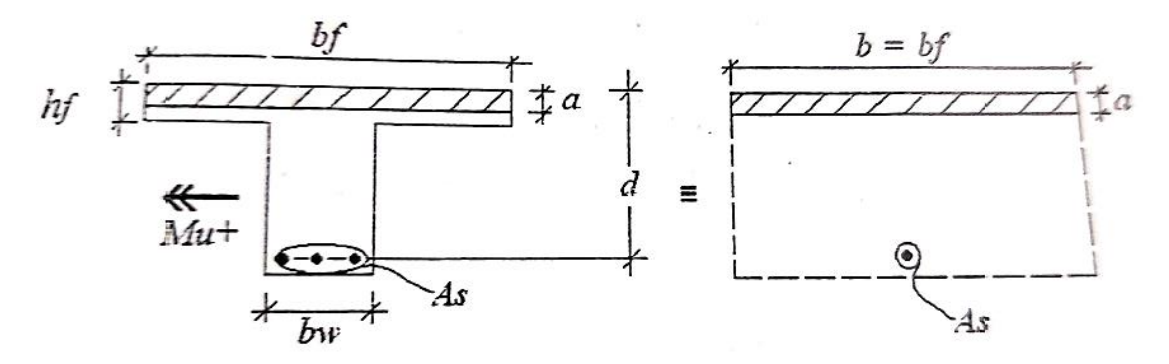

**Fuente: (Ottazzi Pasino, 2014).**

• **Caso 2 (a>hf) –** Bloque de compresiones sobrepasa el espesor del ala. En este estado (**figura 108**) la sección se analizará y se diseñará por superposición como la suma de los resultados que corresponden al cálculo por separado de los aceros en las zonas comprimidas del ala y del alma (Ottazzi Pasino, 2014).

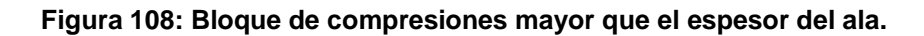

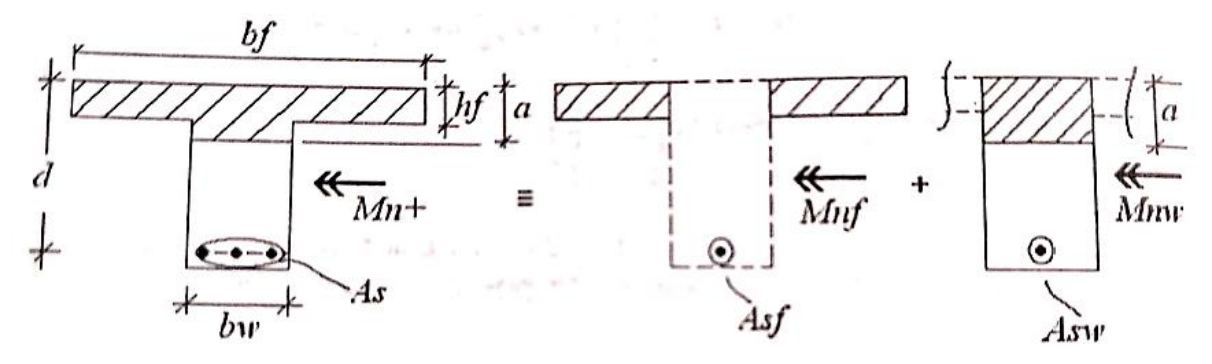

**Fuente: (Ottazzi Pasino, 2014).**

Al aplicar la superposición de cada uno de los casos mencionados, estos se analizan como si fueran secciones rectangulares. Muchos estudios han demostrado que realizar esta simplificación genera porcentajes de error muy pequeños, por lo que se justifica plenamente (Nilson, 1999).

# **9.2.2. SECCIÓN B: ZONA DE MOMENTO NEGATIVO – ALA EN TRACCIÓN**

En estas zonas, las alas están en tracción y el alma en compresión, por lo que estas secciones se diseñan como secciones rectangulares de un ancho bw. La **figura 109** muestra las principales características de estas secciones solicitadas a momentos negativos.

#### **Figura 109: Bloque de compresiones dentro del alma.**

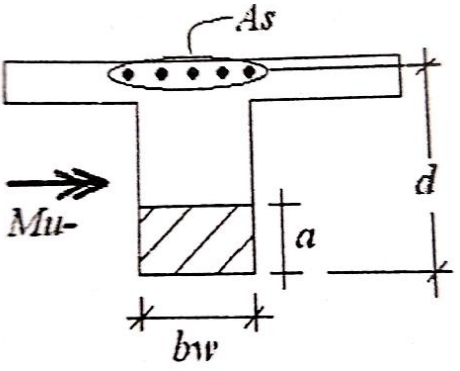

**Fuente: (Ottazzi Pasino, 2014).**

## **9.3. DISEÑO A FLEXIÓN**

## **9.3.1. ANCHO EFECTIVO DEL ALA EN VIGAS T**

El ancho efectivo contribuyente en la resistencia de la viga T, se calculará de acuerdo a lo estipulado en la Norma E.060-2009, en su sección 8.11.

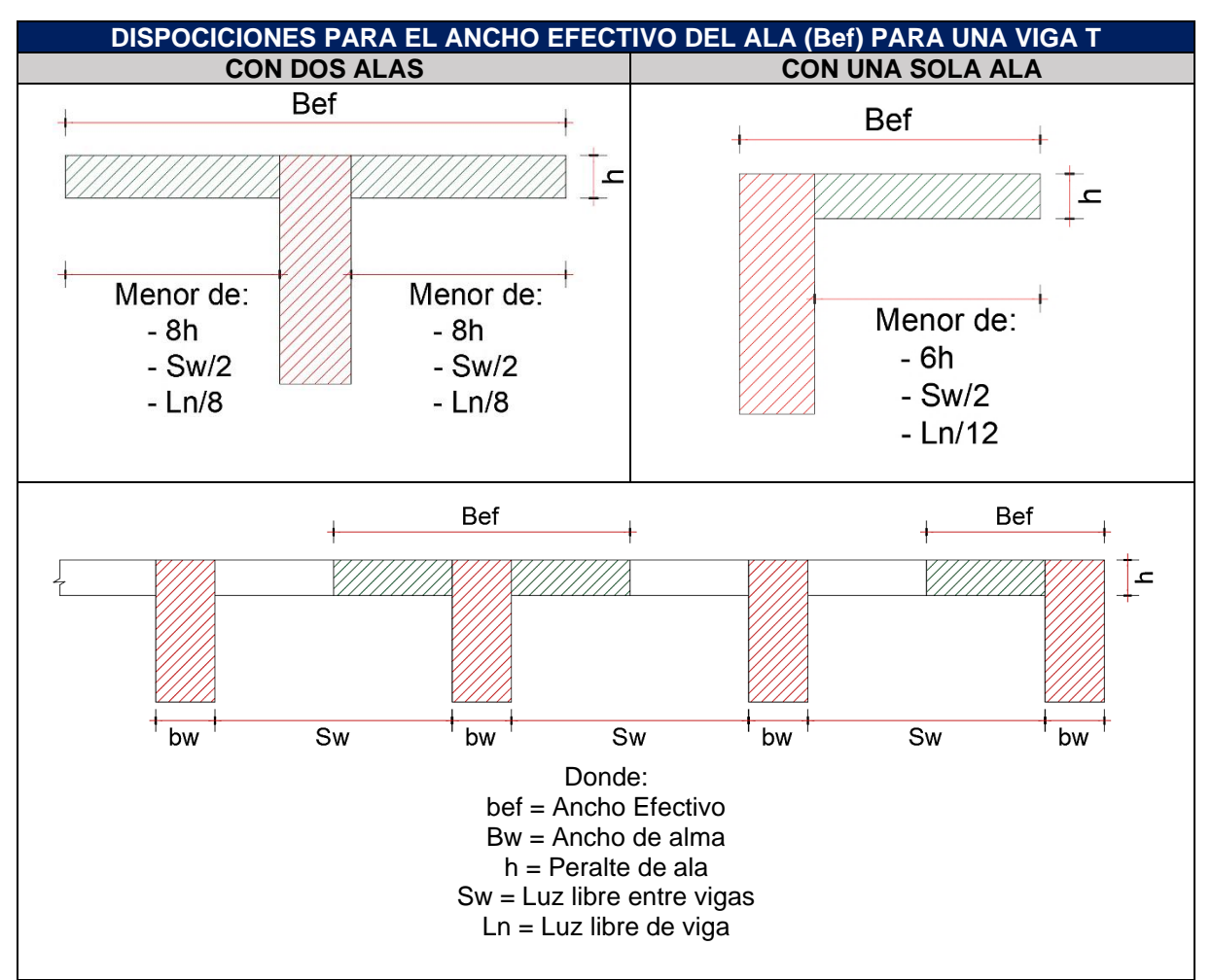

#### **Tabla 91: Disposiciones para el ancho efectivo del ala en vigas T.**

**Fuente: Norma E.060 (Ministerio de Vivienda, Construcción y Saneamiento, 2009).**

La luz libre de la viga (VM7'-B-2° 25x80) es de 6.30m y su ancho (bw) es de 0.25m. La ubicación de esta viga con respecto a la viga compuesta (VM7'-VC2-B'-2°) tiene una distancia libre Sw de 2.22m y hacia placa (PL1) una distancia libre Sw de 4.14m. Asimismo el espesor de la losa (h) es de 0.15m.

Reemplazando estos valores en las expresiones descritas en la **tabla 91**, se obtiene lo siguiente:

**Figura 110: Ancho Efectivo de Viga (VM7'-B-2°).**

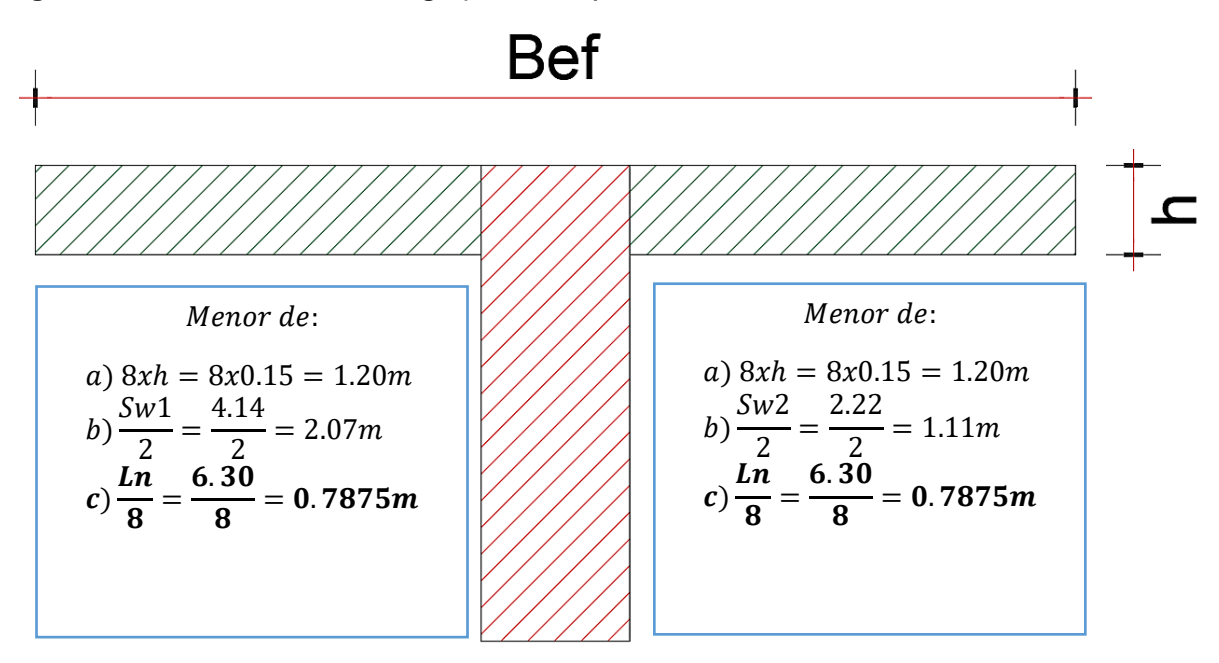

Por lo que el ancho efectivo (bef) será:

$$
Bef = \frac{Ln}{8} + \frac{Ln}{8} + bw = 0.7875 + 0.7875 + 0.25 = 1.825m
$$

## **9.3.2. ACERO MÍNIMO EN SECCIONES T**

# **9.3.2.1. Acero mínimo positivo – sección t con el ala en compresión**

La norma E.060-2009 en su sección 10.5.2, indica que cuando la sección sea rectangular o cuando se trate de una viga de sección T con el ala a compresión, el área de acero mínimo no será menor de:

$$
As^{+}min = \frac{0.7\sqrt{f'c}}{fy}xbwxd \qquad (8-1)
$$

Esta expresión refleja que el acero mínimo es la necesaria para que la resistencia de diseño de la sección sea por lo menos 1.5 veces el momento de agrietamiento de la sección.

La expresión 8-1 se demuestra de la siguiente manera:

$$
\phi Mn=1.5xMcr
$$

Donde:

 $\phi$ Mn = Resistencia mínima de la sección = 0.9xAsmínxf $yx$  (  $d$  –  $\alpha$  $\frac{1}{2}$ 

Mcr = Momento de agrietamento = Sxfr

S = módulo de sección

fr = Módulo de rotura del concreto

Por lo que la expresión puede quedar de la siguiente manera:

$$
\phi \text{Asmín x fy x } \left( \text{d} - \frac{\text{a}}{2} \right) = 1.5x \left( \frac{\frac{b w x h^2}{12}}{\frac{h}{2}} \right) x 2 \sqrt{f' c}
$$

 $(h)$ se puede aproximar a  $(1.1d)$ 

 $\left( d - \right)$  $\alpha$  $\frac{a}{2}$ ) que es el brazo de palanca, se puede aproxima a  $(0.95d)$ 

$$
0.9xAsmín x fy x (0.95d) = 1.5x \left( \left( \frac{bw x (1.1d)^2 x 2}{12(1.1d)} \right) x 2 \sqrt{f' c} \right)
$$

$$
Asmín = \frac{1.5x \left( \left( \frac{bw x (1.1d)^2 x 2}{12h} \right) x 2 \sqrt{f' c} \right)}{0.9x f y x (0.95d)}
$$

$$
Asmín = \frac{0.605x bwx dx \sqrt{f' c}}{0.855x f y}
$$

$$
As+mín = \frac{0.7\sqrt{f' c}}{f y} x bwxd
$$

Nótese que la expresión 8-1 queda demostrada siempre y cuando usemos (1.5Mcr). La norma E.060 utiliza (1.2Mcr) lo cual no es coherente con la expresión que presenta.

Para la viga de análisis la siguiente cantidad de acero mínimo:

As<sup>+</sup>mín = 
$$
\frac{0.7\sqrt{f'c}}{fy}xbwxd = \frac{0.7\sqrt{280}}{4200}x25x74 = 5.16
$$
 cm2

#### **9.3.2.2. Acero mínimo negativo – sección t con el ala en tracción**

La norma E.060-2009 no muestra una expresión directa para el cálculo del acero mínimo negativo en secciones T. Por su parte la norma ACI 318-19 en su sección R9.6.1.2 indica que en secciones en las que se tenga el ala a tracción, el acero mínimo es alrededor del doble de la correspondiente en una sección rectangular o de la correspondiente en una sección con ala en compresión.

As<sup>-</sup>min = 
$$
\frac{0.7\sqrt{f'c}}{fy}x(Bef \text{ o }2bw)x d \qquad (8-2)
$$

Donde:

bw, deberá tomarse como el menor valor entre Bef y 2bw  $2xbw = 50cm; Bef = 182.5$ Por lo que tomaremos 50cm

As<sup>-</sup>min = 
$$
\frac{0.7\sqrt{f'c}}{fy}x2xbwxd = \frac{0.7\sqrt{280}}{4200}x2x25x74 = 10.32
$$
 cm2

## **9.3.2.3. Acero mínimo positivo y negativo considerando la sección t.**

La norma E.060-2009 en su sección 10.5.1 indica que, para cualquier sección de un elemento estructural sometido a flexión, excepto en zapatas y losas macizas, el área de acero mínimo deberá cumplir la siguiente expresión:

$$
\phi Mn=1.2xMcr
$$

$$
\phi A s min \; x \; f y \; x \left( d - \frac{a}{2} \right) = 1.2 \; x \; (S x f r)
$$

Por lo que obtenemos las siguientes expresiones:

$$
Asmin(+) = \frac{1.2x(S^+xfr)}{0.9xfyx(0.95xd)} \qquad (8-4)
$$

$$
Asmin(-) = \frac{1.2x(3 \text{ } xj\,)}{0.9x f y x (0.95x d)} \ (8-5)
$$

En la sección 9.4.1 de la presente tesis se calculó el ancho efectivo que tendrá la viga de sección T (VM7'-B -2° 25X80), por lo que las características geométricas son las siguientes:

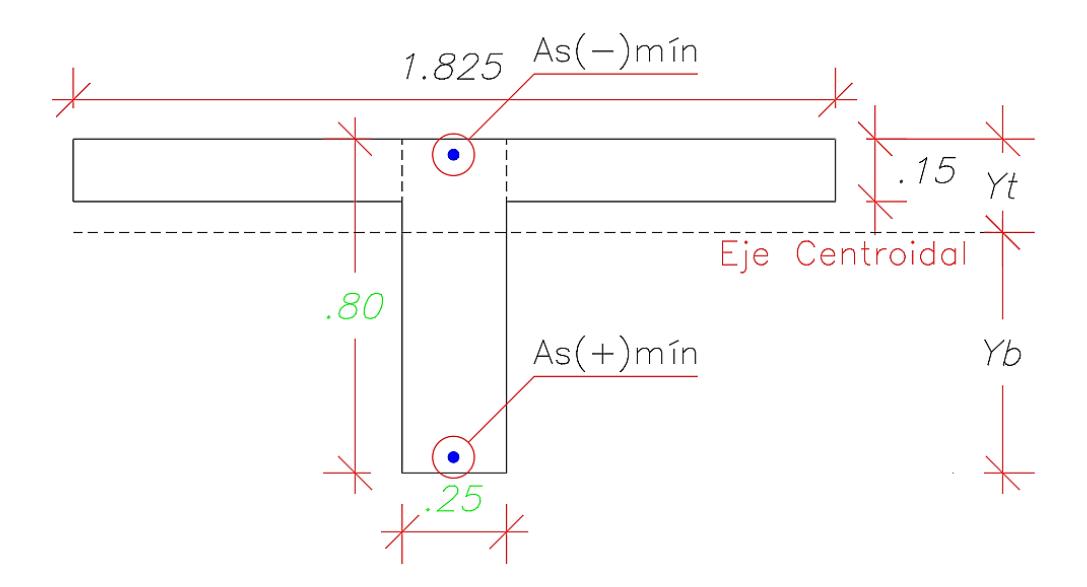

Bef = Ancho efectivo de ala = 182.5cm  $hf = E$ spesor de ala = 15cm  $bw =$  Espesor de alma = 25cm

Por lo que procedemos a calcular el acero mínimo positivo y negativo considerando todas las propiedades de la sección T como tal:

Calculamos Yb y Yt:

$$
(*) Yb = \frac{1.825x0.15x0.725 + 0.25x0.65x0.325}{1.825x0.15 + 0.25x0.65} = 0.576m
$$

$$
(*) Yt = 0.80 - 0.576 = 0.224m
$$

La inercia de la sección bruta se calculará utilizando el teorema de los ejes paralelos:

$$
(*)\,lg = \frac{25x65^3}{12} + 25x65x(57.6 - 32.5)^2
$$

$$
+\frac{182.5x15^3}{12} + 182.5x15x(57.6 - 72.5)^2 = 2254982.167\,cm^4
$$

Calculamos el módulo de sección positivo

$$
S^{+} = \frac{Ig}{Yb} = \frac{2254982.167 \text{ cm}^4}{57.6 \text{ cm}} = 39148.996 \text{ cm}^3
$$

Calculamos el módulo de sección negativo

$$
S^{-} = \frac{Ig}{Yt} = \frac{2254982.167 \, \text{cm}^4}{22.4 \, \text{cm}} = 100668.847 \, \text{cm}^3
$$

Módulo de rotura del concreto

$$
fr = 2x\sqrt{280} = 33.4664 \frac{kg}{cm2}
$$

Momento de agrietamiento positivo:

 $Mcr^+ = 39148.996x33.4664 = 1310175.96 kg - cm$ 

Momento de agrietamiento negativo:

 $Mcr^{-} = 100668.847x33.4664 = 3369023.90 kg - cm$ 

Relación entre momentos de agrietamiento negativo y positivo:

 $Mcr^ \frac{1}{Mcr^{+}}$  = 3369023.90  $\frac{1310175.96}{1310175.96} = 2.57$ 

Área de acero mínimo positivo:

 $As^{+}min = \frac{1.2x(39148.996x33.4664)}{0.044200x(0.95x74)}$  $\frac{x(39110.998833.1001)}{0.9x4200x(0.95x74)} = 5.91 \text{ cm}^2$ 

Área de acero mínimo negativo:

$$
As^- min = \frac{1.2x(100668.847x33.4664)}{0.9x4200x(0.95x74)} = 15.22 \text{ cm}^2
$$

**Nota:** Si hubiéramos elegido una menor ala de la sección T, el área de acero mínimo sería mucho menor de la calculada.

## **9.3.2.4. Elección del acero mínimo**

Para el acero mínimo con el ala a compresión se utilizará lo indicado en la sección 9.3.2.1, por lo que se tiene 5.16cm2.

Para el acero mínimo con el ala a tracción consideraremos lo indicado en la sección 9.3.2.2, teniendo el doble del área de acero mínimo de la sección con el ala a compresión, por lo que se tiene 10.32cm2.

# **9.3.3. REQUISITOS DE RESISTENCIA EN VIGAS PERTENECIENTES A UN SISTEMA ESTRUCTURAL DE MUROS**

El armado del acero en las vigas seguirá las recomendaciones de la norma E.060- 2009 en su capítulo 21 y está expresada en la **figura 111.**

**Figura 111: Mínima resistencia de una viga con respecto a su armado en un sistema estructural de muros de concreto armado.**

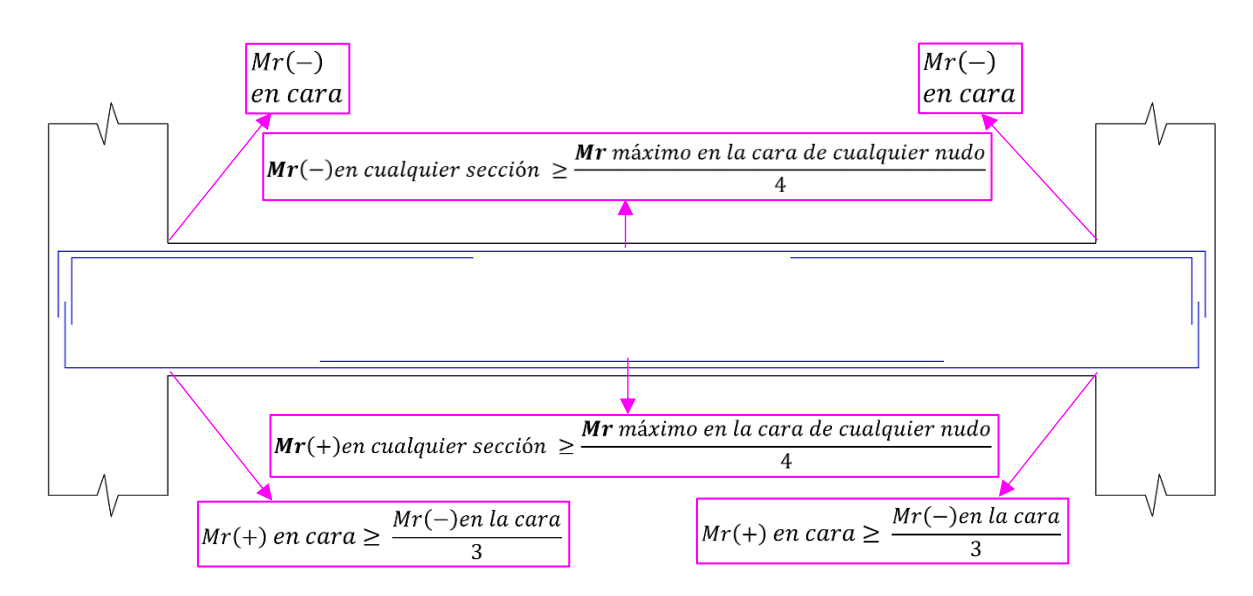

**Fuente: Norma E.060 (Ministerio de Vivienda, Construcción y Saneamiento, 2009).**

## **9.3.4. DISEÑO A FLEXIÓN**

Teniendo en cuenta todos los puntos mencionados y analizados, se pudo realizar el diseño a flexión de la viga (VM7'-2°-B 0.25X0.80).

A continuación, se muestra la elevación de la viga a diseñar **(figura 112)**, diagrama de momento flector **(figura 113)**, y una tabla resumen con el diseño por flexión **(tabla 92).**

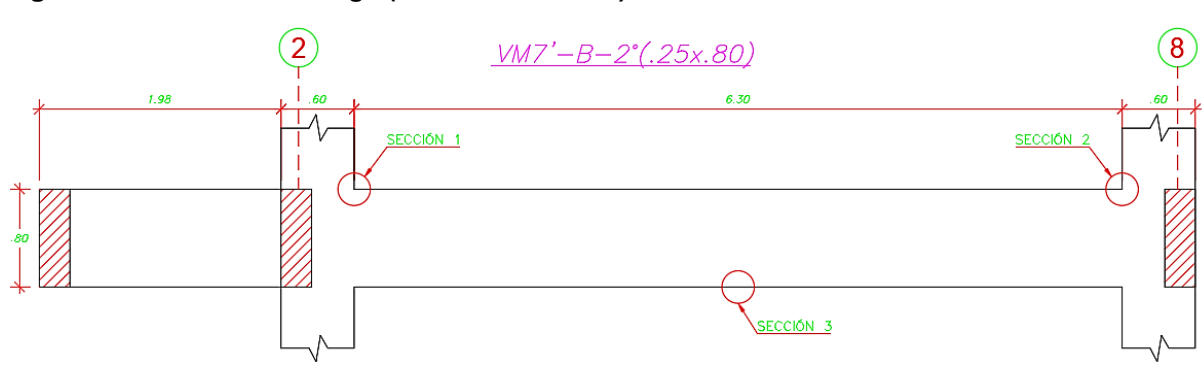

**Figura 112: Elevación de viga (VM7'-B 2° .25X.80).**

#### **Figura 113: Diagrama de envolventes de momento flector para la viga (vm) del segundo nivel.**

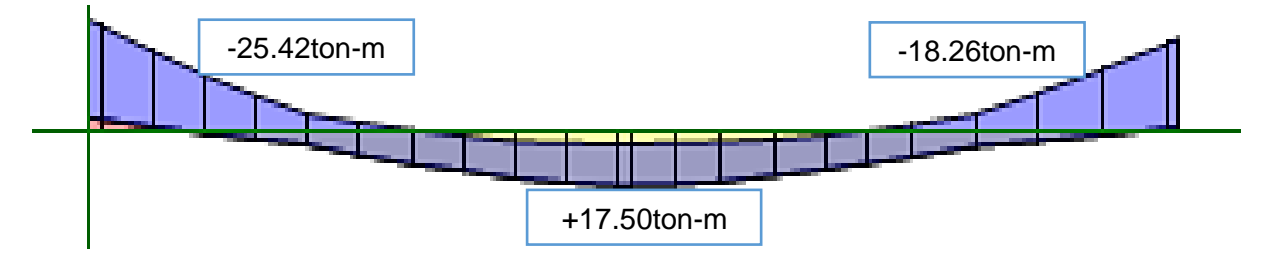

#### **Tabla 92: Resumen de diseño por flexión de la viga (VM7´'-B-2° 0.25x0.80).**

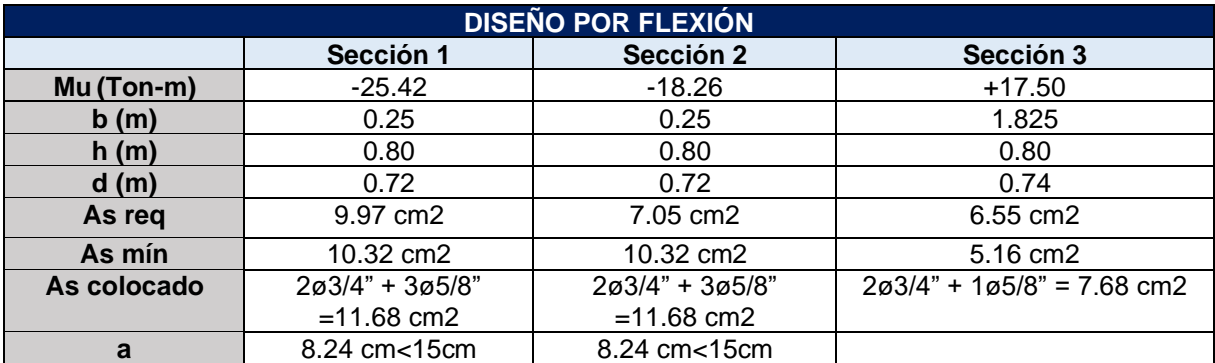

**Nota: La altura del bloque equivalente de compresiones para los momentos negativos está dentro de la altura del ala, por lo que la suposición inicial es correcta.**

La distribución de los aceros a flexión queda de la siguiente manera:

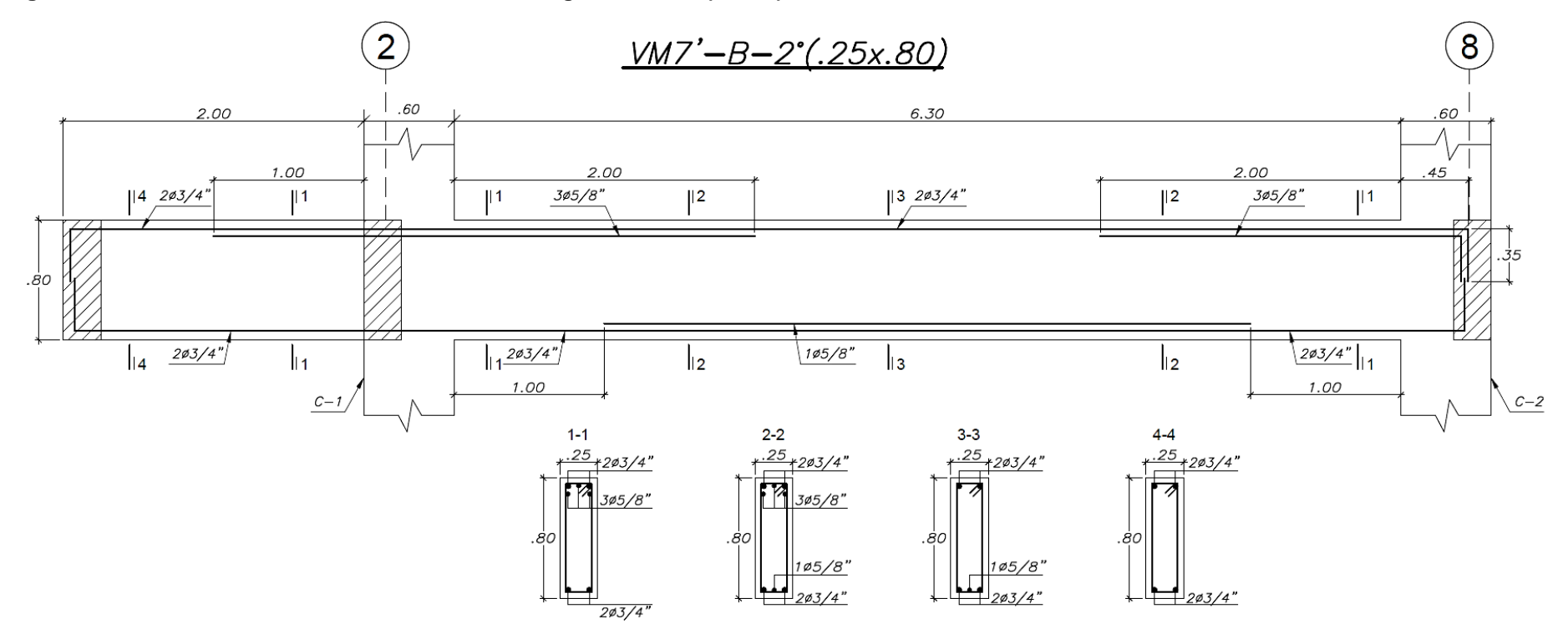

**Figura 114: Distribución de Aceros a Flexión de la Viga VM7'-B-2° (25X80).**

## **9.4. DISEÑO A CORTE**

Para el diseño a corte la norma E.060 (2009), establece dos métodos de diseño ante las fuerzas cortantes, las cuales son el método de la resistencia y el método de la capacidad. A continuación, se detallará los requisitos de confinamiento, y los dos métodos mencionados.

## **9.4.1. REQUISITOS DE CONFINAMIENTO**

La norma E.060-2009, en su sección 21.4.4.4, nos muestra los requisitos de confinamiento para vigas sísmicas pertenecientes a un sistema de muros estructurales o dual tipo I, y son las siguientes:

#### **Figura 115: Requisitos de confinamiento en viga sísmica correspondiente a sistema estructural de muros o dual tipo I.**

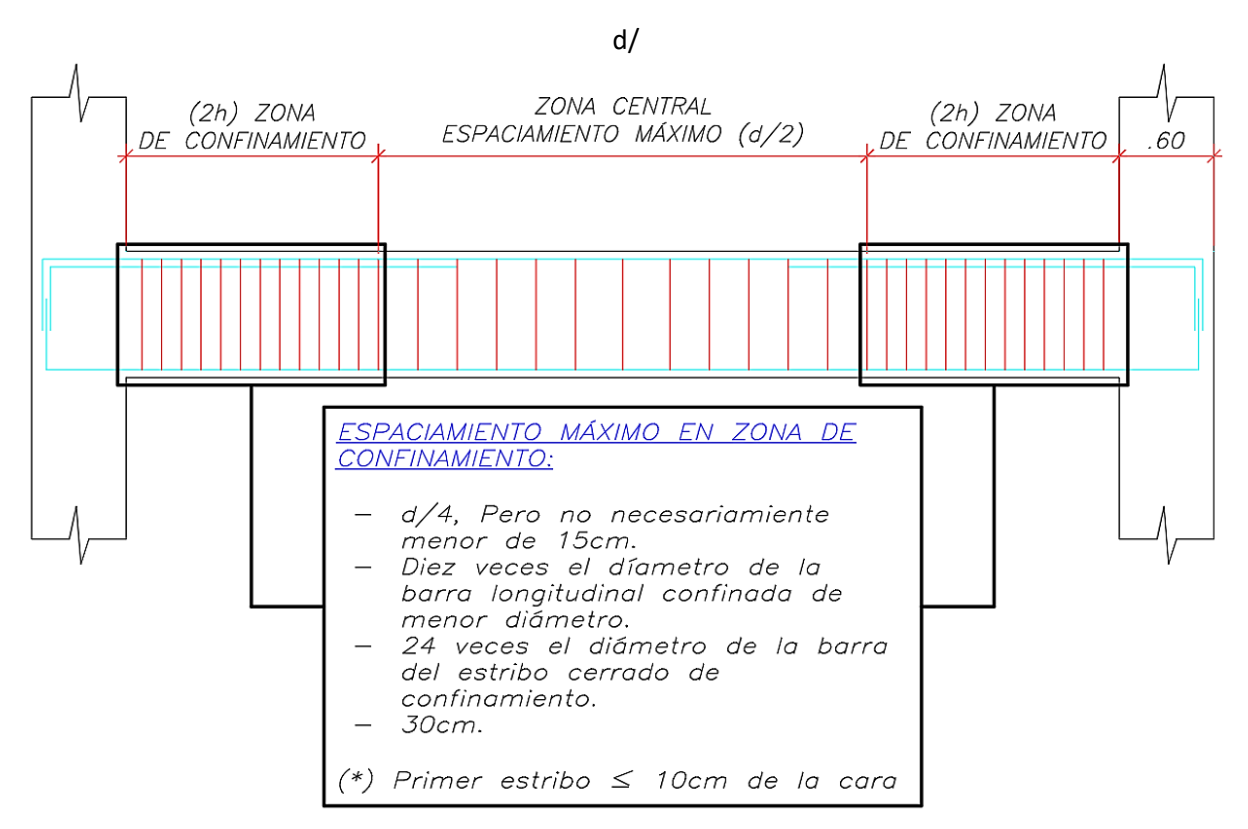

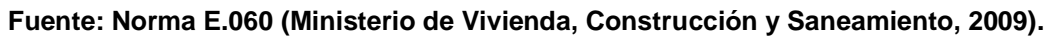

## **9.4.2. DISEÑO POR RESISTENCIA**

El diseño por resistencia para fuerzas cortantes busca que la resistencia de la sección de concreto al corte (**Vc**) sea capaz de resistir la cortante última presente en la viga (Vu).
$$
\phi Vc \geq Vu
$$

En el supuesto de no cumplir con este requerimiento, se incorporará estribos que resistan el remanente de la solicitación, teniendo así:

$$
\phi(Vc+Vs) \geq Vu
$$

Despejando Vs, tenemos:

$$
Vs = \frac{(Vu - \phi Vc)}{\phi}
$$

La Norma E.060 - 2009, en su sección 11.5.7.2, indica que cuando se utilice refuerzo de cortante perpendicular al eje del elemento se puede emplear la siguiente expresión para calcular el (Vs) y es la siguiente:

$$
Vs = \frac{Av\, fy\, d}{s}
$$

Si despejamos (S) obtendremos lo siguiente:

$$
s = \frac{Av\,fy\,d}{Vs}
$$

Donde:

 $\emptyset$ Vc = Resistencia al corte del concreto (kg)

 $Vs = Resistencia$  al corte de los estribos  $(kg)$ 

 $Vu =$  Cortante último (kg)

 $\varnothing$  = Factor de reducción de la resistencia al corte (0.85)

Av = Área de acero de los estribos (cm $^2)$ 

 $d = Prerate$  efectivo (cm)

 $s = Espaciamiento$  entre estribos

La norma E.060-2009, en su sección 11.5.7.9 limita el valor de Vs a un valor de  $V$ smax = 2.1√ $\overline{f'c}$  bw d. En caso el valor de que Vs sobrepase este límite, se debe aumentar la sección del elemento o la resistencia a la compresión del concreto.

Adicionalmente, la norma E.060-2009, en su sección 11.5.5.3 indica que cuando Vs supere el valor de  $1.1\sqrt{f'c}$  bw d, el espaciamiento máximo a utilizar será el siguiente:

$$
Sm\acute{a}x = 300mm \acute{a}\frac{d}{4}
$$

Cuando Vs es menor del valor  $1.1\sqrt{f'c}$  bw d, el espaciamiento máximo a utilizar será el siguiente:

$$
Sm\acute{a}x = 600mm \ 6\frac{d}{2}
$$

Teniendo en cuenta todo lo mencionado anteriormente, se procede con el diseño por resistencia.

La norma E.060, en su sección 21.4.3.1 indica que para obtener el cortante máximo se deberá generar las combinaciones de diseño con un factor de amplificación para los valores del sismo igual a 2.5.

Por lo que el diagrama de fuerza cortante para la viga VM7'-B-2° 25X80 queda de la siguiente manera:

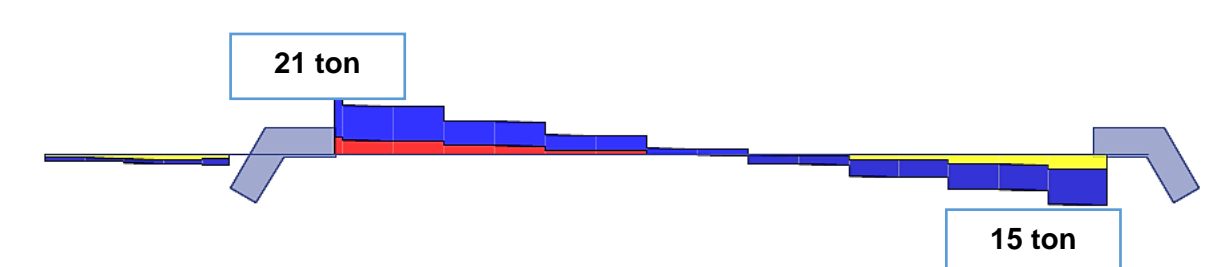

**Figura 116: Diagrama de Fuerzas Cortantes para la Viga (VM7'-B-2° 25X80).**

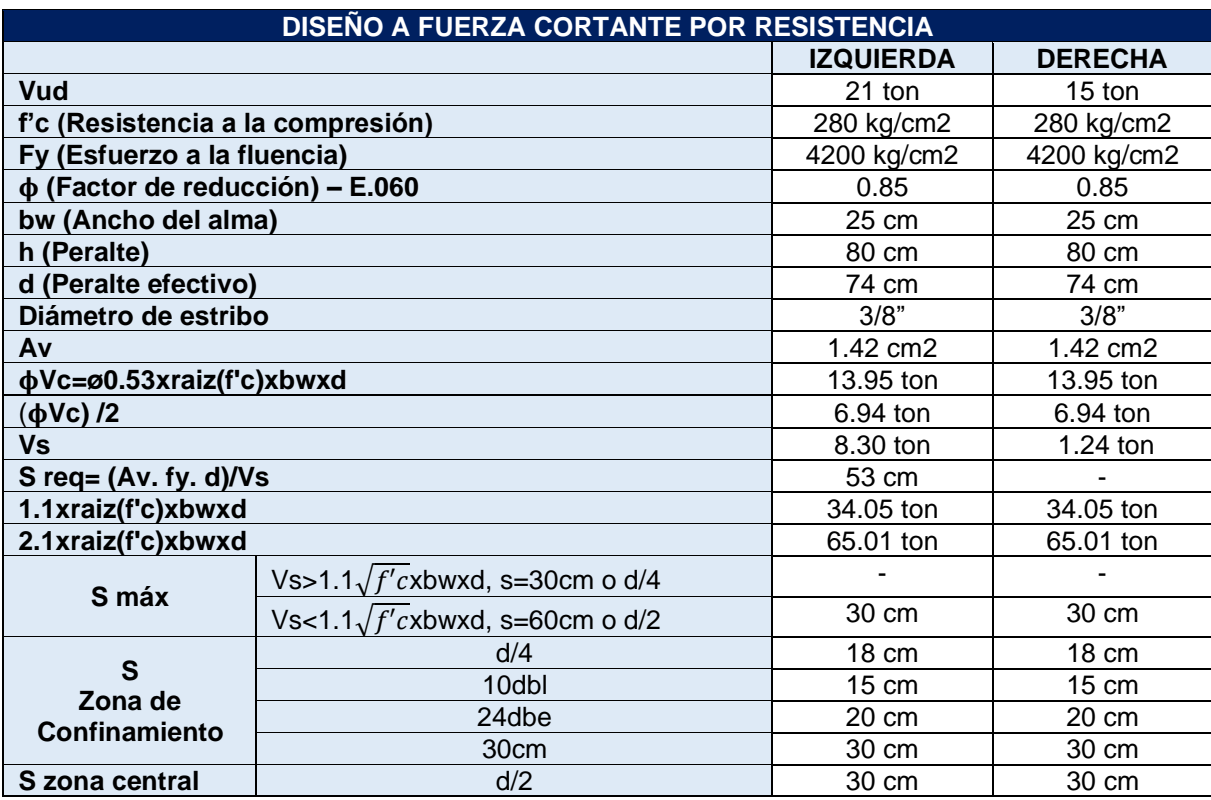

**Tabla 93: Resumen del Diseño a Fuerza Cortante por Resistencia.**

Por lo que el espaciamiento de estribos a lo largo de la viga es el siguiente:

**3/8"; 1@.10, 11@.15; rto@.30**

### **9.4.3. DISEÑO POR CAPACIDAD**

La metodología del diseño por capacidad en vigas sismorresistentes consiste en proporcionar el acero transversal suficiente que permita asegurar que la falla se de en primera instancia por flexión (Falla dúctil) antes que por corte (Falla frágil).

El máximo sismo que se puede presentar en una viga es aquel en la cual los dos momentos de extremo alcancen sus valores de fluencia, es decir que el momento actuante sea el que ocasione que los aceros entren en fluencia, y, por tanto, el cortante que se producirá nunca será mayor a la suma de los momentos de fluencia divididos por la longitud libre, independientemente de que tan fuerte sea el sismo.

En el caso de las vigas, al cortante producido por los momentos de fluencia se le adiciona el cortante producido por las cargas verticales (cargas muertas + cargas vigas) amplificadas por un factor de seguridad de 1.25, y se diseñan los estribos para soportar esta cortante, con esta disposición se logra que la viga nunca falle a cortante, independientemente de que tan grande o pequeño sea el sismo.

La viga no podrá fallar a cortante, pues el esfuerzo producido por el sismo está limitado por la fluencia de las secciones de extremo; es decir, existe una especie de fusible que impide que entre más cortante del que puede resistir, pues antes fallaría por flexión. Si diseñamos la viga con estos conceptos se está forzando a que se presente un modo de falla dúctil.

# **9.4.3.1. Cálculo del acero requerido por cortante en un sistema de pórticos y duales tipo II.**

La norma E.060, (Ministerio de Vivienda, Construcción y Saneamiento, 2009), indica lo siguiente:

La fuerza cortante de diseño, Vu, de los elementos en flexión, deberá determinarse a partir de la suma de las fuerzas cortantes asociadas con el desarrollo de las resistencias probables en flexión (Mpr=1.25Mn) en los extremos de la luz libre del elemento y la fuerza cortante isostática calculada para las cargas de gravedad tributarias amplificadas.

La resistencia probable, es aquella que toma en cuenta la posibilidad de que la resistencia de los materiales resulta mayor que las resistencias especificadas, por lo que el momento probable queda expresado de la siguiente manera:

$$
Mpr = 1.25 f y As \left(d - \frac{a}{2}\right)
$$

**Figura 117: Fuerza cortante de diseño en vigas pertenecientes a un sistema de pórticos y duales tipo II.**

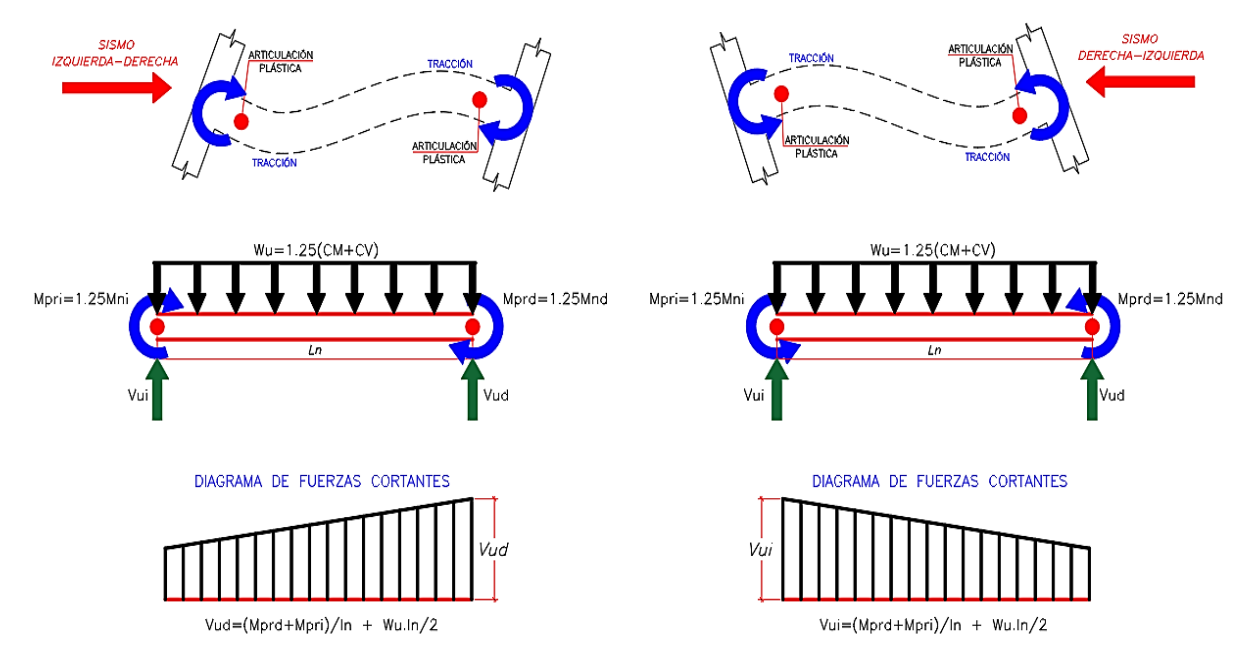

**Fuente: Adaptación de la norma E.060 (Ministerio de Vivienda, Construcción y Saneamiento, 2009).**

# **9.4.3.2. Cálculo del acero requerido por cortante en un sistema de muros y duales tipo i.**

La norma E.060, (Ministerio de Vivienda, Construcción y Saneamiento, 2009), indica lo siguiente:

La fuerza cortante de diseño, Vu, de las vigas que resistan efectos sísmicos, no debe ser menor que el menor valor obtenido de (a) y (b):

a. La suma del cortante asociado con el desarrollo de los momentos nominales (Mn) del elemento en cada extremo restringido de la luz libre y el cortante isostático calculado para las cargas de gravedad tributarias amplificadas.

b. El cortante máximo obtenido de las combinaciones de carga de diseño con un factor de amplificación para los valores del sino igual a 2.5.

#### **Figura 118: Fuerza cortante de diseño en vigas pertenecientes a un sistema de muros y duales tipo I.**

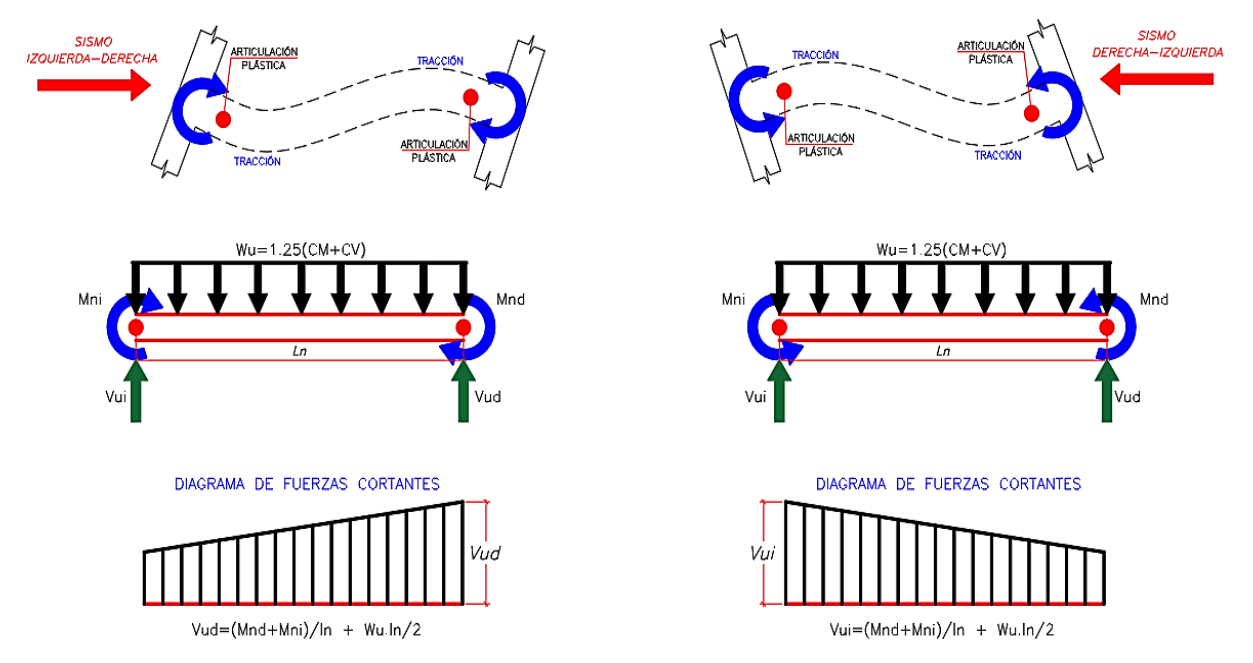

**Fuente: Adaptación de la norma E.060 (Ministerio de Vivienda, Construcción y Saneamiento, 2009).**

> Las vigas del proyecto pertenecen a un sistema de muros estructurales, por lo que emplearemos las indicaciones de la **figura 118**.

### **9.4.3.3. Diseño por capacidad**

**a. Cargas de gravedad tributarias amplificadas "1.25(CM+CV)"**

La **tabla 94 y 95** muestran las cargas muertas y cargas vivas para la viga en su ancho tributario:

#### **Tabla 94: Carga Muerta para la Viga VM7'-B-2° 25X80.**

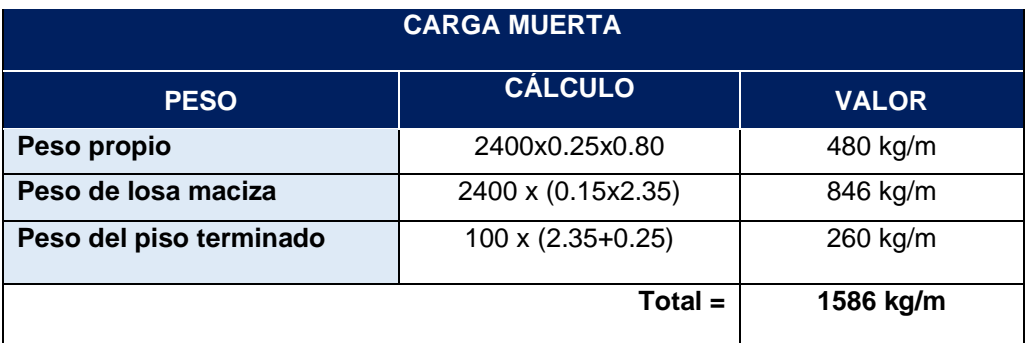

**Tabla 95: Carga Viva para la Viga VM7'-B-2° 25X80.**

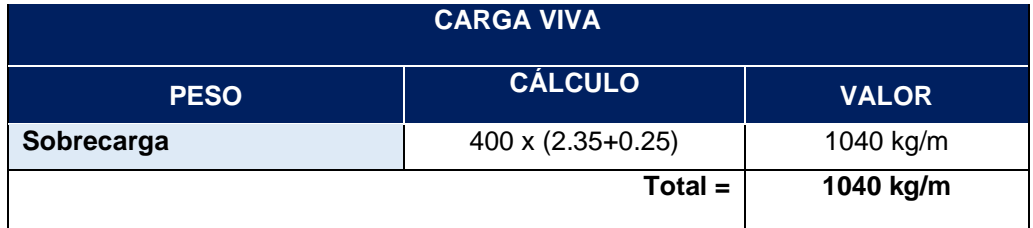

Amplificando estas cargas obtenemos:

 $1.25(CM + CV) = 1.25(1586 + 1040) = 3.28 \text{ ton/m}$ 

#### **b. Momentos nominales en cada extremo (Izquierda, Derecha)**

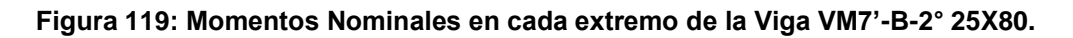

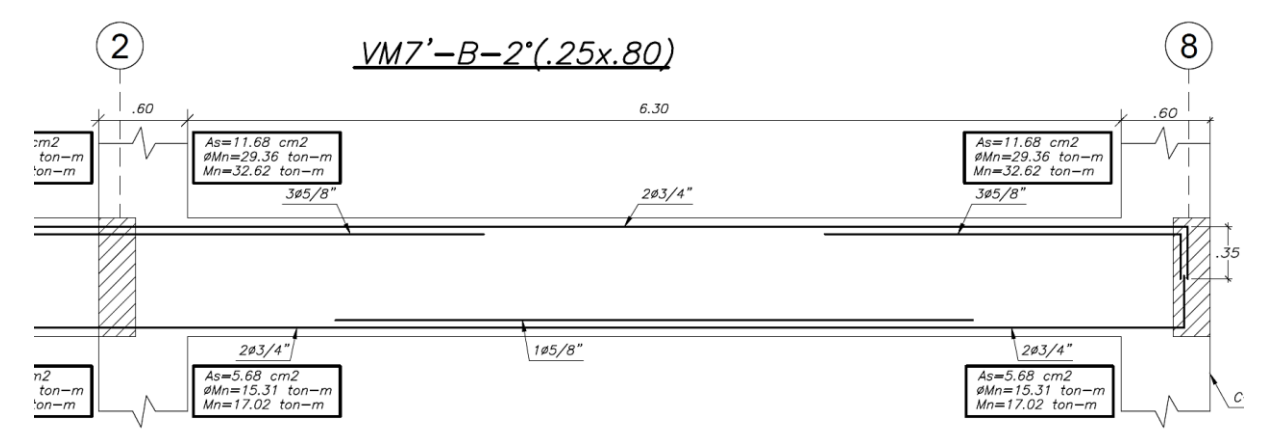

#### **c. Cortante por capacidad**

La cortante por capacidad es la suma del cortante asociado con el desarrollo de los momentos nominales (Mn) y el cortante isostático calculado para las cargas de gravedad tributarias amplificadas.

$$
Vu(izquierda) = \frac{(Mnd + Mni)}{Ln} + \frac{Wu.Ln}{2} = \frac{32.62 + 17.02}{6.3} + \frac{3.28x6.3}{2} = 18.21 \text{ ton}
$$
  
... (Mnd + Mni) Wu.Ln 32.62 + 17.02 3.28x6.3

$$
Vu(derecha) = \frac{(Mna + Mnu)}{Ln} + \frac{Wu.Ln}{2} = \frac{32.62 + 17.02}{6.3} + \frac{3.28x6.5}{2} = 18.21 \text{ ton}
$$

**Nota:** Las cortantes por capacidad son menores a las cortantes obtenidas del análisis estructural amplificadas en 2.5 al sismo. Por lo que se diseñará por el método de capacidad.

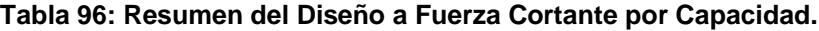

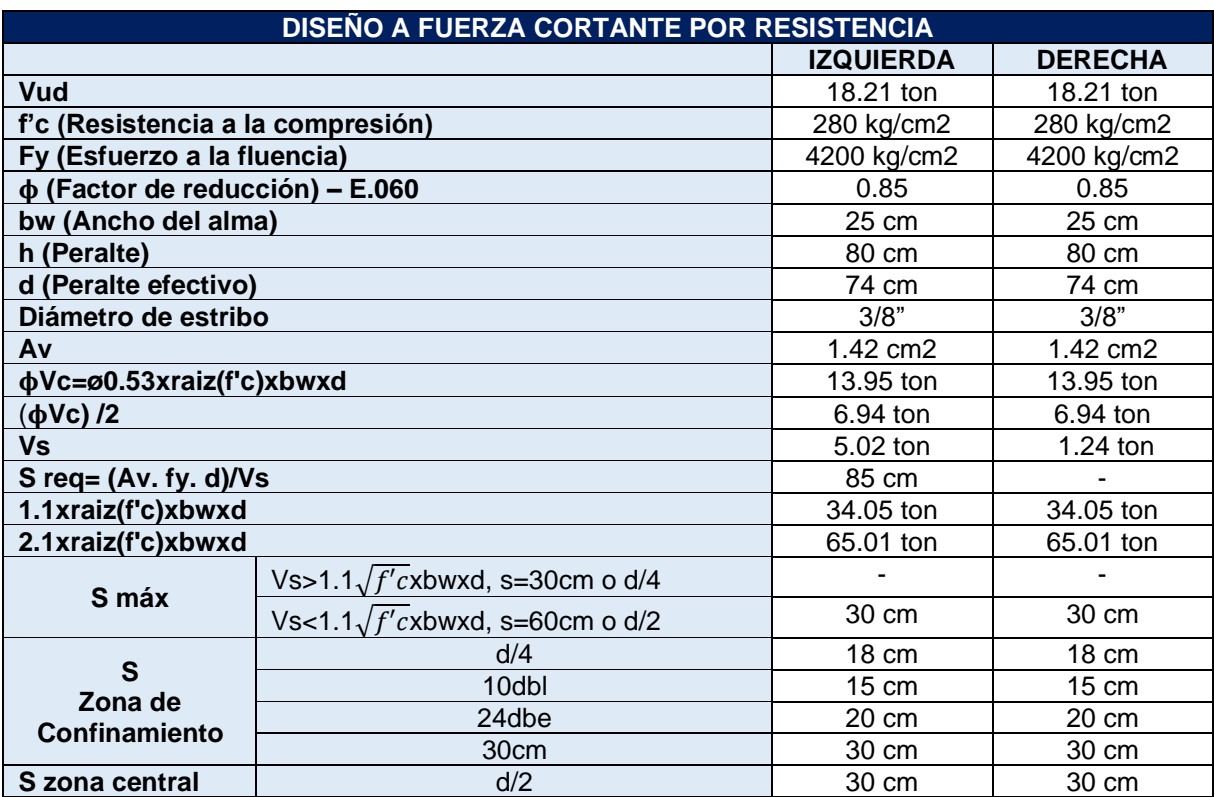

Por lo que el espaciamiento de estribos a lo largo de la viga es el siguiente:

### **3/8"; 1@.10, 11@.15; rto@.30**

Finalmente, la distribución de los aceros a flexión y los estribos quedan de la siguiente manera:

#### **Figura 120: Plano Final de Viga VM7'-B-2° 25X80**

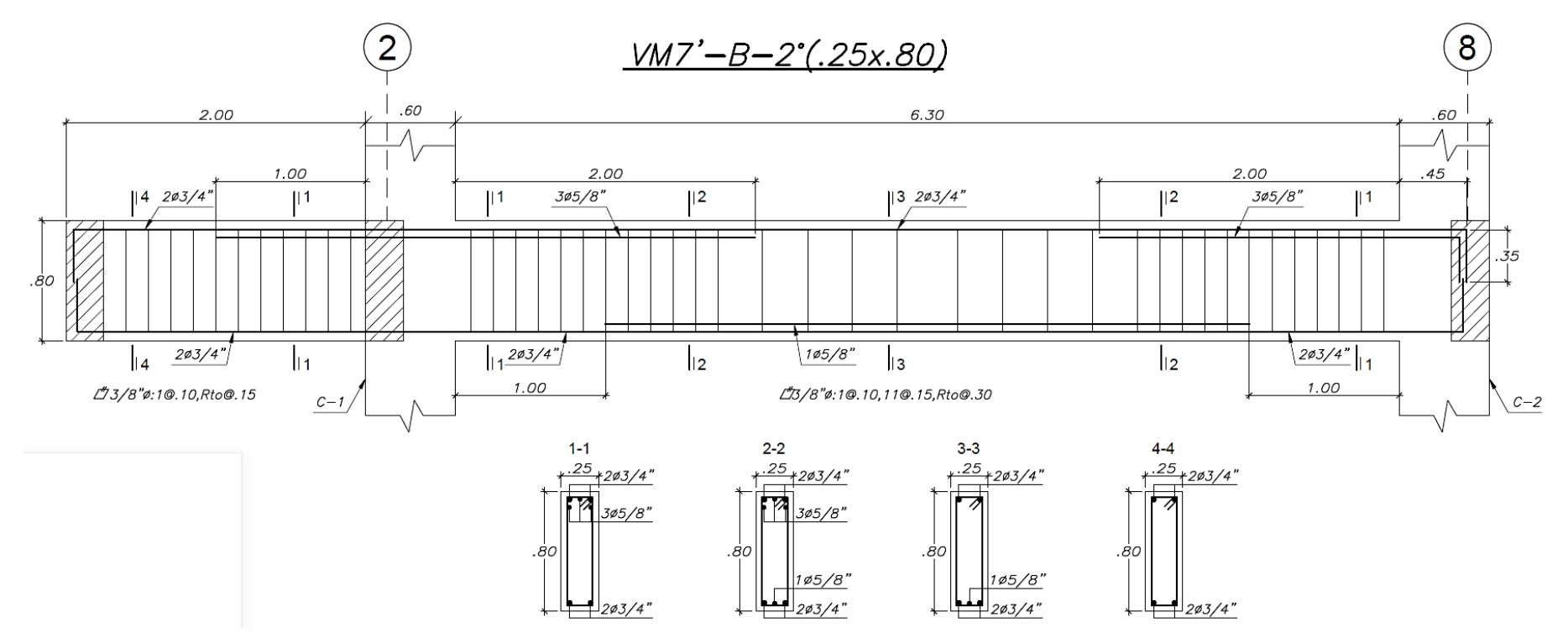

### **9.5. CONTROL DE LAS DEFLEXIONES**

En el subcapítulo 4.2.2 se realizó el predimensionamiento de las vigas de concreto, siguiendo la recomendación de tener un peralte entre L/12 a L/10 para así no tener posibles problemas con las deflexiones. En este subcapítulo se verificará si el peralte y la distribución de aceros que se obtuvo del diseño, son adecuados para el control de las deflexiones. A continuación, se muestra la distribución de aceros que se obtuvo para la viga (VM-2°-B 25x80) las cuales serán necesarias para calcular la deflexión en la viga.

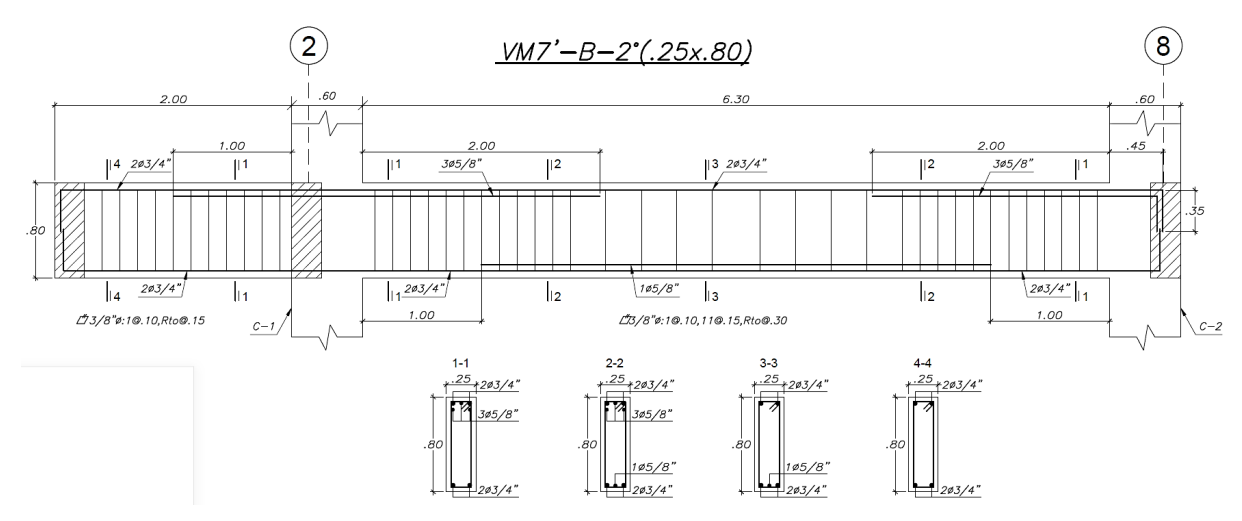

**Figura 121: Distribución de aceros para la viga VM7'-2°-B (.25X.80).**

El cálculo de las -deflexiones se desarrollará siguiendo las estipulaciones de la Norma Peruana E.060-2009. En la **tabla 97** se presentan los parámetros considerados en el cálculo de las deflexiones.

**Tabla 97: Parámetros considerados en el cálculo de las deflexiones.**

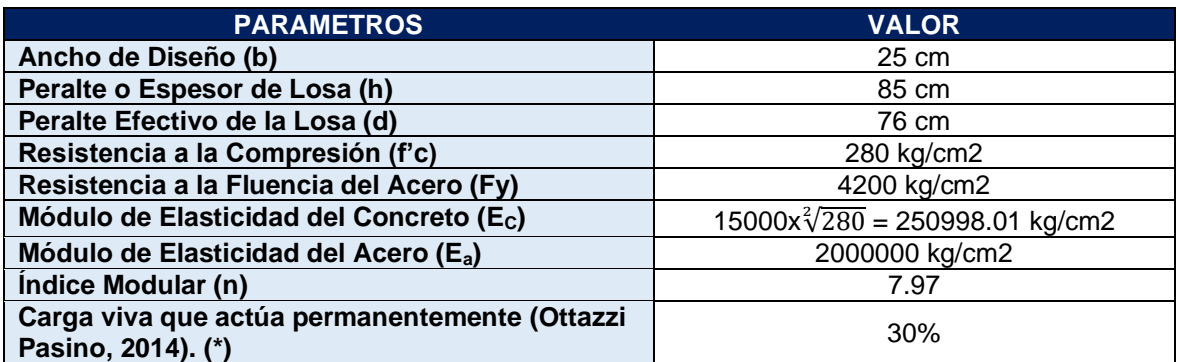

### **9.5.1. CÁLCULO DE LAS DEFLEXIONES POR LA NORMA E.060.**

La norma Peruana E.060 indica que cuando a lo largo de todo el elemento, bajo cargas de servicio, se cumpla que Mcs < Mcr se podrá utilizar:

```
Ief = Ig
```
Cuando en alguna sección Mcs > Mcr, entonces:

 $Ief = Icr$ 

**Donde:**

Mcr = Momento de agrietamiento.

Mcs = Momento por carga de servicio.

Ig = Momento de Inercia de la sección bruta.

Icr = Momento de Inercia de la sección fisurada.

Ief = Momento de Inercia efectivo de la sección donde se evalúan las deflexiones.

La **figura 122** muestra los momentos por carga muerta, carga viva y carga de servicio para la viga VM7'-2°-B (.25X.80):

**Figura 122: Momentos por carga muerta, carga viva y carga de servicio para la viga VM7'-2°-B (.25X.80).**

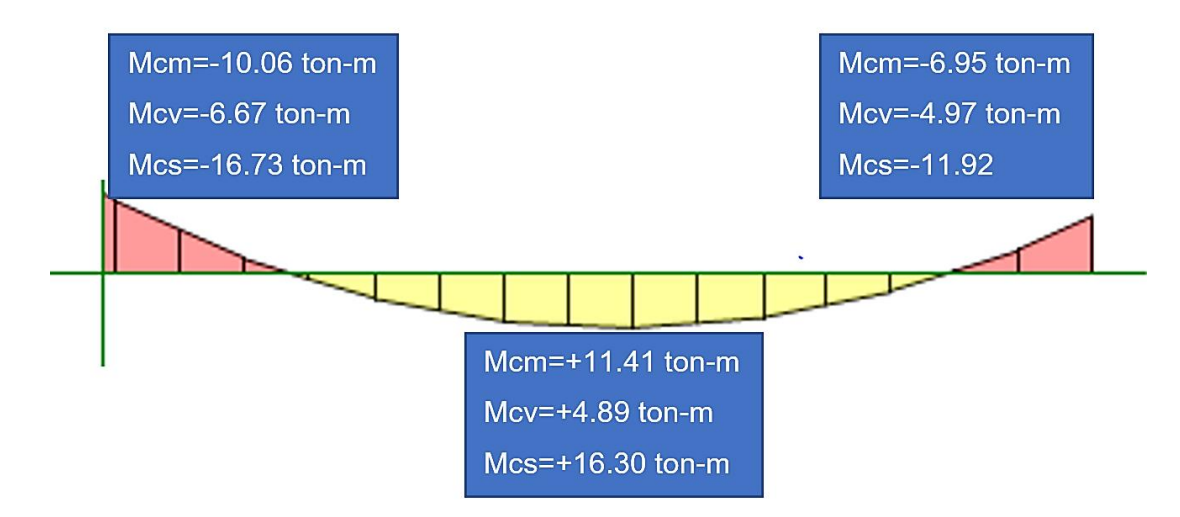

#### **Donde:**

- Mcm = Momento por carga muerta a la cara de la viga.
- Mcv = Momento por carga viva a la cara de la viga.
- Mcs = Momento por cargas de servicio (Mcm+Mcv).

#### **9.5.1.1. Cálculo del momento de agrietamiento**

$$
Ig = \frac{b \times h^3}{12} = \frac{25 \times 85^3}{12} = 1279427 \text{ cm}^4
$$
  

$$
fr = 2 \times \sqrt{f'c} = 2 \times \sqrt{280} = 33.4664 \frac{kg}{cm^2}
$$
  

$$
Yt = \frac{85}{2} = 42.5 \text{ cm}
$$

 $Mcr =$ fr x Ig  $\frac{1}{Yt} =$ 33.4664 1279427  $\frac{42.5}{42.5}$  = 1007478 kg. cm = 10.08 ton. m

Donde:

- $\bullet$   $\qquad$  Ig = Inercia bruta.
- fr = Módulo de rotura del concreto
- Yt = Distancia de la fibra superior o inferior al centroide del elemento.
- Mcr = Momento de agrietamiento.

**Si comparamos los momentos actuantes por cargas de servicio respecto al momento de agrietamiento se obtiene lo siguiente:**

- $16.73ton.m > 10.08 \rightarrow Mcs1 > Mcr \rightarrow Ief = Icr$
- $11.92 \text{ton} \cdot m > 10.08 \rightarrow Mcs2 > Mcr \rightarrow \text{Ief} = \text{Icr}$
- 16.30ton.  $m > 10.08 \rightarrow Mcs2 > Mcr \rightarrow Ief = Icr$

Por lo que para el cálculo de las deflexiones se empleará como inercia efectiva, la inercia de la sección fisurada.

#### **9.5.1.2. Cálculo del momento de inercia efectiva**

El momento de inercia efectiva será igual al momento de inercia de la sección fisurada, para determinar este valor se emplea la siguiente expresión:

$$
Icr = \frac{b.c^{3}}{3} + n.As(d-c)^{2} + (2n - 1)A's(c-d')^{2}
$$

$$
\frac{b}{2}.c^{2} + (n.(A's + As) - A's).c - (n.(As.d + A's.d') - A's.d') = 0
$$

#### **Tabla 98: Momentos de inercia fisurada.**

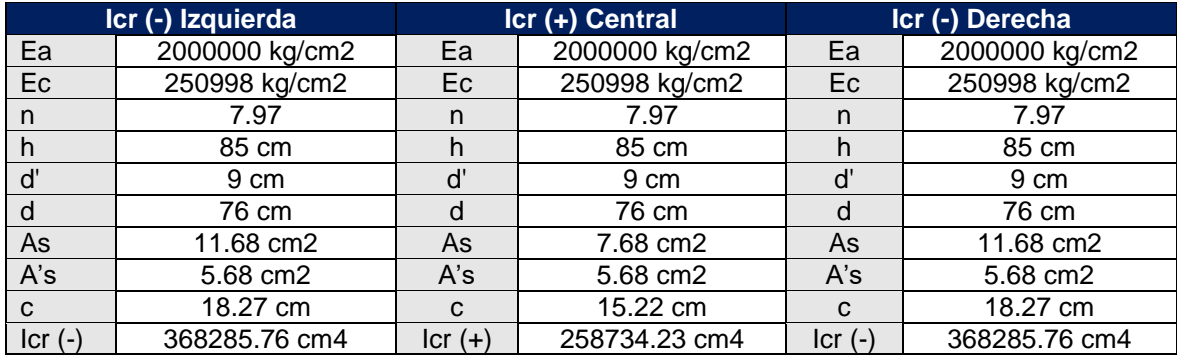

$$
left = \frac{Icr(-)izquierda + Icr(-)derecha + 2xIcr(+)central}{4}
$$

$$
1ef = \frac{368285.76cm^4 + 368285.76cm^4 + 2x258734.23cm^4}{4} = 313510 \text{ cm}^4
$$

#### **9.5.1.3. Cálculo de la deflexión**

Para calcular la deflexión de la losa simplemente apoyada en sus bordes, se usará la siguiente expresión:

$$
\Delta = \frac{5 \times L^2}{48 \times Ec \times lef} x \big( M positive - 0.1 (Mnegative) izq. + Mnegative \, der.) \big)
$$

#### **Deflexión instantánea por carga muerta**

$$
\Delta i cm = \frac{5 \times 630^2}{48 \times 250998.01 \times 313510} \times (11.41 - 0.1(10.06 + 6.95)) \times 10^5 = 0.51 cm
$$

**Deflexión diferida por carga muerta**

$$
A's=5.68cm2
$$

$$
p' = \frac{5.68cm2}{25x85cm2} = 0.00267
$$

$$
\lambda = \frac{\zeta}{1 + 50p'} = \frac{2}{1 + 50x0.00267} = 1.76
$$

 $\Delta d$ cm = 0.51x1.76 = 0.90 cm

#### **Deflexión instantánea por carga viva**

 $\varDelta$ ic $v=$  $5 x 630^2$  $\frac{3 \times 656}{48 \times 250998.01 \times 313510}$  x (4.89 – 0.1(6.67 + 4.97)) $x10^5 = 0.20$ cm

**Deflexión diferida por carga viva al 30%**

 $\Delta dev(30\%) = 0.20x1.76x0.3 = 0.11cm$ 

### **DEFLEXIÓN TOTAL**

 $\Delta TOTAL = \Delta dcm + \Delta icv + \Delta dcv(30\%) = 0.90 + 0.20 + 0.11 = 1.21cm$ 

En el subcapítulo 2.2.2.7 se describió los límites para las deflexiones sugeridos por la norma E.060, y son las siguientes:

- $L/180 = 630$ cm $/180 = 3.50$  cm
- $L/360 = 630$ cm $/360 = 1.75$  cm
- $L/480 = 630$ cm $/480 = 1.31$  cm
- $L/240 = 630$ cm $/240 = 2.63$  cm

La deflexión total para la viga es de 1.21cm siendo menor a los límites (L/180, L/240, L/360 y L/480) por lo que el comportamiento ante las cargas de servicio es adecuado.

# **CAPÍTULO X DISEÑO DE COLUMNAS**

### **10.1. INTRODUCCIÓN**

Las columnas son elementos estructurales encargados de recibir las cargas provenientes de las vigas y transferir estas cargas hacia la cimentación, además de proporcionar rigidez lateral al formar pórticos junto a las vigas. Las columnas están sometidas principalmente a esfuerzos de flexo-compresión y corte.

Es importante mencionar que se espera que las columnas del proyecto trabajen, prácticamente, bajo solicitaciones de gravedad, puesto que el edificio cuenta con placas que toman un gran porcentaje de las solicitaciones sísmicas.

A modo de ejemplo se presenta el diseño por flexo compresión y corte de la columna (C-01), la cual fue predimensionada en la sección 4.2.5, esta columna se ubica en la intersección de los ejes 2 y B **(figura 123).**

**Figura 123: Ubicación de columna C-01.**

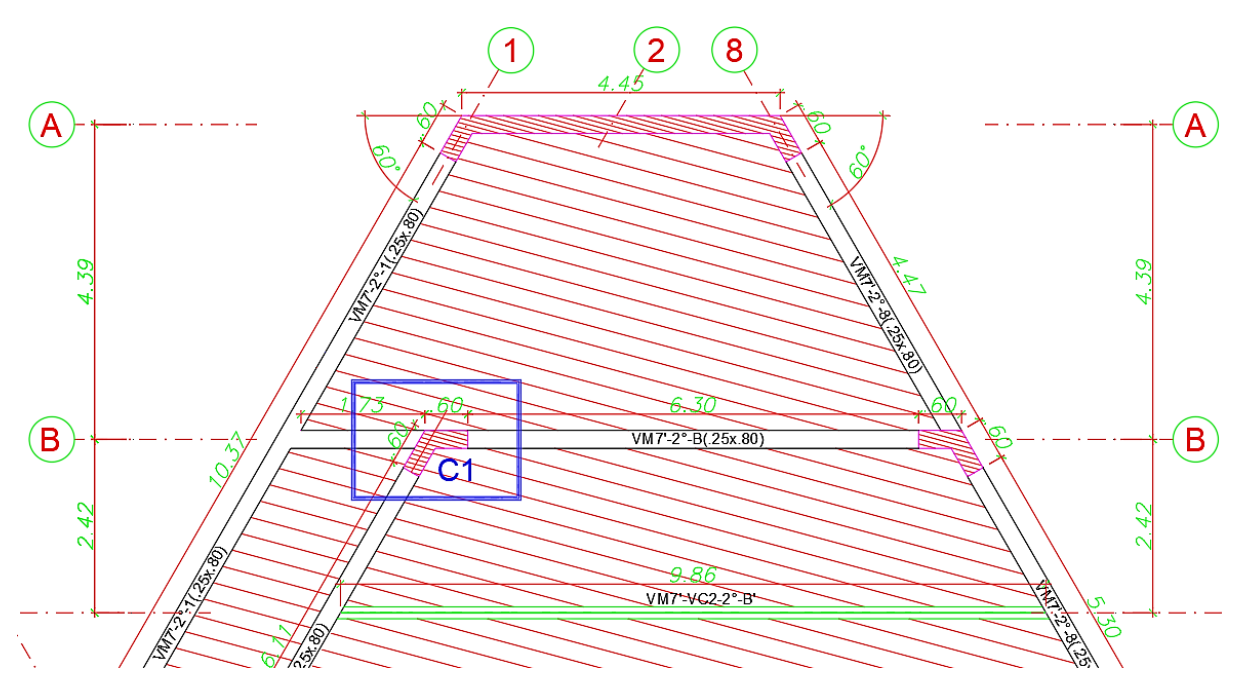

### **10.2. DISPOSICIONES GENERALES PARA EL DISEÑO DE COLUMNAS**

# **10.2.1. DISPOSICIONES ESPECIALES DE LA NORMA E.060 PARA COLUMNAS SISMORRESISTENTES**

**Tabla 99: Disposiciones especiales de la norma E.060 (2009) para columnas sismorresistente.**

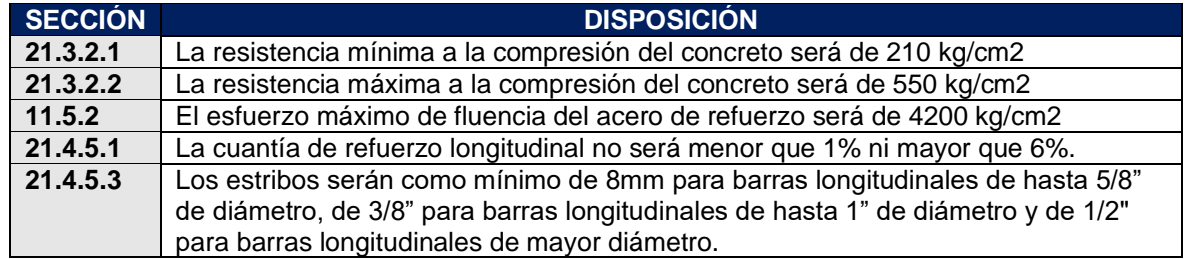

**Fuente: Adaptación de la norma E.060 (Ministerio de Vivienda, Construcción y Saneamiento, 2009).**

### **10.3. DISEÑO A FLEXO-COMPRESIÓN**

Teniendo en cuenta los puntos anteriormente mencionados, se realiza el diseño a flexo compresión, la **tabla 100** muestra los estados de carga, la **tabla 101 y 102** muestran las combinaciones últimas de diseño para un sismo en X y un sismo en Y.

**Tabla 100: Estados de Carga para columna C1.**

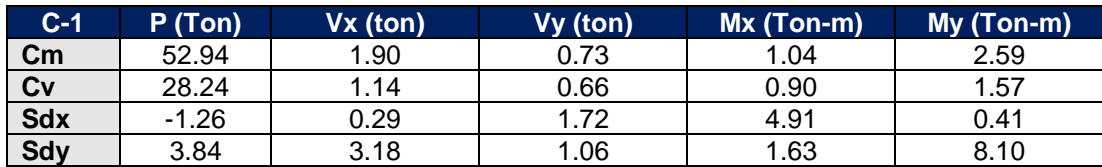

**Tabla 101: Combinaciones últimas de diseño para un sismo en X.**

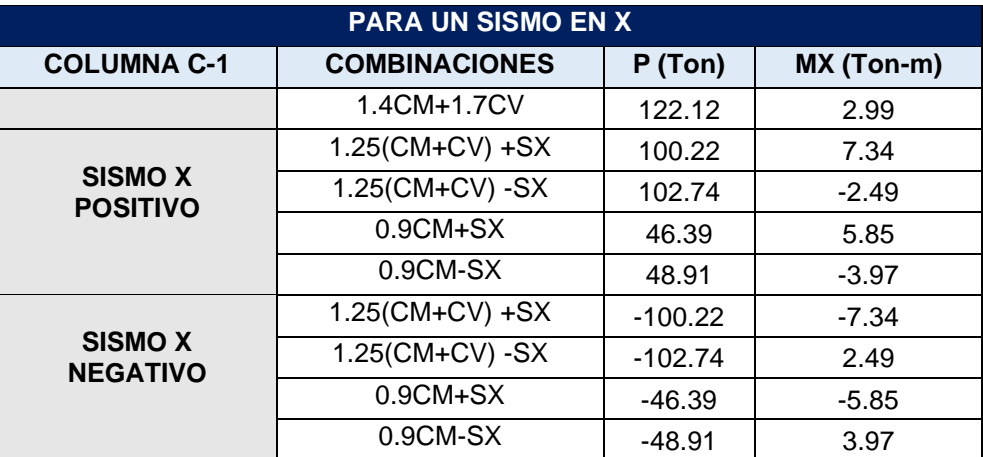

**Tabla 102: Combinaciones últimas de diseño para un sismo en Y.**

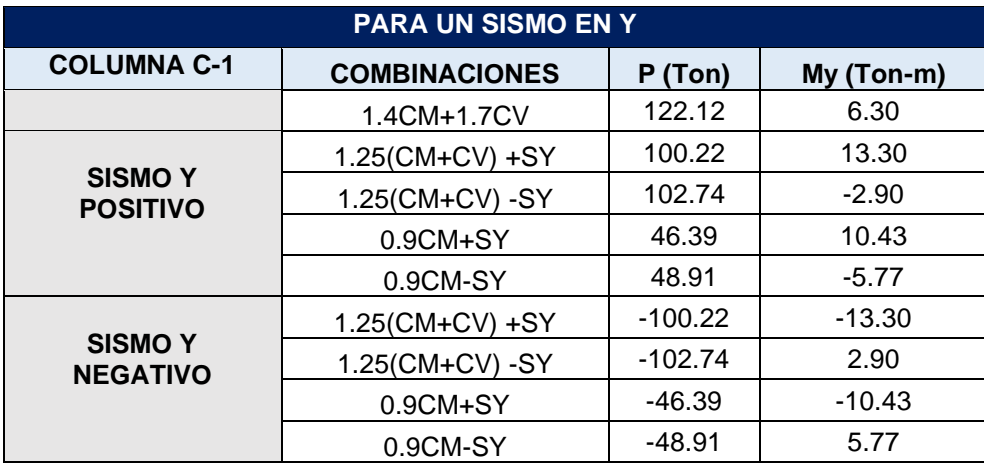

# **10.3.1. DETERMINACIÓN DEL ÁREA DE ACERO**

Con la sección de columna ya predimensionada en el capítulo 4.2.5 se determina el área de acero mínimo de la columna con una cuantía del 1%, por lo que el armado preliminar de la columna es el siguiente:

**Figura 124: Sección de columna C1.**

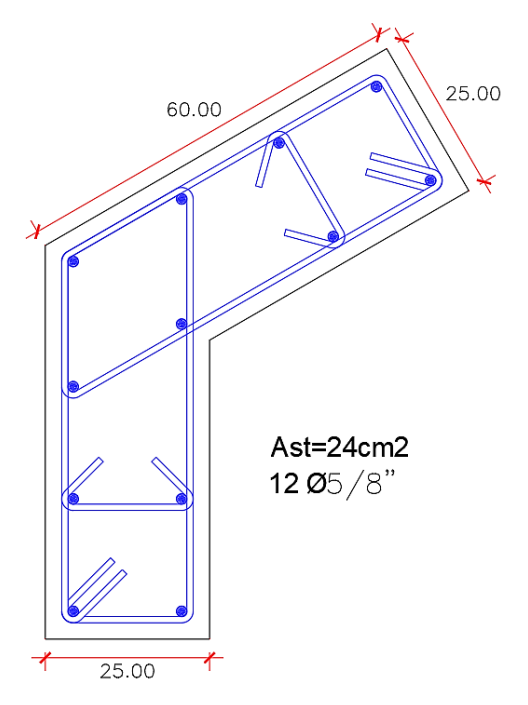

### **10.3.2. DIAGRAMA DE INTERACCIÓN**

El diseño por flexo-compresión se realiza determinando el diagrama de interacción (Envolvente de falla) de la columna, la cual representa el lugar geométrico de todos los valores de momento y carga axial que hacen fallar a la columna (ɸMn ɸPn), por lo que se tendrá que verificar que todas las combinaciones últimas de diseño posibles (Mu, Pu), estén dentro del diagrama.

Si se analiza una sección transversal de columna sometido a flexo-compresión y con una determinada distribución de acero, se puede obtener el diagrama de interacción variando sucesivamente la ubicación del eje neutro "c". Para cada ubicación del eje neutro se calcula por equilibrio la resistencia de la sección (ɸMn ɸPn).

Generalmente cuando se realizan cálculos manuales, no son necesarios determinar muchos puntos del diagrama de interacción, bastará con calcular algunos puntos notables, como los que se indican a continuación:

- a. Punto 1: Compresión pura
- b. Punto 2: Fisuración incipiente
- c. Punto 3: Falla balanceada
- d. Punto 4: Cambio de valor de ɸ
- e. Punto 5: Flexión pura

#### f. Punto 6: Tracción pura

Debido a la distribución uniforme del acero de refuerzo que se le dio a la columna, el centro geométrico de la sección coincide con el centro plástico.

El proceso a seguir para la construcción del diagrama de interacción es el siguiente:

- a. Cálculo del centro plástico de la sección
- b. Profundidad del eje neutro "c" (asumida)
- c. Profundidad del bloque de compresión:

$$
a=\beta 1.c
$$

d. Cálculo de las deformaciones, por relación de triángulos:

$$
\frac{\mathsf{E} s i}{c - d i} = \frac{0.003}{c}
$$

e. Cálculo de los esfuerzos, por ley de Hooke:

$$
fi = \text{Esi.Es}
$$
  
Si fi  $\leq fy \rightarrow fi$   
Si fi  $\geq fy \rightarrow fi = fy$ 

f. Fuerza producida en cada capa de acero:

$$
Fi = Asi.fi
$$

g. Momento producido por cada capa de acero:

$$
Mi = Fi.yi
$$

h. Fuerza de compresión del concreto:

$$
Cc = 0.85f'c.b.a
$$

i. Momento producido por la fuerza Cc:

$$
Mc = Cc.yc
$$

j. Valor de Pn:

$$
Pn = Cc + \sum Fi
$$

k. Valor de Mn:

$$
Mn = Mc + \sum Mi
$$

l. Excentricidad:

$$
e = \frac{Mn}{Pn}
$$

### **10.3.2.1. Centro plástico de la sección**

La **tabla 103** muestra el cálculo del centro plástico de la sección de columnas C1.

#### **Tabla 103: Centro plástico de la Sección.**

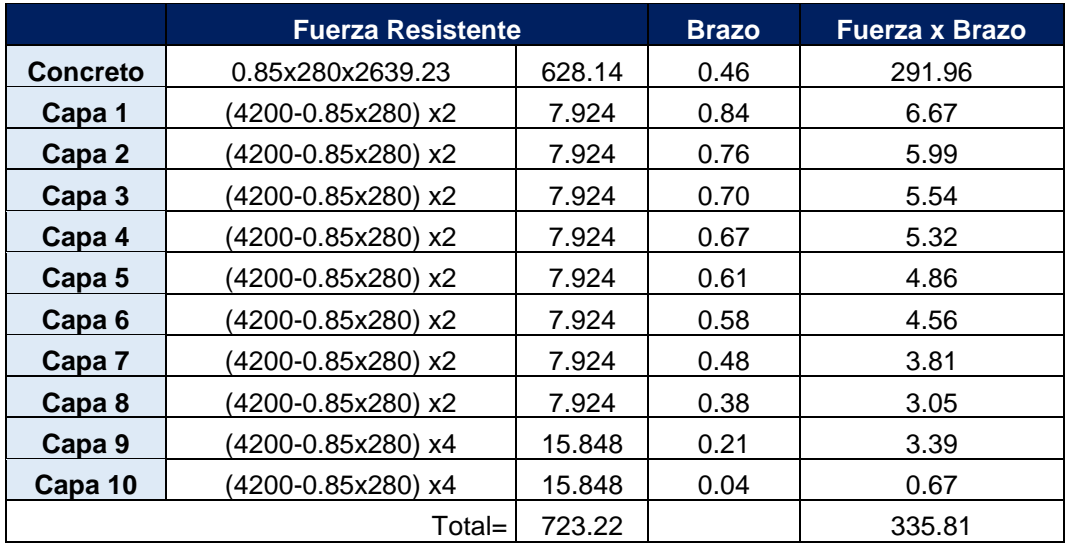

**Ycp=** 0.46m

#### **10.3.2.2. Puntos notables**

#### **Punto 1. Compresión pura (φ=0.70)**

| $Po = 0.85xAcxf'c + Astxfy$                          |
|------------------------------------------------------|
| $Po = 0.85(Ag - Ast)xf'c + Astxfy$                   |
| $Po = 0.85(2639.23 - 24)x280 + 24x4200$              |
| $Po = 723.23 \text{ ton}$                            |
| De lo que se obtiene los siguientes puntos notables: |
| $Po = 723.23 \text{ ton}$                            |
| $\alpha Po = 578.58 \;ton$                           |
| $\Phi Po = 506.26 \text{ ton}$                       |
| $\alpha\varphi Po = 405.01$ ton                      |

**Punto 2. Fisuración Incipiente (φ=0.70)** 

Donde el esfuerzo en el acero más alejado del borde en compresión es nulo.

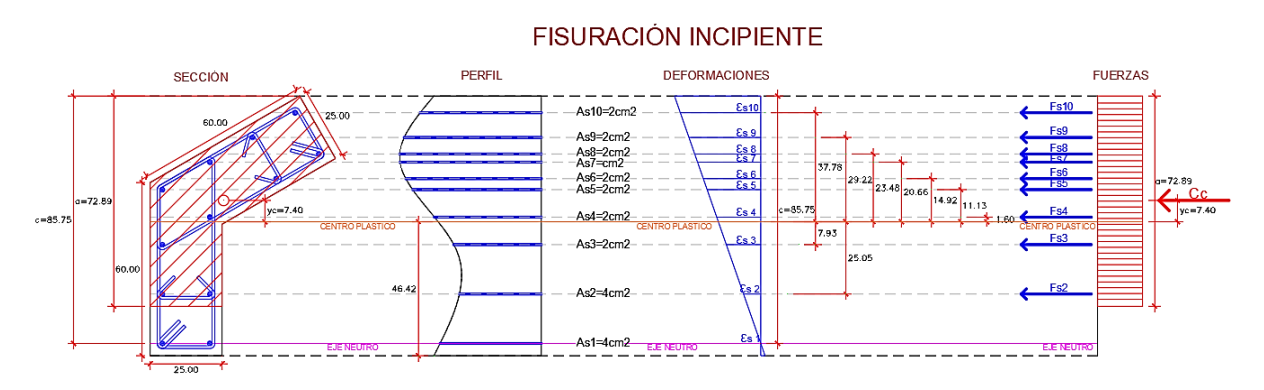

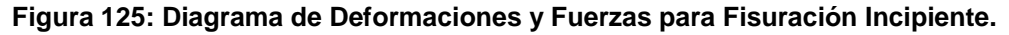

 $c = 85.75$  cm  $a = 72.89 \, \text{cm}$ 

Área del bloque comprimido equivalente = 2211.47  $cm<sup>2</sup>$ 

#### **Tabla 104: Fuerzas a Compresión y Tracción.**

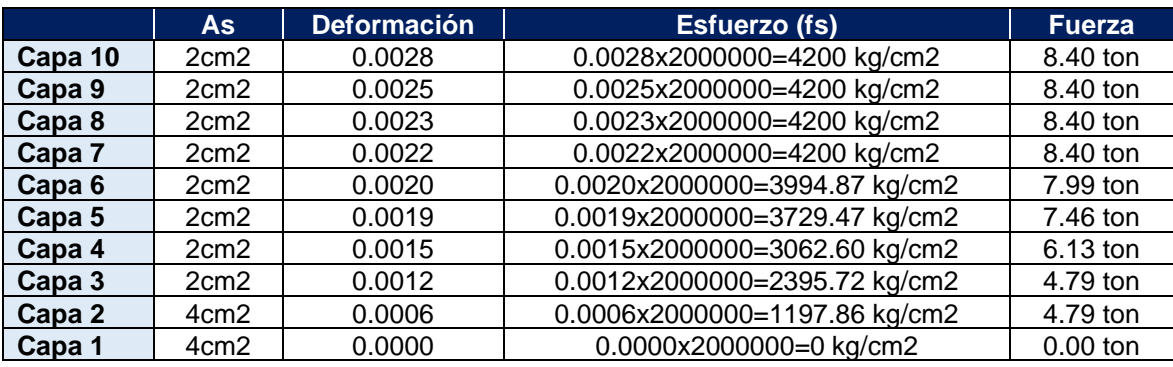

 $Cc = 0.85x280x2211.47 = 526.33$  ton

 $Pn = 8.40 + 8.40 + 8.40 + 8.40 + 7.99 + 7.46 + 6.13 + 4.79 + 4.79 + 526.33$ 

 $Pn = 591.09 \text{ ton}$ 

 $Mn = 8.40x0.3778 + 8.40x0.2922 + 8.40x0.2348 + 8.40 * 0.2066$ 

 $+ 7.99x0.1492$ 

 $+7.46x0.1113 + 6.13x0.016 - 4.79x0.07933 - 4.79x0.25054$ 

 $+ 526.33x0.07387$ 

 $Mn = 48.76$  ton  $- m$ 

 $\phi P n = 413.76 \text{ ton}$ 

 $\phi Mn = 34.13 \text{ ton}$ 

#### Punto 3. Falla balanceada ( $\phi$ =0.70)

 $c = 50.44$  cm  $a = 42.88$  cm Área del bloque comprimido equivalente = 1459.03  $cm<sup>2</sup>$  $Cc = 0.85x280x1459.03 = 347.25$  ton

#### **Figura 126: Diagrama de Deformaciones y Fuerzas para la Falla Balanceada.**

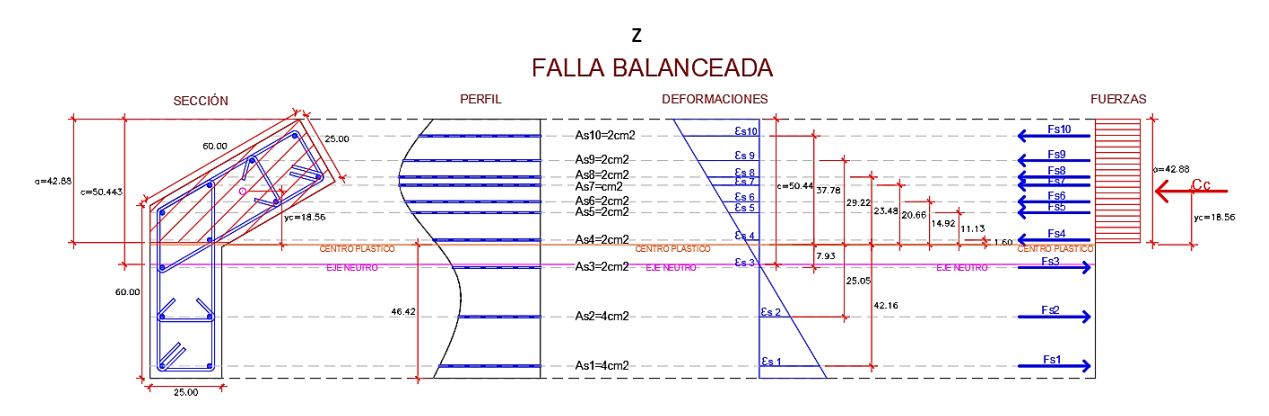

#### **Tabla 105: Fuerzas a tracción y Compresión.**

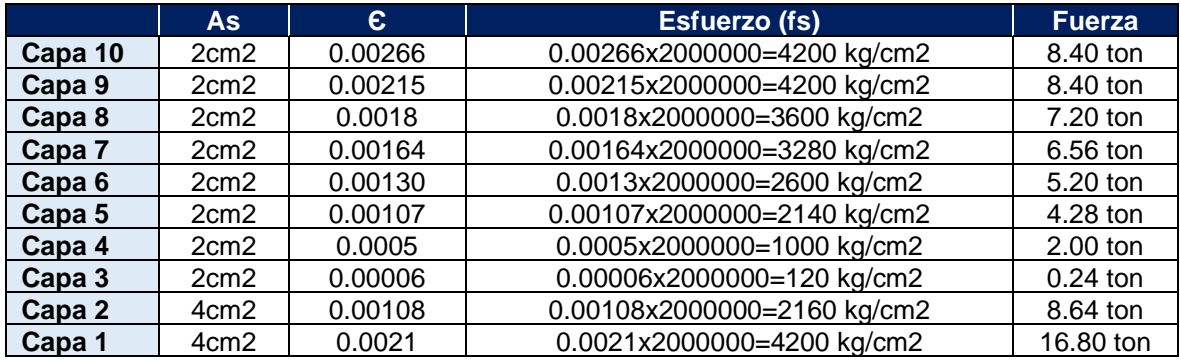

 $Pn = 8.40 + 8.40 + 7.20 + 6.56 + 5.20 + 4.28 + 2.00 - 0.24 - 8.64 - 16.80$ 

+ 347.25

 $Pn = 363.61$ ton

 $Mn = 8.40x0.3778 + 8.40x0.2922 + 7.20x0.2348 + 6.56 * 0.2066$ 

 $+ 5.20x0.1492$ 

 $4.28x0.1113 + 2.00x0.016 + 0.24x0.0793 + 8.64x0.2505 + 16.80 * 0.4216 +$  $347.25x0.1856$ 

 $Mn = 83.67$  ton  $- m$ 

 $φPn = 254.53$  ton  $\phi Mn = 58.57$  ton

### **Punto 4. Cambio de valor de φ (φ=0.70)**

$$
Pt = \frac{0.1}{0.7} (f'c. Ag)
$$
  
\nPt =  $\frac{0.1}{0.7}$  (280x2639.2323)  
\nPt = 105.57 ton  
\n $c = 26.60 cm$   
\n $a = 22.61 cm$   
\nÁrea del bloque comprimido equivalente = 586.40 cm<sup>2</sup>  
\n $Cc = 0.85x280x586.40 = 139.56 ton$ 

#### **Figura 127: Diagrama de Deformaciones y Fuerzas para el cambio de (ɸ).**

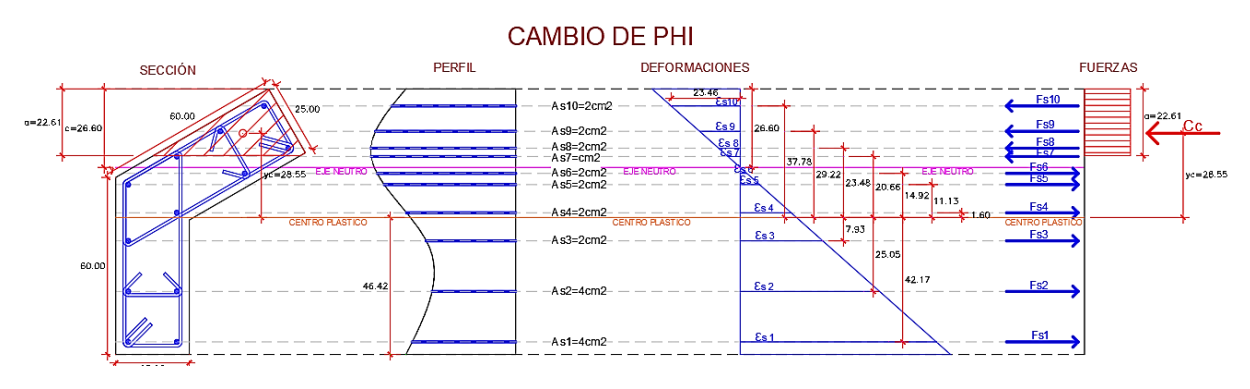

#### **Tabla 106: Fuerzas a tracción y Compresión.**

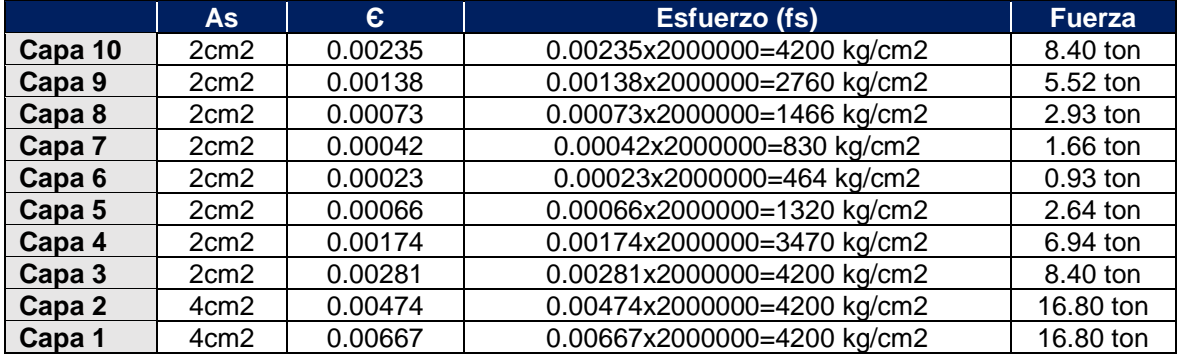

 $Pn = 8.40 + 5.52 + 2.93 + 1.66 - 0.93 - 2.64 - 6.94 - 8.40 - 16.80 - 16.80$ 

$$
+\,139.56
$$

 $Pn = 105.57$  ton

$$
Mn = 8.40x0.3778 + 5.52x0.2922 + 2.93x0.2348 + 1.66 * 0.2066
$$
  
\n
$$
- 0.93x0.1492 -
$$
  
\n
$$
2.64x0.1113 - 6.94x0.016 + 8.40x0.0793 + 16.80x25.05 + 16.80x42.17 +
$$
  
\n
$$
139.56x0.2855
$$
  
\n
$$
Mn = 57.08 \text{ ton} - m
$$
  
\n
$$
\phi Pn = 73.90 \text{ ton}
$$
  
\n
$$
\phi Mn = 39.96 \text{ ton}
$$
  
\n
$$
\mathbf{Punto 5. Flexión Pura (φ=0.90)}
$$

 $c = 17.55$  cm  $a = 14.92 \, cm$ Área del bloque comprimido equivalente = 258.81  $cm<sup>2</sup>$  $Cc = 0.85x280x258.81 = 61.60 \text{ ton}$ 

### **Figura 128: Diagrama de Deformaciones y Fuerzas para flexión pura.**

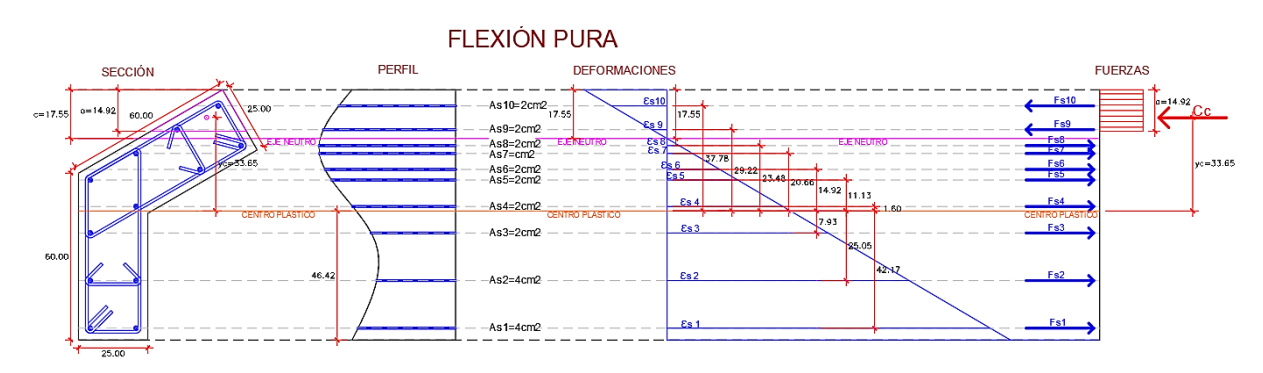

#### **Tabla 107: Fuerzas a tracción y Compresión.**

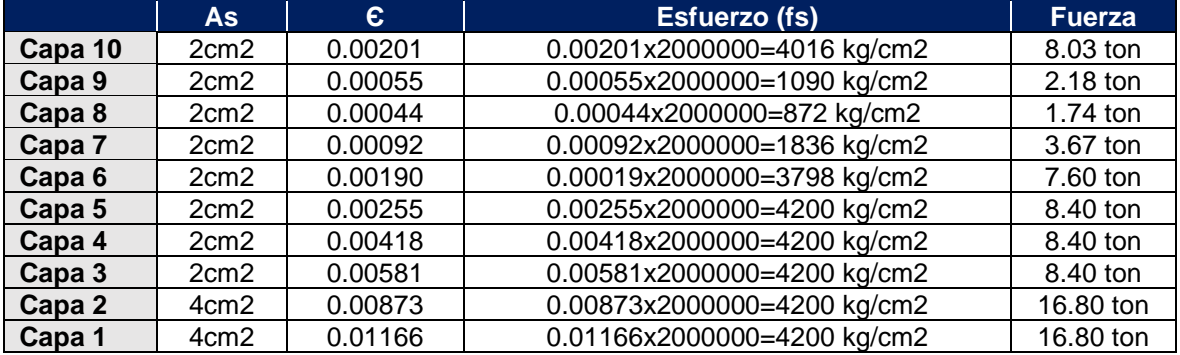

 $Pn = 8.03 + 2.18 - 1.74 - 3.67 - 7.60 - 8.40 - 8.40 - 8.40 - 16.80 - 16.80$  $Pn = 0.00$  ton

$$
Mn = 8.03x0.3778 + 2.18x0.2922 - 1.74x0.2348 - 3.67x0.2066
$$
  
- 7.60x0.1492 -  
8.40x0.1113 - 8.40x0.016 + 8.40x0.0793 + 16.80x0.2505 + 16.80x0.4217  

$$
Mn = 32.99 \text{ ton} - m
$$
  

$$
\phi Pn = 0.00 \text{ ton}
$$
  

$$
\phi Mn = 29.69 \text{ ton}
$$
  
Punto 6. Tracción Pura ( $\phi$ =0.90)

 $To = A$ stx $f$ y ton  $To = 24x4200$  $To = 100.8 \text{ ton}$  $\phi T o = 90.72 \text{ ton}$ 

### **10.3.2.3. Diagrama de interacción en x, y**

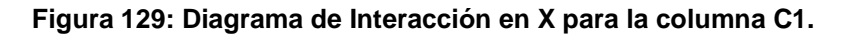

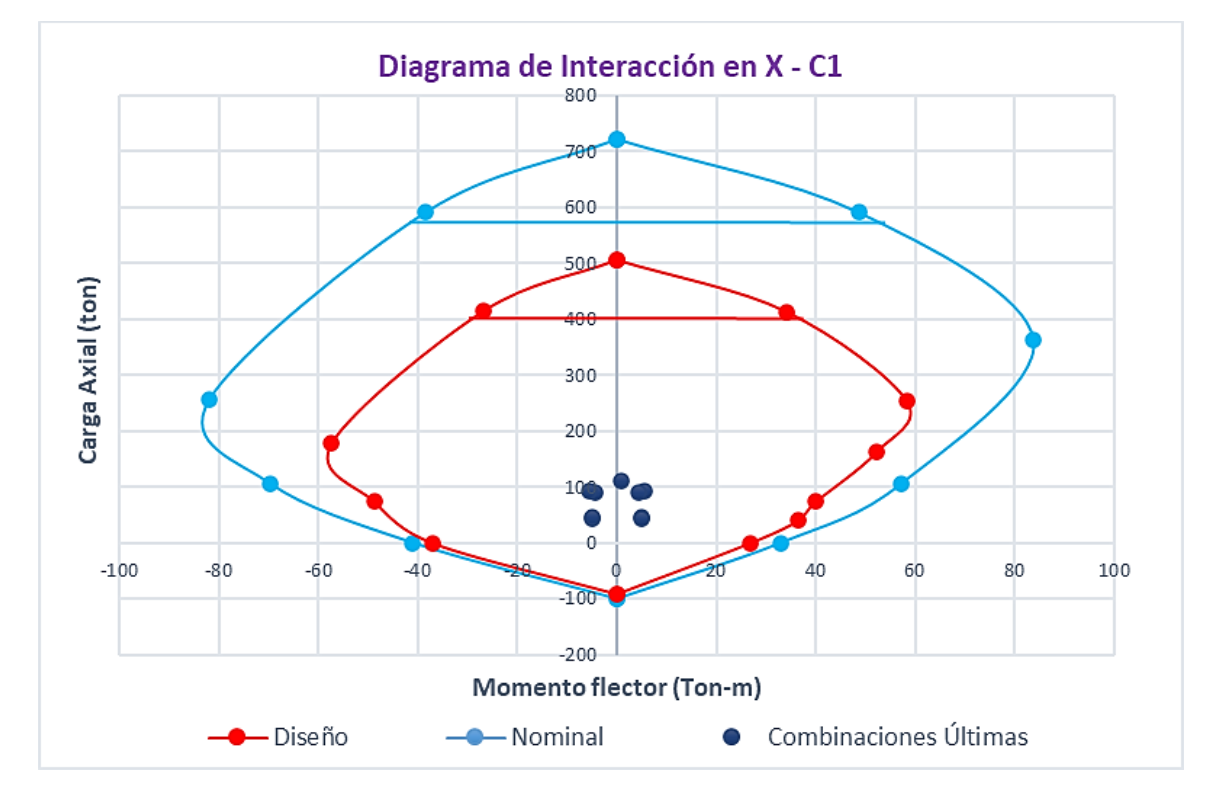

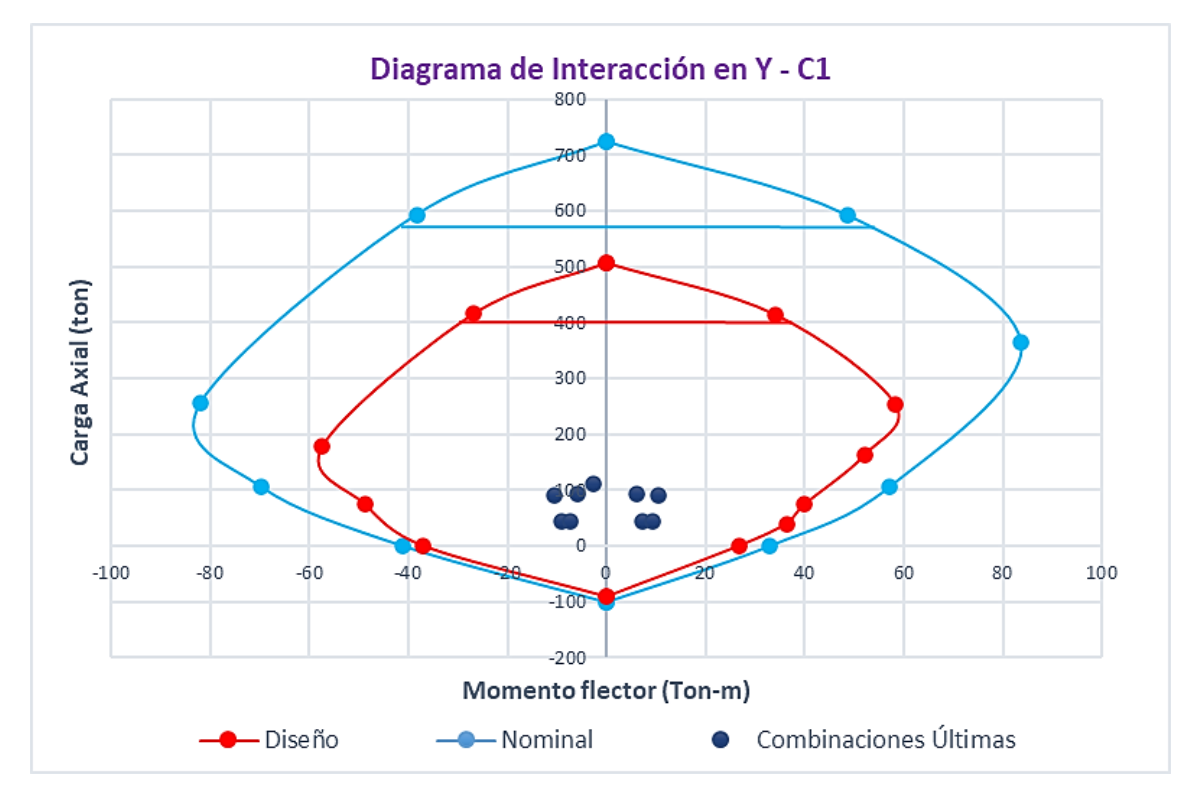

**Figura 130: Diagrama de Interacción en Y para la columna C1.**

La distribución de los aceros verticales a flexo compresión quedan de la siguiente manera:

**Figura 131: Distribución de aceros verticales a flexo compresión.**

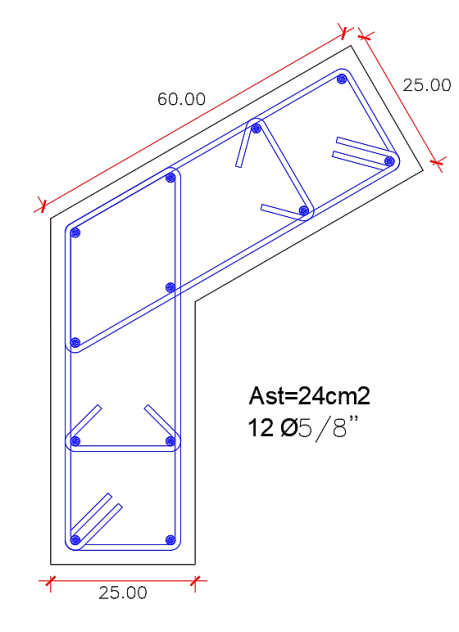

### **10.4. DISEÑO A CORTE**

Con el diseño a flexo-compresión culminado, el siguiente paso fue diseñar ante los esfuerzos cortantes actuantes, siguiendo las disposiciones de la norma E.060 (2009).

La norma E.060 (Ministerio de Vivienda, Construcción y Saneamiento, 2009) en su artículo 21.4.3 indica que, la fuerza cortante de diseño, para columnas que forman parte de un sistema de muros, debe tomarse como el menor valor entre:

- a. La fuerza cortante asociado a la suma de los momentos nominales en función a la fuerza axial Pu que dé como resultado el mayor valor de momento nominal, dividido entre la altura libre del elemento. **(diseño por capacidad).**
- b. El cortante máximo asociado a las combinaciones últimas de diseño, amplificando a los valores del sismo en 2.5. **(diseño por resistencia).**

### **10.4.1. REQUISITOS DE CONFINAMIENTO**

La norma E.060-2009, en su sección 21.4.5, nos muestra los requisitos de confinamiento para columnas sísmicas pertenecientes a un sistema de muros estructurales o dual tipo I, y son las siguientes:

**Figura 132: Requisitos de confinamiento en columna sísmica correspondiente a sistema estructural de muros o dual tipo I – Norma E.060 (Ministerio de Vivienda, Construcción y Saneamiento, 2009).**

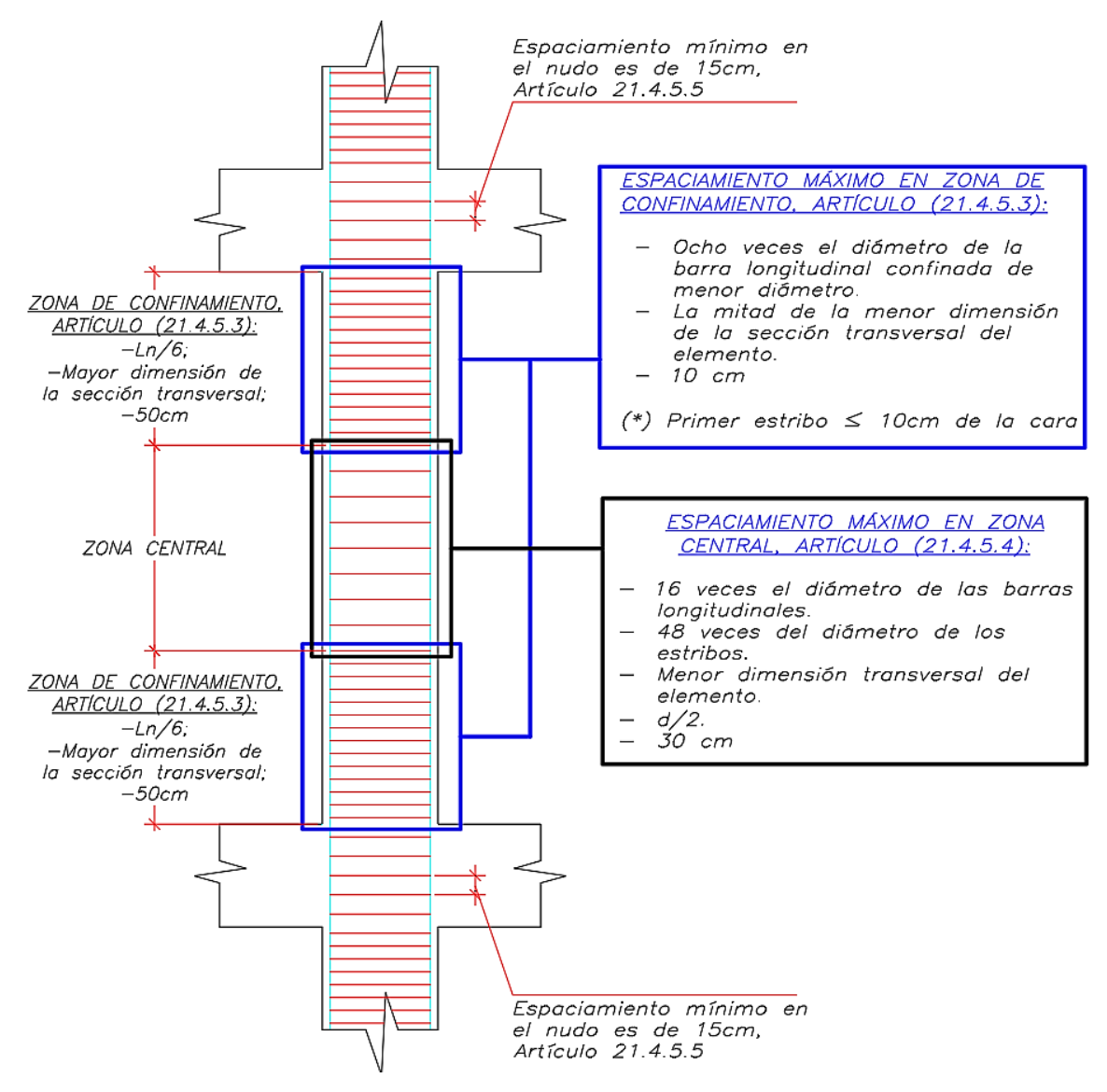

### **10.4.2. DISEÑO POR RESISTENCIA**

El cortante máximo es obtenido de las combinaciones de cargas últimas, amplificando los valores del sismo en 2.5.

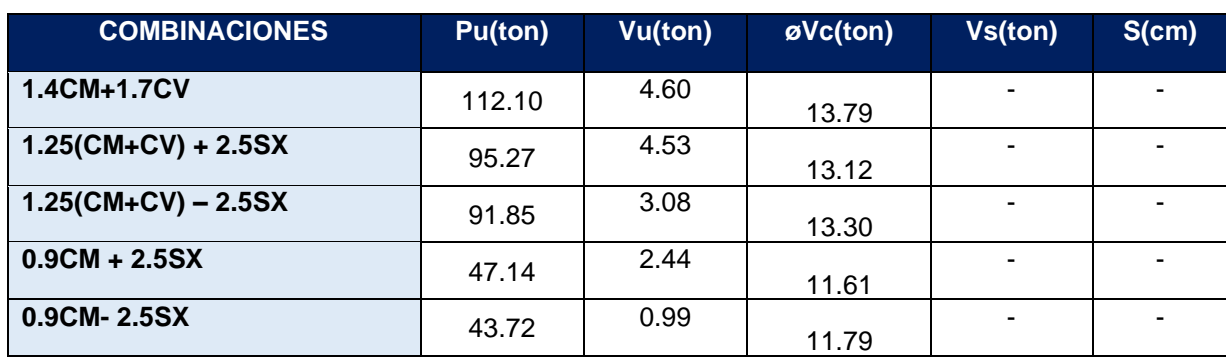

#### **Tabla 108: Espaciamientos de estribos por método de la resistencia.**

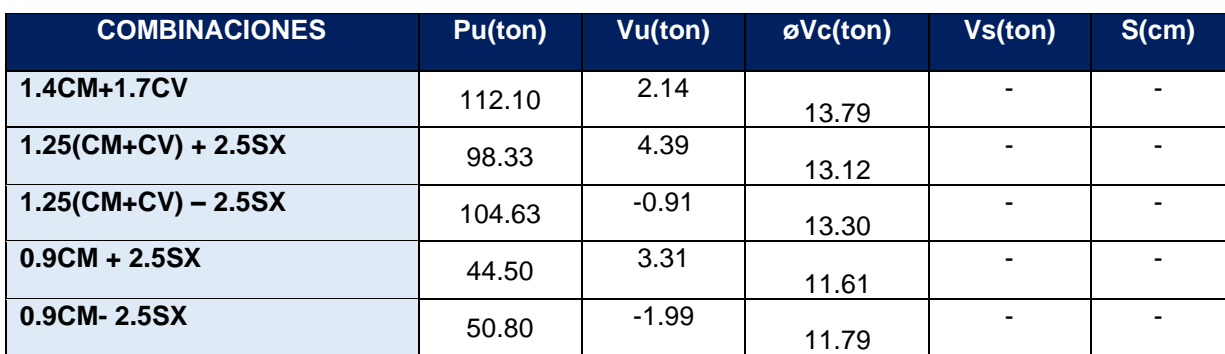

#### **Donde:**

$$
\begin{aligned} \emptyset Vc &= \emptyset \ x \ 0.53 \ x \ b \ x \ d \ x \ \left( 1 + \frac{Nu}{140 \ x \ Ag} \right) x \ \sqrt{f'c} \\ Vs &= \frac{Vu - \emptyset Vc}{\emptyset} \\ s &= \frac{Avxfyxd}{Vs} \end{aligned}
$$

A continuación, se calcula los espaciamientos mínimos en la zona de confinamiento, en la zona central y en el nudo (Columna-Viga) las cuales se describieron en la **tabla 109.**

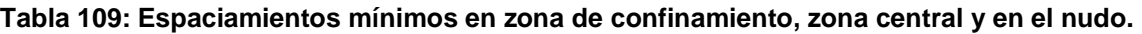

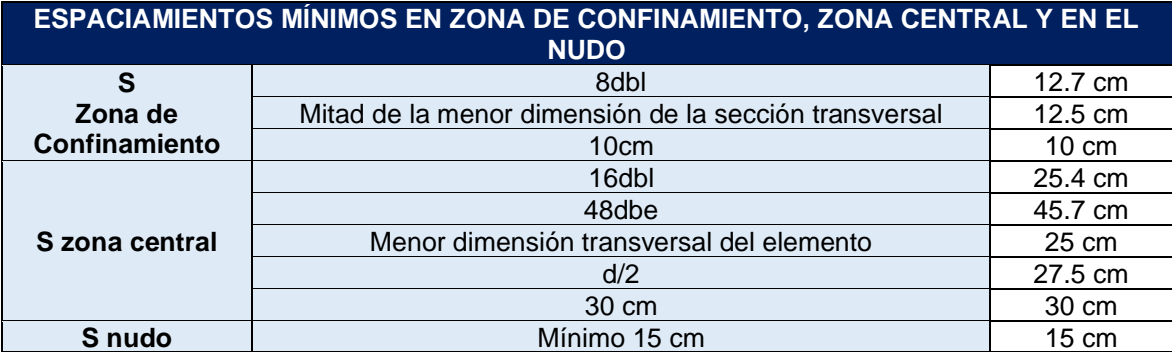

### **Longitud de confinamiento**

**Tabla 110: Longitud de confinamiento.**

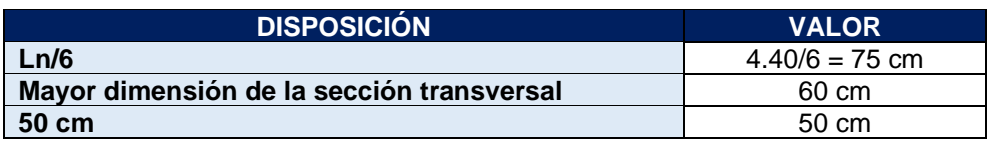

### **10.4.3. DISEÑO POR CAPACIDAD**

La fuerza cortante asociado con el desarrollo de los momentos nominales asociados a la fuerza axial Pu que dé como resultado el mayor momento nominal, se determina utilizando el diagrama de interacción obtenida previamente, localizando el mayor momento nominal correspondiente a las distintas cargas axiales Pu.

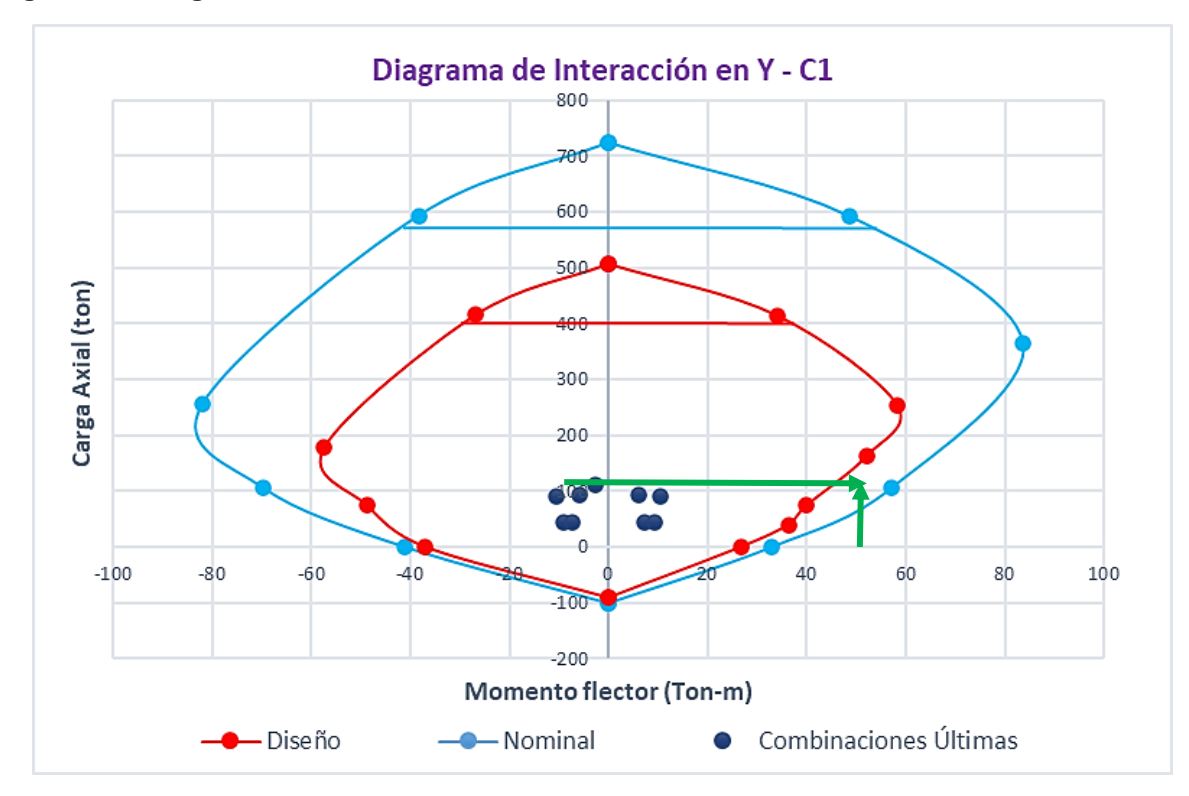

**Figura 133: Diagrama de Interacción de columna C1 en la dirección Y.**

#### **Figura 134: Fuerza de Diseño en Columnas.**

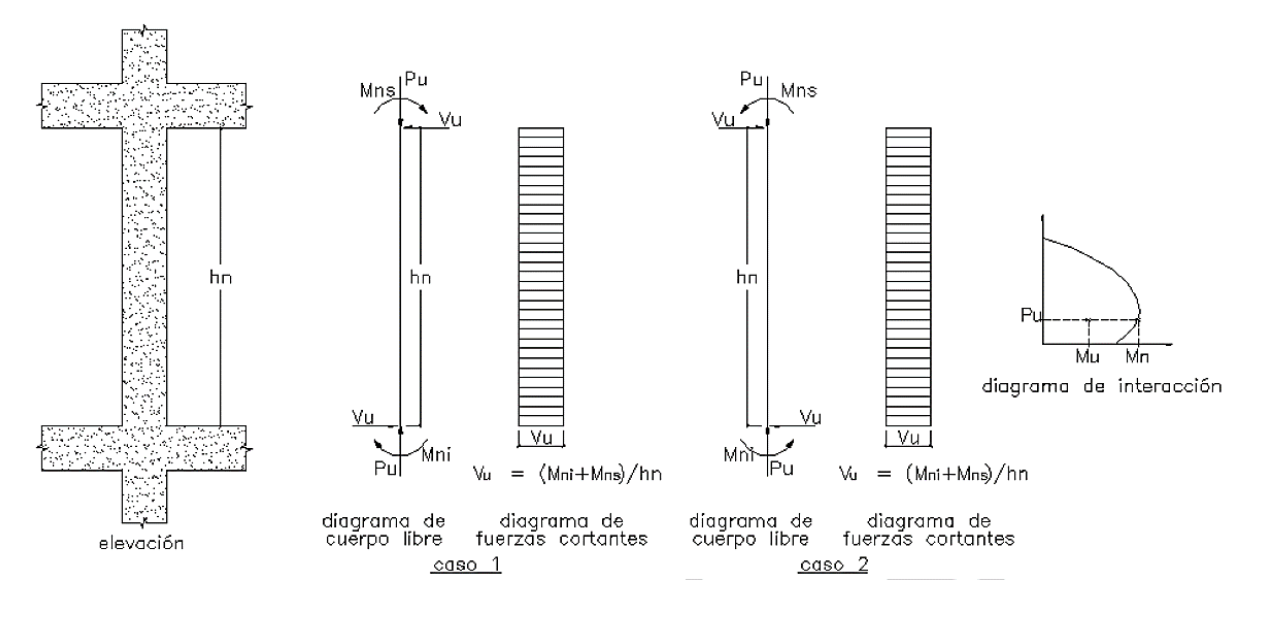

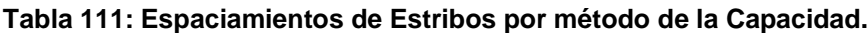

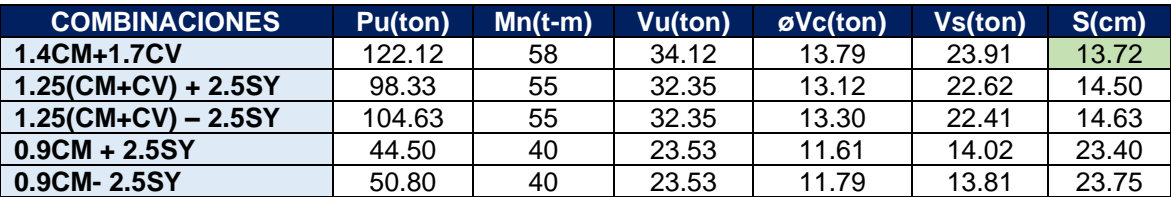

**Nota: Se usarán los espaciamientos obtenidos por el método de la resistencia ya que son menores a los obtenidos por el método de capacidad.** 

Asimismo, por el método de la resistencia en teoría no se necesitan estribos, por lo que se emplearán los espaciamientos mínimos en la zona de confinamiento, zona central y en el nudo.

La distribución de los estribos de la columna queda de la siguiente manera:

#### **Figura 135: Distribución de Estribos en Columna C1.**

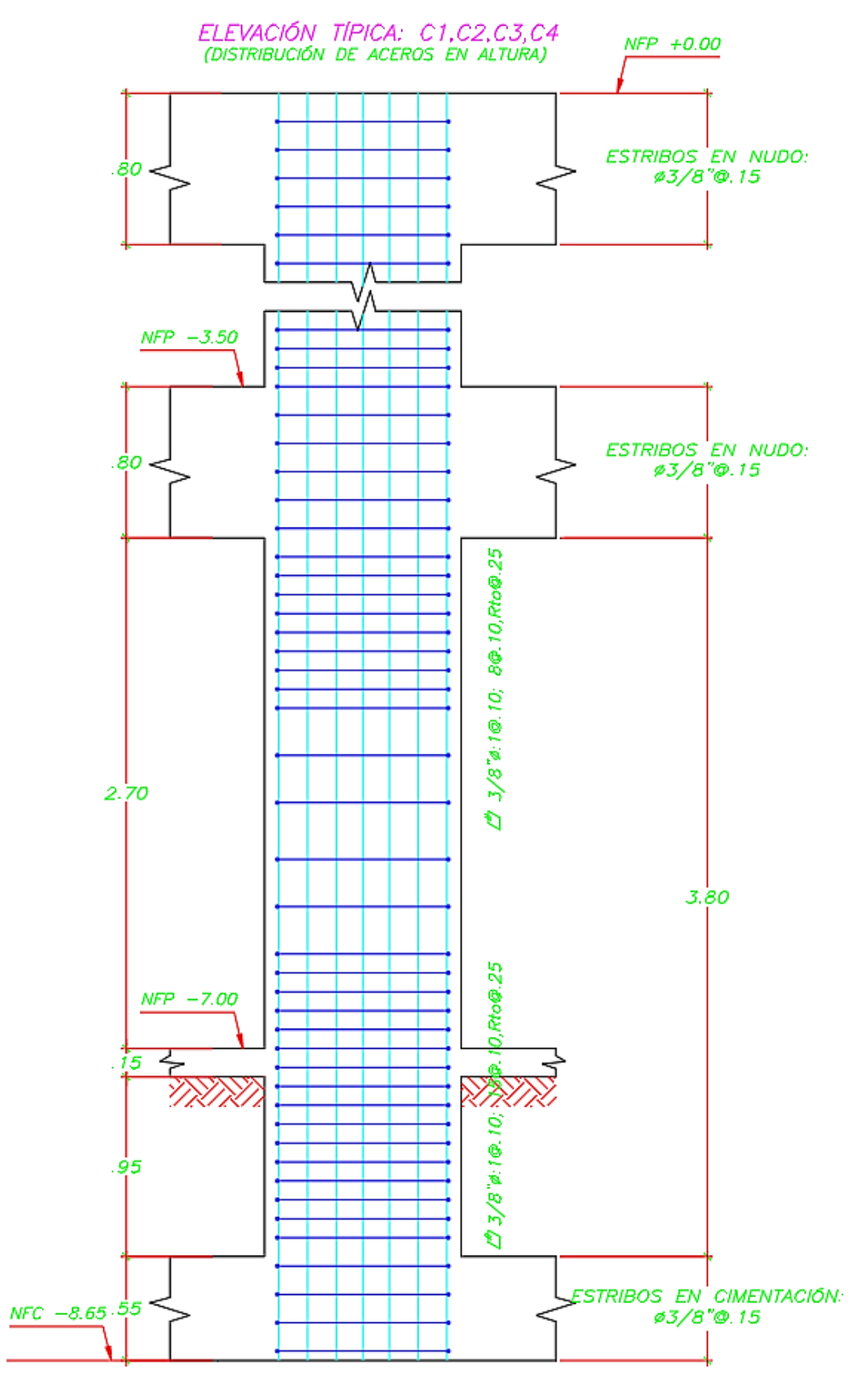

# **CAPÍTULO XI DISEÑO DE PLACAS**

### **11.1. INTRODUCCIÓN**

Las placas o muros de corte son elementos verticales que tienen una longitud mucho mayor a su espesor. Tienen como función principal absorber las fuerzas sísmicas horizontales producidas por el sismo aportando rigidez lateral al sistema. Las placas trabajan principalmente a cargas axiales, fuerzas cortantes y momentos flectores simultáneamente.

El diseño de las placas se hará siguiendo los lineamientos de la norma E.060-2009 y como complemento el ACI 318-19.

A modo de ejemplo se diseñará a flexo compresión y corte la placa PL1, la cual se muestra en la siguiente imagen:

**Figura 136:: Ubicación de la Placa PL-1.**

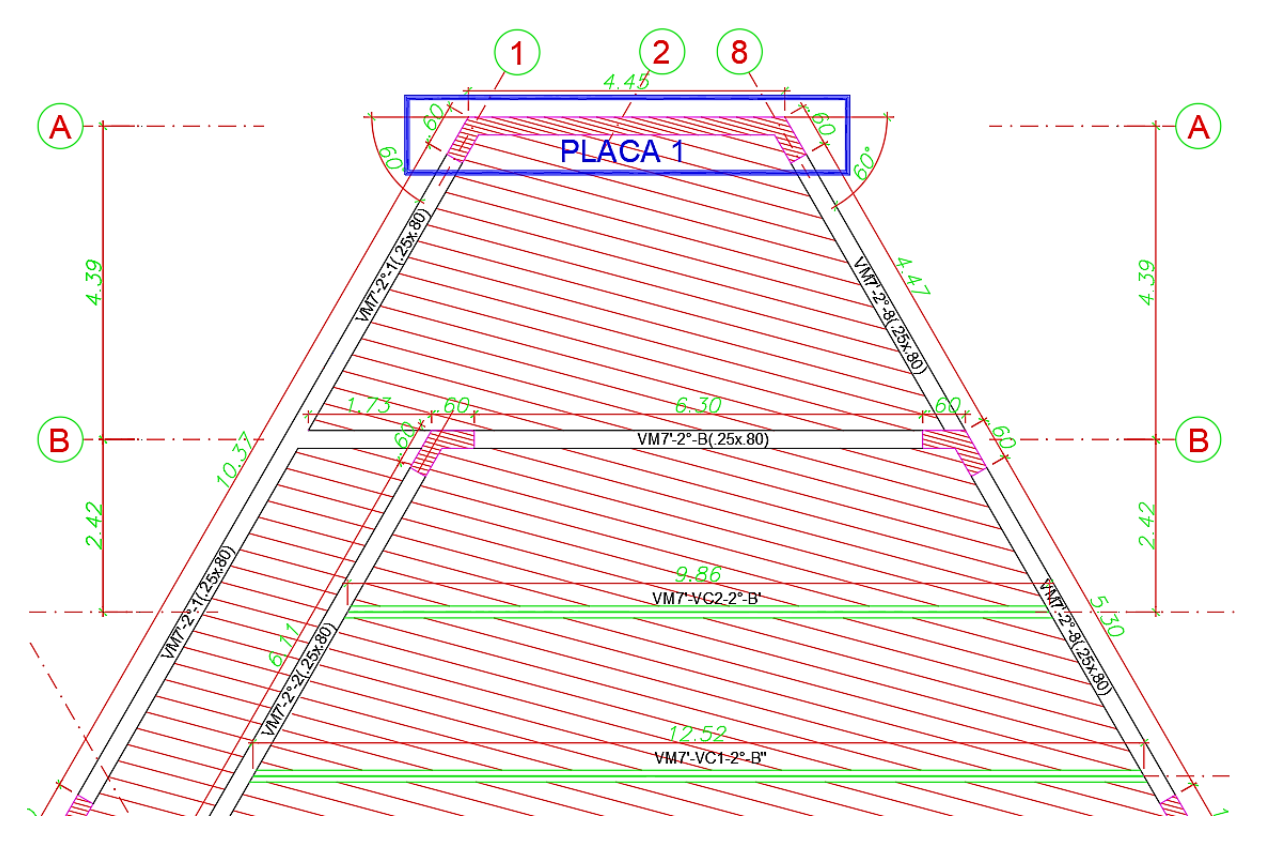

### **11.2. DISPOSICIONES GENERALES PARA EL DISEÑO DE PLACAS**

# **11.2.1. ESPESOR MÍNIMO DE MURO**

El espesor mínimo de muros de corte busca evitar los fallos por pandeo fuera del plano, y controlar la esbeltez. Por lo que será importante controlarlos.

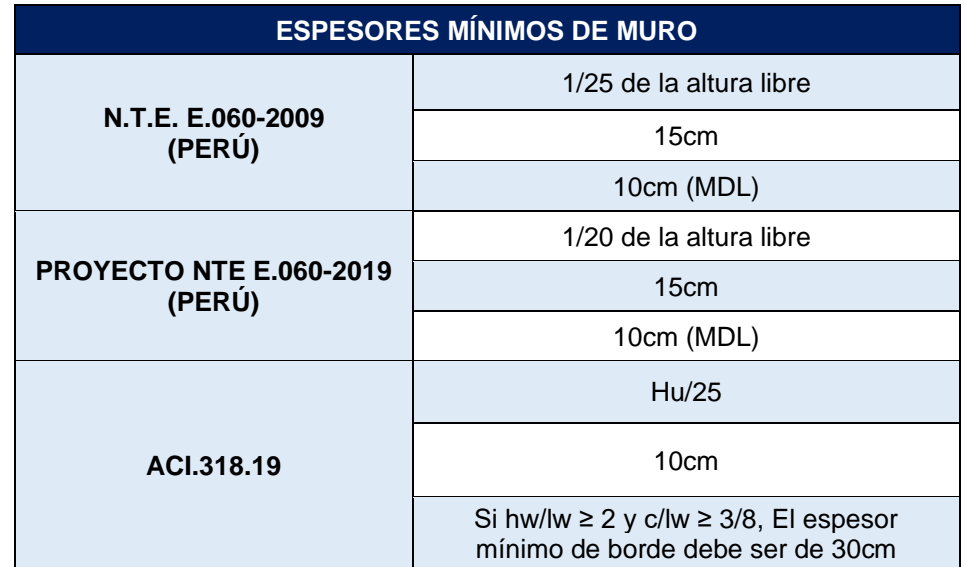

#### **Tabla 112: Espesores Mínimos de Muros de Corte, NTE E.060 y ACI 358-19.**

# **11.2.2. CUANTÍAS MÍNIMAS Y ESPACIAMIENTOS MÁXIMOS**

**Tabla 113: Cuantías mínimas verticales y horizontales.**

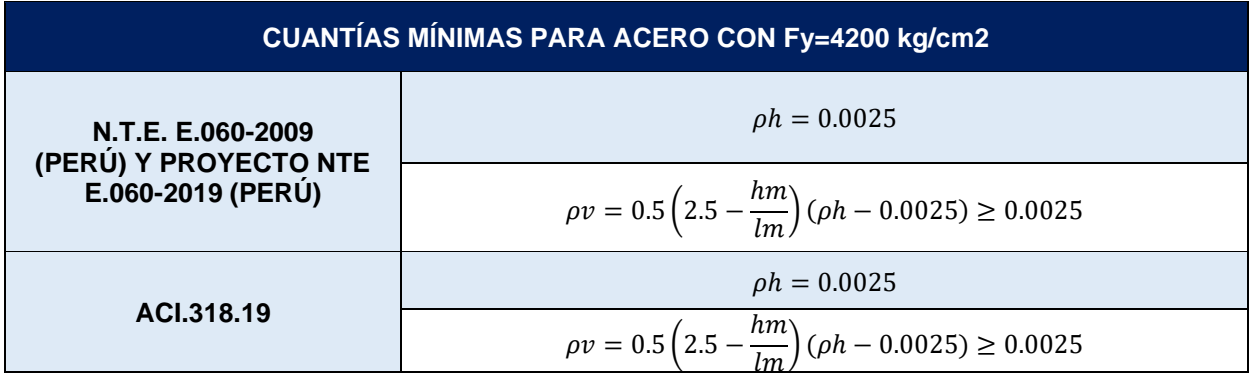

Ambas normas contemplan que, si el cortante es muy bajo, tal que:

 $Vu \leq 0.5\varphi Vc$ 

Las cuantías mínimas pueden disminuir a:

$$
\rho v = 0.0015
$$

$$
\rho h = 0.0020
$$

**Tabla 114: Espaciamientos Máximos del Refuerzo.**

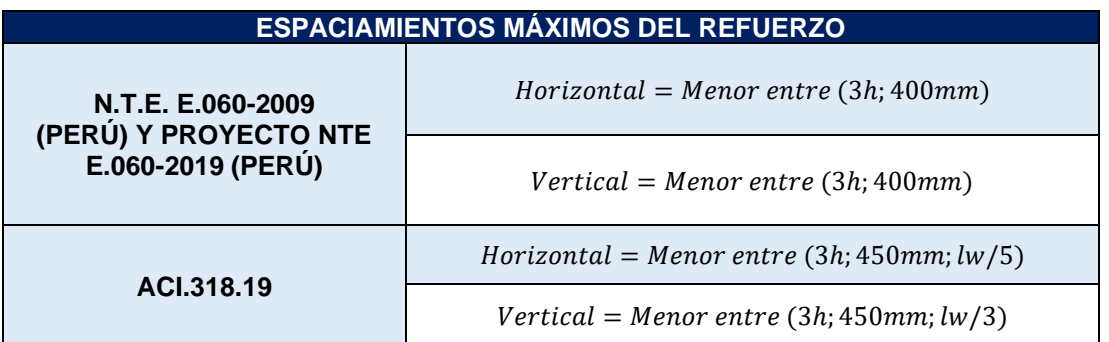

# **11.2.3. EXIGENCIA PARA EL USO DE DOBLE MALLA EN MUROS DE CORTE**

**Tabla 115: Uso de doble malla en muros de corte.**

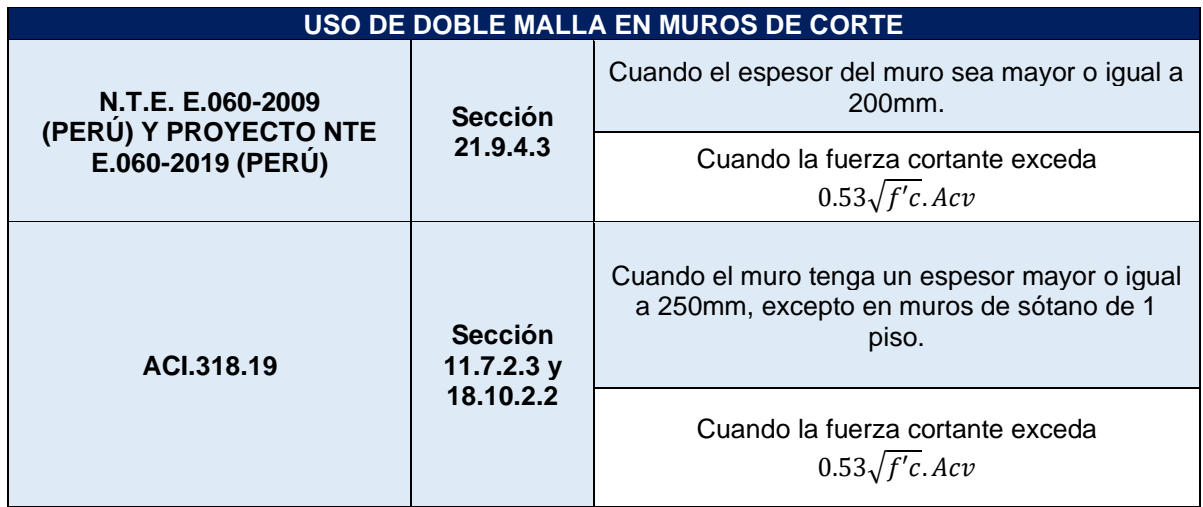

Todas las placas del proyecto cuentan con espesores de 25cm, por lo que tendríamos que usar doble malla en todos los casos.

### **11.2.4. APOYO LATERAL DE REFUERZO (ESTRIBOS)**

La norma peruana E.060 (2009), el proyecto de norma E.060 (2019) y el ACI.318.19 indican que es necesario colocar estribos para confinar el refuerzo vertical en el alma del muro, cuando el refuerzo vertical colocado se requiera por compresión y cuando la cuantía del refuerzo distribuido en el muro es mayor o igual a 1%.
# **11.2.5. ALA EFECTIVA**

La norma E.060 (Ministerio de Vivienda, Construcción y Saneamiento, 2009), en el subcapítulo 21.9.6.3, indica:

En muros con alas, el ancho efectivo del ala tanto en compresión como en tracción, debe extenderse desde la cara del alma una distancia igual al menor valor entre la mitad de la distancia al alma de un muro adyacente y el 10% de la altura total del muro (hm).

La altura total del muro (PL1) del proyecto es de 7.9 m hasta el segundo nivel con diafragma rígido, con un ala de 60cm.

El 10% de la altura total del muro es de 0.79 m, por lo que se podrá usar la totalidad del ala para el diseño.

# **11.3. ANÁLISIS DE CARGAS**

### **11.3.1. ESTADOS DE CARGAS**

Del análisis de gravedad y sismo se han obtenido las cargas y momentos últimos actuantes para el primer piso:

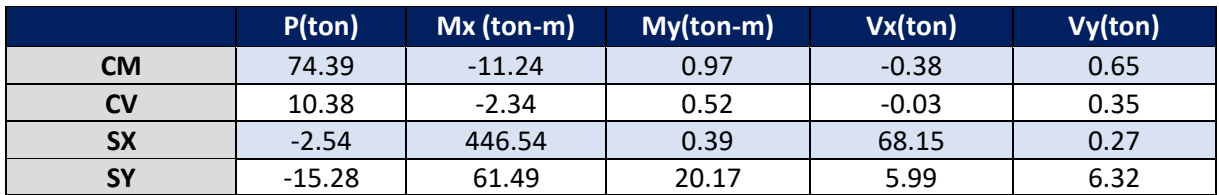

### **Tabla 116: Estados de carga para placa PL1.**

# **11.3.2. COMBINACIONES ÚLTIMAS DE DISEÑO**

De acuerdo con las combinaciones últimas de diseño estipuladas por la norma E.060, se tiene lo siguiente:

**Tabla 117: Combinaciones últimas de diseño para un sismo en X.**

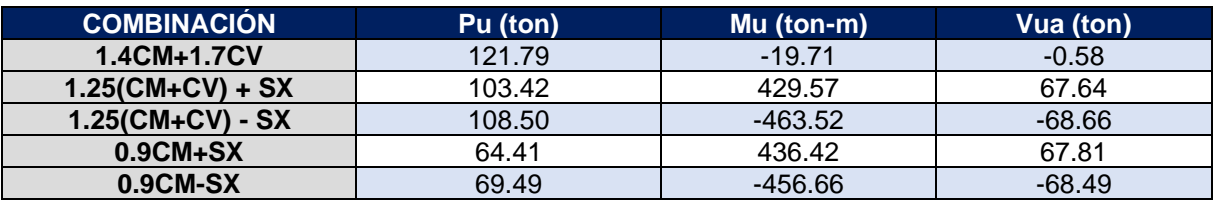

**Tabla 118: Combinaciones últimas de diseño para un sismo en Y.**

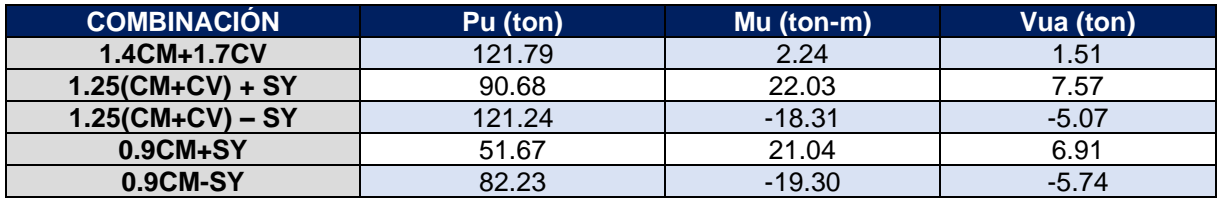

# **11.4. DISEÑO A FLEXO COMPRESIÓN**

Se siguen las hipótesis básicas del diseño por concreto armado, con la particularidad que se estima la capacidad a flexión para diferentes iteraciones del eje neutro a manera de obtener un par de momento y axial resistente, obteniendo así el diagrama de interacción.

Para iniciar con la elaboración del diagrama de interacción, (Blanco Blasco, 1994) sugiere la siguiente expresión para calcular el área de acero preliminar a colocar en la placa.

$$
As = \frac{Mu}{\emptyset. d.fy}
$$

### **Donde:**

Mu = Momento último máximo obtenido de las combinaciones de diseño

 $\varnothing$  = 0.90 (Flexo compresión)

d = Peralte efectivo a corte (Lx0.80)

fy = Esfuerzo de fluencia del acero

La siguiente tabla presenta el predimensionado de estos aceros:

**Tabla 119: Predimensionamiento de aceros a flexo compresión.**

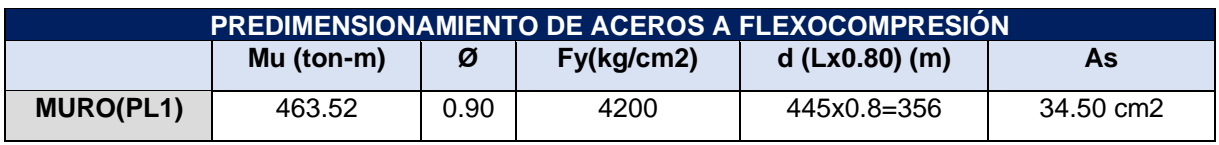

Por lo que se empleó 12Ø5/8" en cada borde de la placa, para la distribución de aceros verticales en el alma del muro se empleó la cuantía mínima de 0.0025, calculada de la siguiente manera:

$$
As(1m) = 0.0025x100x25 = 6.25cm2
$$
  

$$
As(2 \text{ mallas}) = \frac{6.25}{2} = 3.125cm2
$$
  

$$
As colocado = \emptyset \frac{3}{8} @ 20cm
$$

**Figura 137: Predimensionamiento de aceros verticales a flexo compresión.**

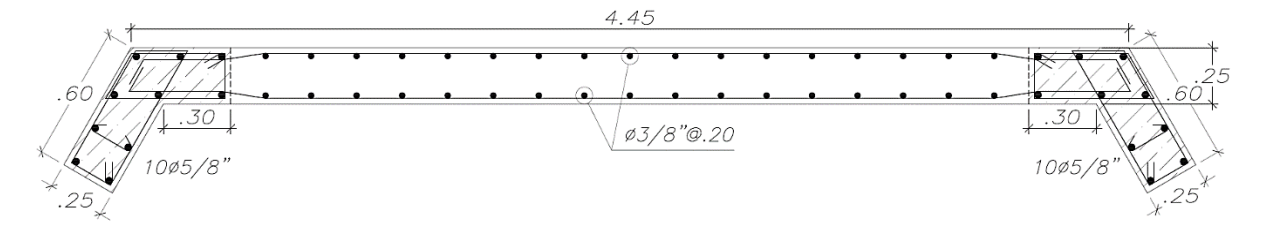

Con la distribución de aceros planteada, se desarrolla el diagrama de interacción de la placa PL1, y se corrobora que los puntos últimos de diseño obtenidas de las combinaciones últimas, estén dentro del diagrama de interacción **(figura 138)**.

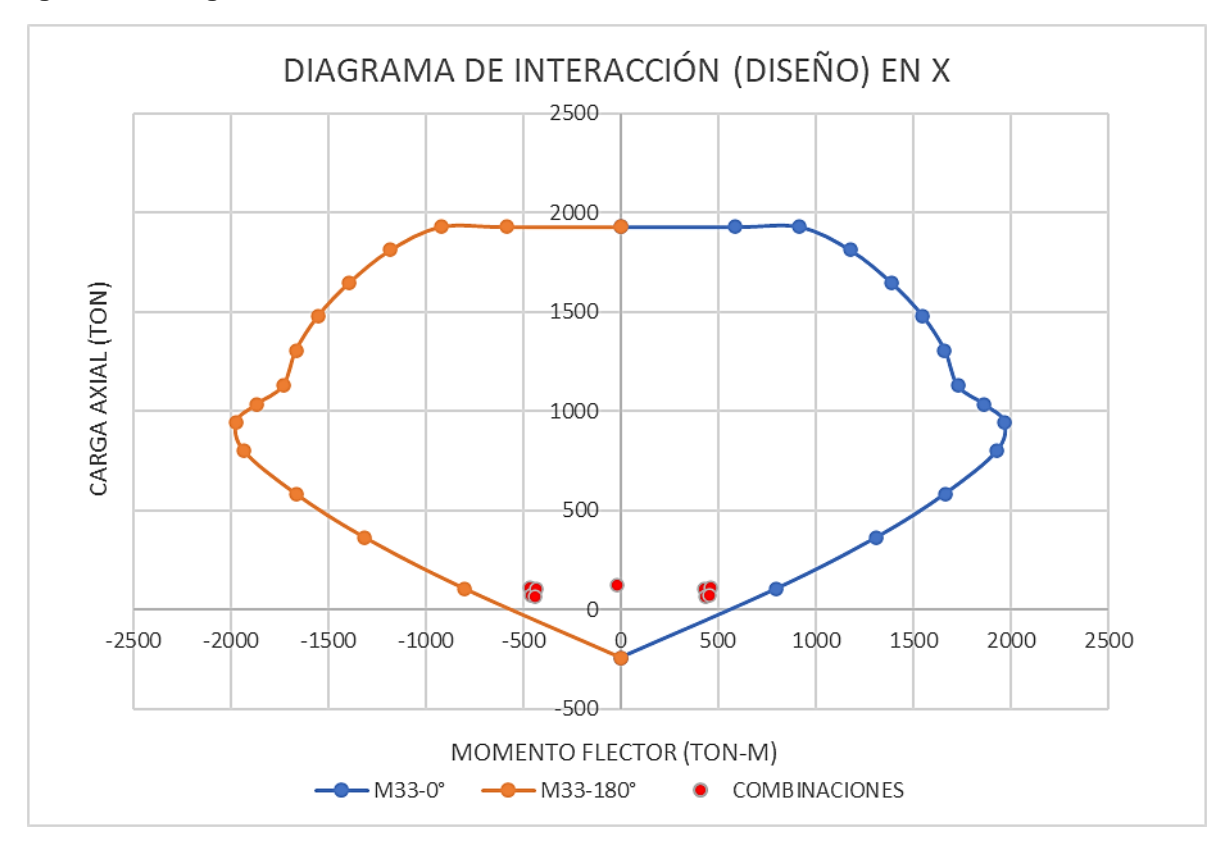

**Figura 138: Diagrama de Interacción de Diseño en X.**

Todos los pares ordenados (Momentos últimos y carga axial) de las combinaciones últimas de diseño se encuentran dentro del diagrama de interacción por lo que el diseño a flexocompresión es adecuado.

# **11.5. DISEÑO A CORTE POR CAPACIDAD**

La capacidad por cortante de una placa se da igual que para el resto de elementos estructurales de concreto armado. Teniendo el aporte de la resistencia del concreto más la capacidad del acero de refuerzo horizontal.

$$
Vn=Vc+Vs
$$

Donde:

- $Vn = Capacidad por cortante de la placa$
- $Vs = Aporte$  del acero horizontal a la resistencia a corte
- $Vc = Aporte$  del concreto a la resistencia a corte

Esta capacidad a corte es reducida por un factor de reducción de la resistencia, y deberá ser mayor a la cortante última amplificada, obteniendo la siguiente expresión:

$$
Vu \leq \emptyset Vn
$$

$$
Vu \leq \emptyset (Vc + Vs)
$$

 $\varnothing = 0.85$ , Norma E, 060 – 2009

Donde:

- $Vu =$  Cortante última amplificada por capacidad
- $Vn = Aporte$  del acero horizontal a la resistencia a corte

### **11.5.1. CORTANTE ÚLTIMA AMPLIFICADA POR CAPACIDAD**

Para el cálculo de las cortantes por capacidad la E.060-2009, establece la siguiente expresión:

$$
Vu \geq Vua. \Omega. \delta
$$

Donde:

- $Vua = Demanda de Fuerza cortante$
- $\Omega = \frac{Mn}{M}$ Mua
- $\delta$  = Factor de redundancia
- $Mn = Moment$  nominal
- $Mua = Demanda de momento flector$

La norma E.060-2009, indica un límite para la sobrerresistencia igual a R.

La norma E.030-2018, indica que todo elemento que lleve más del 30% de la cortante sísmica deberá ser amplificado por un factor de redundancia ( $\delta$ =1.25). En el subcapítulo 5.7.5 se verificó que la Placa PL1 lleva el 45% de la fuerza cortante sísmica, por lo que amplificaremos a la demanda por fuerza cortante por 1.25.

La demanda por fuerza cortante, fue obtenido a través de la combinación 1.25(cm+cv) +sx. Asimismo, se tienen los siguientes Cargas axiales y momentos últimos para la misma combinación **(tabla 120)**.

#### **Tabla 120: Demanda por fuerza cortante.**

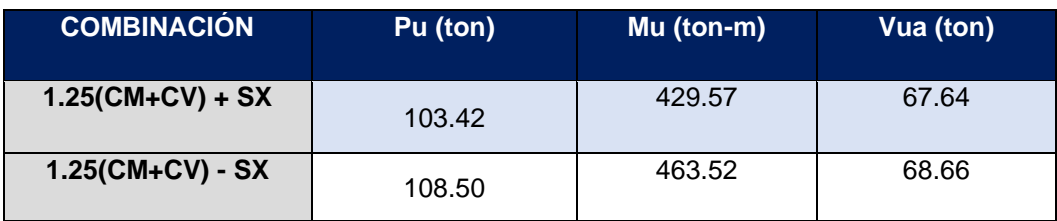

La sobrerresistencia será calculada mediante el diagrama de interacción nominal de la placa PL1 **(figura 139).** La **tabla 121** muestra el cálculo de la cortante última amplificada.

### **Figura 139: Diagrama de interacción nominal en X.**

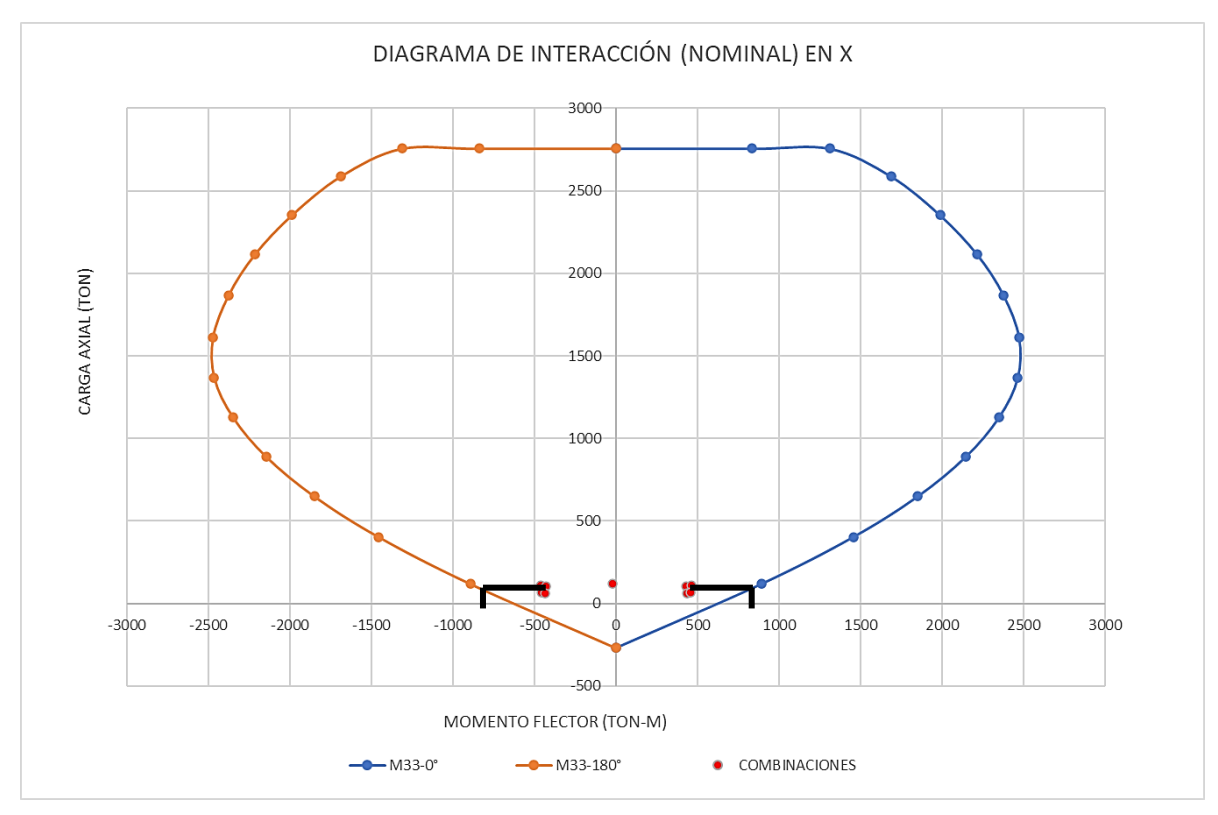

#### **Tabla 121: Cortante última amplificada por capacidad.**

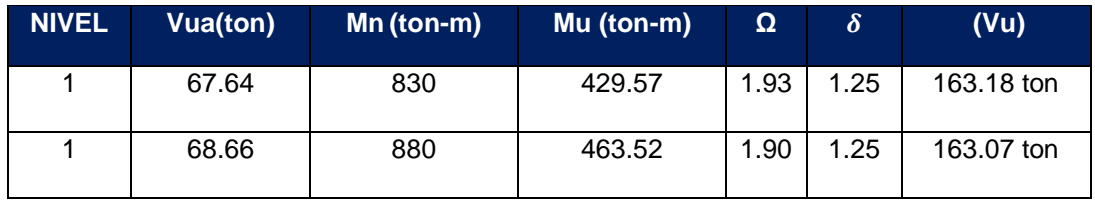

Por lo que la cortante última de diseño amplificada (Vu) es 163.18 ton y no deberá ser mayor a la cortante máxima permisible que puede soportar la placa (ØVn máx).

 $Vu \leq \emptyset Vn$  máx

# **11.5.2. VERIFICACIÓN A LA RESISTENCIA MÁXIMA A CORTE**

Independiente del refuerzo que pueda necesitar el muro, no se puede tener un cortante mayor al que puede resistir el concreto. La norma E.060-2009, nos indica el siguiente límite:

$$
Vu \le \emptyset Vn \text{ m\'ax} = 0.85x2.65 \sqrt{f'c} \text{ tm. } d
$$

$$
d = 0.80L
$$

Donde:

- $\bullet$   $tm = Esper$  de la placa
- $d =$  Peralte efectivo de la placa
- $\bullet$   $tm = Esper \, del \, muro$
- $\bullet$   $L = Longitud total del muro$

Si se supera este valor de cortante máximo, no se puede proceder con el diseño (No importa cuánto refuerzo por corte se coloque, el concreto fallará).

La siguiente tabla muestra la verificación de la cortante máxima permisible:

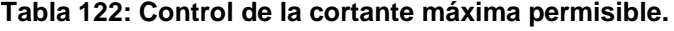

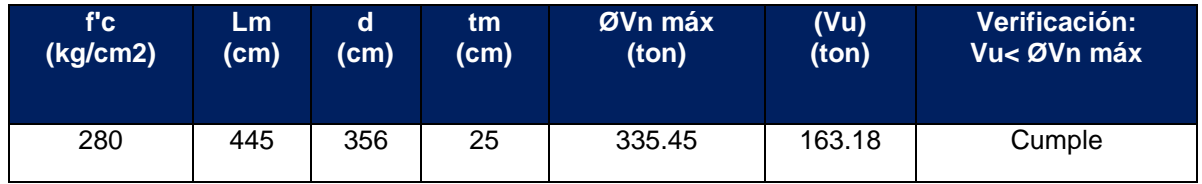

La placa resistirá la cortante de diseño amplificada con un buen comportamiento.

### **11.5.3. RESISTENCIA AL CORTE QUE APORTA EL CONCRETO (VC)**

El concreto aporta una resistencia al corte, dependiendo de la resistencia a la compresión del concreto, la sección en planta y según su relación de esbeltez que tenga, teniendo la siguiente expresión:

$$
Vc = \alpha c \sqrt{f'c} Acw
$$

Donde:

- $ac = Factor$  de esbeltez
- $\alpha c = 0.80 \rightarrow \frac{hm}{lm}$  $\frac{nm}{lm} \leq 1.5$

• 
$$
\alpha c = 0.53 \rightarrow \frac{hm}{lm} \geq 2.0
$$

• 0.53 <  $\alpha c$  < 0.80  $\rightarrow$  1.5 <  $\frac{hm}{m}$  $\frac{nm}{lm}$  < 2

La altura total del muro a diseñar es de hm=14 metros y su longitud es de lm=4.45 metros, lo que al dividir 14m/4.45m obtenemos un valor de 3.11, por lo que se emplea un factor de  $\alpha c = 0.53$ .

La razón por la que existe este factor en función de la esbeltez, es que se conoce de manera empírica que las placas bajas poseen un mejor comportamiento bajo cortante, dado el bajo momento flector en relación a su cortante soportado. A mayor sea la esbeltez del elemento, este efecto se va estabilizando.

#### **Tabla 123: Resistencia al corte que aporta el concreto.**

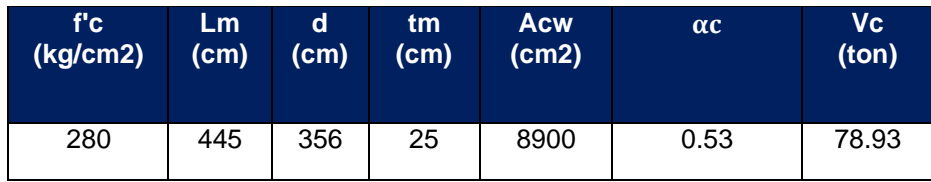

# **11.5.4. RESISTENCIA AL CORTE QUE APORTA EL ACERO HORIZONTAL (VS)**

La norma E.060, indica que la contribución del acero de refuerzo está dada por:

$$
Vs = Acw. ph. fy
$$

 $Donde$ 

- $\bullet$  Acw = Área efectiva del muro
- $\bullet$   $ph =$  *Cuantia horizontal*
- $fy = E$ sfuerzo de fluencia del acero

Se calcula el acero horizontal requerido que satisfaga el cortante de diseño actuante:

**Tabla 124: Cálculo de la resistencia al corte que aporta el acero horizontal (Vs).**

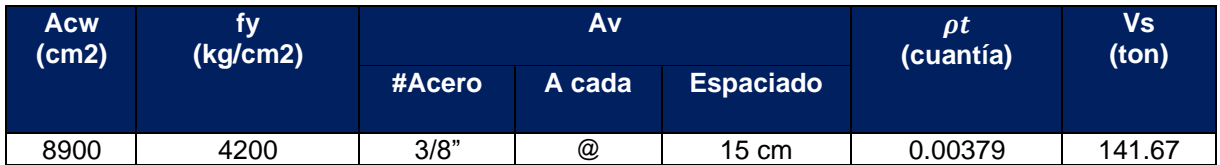

Donde:

$$
\rho t = \frac{\left(\frac{0.71cm2x2}{15cm}\right)}{25cm} = 0.00379
$$

# **11.5.5. RESISTENCIA TOTAL AL CORTE DE LA PLACA (ØVN)**

La resistencia total al corte de la placa se considera teniendo el aporte de la resistencia del concreto más la capacidad del acero de refuerzo horizontal.

$$
Vn = Vc + Vs
$$

$$
\emptyset Vn = \emptyset (Vc + Vs)
$$

#### **Tabla 125: Resistencia total al corte de la placa (ØVn).**

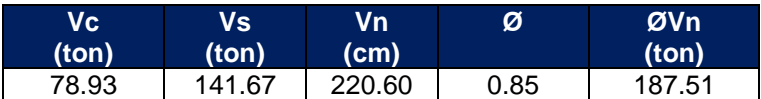

La cortante última amplificada es de 163.18 ton y la resistencia al corte de la placa es de 187.51, teniendo una ratio de (187.51/163.18=1.15), por lo que el diseño es satisfactorio usando Ø3/8" @.15m.

**Figura 140: Distribución de los aceros de refuerzo en planta para la placa PL1.**

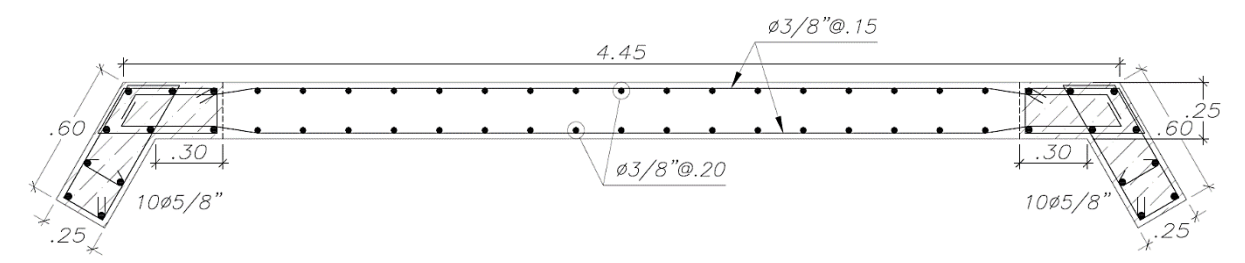

### **11.6. DISEÑO DE LOS ELEMENTOS DE BORDE ESPECIALES**

### **11.6.1. NECESIDAD DE ELEMENTOS DE BORDE**

La norma E.060 (Ministerio de Vivienda, Construcción y Saneamiento, 2009) en su subcapítulo 21.9.7.4, indica:

Los elementos de borde en zonas de compresión deben ser confinados cuando la profundidad del eje neutro exceda de:

$$
c \ge \frac{\text{lm}}{600(\delta u/\text{hm})}
$$

### **Donde:**

- c = Profundidad del eje neutro.
- $Im =$  Longitud total del muro.
- $hm = Altura total del muro.$
- $\delta u$  = Desplazamiento lateral inelástico producido por el sismo de diseño en el nivel más alto correspondiente a hm.

La profundidad del eje neutro "C" se calcula por equilibrio de fuerzas y compatibilidad de deformaciones, considerando la carga axial última "Pu" y la resistencia nominal a flexión "Mn", cuando el muro se desplaza en la misma dirección **(figura 141)**. La carga axial "Pu" debe ser consistente con " $\delta u$ ".

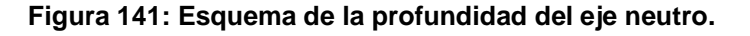

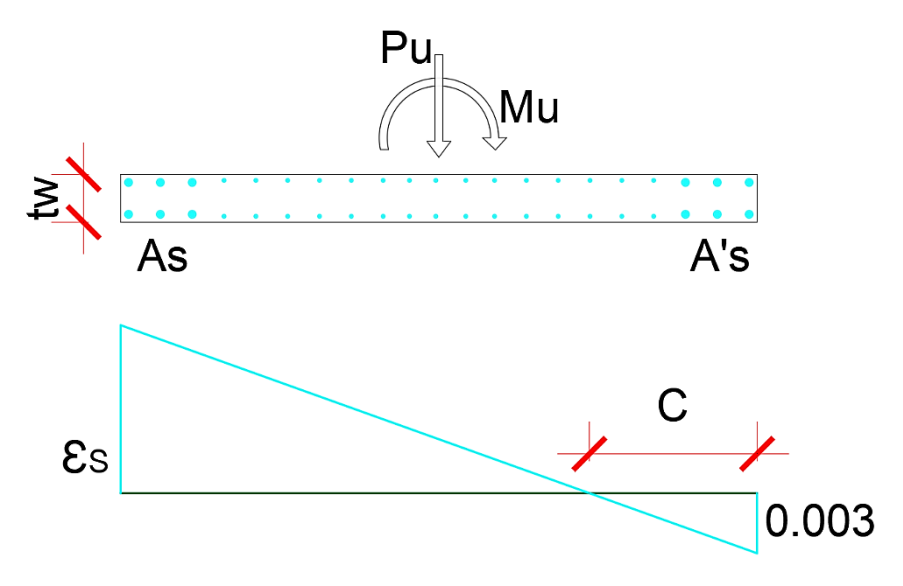

Usando SD (Section Designer) de sap2000 se puede encontrar el valor de "C" para cualquier tipo de sección, a través del Diagrama de Momento – Curvatura (M-Ө).

A continuación, se modela la distribución de aceros verticales y la sección completa de la placa en Section Designer del software Sap2000:

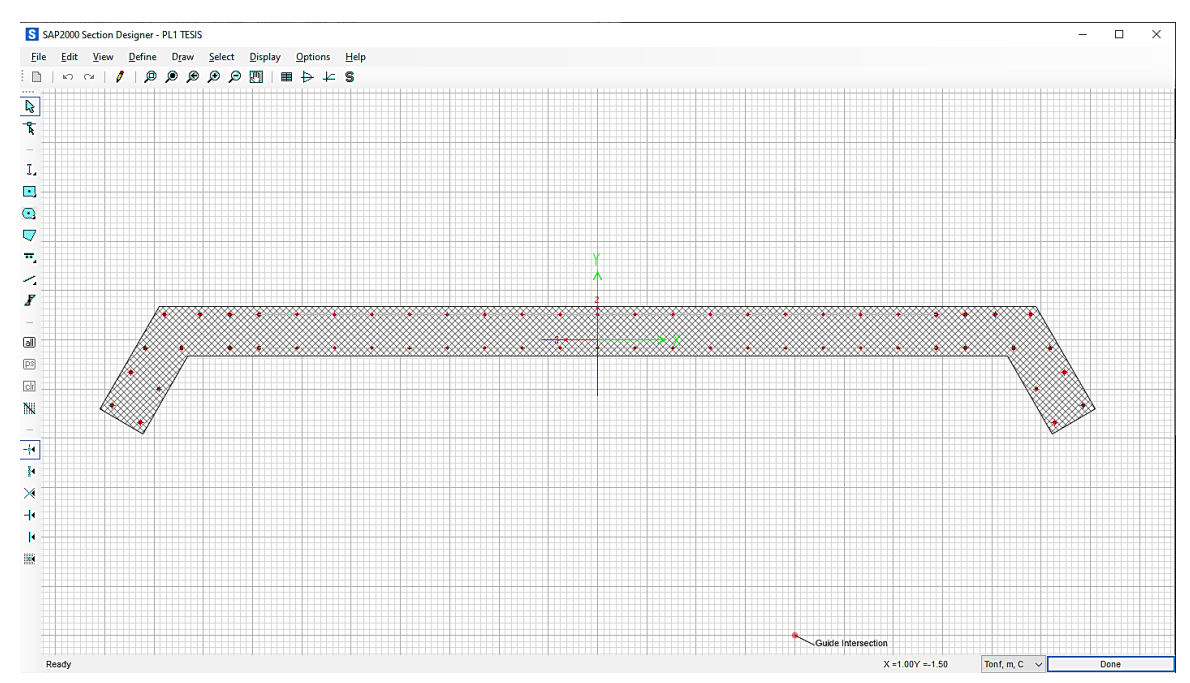

**Figura 142: Section Designer para la Placa PL1 en Software Sap2000.**

Para obtener el diagrama de momento – curvatura, se necesita los siguientes valores:

- $Pu = 114.64$  ton.
- Mn = Obtenida de la distribución de aceros verticales.

El valor "Pu" será proveniente de la combinación de diseño (1.25(cm+cv) +Sx), puesto que esta combinación es consistente a la fuerza sísmica que ocasiona el desplazamiento del muro " $\delta u$ ".

#### **Figura 143: Diagrama de Momento Curvatura para la Placa PL1.**

Moment Curvature Curve (Limits: P(comp.) = -3448.831, P(ten.) = 275.303)

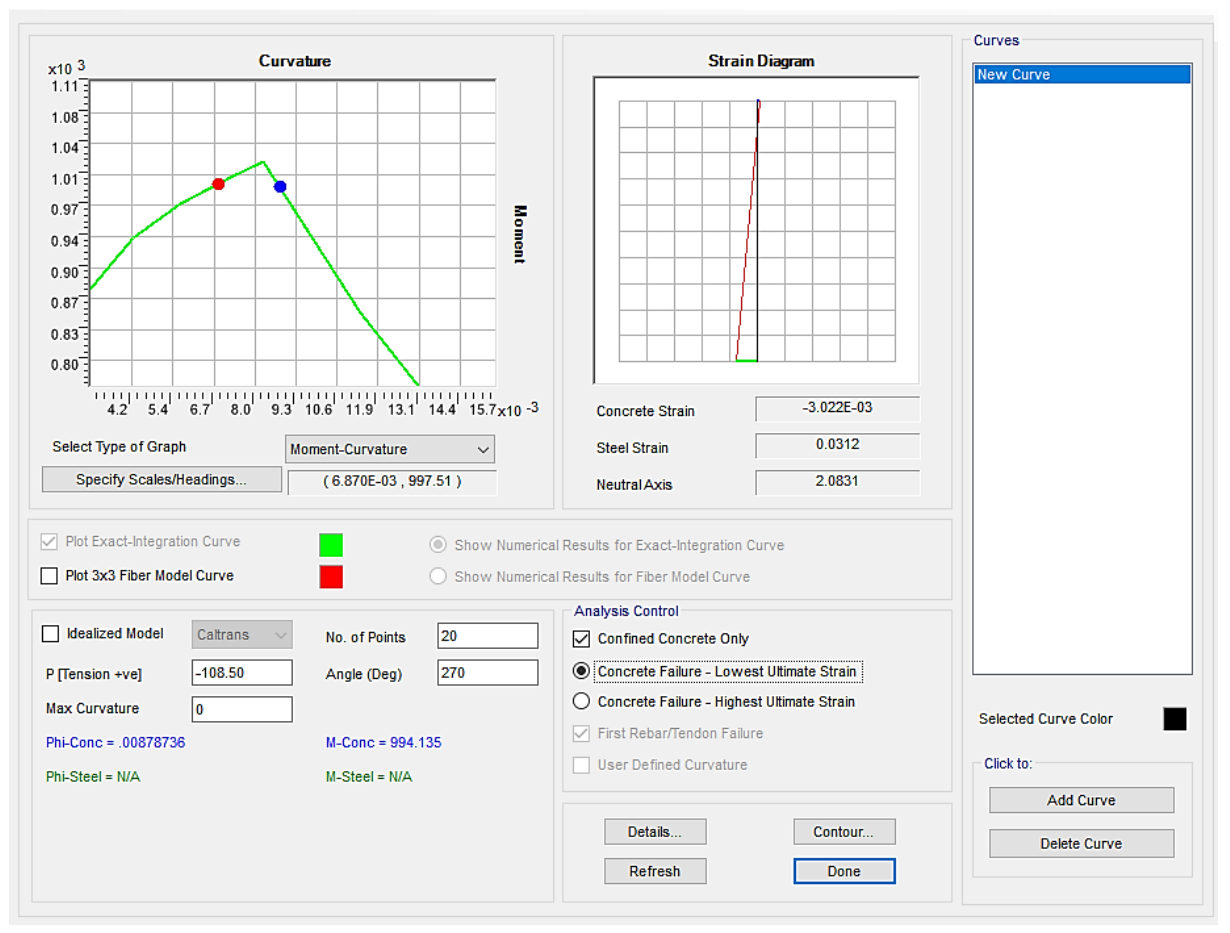

A través del diagrama de (momento curvatura), se obtuvo la deformación unitaria del acero para las condiciones anteriormente descritas.

Por relación de triángulos podremos obtener la profundidad del eje neutro, mediante la siguiente expresión:

$$
c = \frac{Lx0.003}{(0.003 + \varepsilon s)} = \frac{493x0.003}{(0.003 + 0.0312)} = 43 \, \text{cm}
$$

**Donde:**

c = Profundidad del Eje neutro.

- L = Longitud total de la distribución de los aceros
- $ES = deformation$  unitaria del acero = 0.0312

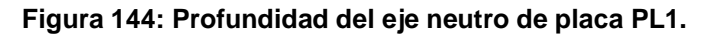

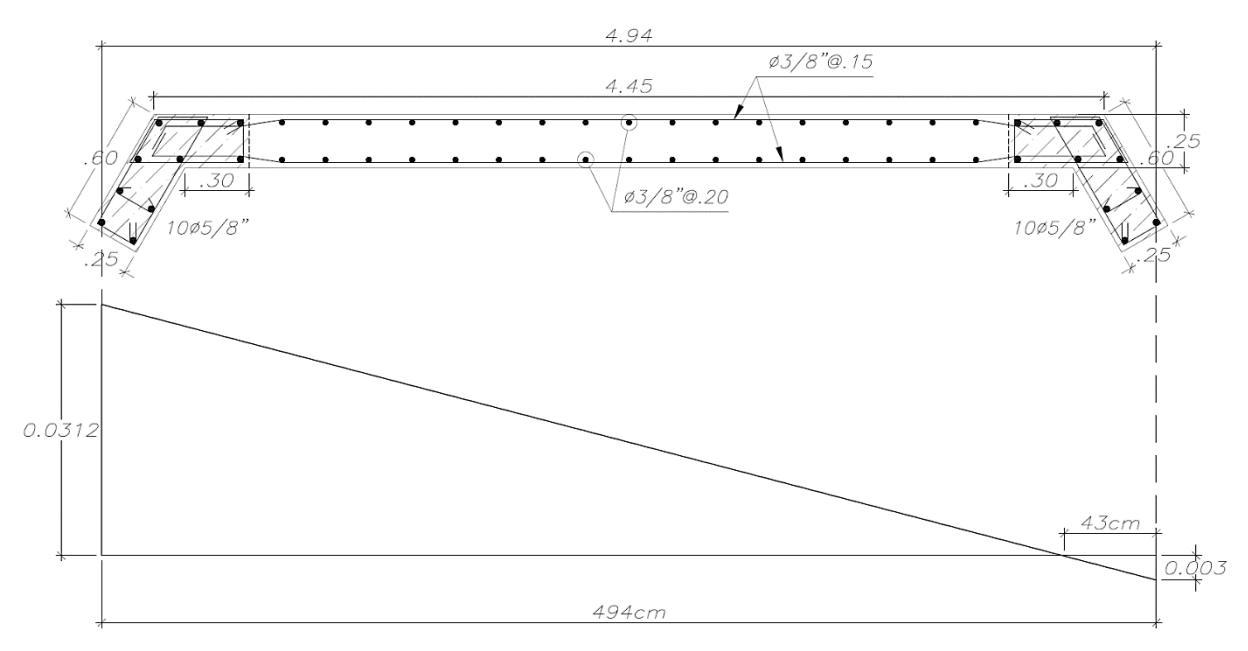

El desplazamiento del muro " $\delta u$ " es de 0.66 cm y la altura total del muro hasta el nivel diafragmado es de 709 cm, teniendo una relación (0.66/790 =0.001), por lo que se tomará el valor de 0.005 como mínimo.

Volviendo a la ecuación inicial tenemos:

$$
c \ge \frac{\text{lm}}{600 \left(\frac{\delta u}{\text{hm}}\right)} = \frac{4.45}{600(0.005)} = 1.48m
$$

Por lo que no se requiere un elemento de borde especial, así mismo es de buena práctica concentrar refuerzo vertical en los bordes del muro.

### **11.6.2. ESPACIAMIENTO DEL ESTRIBAJE EN LOS BORDES**

La norma E.060 (Ministerio de Vivienda, Construcción y Saneamiento, 2009) en su sección 21.9.7.7 sugiere espaciamientos mínimos de los estribos cuando no se requiera elementos de borde, pero sí se concentre aceros verticales en los bordes del muro y son las siguientes:

• 25cm

- $16$ dbl =  $25$ cm
- $48$ dbe =  $45$ cm

### **Donde:**

- dbl = diámetro de las barras longitudinales.
- dbe = diámetro de los estribos.

Por lo que el espaciamiento de los estribos en los bordes puede ser de 25 cm. Asimismo, para guardar concordancia con los aceros horizontales emplearemos un espaciamiento de 15cm.

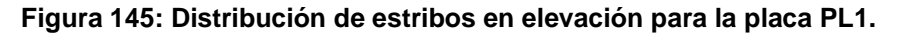

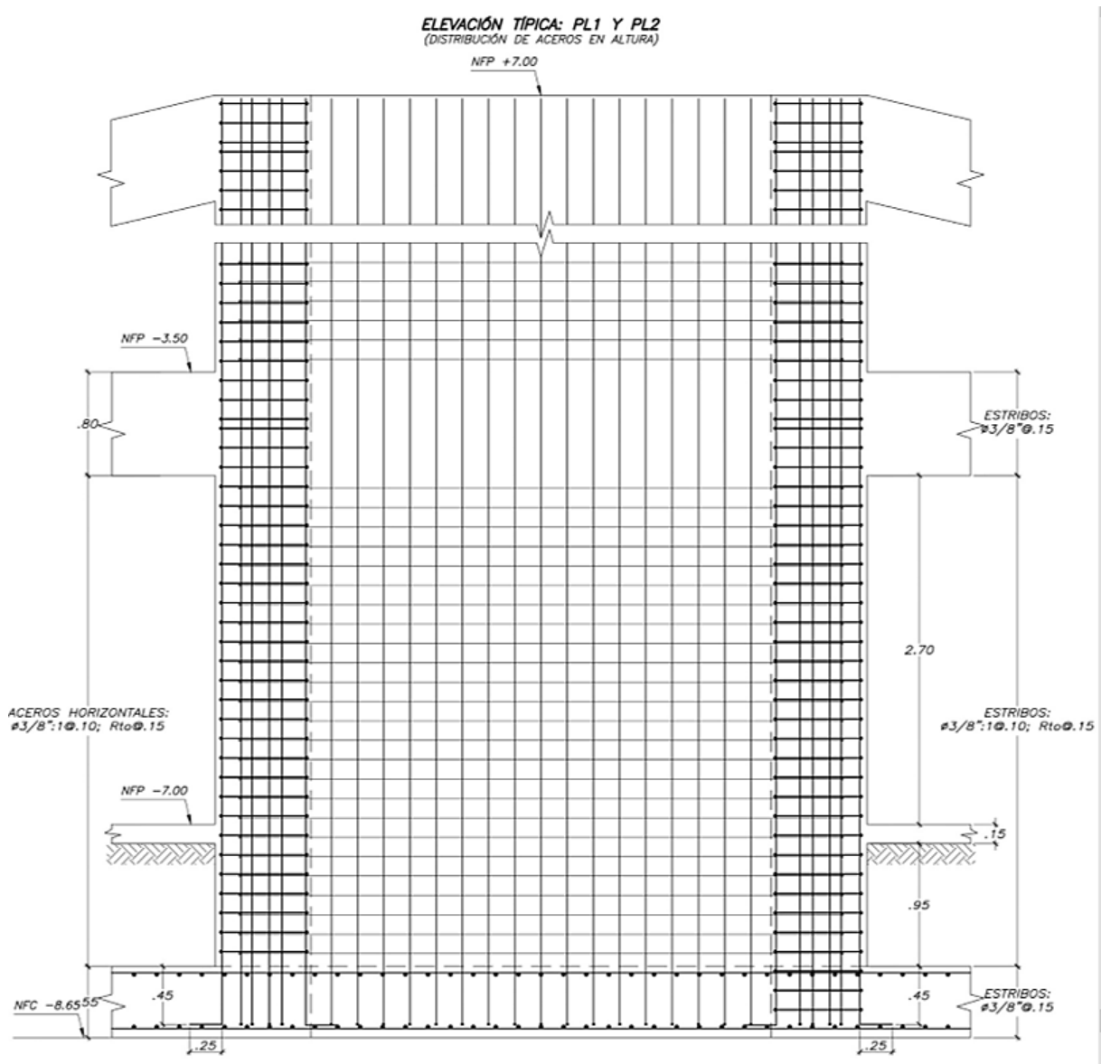

Finalmente, la distribución de los aceros horizontales, verticales y los estribos de los elementos de borde de la placa PL-1 queda de la siguiente manera:

**Figura 146: Distribución final de los aceros de placa PL-1.**

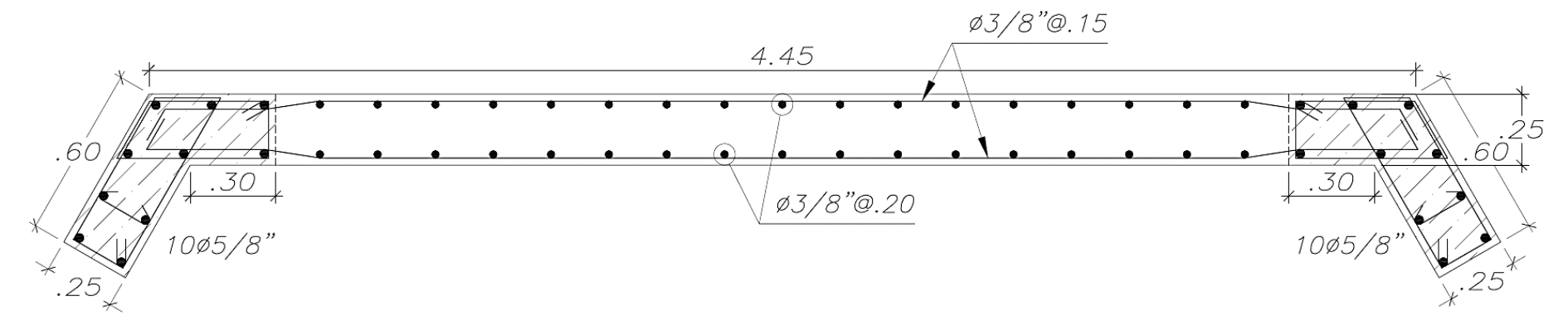

**Figura 147: Detalle de anclaje de refuerzo horizontal dentro del núcleo confinado para la placa PL-1.**

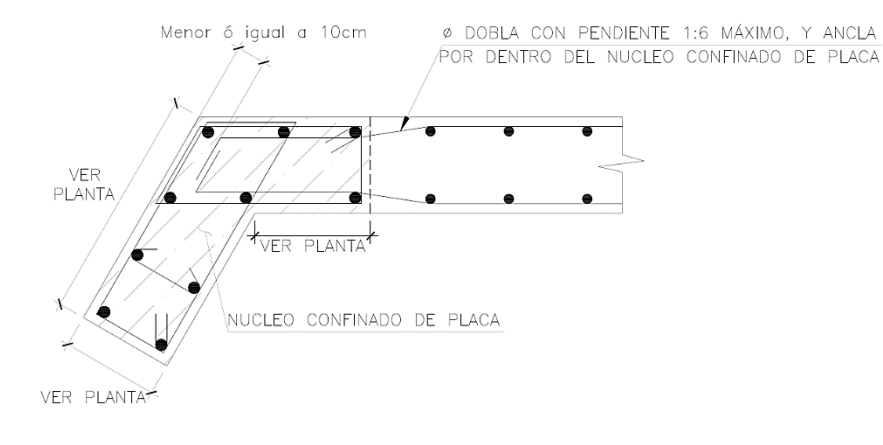

DETALLE DE ANCLAJE DE REFUERZO HORIZONTAL DENTRO DEL NUCLEO CONFINADO

# **CAPÍTULO XII DISEÑO DE LA CIMENTACIÓN**

Cada terreno a cimentar tiene características propias y reacciona ante las cargas de distintos modos. La flexibilidad del cimiento respecto al suelo, el nivel de cimentación y el tipo de terreno influyen en la distribución de la reacción del terreno (Harmsen Gómez de la Torre, 2005). La **figura 148** muestra la distribución de presión para dos tipos de suelos: granular y cohesivo.

En terrenos granulares se tienen presiones en los bordes de la cimentación menores que en la zona central, en suelos cohesivos, ocurre lo contrario, las presiones en los bordes de la cimentación son mayor que en la zona central (Harmsen Gómez de la Torre, 2005). La presión admisible del terreno alcanza una capacidad de 10 ton/m2 para cargas de gravedad, el cual puede ser amplificado en un 30% para cargas de sismo y llegar a una resistencia de 13 ton/m2 según el artículo 15.2.4 de la norma E.060 (Ministerio de Vivienda, Construcción y Saneamiento, 2009), además de reducir las fuerzas sísmicas en un 80% llevándola a un estado de servicio según el artículo 15.2.5 de la norma E.060 (Ministerio de Vivienda, Construcción y Saneamiento, 2009).

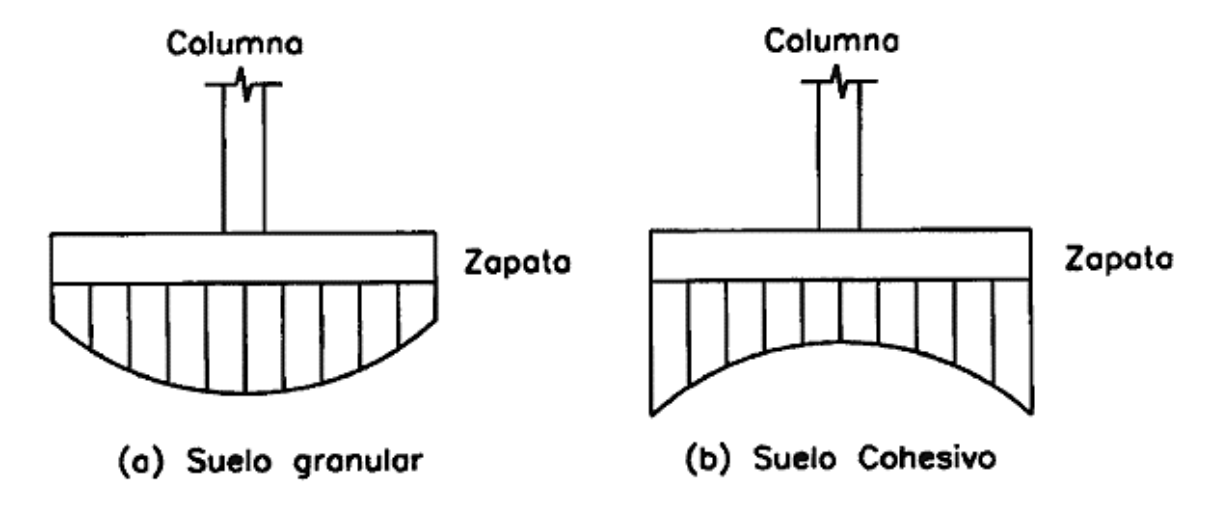

**Figura 148: Distribución de la reacción del suelo en terrenos granulares y cohesivos.**

**Fuente: (Harmsen Gómez de la Torre, 2005).**

En el subcapítulo 4.2.7 se predimensionó la cimentación del proyecto, empleándose un emparrillado de cimentación, tal como se muestra en la **figura 149.**

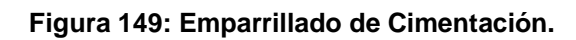

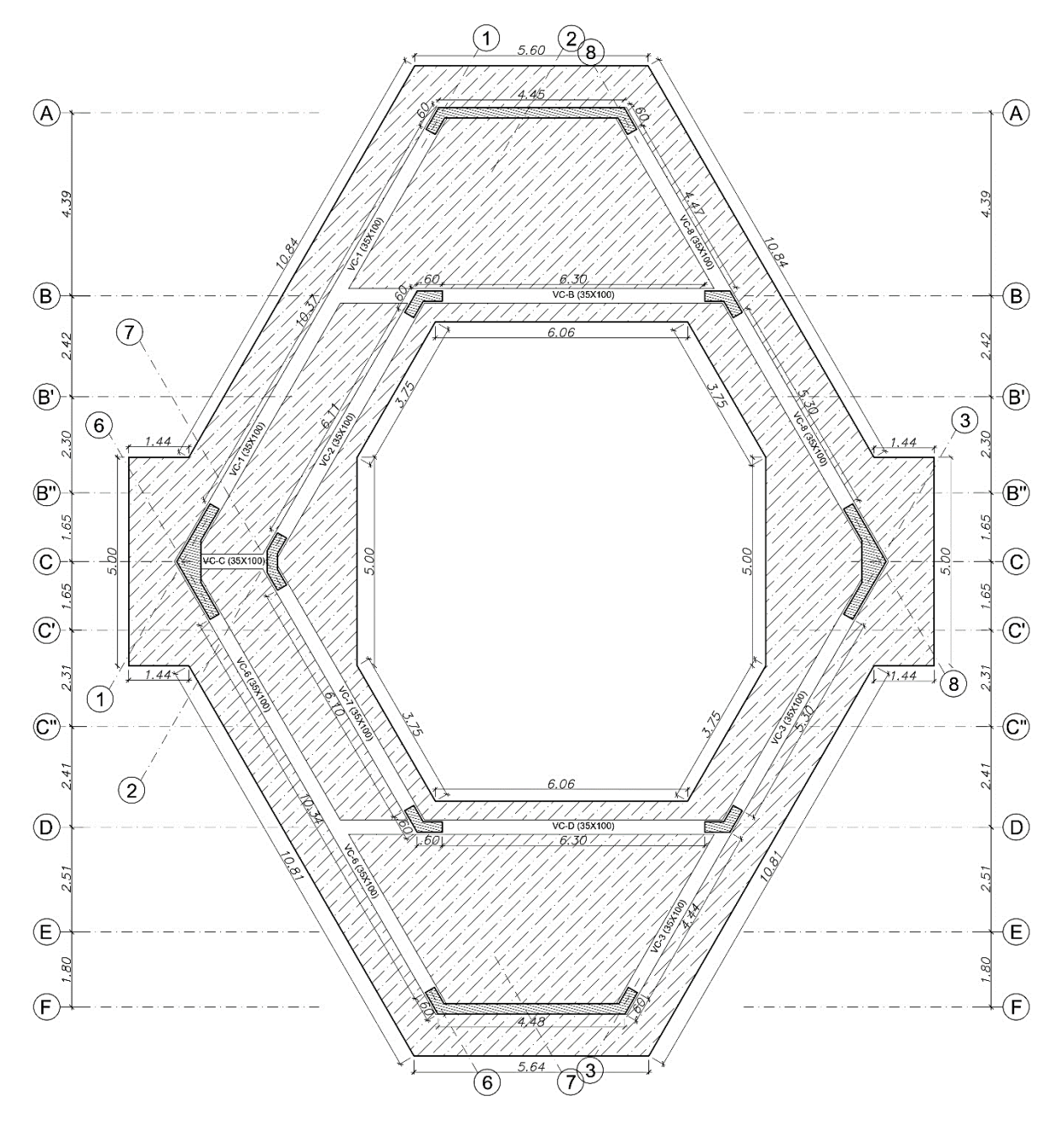

## **12.1. MODELO DEL EMPARRILLADO DE CIMENTACIÓN.**

Para el análisis del emparrillado de cimentación se utilizará el programa SAFE 16.0.1, en el cual se exportará las cargas (CM, CV, y SISMO) provenientes del ETABS. Además, se coloca al emparrillado de cimentación un coeficiente de balasto de 2200 ton/m3 según (Morrison , 1993), además indica que el módulo de balasto es aproximadamente 200 veces de la capacidad del suelo. A continuación, se muestra el modelo realizado en la **figura 150.**

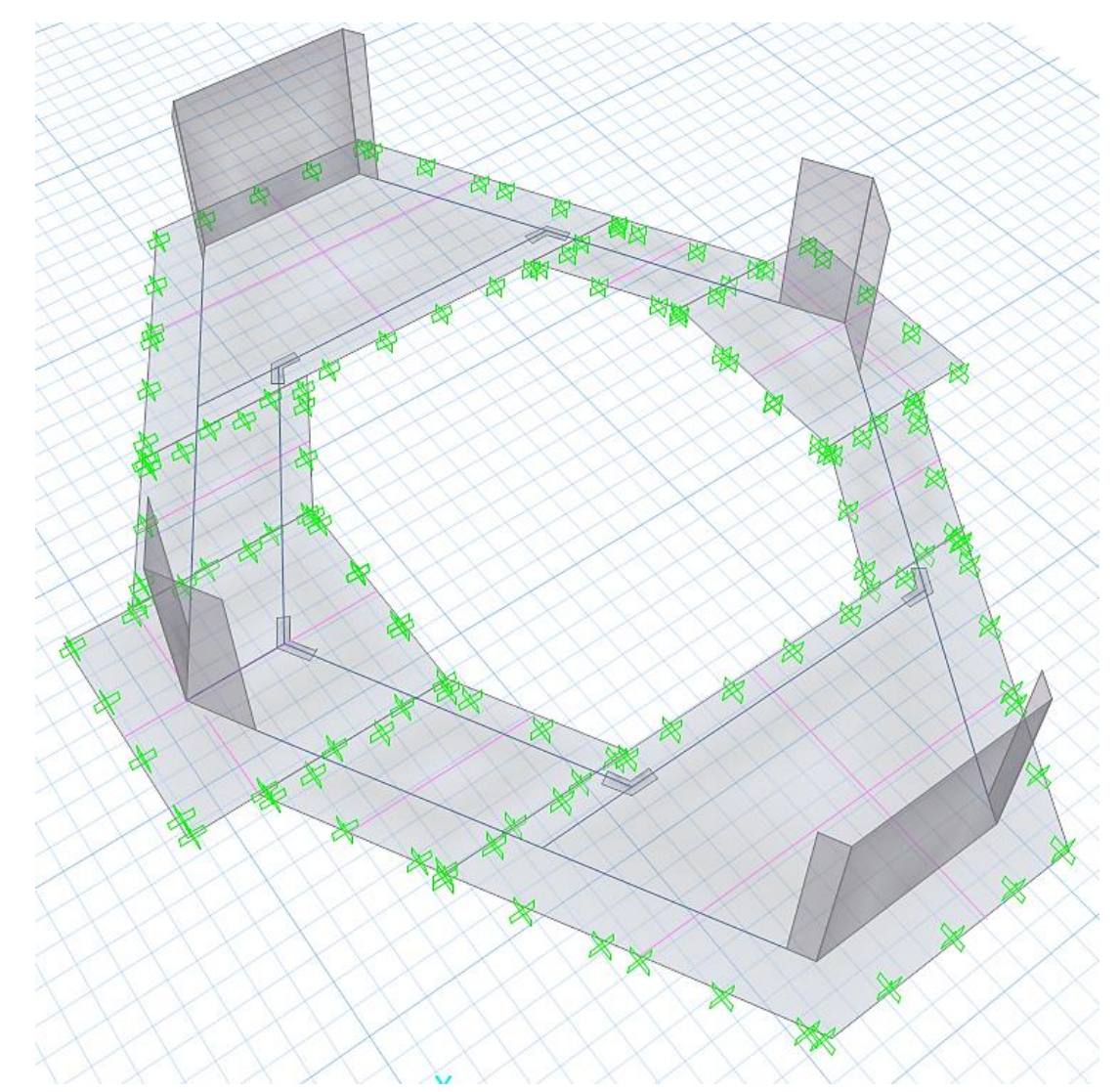

**Figura 150: Vista 3D del modelo de la cimentación en SAFE.**

# **12.1.1. VERIFICACIÓN DE LAS CARGAS EXPORTADAS DEL ETABS AL SAFE**

Las cargas del modelo dinámico fueron exportadas al SAFE, de manera que el momento en la base sea la misma tanto en el ETABS como en el SAFE, con el fin de tener la seguridad que el análisis se esté realizando con las cargas correctas y no se pierdan valores de fuerzas axiales y momentos flectores.

La **figura 151 y 152** muestran los valores de los momentos en la base en ambos softwares Etabs y Safe respectivamente, asimismo se ve que los valores son cercanos.

#### **Figura 151: Momentos volcantes del Software Etabs.**

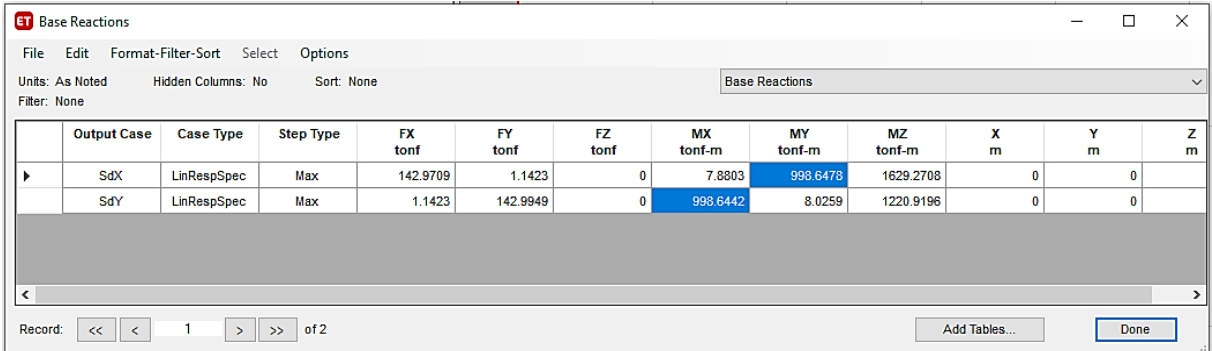

#### **Figura 152: Momentos volcantes del Software Safe.**

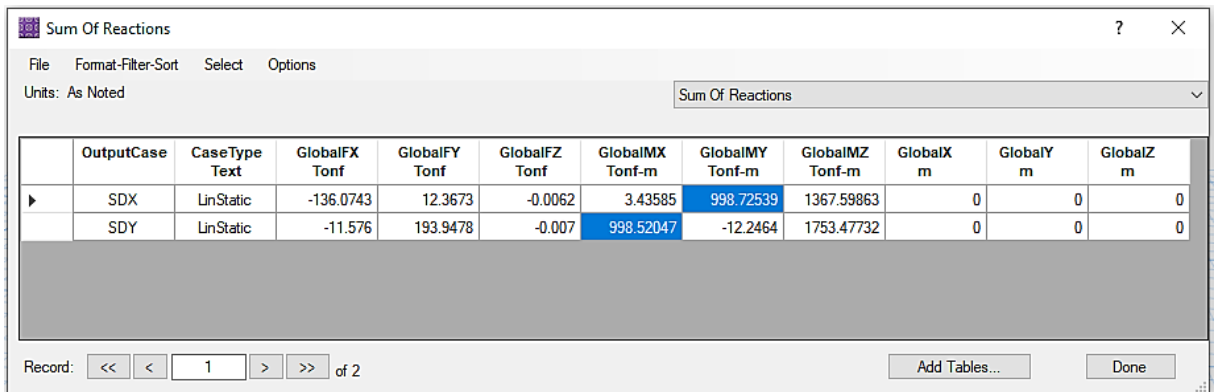

### **12.2. ESFUERZOS ACTUANTES EN EL SUELO**

Se presentan las presiones por servicio en la **Figura 153** para la combinación de  $(CM + CV)$ , las presiones por sismo en las **figuras 154, 155, 156 y 157** para las combinaciones de carga de  $(CM + CV \pm SX)$  y  $(CM + CV \pm SY)$ .

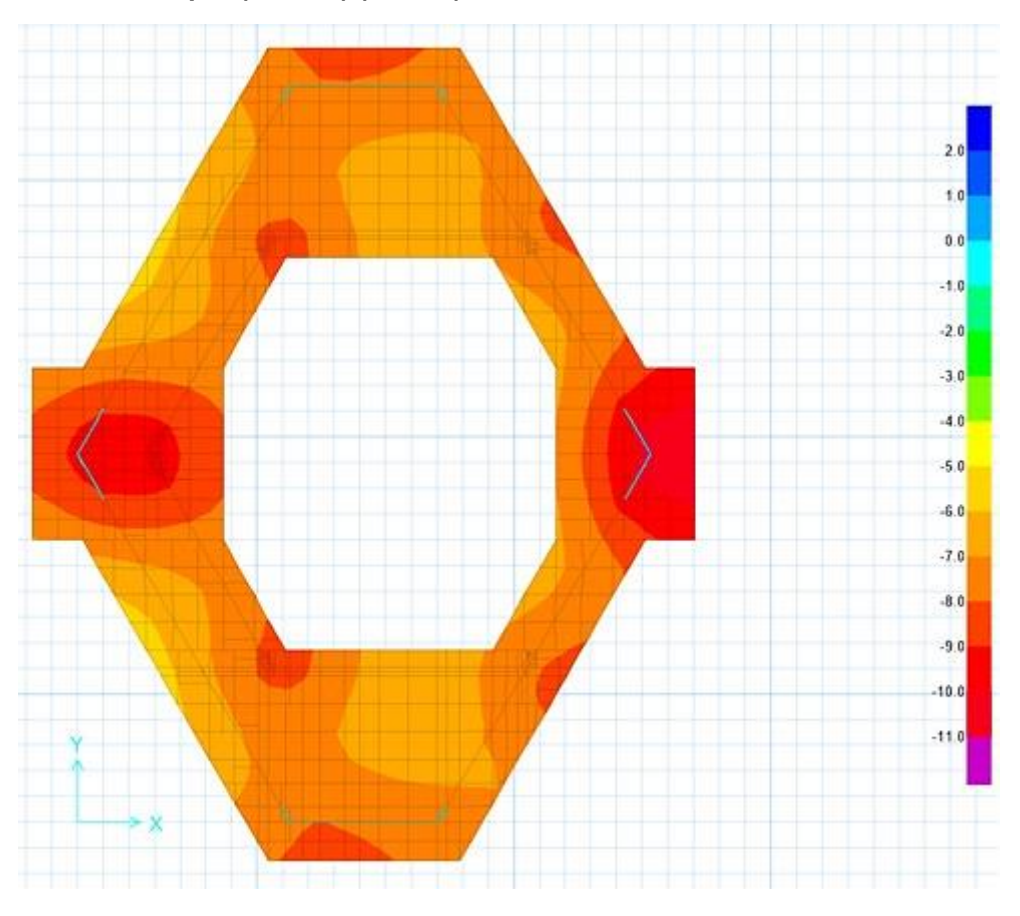

**Figura 153: Presiones por (CM+CV) (ton/m2).**

**Figura 154: Presiones por (CM+CV+SX) (ton/m2).**

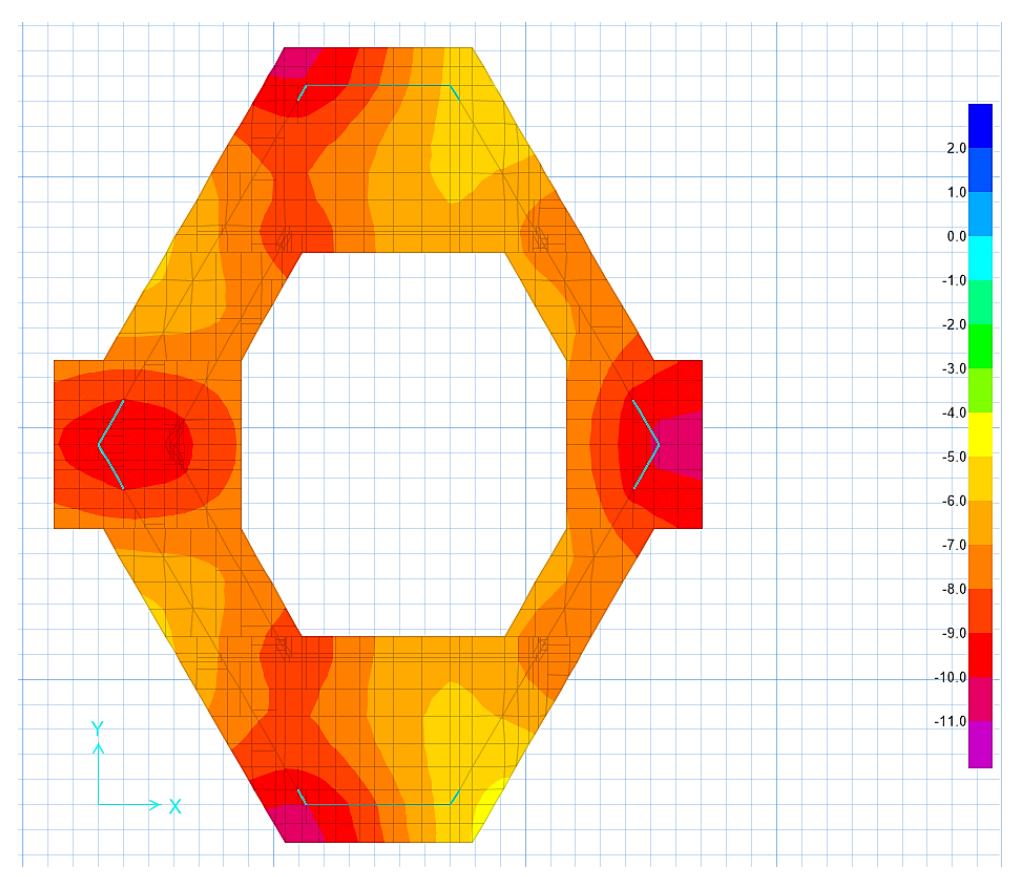

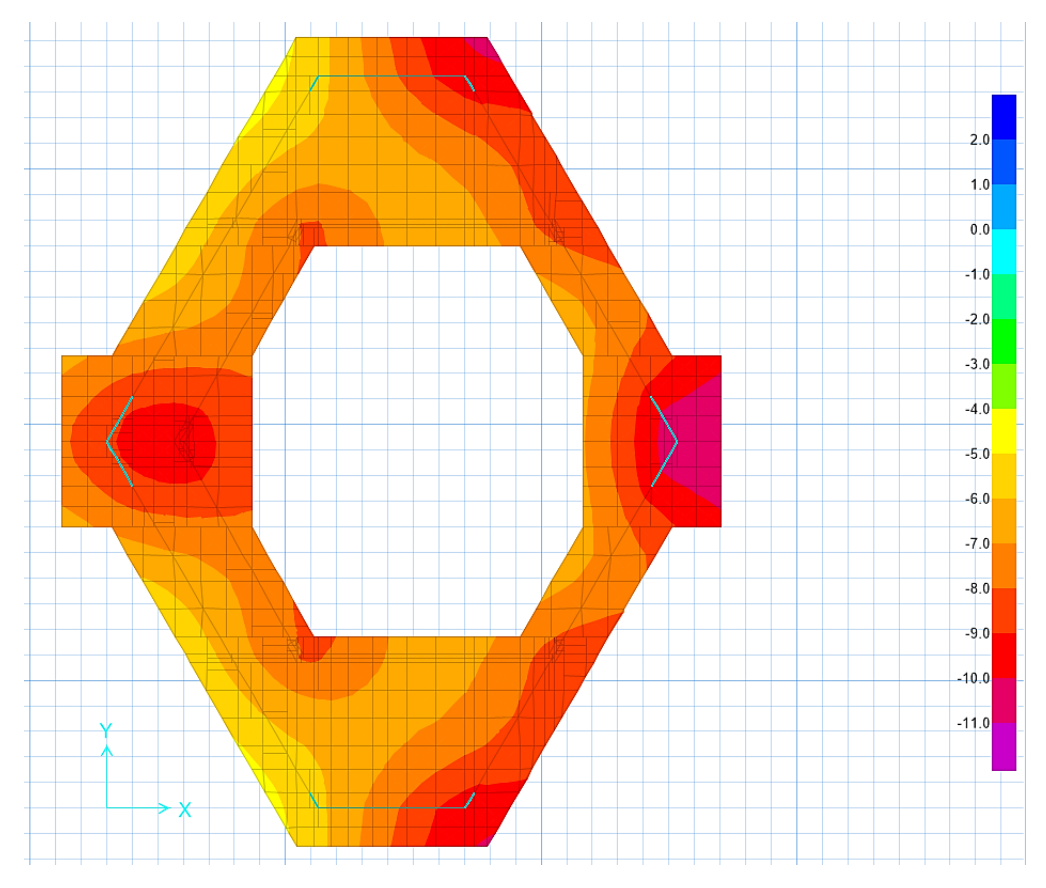

# **Figura 155: Presiones por (CM+CV-SX) (ton/m2).**

# **Figura 156: Presiones por (CM+CV+SY) (ton/m2).**

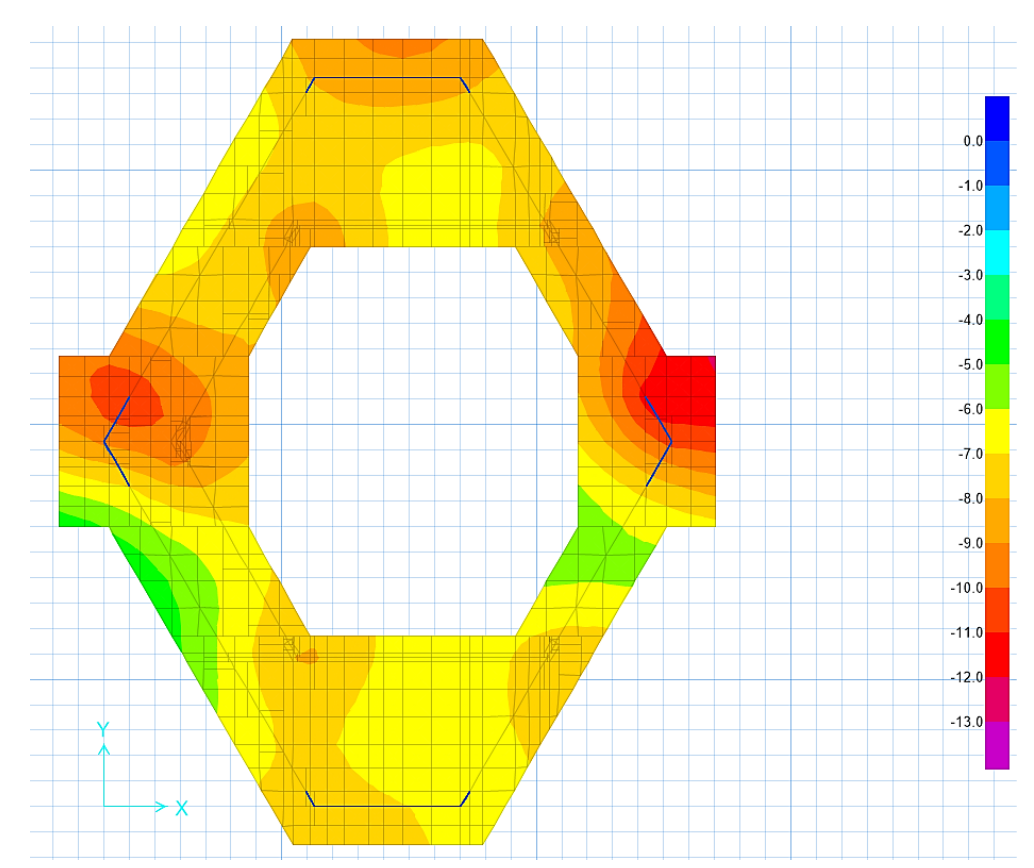

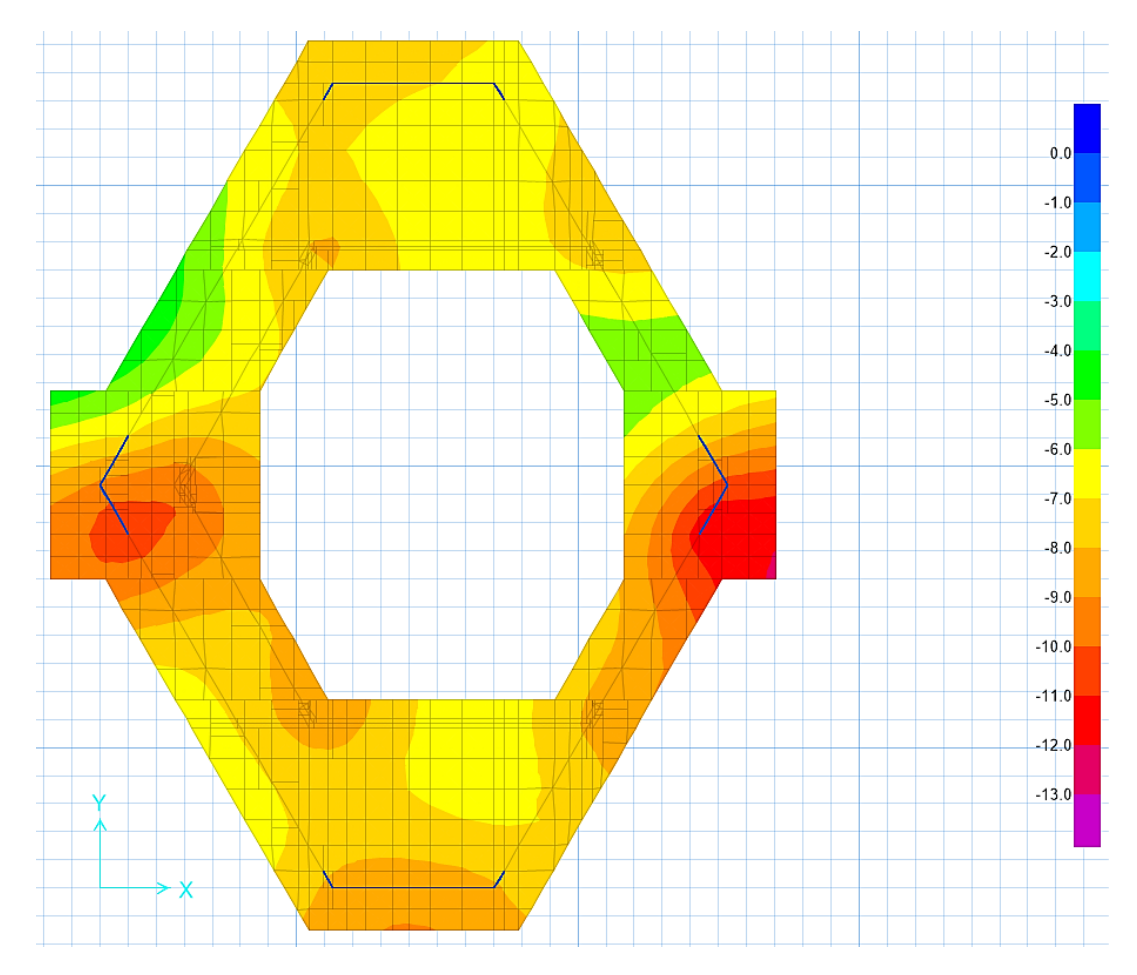

**Figura 157: Presiones por (CM+CV-SY) (ton/m2).**

Para presiones por cargas de gravedad se observa en la **figura 153** que las presiones se encuentran por debajo de la presión admisible que es de 10 ton/m2. Asimismo, para las presiones con sismo se observa en las **figuras 154, 155, 156 y 157**, que de igual manera nos encontramos por debajo de la presión admisible por sismo de 13 ton/m2.

# **12.3. VERIFICACIÓN DE LA CAPACIDAD PORTANTE**

En la presente sección se realizará un cálculo manual de la presión por gravedad y sismo con el fin de tener un valor estimado con el que se pueda comparar los resultados de la sección 12.2 y se tienen las siguientes consideraciones:

- Se considera que la presión es constante en toda la platea.
- Se considera como fuerza cortante en la base a la totalidad de la fuerza cortante dinámica.
- Se considera como momento flector en la base a la totalidad del momento dinámico.

# **12.3.1. VERIFICACIÓN MANUAL DE LA CAPACIDAD POR GRAVEDAD**

Para la verificación por gravedad se utiliza el peso de la carga muerta, el peso propio del emparrillado de cimentación, la carga viva, la sobrecarga, piso terminado y el área de la platea. Se muestra el cálculo de la presión manual por gravedad:

Por lo que se tienen Los siguientes pesos:

### **Tabla 126: Pesos.**

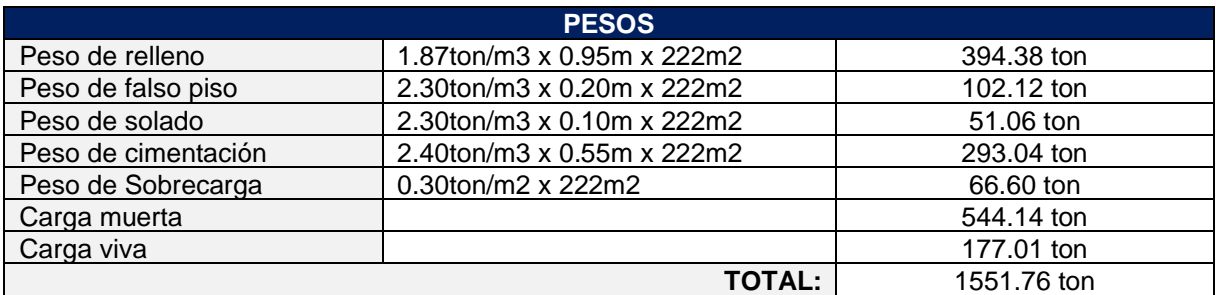

$$
\sigma = \frac{1551.76 \text{ ton}}{222 \text{ m}^2} = 7 \text{ ton/m}^2
$$

Respecto a las presiones obtenidas en SAFE por servicio según la figura 12.4, los valores varían en el rango de 2.5 ton/m2.

# **12.3.2. VERIFICACIÓN MANUAL DE LA CAPACIDAD BAJO CARGAS SÍSMICAS**

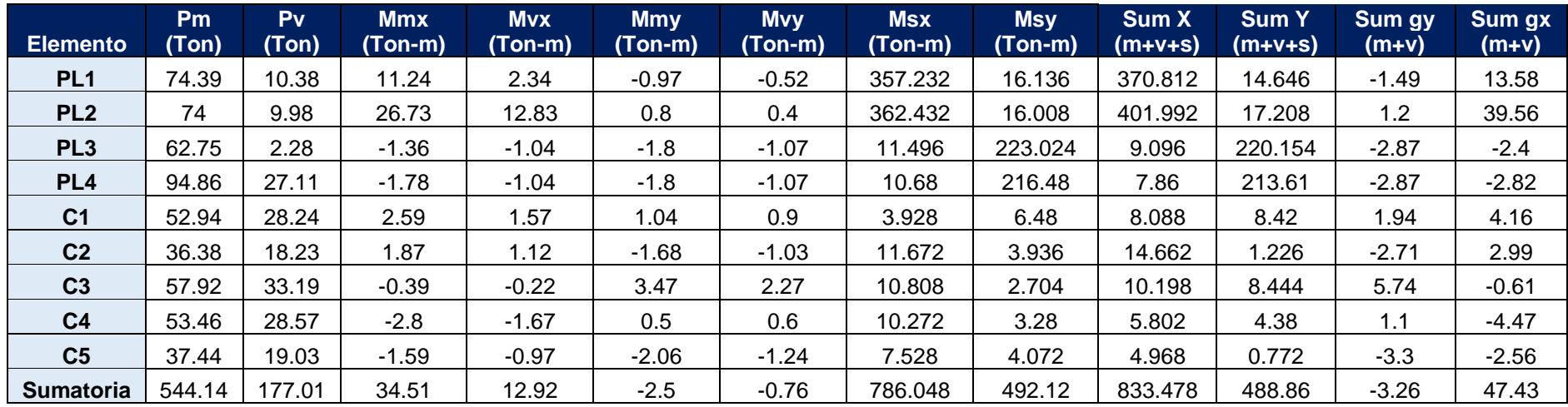

**Tabla 127: Estados de carga con cargas sísmicas en etapa de servicio.**

#### **Donde:**

- Pm, Pv = Peso por carga muerta en servicio, Peso por carga viva en servicio
- Mmx, Mmy = Momentos por carga muerta en X, Momentos por carga muerta en Y.
- Mvx, Mvy = Momentos por carga viva en X, Momentos por carga viva en Y.
- Msx, Msy = Momentos de sismo en X, Momentos de sismo en Y.
- Sum X (m+v+s) = Sumatoria de momentos por carga muerta, carga viva y carga de sismo en X.
- Sum Y (m+v+s) = Sumatoria de momentos por carga muerta, carga viva y carga de sismo en Y.
- Sum gx (m+v) = Sumatoria de momentos por cargas muertas y vivas en servicio en dirección X.

Sum gy (m+v) = Sumatoria de momentos por cargas muertas y vivas en servicio en dirección Y.

### **Excentricidad de la cimentación**

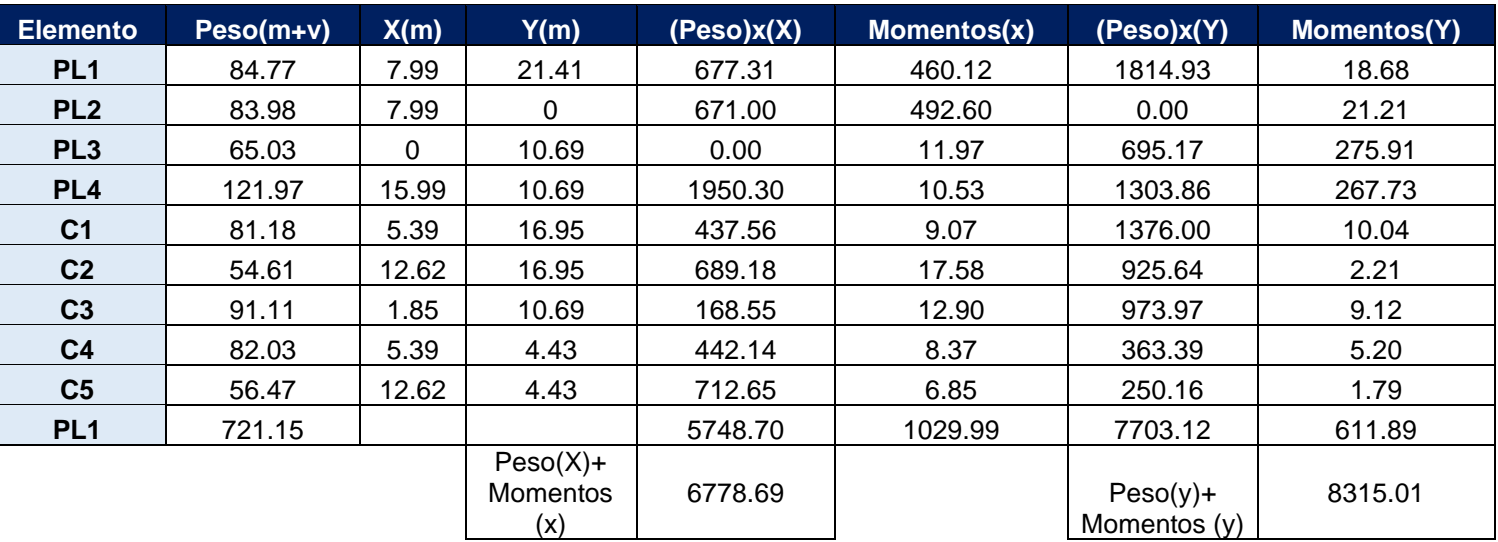

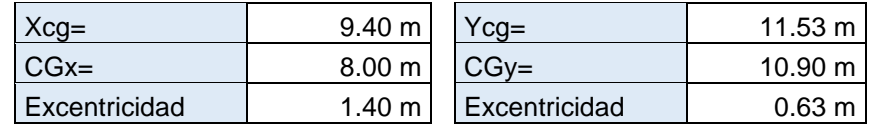

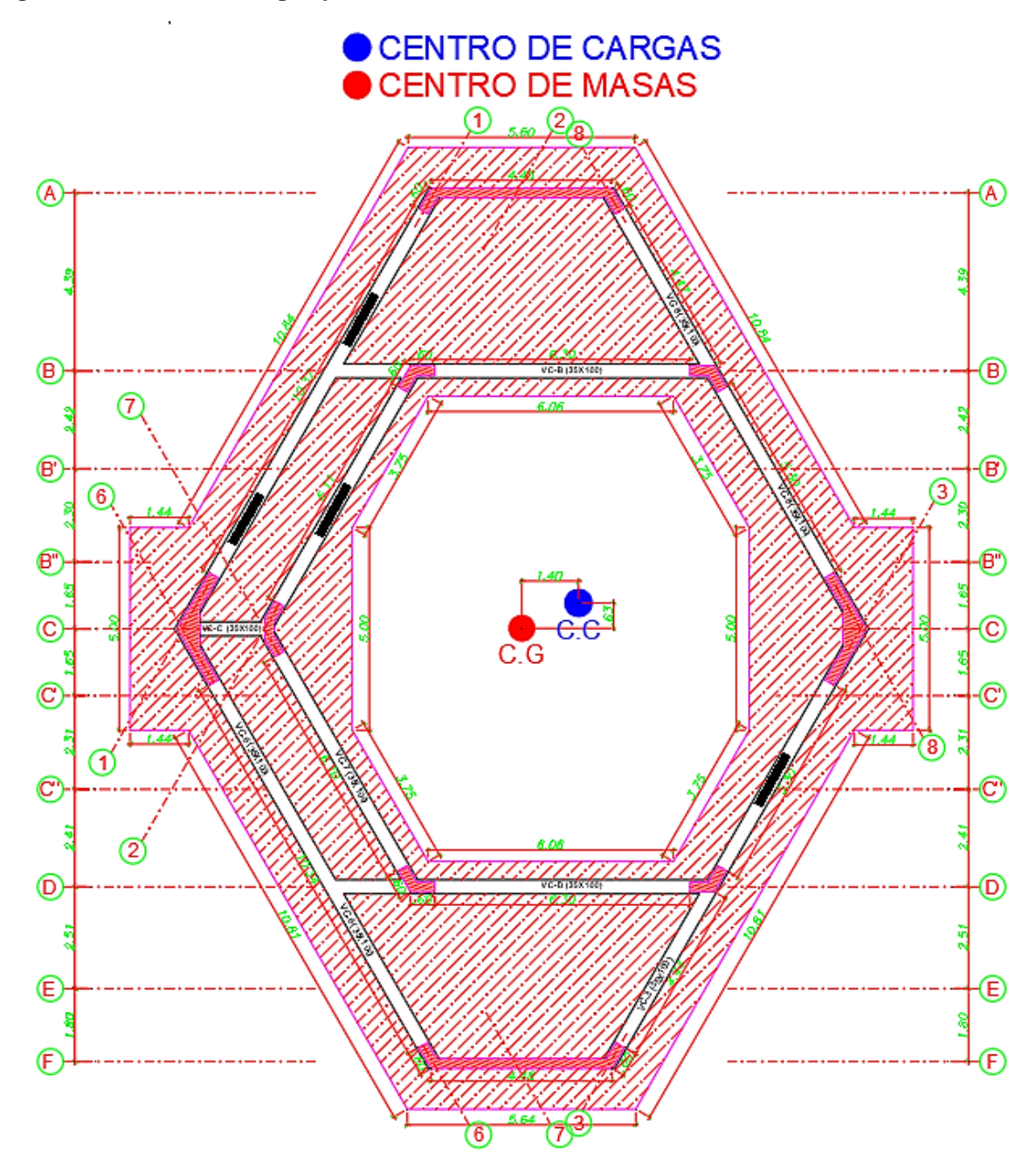

**Figura 158: Centro de cargas y centro de masas de la cimentación.**

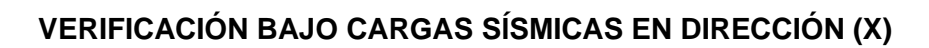

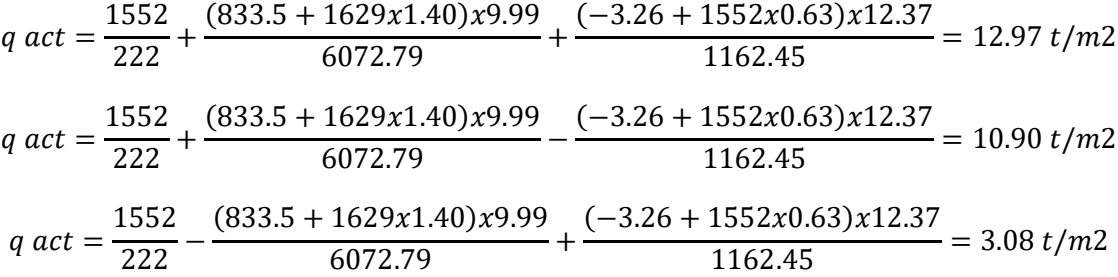

$$
q \, act = \frac{1552}{222} - \frac{(833.5 + 1629x1.40)x9.99}{6072.79} - \frac{(-3.26 + 1552x0.63)x12.37}{1162.45} = 1.01 \, t/m2
$$

Ningún valor excede la presión admisible por sismo (q adm = 13 ton/m2), por lo que la cimentación no tendrá inconvenientes. Asimismo, se tienen valores similares a las obtenidas por el programa Safe, como se aprecia en las **figuras 154 y 155.**

### **VERIFICACIÓN BAJO CARGAS SÍSMICAS EN (Y)**

$$
q \, act = \frac{1552}{222} + \frac{(488.9 + 1552x0.63)x12.37}{1162.45} + \frac{(47.43 + 1552x1.48)x9.99}{6072.79} = 12.20 \, t/m2
$$
\n
$$
q \, act = \frac{1552}{222} + \frac{(488.9 + 1552x0.63)x12.37}{1162.45} - \frac{(47.43 + 1552x1.48)x9.99}{6072.79} = 4.90 \, t/m2
$$
\n
$$
q \, act = \frac{1552}{222} - \frac{(488.9 + 1552x0.63)x12.37}{1162.45} + \frac{(47.43 + 1552x1.48)x9.99}{6072.79} = 9.08 \, t/m2
$$
\n
$$
q \, act = \frac{1552}{222} - \frac{(488.9 + 1552x0.63)x12.37}{1162.45} - \frac{(47.43 + 1552x1.48)x9.99}{6072.79} = 1.78 \, t/m2
$$

Ningún valor excede la presión admisible por sismo (q adm = 13 ton/m2), por lo que la cimentación no tendrá inconvenientes. Asimismo, se tienen valores similares a las obtenidas por el programa Safe, como se aprecia en las **figuras 156 y 157.**

# **12.4. DISEÑO POR CORTANTE Y FLEXIÓN DEL EMPARRILADO DE CIMENTACIÓN**

Se calcula el acero necesario por corte y flexión para las vigas de cimentación, la verificación por punzonamiento será obviada puesto que en este sistema de cimentación no se presenta. Con el diseño finalizado para las vigas de cimentación se procede a calcular el acero necesario por flexión para la losa del emparrillado.

Las combinaciones utilizadas para el diseño son las siguientes:

- 1.4CM+1.7CV
- $1.25$ (CM+CV)  $\pm$  SX
- $\bullet$  1.25(CM+CV)  $\pm$  SY
- $\bullet$  0.9CM  $\pm$  SX
- $\bullet$  0.9CM + SY

La envolvente de las combinaciones de carga de diseño se utiliza para el cálculo de momentos flectores y fuerzas cortantes de diseño.

# **12.5. DISEÑO POR CORTANTE Y FLEXIÓN DEL EMPARRILADO DE CIMENTACIÓN**

Se calcula el acero necesario por corte y flexión para las vigas de cimentación, la verificación por punzonamiento será obviada puesto que en este sistema de cimentación no se presenta. Con el diseño finalizado para las vigas de cimentación se procede a calcular el acero necesario por flexión para la losa del emparrillado.

Las combinaciones utilizadas para el diseño son las siguientes:

- 1.4CM+1.7CV
- $1.25$ (CM+CV)  $\pm$  SX
- $1.25$ (CM+CV)  $\pm$  SY
- $\bullet$  0.9CM  $\pm$  SX
- $\bullet$  0.9CM  $\pm$  SY

La envolvente de las combinaciones de carga de diseño se utiliza para el cálculo de momentos flectores y fuerzas cortantes de diseño.

# **12.5.1. DISEÑO DE LA VIGA DE CIMENTACIÓN**

### **12.5.1.1. Diseño a corte**

Las fuerzas cortantes son absorbidas por las vigas de cimentación, lo que genera una reducción considerable del peralte de la losa de cimentación. Asimismo, en este sistema de emparrillado de cimentación con vigas, no se presenta punzonamiento.

La **figura 159**, muestra la incorporación de la envolvente de cargas producto de las combinaciones últimas de diseño para las vigas de cimentación.

La **figura 160**, presenta los diagramas por fuerza cortante para la envolvente de cargas últimas de diseño para todas las vigas de cimentación.

**Figura 159: Esfuerzos actuantes de diseño en vigas de cimentación.**

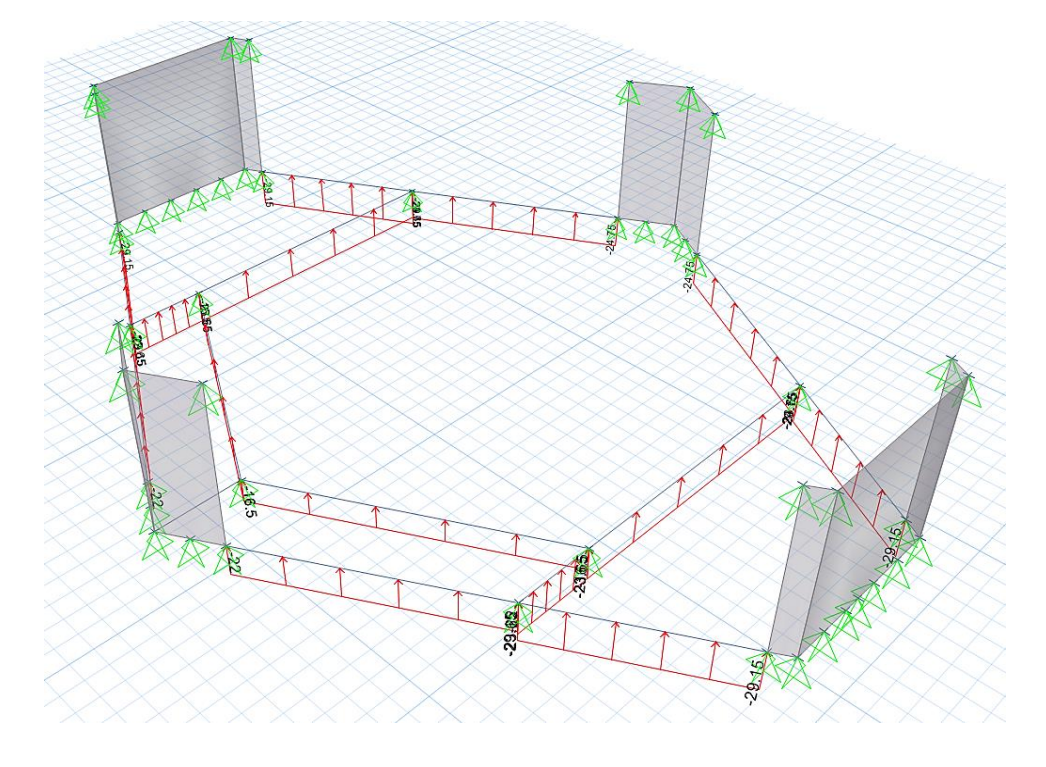

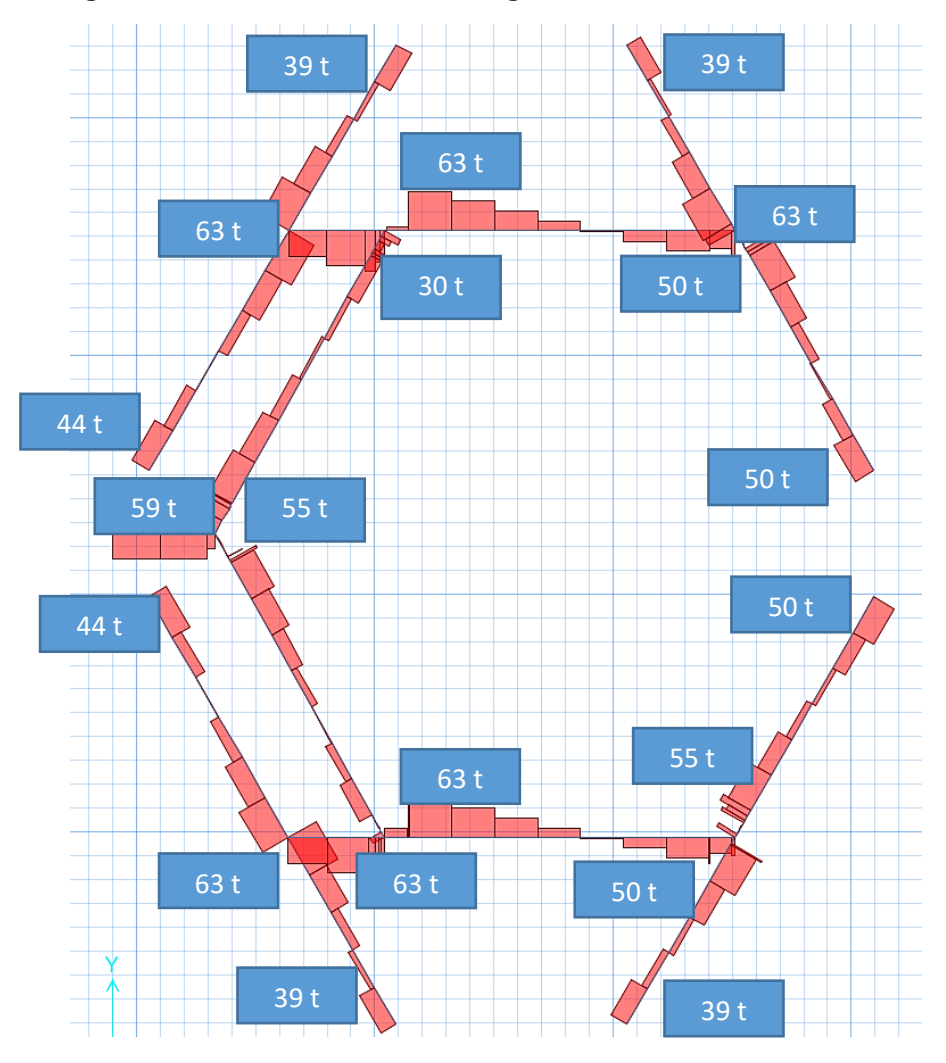

### **Figura 160: Diagrama de Fuerzas cortantes en vigas de cimentación.**

Las **tablas 128, 129 y 130** muestran el diseño a cote de las vigas de cimentación.

**Tabla 128: Resumen de diseño por corte en vigas de cimentación.**

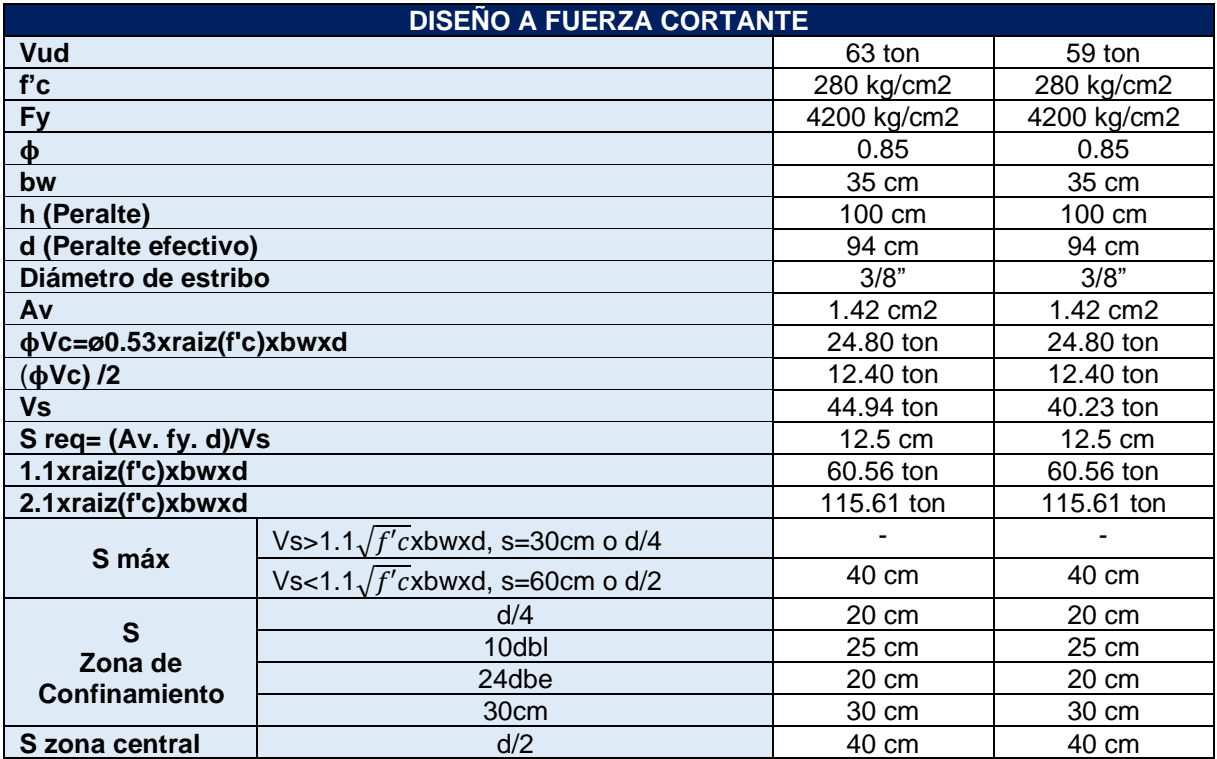

**Tabla 129: Resumen de diseño por corte en vigas de cimentación (Continuación).**

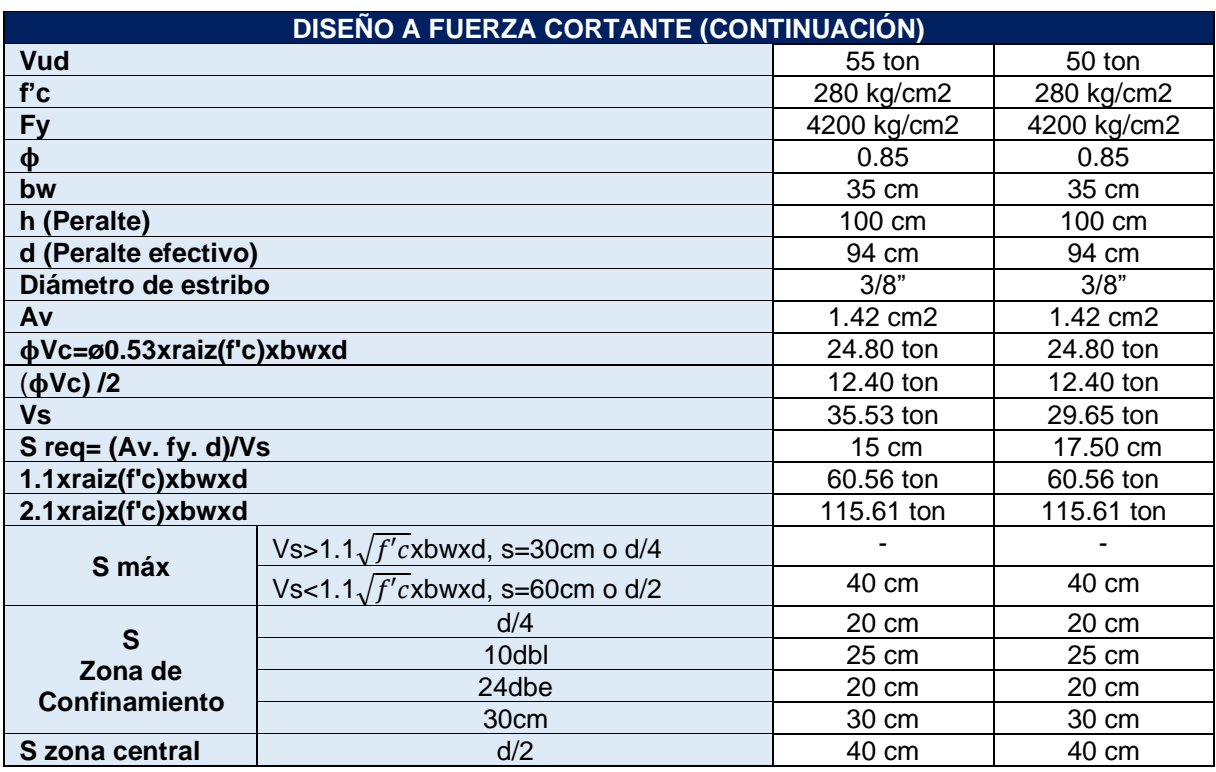

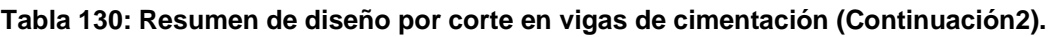

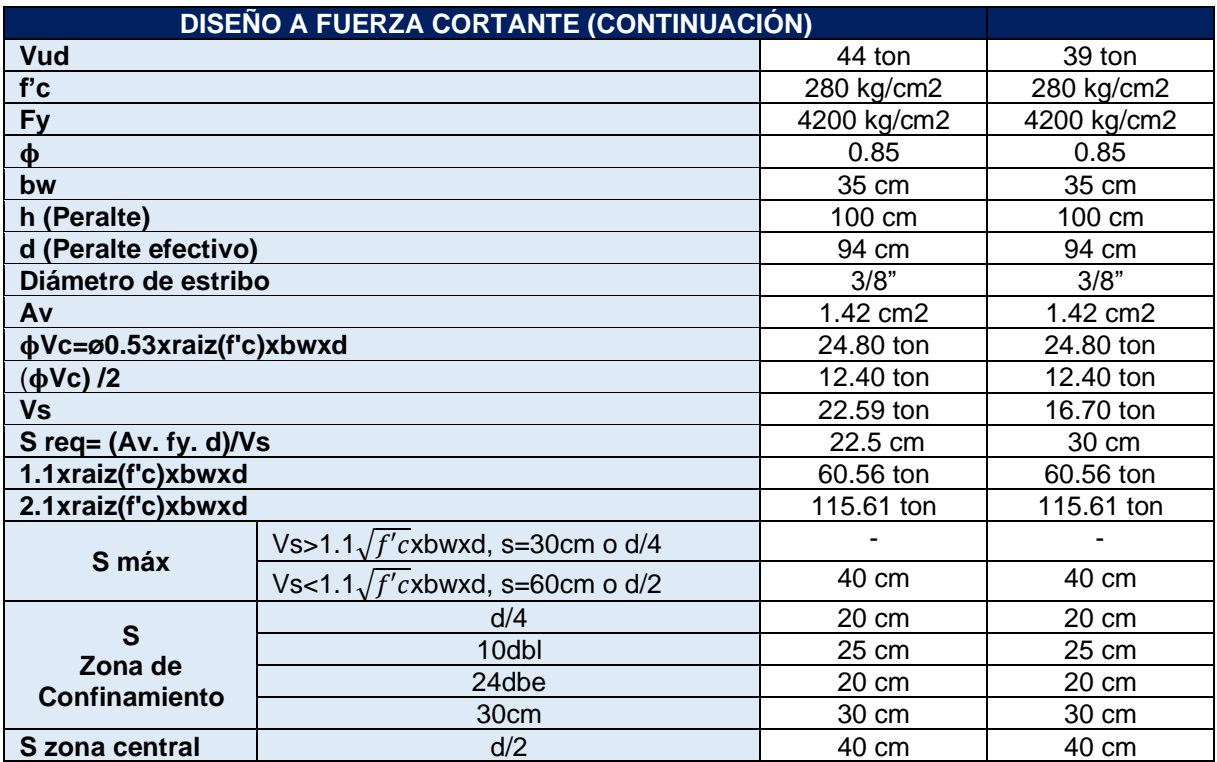

## **12.5.1.2. Diseño a flexión**

Se presenta los diagramas de momentos flectores para la envolvente de cargas últimas de diseño para todas las vigas de cimentación en la **figura 161.**

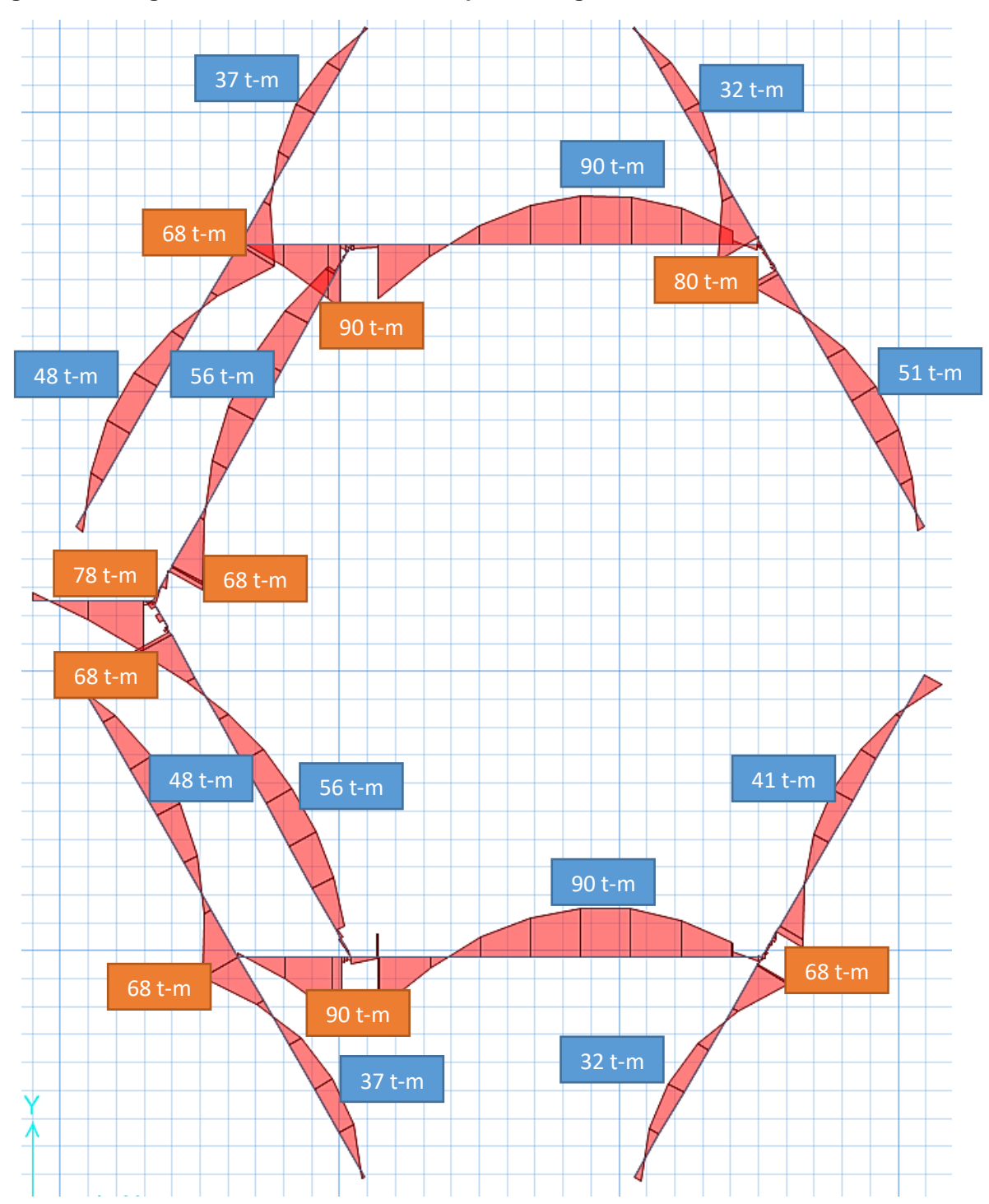

#### **Figura 161: Diagrama de momentos flectores para las vigas de cimentación.**

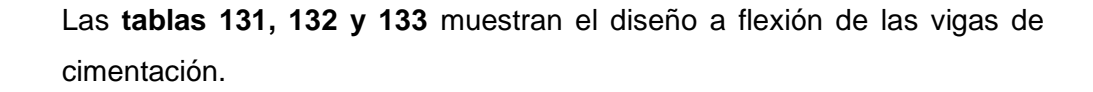

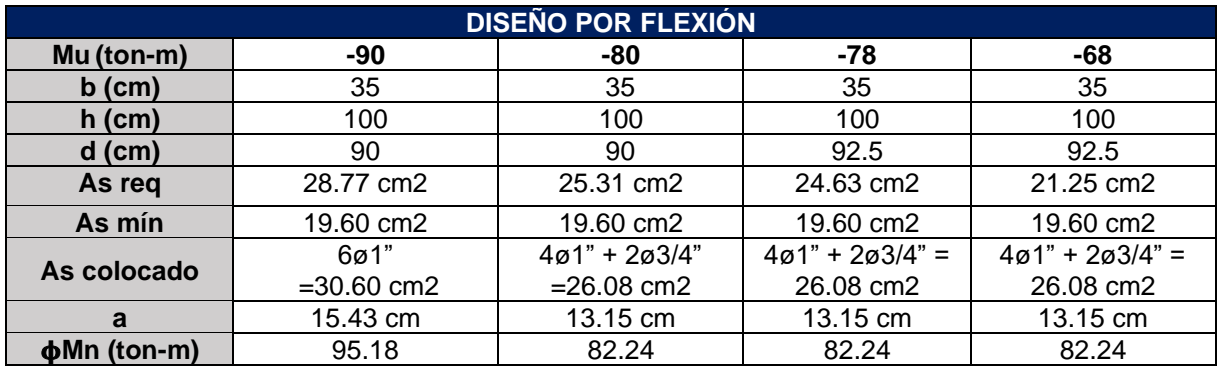

#### **Tabla 131: Resumen de diseño a flexión – Momentos negativos.**

#### **Tabla 132: Resumen de diseño a flexión – Momentos positivos.**

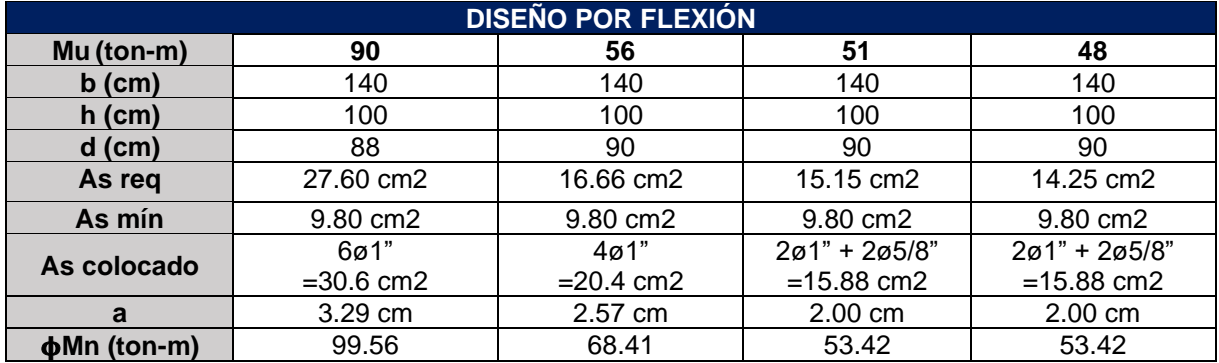

#### **Tabla 133: Resumen de diseño a flexión – Momentos positivos (Continuación).**

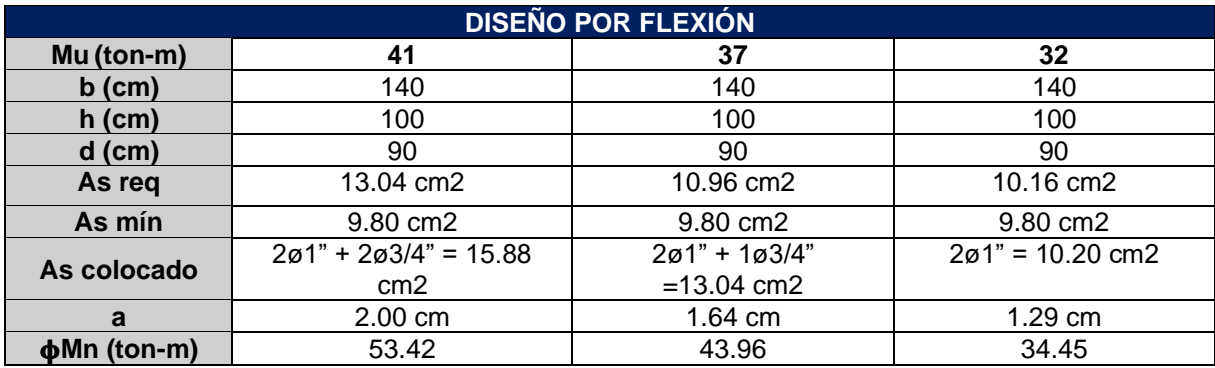

Las **figuras 162, 163, 164, 165, 166, 167, 168 y 169** muestran la distribución de aceros en las vigas de cimentación.

#### **Figura 162: Viga de cimentación 1.**

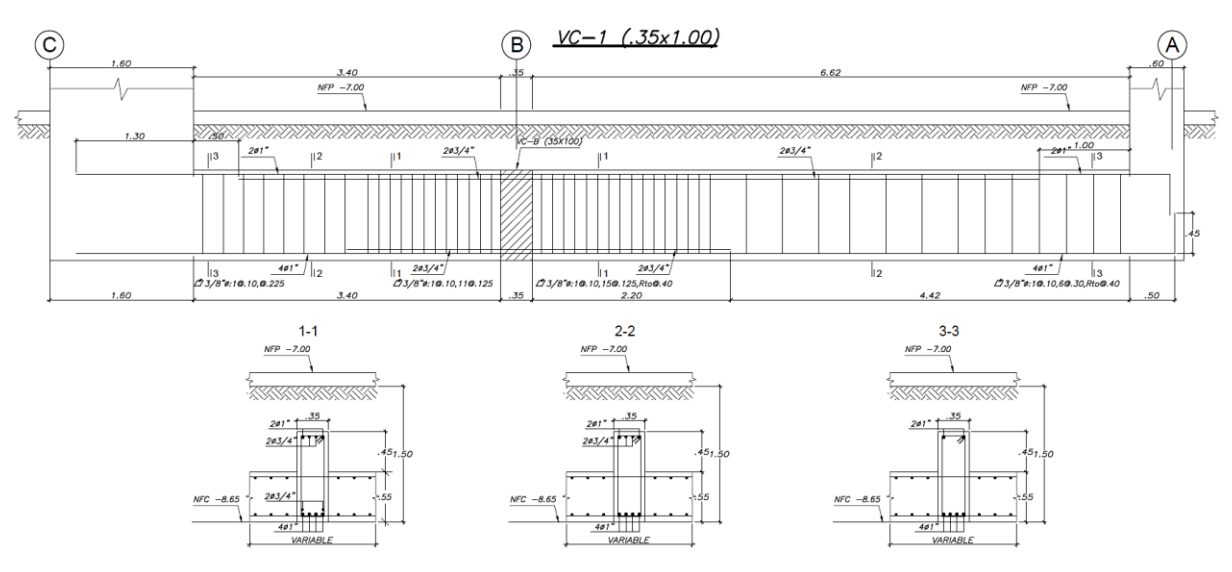

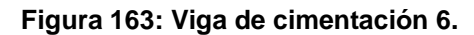

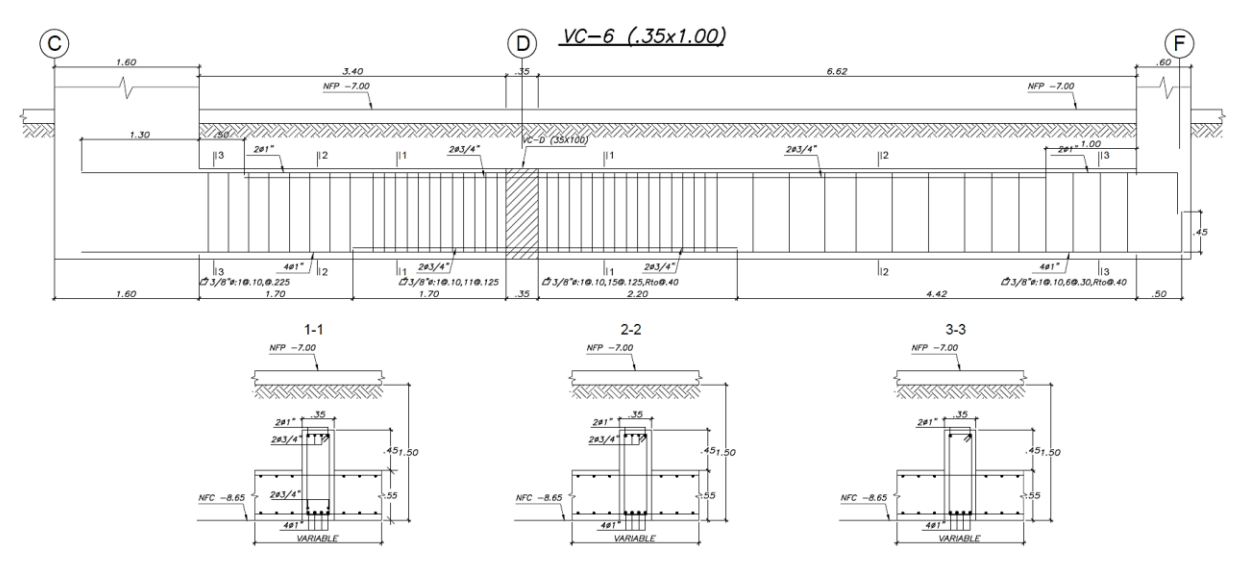
### **Figura 164: Viga de cimentación B.**

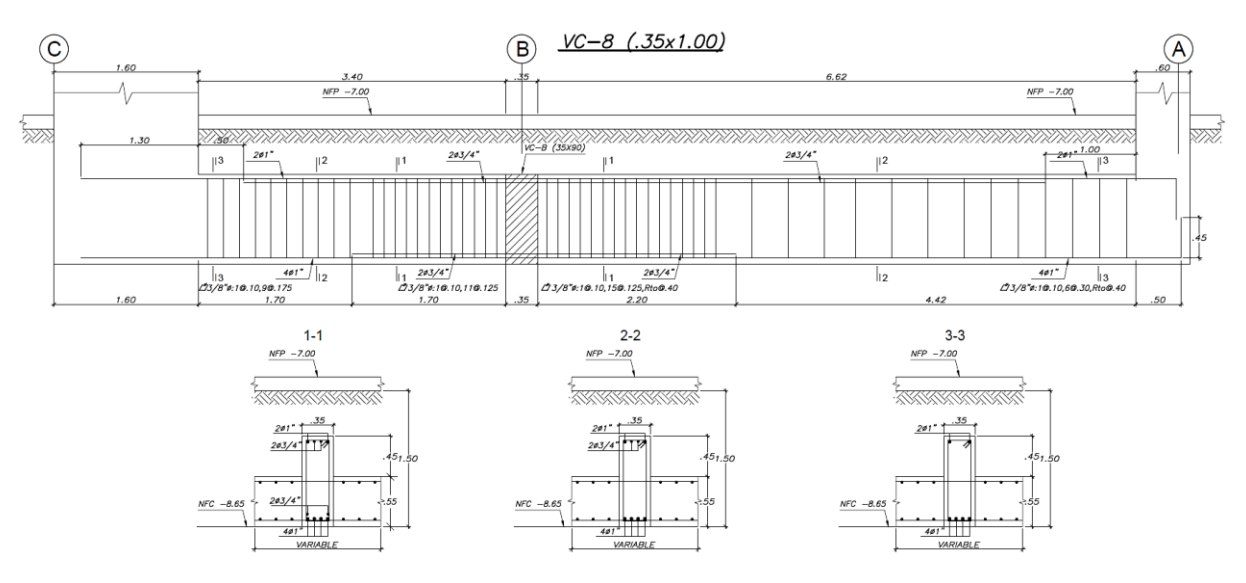

**Figura 165: Viga de cimentación 3.**

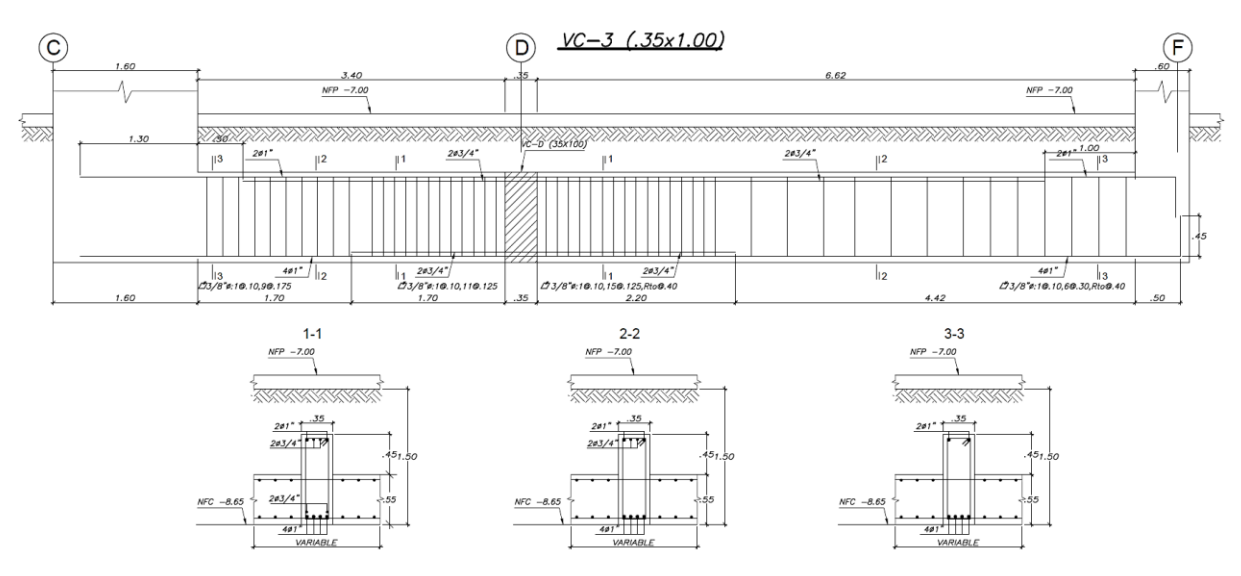

### **Figura 166: Viga de cimentación B.**

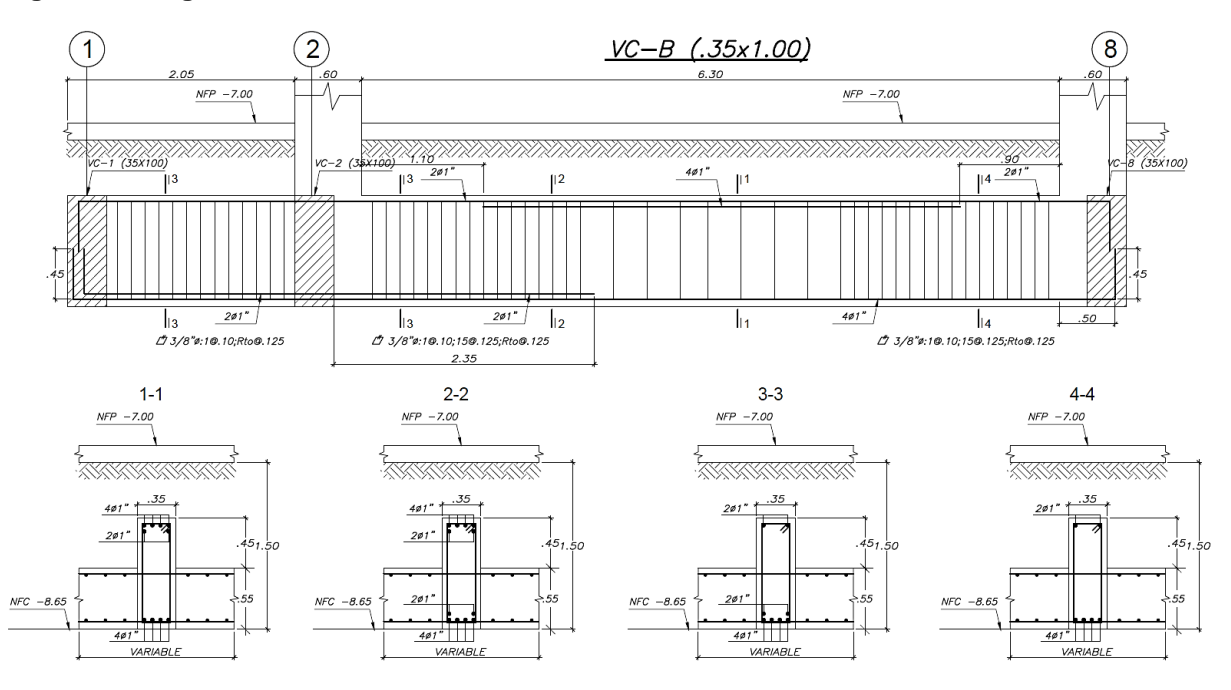

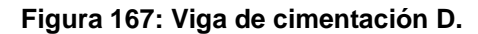

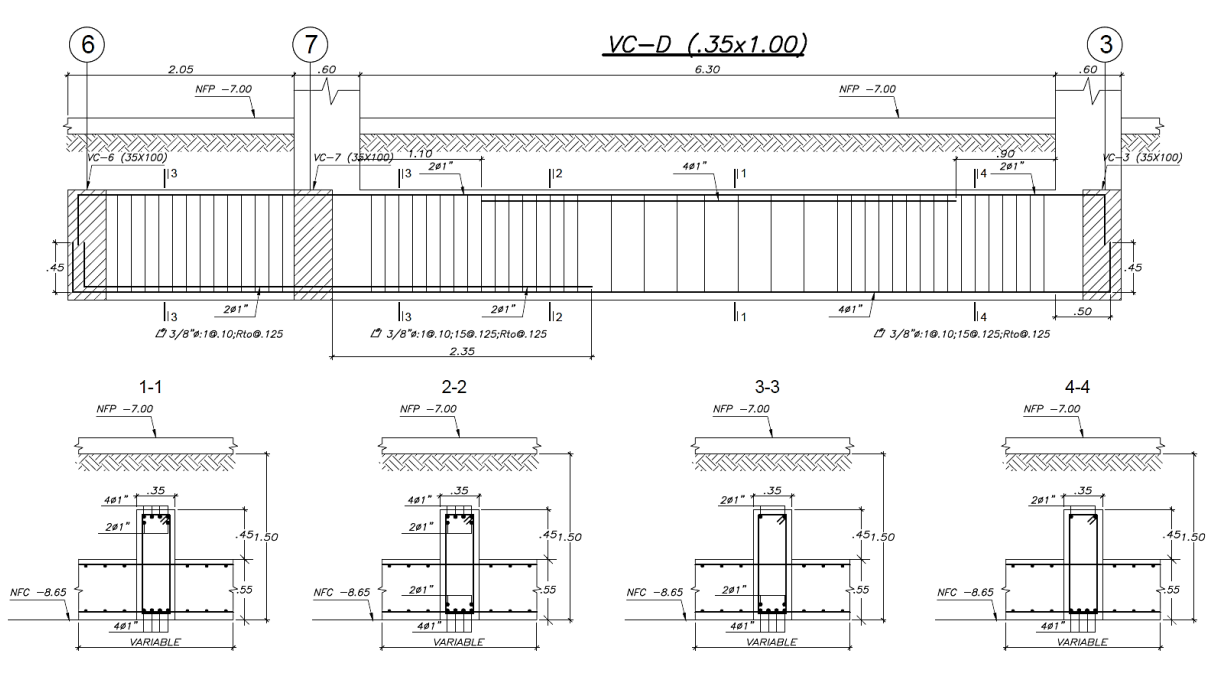

### **Figura 168: Viga de cimentación 2.**

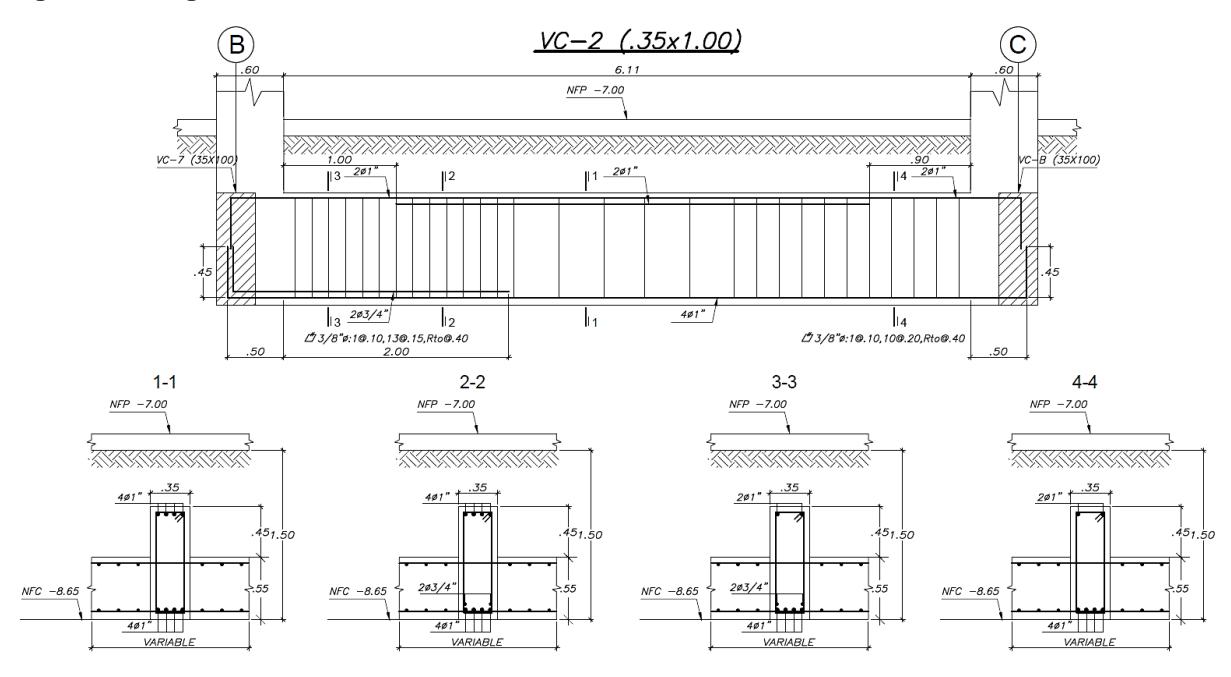

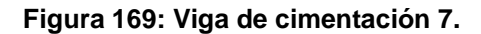

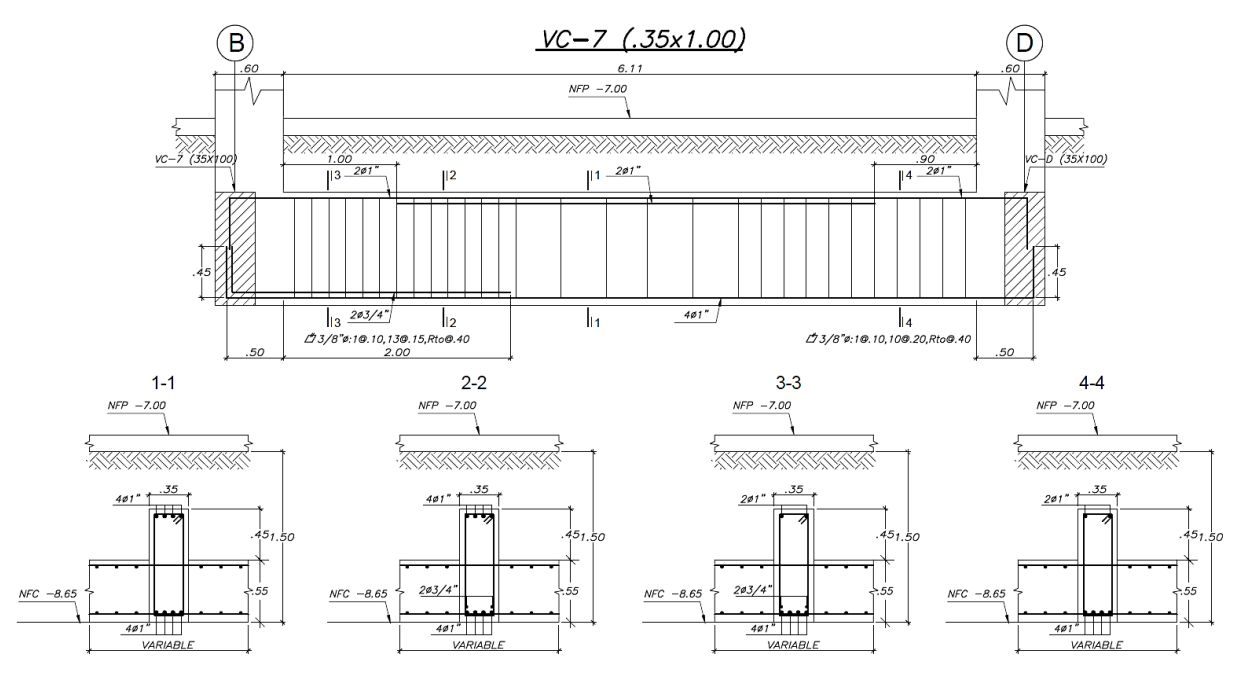

## **12.5.2. DISEÑO DE LA LOSA DE CIMENTACIÓN**

La losa de cimentación, la cual es parte del emparrillado de cimentación con vigas, está sometida únicamente a flexión, puesto que los esfuerzos cortantes y el punzonamiento lo absorben las vigas de cimentación.

Se presenta el diagrama de momentos flectores para la losa de cimentación en la **figura 170 Y 171.**

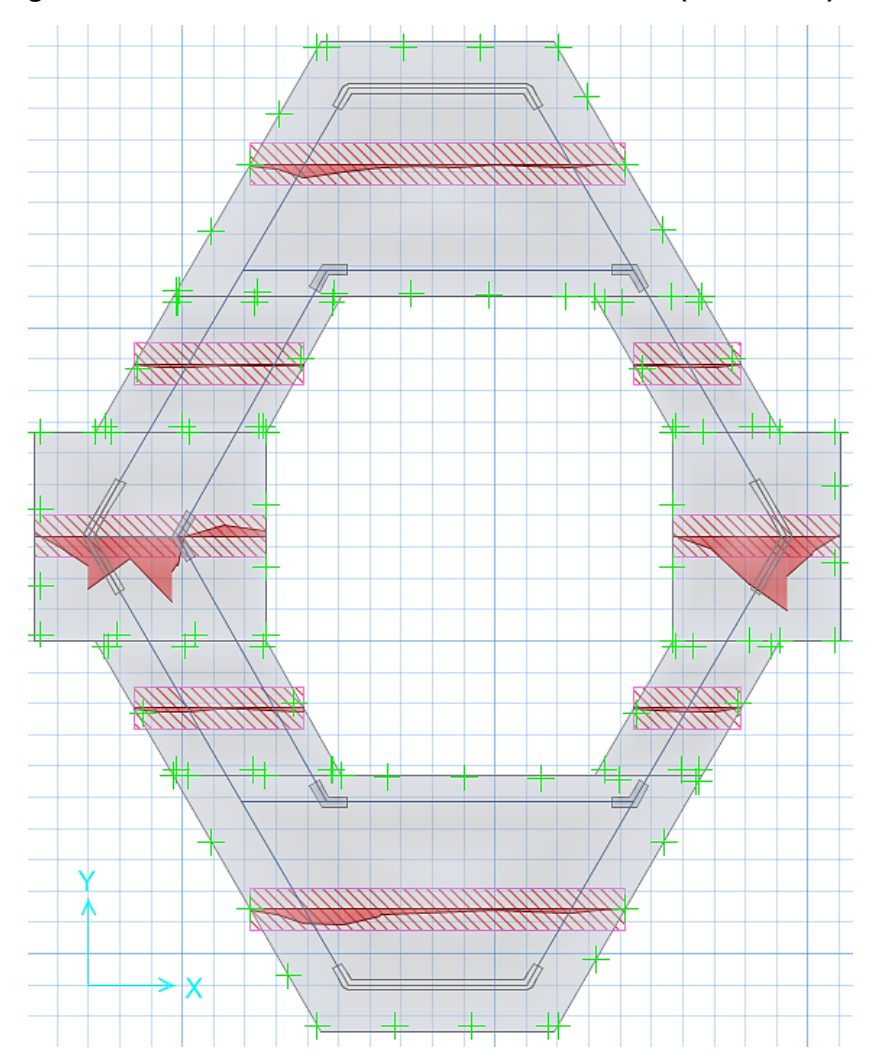

**Figura 170: Diagrama de momentos flectores-losa de cimentación (dirección x).**

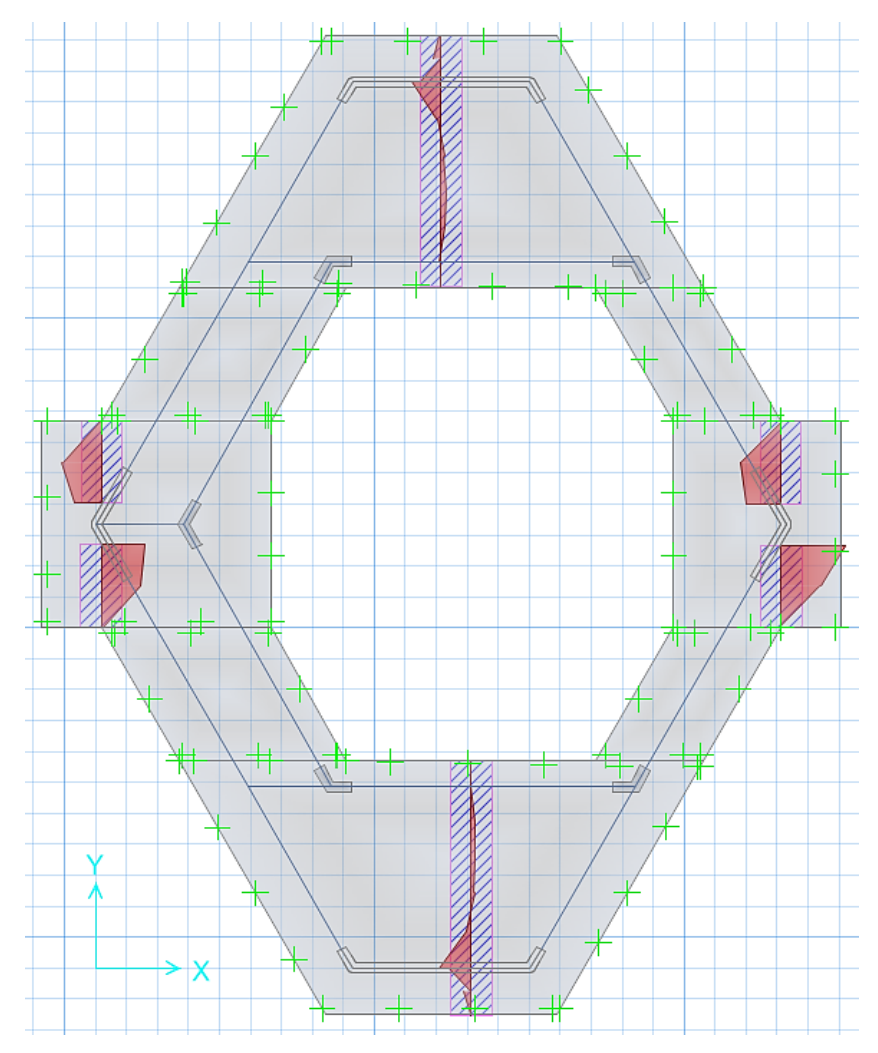

**Figura 171: Diagrama de momentos flectores-losa de cimentación (dirección y).**

El acero mínimo que se emplea es de (0.0012xbxh) puesto que se distribuirá en las dos capas, teniendo así 6.6cm2/m para un peralte de 55cm. Si empleamos acero de Ø1/2", tenemos una distribución de Ø1/2" @17.5cm, la cual cuenta con un momento resistente (ØMn = 12.27 ton-m), siendo mayor a los momentos actuantes de la cimentación, por lo que se distribuirá el acero mínimo en todo el emparrillado de cimentación.

La distribución de aceros en la losa de cimentación es plasmada en la **figura 172**:

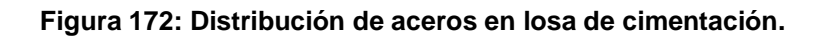

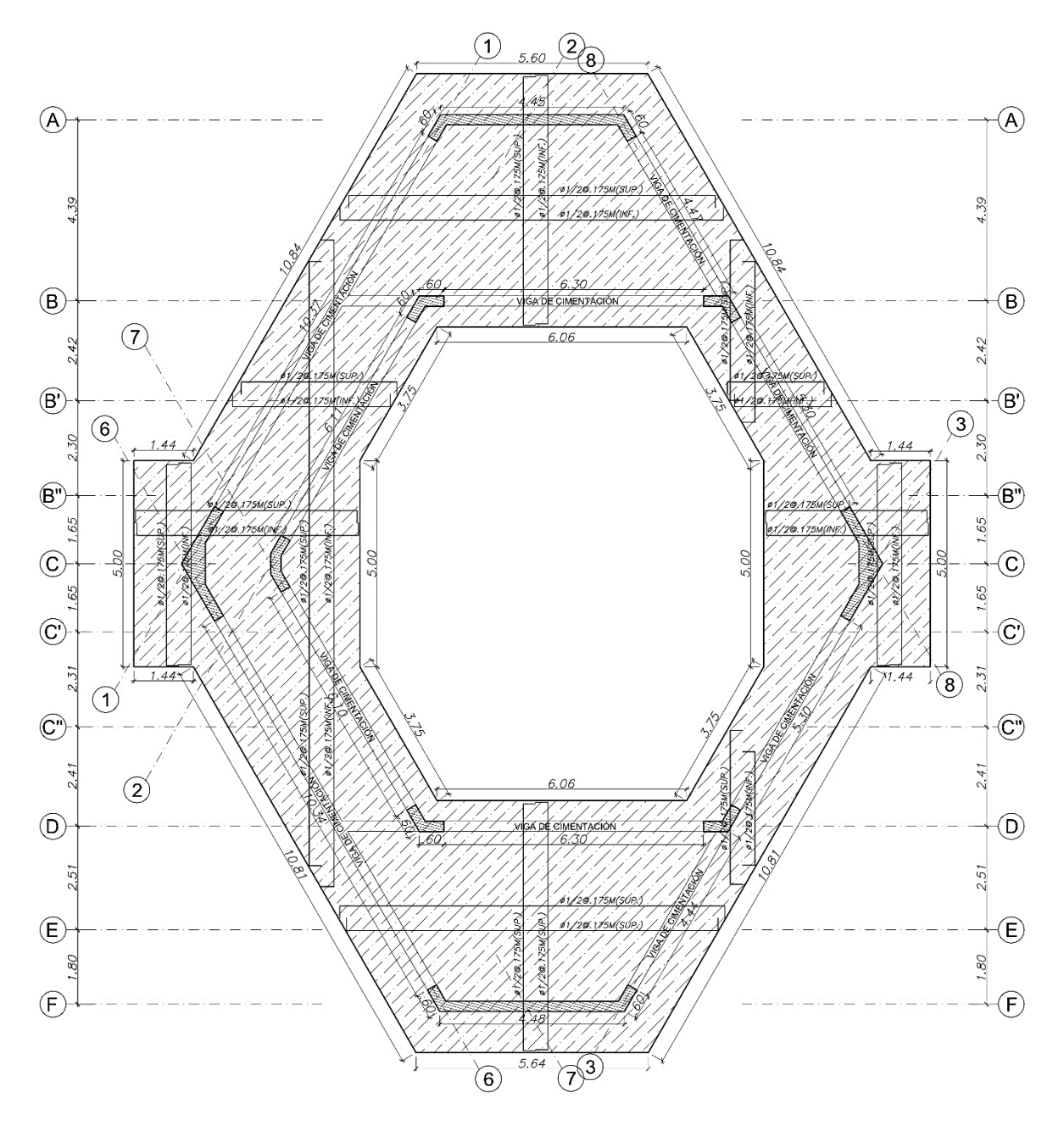

### **CONCLUSIONES**

- 1. La configuración estructural del sistema de entrepiso con soporte de vigas compuestas fue tal que estas vigas estén simplemente apoyadas sobre las vigas de concreto armado perimetrales, es decir un sistema de vigas sobre vigas, esto generó que solo se tengan momentos positivos donde la losa de concreto armado contribuyó en la resistencia a la flexión, en caso se tengan momentos negativos la losa no contribuirá en la resistencia puesto que estará fisurada.
- 2. La configuración estructural para el sistema de techo ligero ayudó a no tener peraltes de vigas grandes, puesto que cada vigueta reticular estuvo distanciada a 1.6m respecto a la otra, teniendo así un área tributaria de carga baja, los atiezadores colocados a cada 1.7m ayudaron a reducir la esbeltez de la brida superior e inferior, por lo que se obtuvieron perfiles adecuados.
- 3. La alternativa planteada para los entrepisos (Sistema de techo con soporte de vigas compuestas), fueron eficientes para cubrir las luces libres del ambiente, con peraltes de vigas compuestas de 50cm para luces de hasta 12.5m. También se comprobó en el subcapítulo 8.5 la efectividad de las vigas compuestas que resisten entre dos a tres veces más ante la flexión positiva, respecto a las vigas metálicas sin la acción compuesta.
- 4. La alternativa planteada para el techo (Techo ligero con soportes metálicos), aligeró el peso de la estructura en su totalidad, teniendo una ratio de peso de (0.58 ton/m2) que es casi la mitad de una estructura netamente de concreto armado que ronda (1 ton/m2). Asimismo, se cubrieron luces de hasta 15.6m con un peralte de viga reticular metálica de 70cm.
- 5. El sistema de entrepiso tuvo un buen comportamiento ante las deflexiones originadas por las cargas de servicio, estando por debajo de los límites permitidos por la Norma E.060, esto gracias al aporte de inercia de la losa de concreto que trabaja en conjunto con la viga metálica generando la acción compuesta.
- 6. El sistema de techo tuvo un buen comportamiento ante las deflexiones aun cuando no se tiene un aporte del concreto armado, esto por su bajo peso y el adecuado peralte de las viguetas reticulares.

# **FUTURAS LÍNEAS DE INVESTIGACIÓN**

- 1. Realizar investigaciones similares, donde se puedan utilizar otros tipos de tecnologías: estructuras metálicas; estructuras compuestas; estructuras laminares; estructuras de concreto pretensado; estructuras de madera.
- 2. Realizar investigaciones con proyectos de otras especialidades, tales como: carreteras; pavimentos; puentes; obras hidráulicas; diseño vial; infraestructuras sanitarias.

### **REFERENCIAS BIBLIOGRÁFICAS**

**Alacero. 2018.** Diseño Sismorresistente de Construcciones de Acero. Santiago : s.n., 2018.

- **American Concrete Institute. 2019.** Requisitos de Reglamento para Concreto Estructural *ACI 318- 19.* Farmington Hills : American Concrete Institute, 2019.
- **American Institute of Steel Construction. 2016.** Especificaciones para Construcciones de Acero AISC 360-16*.* s.l. : American Institute of Steel Construction, 2016.
- **Arnal , Eduardo, y otros. 2007.** Proyecto y Contrucción de Galpones Modulares. Caracas : Fondo Editorial Sidetur, 2007. ISBN: 9789806403697.
- **Arnold, Christopher y Reitherman, Robert. 1987.** Configuración y Diseño Sísmico de Edificios. México : EDITORIAL LIMUSA, S.A., 1987. ISBN: 9691819888.
- **Arrroyo Morales, Angélica. 2020.** Metodología de la Investigación en las ciencias Empresariales. Cusco : Universidad Nacional de San Antonio Abad del Cusco, 2020. ISBN: 9786124236242.
- **Bazán, Enrique y Meli, Roberto. 2002.** Diseño Sísmico de Edificios*.* México : Editorial Limusa S.A., 2002. ISBN: 9681853490.
- **Blanco Blasco, Antonio. 1999.** Diseño y Construcción de Cimentaciones*.* Lima : s.n., 1999.
- **De la Cruz Casaño, Celso. 2016.** Metodología de la Investigación tecnológica en Ingeniería. 2016, Vol. 1.
- **Fratelli, María Graciela. 2003.** Diseño de Estructuras Metálicas. 2003. ISBN: 9874355697.
- **Galombos, T.V. 1988.** Diseño Basico de Estructuras de Acero. México : Prentice Hall Hispanoamericana, 1988. ISBN: 9688801232.
- **Galván Calle, Victor y Noriega Barrueto, Renzo. 2013.** *D*iseño de las aulas de la facultad de arquitectura de la PUCP. Pontificia Universidad Católica del Perú, Lima : 2013.
- **Goñi Vega, David Hernán y Cáceres Calle, José Raúl. 2019.** Comparativo Técnico-Económico de una Nave Industrial con un Sistema de Tijerales y de Pórticos*.* Pontificia Universodad Católica del Perú, Lima : 2019.
- **Harmsen Gómez de la Torre, Teodoro. 2005.** Diseño de Estructuras de Concreto Armado. Lima : Pontificia Universidad Católica del Perú, 2005. ISBN: 9972427307.
- **Hernández Sampieri, Roberto. 2010.** Metodología de la Investigación*.* s.l. : Mc Graw Hill, 2010. ISBN: 9786071502919.
- **Limaylla Canchaya, David Francisco. 2019.** Alternativas de techo y entrepiso con estructuras metálicas en ambientes de luces grandes*.* Universidad Continental, Huancayo : 2019.
- **Mc Cormac, Jack. 2012.** Diseño de Concreto Reforzado. México : Alfaomega Grupo Editor, 2012. ISBN: 9786077072317.
- **McCormac, Jack C. 2011.** Análisis de Estructuras*.* Barcelona : Marcombo, 2011. ISBN: 9788426717092.
- **McCormac, Jack. 2013.** Diseño de Estructuras de Acero. México : Alfaomega Grupo Editor, 2013. ISBN: 9786077075592.

**Meli Pirala , Roberto. 2002.** Diseño estructural. s.l. : Limusa, 2002. ISBN: 9681853911.

**Ministerio de Vivienda, Construcción y Saneamiento. 1985.** Norma E.020 - Cargas. Reglamento Nacional de Edificaciones. Lima : El Peruano, 1985.

- **Ministerio de Vivienda, Construcción y Saneamiento. 2013.** Norma E.020 Cargas. Reglamento Nacional de Edificaciones. Lima, Perú : El Peruano, 2013.
- **Ministerio de Vivienda, Construcción y Saneamiento. 2018.** Norma E.030 Diseño Sismorresistente. Reglamento Nacional de Edificaciones. Lima : El Peruano, 2018.
- **Ministerio de vivienda, Construcción y Saneamiento. 2018.** Norma E.050 Suelos y Cimentaciones. Reglamento Nacional de Edificaciones. Lima : El Peruano, 2018.
- **Ministerio de Vivienda, Construcción y Saneamiento. 2009.** Norma E.060 Concreto Armado. Reglamento Nacional de Edificaciones. Lima : s.n., 2009. 978 9972 9433 4 8.
- **Moreno, Javier y Zevallos, Dussan. 2019.** Proyecto de Estructuras de un Edificio de Vivienda Multifamiliar de 8 pisos. Pontificia Universidad Católica del Perú, Lima : 2019.
- **Morrison , Nelson . 1993.** Interacción Suelo-Estructuras: Semi-espacio de Winkler. 1993.
- **Muñoz Pelaez, Juan Alejandro. 2020.** Ingeniería Antisísmica. Lima : Pontificia Universidad Católica del Perú, 2020.
- **Nilson, Arthur H. 1999.** Diseño de Estructuras de Concreto. Bogotá : McGraw-Hill Interamericana S.A., 1999. ISBN: 958600953X.
- **Ottazzi Pasino, Gianfranco. 2014.** Apuntes del Curso Análisis Estructural I. Lima : Facultad de Ciencias e Ingeniería. Departamento de Ingeniería. Sección Ingeniería Civil, 2014.
- **Park, R. y Paulay , T. 1988.** Estructuras de Concreto Reforzado *.* 1988.
- **San Bartolomé, Angel. 1998.** Análisis de Edificios*.* Lima : Fondo Editorial de la Pontificia Universidad Católica del Perú, 1998. ISBN: 9972421120.
- **Segui, William T. 1999.** Diseño de Estructuras de Acero con LRFD. s.l. : Thomson Editores, 1999.
- **Torres, Luis. 2019.** Análisis comparativo técnico-económico de un hospital de 7 pisos diseñado en concreto armado y acero estructural usando aisladores sísmicos *.* Pontificia Universidad Católica del Perú , Lima : 2019.
- **Vinnakota , Sriramulu. 2006.** Estructuras de acero: Comportamiento y LRFD*.* México : McGraw-Hill Interamericana, 2006. ISBN: 9701056396.

**298**

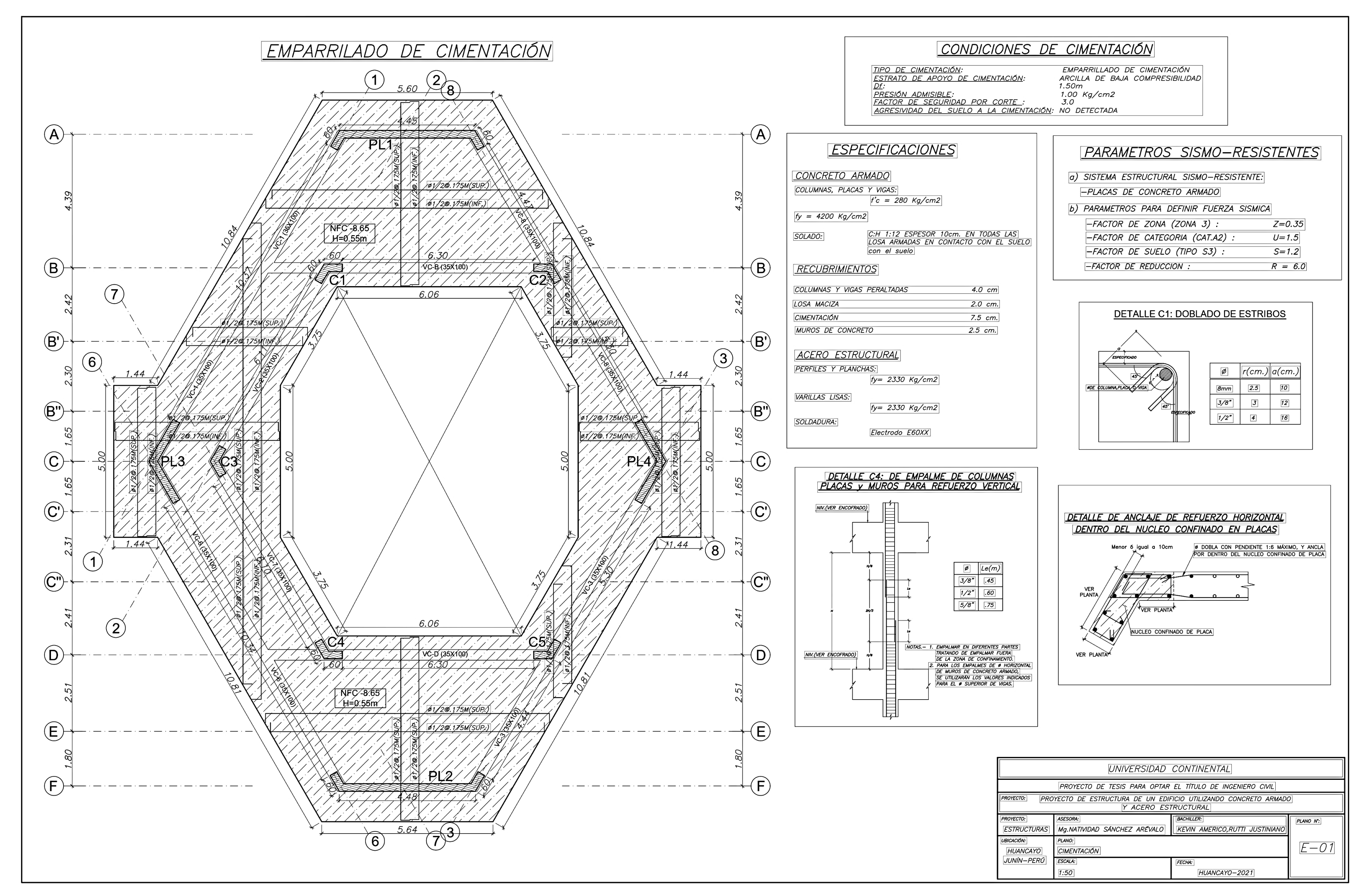

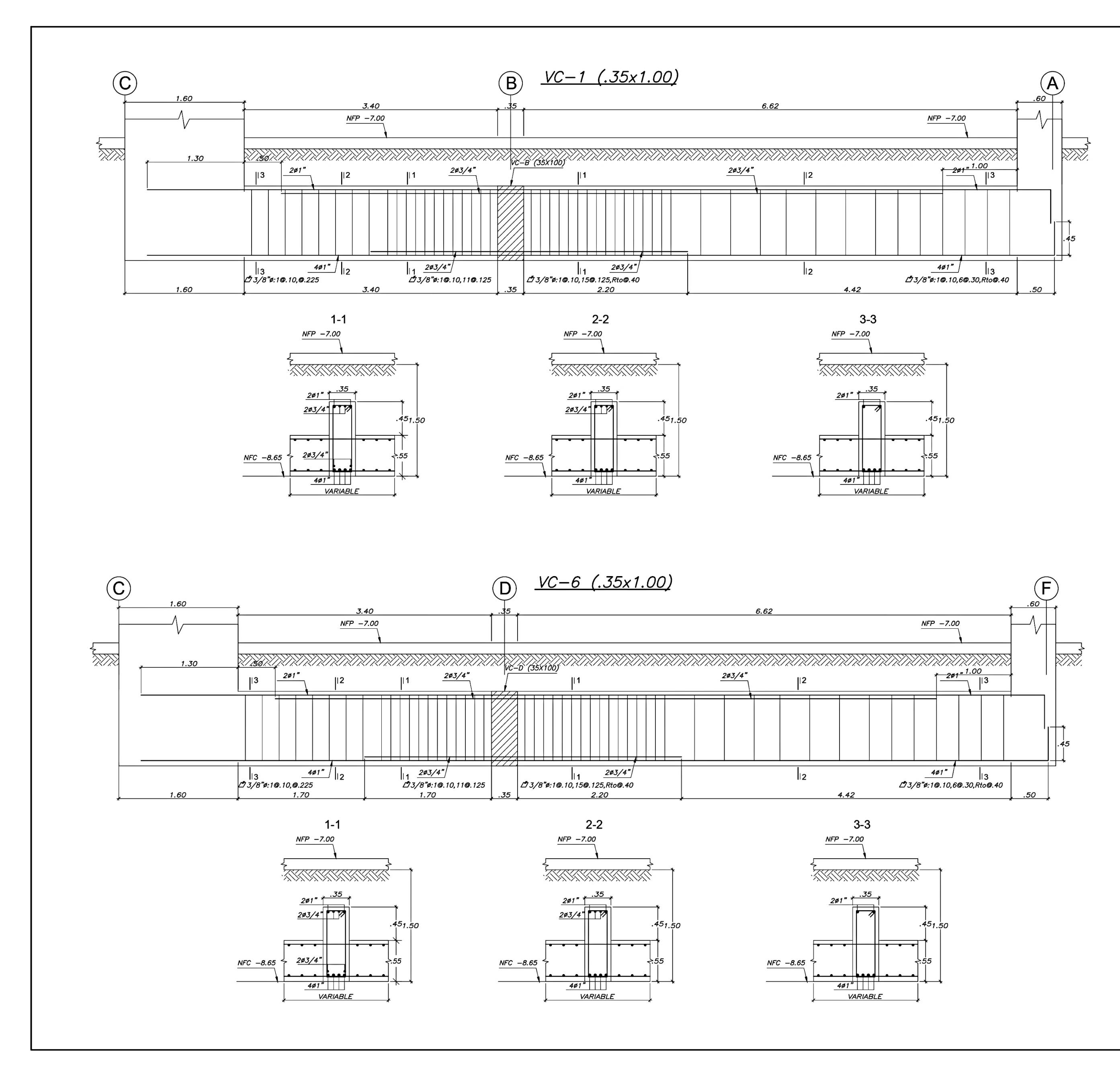

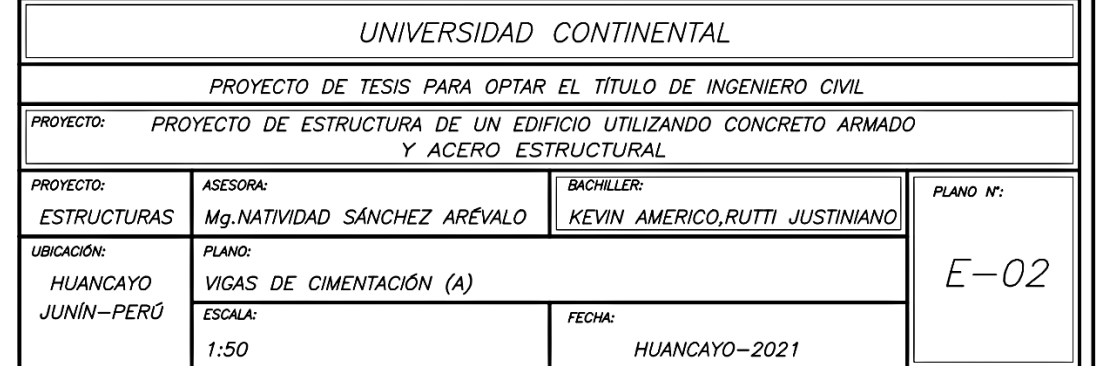

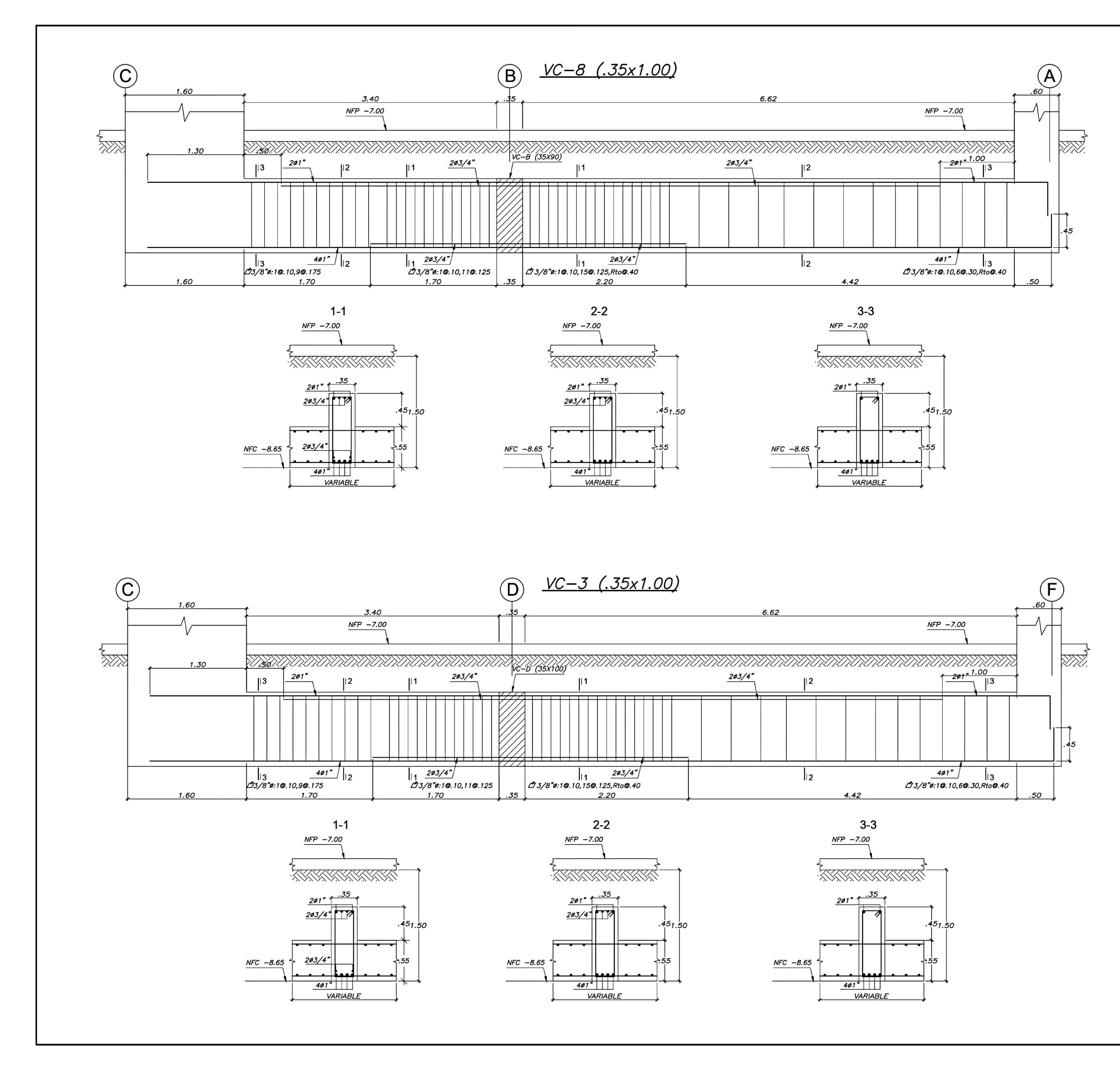

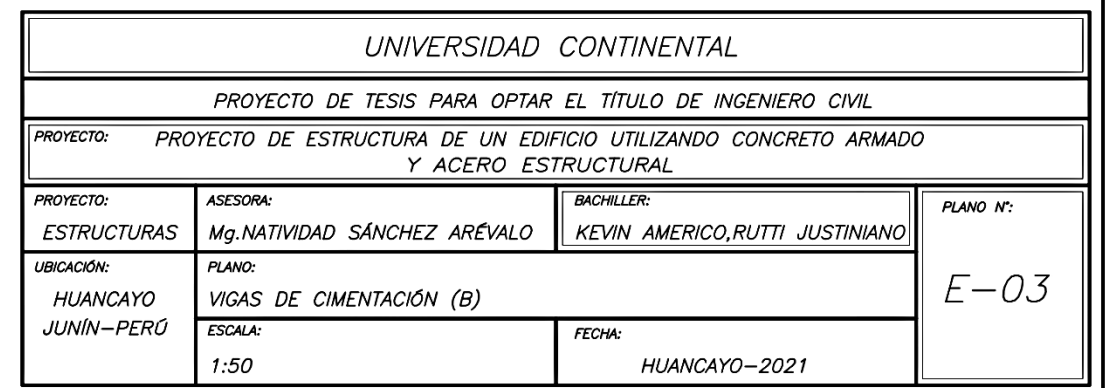

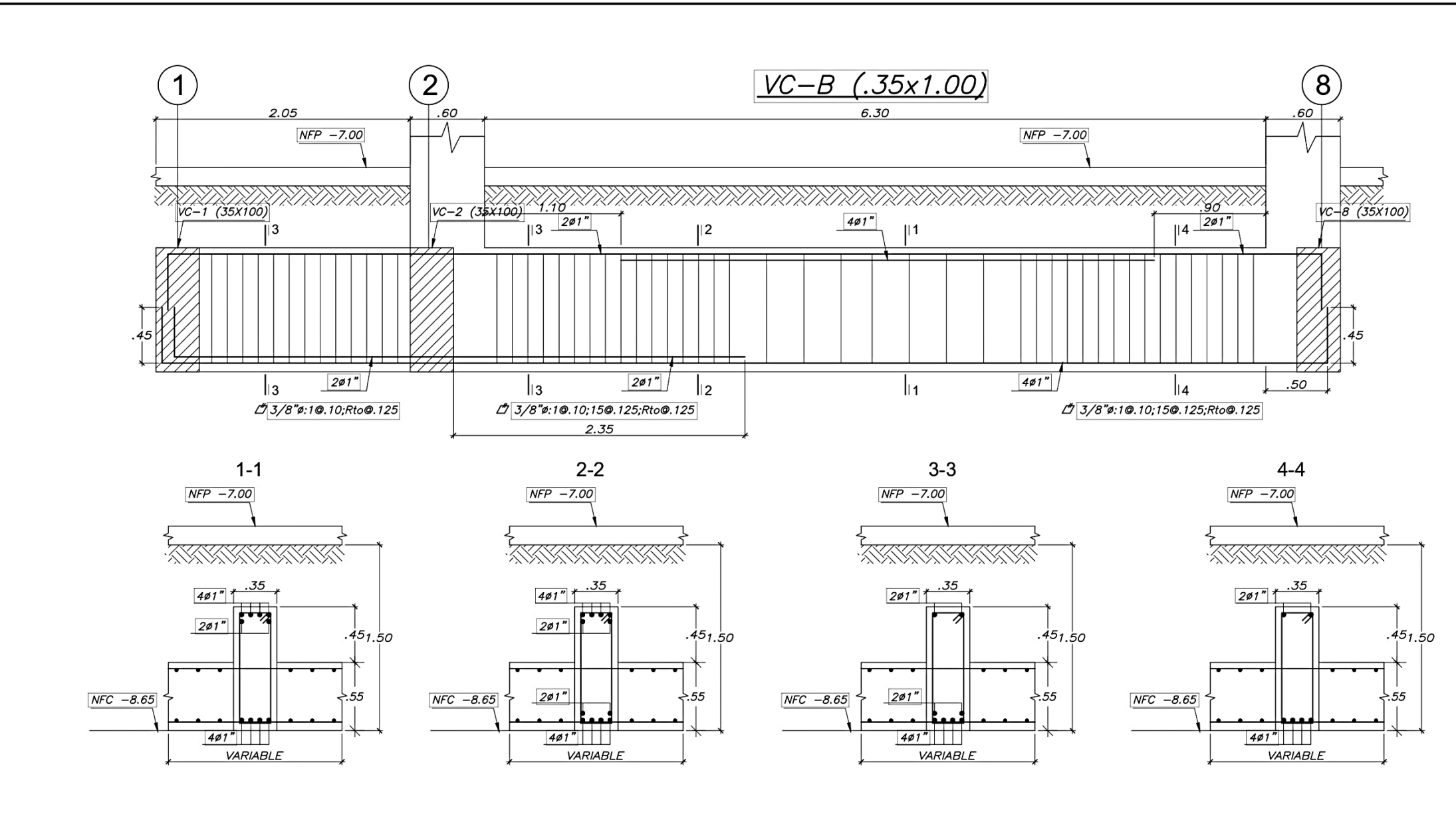

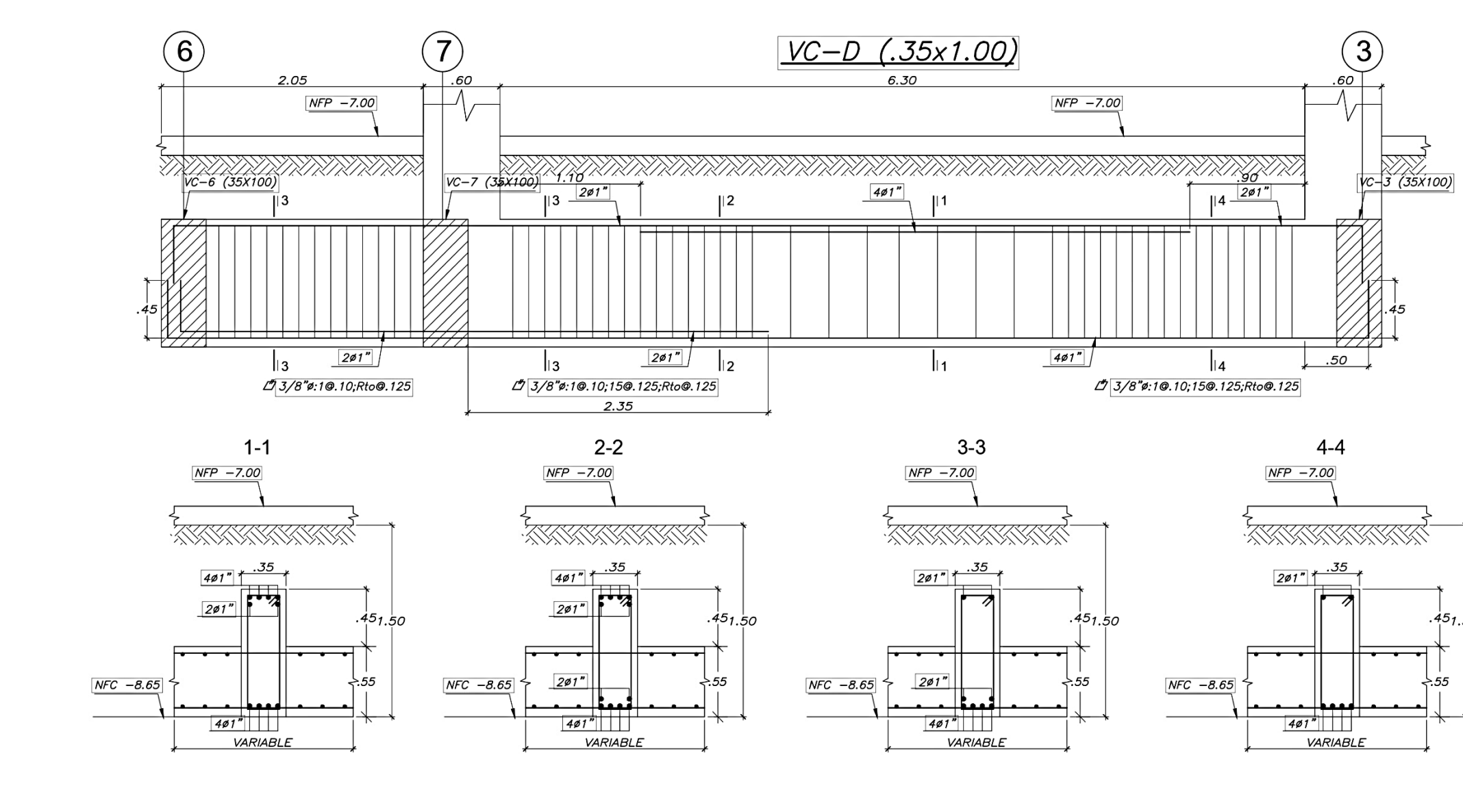

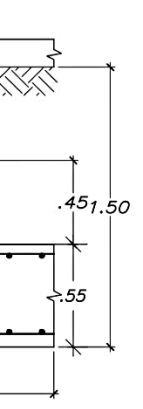

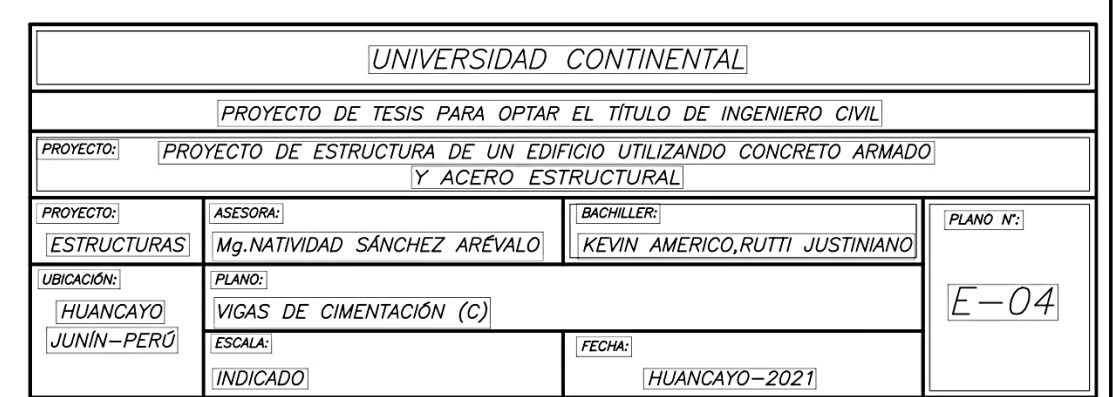

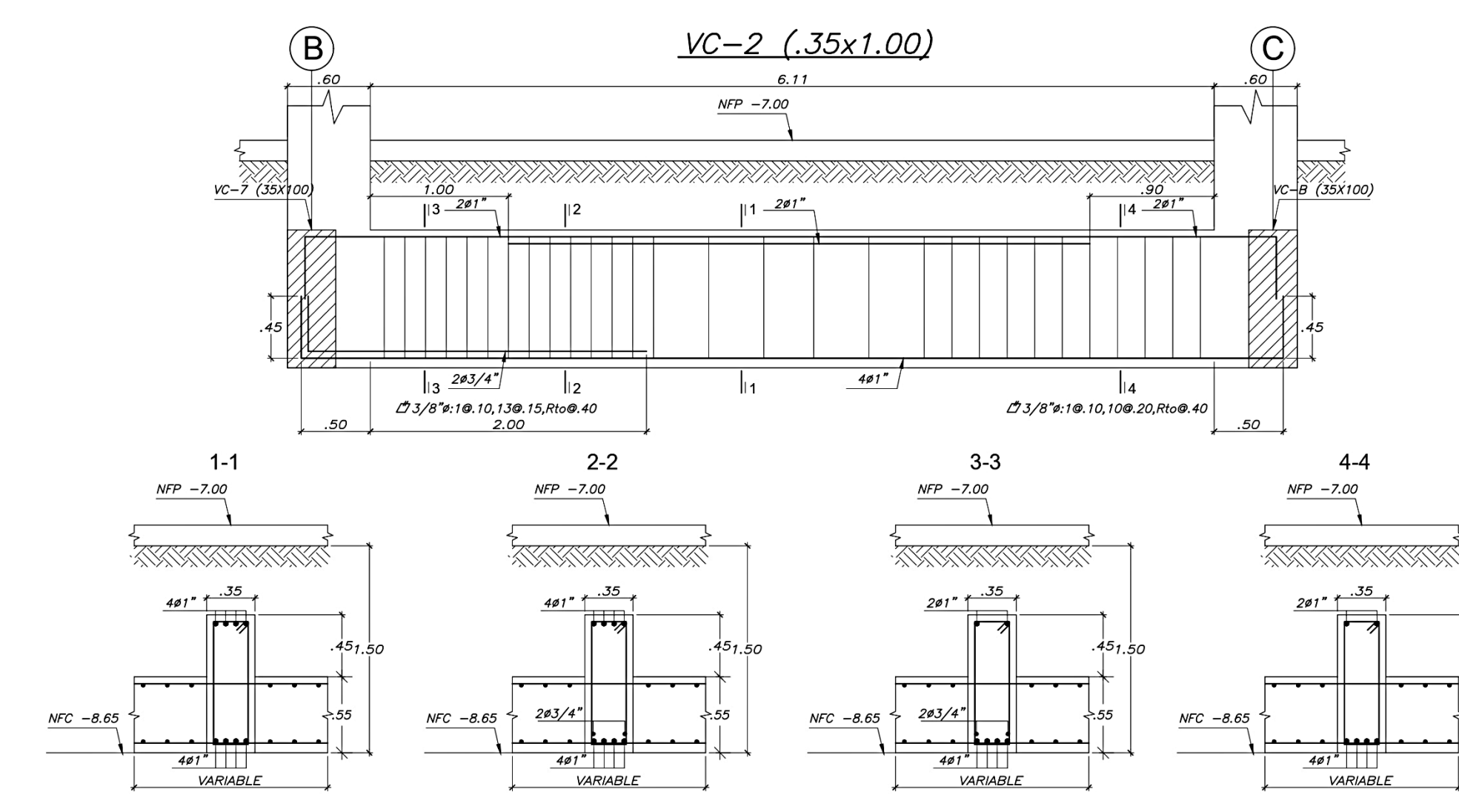

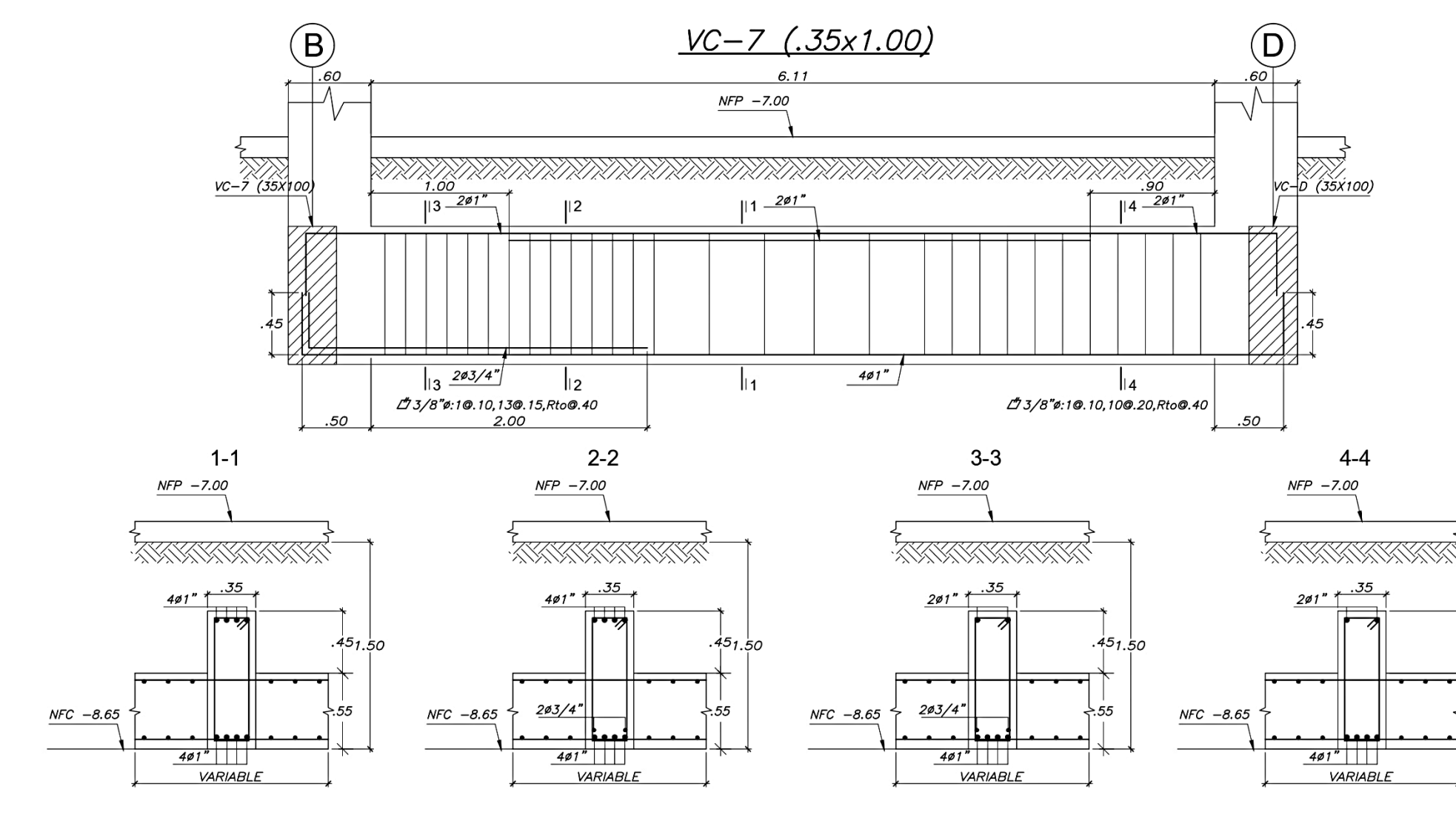

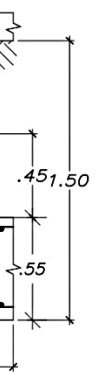

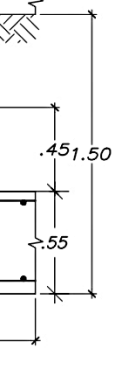

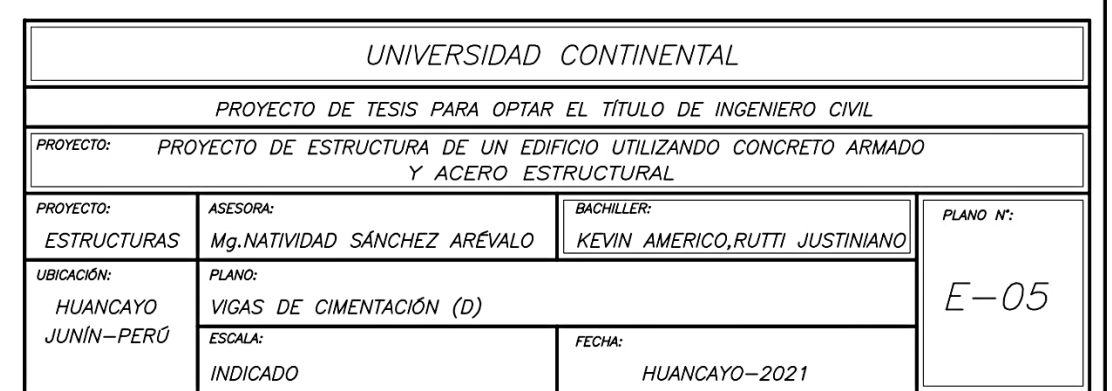

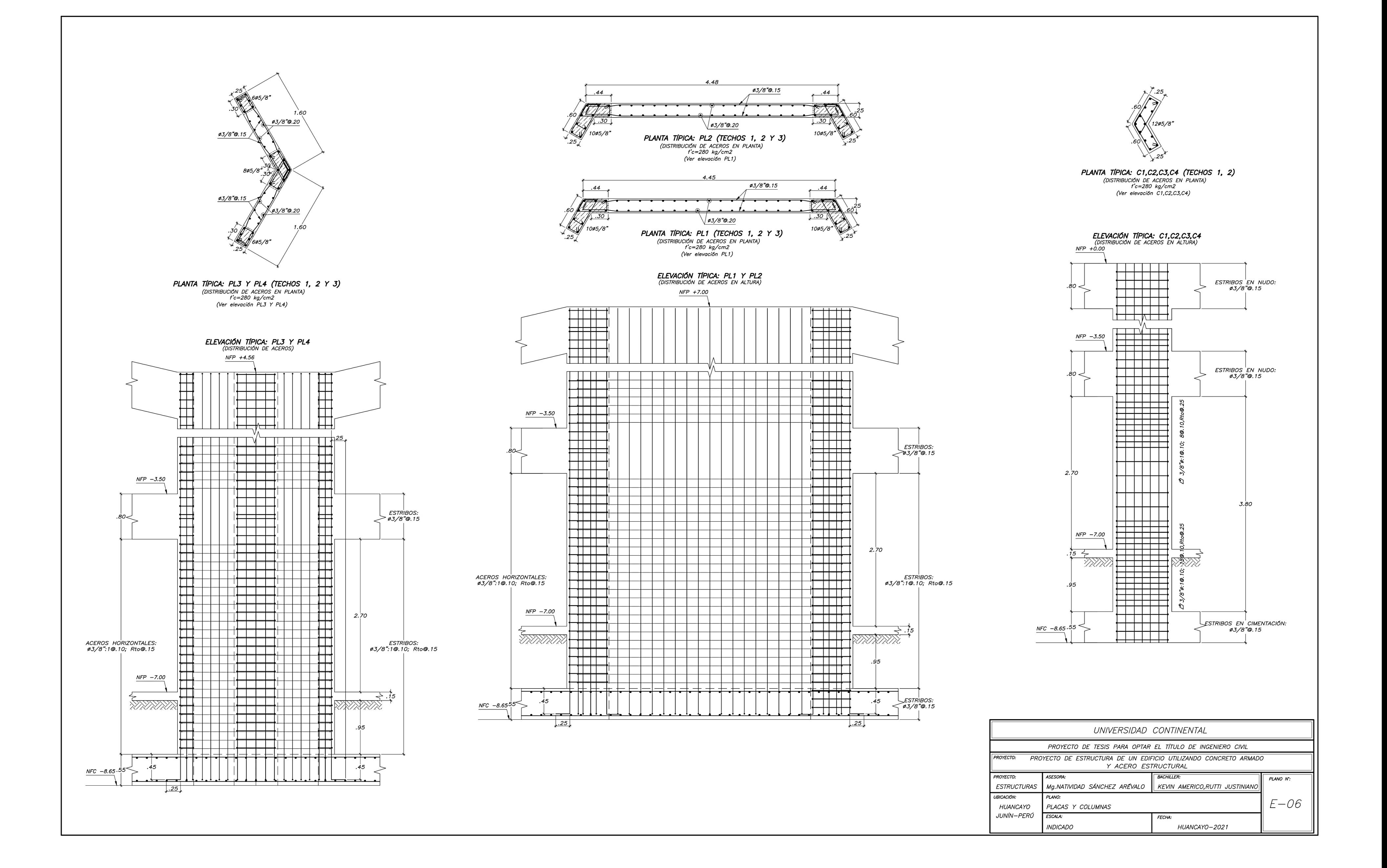

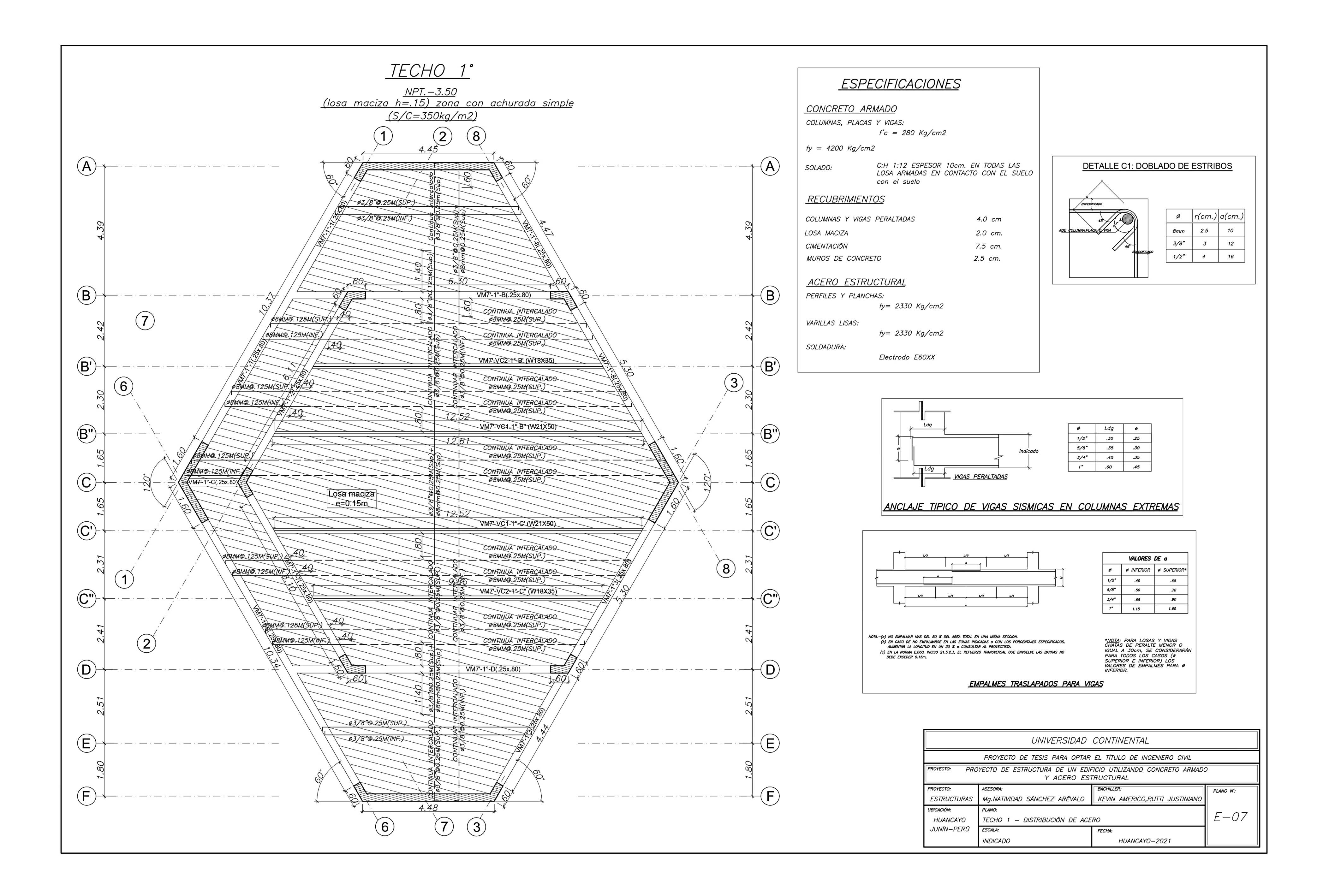

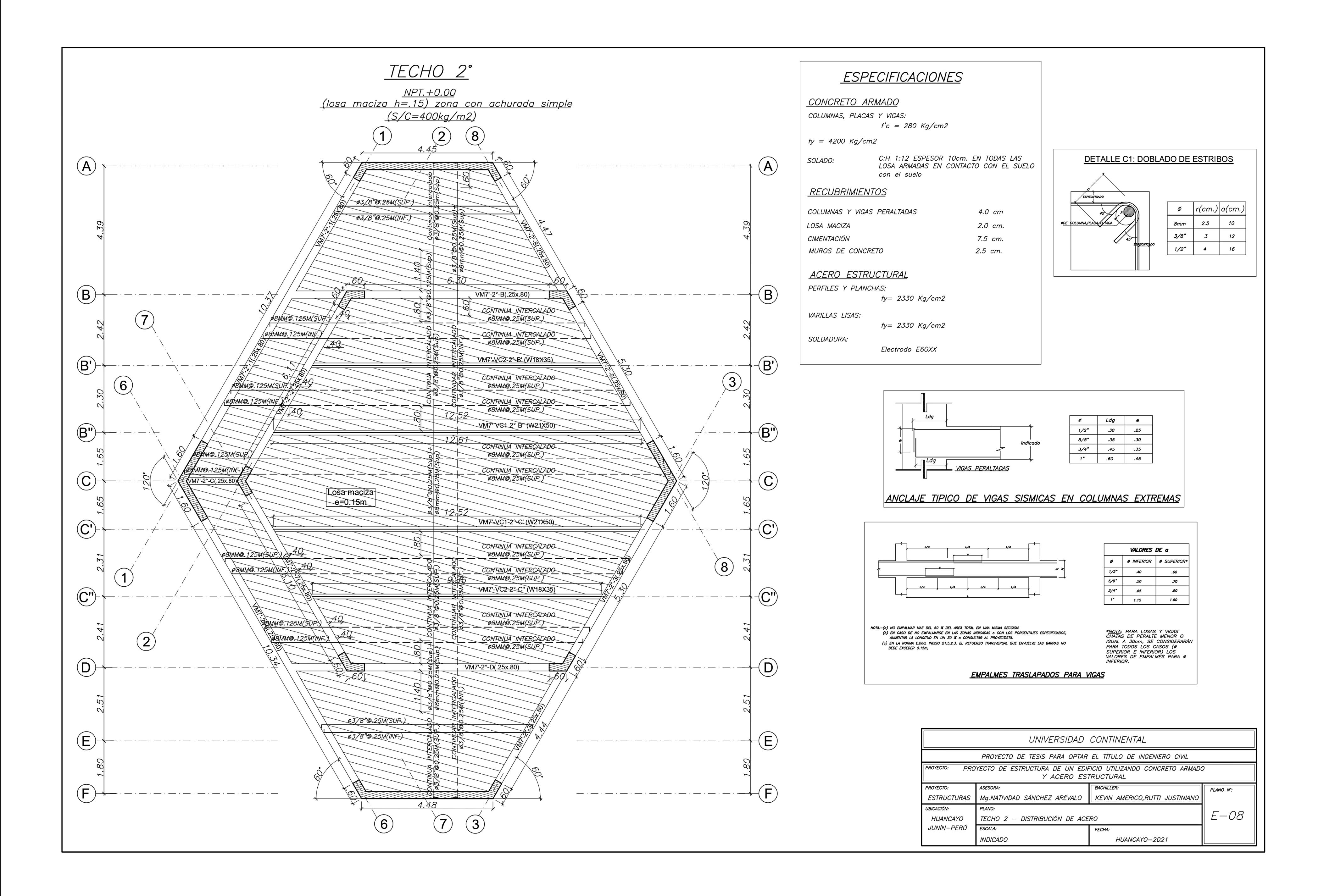

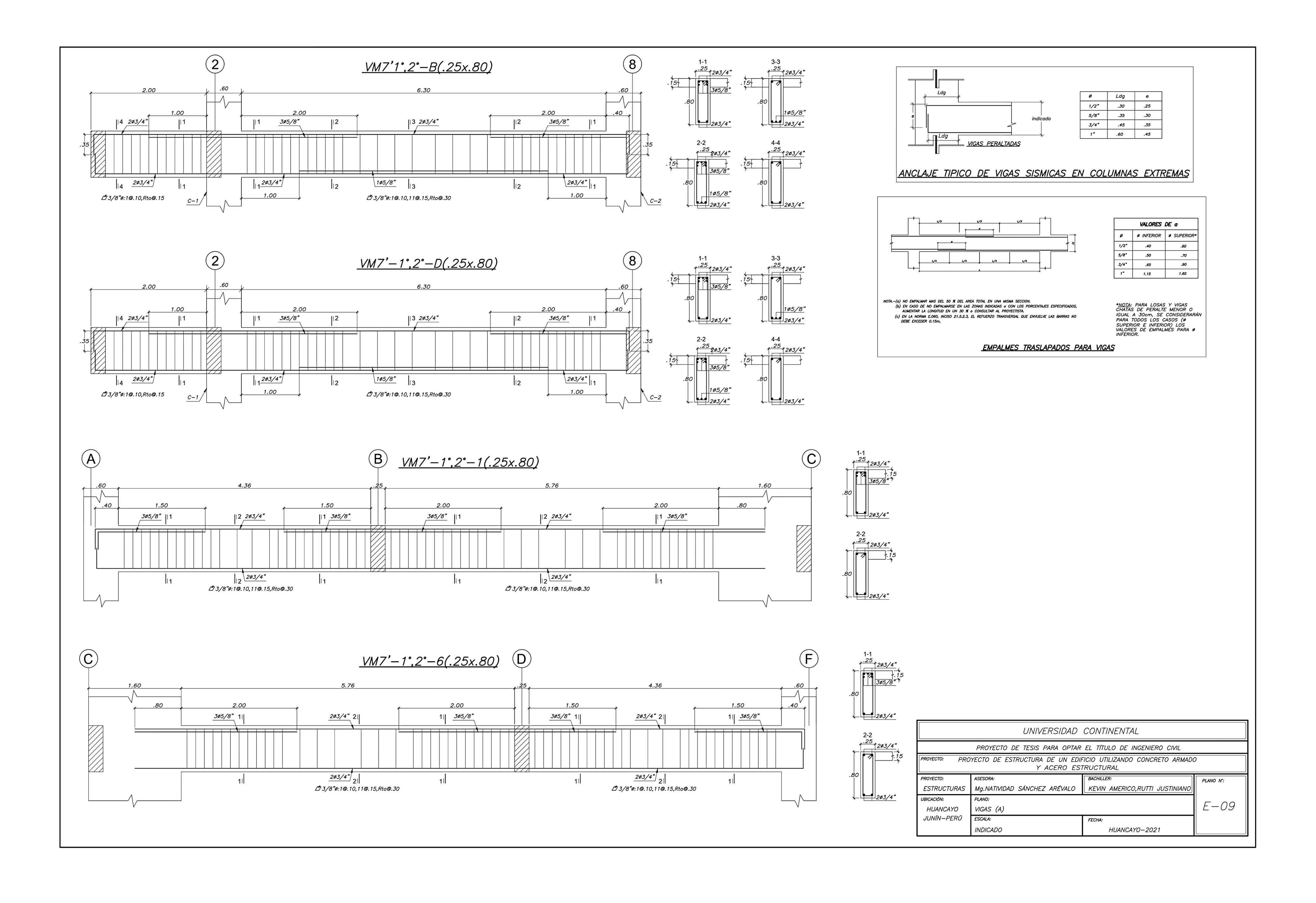

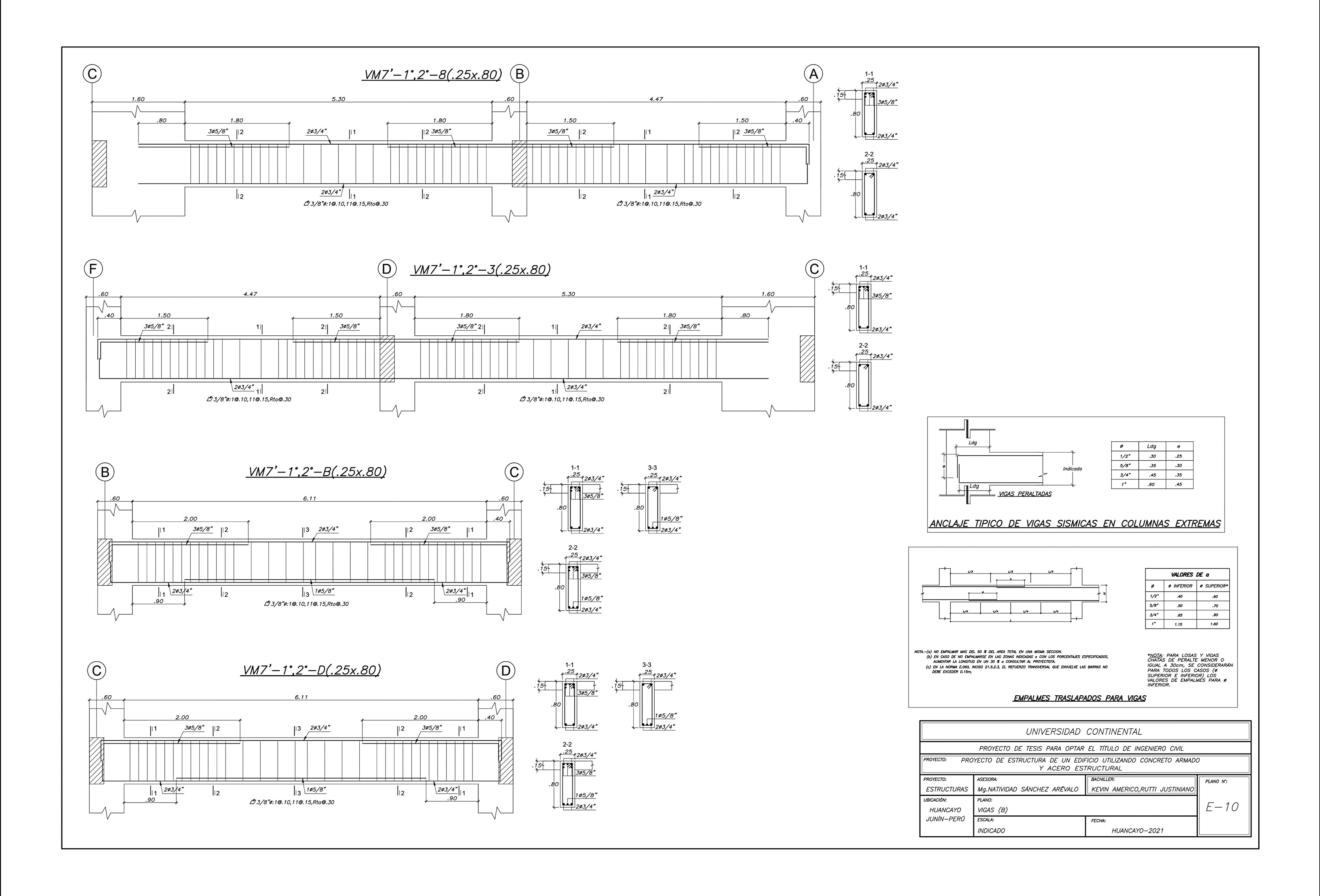

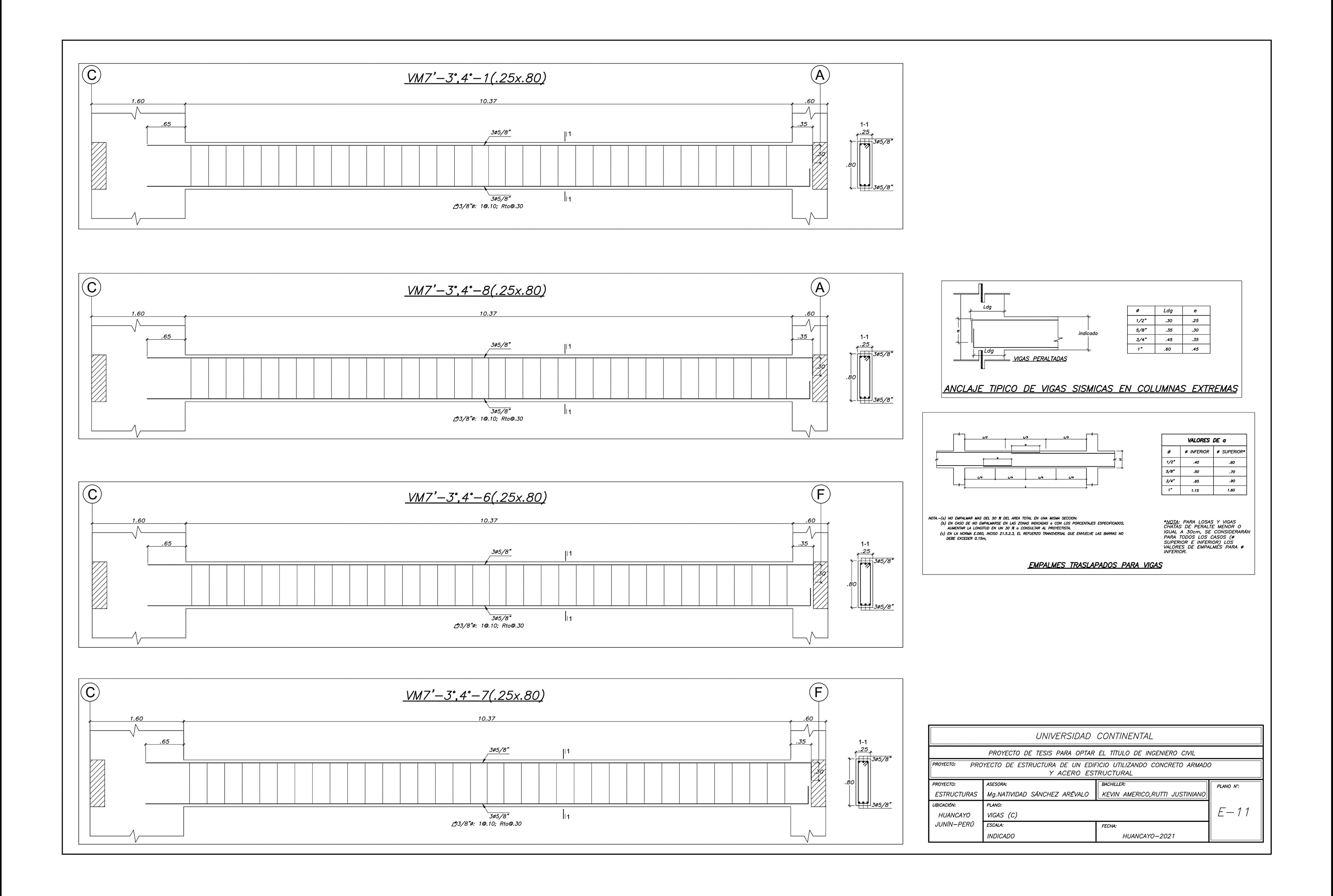

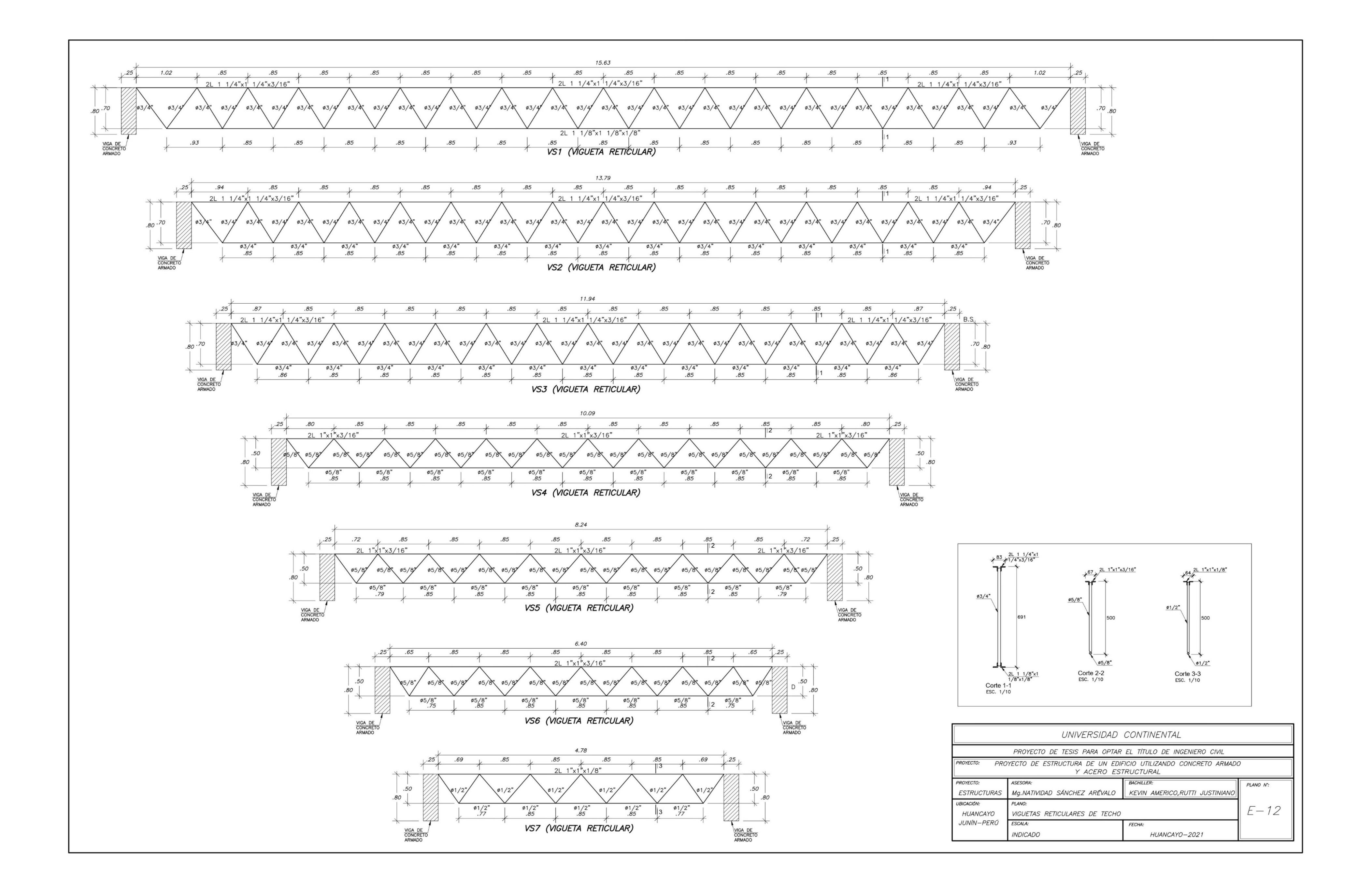

VIGA COMPUESTA  $1 - C$ ', B'' (W21X50) CONECTORES DE CORTE ø3/4"@.30M ,他将来的是怎么会的,这么就是这么多了,你们的人都是不是的?"他不会说,这个是只有不同的事件的是我的是什么?又不是不会,我们就是不是不是,我们的人,我们也不会是,你们的人,我们也不会是,我们的人,我们<br>"我们的人都不是那么小那么小那么小那么小那么小那么多都没有那么,你们叫不是你的那么么呢?我的,你都没有那么好的人?那么?那么多都没有那么?那么?那么?那么小那么?那么?那么不是,我们那么小那么不是我 W21X50 VIGA DE<sup>1</sup><br>CONCRETO<br>ARMADO VIGA METÁLICA 2 -  $C''.B'$  (W18X35) CONECTORES DE CORTE ø5/8"@.225M 心中的人的 经人工的经济的 医心包的 医心包的 医心包的 医心包 化反应 计自动程序 医心包的 医心包的 医心包的 网络白色的复数 医心包 医心包 医心包的 计多处理 医心包的 医心包的 医心包的 医心包的 医心包的 医心 W18X35 .80 VIGA DE<sup>1</sup><br>CONCRETO<br>ARMADO  $1 - 1$ LOSA DE<br>CONCRETO CONECTORES DE CORTE CONECTORES DE CORTE  $529$ W 21X50 SECCIÓN

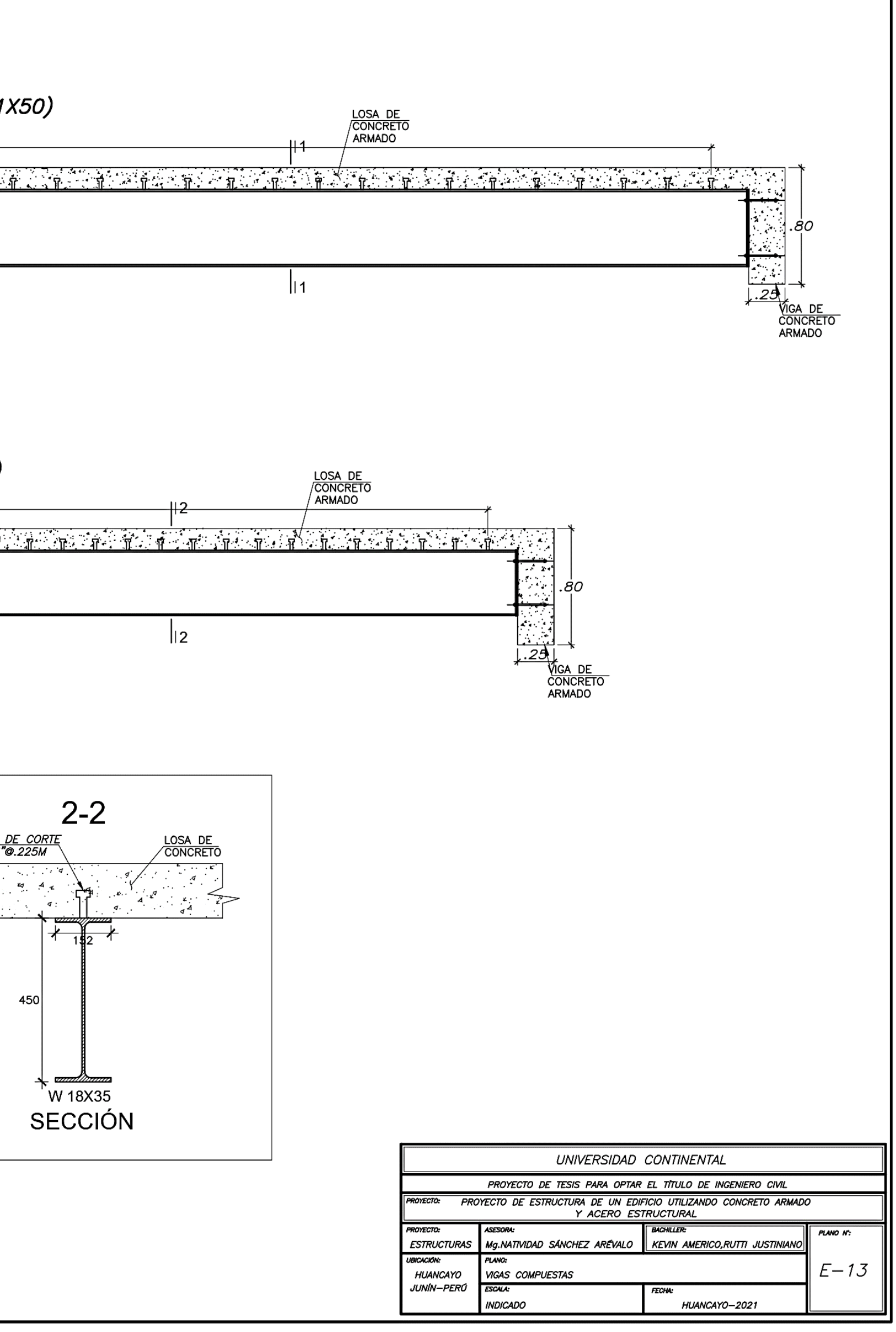